UNIVERSIDAD DE EL SALVADOR FACULTAD DE INGENIERÍA Y ARQUITECTURA ESCUELA DE INGENIERÍA CIVIL

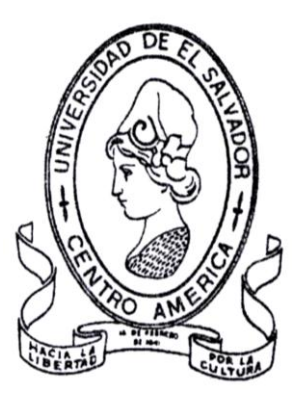

#### TEMA DE TRABAJO DE GRADUACIÓN

# **DISEÑO DE ELEMENTOS ESTRUCTURALES EN EDIFICIOS DE CONCRETO REFORZADO**

PRESENTADO POR:

LUIS ADOLFO ALVARADO CHORRO SANTOS GILBERTO PINEDA ALVARADO JOAQUÍN ALEXIS VENTURA RAMÍREZ

> PARA OPTAR AL TITULO: INGENIERO CIVIL

CIUDAD UNIVERSITARIA, OCTUBRE DE 2004

#### UNIVERSIDAD DE EL SALVADOR

RECTORA :

Dra. María Isabel Rodríguez

SECRETARIA GENERAL:

Licda. Alicia Margarita Rivas de Recinos

## FACULTAD DE INGENIERÍA Y ARQUITECTURA

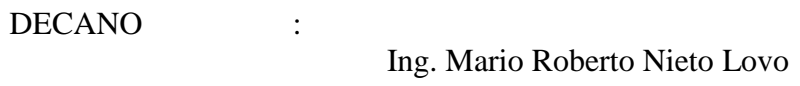

SECRETARIO : Ing. Oscar Eduardo Marroquín Hernández

ESCUELA DE INGENIERÍA CIVIL

DIRECTOR :

Ing. Luis Rodolfo Nosiglia Durán

# UNIVERSIDAD DE EL SALVADOR FACULTAD DE INGENIERÍA Y ARQUITECTURA ESCUELA DE INGENIERÍA CIVIL

# Trabajo de Graduación previo a la opción al Grado de: INGENIERO CIVIL

Título:

# **DISEÑO DE ELEMENTOS ESTRUCTURALES EN EDIFICIOS DE CONCRETO REFORZADO**

Presentado por:

 Luis Adolfo Alvarado Chorro Santos Gilberto Pineda Alvarado Joaquín Alexis Ventura Ramírez

Trabajo de graduación aprobado por:

Docente Director : Dipl.-Ing.; Ing. Manuel de Jesús Gutiérrez Hernández

Docente Director : Ing. Herber Orlando Herrera Coello

Docente Director :

Ing. Carlos Bienvenido Ramírez Morales

San Salvador, Octubre de 2004

Trabajo de Graduación Aprobado por:

Docentes Directores :

Dipl.-Ing.; Ing. Manuel de Jesús Gutiérrez Hernández

Ing. Herber Orlando Herrera Coello

Ing. Carlos Bienvenido Ramírez Morales

#### **AGRADECIMIENTO**

Agradecemos a nuestros docentes directores Dipl-Ing; Ing. Manuel de Jesús Gutiérrez Hernández (coordinador), Ing. Herber Orlando Herrera Coello, Ing. Carlos Bienvenido Ramírez Morales (Asesores), por el apoyo constante y esmerado en la elaboración de este trabajo. Así también por el tiempo valioso que prestaron como profesionales en sus áreas respectivas para orientarnos en la elaboración de este trabajo de graduación.

Agradecemos al Ing. Luís Rodolfo Nosiglia Durán, (director de la escuela de ingeniería civil) por su buena voluntad y apoyo incondicional en la elaboración de este trabajo de graduación

Agradecemos al personal docente Ing. Mauricio Valencia, Ing. Lesly Mendoza, por contribuir en el la elaboración de este trabajo

Agradecemos a los compañeros Javier Omar, Lorenzo Coreas, Carlos Somoza, José Antonio Rodríguez y a todas aquellas personas que directamente ó indirectamente ayudaron al desarrollo de este trabajo de graduación.

#### **DEDICATORIA**

- A DIOS TODOPODEROSO: Por que siempre a estado a mi lado y me a bendecido grandemente en la vida, y me dio la oportunidad ó me ayudo a lograr una de mis metas, por iluminarme durante la elaboración del trabajo de graduación. ( oye hijo mió, y se sabio, y endereza tu corazón al camino. PROVERBIOS 23:19)
- A MI MADRE: Rosa Angélica Alvarado viuda de Pineda, por su amor y sacrificio, confianza y apoyo incondicional brindado en toda circunstancia de mi vida gracias.
- A MIS HERMANOS: Santos Leonel Pineda Alvarado, Samuel Edgardo Pineda Alvarado, por su apoyo incondicional en todo, en las actividades que emprendo, y mi hermano Juan Erick Pineda Alvarado, que ya falleció pero me dio apoyo a seguir en una de las metas de esta vida.
- A MIS TIOS: Helman Edgardo Villalta, Nadina Córdova de Villalta, Elena Alvarado Alvarado, Marina Alvarado Alvarado, Elias Alvarado Alvarado, tía Aleida, Ercilia Martínez. Por apoyo incondicional, compresión y buena voluntad de ayudarme en todo momento por esto eternamente Gracias.
- FAMILIARES: Aurelio Villalta, Alfonso Villalta, Andrea, Debi, Que me impulsaron a al cansar muchas metas.
- A MIS COMPAÑEROS: Joaquín Alexis Ventura Ramírez, Luís Adolfo Alvarado Chorro. Por su compresión y paciencia.

A MIS AMIGOS y COLEGAS:

Javier Omar Rivera, Carlos Somoza, Lorenzo Coreas, que me alentaron a seguir adelante hasta alcanzar la meta. Y demás amistades que se preocuparon por colaborar en este trabajo

Santos Gilberto Pineda Alvarado

#### **DEDICATORIA**

Agradezco a mi Señor Jesucristo, quien me ha permitido concluir una etapa más en la carrera de la vida, en la cual ha puesto a las personas indicadas.

Gracias a mi madre Rita Guadalupe Chorro Martínez, cuyo esfuerzo y sacrificio espero recompensar. A mis hermanos Miguel Enrique y Jorge Humberto, a la espera que también logren alcanzar las metas que se han propuesto. También a mi tía Martha Evelyn quien desde siempre nos ha cuidado y ayudado, mil gracias. A mis abuelos Adolfo Antonio Chorro, Marcos y Miguel Urbina. A mis abuelas Margarita de la Cruz Martínez de Chorro y Carmen Díaz de Urbina. A mi bisabuela Jesús Martínez. A mis tíos y tías, primos y primas.

Luís Adolfo Chorro

#### **DEDICATORIA**

- $\checkmark$  A Dios, Jesús Cristo y al Patrón Santiago Apóstol de Galicia; por darme la fortaleza y la salud para finalizar la carrera.
- Angelina Cortés y Catarino Ventura, José Palacios, Isabel Ramírez; mis abuelos y tía abuela que descansan en paz, por darme unos excelentes padres.
- A mis padres Joaquín Ventura y Blanca Ramírez de Ventura; por darme la oportunidad de superarme. Los quiero mucho.
- A mí abuela Petronila, tía Marta, prima Thania, mi sobrino Sebastián; por estar pendientes de mí en todo momento.
- $\checkmark$  A mis hermanas Wendy y Angelina; por ser ejemplos de superación para mí.
- $\checkmark$  A Nelson y toda la familia Ventura; por que creyeron en mí.
- $\checkmark$  A todos mis Amigos.

*Joaquín Alexis Ventura Ramírez.*

#### **RESUMEN.**

Con este trabajo de graduación titulado "DISEÑO DE ELEMENTOS ESTRUCTURALES EN EDIFICIOS DE CONCRETO REFORZADO" se pretende introducir al docente y estudiantes de los cursos que tratan sobre el diseño de estructuras, al estudio y aplicación de los requisitos generales y específicos del código de diseño "Building Code Requirements for Structural Concrete (ACI 318-02)" del American Concrete Institute, para el diseño de los elementos estructurales comunes en edificios. Estos requisitos se han aplicado en el desarrollo de programas de computador (software), en lenguaje Visual Basic 6.0, que sirven como herramienta complementaria al diseñador.

Se incluye en este trabajo la explicación del proceso de diseño estructural de una obra civil, en sus diferentes etapas de estructuración, análisis y dimensionamiento, y la secuencia temporal de las mismas. En este contexto se presenta una reseña de lo que es el "Reglamento para la Seguridad Estructural de las Construcciones" de nuestro país, y del código ACI 318-02. Esto se complementa con breves explicaciones acerca de las cargas actuantes en las edificaciones y su determinación, los sistemas estructurales básicos para edificios de concreto reforzado, la importancia, objetivos, enfoques y criterios de diseño sísmico, con algunos criterios de estructuración.

El estudio de los requisitos del código ACI 318-02, se inicia con el criterio básico del método de diseño por resistencia y las razones que fundamentan la utilización de factores de reducción de resistencia y factores de carga en dicho método. Se explica más ampliamente la determinación de la resistencia requerida y la implementación de los factores de carga de la sección 9.2 del código ACI para la formación de las combinaciones de carga apropiadas al diseño que se realiza. De igual manera se presentan los factores de reducción de resistencia especificados para la determinación de la resistencia de diseño según la acción estructural que se analiza.

Seguidamente se estudian las hipótesis en las cuales se fundamenta el diseño por flexión y carga axial (sección 10.2 del código), por ejemplo, la linealidad de las deformaciones en una sección, el comportamiento no lineal de los materiales, la suposición del rectángulo equivalente de esfuerzos, etc. Se presentan también los principios y requisitos generales de la sección 10.3 del código, siendo estos los conceptos de resistencia nominal de elementos en flexión, condición de deformación balanceada, secciones controladas por compresión, secciones controladas por tensión, refuerzo máximo para elementos en flexión, máxima resistencia a carga axial, resistencia nominal para carga axial y flexión combinadas.

De acuerdo al alcance del trabajo, se presentan requisitos, criterios y procedimientos de diseño de elementos estructurales específicos como vigas, columnas, losas, zapatas, muros de cortante, ménsulas, reborde de viga, muros de retención, uniones, y requerimientos especiales para diseño sísmico. Debido a la extensión y alcance de este trabajo de graduación, estos temas sirven únicamente como referencia, esperando crear interés para un mejor estudio de los mismos en la bibliografía especializada conforme a la cual se han preparado.

Se realizó el análisis de un edificio estructurado con marcos en el programa ETABS (Extended Three-dimensional Analysis of Building Systems), del cual se obtuvieron las acciones para diseño de vigas, columnas, losas y zapatas. Para los restantes elementos estudiados (ménsulas, muros de retención, etc.) se incluyen algunos ejemplos hipotéticos.

La parte esencial del trabajo de graduación ha consistido en la elaboración de programas de computadora (software) como herramientas de ayuda, basados en los requisitos del código ACI 318-02, cuyos programas de instalación y manuales de uso se incluyen en CD adjunto. Se elaboraron programas para diseño de muros de cortante, muros de retención en voladizo y con contrafuertes, losas en una y dos direcciones, zapatas aisladas, zapatas combinadas, zapatas con viga de fundación, zapatas aisladas sobre pilotes, vigas, columnas cortas, ménsulas y reborde de viga.

# **ÍNDICE GENERAL**

#### **CAPITULO 1**

### **CONCEPTOS DE DISEÑO ESTRUCTURAL**

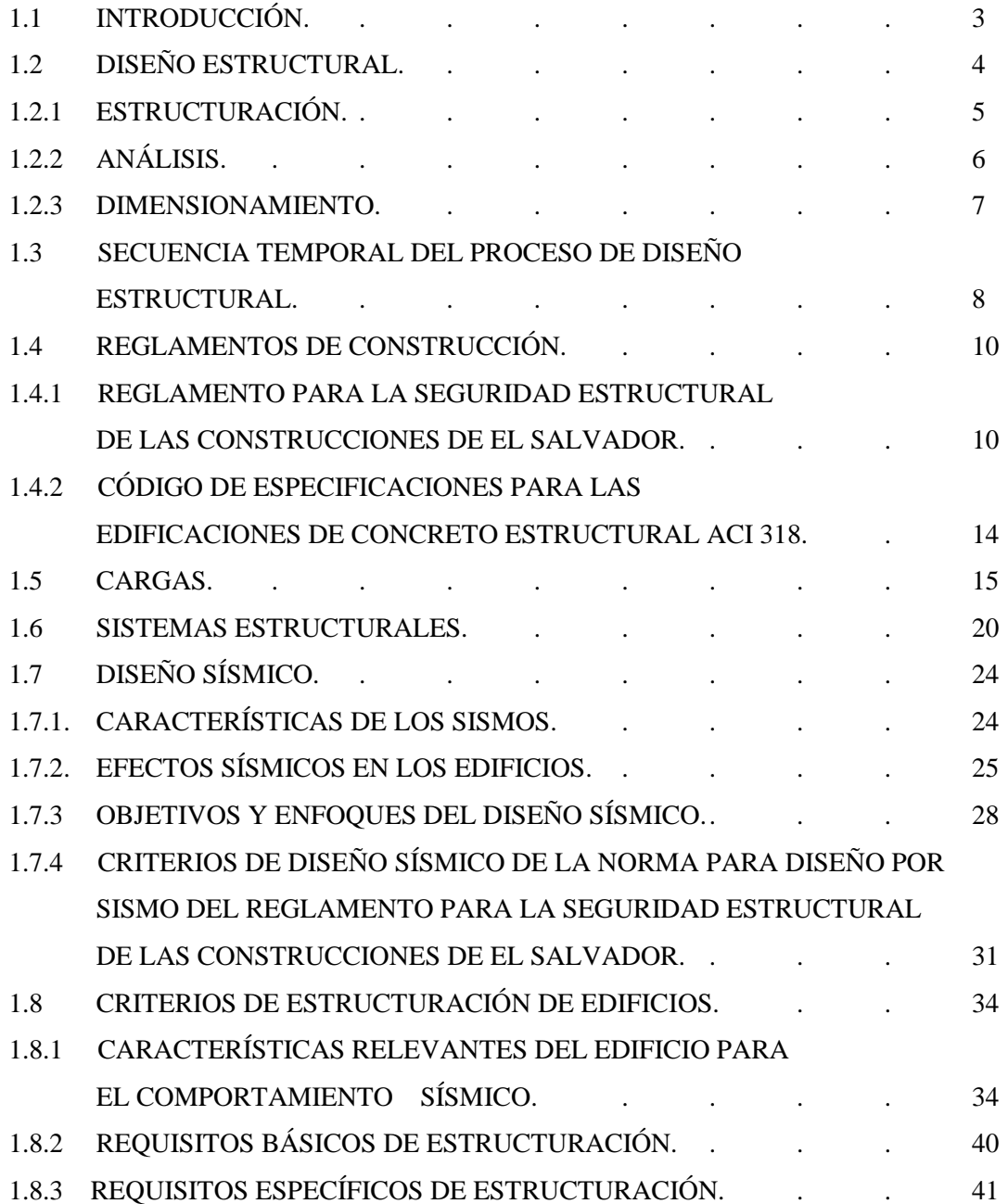

# **DISEÑO DE ELEMENTOS ESTRUCTURALES DE CONCRETO REFORZADO CONFORME AL ACI 318-02.**

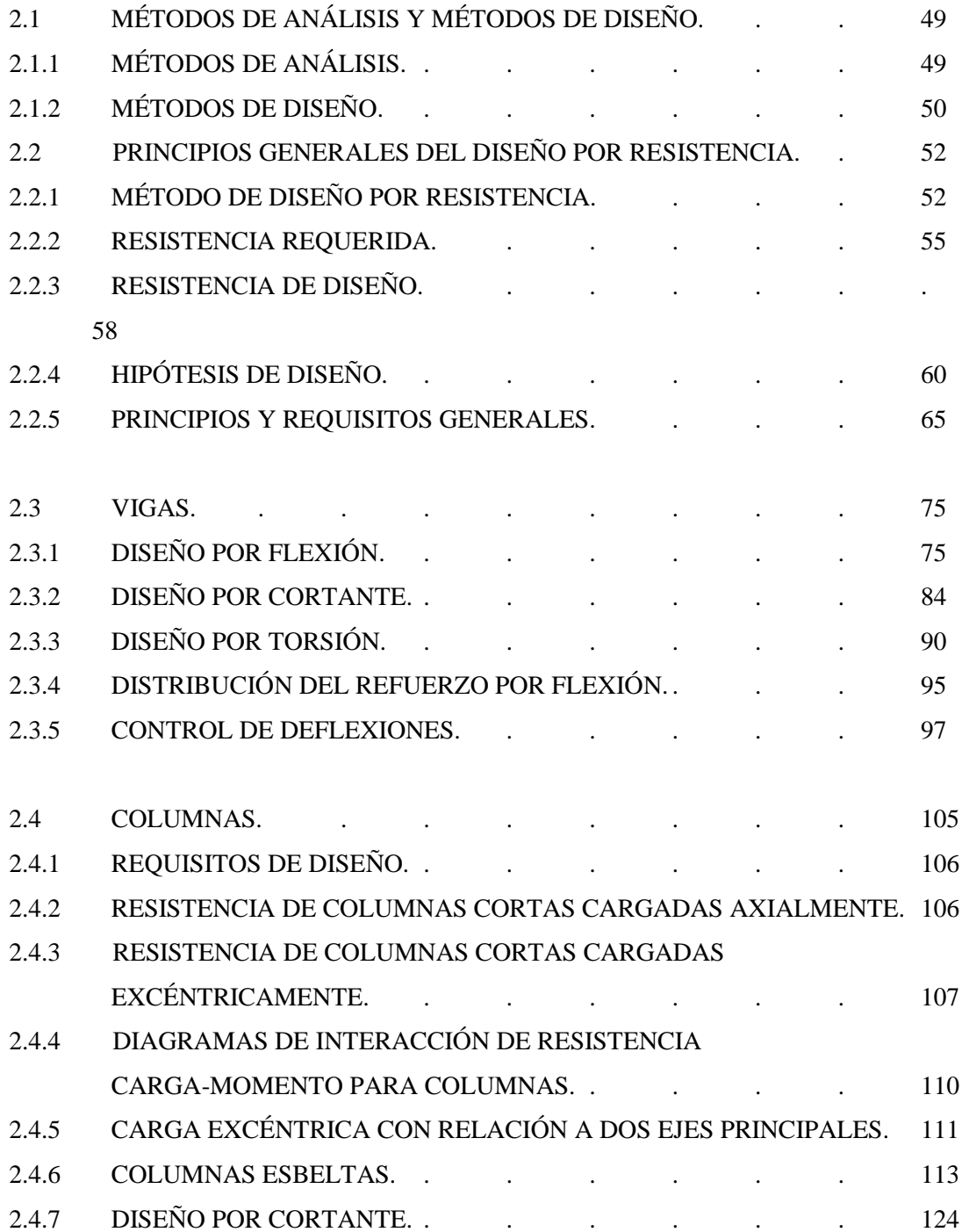

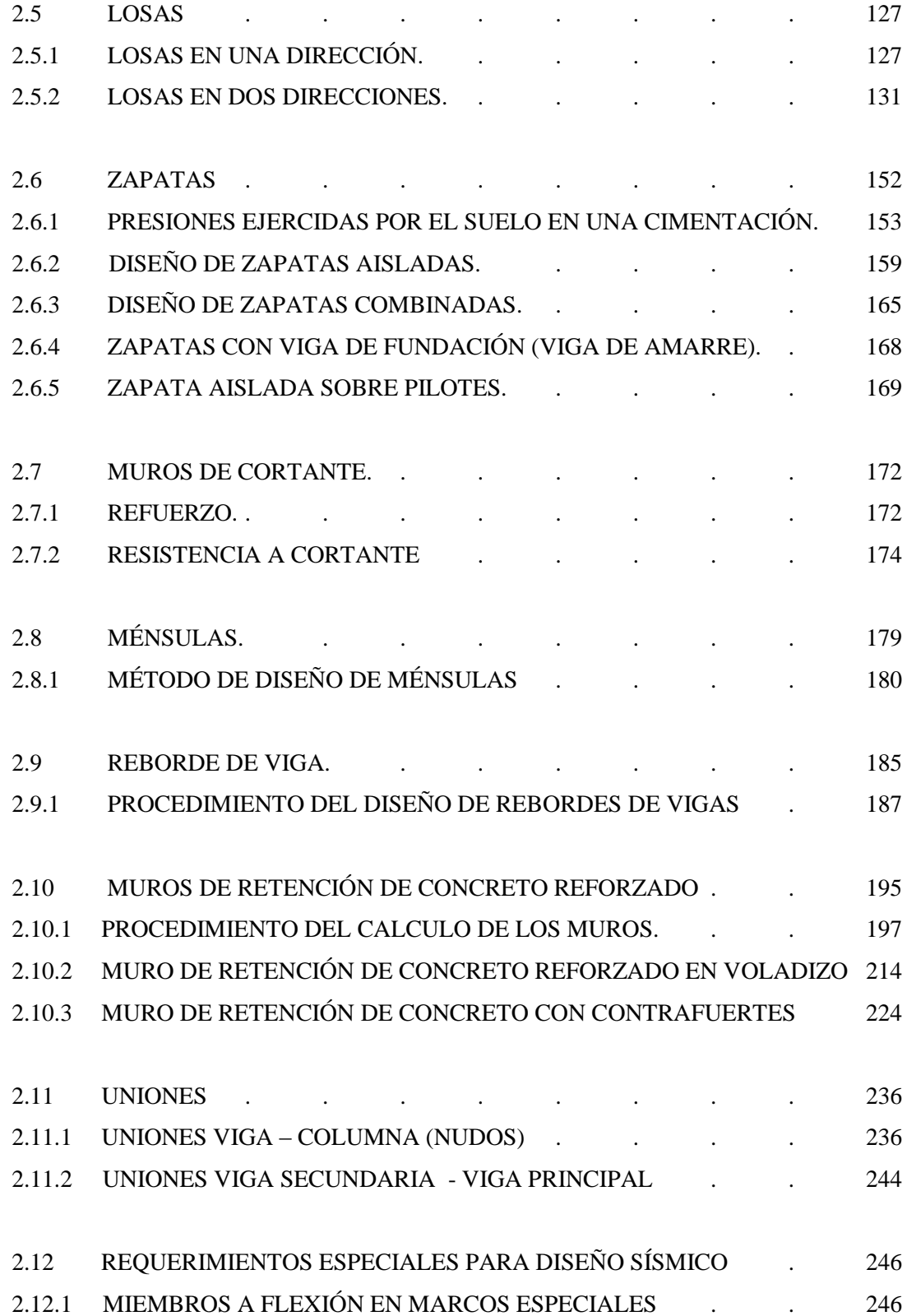

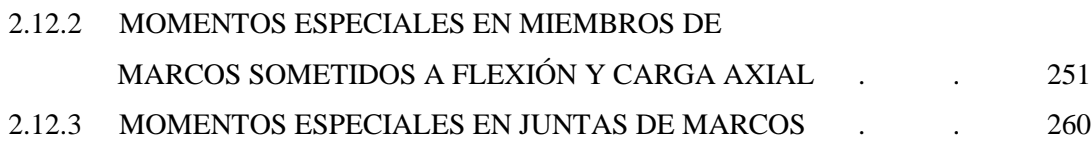

# **EJEMPLOS DE APLICACIÓN.**

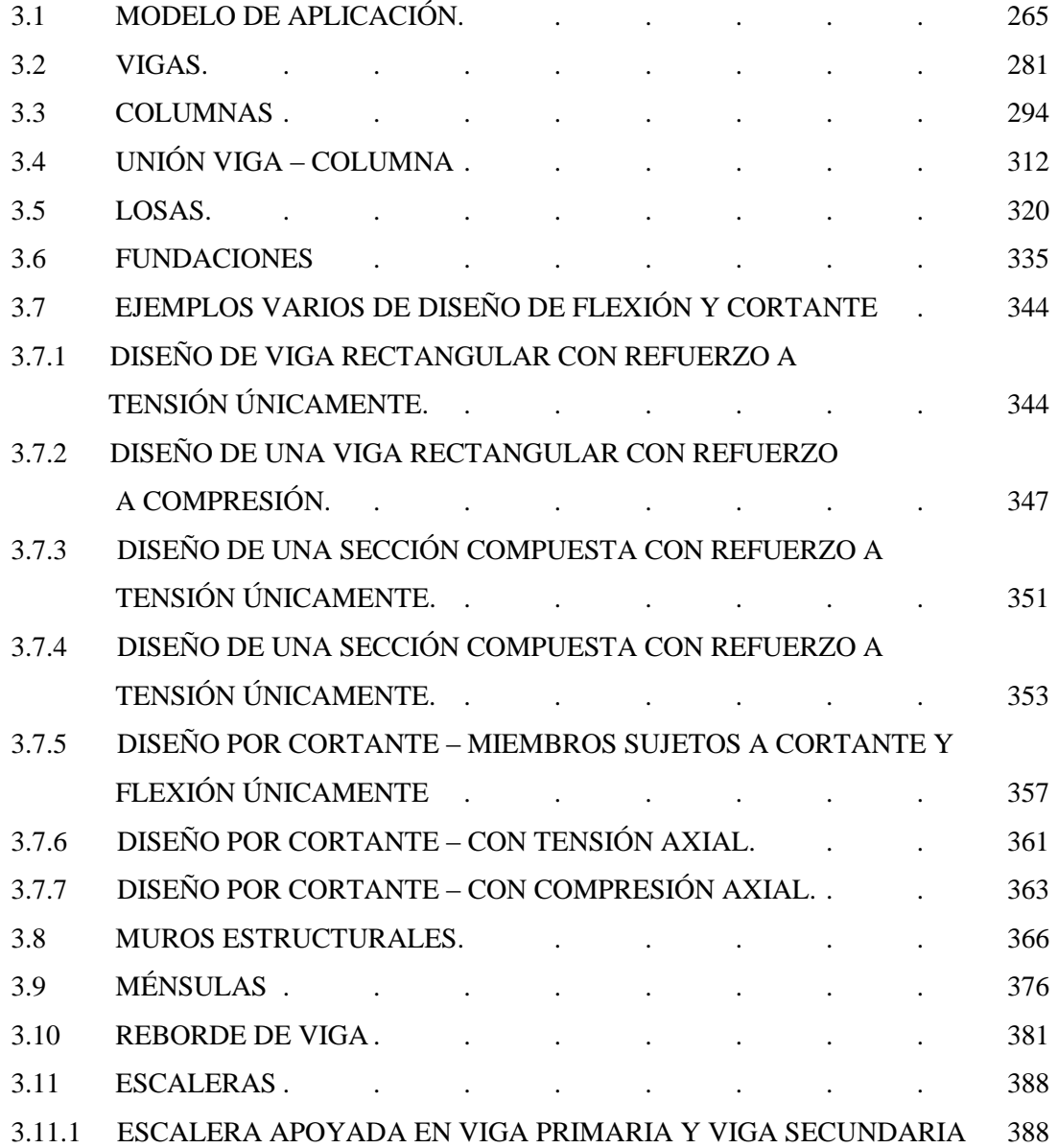

# **PROGRAMAS DE AYUDA DE DISEÑO PARA ELEMENTOS DE CONCRETO REFORZADO**

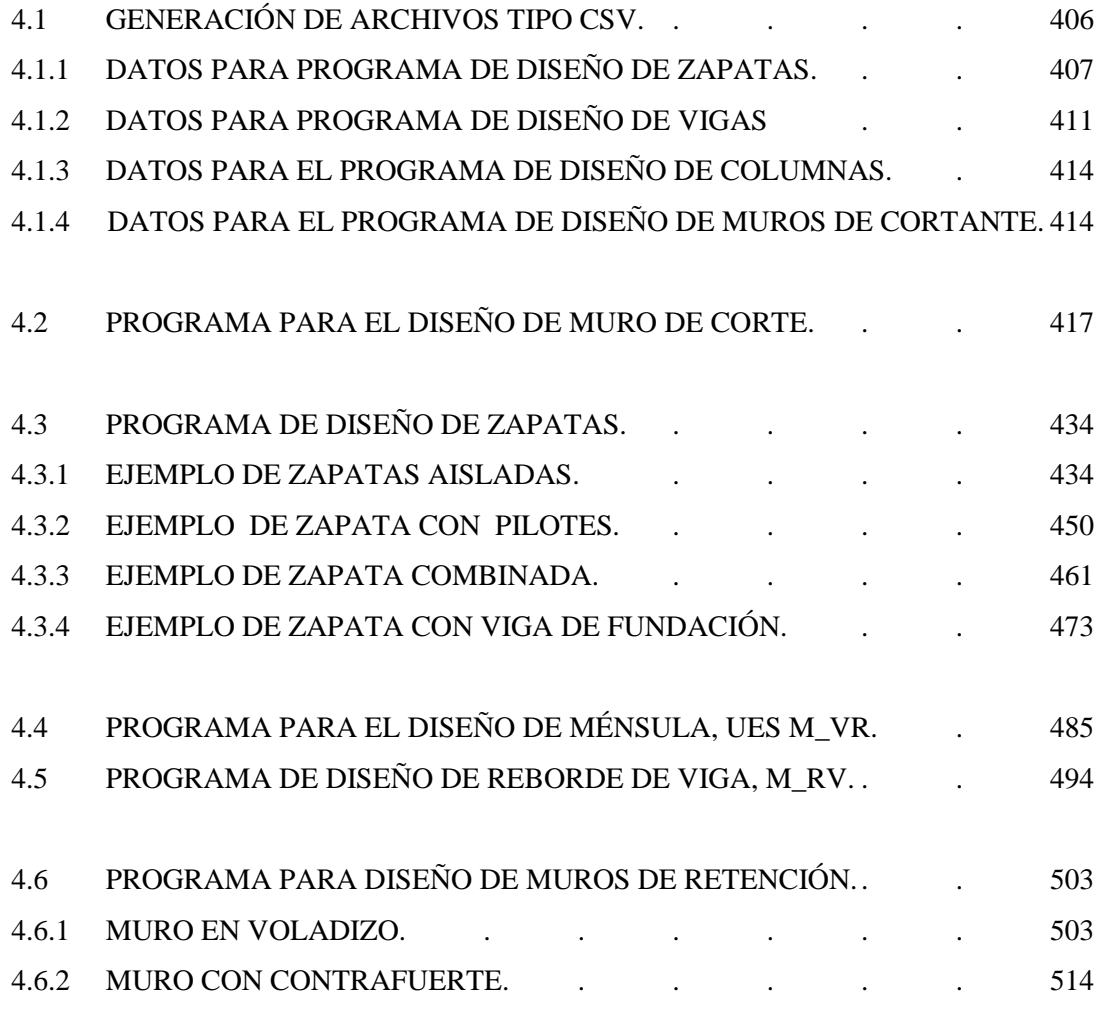

#### **CAPITULO 5**

#### **CONCLUSIONES Y RECOMENDACIONES**

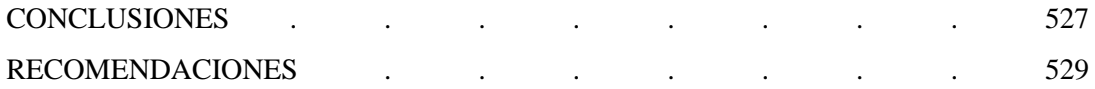

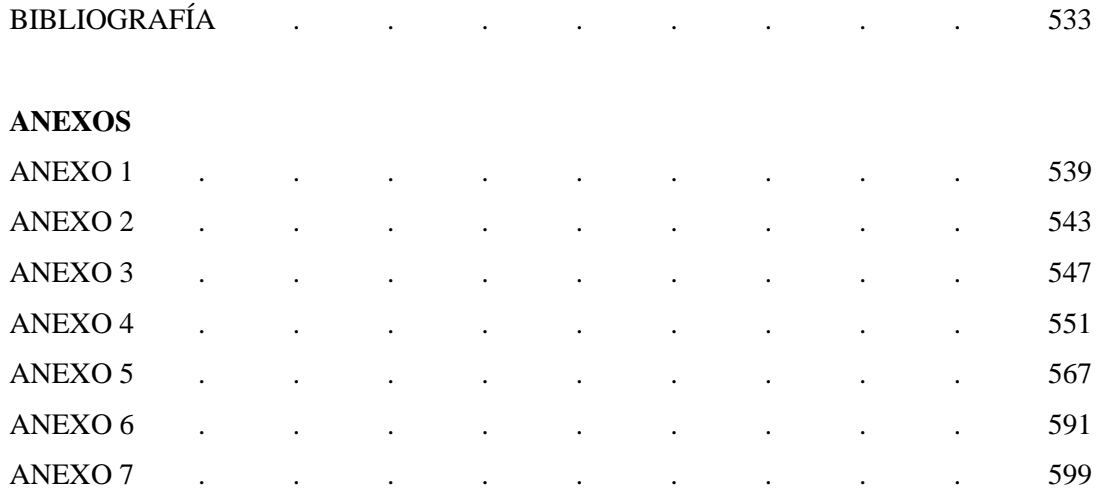

# **CONCEPTOS DE DISEÑO ESTRUCTURAL**

## **1.1 INTRODUCCIÓN.**

Aún cuando el tema específico que nos ocupa es el diseño de elementos típicos que conforman las estructuras de edificios de concreto reforzado, se ha considerado oportuno presentar algunos conceptos relacionados al proceso de diseño más general del sistema estructural de un edificio, aunque sólo de manera breve.

En primer lugar se presenta una definición de "diseño estructural", el lugar que ocupa dentro del proyecto de construcción de una edificación y la relación que guarda con la otras partes involucradas en el proyecto, y también, las etapas que se siguen dentro de este proceso y la secuencia temporal de las mismas.

Dentro del diseño estructural es necesario seguir normativas que imponen requisitos mínimos con base a los cuales se pueda garantizar la seguridad de los ocupantes de una construcción y la construcción misma. Algunas de estas normativas son generales y otras son específicas de acuerdo al material o materiales de construcción que se empleen. Por tanto, se ha incluido una reseña sobre el "Reglamento para la Seguridad Estructural de las Construcciones" de nuestro país, y también sobre el "Building Code Requirements for Structural Concrete" del American Concrete Institute, con el cual se desarrolla el resto del trabajo de graduación.

Otros temas relacionados con el diseño estructural de edificios que se incluyen se refieren a la definición de las cargas que actúan en una estructura, los sistemas estructurales típicos, y algunos conceptos de diseño sísmico y de estructuración de edificios. En particular, es evidente la importancia y necesidad que en nuestro país se tiene, de conocer acerca de los fenómenos sísmicos, cómo afectan a las construcciones, y la manera en que se trata de diseñar las estructuras para resistir sus efectos.

## **1.2 DISEÑO ESTRUCTURAL.**

El diseño es un proceso creativo mediante el cual se definen las características de un sistema (conjunto de elementos que se combinan en forma ordenada para cumplir con determinada función) de manera que cumpla en forma óptima con sus objetivos.

El diseño estructural consiste en todas aquellas actividades que se desarrollan para determinar la *forma, dimensiones globales y características detalladas* de un sistema estructural, es decir, de aquella parte de una construcción cuya función es resistir las fuerzas o acciones a las que va a estar sometido sin que se produzcan **fallas** o **mal comportamiento***.*

En el proyecto de un edificio se integran varios sistemas: el de los elementos arquitectónicos, el estructural, las instalaciones eléctricas, las de abastecimiento de agua potable, las sanitarias, las instalaciones mecánicas de acondicionamiento de aire, escaleras eléctricas y elevadores. Todos estos sistemas interactúan de modo que en su diseño debe tenerse en cuenta la relación que existe entre ellos.

Tradicionalmente el diseño de un edificio suele realizarse por la superposición sucesiva de los proyectos de los sistemas que lo integran. El diseño funcional es propuesto por el arquitecto con base en las necesidades expuestas por el promotor o propietario del proyecto. El ingeniero en estructuras debe adaptarse lo mejor posible a los requisitos arquitectónicos planteados; por último, los proyectistas de éstas formulan sus diseños con base en los proyectos arquitectónico y estructural. El proyecto general definitivo se logra después de que los diversos especialistas han hecho las correcciones y ajustes indispensables en sus proyectos respectivos.

En esta forma de proceder, cada especialista encargado de una parte del proyecto tiende a dar importancia sólo a los aspectos del proyecto que le atañen, sin tener en cuenta si la solución que está proponiendo es inadmisible o inconveniente para el cumplimiento de otras funciones. También debe considerarse la interacción de los contratistas responsables de la construcción, ya que las técnicas de construcción y el tiempo que en ella se emplea son aspectos esenciales para definir el costo del proyecto.

En los últimos años, dada la complejidad creciente de las obras, se ha iniciado una tendencia a racionalizar el proceso de diseño recurriendo a los métodos de la ingeniería de sistemas. Esto ha dado lugar al diseño en equipo, en el cual un grupo de especialistas colabora en la elaboración de un proyecto desde su concepción inicial teniendo en cuenta la interacción de los diversos sistemas en una etapa temprana del proceso de diseño, en lugar de la superposición sucesiva de proyectos.

El ingeniero estructural debe tener siempre presente que el proyecto estructural no constituye un fin por sí mismo, sino que representa sólo una parte del proceso que conduce a la construcción de una obra terminada. Por tanto, lo importante es la calidad del resultado que se logre y el proyecto será más satisfactorio en cuanto mejor contribuya a facilitar la construcción de una obra adecuada, debiendo elegir las soluciones que mejor se ajusten a los materiales y técnicas de construcción disponibles.

Para entender un poco el proceso de diseño estructural, resulta útil considerar dividirlo en tres aspectos fundamentales: la estructuración, el análisis y el dimensionamiento.

#### **1.2.1 ESTRUCTURACIÓN.**

En esta etapa se define el tamaño y la forma del edificio; la naturaleza, tamaño y ubicación de todos los elementos estructurales; así como la naturaleza, tamaño y ubicación de los elementos no estructurales que puedan influir en el comportamiento de la estructura. Esto comprende la definición de la geometría general de la estructura (tanto en planta como elevación), se establecen los materiales a emplear (concreto reforzado, mampostería reforzada, acero, etc.), se determinan los sistemas estructurales resistentes tanto a cargas gravitacionales como sísmicas; se establecen los claros de las vigas, tableros de losas y las alturas libres de entrepisos, se proponen secciones y dimensiones tentativas de los elementos estructurales, se conceptualizan las uniones entre ellos, se definen los elementos no estructurales y su sistema de fijación a la estructura.

Es ésta la parte fundamental del proceso, ya que de la correcta elección del sistema o esquema estructural depende más que de ningún otro aspecto la obtención de resultados satisfactorios en los procesos subsecuentes del diseño. La correcta elección del sistema o configuración

estructural más adecuado a las características funcionales de la construcción y a las acciones a las cuales ésta se verá sometida durante su vida útil, permite obtener un proyecto estructural adecuado y confiable (ver sección 1.5).

#### **1.2.2 ANÁLISIS.**

Una estructura al encontrarse sometida a una serie de acciones responde a ellas en base a sus características. Como efecto de estas acciones, la estructura se deforma, sufre desplazamientos y esfuerzos, y ocasionalmente daños. Todo esto constituye su respuesta a dichas acciones. La etapa de *análisis* consiste en la determinación de la respuesta de la estructura ante las diferentes acciones exteriores que pudieran afectarla. Para esto se requiere lo siguiente:

- a) *Modelar la estructura,* es decir, idealizar la estructura real por medio de un modelo teórico factible de ser analizado con los procedimientos de cálculo disponibles. Un ejemplo es la idealización de un edificio de columnas, vigas y losas de concreto por medio de un sistema de marcos planos formados por *barras* de propiedades equivalentes. En esta idealización se cometen con frecuencia errores graves, tales como ignorar elementos que contribuyen a la respuesta de la estructura o emplear un modelo demasiado simple que no representa adecuadamente la respuesta estructural. La modelación incluye la definición de diversas propiedades de los elementos que componen al modelo. Esto implica la recolección de diversos datos y la suposición de otras características, como son las propiedades elásticas de los materiales, incluyendo el suelo de cimentación, y las propiedades geométricas de las distintas secciones. Los valores supuestos en etapas iniciales del proceso para estas propiedades, pueden tener que modificarse e irse refinando a medida que se obtienen los resultados del análisis.
- b) *Determinar las acciones de diseño.* En muchas situaciones las cargas y los otros agentes que introducen esfuerzos en la estructura están definidos por los reglamentos y códigos cuya observancia es obligatoria. Es frecuente, sin embargo, que quede como responsabilidad del proyectista la determinación del valor de diseño de alguna carga, o al menos la obtención de datos ambientales locales que definen la acción del diseño (p. ej. sismo o viento). También, la elección del criterio con que se deben definir los valores de diseño de una acción dada, la

forma de obtener un modelo de ésta, generalmente a través de un sistema de fuerzas estáticas de efecto equivalente y la forma de combinar estas fuerzas con las correspondientes a otras acciones. Debe notarse que en esta etapa se suelen tener grandes incertidumbres y se pueden llegar a cometer errores graves en la determinación de las acciones de diseño, lo que produce un diseño deficiente, no acorde a las cargas reales que se espera actúen sobre la estructura durante su vida útil. Baste como ejemplo reflexionar sobre el grado de aproximación con que se puede determinar la acción máxima debida a sismo que puede presentarse sobre un edificio durante su vida útil.

c) *Determinar el efecto de las acciones de diseño en el modelo de estructura elegido.* En esta etapa, que constituye el análisis propiamente dicho, se determinan las fuerzas internas (momentos flexionantes y de torsión, fuerzas axiales y cortantes), así como las deflexiones y deformaciones de la estructura. Los métodos de análisis suponen en general un comportamiento elástico-lineal. El desarrollo de los métodos numéricos asociados al empleo de las computadoras ha hecho posible la evolución de los métodos de análisis. Se cuenta con procedimientos de cálculo de solicitaciones en modelos sumamente refinados de estructuras muy complejas, los cuales pueden tomar en cuenta efectos como la no-linealidad del comportamiento de los materiales, la interacción de la estructura con el suelo y el comportamiento dinámico. Sin embargo, sin menospreciar las ventajas de realizar análisis refinados de un modelo estructural que represente en forma realista y detallada una estructura, cabe llamar la atención acerca del peligro que representa que un proyectista poco familiarizado con un procedimiento de análisis muy refinado, pierda el sentido físico del problema que está resolviendo, que no sepa determinar de manera adecuada los datos que alimentan al modelo y que no tenga sensibilidad para juzgar sobre si los resultados que está obteniendo son o no realistas.

#### **1.2.3 DIMENSIONAMIENTO.**

Se entiende por dimensionamiento la determinación de las propiedades geométricas de los elementos estructurales y en el caso de elementos de concreto reforzado y mampostería reforzada, también comprende la determinación de la cantidad y ubicación del acero de refuerzo.

Se define en detalle la estructura y se revisa si cumple con los *requisitos de seguridad establecidos*. Se diseñan los elementos del sistema estructural adoptado hasta llegar a la elaboración de planos detallados y las especificaciones de construcción correspondientes. Estas actividades están ligadas a la aplicación de uno o más *reglamentos y códigos* que rigen el diseño de la estructura en cuestión (ver sección 1.2). Los códigos y procedimientos son peculiares del material y sistema de construcción elegido. Lo que constituye un aspecto general son los criterios de seguridad y el enfoque con que se aborda el diseño.

# **1.3 SECUENCIA TEMPORAL DEL PROCESO DE DISEÑO ESTRUCTURAL.**

Haber distinguido en el proceso de diseño estructural tres partes que indican una secuencia lógica, puede dar a pensar que en el diseño se sigue un proceso unidireccional en el que primero se imagina una estructura, luego se analiza y finalmente se dimensiona. El proceso real es mucho más complejo e iterativo; implica pasar varias veces por cada etapa a medida que la estructura evoluciona hacia su forma final.

El análisis de la secuencia temporal con que se realiza el diseño de una estructura permite distinguir las fases siguientes:

1. **Planteamiento de soluciones preliminares.** Se requiere primero una definición clara de las funciones que debe cumplir la estructura y de las restricciones que impone el entorno físico y de las que fijan otros aspectos del proyecto general. Es necesario tener datos al menos preliminares sobre condiciones ambientales y requisitos de proyecto. En esta fase es particularmente necesaria la interacción entre el estructurista y los especialistas de los demás sistemas de la obra para definir las necesidades básicas de cada uno de ellos y para analizar las soluciones generales que se vayan proponiendo. De una evaluación esencialmente cualitativa surge un número limitado de soluciones que tienen perspectivas de resultar convenientes. Esta evaluación se basa con frecuencia en comparaciones con casos semejantes y en algunos cálculos muy simples. Es en esta fase donde juega un papel preponderante el criterio del proyectista estructural.

- 2. **Evaluación de soluciones preliminares.** Se realizan las actividades que, según se ha mencionado anteriormente, constituyen las etapas del proceso de diseño estructural, pero a un nivel tosco que se denomina comúnmente "prediseño", en el cual se pretende definir las características esenciales de la estructura en diversas alternativas, con el fin de identificar posibles problemas en su adopción y, principalmente, de poder cuantificar sus partes y llegar a una estimación de los costos de las diversas soluciones. La elección de la opción más conveniente no se basará solamente en una comparación de los costos de la estructura en cada caso; hay que considerar también la eficacia con la que ésta se adapta a los otros aspectos del proyecto, la facilidad de obtención de los materiales necesarios, la rapidez y grado de dificultad de las técnicas de construcción involucradas, los problemas relacionados con el mantenimiento, el aspecto estético de la solución y, en obras de gran importancia, también diversos factores de tipo socioeconómico, como la disponibilidad de recursos nacionales y la contribución a la generación de empleos.
- 3. **Diseño detallado.** Una vez seleccionada la opción más conveniente, se procede a definirla hasta su detalle, realizando de manera refinada todas las etapas del proceso; aún aquí es necesario con frecuencia recorrer más de una vez las diversas etapas, ya que algunas de las características que se habían supuesto inicialmente pueden tener que modificarse por los resultados del dimensionamiento y hacer que se repita total o parcialmente el análisis.
- 4. **Transferencia de los resultados del diseño.** No basta haber realizado un diseño satisfactorio; es necesario que sus resultados sean transmitidos a sus usuarios, los constructores, en forma clara y completa. La elaboración de planos que incluyan no sólo las características fundamentales de la estructura, sino la solución de los menores detalles, la especificación de los materiales y procedimientos y la elaboración de una memoria de cálculos que facilite la implantación de cualquier cambio que resulte necesario por la ocurrencia de condiciones no previstas en el diseño, son partes esenciales del proyecto.

5. **Supervisión.** Puede parecer injustificado considerar la supervisión de la obra como una fase del proceso de diseño. Su inclusión aquí tiene como objetivo destacar la importancia de que las personas responsables del proyecto estructural comprueben que se esté interpretando correctamente su diseño y, sobre todo, que puedan resolver los cambios y adaptaciones que se presentan en mayor o menor grado en todas las obras, de manera que éstos no alteren la seguridad de la estructura y sean congruentes con los criterios de cálculo adoptados.

### **1.4 REGLAMENTOS DE CONSTRUCCIÓN.**

Debido a las implicaciones sociales y económicas de las fallas estructurales, los gobiernos, en defensa del bien común y de la seguridad ciudadana, establecen *reglamentos de construcción* que contienen los requisitos relativos a seguridad estructural, seguridad contra el fuego, ventilación y accesos, etc. Los reglamentos de construcción no dan procedimientos de diseño. Estos especifican los requisitos y restricciones de diseño que deben satisfacerse.

Muchos países crean sus propios reglamentos de construcción, mientras otros adoptan reglamentos de construcción "modelo" cuando conviene a sus necesidades particulares. Los reglamentos modelo son escritos por organizaciones no lucrativas en una forma que puede ser fácilmente modificada y adoptada por un organismo gubernamental.

# **1.4.1 REGLAMENTO PARA LA SEGURIDAD ESTRUCTURAL DE LAS CONSTRUCCIONES DE EL SALVADOR.**

En nuestro país, se formuló en 1994 y se oficializó en 1996 el *Reglamento para la Seguridad Estructural de las Construcciones (RSEC),* el cual establece los requisitos mínimos para el diseño estructural, la ejecución, supervisión estructural y el uso de las construcciones, y cuyas disposiciones, aplicables a las construcciones nuevas y a las existentes que puedan ser objeto de modificación, reparación o demolición, son de estricto cumplimiento en todo el territorio de la República.

En el cuerpo del Reglamento se incluyen únicamente las disposiciones relativas a las responsabilidades de las distintas partes que intervienen en el diseño, supervisión y construcción de una obra, los criterios en que debe basarse la revisión de la seguridad de las mismas y las clasificaciones de las diferentes acciones. Los aspectos más técnicos, relativo al diseño de las estructuras de distintos materiales, así como los que especifican la manera de tomar en cuenta los efectos de acciones como el sismo y el viento, se detallan en un conjunto de nueve Normas Técnicas cuya observancia es también obligatoria (ver figura 1.1).

El RSEC surgió a partir de la necesidad de proveer los requisitos mínimos de seguridad en el diseño y construcción de obras civiles, contra posibles fallas, principalmente ante eventos sísmicos.

Las primeras normas de diseño sísmico surgieron en nuestro país el 10 de Enero de 1966, como consecuencia del sismo del 3 de Mayo de 1965. Estas normas eran de carácter transitorio mientras se elaboraban las normas de diseño sísmico definitivas; sin embargo, estas permanecieron sin ningún cambio o modificación por casi 20 años, a pesar de los avances científicos en el área de la ingeniería sísmica, en las normativas de diseño, así como en la experiencia local adquirida. Fue nuevamente otro sismo, el ocurrido el 10 de Octubre de 1986, el que exigió una revisión de emergencia al Reglamento de 1966. Producto de esa revisión surgió el nuevo Reglamento de Emergencia de Diseño Sísmico, que por decreto ejecutivo se oficializó el 12 de Septiembre de 1989. Nuevamente, el carácter de estas normas era transitorio, mientras el Ministerio de Obras Públicas, en colaboración con la Asociación Salvadoreña de Ingenieros y Arquitectos (ASIA), elaboraran el Reglamento de Diseño Sísmico definitivo.

En el año de 1992 el Gobierno de la República inició el proyecto "Reglamento de Diseño Sísmico para la República de El Salvador", con el propósito de incorporar dentro de él los últimos avances adquiridos en el conocimiento de la ingeniería sísmica y de los parámetros sísmicos locales, así como también tomar en cuenta la práctica nacional en lo referente al diseño y construcción de edificaciones.

El proyecto fue administrado y coordinado a través de una empresa consultora, con un Comité Técnico integrado por 11 profesionales; dos de ellos representando al Ministerio de Obras Públicas, dos a la Asociación Salvadoreña de Ingenieros y Arquitectos (ASIA), dos a la Cámara Salvadoreña de la Industria de la Construcción (CASALCO), uno a la Sociedad Salvadoreña de Ingeniería Sísmica (SSIS), uno al Colegio de Arquitectos de El Salvador (CADES), uno a la Universidad de El Salvador, uno a la Universidad Centroamericana José Simeón Cañas y uno a la Universidad Albert Einstein. Adicionalmente, se contó con una Asesoría Extranjera de la Universidad Autónoma de México (UNAM) y del Centro Nacional de Prevención de Desastres de México (CENAPRED).

Se buscó cumplir con todas las metas del proyecto, teniendo en mente que el objetivo de todo reglamento es el de garantizar la seguridad mínima de las edificaciones contra cualquier tipo de solicitación que pudiera afectarlas durante su vida útil, con énfasis principal en las solicitaciones sísmicas. Como resultado de ese esfuerzo conjunto, el Gobierno de la República a través del Decreto Ejecutivo de fecha 23 de Octubre de 1996, oficializó el documento en mención.

El diseño de estructuras de concreto reforzado se encuentra regido por la *Norma Técnica para Diseño y Construcción de Estructuras de Concreto*, la cual, como parte del RSEC tiene carácter legal y su observancia es obligatoria en toda la República.

Dicha norma abarca temas como planos estructurales, supervisión, control de calidad de materiales, encofrados, tuberías embebidas, juntas de colado, detalles del refuerzo, análisis y diseño, requisitos de resistencia y servicio, cargas axiales y de flexión, cortante y torsión, anclajes y uniones del refuerzo, sistemas de losas, muros, zapatas y pilotes, concreto presforzado, disposiciones especiales para el diseño sísmico, concreto simple.

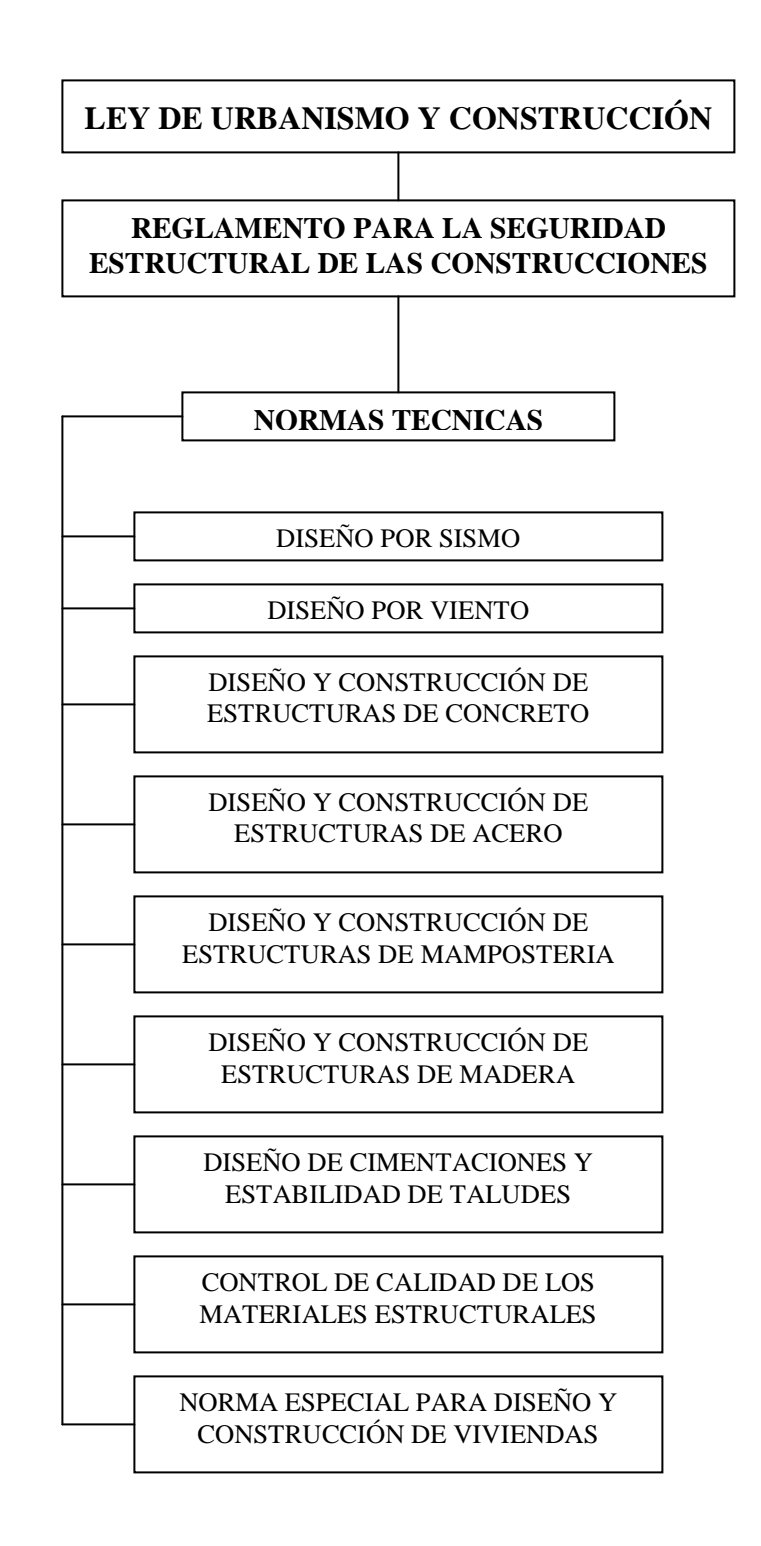

**FIGURA 1.1.** Organigrama del Reglamento para la Seguridad Estructural de las Construcciones (1994).

El RSEC permite utilizar criterios de diseño diferentes siempre que se justifique den como resultado niveles de seguridad iguales o mayores que los del RSEC. Bajo esta consideración algunos diseñadores nacionales optan por seguir alternativamente las especificaciones de otros reglamentos, las cuales se considera que contienen requerimientos más estrictos en cuanto a seguridad estructural que el RSEC. Uno de tales reglamentos es el *Uniform Building Code,* el cual es el más ampliamente usado en los Estados Unidos de América. Un documento relacionado, similar en forma a un reglamento de construcción, es el ASCE 7-98, *Minimum Design Loads for Buildings and Other Structures,* que proporciona los requisitos de carga en un formato adecuado para adopción como parte de un reglamento de construcción. En lo referente al diseño y construcción de estructuras de concreto es utilizado el reglamento publicado por el Comité 318 del American Concrete Institute.

# **1.4.2 CÓDIGO DE ESPECIFICACIONES PARA LAS EDIFICACIONES DE CONCRETO ESTRUCTURAL ACI 318.**

El ACI (American Concrete Institute), es la mayor institución internacional sin fines de lucro dedicada a desarrollar, compartir y difundir el uso eficiente del cemento y el concreto mundialmente, con seriedad e independencia.

El ACI se funda en Indianápolis (Estados Unidos de América) bajo el nombre de National Association of Cement en el año de 1904. Emite el primer código de construcción de edificaciones de concreto en el año de 1910. En el año 1913 cambia su nombre por el actual. En 1919 se inicia la publicación de la revista técnica especializada *ACI-JOURNAL,* la cual es reconocida por dar a conocer los avances tecnológicos en lo referente a la utilización del concreto. En 1925 son creados distintos comités técnicos dedicados al estudio de diferentes aspectos del diseño y construcción de estructuras de concreto. Para el año de 1931 los códigos de construcción emitidos por el ACI son adoptados por la mayoría de instituciones públicas de los Estados Unidos de América.

En el año de 1941 es publicado el primer Código para Edificaciones de Concreto ACI 318 (Concrete Building Code). Este código se ha publicado de manera periódica brindando actualizaciones conforme las investigaciones del comportamiento del concreto y del acero de

refuerzo así lo requieran; sin embargo, el cuerpo del código mantiene su forma. Las versiones más recientes del código han adquirido el nombre de Código de Especificaciones para las Edificaciones de Concreto Estructural (*Building Code Requirements for Structural Concrete).*

El código ACI 318 no es un documento oficial por sí mismo. Sin embargo es un documento reconocido mundialmente para la buena práctica en el diseño y construcción de edificaciones de concreto reforzado, por lo cual es incorporado por ley en reglamentos de construcción municipales y regionales que sí tienen una connotación legal. En su edición de 1989, sirvió de modelo a la Norma Técnica para Diseño y Construcción de Estructuras de Concreto del RSEC. El Código ACI ha tenido muchos cambios desde la edición de 1989, los que se han publicado en las ediciones de 1995 y 1999, siendo la versión más reciente la del año 2002.

#### **1.5 CARGAS.**

Las fuerzas que actúan sobre una estructura se denominan cargas, y suelen dividirse en *externas* e *internas*. Las primeras están constituidas por las cargas aplicadas y las reacciones de los apoyos de la estructura. Las cargas, a su vez, pueden clasificarse desde diversos puntos de vista, como se indica a continuación.

- a. Según el modelo de aplicación pueden ser *estáticas* o *dinámicas*. Se llama carga estática la que se aplica gradualmente. Si se aplica súbitamente, la carga se clasifica como dinámica.
- b. En atención a su permanencia, la carga puede ser *momentánea* o *sostenida.* Ejemplo de la primera es un camión que pasa por un puente; de la segunda, el peso propio de la estructura.
- c. Considerando su estabilidad, la carga podría considerarse como *fija* o *fluctuante*. La primera no cambia con el tiempo; la segunda sí. Cuando una carga fluctuante es de naturaleza tal que sus valores máximos y mínimos son iguales en magnitud, pero de sentido opuesto, se dice que dicha carga es *invertida.*
- d. Si se tiene en cuenta su origen, las cargas pueden clasificarse como debidas a la acción de la gravedad, a la presión hidrostática o al empuje, al viento, al sismo y a los cambios de temperatura. Las cargas gravitacionales se subdividen a su vez en *carga muerta* y *carga viva*.
- e. De acuerdo con la extensión de la zona de aplicación se habla de cargas *concentradas* o *puntuales*, y *distribuidas*. La distribución puede ser uniforme, triangular, trapezoidal, parabólica, arbitraria, etc. Es evidente que esta clasificación es relativa y depende de las dimensiones del elemento estructural que recibe la carga. Por ejemplo, una persona parada sobre una viga puede considerarse como una carga concentrada que actúa sobre ella, pero pasa a ser carga distribuida cuando el elemento que la soporta es un ladrillo.
- f. También se pueden clasificar las cargas según el lugar de aplicación y la dirección que llevan. En el caso de elementos prismáticos la carga puede ser *centrada*, *excéntrica* o *normal* al eje longitudinal.

*Cargas centradas* son aquellas aplicadas, o que se pueden considerar aplicadas, en el centroide de una sección transversal del elemento. Cuando la línea de acción de una carga tal pasa por los centroides de todas las secciones transversales del mismo, la carga se denomina *axial*. Las cargas que no están aplicadas en el centroide de la sección transversal se denominan *excéntricas.* Las cargas normales al eje pueden estar contenidas o no en un plano principal del elemento.

Se establece una división similar para las cargas que actúan sobre elementos laminares, ya sean éstos planos o curvos. Refiriéndose a los primeros, se habla de *cargas en el plano o normales al plano*. Al considerar a los segundos, se clasifican en *tangentes y normales* a la superficie. Es claro que no todas las cargas son normales o tangentes pero es sabido que cualquiera se puede descomponer en cargas de estos tipos.

La clasificación del literal "f" es muy importante, pues determina el tipo de fuerzas internas que originan en las estructuras que las soportan. Las cargas axiales producen esfuerzos de tensión o compresión simples; las tangenciales, esfuerzos cortantes. Las excéntricas, flexocompresión o flexotensión; las normales al eje y contenidas en un plano principal, flexión y corte. Si son normales al eje pero están fuera de un plano principal, además de la flexión y el corte producen generalmente torsión.

En la tabla 1.1 se resume la anterior clasificación.

|          | Criterio de<br>clasificación          | <b>División</b>                                                                                                    |
|----------|---------------------------------------|----------------------------------------------------------------------------------------------------|
| Externas | Modo de aplicación                    | Estática<br>Dinámica                                                                                                    |
|          | Permanencia                           | Momentánea<br>Sostenida                                                                                                    |
|          | Estabilidad                           | Fija<br>Fluctuante $\rightarrow$ invertida                                                                                                    |
|          | Origen                                | $\left\{\begin{array}{l}\text{muerta} \\ \text{viva}\end{array}\right.$<br>Gravedad                                                                      |
|          |                                       | Presión hidrostática o empuje<br>Viento<br>Sismo<br>Térmica                                                                                              |
|          | Extensión de la zona de<br>aplicación | Concentrada<br>$\begin{tabular}{ll} \multicolumn{1}{l}{} & uniforme \\ - triangular \\ - triangular \\ - parabólica \\ - arbitraria, etc. \end{tabular}$ |
|          | Lugar de aplicación y<br>dirección    | Elementos prismáticos                                                                                                    |
|          |                                       | Centrada axial<br>Excéntrica                                                                                                    |
|          |                                       | Contenidas en un plano<br>principal<br>Fuera de un plano principal<br>Normal al eje                                                                      |
|          |                                       |                                                                                                    |
|          |                                       | <b>Elementos laminares planos</b>                                                                                                    |
|          |                                       | En el plano<br>Normales al plano                                                                                                    |
|          |                                       | <b>Elementos laminares curvos</b>                                                                                                    |
|          |                                       | Tangentes a la superficie<br>Normales a la superficie                                                                                                    |
| Internas | Efectos que producen                  | Axiales<br>Cortantes<br>Flectoras<br>Torsoras                                                                                                    |

**TABLA 1.1** Clasificación de las cargas que actúan en una estructura.

La determinación de las cargas a ser aplicadas a una estructura es con frecuencia una tarea difícil. Aun cuando existen en códigos y normas muchas guías para la distribución mínima de cargas, son el juicio y la experiencia del ingeniero en estructuras los que desempeñan una función muy significativa para definir las condiciones de la distribución de cargas que debe soportar una estructura. Esto puede requerir a menudo una recolección de datos en el lugar en que se ubicará la estructura, como registros climáticos que cuantifiquen el viento, y registros de actividad sísmica. Este tipo de información, junto con los requisitos de todos los códigos aplicables en la construcción, forma la base a partir de la cual el ingeniero en estructuras puede iniciar el modelado de las condiciones de carga.

Por lo general las cargas son modeladas como cargas puntuales concentradas, cargas lineales o cargas superficiales. Una *carga puntual* puede, por ejemplo, representar la acción de otro componente estructural que entra en contacto con un miembro, el soporte de una pieza pesada de equipo en el suelo o la rueda de un camión en la cubierta de un puente. Las *cargas lineales* son cargas expresadas en fuerza por unidad de longitud, como el peso de una pared divisoria o el peso de un sistema de piso repartido proporcionalmente a las vigas de apoyo. Las *cargas superficialmente distribuidas* se dan en términos de fuerza por unidad de área y se suelen transformar a cargas lineales para el análisis de las estructuras.

El Reglamento para la Seguridad Estructural de las Construcciones define el Art. 13 las categorías de cargas o *acciones* de acuerdo con la duración en que actúan con su intensidad máxima sobre las estructuras:

- 1. Las *acciones permanentes,* Qp, son las que actúan en forma continua sobre la estructura, variando poco su intensidad con el tiempo. Las principales acciones que pertenecen a esta categoría son: la carga muerta, el empuje de líquidos y las deformaciones y desplazamientos impuestos a la estructura que varían poco con el tiempo, como los debidos a preesfuerzo o a movimientos diferenciales de los apoyos.
- 2. Las *acciones variables,* Qv, son las que actúan sobre la estructura con una intensidad que varía significativamente con el tiempo. Las principales acciones que pertenecen a esta categoría son: la carga viva, los efectos de temperatura, los empujes de tierra, las deformaciones impuestas y los asentamientos diferenciales que tengan una intensidad

variable con el tiempo y las acciones debidas al funcionamiento de maquinaria y equipo, incluyendo los efectos dinámicos que puedan presentarse debido a vibraciones, impacto o frenaje.

3. Las *acciones accidentales,* Qa, son las que no se deben al funcionamiento normal de la construcción y que pueden alcanzar intensidades significativas solo durante breves lapsos. Pertenecen a esta categoría: las acciones sísmicas, los efectos del viento, los efectos de explosiones, incendios y otros fenómenos que puedan presentarse en casos extraordinarios. Será necesario tomar precauciones en la estructuración y en los detalles constructivos, para evitar un comportamiento catastrófico de la estructura para el caso que ocurran estas acciones.

El RSEC también define las cargas muertas (art. 23) y las cargas vivas (art. 24):

- Se consideran como cargas muertas (CM) los pesos de todos los elementos constructivos, de los acabados y de todos los elementos que ocupan una posición permanente y tienen un peso que no cambia sustancialmente con el tiempo.
- Se consideran como cargas vivas (CV) los pesos que se producen por el uso y ocupación de las construcciones y que no tienen carácter permanente. A menos que se justifiquen racionalmente otros valores, estas cargas se tomarán iguales a las especificadas en la *Tabla de Cargas Vivas Unitarias Mínimas.*

Las acciones sísmicas son determinadas a partir de las disposiciones de la *Norma Técnica para Diseño por Sismo*. Asimismo, las acciones debidas al viento se contemplan en la *Norma Técnica para Diseño por Viento.*

Algunos pesos de materiales de construcción pueden consultarse en el anexo 1. La Tabla de Cargas Vivas Unitarias Mínimas se incluye en el anexo 2.

La norma de la American Society of Civil Engineers (ASCE), Minimum Design Loads for Buildings and Other Structures, define las cargas muertas y las cargas vivas de manera similar al RSEC, refiriéndose de manera más explícita sobre las cargas muertas como el peso de todos los

materiales de construcción, incluyendo pero no limitándose a muros, pisos, techos, cielos, escaleras, divisiones, acabados, revestimientos y fachadas. También proporciona una Tabla de Cargas Vivas Mínimas Uniformemente Distribuidas y Cargas Concentradas (proporcionada en anexo 3).

#### **1.6 SISTEMAS ESTRUCTURALES.**

Una estructura se forma a partir del arreglo o ensamblaje de elementos individuales. Se procura que dicho arreglo aproveche las características peculiares de cada elemento para lograr la forma más eficiente del sistema estructural global, cumpliendo con las restricciones impuestas por el funcionamiento de la construcción.

Los elementos estructurales se definen en función de su forma en elementos lineales, elementos planos y elementos de superficie curva. Los elementos lineales son aquellos en que dos dimensiones del elemento son mucho menores que la otra dimensión. Dentro de estos elementos se pueden mencionar los tirantes, cables colgantes, columnas, puntales, arcos y vigas. Los elementos planos se caracterizan por tener una dimensión muy pequeña con respecto a las otras dos y una superficie media plana. Estos elementos se identifican con el nombre genérico de placas, aunque adquieren nombres más específicos según la función estructural principal que desempeñan. Las placas conforman sistemas de piso y sistemas de muro o pared. Los elementos de superficie curva son también placas, pero se caracterizan en que por su forma curva transmiten cargas transversales por medio de esfuerzos axiales de tensión o compresión. La membrana es un elemento superficial de pequeño espesor que, colgándose de sus apoyos, toma la forma que le permite eliminar la flexión y transformar en tensión las cargas transversales aplicadas; es el equivalente en el espacio del cable colgante. El cascarón es un elemento de superficie curva que resiste cargas esencialmente por esfuerzos de compresión; es el equivalente en el espacio del arco.

Los elementos estructurales de concreto reforzado comunes en edificios pueden clasificarse en forma general en losas de piso, vigas, columnas, muros y cimentaciones.
- *Losas de piso.* Son los principales elementos horizontales que transmiten las cargas vivas de movimiento, así como las cargas muertas estacionarias a los apoyos verticales de los marcos de una estructura. Pueden ser losas sobre vigas, losas sin vigas (placas planas) y sistemas semi-prefabricados. Pueden proporcionarse de tal manera que actúen en una dirección o que actúen en dos direcciones perpendiculares.
- *Vigas.* Son los elementos estructurales que transmiten las cargas tributarias de las losas de piso a las columnas verticales. Normalmente se cuelan de manera monolítica con las losas y están reforzadas estructuralmente en una cara, la parte más baja de tensión, o ambas caras superior e inferior. Como son coladas monolíticamente con la losa, forman una viga T para las vigas interiores o una viga L en el exterior del edificio.
- *Columnas.* Son los elementos verticales que soportan el sistema de piso estructural. Son miembros en compresión sujetos en la mayoría de los casos a carga axial y flexión y son de mayor importancia en las consideraciones de seguridad de cualquier estructura.
- *Muros.* Los muros son los cerramientos verticales para los marcos de los edificios. Estos no son necesariamente hechos de concreto, sino de cualquier material que llena estéticamente la forma y necesidades funcionales del sistema estructural. Además, los muros estructurales de concreto son a menudo necesarios como muros de cimentación, muros de escalera y muros de cortante que resisten cargas horizontales de viento y sismo.
- *Cimentaciones.* Las cimentaciones son los elementos estructurales de concreto que transmiten el peso de la superestructura al suelo. Pueden ser de muchas formas, el más simple es una zapata aislada. Otras formas de cimentaciones son zapatas combinadas, losas y vigas de cimentación, y pilotes hincados en roca.

Los arreglos posibles de los elementos mencionados han originado diversos sistemas estructurales, cuya capacidad para absorber las solicitaciones a las cuales se somete depende de sus características propias de forma, dimensiones, rigidez, ductilidad y resistencia. Atendiendo estas características, el RSEC en la Norma Técnica de Diseño por Sismo hace una clasificación de los **sistemas estructurales de edificios**:

- Sistema A. Estructura formada por marcos no arriostrados, los cuales resisten primordialmente por acción flexionante de sus miembros, la totalidad de las cargas gravitacionales y laterales.
- **Sistema B.** Estructura formada por marcos no arriostrados que soportan esencialmente las cargas gravitacionales y por paredes enmarcadas o marcos arriostrados que resisten la totalidad de las cargas laterales.
- **Sistema C.** Estructura formada por marcos no arriostrados y por paredes enmarcadas o marcos arriostrados. Todos los componentes de la estructura resisten la totalidad de las cargas verticales y horizontales. Los componentes se diseñarán para resistir las fuerzas laterales, en proporción a sus rigideces relativas y de acuerdo a un análisis de interacción. En todo caso, los marcos no arriostrados deben diseñarse para resistir al menos el 25% de las fuerzas laterales calculadas para la estructura.
- Sistema D. Estructura en la cual la resistencia a cargas gravitacionales es proporcionada esencialmente por paredes o marcos arriostrados que resisten también la totalidad de las cargas laterales.
- *Sistema E.* Estructura cuyos elementos resistentes a cargas laterales en la dirección de análisis, sean aislados o deban considerarse como tal.
- *Otros Sistemas.* En estos casos debe demostrarse mediante datos técnicos y ensayos que establezcan las características dinámicas, que su resistencia a fuerzas laterales y capacidad de absorción de energía son equivalentes a las de alguno de los sistemas aquí definidos.

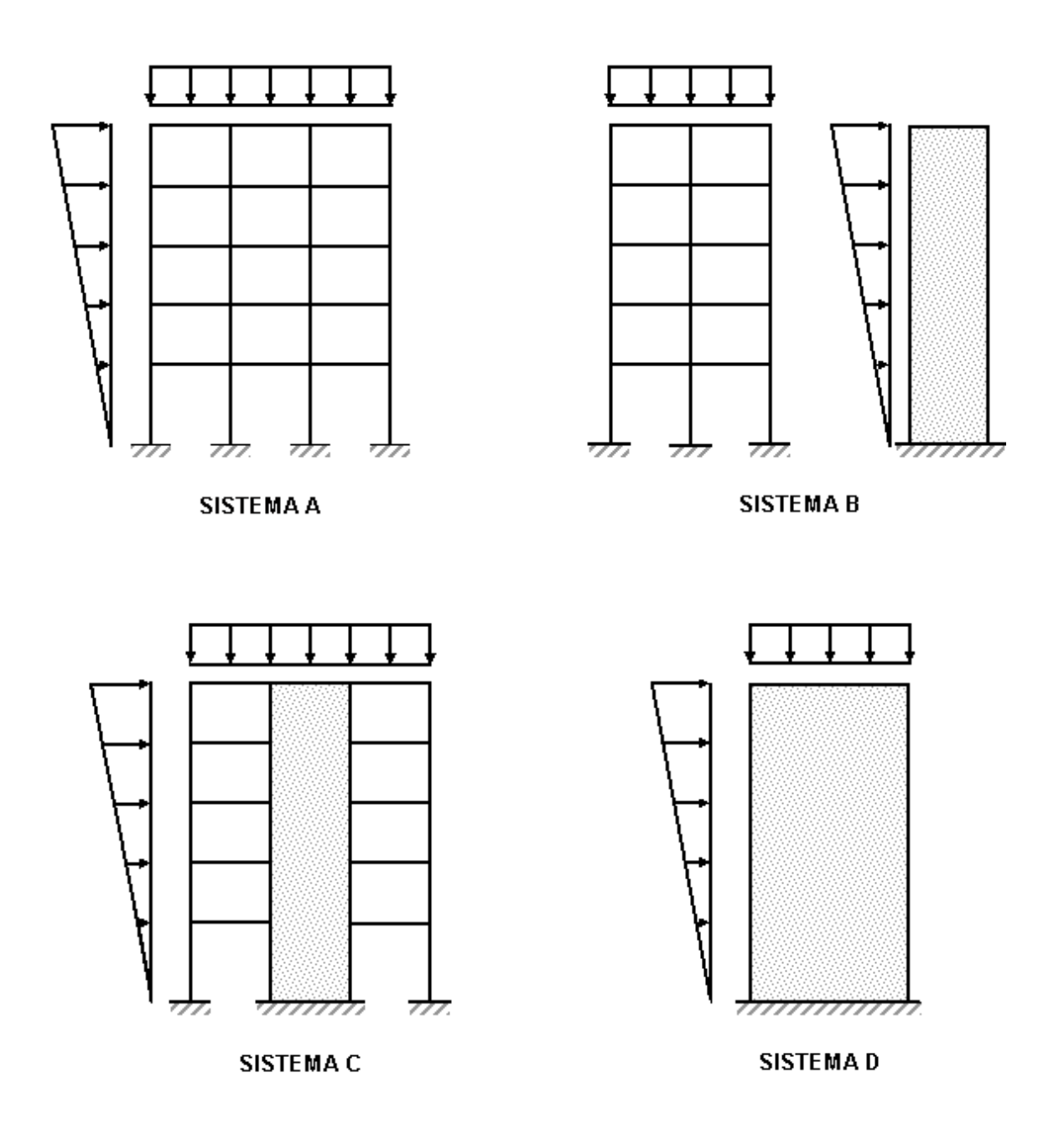

FIGURA 1.2 Sistemas Estructurales.

## **1.7 DISEÑO SÍSMICO.**

#### **1.7.1. CARACTERÍSTICAS DE LOS SISMOS.**

Los sismos, terremotos o temblores de tierra, son fenómenos naturales que se generan por el movimiento de placas tectónicas o fallas geológicas que existen en la corteza terrestre, y también, por actividad volcánica. Sin embargo, son los de origen tectónico los de mayor importancia debido a la dimensión de sus efectos.

La Geología expone las teorías que explican el movimiento de las grandes placas que conforman la corteza terrestre, según las cuales, los flujos de magma en el interior de la tierra ejercen grandes presiones que llegan a vencer la fricción que mantiene en contacto los bordes de las placas y producen caídas de esfuerzos y liberación de enormes cantidades de energía almacenada en la roca. La energía se libera principalmente en forma de ondas vibratorias que se propagan a grandes distancias a través de la corteza.

Para medir el tamaño de los sismos se utiliza la magnitud como una medida de la energía liberada por el sismo y su potencial destructivo. La escala de magnitud más común es la de Richter. Esta escala fue propuesta para sismos en California empleando un tipo de sismógrafo particular, por lo que para medir eventos en otras zonas sísmicas, varios investigadores han propuesto diferentes escalas.

Desde el punto de vista de ingeniería no interesa tanto la magnitud del sismo como sus efectos en los sitios donde existen o se van a construir las edificaciones. Esto se refiere a la severidad de la sacudida sísmica que se experimenta en un sitio dado. A esta característica de los sismos se le llama *intensidad*, y es claro que un mismo sismo, aunque tiene una sola magnitud, tendrá diferentes intensidades según el sitio donde se registre. En general, la intensidad decrece a medida que nos alejamos de la zona epicentral (donde se origina el sismo), y para una misma distancia epicentral, son más intensos los sismos de mayor magnitud.

No existe una escala universalmente aceptada para medir la intensidad de un evento sísmico. La escala más usada es la de Mercalli Modificada, la cual es de tipo cualitativo y está basada en la severidad de los daños producidos, en la violencia con que es sentido por las personas y en cambios producidos en la superficie del terreno.

Entre los aparatos para medir los sismos se encuentran los sismógrafos, que se usan principalmente para determinar los epicentros y mecanismos focales. Para fines de ingeniería los más importantes son los acelerógrafos que proporcionan la variación de aceleraciones con el tiempo en el lugar donde están colocados. Los acelerógrafos contienen sensores dispuestos de manera que puedan registrar la aceleración del terreno en tres direcciones ortogonales (dos horizontales y una vertical). Los parámetros más importantes para definir la intensidad del movimiento y sus efectos en las estructuras son la aceleración máxima, expresada generalmente como fracción de la aceleración de la gravedad, la duración de la fase intensa del movimiento y el contenido de frecuencias. Este último se refiere a la rapidez del cambio de dirección del movimiento y es importante en cuanto a definir el tipo de estructura que será más afectado.

Cuando existe la probabilidad de que se presenten sismos de cierta severidad en un lugar y en un tiempo determinado, se dice que existe amenaza o peligro sísmico. El peligro sísmico en un sitio específico depende de su cercanía a fuentes de eventos de magnitud suficiente para producir intensidades significativas en el sitio. Este concepto permite identificar zonas geográficas de acuerdo a su exposición o riesgo.

#### **1.7.2. EFECTOS SÍSMICOS EN LOS EDIFICIOS.**

El movimiento sísmico del suelo se transmite a los edificios que se apoyan sobre éste. La base del edificio tiende a seguir el movimiento del suelo, mientras que, por inercia, la masa del edificio se opone a ser desplazada dinámicamente y a seguir el movimiento de su base (figura 1.3). Se generan entonces las fuerzas de inercia que ponen en peligro la seguridad de la estructura. Se trata de un problema dinámico que por la irregularidad del movimiento del suelo y por la complejidad de los sistemas constituidos por las edificaciones, requiere de grandes simplificaciones para ser objeto de análisis como parte del diseño estructural de las construcciones.

El movimiento del terreno consta de vibraciones horizontales y verticales. El estudio de las mismas ha indicado que en general son más críticas a las edificaciones las vibraciones horizontales.

Las fuerzas que se inducen en la estructura no son función solamente de la intensidad del movimiento del suelo, sino dependen en forma preponderante de las propiedades de la estructura misma. Por una parte, las fuerzas son proporcionales a la masa del edificio y, por otra, son función de algunas propiedades dinámicas que definen su forma de vibrar.

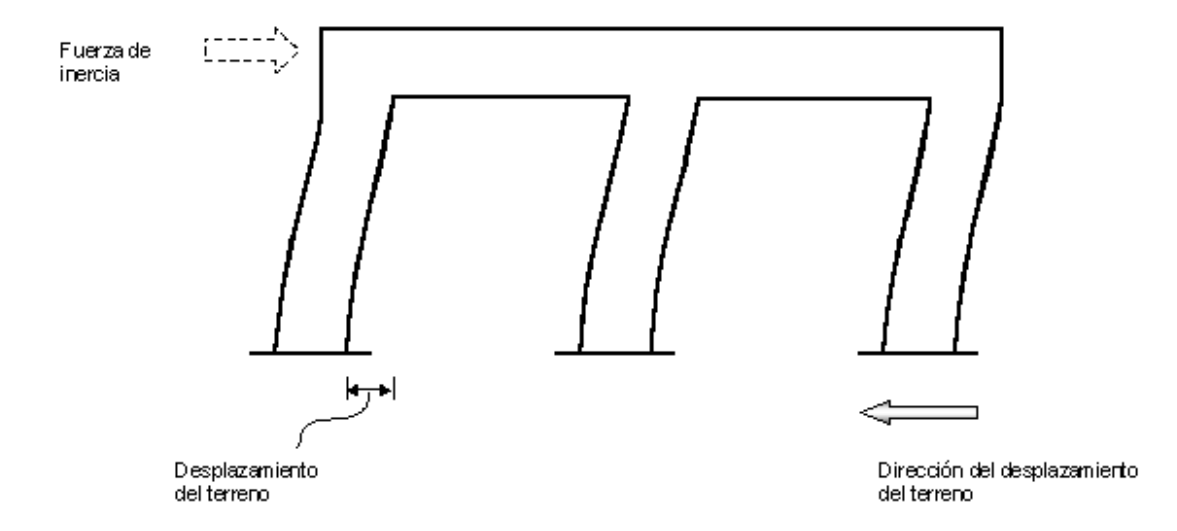

FIGURA 1.3 Fuerza de Inercia generada por la vibración de la estructura

Una apreciación aproximada de la respuesta sísmica de una estructura se tiene al estudiar un modelo simple que es un sistema de un grado de libertad, constituido por una **masa** concentrada y un elemento resistente con cierta **rigidez** lateral y cierto **amortiguamiento** (figura 1.4). Este sistema se caracteriza por su periodo natural de vibración que es proporcional a la raíz cuadrada de la relación entre la masa y la rigidez.

Los movimientos del suelo son amplificados de forma importante por la vibración de la estructura, de manera que las aceleraciones que se presentan en la misma llegan a ser varias veces superiores a las del terreno. El grado de amplificación depende del amortiguamiento propio de la edificación y de la relación entre el periodo de la estructura y el periodo dominante del suelo. De esta manera, cuando los movimientos del suelo son bruscos con predominio de ondas de periodo corto, resultan más afectadas las construcciones rígidas y pesadas. Cuando el movimiento del terreno es lento, con periodos dominantes largos, es en las estructuras altas y flexibles donde se amplifican las vibraciones y se generan aceleraciones más elevadas y por ende fuerzas de inercia mayores.

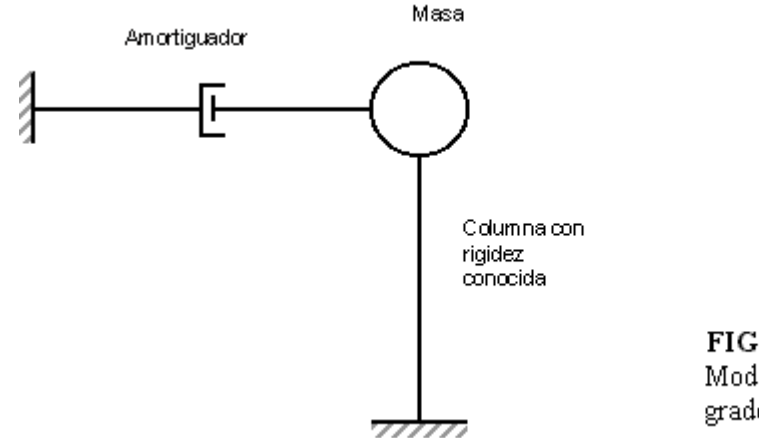

FIGURA 1.4 Modelo de un sistema de un grado de libertad.

Las fuerzas de inercia que se generan por la vibración en los lugares donde se encuentran las masas del edificio se transmiten a través de la estructura por trayectorias que dependen de la configuración estructural. Estas fuerzas generan esfuerzos y deformaciones que pueden poner en peligro la estabilidad de la construcción. Principalmente pueden resultar críticas las fuerzas que se generan en las uniones entre los elementos estructurales, las fuerzas cortantes en las columnas y la transmisión de dichas fuerzas a la cimentación.

Si los efectos sísmicos en una estructura son moderados, la estructura se mantiene, normalmente, dentro de su intervalo de comportamiento elástico lineal y su respuesta puede calcularse con buena aproximación a partir de métodos de análisis dinámico de sistemas lineales. A medida que la intensidad de la excitación sísmica aplicada al edificio aumenta, se generan cambios en las propiedades dinámicas del mismo, las que alteran su respuesta. En términos generales, el comportamiento deja de ser lineal, la rigidez tiende a bajar y el amortiguamiento tiende a aumentar. La magnitud de estas modificaciones es muy distinta para diferentes tipos de sistemas y de materiales.

Ante sismos importantes se dan niveles altos de esfuerzos internos en los elementos estructurales de modo que el material del que están constituidos alcanza su límite de fluencia lo que modifica la respuesta de la estructura. Se reduce la rigidez de la estructura de manera drástica y por otra parte entran en juego fuentes de amortiguamiento mayores de las que se tienen en la etapa de comportamiento lineal. Es costumbre relacionar este comportamiento de la estructura debido a la disipación de energía por comportamiento no lineal de la estructura, a una propiedad llamada **ductilidad**, la que se refiere a su capacidad de mantener su resistencia para deformaciones muy superiores a aquella para la que se inició la fluencia. La ductilidad es una propiedad muy importante en una estructura que debe resistir efectos sísmicos, ya que elimina la posibilidad de una falla súbita de tipo frágil y, además, pone en juego una fuente adicional de amortiguamiento.

El comportamiento no lineal está asociado a daño, inicialmente sólo en los elementos no estructurales y después también en la estructura misma. Evidencias del comportamiento no lineal, y del daño, son agrietamientos, desprendimientos, pandeos locales, y deformaciones residuales de la estructura.

#### **1.7.3 OBJETIVOS Y ENFOQUES DEL DISEÑO SÍSMICO.**

El diseño de las estructuras para resistir sismos difiere del que se realiza para el efecto de otras acciones. Lo peculiar del problema sísmico no estriba sólo en la complejidad de la respuesta estructural de los efectos dinámicos de los sismos, sino sobre todo, se deriva de lo poco predecible que es el fenómeno y de las intensidades extraordinarias que pueden alcanzar sus efectos, asociado a que la probabilidad de que se presenten dichas intensidades en la vida esperada de la estructura es muy pequeña.

Por lo anterior, mientras que en el diseño para otras acciones se pretende que el comportamiento de la estructura permanezca dentro de su intervalo elástico lineal y sin daño, aun para los máximos valores que pueden alcanzar las fuerzas actuantes, en el diseño sísmico se reconoce que no es económicamente viable diseñar las edificaciones en general, para que se mantengan dentro de su comportamiento lineal ante el sismo de diseño.

La mayoría de los reglamentos modernos de diseño sísmico establecen como objetivos, por una parte, evitar el colapso, pero aceptar daño, ante un sismo excepcionalmente severo que se pueda presentar en la vida de una estructura; y por otra, evitar daños de cualquier tipo ante sismos moderados que tengan una probabilidad significativa de presentarse en ese lapso.

Estos objetivos pueden plantearse de manera más formal en términos de los estados límite siguientes:

- a) *Estado límite de servicio,* para el cual no se exceden deformaciones que ocasionen pánico a los ocupantes, interferencia con el funcionamiento de equipos e instalaciones, ni daños en elementos no estructurales.
- b) *Estado límite de integridad estructural,* para el cual se puede presentar daño no estructural y daño estructural menor, como agrietamiento en estructuras de concreto, pero no se alcanza la capacidad de carga de los elementos estructurales.
- c) *Estado límite de supervivencia,* para el cual puede haber daño estructural significativo, y hasta en ocasiones más allá de lo económicamente reparable, pero se mantiene la estabilidad general de la estructura y se evita el colapso.

En términos generales, pueden establecerse como objetivos del diseño sísmico:

- i) Evitar que se exceda el estado límite de servicio para sismos de intensidad moderada que pueden presentarse varias veces en la vida de la estructura;
- ii) Que el estado límite de integridad estructural no se exceda para sismos severos que tienen una posibilidad significativa de presentarse en la vida de la estructura;
- iii) El estado límite de supervivencia no debe excederse ni para sismos extraordinarios que tengan una muy pequeña posibilidad de ocurrencia.

Estos objetivos no se logran simplemente diseñando la estructura para que sea capaz de resistir un conjunto de fuerzas laterales, aunque esto es parte esencial del proceso. Debe darse a la estructura la habilidad de disipar de la manera más eficiente la energía introducida por el movimiento del terreno. En caso de sismos severos, es aceptable que buena parte de esta disipación de energía se realice con deformaciones inelásticas que implican daño, siempre que no se alcancen condiciones cercanas al colapso.

El cumplimiento de los objetivos, en términos muy simplistas, implica que la estructura posea una rigidez adecuada para limitar sus desplazamientos laterales y para proporcionarle características dinámicas que eviten amplificaciones excesivas de la vibración; que posea resistencia a carga lateral suficiente para absorber las fuerzas de inercia inducidas por la vibración; y que se tenga alta capacidad de disipación de energía mediante deformaciones inelásticas, lo que se logra proporcionándole ductilidad.

A grandes rasgos el diseño sísmico de una estructura implica las siguientes etapas:

- a) *La selección de un sistema estructural adecuado.* El sistema estructural debe ser capaz de absorber y disipar la energía introducida por el sismo sin que se generen efectos particularmente desfavorables, como concentraciones o amplificaciones dinámicas. De la idoneidad del sistema adoptado depende en gran parte el éxito del diseño.
- b) *El análisis sísmico.* Los reglamentos definen las acciones sísmicas para las cuales debe calcularse la respuesta de la estructura y proporcionan los métodos de análisis de distinto grado de refinamiento. La atención debe prestarse más a la determinación del modelo analítico más representativo de la estructura real, que al refinamiento del análisis para el cual se cuenta actualmente con programas de computadora poderosos y fáciles de usar, que simplifican notablemente el problema.
- c) *El dimensionamiento de las secciones.* Los métodos de dimensionamiento de las secciones y elementos estructurales no difieren sustancialmente de los que se especifican para otros tipos de acciones.
- d) *Detallado de la estructura.* Para que las estructuras tengan un comportamiento dúctil es necesario detallar sus elementos y conexiones para proporcionarles gran capacidad de deformación antes del colapso. Los requisitos al respecto son particularmente severos en estructuras de concreto, en las que conducen a modificaciones en las cuantías y distribuciones de refuerzo, con respecto a la práctica convencional en zonas de baja sismicidad.

Para cumplir estrictamente con los objetivos del diseño sísmico expuestos, deberían realizarse tres diferentes análisis: uno para un sismo moderado en el que se revisarían las condiciones de servicio, considerando un modelo de comportamiento elástico – lineal; otro para revisar que no se exceda la resistencia de las secciones críticas (estado limite de integridad estructural) ante un sismo severo, usando un modelo elástico – lineal pero con propiedades correspondientes a niveles de esfuerzos elevados; finalmente, un análisis en que se revisaría la seguridad contra un mecanismo de colapso para un sismo de intensidad extraordinaria. Este análisis debe considerar comportamiento plástico (no lineal) de la estructura.

La secuencia de análisis anterior resulta, obviamente muy laboriosa y sólo se emplea para el diseño de estructuras de excepcional importancia. Los reglamentos de diseño de edificios tratan de cumplir con los objetivos establecidos, mediante una sola etapa de análisis.

El procedimiento adoptado por la mayoría de los códigos actuales consiste esencialmente en un diseño elástico con fuerzas reducidas. Se acepta que parte de la energía introducida en la estructura por el sismo, se disipe por deformaciones inelásticas y, por ello, las fuerzas que deben ser capaces de resistir las estructuras son menores que las que se introducirían si su comportamiento fuese elástico – lineal. Con estas fuerzas reducidas se analiza un modelo lineal de la estructura y se revisa que no se rebasen estados límite de resistencia de sus secciones.

Este procedimiento de diseño no incluye una revisión explícita de la seguridad ante el colapso (estado límite de supervivencia). Sólo se supone que, al obedecer ciertos requisitos de ductilidad (impuestos por los códigos), la estructura dispondrá de capacidad de disipación inelástica de energía suficiente para evitar el colapso.

# **1.7.4 CRITERIOS DE DISEÑO SÍSMICO DE LA NORMA PARA DISEÑO POR SISMO DEL REGLAMENTO PARA LA SEGURIDAD ESTRUCTURAL DE LAS CONSTRUCCIONES DE EL SALVADOR.**

El diseño sísmico de las estructuras debe efectuarse considerando la zonificación sísmica, las características del sitio, la categoría de ocupación, la configuración, el sistema estructural y la altura, en base a las cuales se define el coeficiente sísmico.

La Norma Técnica para Diseño por Sismo (NTDS) contempla los métodos específicos de análisis sísmico: método de fuerzas laterales estáticas, en el cual los efectos del sismo en la estructura son idealizados como un conjunto de fuerzas estáticas de efecto equivalente, y método de análisis dinámico, el cual se basa en la definición de un modelo matemático representativo de los parámetros dinámicos de la estructura y al movimiento del terreno, definido a través del espectro de diseño (sección 5.2 de dicha norma), del que se obtiene la respuesta de la estructura a los efectos del sismo.

El primero de los métodos mencionados puede utilizarse si la estructura cumple con ciertos aspectos de regularidad, altura total de la edificación, el tipo de terreno en el que se ubica y el período fundamental de vibración.

El coeficiente sísmico se emplea como índice de la acción sísmica, y se define como la fuerza cortante horizontal que actúa en la base del edificio (cortante basal) entre el peso total del mismo. Este peso incluye la carga muerta más la carga viva instantánea (art. 25, RSEC). El coeficiente sísmico también sirve de base para la construcción de los espectros de diseño.

La regionalización sísmica de la República de El Salvador contempla dos zonas (figura 1, NTDS). El factor de zona, A, tiene un valor de 0.40 para la zona I, y para la zona II, 0.30. Estos valores se basan en las aceleraciones pico proyectadas del terreno en cuestión.

La geología del lugar y las características del suelo tienen una gran influencia en el movimiento del terreno. Los suelos blandos amplifican las ondas sísmicas incrementando la vibración las estructuras desplantadas sobre dichos suelos. Estos efectos se reflejan en los factores Co y To de la Tabla 2 de la NTDS.

Considerando distintos niveles de seguridad de las construcciones, siendo mayor la seguridad que se requiere para construcciones en que las consecuencias de la falla son particularmente graves o para aquellas que es vital que permanezcan funcionando después de un evento sísmico importante, se especifica que el coeficiente sísmico se multiplique por un factor de importancia (Tabla 4, NTDS) basado en las categorías de ocupación que da la Tabla 3 de la NTDS.

La configuración estructural es base en la selección del método de análisis sísmico a seguir, según la estructura sea clasificada como regular o irregular de acuerdo a los aspectos descritos en las Tablas 5 y 6 de la NTDS. Las irregularidades en la configuración estructural se reconocen como los máximos contribuyentes a los daños estructurales y a las fallas debidas al movimiento del terreno durante sismos violentos, por tanto la NTDS impone requisitos y prohibiciones a las estructuras irregulares.

Las características de rigidez y ductilidad de los sistemas estructurales se toman en cuenta a través de los factores de respuesta R, y de desplazamiento Cd (Tabla 7, NTDS). Los valores de R han sido establecidos de acuerdo a las capacidades relativas de los sistemas estructurales para proporcionar una disipación de energía en el rango inelástico. El factor Cd es utilizado para el cálculo de las derivas de entrepiso.

La estructura se revisa para la acción de dos componentes horizontales ortogonales del movimiento del terreno. Se considera actuando simultáneamente el valor de diseño de un componente más 30 por ciento del valor de diseño del componente ortogonal. Además, deben considerarse los efectos de torsión en cada piso. Estos se deben a las excentricidades (medidas en planta) entre el centro de masa de cada piso y el centro de rigidez torsional respectivo. Siempre debe considerarse que exista una excentricidad al menos accidental. La NTDS establece que el momento accidental se determine asumiendo que en cada entrepiso la masa está desplazada a ambos lados del centro de masas calculado de la dimensión del edificio en ese piso en dirección perpendicular a las fuerzas en consideración. La excentricidad total en un entrepiso incluirá la excentricidad calculada más (o menos) la excentricidad accidental.

La NTDS establece que deben limitarse las derivas de entrepiso a los valores establecidos en la Tabla 8 de dicha norma. Las razones de estos límites son varias. Una de tales razones es controlar el nivel de deformación inelástica de los elementos estructurales. Además se considera la estabilidad de la estructura minimizando los momentos de segundo orden generados por las cargas verticales al actuar sobre los desplazamiento laterales (efecto P – delta). Se quiere también minimizar los daños a elementos que no forman parte del sistema resistente a fuerzas sísmicas tales como divisiones, cuerpos de elevadores, escaleras, ventanería y otros elementos frágiles.

### **1.8 CRITERIOS DE ESTRUCTURACIÓN DE EDIFICIOS.**

Los materiales, la forma y dimensiones globales, y el arreglo de los elementos que forman una estructura, determinan de gran manera su comportamiento ante las acciones externas a las cuales se somete, siendo de particular importancia el comportamiento ante eventos sísmicos, debido al riesgo que involucran.

Se presentan en esta sección algunos de los requisitos, criterios y recomendaciones a tener en cuenta cuando se configura el sistema estructural de un edificio.

# **1.8.1 CARACTERÍSTICAS RELEVANTES DEL EDIFICIO PARA EL COMPORTAMIENTO SÍSMICO.**

#### **1.8.1.1 Peso.**

Las fuerzas de inercia en un edificio producidas por un movimiento sísmico son proporcionales a la masa y, por lo tanto, al peso del edificio, por lo que debe procurarse que éste sea lo más ligero posible. Deben evitarse fuertes diferencias en los pesos de pisos sucesivos, porque generan variaciones bruscas en las fuerzas de inercia y en la forma de vibrar del edificio.

Considerando que las aceleraciones introducidas en el edificio crecen con la altura, es importante evitar masas excesivas en las partes altas del edificio. Así, en el proyecto arquitectónico conviene ubicar en los pisos más bajos las áreas dónde se prevén mayores concentraciones de pesos (tales como archivos y bóvedas) y evitar los apéndices pesados en la punta del edificio.

Hay que tratar que el peso del edificio este distribuido simétricamente en la planta de cada piso. Una posición fuertemente asimétrica generaría vibraciones torsionales. La figura 1.5 ilustra esquemáticamente las situaciones que deben evitarse. Es importante además observar que en voladizos, o en vigas que tengan claros muy largos, la vibración vertical produce fuerzas de inercia verticales que se suman a la de la gravedad y que conviene reducir al mínimo.

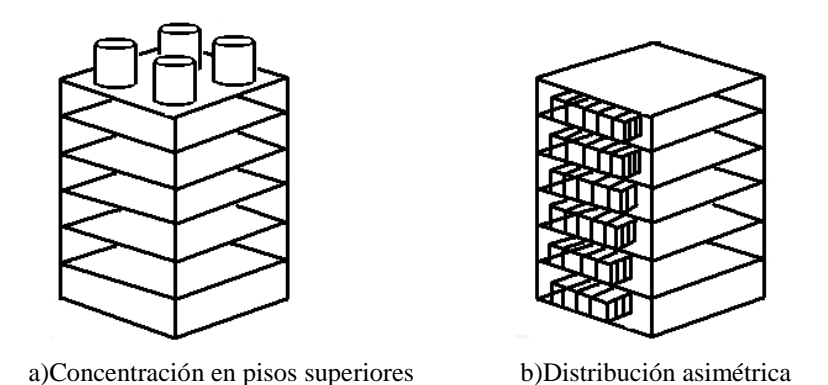

**FIGURA 1.5** Distribuciones indeseables del peso del edificio.

#### **1.8.1.2 Forma del edificio en planta.**

Algunos aspectos de la forma en planta del edificio propician una respuesta sísmica poco conveniente y deben evitarse. Entre estos aspectos lo principal es la asimetría de la planta, la que tiende a provocar vibraciones torsionales del edificio; por ello, deben evitarse formas como las indicadas en la figura 1.6. Aunque es factible eliminar o minimizar la vibración torsional mediante una distribución de elementos resistentes que hagan coincidir el centro de masa con el centro de torsión (figura 1.7a), con frecuencia esto implica concentraciones de fuerzas en ciertas zonas de la planta y vibraciones locales que son difíciles de cuantificar. Otro posible remedio para los problemas de las plantas asimétricas es la subdivisión del edificio en cuerpos independientes y regulares mediante juntas de construcción (también llamadas juntas sísmicas) (figura 1.7b). Sin embargo, cabe hacer notar que la separación que se tiene que guardar en los cuerpos adyacentes es considerable y produce serias complicaciones en el diseño de los elementos de conexión que son necesarios para permitir el paso entre uno y otro cuerpo. Otra forma de solucionar los problemas de la asimetría de la planta es mediante elementos estructurales exteriores que liguen las distintas partes del edificio y que lo vuelvan más simétrico (figura 1.7c).

Otro aspecto que hay que evitar en la planta del edificio es la presencia de alas muy alargadas como en los casos que se ilustran en la figura 1.8 que se producen fuertes concentraciones de solicitaciones en las esquinas interiores de la planta. Para solucionar estos problemas puede recurrirse también a la subdivisión de la planta en cuerpos independientes y cortos o debe proporcionarse gran rigidez a los extremos de las alas y reforzar cuidadosamente las esquinas interiores, como se muestra esquemáticamente en la figura 1.9.

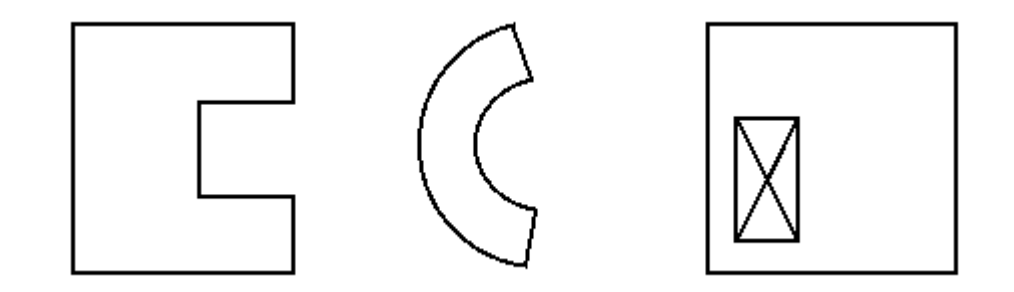

**FIGURA 1.6** Formas geométricas en planta que son indeseables por tender a producir vibración torsional.

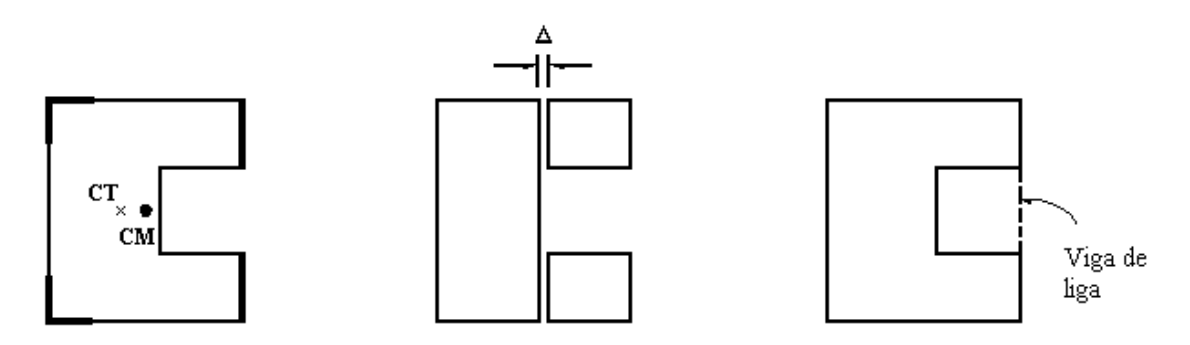

**FIGURA 1.7** Posibles soluciones para eliminar los problemas de plantas asimétricas.

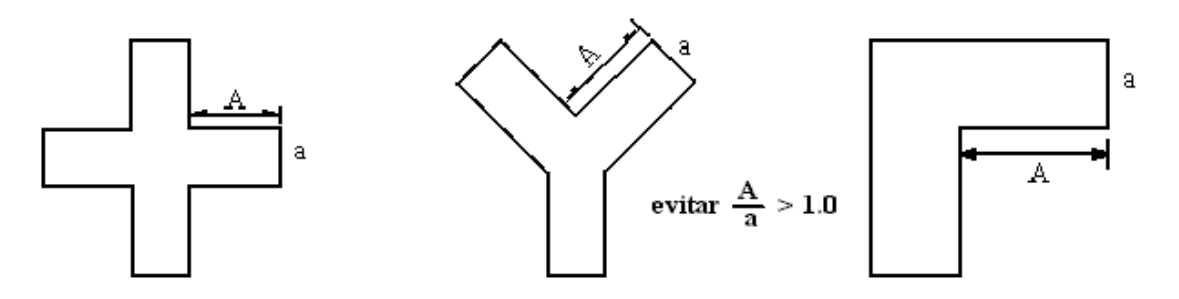

**FIGURA 1.8** Plantas con alas muy largas

También es recomendable procurar que las plantas no sean muy alargadas. Mientras mayor es la longitud del edificio, mayor es la probabilidad de que actúen sobre su base movimientos que difieran en un extremo y otro de la planta (figura 1.10a), pero el problema principal de las plantas muy alargadas es que la flexibilidad del sistema de piso puede provocar vibraciones importantes en planta (figura 1.10b), las que incrementan sustancialmente las solicitaciones en la parte central del edificio. Deben evitarse, por tanto, situaciones cómo las indicadas en la figura 1.11 y, en caso de que no sea posible, adoptar alguna de las soluciones propuestas en la figura 1.12 (en particular, cuidar la distribución uniforme de las rigideces transversales y usar sistemas de piso muy rígidos en su plano).

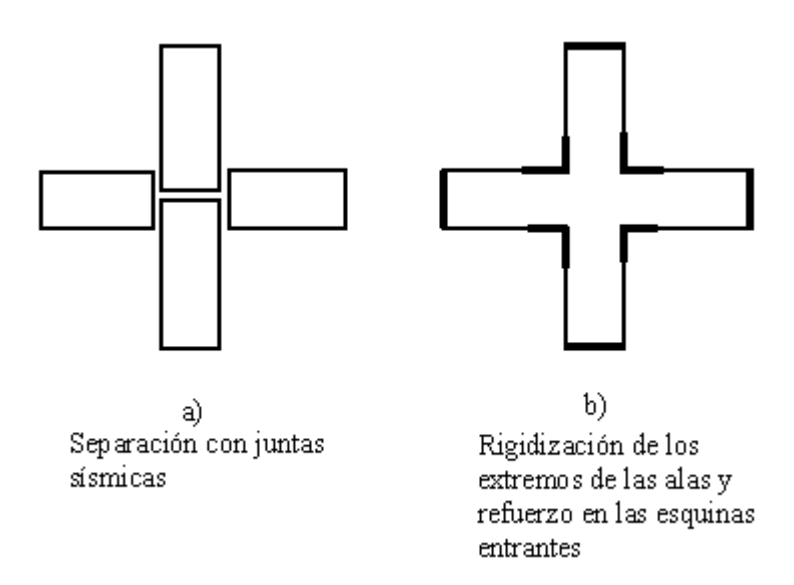

**FIGURA 1.9** Soluciones para edificios con alas muy largas.

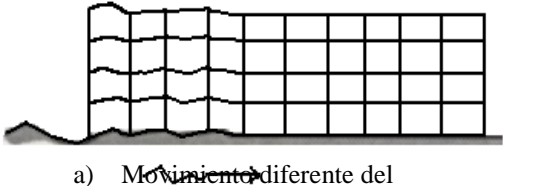

terreno en distintos apoyos

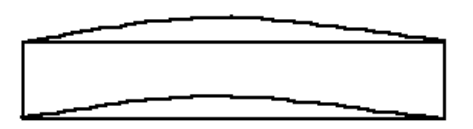

b) Deformación de la planta del edificio

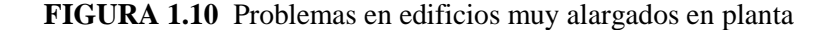

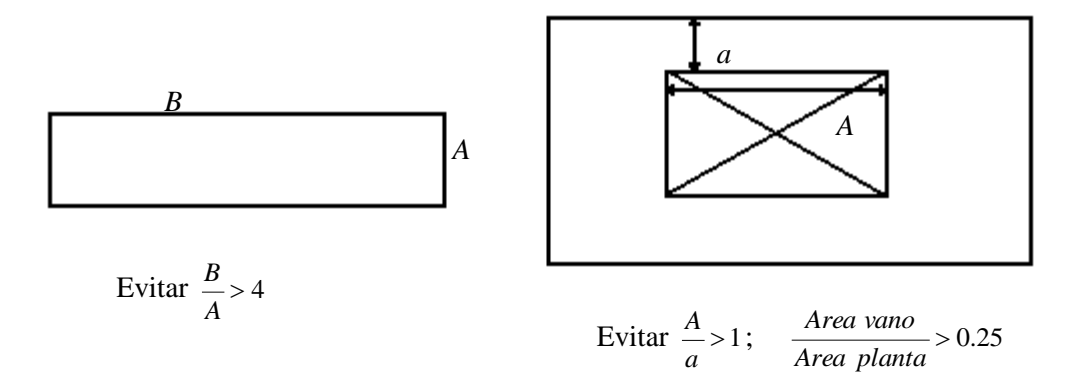

**FIGURA 1.11** Límites recomendados para los lados de la planta de un edificio.

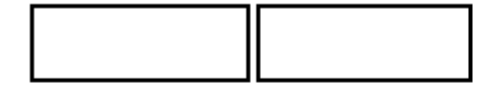

a) Separación con juntas sísmicas

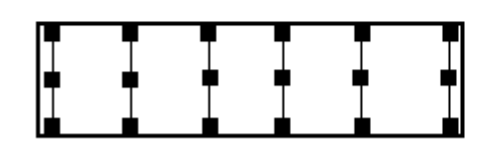

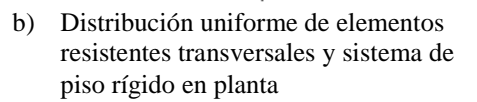

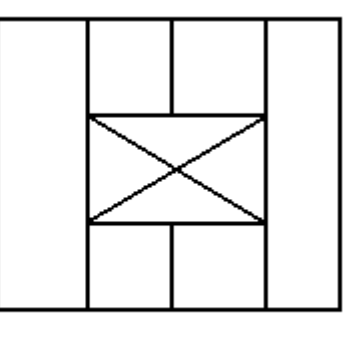

c) Reforzar zonas débiles, en particular las esquinas

**FIGURA 1.12** Posibles soluciones para plantas muy alargadas

#### **1.8.1.3 Forma del edificio en elevación.**

La sencillez, regularidad y simetría son deseables también en la elevación del edificio para evitar que se produzcan concentraciones de esfuerzos en ciertos pisos o amplificaciones de la vibración en las partes superiores del edificio.

La figura 1.13 ilustra algunas reducciones bruscas en el tamaño de la planta de los pisos superiores, las que son indeseables por las razones antes citadas. Conviene evitarlas y seguir las

precauciones indicadas en la figura 1.14. Particularmente críticas son las reducciones bruscas en la parte superior del edificio, dónde el cambio drástico de rigidez tiende a producir una gran amplificación de vibración en la punta. Discontinuidades de este tipo se presentan en los edificios tipo plaza y torre, que cuentan con una base de grandes dimensiones y una torre elevada. La discontinuidad en elevación es aquí menos grave porque se produce en pisos donde todavía los desplazamientos laterales son reducidos.

La esbeltez excesiva en la construcción puede provocar problemas de volteo, de inestabilidad (efectos P-Δ) y de transmisión de cargas elevadas a la cimentación y al subsuelo. Además, se vuelven importantes los efectos de los modos superiores de vibración. Todos estos problemas se pueden manejar mediante análisis dinámicos refinados de la estructura y cuidando de proporcionar una elevada rigidez lateral en la dirección más esbelta del edificio y de recurrir a una cimentación rígida. Sin embargo conviene mantener lo más compacta posible la forma del edificio en elevación. La mayoría de las recomendaciones de estructuración aconsejan que la relación de esbeltez (relación de la altura del edificio a la menor dimensión de su base) sea menor de cuatro.

**EVITAR:**

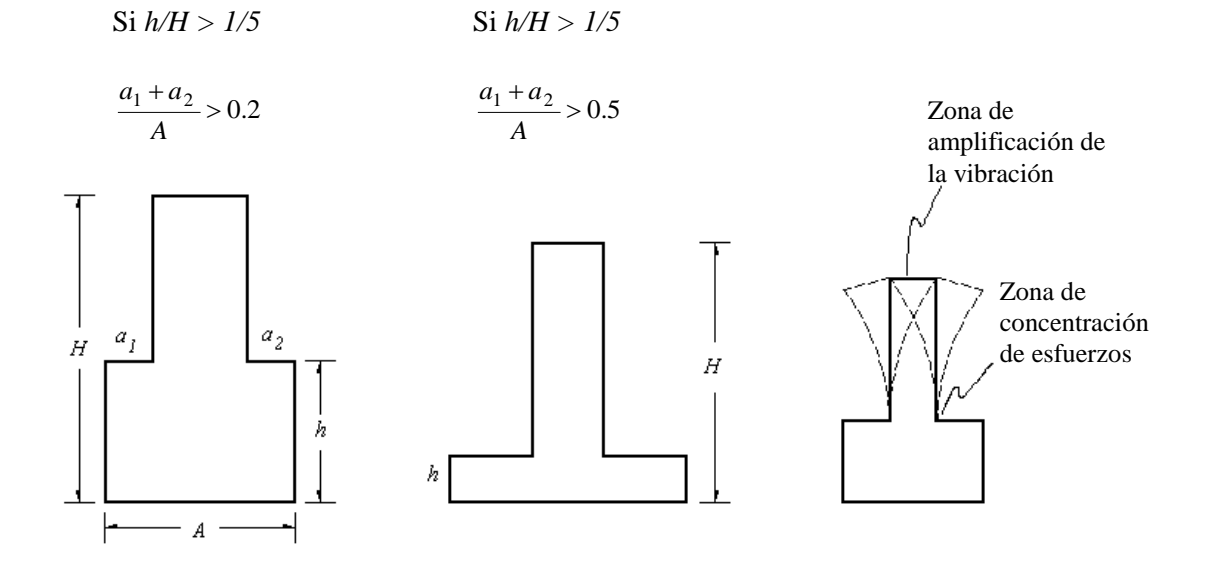

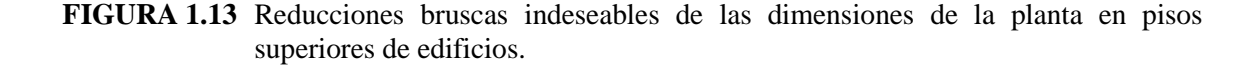

#### **1.8.1.4 Separación entre edificios adyacentes.**

Al ubicar la posición exacta del edificio dentro del terreno correspondiente, es importante guardar una separación que sea suficiente con respecto a edificios adyacentes, para evitar que los distintos cuerpos se golpeen al vibrar fuera de fase durante un sismo. El daño puede ser particularmente grave cuándo los pisos de los cuerpos adyacentes no coincidan en las mismas alturas, de manera que durante la vibración las losas de piso de un edificio pueden golpear a media altura las columnas de otro. El problema es crítico para edificios existentes que han mostrado tener ya problemas de choques. Se puede en estos casos rigidizar los edificios para limitar sus movimientos laterales, ligarlos para que vibren en fase, o colocar entre ellos dispositivos que amortigüen el impacto.

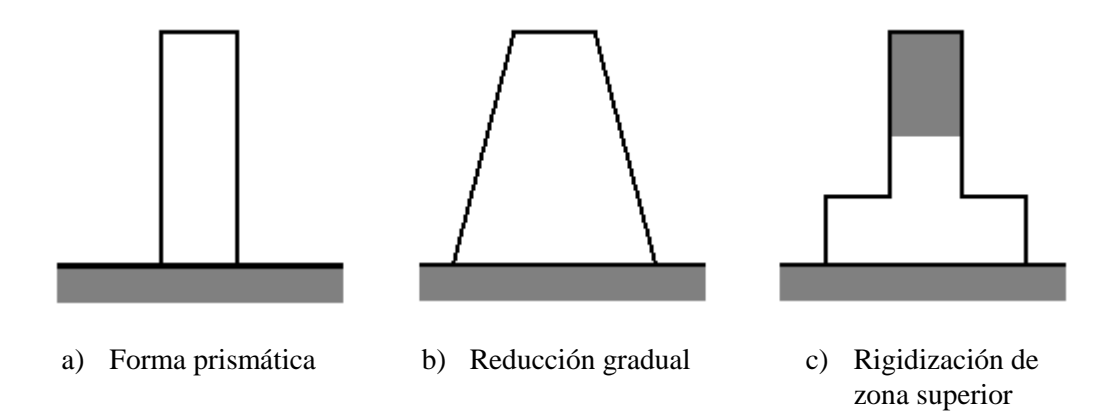

**FIGURA 1.14** Posibles soluciones a la reducción en elevación.

#### **1.8.2 REQUISITOS BÁSICOS DE ESTRUCTURACIÓN**.

En términos generales se establecen los cuatro requisitos siguientes para el sistema estructural de edificios en zonas sísmicas:

- a) El edificio debe poseer una configuración de elementos estructurales que le confieran resistencia y rigidez a cargas laterales en cualquier dirección. Esto se logra generalmente, proporcionando sistemas resistentes en dos direcciones ortogonales.
- b) La configuración de los elementos estructurales debe permitir un flujo continuo, regular y eficiente de las fuerzas sísmicas desde el punto en que estás se generan (o sea, de todo punto dónde haya una masa que produzca fuerzas de inercia) hasta el terreno.
- c) Hay que evitar las amplificaciones de las vibraciones, las concentraciones de esfuerzos y las vibraciones torsionales que puedan producirse por la distribución irregular de masas o rigideces en planta o en elevación. Para tal fin conviene que la estructura sea lo más posible:
	- 1. Sencilla
	- 2. Regular
	- 3. Simétrica
	- 4. Continua.
- d) Los sistemas estructurales deben disponer de redundancia y capacidad de deformación inelástica que les permita disipar la energía introducida por sismos de excepcional intensidad, mediante elevado amortiguamiento inelástico y sin la presencia de fallas frágiles locales y globales.

#### **1.8.3 REQUISITOS ESPECÍFICOS DE ESTRUCTURACIÓN.**

El primer requisito básico expuesto en la sección anterior es que el edificio debe poseer un sistema estructural que le proporcione rigidez y resistencia en dos direcciones ortogonales, para ser capaz de soportar los efectos sísmicos en cualquier dirección. Para cumplir este objetivo se utilizan los sistemas estructurales descritos en la sección 1.4 o cualquier combinación de ellos.

Con respecto al requisito de simetría del sistema estructural, el propósito es limitar al mínimo la vibración torsional del edificio, lo cual introduciría solicitaciones adicionales y significativas en la estructura. Aunque estas solicitaciones se pueden calcular con los procedimientos especificados en normas de diseño sísmico, es conveniente que la distribución de elementos resistentes sea tal que se reduzca al mínimo la excentricidad entre el centro de masas y el de torsión. Además de la simetría es conveniente que la estructuración posea una elevada rigidez

torsional para hacer frente a posibles torsiones accidentales. Por ello es preferible que los elementos más rígidos se encuentren colocados en la periferia, cómo en la figura 1.15b, y no en la parte central como en la figura 1.15a.

Finalmente con respecto al problema de la vibración torsional, debe evitarse que se presenten excentricidades no solo cuándo la estructura responde en su intervalo lineal, sino también cuándo algunos de sus elementos responden no linealmente. Una situación típica se muestra en la figura 1.16.

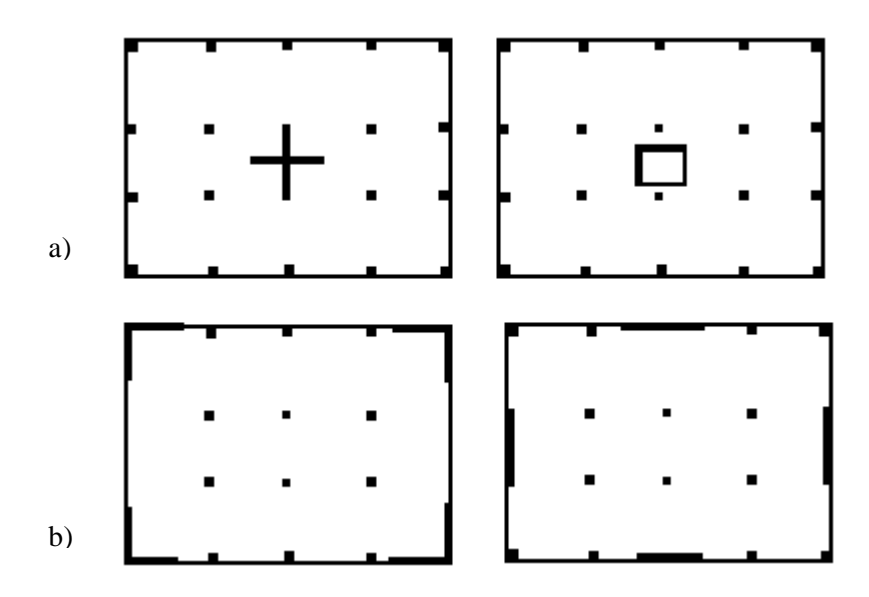

**FIGURA 1.15** Edificios con diferente rigidez torsional

Finalmente con respecto al problema de la vibración torsional, debe evitarse que se presenten excentricidades no solo cuándo la estructura responde en su intervalo lineal, sino también cuándo algunos de sus elementos responden no linealmente. Una situación típica se muestra en la figura 1.16.

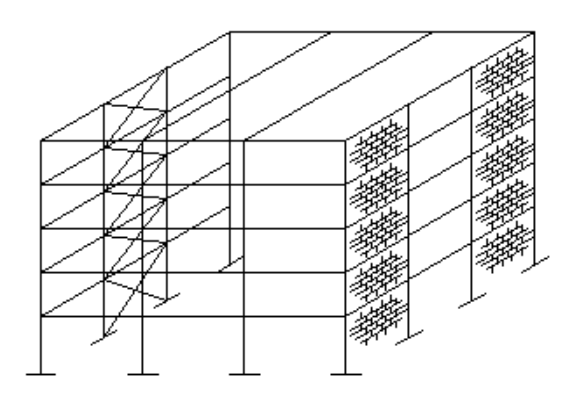

**FIGURA 1.16** Configuración estructural con posible problema de torsión en comportamiento no lineal.

La rigidez de los marcos contraventeados de la fachada izquierda es equilibrada por los marcos de rellenos con muros de mampostería en la fachada de la derecha. Podremos suponer que en el intervalo elástico la estructura responda en forma simétrica. Sin embargo para grandes deformaciones laterales, la rigidez de los muros diafragma de mampostería se reduce mucho más drásticamente que la de los marcos contraventeados, por lo que el edificio puede comenzar a vibrar en forma asimétrica. Por la dificultad de tomar en cuenta este efecto en forma explícita es recomendable evitar que la simetría dependa del equilibrio de rigidez de sistemas con características diferentes de comportamiento inelástico. Conviene por ende, equilibrar la rigidez de marcos con la de otros marcos, la de muros de concreto con otros muros de concreto etc.

El siguiente aspecto que hay que cuidar es la continuidad en elevación del sistema estructural. Los cambios bruscos de rigidez y resistencia con la altura, llevan a diversos problemas que se ilustran esquemáticamente en la figura 1.17. En el caso a) la interrupción de elementos muy rígidos a partir de cierta altura, produce una concentración de solicitaciones en el piso inmediatamente superior a la interrupción; es deseable una disminución más gradual. Un efecto similar, aunque menos grave, se produce cuándo la acción de las columnas se reduce drásticamente en los pisos superiores como en el caso b) y cuándo la altura del entrepiso varía significativamente entre uno y otro nivel, como en el caso c).

La causa más frecuente de irregularidad en elevación del sistema estructural es la que se muestra esquemáticamente en el caso d) y que se denomina de "planta baja débil". Por las necesidades de

su uso, en la planta baja de edificios se requieren frecuentemente grandes espacios libres, por lo que se opta por eliminar en ese nivel los muros de rigidez y de relleno y los contravientos. Esto produce por una parte, una discontinuidad marcada en rigideces, pero sobre todo un piso más débil que el resto en el que se concentrará, en el caso de un sismo de gran intensidad, la disipación inelástica de energía. En dicha disipación no participaran los pisos superiores que permanecerán esencialmente en su intervalo elástico-lineal de comportamiento. Está situación debe evitarse con particular atención, ya que debido a las altas cargas axiales, no se puede contar con mucha ductilidad y se acentuaran los efectos de segundo orden.

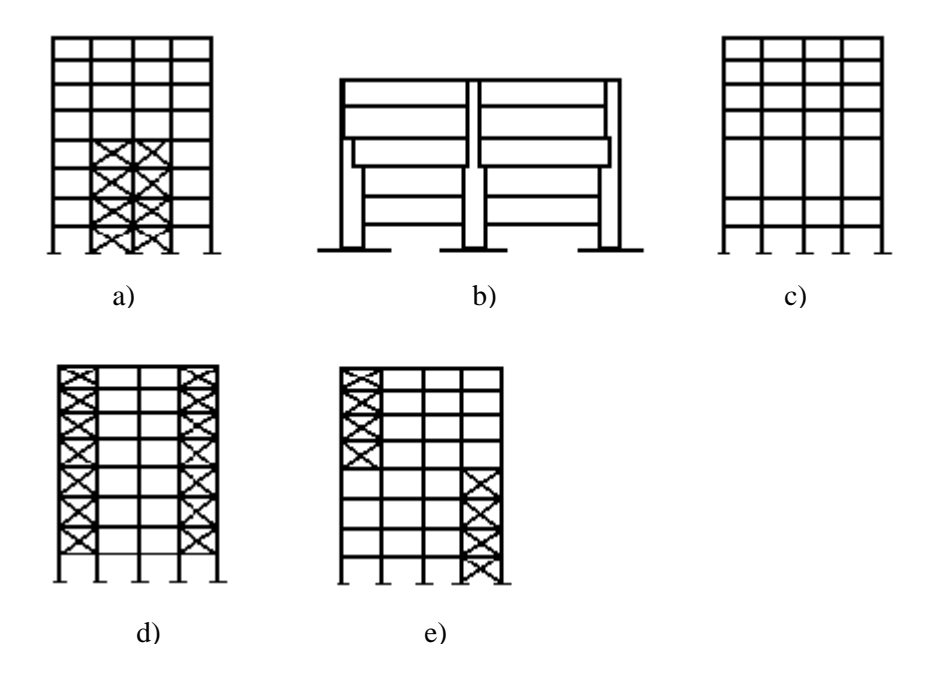

**FIGURA 1.17** Discontinuidades de rigidez en elevación. a) Interrupción de elementos muy rígidos; b) Reducción brusca de tamaño de columnas; c) Diferencia drástica de altura de columnas; d) Planta baja débil; e) Cambio de posición de elementos rígidos.

Finalmente el caso e) corresponde a discontinuidad en la posición de los elementos rigidizantes, la cuál requiere, para su correcto funcionamiento, la transmisión de fuerzas elevadas en la losa, las vigas y las columnas. Deberán revisarse cuidadosamente estos elementos cuándo se emplee una configuración estructural de este tipo.

La falta de alineación entre vigas o entre columnas es parte de discontinuidades en planta que provocan la reducción de la ductilidad global de la estructura, además de acentuar la posibilidad de fallas locales.

En la figura 1.18 se presentan casos en que la distinta altura de columnas produce diferencias drásticas de rigidez entre ellas, por lo que las fuerzas que absorben las más cortas son muy superiores. Particularmente indeseables son situaciones como las del caso c) que dan lugar a las llamadas columnas "cortas" en los que los efectos de la fuerza cortante dominan a los de flexión y se propicia una falla del tipo frágil.

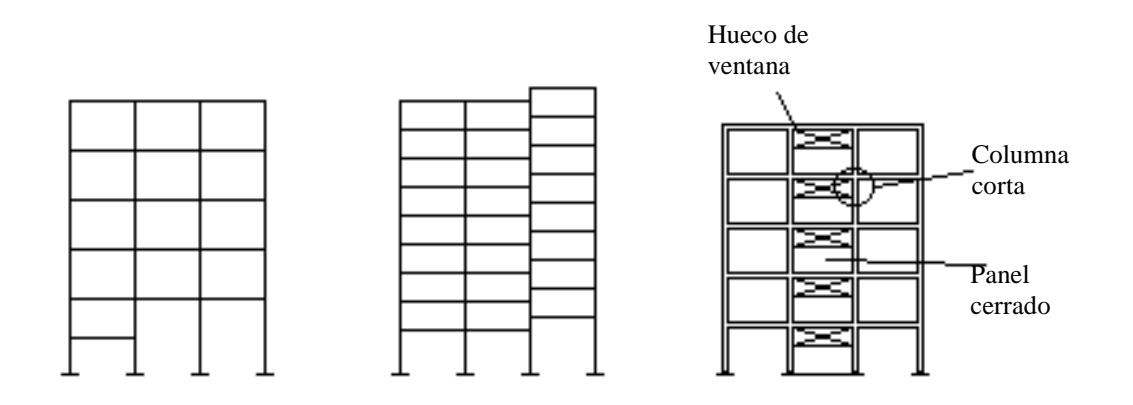

**FIGURA 1.18** Diferencia de rigidez entre columnas del mismo nivel por su distinta altura libre.

De manera semejante no es conveniente que la configuración estructural presente vigas con relaciones claro a peralte muy distintas, en las que las fuerzas se concentran en las crujías con las vigas más cortas. Por otra parte, conviene evitar que la relación claro a peralte de las vigas sea pequeña (menor que cuatro) para que no prevalezcan los efectos de cortante sobre los de flexión.

# **CAPITULO 2**

# **DISEÑO DE ELEMENTOS ESTRUCTURALES DE CONCRETO REFORZADO CONFORME AL ACI 318-02.**

# **2.1 MÉTODOS DE ANÁLISIS Y MÉTODOS DE DISEÑO.**

#### **2.1.1 MÉTODOS DE ANÁLISIS.**

Las estructuras de concreto reforzado representan, en general, estructuras monolíticas o continuas. Por tanto, una carga aplicada en cualquier sitio de la estructura produce deformaciones y esfuerzos sobre todos los elementos que conforman la estructura. La determinación de las fuerzas y momentos flectores en cada punto de la estructura debido a las cargas externas, se fundamenta por lo general en las teorías del *análisis elástico.* Sin embargo, antes de la falla, las secciones de concreto reforzado en general son capaces de soportar una rotación inelástica considerable para un momento constante; esto permite una redistribución de momentos elásticos y ofrece las bases para el *análisis plástico* de vigas, marcos y losas.

Los métodos de análisis elásticos suponen que el material es elástico y obedece a la Ley de Hook en todos los puntos, en el intervalo de carga considerado. Por el contrario, el análisis inelástico considera que el material no es elástico y que la relación entre deformaciones y esfuerzos es no lineal para el estado de cargas considerado.

Se han desarrollado diversos métodos a lo largo de muchos años para el análisis elástico de vigas y marcos continuos. Durante muchos años el método de distribución de momentos (Hardy Cross, 1932) conformó la herramienta analítica básica para el análisis de estructuras continuas. Sin embargo, la introducción de los métodos matriciales de análisis en los años 1950 – 1960, en combinación con la disponibilidad creciente de computadores, produjo cambios revolucionarios en la práctica de la ingeniería estructural.

La utilización de la teoría matricial hace posible reducir las operaciones numéricas detalladas que se requieren en el análisis de una estructura indeterminada, a procesos sistemáticos de manipulación de matrices que pueden llevarse a cabo automática y rápidamente mediante computadores. El uso de los métodos matriciales posibilitó el análisis de marcos tridimensionales.

La mayor parte de estructuras de concreto reforzado se diseñan para momentos, cortantes y fuerzas axiales encontrados mediante la teoría elástica. Sin embargo, el dimensionamiento real de los elementos se lleva a cabo con modelos de resistencia que reconocen que se tendría una respuesta inelástica de la sección y del elemento para estados de sobrecarga. Así, las cargas factorizadas se utilizan en el análisis elástico para determinar los momentos de viga continua después de lo cual las secciones críticas de viga se diseñan con el conocimiento que el acero estaría muy dentro del intervalo de fluencia y que la distribución de esfuerzos en el concreto sería no lineal antes del colapso final. Es evidente que este planteamiento es inconsistente dentro del proceso total de análisis y diseño, aunque se ha demostrado que es seguro y conservador.

Cuando se alcanza la falla por fluencia del acero de refuerzo en una sección, se forma una *rótula plástica* que permite grandes rotaciones con un momento resistente constante y transfiere la carga a otros sitios a lo largo del elemento donde aún no alcanza la resistencia límite. A medida que la carga se incrementa pueden formarse otras rótulas plásticas en varios sitios a lo largo de la luz, que pueden generar de manera eventual el colapso de la estructura, pero sólo después de que se presente una significativa *redistribución de momentos*. El reconocimiento de la redistribución de momentos puede ser importante porque permite una aproximación más realista a la capacidad verdadera de una estructura para resistir cargas, lo cual conduce a un aumento en la economía. Tanto el código ACI 318 como la Norma Técnica para Diseño y Construcción de Estructuras de Concreto estipulan que todas las estructuras continuas de concreto reforzado se diseñen para resistir los efectos máximos de las cargas factorizadas determinados por la teoría del análisis elástico. Sin embargo, permiten el análisis de la redistribución de momentos bajo ciertas restricciones.

#### **2.1.2 MÉTODOS DE DISEÑO.**

Desde hace mucho tiempo predominan dos criterios de diseño para el concreto reforzado. El primer método fue el llamado "diseño por esfuerzos de trabajo" utilizado desde principios del siglo XX. Sin embargo, desde la publicación de la edición 1963 del código ACI 318, hubo una rápida transición al otro método, "diseño por resistencia última", debido a que se consideró como un método más racional y realista en su aplicación a la seguridad de las estructuras.

En el diseño por esfuerzos de trabajo, los elementos se dimensionan de manera que los esfuerzos en el acero y en el concreto, resultantes de cargas normales de servicio, estén dentro de unos límites especificados. Estos límites son conocidos como *esfuerzos admisibles*, y son apenas fracciones de los esfuerzos de falla de los materiales (por ejemplo, para el concreto  $\sigma_c = 0.45$  f'<sub>c</sub>, para acero  $\sigma_s = 0.6$  f<sub>y</sub>). En este método todos los tipos de carga se tratan de la misma manera sin importar qué tan diferentes sean su variabilidad individual y su incertidumbre. Asimismo, los esfuerzos se calculan para el rango elástico de deformación. En cuanto a las deflexiones y el agrietamiento, se consideran comúnmente sólo en forma implícita a través de los límites impuestos a los esfuerzos producidos por las cargas de servicio.

En el diseño por resistencia, se dimensionan los elementos y se proporciona la cantidad de refuerzo de manera que sus resistencias sean adecuadas para soportar las fuerzas resultantes de ciertos estados hipotéticos de sobrecarga, utilizando cargas considerablemente mayores que las cargas que se espera actúen en la realidad durante la vida útil de la estructura. La resistencia de los elementos estructurales es calculada para un nivel de esfuerzos cercanos a un estado de falla inminente, considerando el comportamiento inelástico de los materiales componentes. Además, las resistencias nominales son afectadas por factores de reducción de resistencia, que dependen del tipo de resistencia considerada (flexión, cortante, torsión, etc.). Las cargas de servicio se multiplican por factores de carga que se ajustan para representar grados diferentes de incertidumbre para los diversos tipos de carga. Las deflexiones y grietas son controladas y mantenidas dentro de valores límite.

En la edición de 1956, el código ACI 318 incluyó el diseño por resistencia última a manera de apéndice. Ya en 1963, este método se abordó en el cuerpo principal del código, junto al método de esfuerzos de trabajo. Pero fue la edición de 1971 la primera en basarse por completo en el método por resistencia para dimensionar los elementos de concreto reforzado, con excepción de una pequeña sección dedicada a lo que se llamó "Método Alternativo de Diseño". En la edición de 1977, el Método Alternativo de Diseño fue relegado como apéndice (sin pérdida de carácter legal). El método alternativo se preservó en todas las ediciones desde 1977 a 1999, siempre como apéndice.

Debido a los requisitos establecidos en los reglamentos de construcción más recientes de los Estados Unidos, en los cuales las cargas sísmicas se calculan para cargas según niveles de resistencia, y no permiten el uso del método alternativo del ACI 318 para las combinaciones de carga que incluyen sismo o sus efectos, el método alternativo fue borrado de la edición 2002 del código.

Las Disposiciones Unificadas de Diseño, una modificación del método de diseño por resistencia que se aplican al diseño de elementos presforzados y no presforzados sujetos a flexión y carga axial, fueron agregadas al código de 1995 como apéndice. Tales disposiciones se han incorporado al cuerpo principal de la edición 2002.

# **2.3 PRINCIPIOS GENERALES DEL DISEÑO POR RESISTENCIA.**

#### **2.2.1 MÉTODO DE DISEÑO POR RESISTENCIA.**

El método de diseño por resistencia requiere que la resistencia de diseño de un elemento en cualquier sección sea igual o mayor a la resistencia requerida calculada a partir de las combinaciones de carga factorizadas especificadas en las normativas de diseño. En general el criterio básico para el diseño por resistencia se expresa:

Resistencia de Diseño ≥ Resistencia Requerida

o

$$
\varphi\; R_n\geq U
$$

La resistencia de diseño es obtenida aplicando un factor de reducción  $\phi$  a la resistencia nominal del elemento. La resistencia nominal  $R_n$  se calcula (usualmente en forma algo conservadora) mediante las hipótesis y ecuaciones del diseño por resistencia.

La resistencia requerida está basada en la combinación más crítica de las cargas factoradas; esto es, las cargas de servicio especificadas son multiplicadas por los factores de carga apropiados. De esta manera, y en términos específicos, para un elemento sometido a carga axial, momento flector, cortante y momento de torsión:

$$
\begin{aligned}\n\phi \ P_n &\ge P_u \\
\phi \ M_n &\ge M_u \\
\phi \ V_n &\ge V_u \\
\phi \ T_n &\ge T_u\n\end{aligned}
$$

donde, los subíndices *n* indican las resistencias nominales a fuerza axial, flexión, cortante y torsión respectivamente, y los subíndices *u* indican los efectos amplificados de carga axial, momento flector, cortante y momento torsor. Para el cálculo de los efectos de las cargas amplificadas a la derecha de las ecuaciones, los factores de carga pueden aplicarse ya sea a las cargas de servicio directamente o a los efectos internos de las cargas calculados a partir de las cargas de servicio.

Las siguientes razones fundamentan la utilización de factores de reducción de resistencia y factores de carga en el método de diseño por resistencia:

- 1. La reducción en la resistencia de los materiales o elementos es necesaria por:
	- a. La resistencia de los materiales puede diferir de las supuestas en el diseño debido a:
		- Variación en la resistencia de los materiales. La resistencia a la compresión del concreto así como la resistencia a la fluencia y resistencia última del acero de refuerzo son variables.
		- El efecto de la velocidad de los ensayos. Las resistencias del concreto y del acero son afectadas por la velocidad de aplicación de las cargas.
		- Resistencia en obra contra resistencia de especimenes. La resistencia del concreto en una estructura es algo diferente que la resistencia del mismo concreto en un espécimen de control.
		- Efectos de la variabilidad de esfuerzos de contracción o esfuerzos residuales. La variabilidad en los esfuerzos residuales debido a la contracción puede afectar la carga de agrietamiento del elemento y es importante donde el agrietamiento es el

estado límite crítico. De manera similar, la transferencia de la carga de compresión del concreto al acero causada por flujo plástico y contracción en las columnas, puede dar lugar a una resistencia a la fluencia prematura del acero en compresión y, posteriormente, provocar fallas por inestabilidad en columnas esbeltas con poca cantidad de refuerzo.

- b. Los elementos pueden variar de los asumidos, debidas a errores de fabricación y construcción. Los siguientes errores son importantes:
	- Las tolerancias de laminación y fabricación de las varillas de refuerzo.
	- Errores en la geometría de las secciones transversales y errores en la ubicación del acero de refuerzo.
- c. Las hipótesis y simplificaciones en las ecuaciones de diseño, tales como el uso del bloque rectangular equivalente de esfuerzos y la suposición de máxima deformación unitaria útil del concreto igual a 0.003, introducen tanto errores sistemáticos como aleatorios.
- d. El uso de tamaños nominales de varillas da como resultado variaciones de la capacidad real de los elementos.
- 2. Los factores de carga son necesarios por la posibilidad de sobrecargas debido a:
	- a. Las magnitudes de las cargas pueden variar de las asumidas. Las cargas muertas pueden variar:
		- Variaciones en los tamaños de los elementos
		- Variaciones en la densidad del material
		- Alteraciones estructurales y no estructurales

Las cargas vivas varían de manera considerable en el tiempo y de un edificio a otro.

b. Existen incertidumbres en el cálculo de los efectos de las cargas. Las suposiciones de rigidez, longitudes de claros, etc., y las imprecisiones originadas al modelar las estructuras tridimensionales para el análisis estructural, provocan diferencias entre los esfuerzos que en realidad ocurren en una construcción y los que el diseñador consideró en su análisis.

- 3. La reducción de la resistencia y el incremento de las cargas también es debido a que las consecuencias de una falla pueden ser graves. Se consideran varios factores:
	- a. El tipo de falla, la advertencia de la misma y la existencia de diferentes condiciones de carga.
	- b. Potencial pérdida de vidas.
	- c. Costos debido a pérdidas de vidas y daños a la propiedad.
	- d. La importancia del elemento en la estructura.
	- e. Costos de reparación de la estructura.

#### **2.2.2 RESISTENCIA REQUERIDA.**

La resistencia requerida, U, se expresa en términos de cargas factorizadas o de sus fuerzas y momentos internos relacionados. Las cargas factorizadas son las cargas de servicio especificadas en el reglamento general de construcción, multiplicadas por los factores de carga apropiados.

Es importante notar que las fuerzas sísmicas calculadas de acuerdo con las más recientes ediciones de los reglamentos de construcción que se utilizan en los Estados Unidos de América, son fuerzas según niveles de resistencia y no según niveles de servicio. Además, las combinaciones de carga de la edición 2002 del código ACI 318 se han modificado para guardar concordancia con las utilizadas en dichos reglamentos.

La sección 9.2 del código ACI 318 prescribe factores de carga para combinaciones específicas de carga, y se detallan en la tabla 2.1. El valor numérico del factor de carga asignado a cada tipo de carga está influido por el grado de precisión con el que la carga normalmente puede ser evaluada, por la variación que se puede esperar en la carga durante la vida de una estructura, y la probabilidad de la ocurrencia simultánea de diferentes tipos de carga. Por lo tanto, las cargas muertas, que normalmente pueden determinarse con mayor precisión y son menos variables, están asociadas con un factor de carga bajo (1.2) a diferencia de las cargas vivas (1.6). También, al peso y presión de fluidos con densidades bien definidas y un nivel máximo controlado, se asocia un factor de 1.2 debido a la menor posibilidad de sobrecarga. Un alto factor de carga (1.6) es requerido para presiones de tierra y de agua subterránea debido a la incertidumbre de su magnitud y variación. Aunque se incluyen la mayoría de las combinaciones usuales, no debe suponerse que todos los casos están cubiertos.

**TABLA 2.1** Combinaciones de cargas factorizadas para determinar la resistencia requerida. ACI 318-02, sección 9.2

| Resistencia Requerida U                                      | No. Ecuación en ACI 318-02 |
|--------------------------------------------------------------|----------------------------|
| $U = 1.4(D + F)$                                             | $9-1$                      |
| $U = 1.2(D + F + T) + 1.6(L + H) + 0.5(L_r \circ S \circ R)$ | $9-2$                      |
| $U = 1.2D + 1.6(L_r \circ S \circ R) + (1.0L \circ 0.8W)$    | $9 - 3$                    |
| $U = 1.2D + 1.6W + 1.0L + 0.5(L_r o S o R)$                  | $9-4$                      |
| $U = 1.2D + 1.0E + 1.0L + 0.2S$                              | $9 - 5$                    |
| $U = 0.9D + 1.6W + 1.6H$                                     | $9-6$                      |
| $U = 0.9D + 1.0E + 1.6H$                                     | $9 - 7$                    |

Donde:

- $D = \text{cargas}$  muertas
- $E =$  efectos de carga de fuerzas sísmicas
- F = cargas debido a peso y presión de fluidos con densidades bien definidas y niveles máximos controlados
- $H = \text{cargas}$  debido a peso y presión de suelo, agua en suelo, u otros materiales
- $L = \text{cargas vivas}$
- $L_r$  = carga viva de techo
- $R = \c{carga}$  por lluvia
- $S = \c{carga}$  de nieve
- T = efecto acumulado de temperatura, flujo plástico, contracción, asentamientos diferenciales
- $U =$  resistencia requerida para resistir cargas factorizadas o fuerzas y momentos internos relacionados
- $W =$  fuerza de viento

Debe notarse que en todas las combinaciones de la tabla 2.1, el efecto de una o más cargas que no actúan simultáneamente debe también ser investigado.

Excepciones a las combinaciones de cargas:

- 1. El factor de carga para L en las ecuaciones (9-3), (9-4) y (9-5), puede reducirse a 0.5, a excepción de estacionamientos, áreas ocupadas como plazas de reunión pública, y todas las áreas donde la carga viva L es mayor de 490 kg/m<sup>2</sup>.
- 2. Cuando la carga de viento W no se haya reducido por factores de dirección, será permitido utilizar 1.3W en lugar de 1.6W en ecuaciones (9-4) y (9-6).
- 3. Cuando las cargas sísmicas E estén basadas en fuerzas según niveles de servicio, 1.4E deberá reemplazar 1.0E en ecuaciones (9-5) y (9-7).
- 4. El factor de carga asignado a H deberá ser igual a cero en ecuaciones (9-6) y (9-7) si las fuerzas debidas a H contrarrestan aquellas debidas a W o E. Cuando las presiones de tierra provean resistencia a las acciones de otras fuerzas, no deben ser incluidas en H pero deben ser incluidas en el diseño por resistencia.

Otras consideraciones relacionadas a las combinaciones de cargas:

- 1. Los efectos de impacto, cuando sean aplicables, deben incluirse dentro de la carga viva L.
- 2. Asentamientos diferenciales, flujo plástico, contracción, esfuerzos generados por concreto expansivo, o temperatura, deben estar basados en una evaluación realista de que tales efectos ocurren en servicio.
- 3. Para una estructura en zona de inundaciones, la carga debida a inundación y las combinaciones de carga correspondientes deberán basarse en el ASCE 7 (referencia 1.13).
- 4. Para el diseño de las zonas de anclaje de postensado, un factor de 1.2 debe aplicarse a la fuerza de gato máxima del acero de preesfuerzo.

Como se observa, estas combinaciones de carga son más complejas que las dadas en ediciones anteriores del código. Para las construcciones más comunes se consideran cargas muertas, vivas, de viento y de sismo. Una simplificación conservadora puede hacerse incluyendo la carga viva de techo L<sub>r</sub> junto con la carga viva L, y utilizando el mayor factor de carga para L o L<sub>r</sub> en la ecuación correspondiente. Cuando las cargas F, H, R, S y T no son consideradas, las combinaciones de la tabla 2.1 se simplifican a las dadas en la tabla 2.2.

Al determinar la resistencia requerida para combinaciones de cargas debe prestarse la atención debida al signo apropiado (positivo o negativo), ya que un tipo de carga puede producir efectos que se agregan o contrarrestan a los efectos de otro tipo de carga. Aún cuando en las ecuaciones (9-6) y (9-7) tengan signo positivo precediendo las cargas de viento (W) o sismo (E), las combinaciones se utilizan en el caso que las fuerzas de viento o de sismo, o sus efectos, contrarrestan las cargas muertas. Cuando los efectos de cargas de gravedad y cargas de viento o sismo sean aditivas, deben utilizarse las ecuaciones (9-3), (9-4) y (9-5).

| Cargas                   | Resistencia Requerida U | No. Ecuación en ACI 18-<br>$\mathbf{02}$ |
|--------------------------|-------------------------|------------------------------------------|
| Muerta (D) y Viva $(L)$  | 1.4D                    | $9-1$                                    |
|                          | $1.2D + 1.6L$           | $9 - 2$                                  |
| Muerta, Viva y Viento(W) | $1.2D + 1.6L + 0.8W$    | $9 - 3$                                  |
|                          | $1.2D + 1.0L + 1.6W$    | $9 - 4$                                  |
|                          | $0.9D + 1.6W$           | $9-6$                                    |
| Muerta, Viva y Sismo(E)  | $1.2D + 1.0L + 1.0E$    | $9 - 5$                                  |
|                          | $0.9D + 1.0E$           | $9 - 7$                                  |

**TABLA 2.2** Resistencia requerida para combinaciones de carga simplificadas. ACI 318-02, sección 9.2.

#### **2.2.3 RESISTENCIA DE DISEÑO.**

La resistencia de diseño proporcionada por un elemento, sus uniones con otros elementos, y sus secciones transversales, en términos de flexión, carga axial, cortante y torsión, es igual a la resistencia nominal calculada de acuerdo con las disposiciones y suposiciones del método de diseño por resistencia, multiplicadas por un factor de reducción de resistencia  $\phi$  que es menor
que la unidad. Las reglas para calcular la resistencia nominal se basan en estados límite seleccionados conservadoramente para esfuerzos, deformación unitaria, agrietamiento o deterioro, y se derivan de los resultados de las investigaciones de cada tipo de acción estructural.

Los factores de reducción de resistencia dados por el ACI 9.3.2 se dan en la tabla 2.3.

| Tipo de resistencia                                      | Factor de reducción $\phi$ |  |  |  |
|----------------------------------------------------------|----------------------------|--|--|--|
| Secciones controladas por tensión                        | 0.90                       |  |  |  |
| Secciones controladas por compresión                     |                            |  |  |  |
| Elementos con refuerzo en espiral                        | 0.70                       |  |  |  |
| Otros elementos                                          | 0.65                       |  |  |  |
| Cortante y torsión                                       | 0.75                       |  |  |  |
| Aplastamiento en el concreto (excepto para zonas de      | 0.65                       |  |  |  |
| anclaje de postensado y modelos puntal-y-tensor)         |                            |  |  |  |
| Zonas de anclaje de postensado                           | 0.85                       |  |  |  |
| Modelos puntal-y-tensor, y puntales, tensores, uniones y | 0.75                       |  |  |  |
| áreas de aplastamiento en tales modelos                  |                            |  |  |  |

**TABLA 2.3** Factores de reducción de resistencia. ACI 318-02, 9.3.2

Las secciones controladas por tensión y las secciones controladas por compresión se definen en el ACI 10.3.3.

El código permite una transición lineal en el valor de  $\phi$  entre los límites para las secciones controladas por tensión y secciones controladas por compresión. Para secciones en las cuales la deformación unitaria del acero extremo a tensión en la resistencia nominal está dentro de los límites que controlan la falla a tensión y la falla a compresión,  $\phi$  puede incrementarse linealmente a partir de la condición de falla a compresión hasta 0.90 de la misma manera en que la deformación unitaria del acero extremo a tensión en la resistencia nominal aumenta desde el límite para falla a compresión hasta 0.005. Lo anterior se ilustra en la figura 2.1.

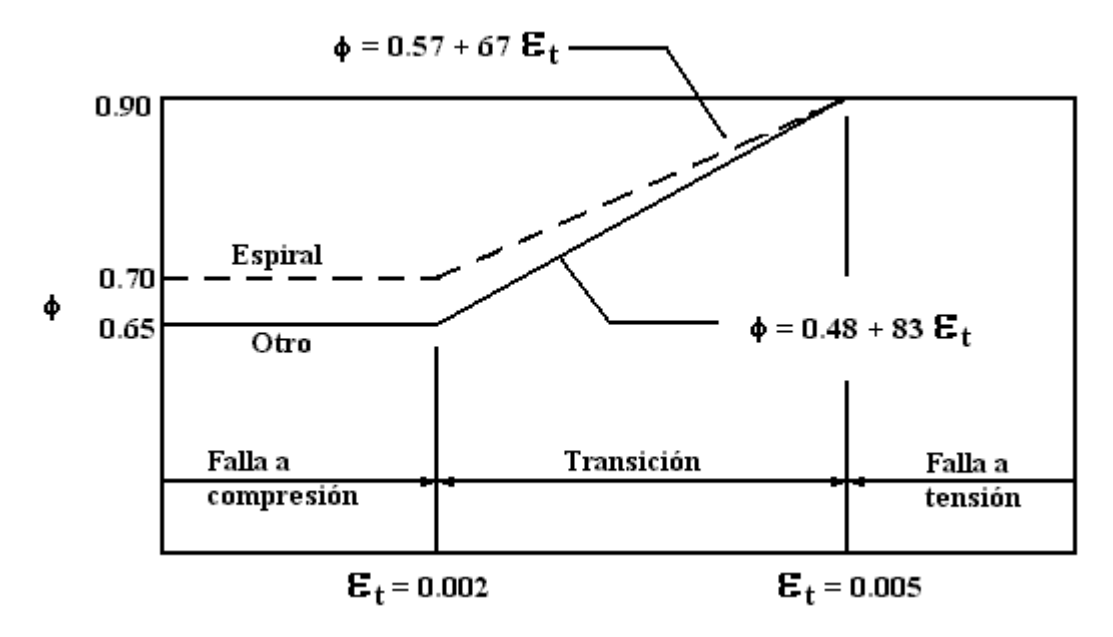

**FIGURA 2.1** Variación de  $\phi$  con la deformación unitaria  $\varepsilon_t$ 

### **2.2.4 HIPÓTESIS DE DISEÑO.**

El cálculo de la resistencia de un elemento y de una sección transversal por el Método de Diseño por Resistencia, requiere que se cumplan dos condiciones básicas: (1) El equilibrio estático y (2) la compatibilidad de las deformaciones unitarias.

La primera condición requiere que las fuerzas de compresión y las fuerzas de tensión actuando en una sección transversal en la resistencia nominal estén en equilibrio. La segunda condición requiere que la compatibilidad entre las deformaciones en el concreto y el acero de refuerzo en la resistencia nominal sea establecida dentro de las hipótesis de diseño dadas en la sección 10.2 del código ACI 318-02.

# **Hipótesis #1. Las deformaciones en el refuerzo y en el concreto se suponen directamente proporcionales a la distancia desde el eje neutro (ACI, 10.2.2).**

Es decir, las secciones planas normales al eje de flexión permanecen planas después de que ocurre ésta. Muchas pruebas han confirmado que la distribución de la deformación es esencialmente lineal, incluso cerca de la resistencia nominal. Para el refuerzo esta suposición ha sido confirmada por numerosas pruebas a la falla de los elementos en compresión cargados excéntricamente y de los elementos sujetos solamente a flexión.

La condición supuesta de la deformación en la resistencia nominal para una sección rectangular y circular se muestra en la figura 2.2. La deformación en el refuerzo y en el concreto es directamente proporcional a la distancia al eje neutro; de hecho, esta hipótesis se aplica al rango completo de la carga desde cero hasta la última. Como se ve en dicha figura, esta hipótesis es de importancia fundamental en el diseño, para determinar la deformación unitaria (y el esfuerzo correspondiente) en el refuerzo.

# **Hipótesis #2. La máxima deformación utilizable en la fibra extrema en compresión del concreto se supondrá**  $\varepsilon_u = 0.003$  **(ACI, 10.2.3).**

La deformación máxima en la fibra extrema a compresión del concreto en el momento de la falla, ha sido medida en muchas pruebas de elementos tanto reforzados como simples. Los resultados indican que la deformación de compresión máxima en el concreto varía desde 0.003 hasta un poco más de 0.008. Esta deformación disminuye al aumentar la resistencia a compresión del concreto f'<sup>c</sup> . Sin embargo, la deformación máxima utilizable en la práctica se toma conservadoramente como 0.003.

**Hipótesis #3. El esfuerzo del acero de refuerzo f<sup>s</sup> inferior a la resistencia a la fluencia fy, debe tomarse como E<sup>s</sup> veces la deformación unitaria del refuerzo <sup>s</sup> . Para deformaciones mayores que fy/E<sup>s</sup> , el esfuerzo en el acero de refuerzo será considerado independiente de la deformación e igual a f<sup>y</sup> (ACI, 10.2.4).**

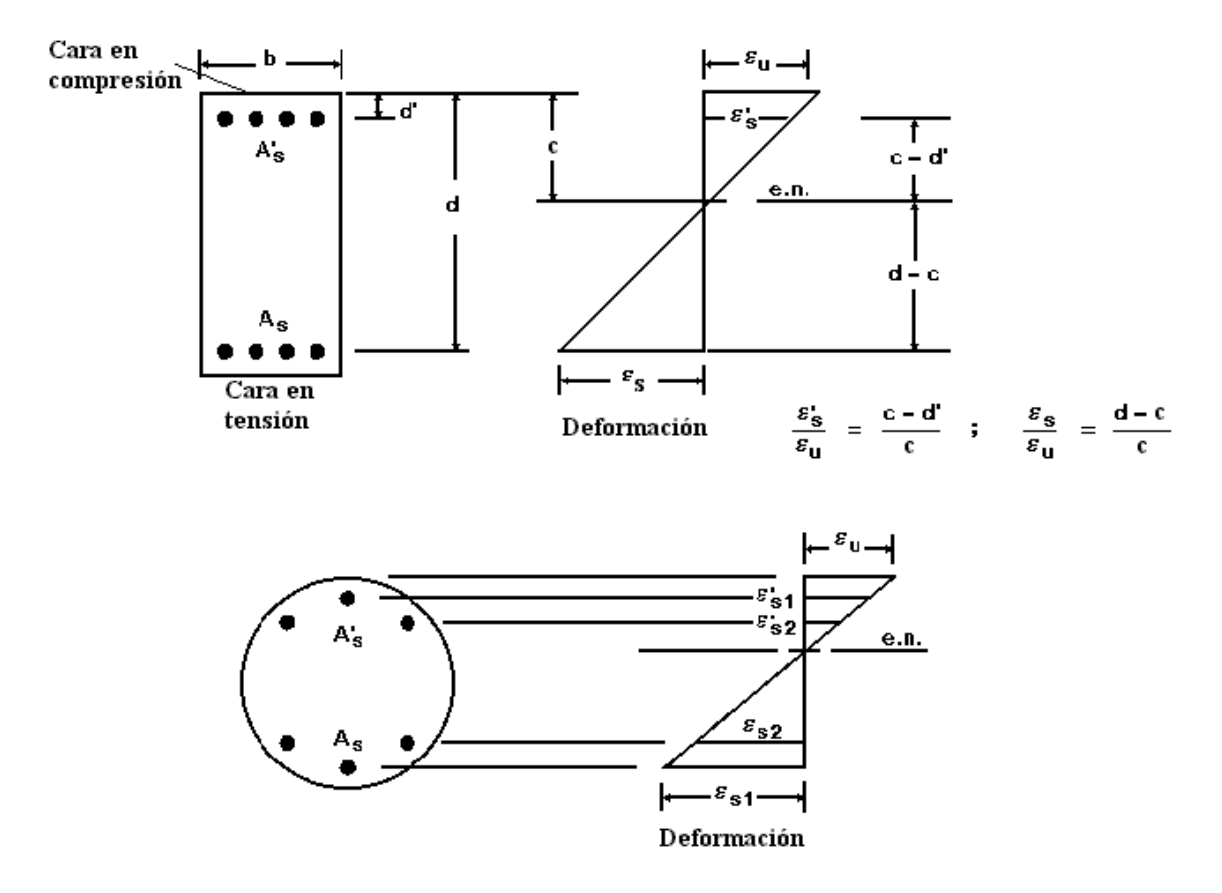

**FIGURA 2.2** Distribución de deformaciones unitarias.

Para el refuerzo corrugado es razonablemente preciso suponer que antes de alcanzar el esfuerzo de fluencia, el esfuerzo en el refuerzo es proporcional a la deformación unitaria del mismo. Para la práctica del diseño, el incremento de la resistencia debido al efecto de endurecimiento por deformación del refuerzo no se toma en cuenta al calcular la resistencia del elemento o sección.

En los cálculos de resistencia, la fuerza desarrollada en el refuerzo de tensión o en compresión es función de la deformación unitaria en el mismo:

$$
\varepsilon_{s} \leq \varepsilon_{y} \left( = f_{y} / E_{s} \right) \Rightarrow f_{s} = E_{s} \varepsilon_{s}
$$
  

$$
\varepsilon_{s} \geq \varepsilon_{y} \Rightarrow f_{s} = E_{s} \varepsilon_{y} = f_{y}
$$

donde  $\varepsilon_s$  es el valor del diagrama de deformación en la ubicación del refuerzo, ver figura 2.2. Para diseño, el valor del módulo de elasticidad,  $E_s$  es tomado como 2.03x10<sup>6</sup> kg/cm<sup>2</sup>.

## **Hipótesis #4. La resistencia a la tensión del concreto no es considerada en el cálculo de la resistencia a flexión del concreto reforzado (ACI, 10.2.5).**

La resistencia a la tensión del concreto en flexión, conocida como módulo de ruptura, es una propiedad más variable que la resistencia a la compresión, y es alrededor de 8% a 12% de la resistencia a la compresión. El valor aceptado para diseño es  $2.0\sqrt{\Gamma_{\rm c}}\;$  kg/cm $^2$  para el concreto de peso normal. Esta resistencia a la tensión en flexión no se toma en cuenta en el diseño por resistencia. Para porcentajes prácticos de refuerzo, las resistencias calculadas concuerdan razonablemente con los resultados de ensayos; para cantidades bajas de refuerzo resulta conservador despreciar esta resistencia. Debe tenerse presente, sin embargo, que la resistencia a tensión del concreto es importante dentro de las consideraciones del agrietamiento y de la deflexión.

# **Hipótesis #5. La relación entre la distribución del esfuerzo por compresión en el concreto y su deformación unitaria se puede suponer que es rectangular, trapezoidal, parabólica o cualquier otra forma que resulte en la predicción de la resistencia que concuerde con los resultados de pruebas (ACI, 10.2.6).**

Esta hipótesis reconoce la distribución inelástica del esfuerzo en el concreto a niveles elevados de esfuerzo. Al aproximarse al esfuerzo máximo, la relación del esfuerzo con la deformación ya no es una línea recta sino algún tipo de curva (el esfuerzo no es proporcional a la deformación). La distribución real del esfuerzo de compresión del concreto es compleja y por lo general no se conoce. Sin embargo, la investigación ha mostrado que las propiedades importantes de la distribución del esfuerzo del concreto se pueden aproximar empleando cualquiera de las diferentes proposiciones en cuanto a la forma de la distribución del esfuerzo. Se han propuesto muchas distribuciones del esfuerzo; las tres más comunes son: trapezoidal, parabólica y rectangular. Todas ellas producen resultados aceptables.

**Hipótesis #6. Los requisitos de la hipótesis #5 pueden considerarse satisfechos si se emplea una distribución rectangular equivalente de esfuerzos del concreto definida como sigue: un esfuerzo en el concreto de 0.85f'<sup>c</sup> se supondrá de manera uniformemente distribuido en una zona de compresión equivalente que esté limitada por los extremos de la sección transversal y una línea**  recta paralela al eje neutro, a una distancia  $a = \beta_1 c$  a partir de la fibra de **deformación máxima en compresión. La distancia c desde la fibra de deformación máxima en compresión al eje neutro debe ser medida en**  dirección perpendicular a dicho eje. El factor  $\beta_1$  deberá tomarse como 0.85 **para resistencias f'c hasta de 280 kg/cm<sup>2</sup> , y debe reducirse de manera uniforme en 0.05 por cada 70 kg/cm<sup>2</sup> de aumento por sobre 280 kg/cm<sup>2</sup> , pero no debe ser menor que 0.65 (ACI, 10.2.7).**

El código permite el uso de un bloque rectangular equivalente de esfuerzos en reemplazo de distribuciones de carga más exactas (trapezoidal, parabólica) pero de tratamiento de cálculo más complicado. El bloque rectangular equivalente de esfuerzos, mostrado en la figura 2.3, asume un esfuerzo uniforme de 0.85f'<sub>c</sub> sobre una profundidad a =  $\beta_1$ c. El factor  $\beta_1$  ha sido establecido experimentalmente según la variación de las curvas esfuerzo – deformación del concreto para diferentes resistencias:

$$
\beta_1 = 0.85 \quad , f'_{c} \le 280 \, \text{kg/cm}^2
$$
\n
$$
\beta_1 = 0.85 - 0.05 \left( \frac{f'_{c} - 280}{70} \right) \quad , \quad 280 < f'_{c} \le 560 \, \text{kg/cm}^2
$$

 $\beta_1 = 0.65$ , f'<sub>c</sub> > 560 kg/ cm<sup>2</sup>

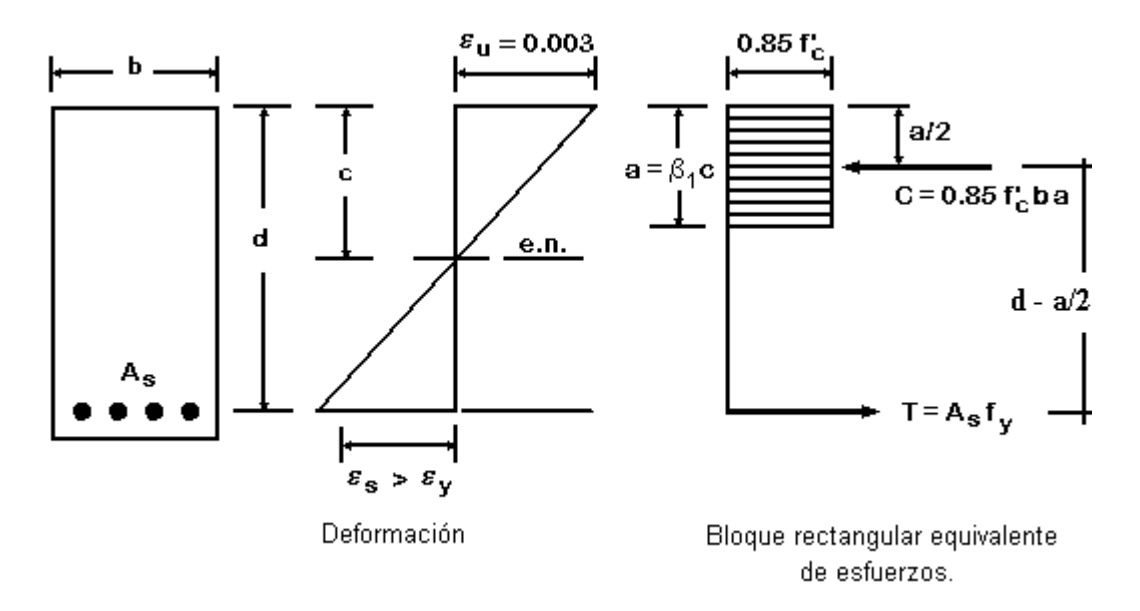

**FIGURA 2.3** Distribución rectangular equivalente de esfuerzos (ACI).

### **2.2.5 PRINCIPIOS Y REQUISITOS GENERALES.**

### **2.2.5.1 Resistencia nominal a flexión (ACI 10.3.1).**

La resistencia nominal de un elemento o sección transversal sujeto a flexión o a la acción combinada de flexión y carga axial debe basarse en el equilibrio y en la compatibilidad de las deformaciones, empleando las suposiciones de la sección ACI 10.2. La resistencia nominal de cualquier tipo de sección con cualquier cantidad y distribución del refuerzo se calcula aplicando el equilibrio de fuerza y momento y las condiciones de compatibilidad de deformaciones. Esto se ilustra a continuación para el caso de una sección rectangular con refuerzo a tensión únicamente, sección con patín (T) con refuerzo a tensión y sección rectangular con refuerzo a tensión y compresión.

Sección rectangular con refuerzo a tensión (sección simplemente reforzada).

Utilizando la distribución rectangular equivalente (figura 2.3), y asumiendo que el refuerzo fluye  $(s_s > s_v)$  antes del aplastamiento en el concreto, la resistencia nominal M<sub>n</sub> puede calcularse a través del equilibrio de fuerzas y momentos.

A partir del equilibrio de fuerzas:

 $C = T$ 

o,

 $0.85 f'_{c} b a = A_{s} f_{v}$ 

 $A<sub>s</sub>$  f

c

por tanto  $0.85 f'_{c} b$ a  $=\frac{R_s I_y}{2.25}$ 

Del equilibrio de momentos:

$$
\mathbf{M}_{n} = \left(\mathbf{C} \text{ o } \mathbf{T}\right)\left(\mathbf{d} - \frac{\mathbf{a}}{2}\right) = \mathbf{A}_{s} \mathbf{f}_{y} \left(\mathbf{d} - \frac{\mathbf{a}}{2}\right)
$$

y sustituyendo el valor de "a"

$$
\mathbf{M}_{n} = \mathbf{A}_{s} \mathbf{f}_{y} \left( \mathbf{d} - 0.59 \frac{\mathbf{A}_{s} \mathbf{f}_{y}}{\mathbf{f}_{c} \mathbf{b}} \right)
$$
 (2.1)

Sección con patín con refuerzo a tensión únicamente.

Cuando el espesor del patín de compresión es igual o mayor que la profundidad del bloque equivalente de esfuerzos "a", la resistencia por flexión  $M_n$  se calcula con la ecuación (2.1) como una sección rectangular con un ancho igual al ancho del patín. Cuando el espesor del patín de compresión es menor que "a", la resistencia nominal a la flexión  $M_n$  es (ver figura 2.4):

$$
\mathbf{M}_{n} = \left(\mathbf{A}_{s} - \mathbf{A}_{sf}\right) \mathbf{f}_{y} \left(\mathbf{d} - \frac{\mathbf{a}}{2}\right) + \mathbf{A}_{s} \mathbf{f}_{y} \left(\mathbf{d} - \frac{\mathbf{h}_{f}}{2}\right)
$$
 (2.2)

Donde

 $A_{\rm sf}$  = área del refuerzo requerido para equilibrar la resistencia a compresión de los patines

- $= 0.85 f'_{c} (b b_{w}) h_{f} / f_{v}$
- $\rm a = \left( A_{\rm s} A_{\rm sf} \right) f_{\rm y}$  /  $\rm 0.85 \, f'_{\rm c}$   $\rm b_{\rm w}$

b = ancho efectivo del patín (definido en ACI 318-02, 8.10).

 $b_w$  = ancho del alma

 $h_f$  = espesor del patín

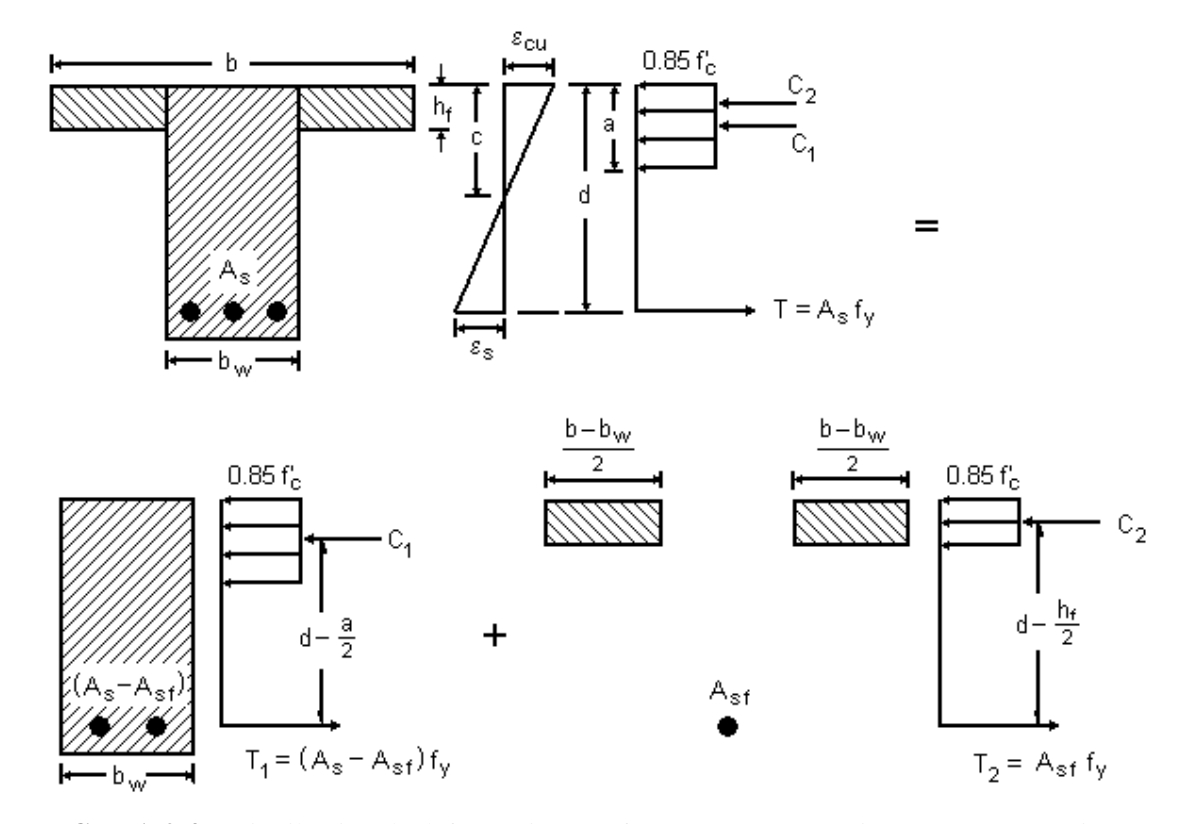

**FIGURA 2.4** Distribución de deformación y esfuerzo para una sección con patín (sección T).

 $\triangleright$  Sección rectangular con refuerzo a compresión.

Para una sección doblemente reforzada con refuerzo a compresión A'<sup>s</sup> , pueden darse dos condiciones (ver figura 2.5):

i. El refuerzo a compresión A'<sup>s</sup> fluye:

$$
f'_{s} = f_{y}
$$
  
\n
$$
a = \frac{(A_{s} - A'_{s})f_{y}}{0.85f'_{c} b}
$$
\n(2.3)

La resistencia nominal a flexión es:

$$
M_n = (A_s - A'_s) f_y \left( d - \frac{a}{2} \right) + A'_s f_y \left( d - d' \right)
$$
 (2.4)

El refuerzo A'<sup>s</sup> fluye si se satisface la condición:

$$
\frac{d'}{c} \!\leq \! \frac{\epsilon_{\mathrm{u}}-\epsilon_{\mathrm{y}}}{\epsilon_{\mathrm{u}}}
$$

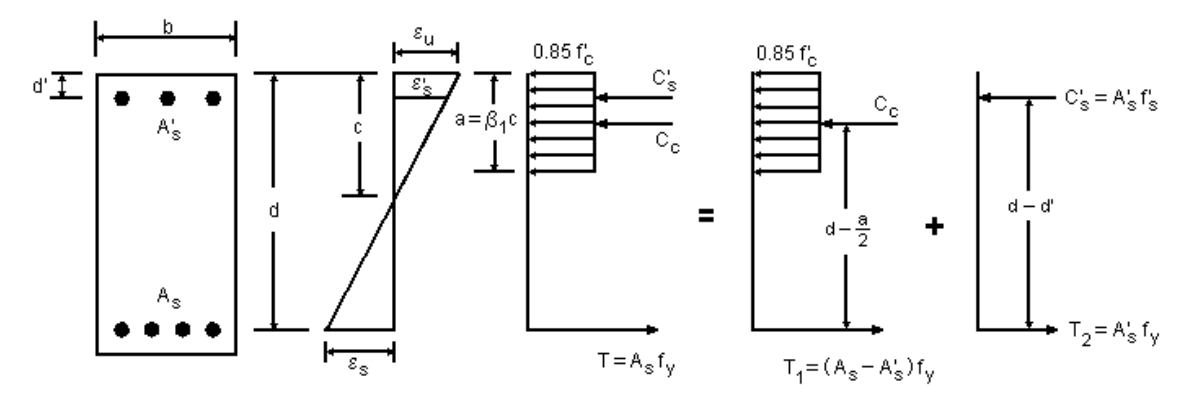

**FIGURA 2.5** Distribución de deformación y esfuerzo para una sección rectangular doblemente reforzada.

ii. El refuerzo a compresión A'<sup>s</sup> no fluye:

$$
\mathbf{f}_s' = \mathbf{E}_s \varepsilon_s' = \mathbf{E}_s \varepsilon_u \left( \frac{c - d'}{c} \right) < \mathbf{f}_y \tag{2.5}
$$

La profundidad del eje neutro "c" se determina a partir de la siguiente ecuación cuadrática:

$$
c^{2} - \frac{(A_{s}f_{y} - E_{s}\varepsilon_{u}A'_{s})}{0.85\beta_{1}f'_{c}b}c - \frac{E_{s}\varepsilon_{u}A'_{s}d'}{0.85\beta_{1}f'_{c}b} = 0
$$

La resistencia nominal a momento es:

$$
M_n = 0.85f'_c \, ab\bigg(d - \frac{a}{2}\bigg) + A'_s \, f'_s \big(d - d'\big) \tag{2.6}
$$

### **2.2.5.2 Condición de deformación balanceada (ACI 10.3.2).**

La condición de deformación balanceada en una sección transversal se da cuando la deformación máxima en la fibra extrema a compresión alcanza  $\varepsilon_u = 0.003$  al mismo tiempo que el refuerzo a tensión alcanza la primera deformación a la fluencia  $\varepsilon_s = \varepsilon_y = f_y / E_s$ :

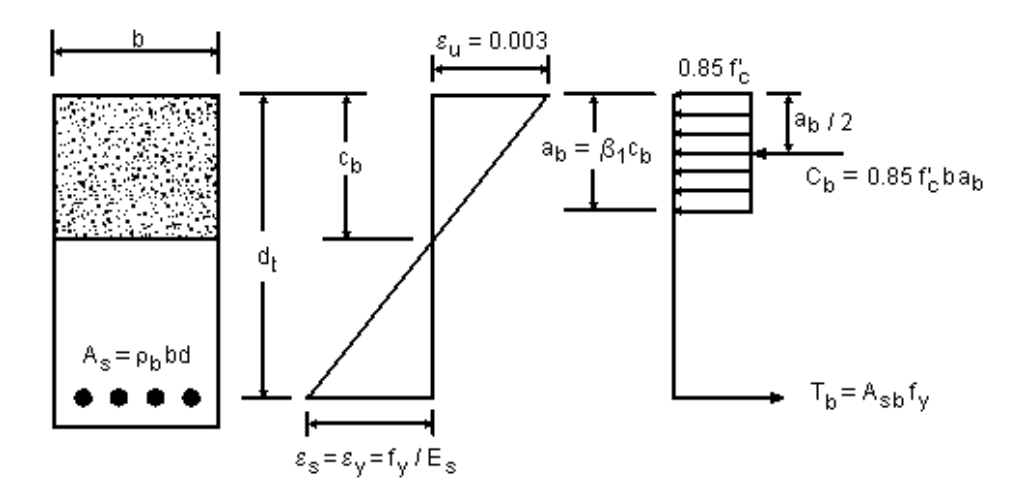

**FIGURA 2.6** Condición de deformación balanceada en flexión.

La razón de la profundidad del eje neutro  $c<sub>b</sub>$  a la profundidad del refuerzo extremo a tensión dt para producir una condición de deformación balanceada en una sección con refuerzo a tensión únicamente, se obtiene aplicando las condiciones de compatibilidad de deformaciones. Con atención a la figura 2.6, para la condición de deformación lineal:

$$
\frac{c_{b}}{d_{t}} = \frac{\varepsilon_{u}}{\varepsilon_{u} + \varepsilon_{y}} = \frac{0.003}{0.003 + f_{y}/E_{s}}
$$

#### **2.2.5.3 Secciones controladas por compresión (ACI 10.3.3).**

Las secciones son controladas por compresión cuando la deformación neta a tensión en el acero extremo a tensión es igual o menor que el límite de deformación controlada por compresión en el momento que el concreto en compresión alcanza su límite de deformación asumido de 0.003. El límite de deformación controlada por compresión es la deformación neta a tensión en el refuerzo en la condición de deformación balanceada.

La definición anterior es aplicada tanto a concreto reforzado como a concreto presforzado, por lo que no se dan valores explícitos del valor de límite de deformación controlada por compresión, entendiéndose que para concreto reforzado depende del grado del refuerzo y es igual a  $\varepsilon_y$ . Para

refuerzo grado 60, y para todo refuerzo presforzado, el código permite utilizar un límite de deformación controlada por compresión igual a 0.002.

### **2.2.5.4 Secciones controladas por tensión y transición (ACI 10.3.4).**

Las secciones son controladas por tensión cuando la deformación neta a tensión en el acero extremo a tensión es igual o mayor que 0.005 en el momento en que el concreto a compresión alcanza su límite de deformación asumido de 0.003. Las secciones con una deformación neta a tensión en el acero extremo a tensión entre el límite de deformación controlada por compresión y 0.005, constituye una región de transición entre las secciones controladas por compresión y las controladas por tensión (ver figura 2.1).

En la figura 2.7 se muestra las condiciones de esfuerzo y deformación en el límite para secciones controladas por tensión. Este límite es importante porque es el límite para el uso de  $\phi = 0.9$ . Los parámetros críticos en este límite están dados con un subíndice "t". Refiriéndose a la figura 2.7, por triángulos semejantes:

$$
c_{t} = 0.375 d_{t}
$$
\n
$$
a_{t} = \beta_{1} c_{t} = 0.375 \beta_{1} d_{t}
$$
\n
$$
C_{t} = 0.85 f'_{c} ba_{t} = 0.319 \beta_{1} f'_{c} bd_{t}
$$
\n
$$
T = A_{s} f_{y} = C_{t}
$$
\n
$$
A_{s} = 0.319 \beta_{1} f'_{c} bd_{t} / f_{y}
$$
\n
$$
\rho_{t} = A_{s} / (bd_{t}) = 0.319 \beta_{1} f'_{c} / f_{y}
$$
\n
$$
\omega_{t} = \frac{\rho_{t} f_{y}}{f'_{c}} = 0.319 \beta_{1}
$$
\n
$$
M_{nt} = \omega_{t} (1 - 0.59 \omega_{t}) f'_{c} bd_{t}^{2}
$$
\n
$$
R_{nt} = \frac{M_{nt}}{bd_{t}^{2}} = \omega_{t} (1 - 0.59 \omega_{t}) f'_{c}
$$
\n(2.9)

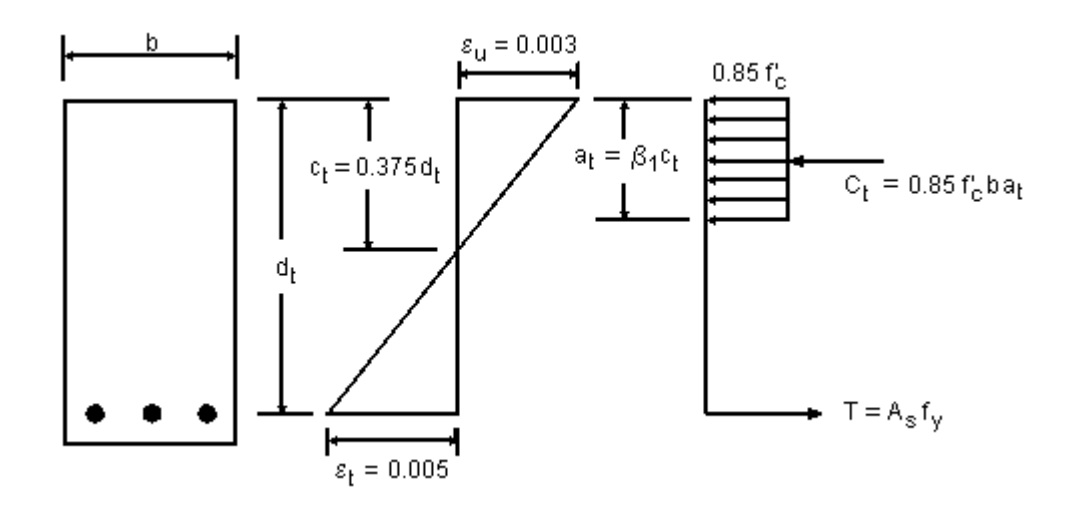

Valores para  $\rho_t$ ,  $\omega_t$  y  $R_{nt}$  están dados en la tabla 2.4.

**FIGURA 2.7** Deformaciones y esfuerzos en el límite para secciones controladas por tensión**.**

|                        |       |    | $f_c = 210$      | $f_c = 280$      | $f_c = 350$      | $f_c = 420$      | $f_c = 560$      | $f_c = 700$      |
|------------------------|-------|----|------------------|------------------|------------------|------------------|------------------|------------------|
|                        |       |    | $\beta_1 = 0.85$ | $\beta_1 = 0.85$ | $\beta_1 = 0.80$ | $\beta_1 = 0.75$ | $\beta_1 = 0.65$ | $\beta_1 = 0.65$ |
| $\omega_{t}$           |       |    | 0.2709           | 0.2709           | 0.2550           | 0.2391           | 0.2072           | 0.2072           |
| $R_{nt}$               |       |    | 47.8             | 63.7             | 75.8             | 86.3             | 101.8            | 127.3            |
| $\phi$ R <sub>nt</sub> |       |    | 43.0             | 57.3             | 68.2             | 77.7             | 91.6             | 114.6            |
| $\rho_{t}$             | Grado | 40 | 0.02032          | 0.02709          | 0.03187          | 0.03586          | 0.04144          | 0.05180          |
|                        |       | 60 | 0.01355          | 0.01806          | 0.02125          | 0.02391          | 0.02762          | 0.03453          |
|                        |       | 75 | 0.01084          | 0.01445          | 0.01700          | 0.01912          | 0.02210          | 0.02762          |

**TABLA 2.4** Parámetros de diseño en el límite de deformación de 0.005 para secciones controladas por tensión.

### **2.2.5.5 Refuerzo máximo para elementos en flexión (ACI 10.3.5).**

El código 2002 define los límites de refuerzo en términos de la deformación neta a tensión,  $\varepsilon_t$ , en lugar de la razón de refuerzo balanceado  $\rho_b$  que ha sido utilizado anteriormente. La relación entre ambos parámetros se muestra gráficamente en la figura 2.8.

El código 2002 limita el refuerzo máximo en un miembro a flexión (con carga axial menor que  $0.1f^c A_g$ ) a aquel que resulta en una deformación neta a la tensión  $\varepsilon_t$  en la resistencia nominal no menor de 0.004. Esto comparado con el límite anterior del código de 0.75 $\rho_b$ , el cual resulta en un  $\varepsilon_t$  de 0.00376. Además, en el límite de deformación neta a tensión de 0.004, el factor  $\phi$  es reducido a 0.812.

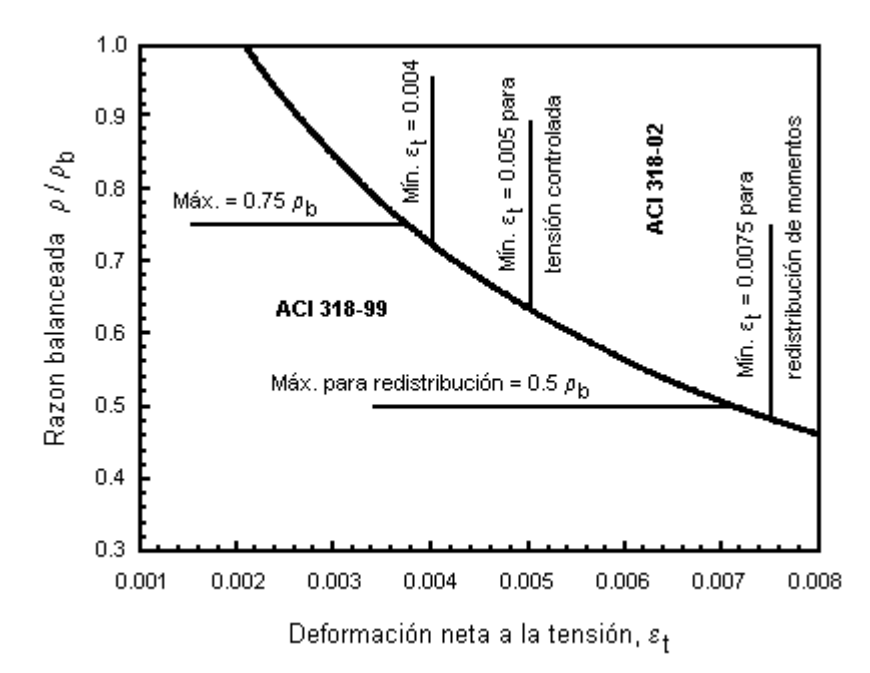

**FIGURA 2.8** Relación entre la razón de refuerzo balanceado y la deformación neta a tensión para acero grado 60.

### **2.2.5.6 Máxima resistencia a carga axial (ACI 10.3.6).**

La resistencia de un elemento en compresión pura (excentricidad cero) es calculada por:

$$
P_o = 0.85 f'_c A_g + f_y A_{st}
$$

o, de manera más refinada:

$$
P_o = 0.85 f'_c (A_g - A_{st}) + f_y A_{st}
$$
  
(2.10)

donde  $A_{st}$  es el área total de refuerzo y  $A_g$  es el área gruesa de la sección de concreto.

En ediciones anteriores al código ACI de 1977, todos los miembros a compresión debían diseñarse considerando una excentricidad mínima de 0.05h para elementos reforzados con espirales o 0.10h para elementos reforzados con estribos (h = peralte total). La intención de esto era reducir la resistencia de diseño a carga axial en compresión pura por (1) tomar en cuenta excentricidades accidentales, y (2) reconocer que la resistencia del concreto bajo cargas sostenidas es menor a f'.

Dado que el propósito principal del requisito de excentricidad mínima era limitar la resistencia a carga axial para el diseño de elementos en compresión con momentos iguales o cercanos a cero, el código ACI de 1977 fue modificado para cumplir de forma directa con este propósito, limitando la resistencia a carga axial al 85% y 80% de la resistencia a carga axial pura  $(P_0)$  para elemento reforzados por espirales y por estribos, respectivamente.

Para elementos reforzados con espiral,

$$
P_{n(max)} = 0.85 P_0 = 0.85 [ 0.85 f'_{c} (A_g - A_{st}) + f_y A_{st} ]
$$
 (2.11)

Para elementos reforzados con estribos,

$$
P_{n(\text{max})} = 0.80 P_o = 0.80 [0.85 f'_{c} (A_g - A_{st}) + f_y A_{st}]
$$
 (2.12)

Los valores de 85% y 80% aproximan la resistencia a carga axial para excentricidades 0.05h y 0.10h respectivamente.

#### **2.2.5.7 Resistencia nominal para carga axial y flexión combinadas (ACI 10.3.7).**

La resistencia de un elemento o sección transversal sujeta a carga axial y flexión combinadas, M<sup>n</sup> y Pn, deben satisfacer las mismas dos condiciones requeridas para elementos sujetos sólo a flexión, (1) equilibrio estático y (2) compatibilidad de deformaciones. El equilibrio entre las fuerzas de compresión y las de tensión debe incluir la carga axial  $P_n$  actuante en la sección transversal. La condición general de esfuerzo y deformación en el concreto y el acero en la resistencia nominal de un elemento bajo cargas combinadas de flexión y compresión axial es mostrada en la figura 2.9. La fuerza a tensión o compresión desarrollada en el refuerzo es determinada a partir de la condición de deformación en la ubicación del mismo.

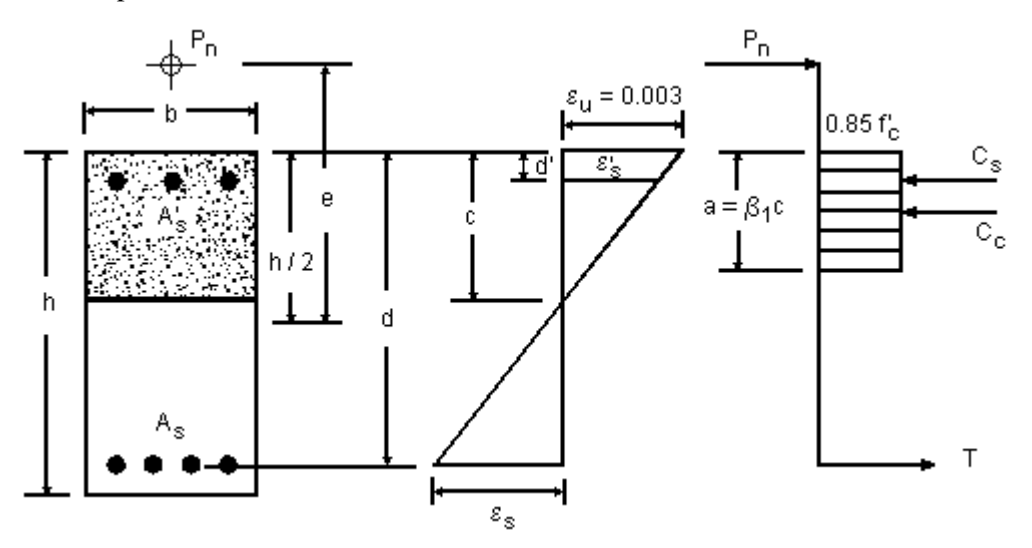

**FIGURA 2.9** Deformación y esfuerzo para una sección sujeta a carga axial y flexión combinadas.

$$
T = A_s f_s = A_s (E_s \varepsilon_s)
$$
 si  $\varepsilon_s < \varepsilon_y$ 

$$
T = A_s f_y \qquad \qquad \text{si } \varepsilon_s \ge \varepsilon_y
$$

$$
C_{s} = A'_{s} f'_{s} = A'_{s} (E_{s} \varepsilon_{s}) \qquad \text{si } \varepsilon'_{s} < \varepsilon_{y}
$$
  
\n
$$
C_{s} = A'_{s} f_{y} \qquad \text{si } \varepsilon'_{s} \geq \varepsilon_{y}
$$
  
\n
$$
C_{c} = 0.85 f'_{c} ba
$$

La resistencia a carga axial y momento combinada ( $P_n$  y  $M_n$ ) puede calcularse del equilibrio de fuerzas y momentos.

A partir del equilibrio de fuerzas:

$$
\mathbf{P}_{n} = \mathbf{C}_{c} + \mathbf{C}_{s} - \mathbf{T} \tag{2.13}
$$

A partir del equilibrio de momentos alrededor de la mitad del peralte total de la sección:

÷.

$$
\mathbf{M}_n = \mathbf{P}_n \mathbf{e} = \mathbf{C}_c \left( \frac{\mathbf{h}}{2} - \frac{\mathbf{a}}{2} \right) + \mathbf{C}_s \left( \frac{\mathbf{h}}{2} - \mathbf{d} \right) + \mathbf{T} \left( \mathbf{d} - \frac{\mathbf{h}}{2} \right) \tag{2.14}
$$

### **2.3 VIGAS.**

En las vigas de entrepiso son los elementos estructurales que transmiten las cargas del piso a los elementos verticales resistentes. Las vigas de entrepiso se dividen en principales y secundarias. Las **vigas principales** forman parte del sistema resistente a cargas laterales, reciben la carga tributaria de las losas y de vigas secundarias y las transmiten directamente a las columnas, a las cuales se conectan a través de las "uniones". Las **vigas secundarias** reciben las cargas tributarias de las losas y la transmiten a vigas primarias.

Las cargas que actúan sobre las vigas son transversales al eje longitudinal de las mismas, generándose principalmente esfuerzos de flexión y cortante. Generalmente no se generan esfuerzos axiales de tensión o compresión que sean significativos, por lo que comúnmente son despreciados en el diseño. Los efectos de torsión toman importancia en las vigas de borde de los tableros de entrepisos, o en vigas interiores cuando las cargas de los tableros adyacentes son bastante diferentes por lo que no están balanceadas.

En esta sección se presentan las disposiciones del código ACI para el diseño por flexión, cortante, y torsión de vigas. Además las consideraciones acerca del control de agrietamiento y deflexiones en condiciones de servicio.

### **2.3.1 DISEÑO POR FLEXIÓN.**

El código especifica una cantidad de acero mínimo en cualquier sección donde el refuerzo por tensión es requerido por análisis (ACI 10.5.1):

$$
A_{s,min} = \frac{0.8\sqrt{f'_c}}{f_y} b_w d \ge \frac{14}{f_y} b_w d \qquad (ACI\,318-02\,10-3)
$$

Para elementos estáticamente determinados con patín a tensión, el área A<sub>s,min</sub> debe ser igual o mayor que el valor dado en la ec. (ACI 10-3) con  $b_w$  sustituida por el menor de 2 $b_w$  o el ancho del patín.

El requisito de acero mínimo anteriores no necesitan aplicarse si en cualquier sección el área de refuerzo a tensión proveído es al menos un tercio mayor que el requerido del análisis.

Para losas estructurales y zapatas de espesor uniforme el área mínima de refuerzo a tensión en la dirección del claro deberá ser la misma que la dada en la sección ACI 7.12 "Refuerzo por contracción y temperatura".

### **2.3.1.1 Secciones rectangulares simplemente reforzadas.**

En el diseño de secciones rectangulares con refuerzo a tensión únicamente (ver figura 2.10), las condiciones de equilibrio son:

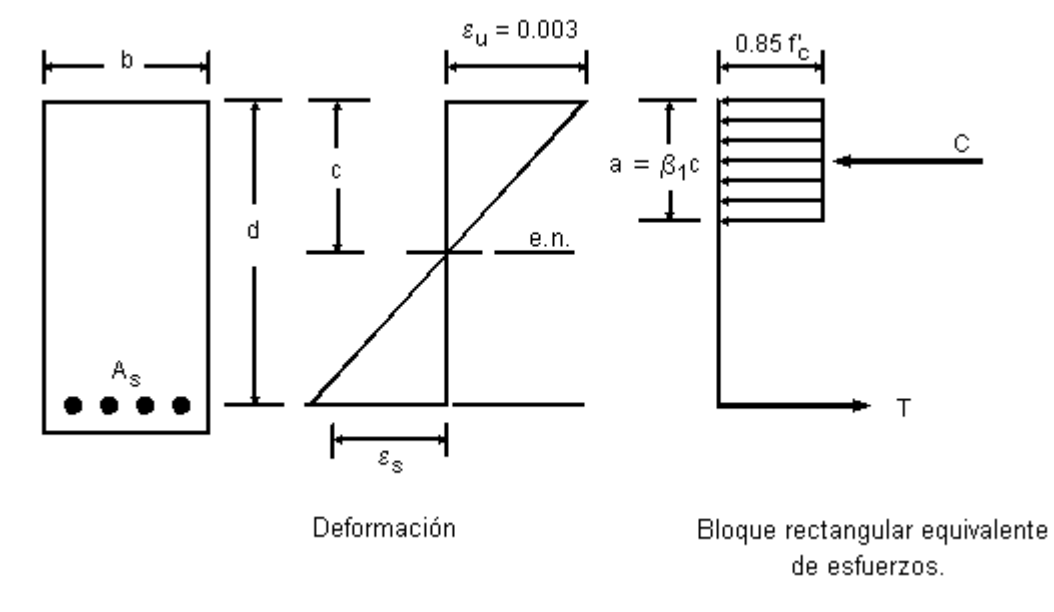

**FIGURA 2.10** Distribución de esfuerzo y deformaciones en una sección rectangular.

1. Equilibrio de fuerzas:

 $C = T$ (2.15)  $0.85 f'_{c}$  ba =  $A_{s} f_{y}$  =  $\rho bd f_{y}$ d f  $\Delta$  f

$$
a = \frac{A_s I_y}{0.85 f_c b} = \frac{\rho d I_y}{0.85 f_c}
$$

2. Equilibrio de momentos:

$$
M_n = (C \text{ o } T) \left( d - \frac{a}{2} \right)
$$
  

$$
M_n = \rho b d f_y \left( d - \frac{0.5 \rho d}{0.85} \frac{f_y}{f'_c} \right)
$$
 (2.16)

Un coeficiente de resistencia nominal  $R_n$  se obtiene cuando ambos lados de la ecuación (2.16) se dividen por  $bd^2$ :

$$
R_n = \frac{M_n}{bd^2} = \rho f_y \left( 1 - \frac{0.5 \rho f_y}{0.85 f'_c} \right)
$$
 (2.17)

Cuando b y d se han establecido,  $\rho$  es obtenido por solución de la ecuación cuadrática para  $R_n$ :

$$
\rho = \frac{0.85 \, f'_{c}}{f_{y}} \left( 1 - \sqrt{1 - \frac{2 \, R_{n}}{0.85 f'_{c}}} \right) \tag{2.18}
$$

La ecuación (2.17) puede ser utilizada para determinar el porcentaje de acero  $\rho$  dado  $M_u$  o viceversa, si las dimensiones b y d de la sección son conocidas. Sustituyendo  $M_n = M_u / \phi$  en la ec.  $(2.17)$  y dividiendo cada lado por  $f$ <sup>2</sup> c:

$$
\frac{M_{u}}{\phi f'_{c} bd^{2}} = \frac{\rho f_{y}}{f'_{c}} \left( 1 - \frac{0.5 \rho f_{y}}{0.85 f'_{c}} \right)
$$

Definiendo

φ

 $f'_{c}$  bd

 $_{\rm c}$  bd<sup>2</sup>

$$
\omega = \frac{\rho f_y}{f'_c}
$$
  

$$
\frac{M_u}{\sqrt{1 - \frac{1}{\rho^2}}}
$$
 =  $\omega (1 - 0.59 \omega)$ 

Luego

(2.19)

### **2.3.1.1.1 Procedimiento de diseño.**

1. Seleccionar un valor aproximado del porcentaje de refuerzo  $\rho$  igual o menor que  $\rho_t$ , pero mayor que el mínimo:

$$
\rho_{\min} = \frac{0.8 \sqrt{f'}_{c}}{f_{y}} \ge \frac{14}{f_{y}} \quad ; \qquad \rho_{t} = \frac{0.319 \beta_{1} f'_{c}}{f_{y}}
$$

Ver valores de  $\beta_1$  en tabla 2.4.

2. Con el valor de  $\rho$  seleccionado ( $\rho_{\min} \le \rho \le \rho t$ ), calcular bd<sup>2</sup> requerido:

$$
bd^2(requerido) = \frac{M_u}{\phi R_n}
$$

donde

$$
R_n = \rho f_y \left( 1 - \frac{0.5 \rho f_y}{0.85f'c} \right)
$$

 $\phi = 0.90$  para flexión con  $\rho \le \rho_t$ , y Mu = momento factorizado (resistencia requerida a flexión).

- 3. Dimensionar el elemento de manera que el valor de  $bd<sup>2</sup>$  proporcionado sea mayor o igual al valor de  $bd^2$  requerido.
- 4. Basado en el valor proveído de  $bd^2$  se calcula un nuevo valor de  $\rho$ , ec.(2.18), donde:

$$
R_{\,n}=\frac{M_{\,u}}{\varphi R_{\,n}}
$$

5. Calcular A<sup>s</sup> requerido:

$$
A_s = \rho bd
$$

### **2.3.1.1.2 Procedimiento de diseño para secciones con múltiple lechos de refuerzo a tensión en secciones simplemente reforzadas.**

La manera más sencilla de diseñar una viga con dos lechos de acero a tensión es tomando  $d_t$ igual a d, la distancia de la fibra extrema a compresión al centroide de todo el acero a tensión. Sin embargo, se permite al diseñador tomar ventaja del hecho de que d<sub>t</sub>, medida hasta el centro del lecho de refuerzo más alejado de la cara en compresión, es mayor que d.

La figura 2.11 muestra los diagramas de deformación y esfuerzo para una sección con múltiple lechos de acero con el lecho de acero extremo en la deformación límite controlada por tensión de 0.005.

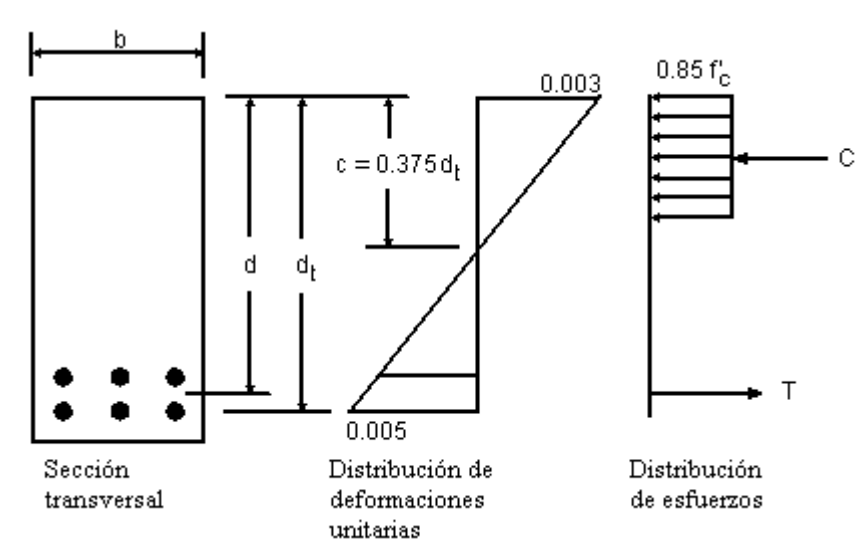

**FIGURA 2.11** Múltiples lechos de refuerzo.

$$
\rho_2 = \frac{C}{f_y \text{ bd}}
$$

Sin embargo,  $y$  ou  $t$  $t = \frac{f_v}{f_v}$  bd  $\rho_t = \frac{C}{\sigma_t}$ 

Por consiguiente,

$$
\frac{\rho_2}{\rho_t} = \frac{d_t}{d}
$$
\n
$$
\rho_2 = \rho_t \left(\frac{d_t}{d}\right)
$$
\n(2.20)

#### **2.3.1.2 Secciones rectangulares doblemente reforzadas.**

Este tipo de sección es necesario cuando por limitaciones arquitectónicas se restrinja el peralte de la viga, y el refuerzo a tensión exceda el máximo permitido. El acero de compresión también es útil para reducir deflexiones. La determinación de acero de compresión utilizado exclusivamente para el control de las deflexiones, depende de los requisitos de deformación que se hayan establecido.

Se resume la secuencia de pasos para el diseño de vigas rectangulares (con b y d establecidos) que requieren refuerzo a compresión.

1. Debe chequearse si el refuerzo a compresión es necesario. Calcular

$$
R_n = \frac{M_n}{bd^2}
$$

Comparar este valor contra el máximo  $R_n$  para secciones controladas por tensión dado en la tabla 2.4. Si  $R_n$  excede el máximo, debe utilizarse el acero a compresión.

Si el acero a compresión es requerido, es probable que sean necesarios dos lechos de refuerzo a tensión. Estimar un valor de  $d_t / d$ .

2. Encontrar la resistencia nominal resistida por la sección sin refuerzo a compresión, y el momento adicional M'<sup>n</sup> a ser resistido por el refuerzo por compresión y por refuerzo a tensión adicional.

De la tabla 2.4, encontrar  $\rho_t$ . Luego, utilizando ec. (2.20):

$$
\rho = \rho_t \left( \frac{d_t}{d} \right)
$$

$$
\omega = \rho \frac{f_y}{f'_c}
$$

$$
M_{nt} = \omega (1 - 0.59 \omega) f'_{c} bd^{2}
$$

Calcular el momento a ser resistido por el refuerzo a compresión:

$$
M'_{n} = M_{n} - M_{nt}
$$

3. Chequear si el refuerzo a compresión alcanza fluencia.

Si 
$$
\frac{d'}{c} \le \frac{\epsilon_u - \epsilon_y}{\epsilon_u}
$$
 el refuerzo a compresión ha fluido y f'\_{s} = f<sub>y</sub>.

Si el refuerzo a compresión no alcanza fluencia,  $f_s$  se determina de la ecuación (2.5) de este documento.

4. Determinar el refuerzo total requerido  $A$ <sup>'</sup>s y  $A_s$ :

$$
A'_{s} = \frac{M'_{n}}{(d-d')f'_{s}}
$$
;  $A_{s} = \frac{M'_{n}}{(d-d')f_{y}} + \rho bd$ 

5. Chequear la capacidad a momento:  $\phi M_n \geq M_u$ 

### **2.3.1.3 Secciones con patín.**

 $\overline{\phantom{a}}$ 

El ancho del patín que se considera para incluirse con la viga y formar la sección con patín deberá atender los siguientes requisitos (ACI 318-02, 8.10):

Vigas "T".

- 1. Ancho del patín  $b \leq 1/4$  del claro de la viga (L).
- 2. Ancho sobresaliente a cada lado del alma  $\leq 8$  veces el espesor de la losa (h<sub>f</sub>).
- 3. Ancho sobresaliente a cada lado del alma  $\leq 1/2$  de la distancia libre al paño de la siguiente viga  $(L_n)$ .

Vigas "L". El ancho sobresaliente del patín no debe ser mayor de:

- 1. 1/12 del claro de la viga.
- 2. 6 veces el espesor de la losa.
- 3. ½ de la distancia libre al paño de la siguiente viga.

Además, en vigas aisladas en las cuales se usa la sección T para proveer un área adicional de compresión, deberán tener un espesor de patín no menor que la mitad del ancho del alma  $b_w$  y un ancho efectivo de patín b no mayor de cuatro veces el ancho del alma.

Es muy importante aclarar, que debido a que el patín está en compresión en el centro del claro y puede contribuir a la resistencia de momento de la sección, las secciones con patín se consideran solamente, como secciones válidas, en ese punto del claro.

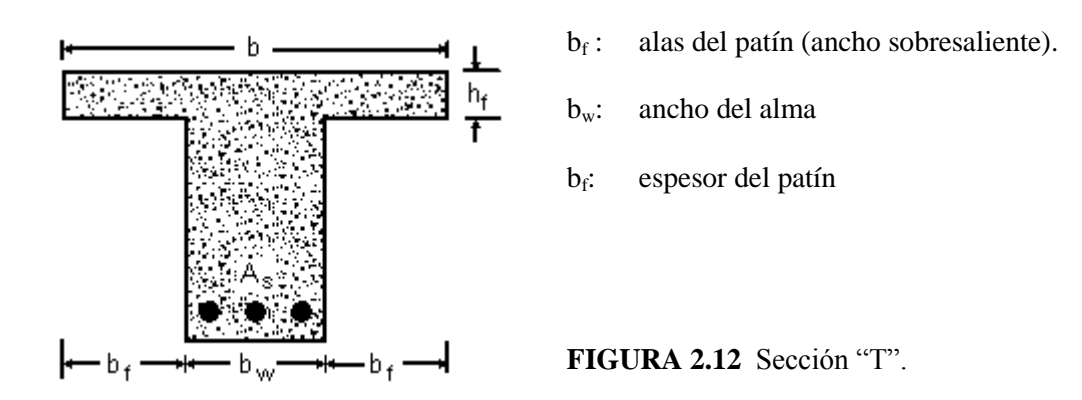

A continuación se resume la secuencia de pasos a seguir en el diseño de secciones con patín y refuerzo a tensión:

- 1. Determinar el ancho efectivo del patín "b".
- 2. Determinar la profundidad del bloque rectangular equivalente de esfuerzo "a", asumiendo una sección rectangular de ancho "b" igual al ancho del patín.

$$
a = \frac{A_s f_y}{0.85 f'_c b} = \frac{\rho df_y}{0.85 f'_c} = 1.18 \text{ od}
$$

 $\omega$  es obtenido de la ecuación (2.19), asumiendo una sección controlada por tensión  $\phi = 0.90$ .

Si  $a \leq h_f$ , el refuerzo se determina como una sección rectangular simplemente reforzada. Si  $a > h_f$ , seguir al paso 3.

3. Calcular el refuerzo requerido  $A_{sf}$  y la resistencia a momento  $\phi M_{nf}$  correspondiente a las alas del patín en compresión:

$$
A_{sf} = \frac{C_f}{f_y} = \frac{0.85 f'_c (b - b_w) h_f}{f_y}
$$

$$
\phi M_{nf} = \phi \left[ A_{sf} f_y \left( d - \frac{h_f}{2} \right) \right]
$$

4. Calcular la resistencia a momento requerido que resiste el alma de la viga:

$$
M_{uw} = M_u - \phi M_{nf}
$$

5. Utilizando la ecuación (2.19), calcular el refuerzo  $A_{sw}$  requerido para la resistencia del alma:

$$
\frac{M_{uw}}{\phi f'_{c} b_{w} d^{2}} = \omega_{w} (1 - 0.59 \omega_{w})
$$

$$
A_{sw} = \frac{\omega_{w} f'_{c} b_{w} d}{f_{y}}
$$

6. Determinar el refuerzo total requerido:

$$
A_{s} = A_{sf} + A_{sw}
$$

7. Revisar si la sección es controlada por tensión, con  $\phi = 0.90$ .

$$
c = a_w / \beta_1 ; \t a_w = 1.18 \omega_w d
$$

Si c /  $d_t \le 0.375$ , la sección es controlada por tensión. Si c /  $d_t$  > 0.375, agregar refuerzo por compresión.

8. Revisar la capacidad a momento:

$$
\phi M_{n} = \phi \left[ \left( A_{s} - A_{sf} \right) f_{y} \left( d - \frac{a_{w}}{2} \right) + A_{sf} f_{y} \left( d - \frac{h_{f}}{2} \right) \right] \geq M_{u}
$$

Donde

 $A_{\rm sf}$  = 0.85 f'<sub>c</sub> (b - b<sub>w</sub>) h<sub>f</sub> / f<sub>v</sub>

$$
a_{\rm w} = \frac{(A_{\rm s} - A_{\rm sf})f_{\rm y}}{0.85 f_{\rm c} b_{\rm w}}
$$

### **2.3.2 DISEÑO POR CORTANTE.**

El diseño por cortante está basado en la siguiente expresión:

$$
\phi V_n \geq V_u \tag{ACI 11-1}
$$

donde

 $V<sub>u</sub>$  = fuerza cortante factorizada en la sección considerada  $\phi =$  factor de reducción de resistencia, igual a 0.75 (ACI 9.3.2.3).  $V_n$  = resistencia nominal al cortante

La resistencia nominal a cortante  $V_n$  es calculada según:

$$
V_n = V_c + V_s \tag{ACI 11-2}
$$

donde  $V_c$  es la resistencia nominal a cortante proporcionada por el concreto y  $V_s$  es la resistencia nominal a cortante proporcionada por el refuerzo.

Las ecuaciones para la resistencia a cortante del concreto presentadas en el capítulo 11 del código ACI son una función de  $\sqrt{f'}_c$ , y han sido verificadas experimentalmente en elementos de concreto reforzado con resistencia a la compresión del concreto de hasta 700 kg/cm<sup>2</sup>. Debido a la falta de pruebas en elementos con f'<sub>c</sub> > 700 kg/cm<sup>2</sup>, el ACI 11.1.2 limita el valor de  $\sqrt{\overline{f'}_c}$  a 26.5 kg/cm<sup>2</sup>. Sin embargo, el ACI 11.1.2.1 no prohíbe el uso de concretos con  $f_c > 700$  kg/cm2, pero conduce al diseñador a no tomar en cuenta resistencias mayores para el cálculo de V<sub>c</sub>, a menos que una cantidad de refuerzo mínimo a cortante sea proporcionada.

Para elementos no presforzados, las secciones localizadas a una distancia menor que "d" (peralte efectivo del elemento) desde la cara del apoyo, se pueden diseñar para el mismo cortante  $V_u$  que el calculado a dicha distancia (sección crítica), siempre que se cumplan las siguientes condiciones (ACI 11.1.3):

- a) La reacción en el apoyo en dirección del cortante aplicado introduce compresión en las zonas extremas del elemento.
- b) Las cargas están aplicadas en o cerca de la parte superior del elemento.
- c) No ocurre ninguna carga concentrada entre la cara del apoyo y la ubicación de la sección crítica.

Las condiciones donde se aplica la disposición ACI 11.1.3 se ilustra en la figura 2.13, y las condiciones donde no se aplica en la figura 2.14.

### **2.3.2.1 Resistencia al cortante proporcionada por el concreto.**

Para elementos no presforzados sujetos a cortante y flexión solamente, el código ACI permite el cálculo de la resistencia a cortante del concreto  $V_c$ :

De forma simplificada según ACI 11.3.1.1

$$
V_c = 0.53 \sqrt{f'_c} b_w d \qquad (ACI 11-3)
$$

De manera detallada según el ACI 11.3.2.1:

$$
V_c = \left(0.50\sqrt{f'_c} + 175\rho_w \frac{V_u d}{M_u}\right) b_w d \le 0.93\sqrt{f'_c} b_w d \qquad (ACI 11-5)
$$

El valor de  $V_u$ d /  $M_u$  no debe tomarse mayor que 1.0, donde  $M_u$  es el momento factorizado que ocurre simultáneamente con  $V<sub>u</sub>$  en la sección considerada.

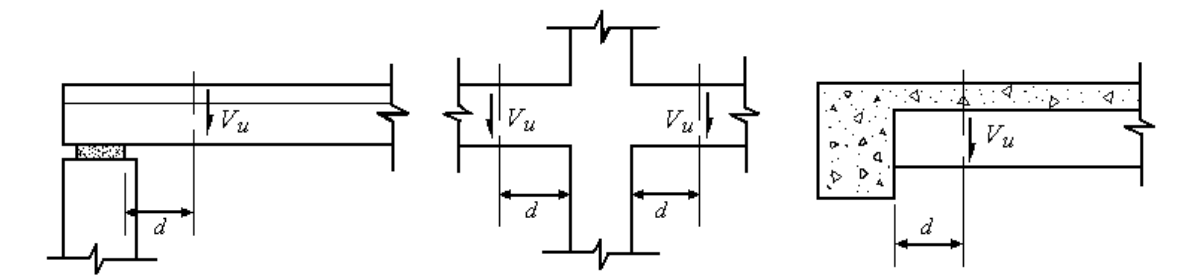

**FIGURA 2.13** Secciones críticas para evaluación de la fuerza cortante factorizada V<sub>u</sub> cuando se satisfacen las condiciones del ACI 11.1.3.

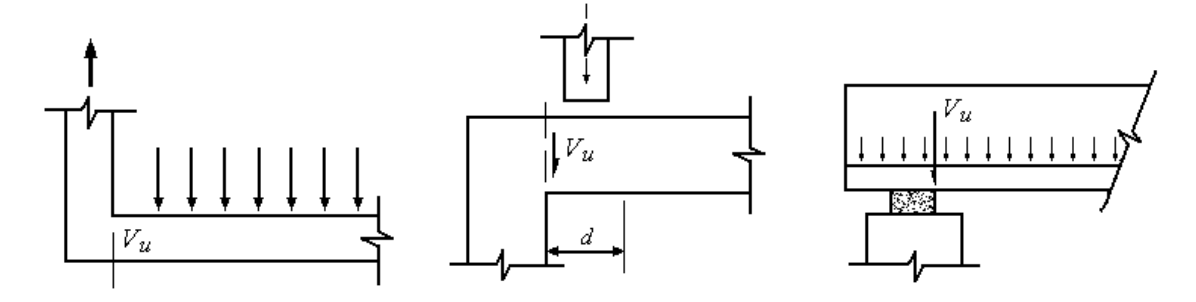

FIGURA 2.14 Secciones críticas para evaluación de la fuerza cortante factorizada V<sub>u</sub> cuando no se satisfacen las condiciones del ACI 11.1.3.

### **2.3.2.2 Resistencia al cortante proporcionada por el refuerzo de cortante.**

El tipo de refuerzo a cortante más común en vigas son los estribos cerrados colocados perpendicularmente al eje del elemento, por lo que es el único tipo a tratar en esta sección. Estos estribos deben cumplir con lo establecido en el ACI 12.3.1.

El espaciamiento de los estribos utilizados como refuerzo a cortante, colocados perpendicularmente al eje del elemento, no debe exceder de:

- d/2 o 60 cm, si  $\phi V_s \leq 1.06 \sqrt{f'_c} b_w d$
- $d/4$  o 30 cm,  $1.06 \sqrt{\frac{f'}{c}} b_w d \quad < \quad \phi V_s \quad \leq \quad 2.1 \sqrt{\frac{f'}{c}} b_w d$

El valor de  $\phi V_s$  no debe exceder de 2.1  $\sqrt{f}$  b<sub>w</sub>d. Para situaciones en que la resistencia requerida a cortante excede este límite, el tamaño del elemento o la resistencia del concreto debe

incrementarse para contar con una mayor resistencia al cortante proporcionada por el concreto. Cuando la fuerza cortante factorizada  $V<sub>u</sub>$  excede a la mitad de la resistencia proporcionada por el concreto ( $V_u > \phi V_c / 2$ ), una cantidad mínima de refuerzo por cortante debe proporcionarse en elementos sujetos a flexión, excepto para losas y zapatas, viguetas y vigas pachas. Cuando se requiera, la cantidad mínima de refuerzo por cortante para elementos no presforzados, donde sea permitido despreciar los efectos de torsión, es

$$
A_v = 0.20 \sqrt{f'_c} \frac{b_w s}{f_y}
$$
 (ACI 11-13)  

$$
A_v = \frac{3.5 b_w s}{f}
$$

pero no menor de

Cuando la fuerza cortante factorizada 
$$
V_u
$$
excede la resistencia a cortante del concreto  $\phi V_c$ , refuerzo por cortante debe proporcionarse para resistir el cortante en exceso. El código proporciona una ecuación que define la resistencia a cortante del refuerzo  $V_s$  en términos del área A<sub>v</sub>, resistencia a la fluencia f<sub>y</sub>, y el espaciamiento s del refuerzo por cortante que consiste en estribos perpendiculares al eje del elemento:

$$
V_s = \frac{A_v f_y d}{s}
$$
 (ACI 11-15)

Sustituyendo  $V_s$  dentro de ec. (ACI 11-2) y  $V_n$  dentro de ec. (ACI 11-1), se obtiene:

y

 $v = \frac{3.3 \text{ U}_w}{f_v}$ 

$$
\varphi V_c + \frac{\varphi A_v f_y d}{s} \geq V_u
$$

#### **2.3.2.3 Procedimiento de diseño del refuerzo por cortante.**

El diseño de vigas de concreto reforzado por cortante involucra los siguientes pasos:

- 1. Determinar la fuerza de cortante factorizada máxima  $V<sub>u</sub>$  en las secciones críticas a lo largo del elemento (ver figuras 2.13 y 2.14).
- 2. Determinar la resistencia a cortante proporcionada por el concreto  $\phi V_c$  de la ec. (ACI 11-3) con  $\phi = 0.75$ .
- 3. Calcular (V<sub>u</sub>  $\phi$ V<sub>c</sub>) en la sección crítica. Si (V<sub>u</sub>  $\phi$ V<sub>c</sub>) > 2.1  $\sqrt{f'}_c$  b<sub>w</sub>d, incrementar el tamaño de la sección o la resistencia a compresión del concreto f'c.
- 4. Calcular la distancia desde el apoyo a partir de la cual se requiere refuerzo mínimo por cortante (p. ej. donde  $V_u = \phi V_c$ ), y la distancia desde el apoyo a partir de la cual el concreto puede resistir el cortante total (p. ej. donde  $V_u = \phi V_c / 2$ ).
- 5. Usar la tabla 2.5 para determinar el área requerida de estribos verticales A<sup>v</sup> o el espaciamiento s.

En donde los estribos son necesarios, es más ventajoso seleccionar un tamaño de varilla y determinar el espaciamiento requerido. Si es posible, no más de tres diferentes espaciamientos de estribos deben especificarse, con el primer estribo localizado a 5 cm de la cara del apoyo.

Los requisitos de resistencia a cortante se ilustran en la figura 2.15.

|                                   |           | $V_{n} \leq \phi V_{c}$ | $\phi V_c \ge V_n > \phi V_c / 2$                                   | $V_{\rm n} > \phi V_{\rm c}$                                                  |  |
|-----------------------------------|-----------|-------------------------|---------------------------------------------------------------------|-------------------------------------------------------------------------------|--|
| Area requerida de estribos, $A_v$ |           | ninguna                 | $0.20 \sqrt{f'_c} \frac{b_w s}{f} \geq \frac{3.5 b_w d}{f}$         | $\frac{(V_u - \phi V_c)s}{\phi f_v d}$                                        |  |
|                                   | Requerido |                         | $\frac{A_v f_y}{0.20 \sqrt{f'_c} b_w} \leq \frac{A_v f_y}{3.5 b_w}$ | $\frac{A_v f_y d}{V_u - \phi V_c}$                                            |  |
| Espaciamiento<br>de estribos, s   | Máximo    |                         | $\frac{d}{2} \leq 60 \text{ cm}$                                    | $d/2 \le 60$ cm para<br>$(V_u - \phi V_c) \leq \phi \, 2.1 \sqrt{f'_c} b_w d$ |  |
|                                   |           |                         |                                                                     | $d/4 \leq 30$ cm para<br>$(V_u - \phi V_c) > \phi 2.1 \sqrt{f'_c} b_w d$      |  |

**TABLA 2.5** Disposiciones para diseño del refuerzo por cortante.

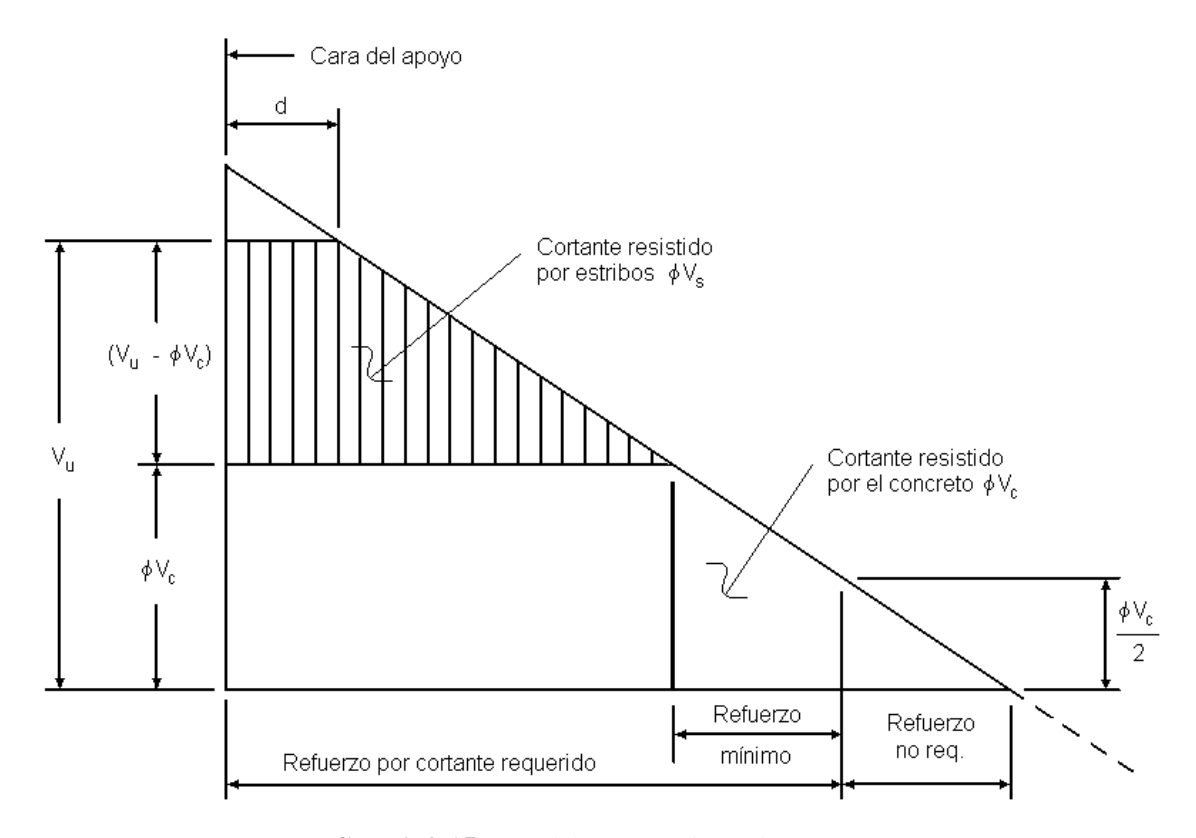

**FIGURA 2.15** Requisitos de resistencia a cortante.

La expresión para la resistencia a cortante proporcionada por el refuerzo a cortante  $\phi V_s$  pueden ser asignadas valores específicos de fuerzas para un tamaño de estribo dado y resistencia del refuerzo. La selección del refuerzo y espaciamiento puede ser simplificado si el espaciamiento es expresado como función del peralte efectivo envés del un valor numérico. Limites prácticos de espaciamientos de estribos generalmente varían de s =  $\frac{d}{2}$  a  $\frac{d}{4}$ , desde que espaciamientos menores de d/4 no son económicos con un espaciamiento intermedio en d/3, un valor especifico de  $\phi V_s$  puede ser derivado para cada tamaño y espaciamiento de estribos como sigue:

Para estribos verticales:

$$
\phi V_s = \frac{\phi A_v f_y d}{s} \tag{ACI Eq.11-7}
$$

sustituyendo d'/n para s, donde n = 2, 3 y 4

$$
\phi v_c = \phi A_v f_y n
$$

Los valores de  $\phi$ V<sub>s</sub> dados en la tabla 2.6 pueden ser utilizados para seleccionar refuerzo a cortante. Notar que los valores  $\phi V_s$  son independientes del tamaño del miembro y la resistencia del concreto.

|               | Resistencia a cortante $\phi V_s$ (Ton) |          |               |          |                  |          |  |
|---------------|-----------------------------------------|----------|---------------|----------|------------------|----------|--|
| Espaciamiento | Estribo No.3*                           |          | Estribo No.4* |          | Estribo No.5 $*$ |          |  |
|               | Grado 40                                | Grado 60 | Grado 40      | Grado 60 | Grado 40         | Grado 60 |  |
| d/2           | 5.96                                    | 8.94     | 10.67         | 16.00    | 16.63            | 24.95    |  |
| d/3           | 8.94                                    | 13.42    | 16.00         | 24.00    | 24.95            | 37.42    |  |
| d/4           | 11.93                                   | 17.89    | 21.34         | 32.00    | 33.26            | 49.90    |  |

TABLA 2.6 Resistencia a cortante  $\phi V_s$  para calibres de barras dadas y espaciamientos.

\* Estribo con dos ramas (doble valor para 4 ramas, etc.)

### **2.3.3 DISEÑO POR TORSIÓN.**

El código ACI 11.6.1 permite despreciar los efectos de torsión cuando el momento torsor factorizado  $T_u$  es menor que:

Para elementos no presforzados:

$$
T_u \leq \phi \, 0.265 \sqrt{f'_c} \left( \frac{A_{cp}^2}{p_{cp}} \right) \tag{2.21}
$$

Para elementos no presforzados sujetos a carga axial de tensión o compresión:

$$
T_{u} \leq \phi \, 0.265 \sqrt{f'_{c}} \left( \frac{A_{cp}^{2}}{p_{cp}} \right) \sqrt{1 + \frac{N_{u}}{1.06 \sqrt{f'_{c}} A_{g}}}
$$
 (2.22)

donde

 $A_{cp}$  = área encerrada por el perímetro exterior de la sección transversal de concreto.

 $p_{cp}$  = perímetro exterior de la sección transversal de concreto.

 $N_u =$  carga axial factorizada en la sección transversal (positiva si es compresión).

 $A_g =$  área gruesa de la sección. Para una sección cajón,  $A_g$  es el área de concreto sin incluir el área del hueco.

Para vigas y otros elementos construidos monolíticamente con una losa, parte de la losa contribuye a la resistencia a torsión. El tamaño de la porción efectiva de losa a ser considerada con la viga se especifica en el ACI 13.2.4.

Al considerar los efectos de torsión en las estructuras de concreto reforzado, se debe diferenciar entre torsión primaria y torsión secundaria. La torsión primaria, llamada también *torsión de equilibrio o torsión estáticamente determinada*, se presenta cuando la carga externa no tiene otra alternativa que ser resistida por torsión. En estos casos, la torsión necesaria para mantener el equilibrio estático puede determinarse en forma única. La torsión secundaria, llamada también *torsión por compatibilidad o torsión estáticamente indeterminada*, se determina a partir de los requisitos de continuidad, es decir, de la compatibilidad de deformaciones entre partes adyacentes una estructura. En este caso, existe la posibilidad de una redistribución interna de fuerzas y de un equilibrio alterno de fuerzas.

Según el ACI 11.6.2, los elementos sujetos a torsión por compatibilidad no necesitan diseñarse para un momento torsor mayor al producto del torsor de agrietamiento por el factor de reducción  $\phi$  (0.75 para torsión). En los casos de torsión por compatibilidad donde  $T_u > \phi T_{cr}$  el elemento puede diseñarse para  $\oint_{cr}$  solamente, proporcionando una redistribución de fuerzas internas que debe tomarse en cuenta en el diseño de los otros miembros de la estructura.

El momento torsor de agrietamiento se calcula de:

Para elementos no presforzados:

$$
T_{cr} = \phi 1.06 \sqrt{f'_c} \left( \frac{A_{cp}^2}{p_{cp}} \right) \tag{2.23}
$$

Para elementos no presforzados sujetos a carga axial de tensión o compresión:

$$
T_{cr} = \phi 1.06 \sqrt{f'_{c}} \left( \frac{A_{cp}^{2}}{p_{cp}} \right) \sqrt{1 + \frac{N_{u}}{1.06 \sqrt{f'_{c}} A_{g}}}
$$
(2.24)

En elementos no presforzados, la sección crítica para diseño por torsión se toma a una distancia "d" (peralte efectivo) desde la cara del apoyo, a menos que un momento torsor concentrado ocurra a una distancia menor a "d", caso en el cual la sección crítica debe tomarse en la cara del apoyo.

Para evitar el agrietamiento y prevenir el aplastamiento del concreto en los puntales de compresión, el ACI 11.6.3.1 prescribe un límite superior para el esfuerzo máximo debido a cortante y torsión, que en el caso de secciones sólidas está dado por:

$$
\sqrt{\left(\frac{V_{u}}{b_{w}d}\right)^{2}} + \left(\frac{T_{u} p_{h}}{1.7 A_{oh}^{2}}\right)^{2} \leq \phi \left(\frac{V_{c}}{b_{w}d} + 2.1\sqrt{f'}_{c}\right) (ACI 318-02, 11-18)
$$

Si el requisito anterior no se satisface, debe aumentarse las dimensiones de la sección o la resistencia a compresión del concreto.

### **2.3.3.1 Resistencia a momento de torsión.**

La resistencia de diseño por torsión debe ser mayor o igual a la resistencia por torsión requerida:

$$
\phi T_n \geq T_u \tag{ACI 11-20}
$$

Para torsión, el coeficiente de reducción de resistencia es  $\phi = 0.75$ . La resistencia nominal por torsión es:

$$
T_n = \frac{2 A_o A_t f_{yv}}{s} \cot \theta
$$
 (ACI 11-21)

de la cual

 $\oint A_0 f_{yy} \cot \theta$  $=$  $2 \phi A_0 f_{vv}$  cot  $A_t = \frac{T_u s}{\sqrt{1 - \frac{v^2}{c^2}}}$ o <sup>1</sup> yv  $t = \frac{I_u}{2 + A}$ (2.25)

donde

$$
A_0 = 0.85A_{oh}
$$
 (simplificado).  
\n $A_{oh} = 0.85A_{oh}$  (simplificado).  
\n $A_{oh} = 0.85A_{oh}$  (simplificado) or la línea central del refuerzo transversal por torsión más externo.

- $\theta$  = ángulo de diagonales de compresión, en un rango de 30° a 60°, se sugiere un valor de 45° para elementos no presforzados.
- $A_t =$  área de una rama de estribo cerrado.
- $f_{yy}$  = resistencia de fluencia del refuerzo transversal.
- s = espaciamiento del acero de refuerzo transversal por torsión o cortante, en dirección paralela al acero de refuerzo longitudinal.

El refuerzo transversal por torsión debe consistir de estribos cerrados. Los estribos en U no son efectivos para desarrollar la resistencia a torsión según la comprobación experimental.

El refuerzo longitudinal requerido para resistir torsión se calcula como función del refuerzo transversal:

$$
A_1 = \left(\frac{A_t}{s}\right) p_h \left(\frac{f_{yy}}{fyI}\right) \cot^2 \theta \tag{ACI 11-22}
$$

donde p<sup>h</sup> es el perímetro de la línea central del refuerzo transversal por torsión más externo en la sección. El término  $(A_t / s)$  utilizado en la ec. (ACI 11-22) es debido a torsión solamente y es resultado del cálculo sin aplicar el requisito de refuerzo mínimo. En elementos sujetos a torsión en combinación con cortante, flexión o carga axial, la cantidad de refuerzo longitudinal y transversal debe determinarse utilizando el principio de superposición.

Una cantidad mínima de refuerzo debe proporcionarse donde  $T_u$  exceda los valores especificados por el ACI 11.6.1. Usualmente, un elemento sujeto a torsión estará simultáneamente sometido a cortante. El área mínima de estribos para cortante y torsión es calculada a partir de:

$$
(A_{v} + 2A_{t}) = 0.20 \sqrt{f'_{c}} \frac{b_{w}s}{f_{yv}} \ge \frac{3.5 b_{w}s}{f_{yv}}
$$
 (ACI 11-23)

El área mínima de refuerzo longitudinal por torsión es calculada por:

$$
A_{1,min} = \frac{1.325 \sqrt{f'_c} A_{cp}}{f_{y1}} - \left(\frac{A_t}{s}\right) p_h \frac{f_{yv}}{f_{y1}}
$$
 (ACI 11-24)

pero  $A_t$  / s no debe tomarse menor a  $1.75b_w$  /  $f_{yy}$ .

El espaciamiento de los estribos no debe exceder de  $p_h$  / 8 ni de 30 cm. El refuerzo longitudinal requerido por torsión debe distribuirse alrededor del perímetro de los estribos cerrados, con un espaciamiento máximo de 30 cm. Debe colocarse al menos una barra longitudinal en cada esquina de los estribos, lo que ayuda a la transmisión de esfuerzos. Para evitar el pandeo del refuerzo longitudinal debido a la componente transversal de diagonales de compresión del concreto, el refuerzo longitudinal debe tener un diámetro no menor de 1/24 del espaciamiento de los estribos, pero no menor a la barra No. 3.

### **2.3.3.2 Procedimiento para diseño a torsión.**

El diseño a torsión de un elemento a flexión de concreto reforzado involucra una serie de pasos. La siguiente secuencia asegura que se cubren cada uno de éstos:

- 1. De las ecuaciones (2.21) o (2.22), determinar si el efecto de torsión puede despreciarse. Si no es despreciable, continuar con el diseño.
- 2. Si se trata de torsión por compatibilidad, en lugar de torsión de equilibrio, el momento torsor factorizado máximo puede reducirse al valor dado por las ecuaciones (2.23) o (2.24), ajustando de manera correspondiente los momentos y cortantes en los elementos de soporte. La torsión por equilibrio no puede ajustarse.
- 3. Verificar los esfuerzos cortantes en la sección bajo cortante y torsión combinados de la ec. (ACI 11-18).
- 4. Calcular el refuerzo transversal requerido para torsión utilizando la ecuación (2.25), y para cortante de la sección 2.4.2 de este documento. Combinar  $A_t y A_v$  utilizando la ecuación:

$$
\left(\frac{A_{v+t}}{s}\right) = \frac{A_v}{s} + \frac{2A_t}{s}
$$

5. Verificar que se cumplen los requisitos mínimos de refuerzo transversal tanto para torsión como para cortante. Éstos incluyen el espaciamiento máximo y el área mínima.
- 6. Calcular el refuerzo de torsión longitudinal requerido  $A<sub>l</sub>$ utilizando el mayor de los valores dado en las ecuaciones (ACI 11-22) y (ACI 11-24), cumpliendo los requisitos de espaciamiento y tamaño de barras.
- 7. Continuar el refuerzo a torsión hasta  $b_t + d$  más allá del punto donde  $T_u$  es menor que el valor dado por las ecuaciones (2.23) o (2.24); donde,  $b_t$  es el ancho de aquella parte de la sección transversal que contiene los estribos cerrados que resisten torsión.

## **2.3.4 DISTRIBUCIÓN DEL REFUERZO POR FLEXIÓN.**

El ACI 10.6 establece los requisitos para la distribución del refuerzo por flexión en vigas y losas en una dirección con el objeto de controlar el agrietamiento. Las razones para limitar el ancho de las grietas en el concreto son por apariencia, evitar la corrosión del refuerzo y la penetración de agua u otros fluidos.

El espaciamiento del refuerzo más cercano a la superficie de tensión no debe exceder el dado por:

$$
s = \frac{95,000}{f_s} - 2.5 c_c \tag{ACI 10-4}
$$

pero no mayor de  $30(2520/f_s)$ ; donde

- s = espaciamiento centro a centro del refuerzo a tensión por flexión más cercano a la cara extrema en tensión, cm.
- $f_s =$  esfuerzo calculado (kg/cm<sup>2</sup>) en el refuerzo para cargas de servicio, calculado como el momento no factorizado divido por el producto del área de acero y el brazo de momento interno. Es permitido tomar  $f_s$  como el 60 por ciento de la resistencia a fluencia especificada para refuerzo no presforzado.
- $c_c$  = recubrimiento libre desde la superficie en tensión al borde del refuerzo de tensión, cm.

Para el control de agrietamiento por flexión en los patines de vigas T, el refuerzo a tensión por flexión debe distribuirse sobre un ancho del patín que no exceda el ancho efectivo del mismo o

1/10 de la longitud del claro, el que sea menor Si el ancho efectivo del patín es mayor que 1/10 de la longitud del claro, debe proporcionarse refuerzo longitudinal adicional al calculado para cubrir el ancho efectivo del patín. Este refuerzo adicional puede disponerse como refuerzo por contracción y temperatura acorde al ACI 7.12.

En elementos donde el peralte exceda de 90 cm se debe proporcionar refuerzo longitudinal adicional para el control del agrietamiento sobre las caras laterales a lo largo de todo el peralte de la zona sometida a tensión por flexión (ver figura 2.16). Este refuerzo debe distribuirse uniformemente a lo largo de ambas caras del elemento dentro de la zona de tensión por flexión, considerando que ésta se extiende sobre una distancia d/2 al refuerzo principal de tensión. El espaciamiento s<sub>sk</sub> no debe exceder el menor de d/6, 30 cm, o  $1000A<sub>b</sub> / (d-75)$ , donde  $A<sub>b</sub>$  es el área de una barra individual de refuerzo. El área total de refuerzo de superficie proporcionado en ambas caras no necesita ser mayor a la mitad del refuerzo total por tensión.

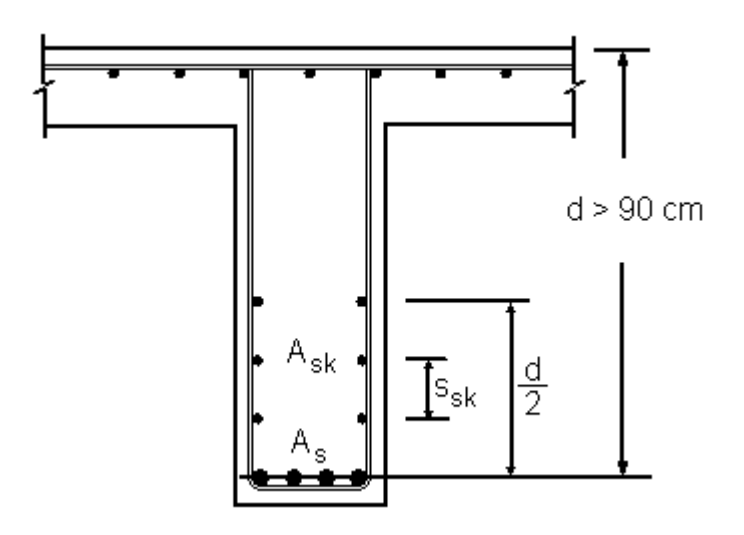

**FIGURA 2.16** Refuerzo de superficie para control de grietas en elementos de peralte mayor a 90 cm.

El refuerzo de superficie puede incluirse en los cálculos de resistencia siempre que se realice un análisis de compatibilidad de deformaciones para determinar los esfuerzos en las barras de refuerzo.

## **2.3.5 CONTROL DE DEFLEXIONES.**

Las disposiciones de la sección 9.5 del código ACI refieren solamente a las deflexiones o deformaciones que puedan ocurrir en niveles de servicio. Dos son los métodos proporcionados por el código ACI para el control de deflexiones. Para elementos no presforzados que se flexionan en una dirección, las deflexiones pueden controlarse: (i) limitando directamente las deflexiones calculadas a los valores de la tabla 9.5(b) del código; (ii) o indirectamente, proporcionando espesores mínimos a los elementos (tabla 9.5(a) del código).

### **2.3.5.1 Espesor mínimo para vigas y losas en una dirección**

Las deflexiones de vigas soportando cargas, comúnmente experimentadas en edificios serán normalmente satisfechas cuando se igualen ó excedan los valores de espesor mínimo de la tabla 2.7.

El diseñador deberá notar que estos requerimientos de espesor mínimo están orientados únicamente para miembros que no soportan ni están ligados a particiones o algunas otras construcciones en riesgo de ser dañadas por grandes deflexiones

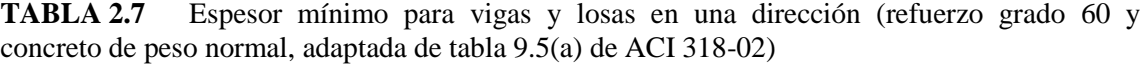

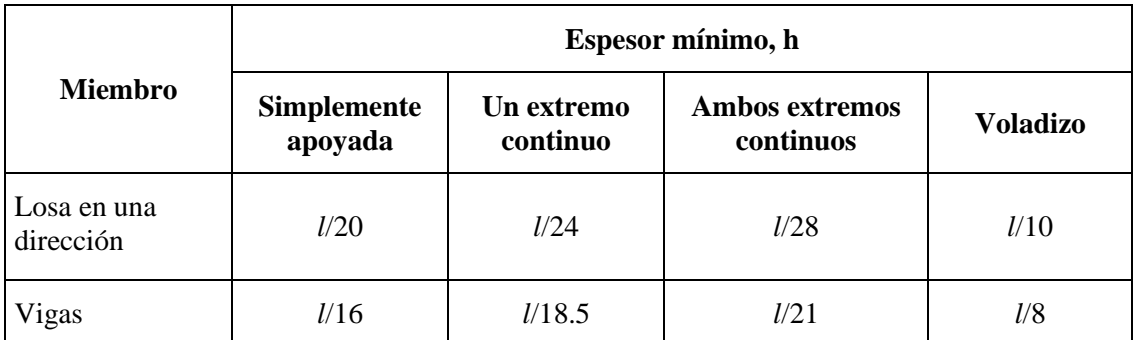

Para refuerzo que no sea f<sub>y</sub> = 4200 kg/cm<sup>2</sup>, los valores deben multiplicarse por  $(0.4 + f_y/7000)$ .

### **2.3.5.2 Deflexión inmediata en vigas y losas en una dirección.**

Las deflexiones iniciales o a corto plazo en vigas ocurren inmediatamente a la aplicación de carga a un elemento estructural. Los principales factores que afectan la deflexión inmediata de un miembro son:

- a. Magnitud y distribución de la carga
- b. Claro y condiciones de apoyo
- c. Propiedades de la sección y porcentajes de acero
- d. Propiedades de los materiales
- e. Cantidad y extensión de las fracturas por flexión

Las siguientes propiedades del concreto influyen fuertemente en el comportamiento de un miembro de concreto reforzado bajo cargas de corta duración: resistencia a la compresión (f'c), modulo de elasticidad  $(E_c)$  y el modulo de ruptura  $(f<sub>r</sub>)$ . El módulo de elasticidad particularmente muestra mayor variación con la calidad del concreto, edad del concreto, nivel de esfuerzo y rango o duración de la carga.

El código especifica que las deflexiones inmediatas, deberán calcularse por los métodos usuales o fórmulas para deformaciones elásticas, pero considerando los efectos del agrietamiento y del refuerzo en la rigidez de los elementos.

Para un elemento no agrietado, es decir, cuando el momento de servicio aplicado  $(M_a)$  es menor que el momento de agrietamiento  $(M_{cr})$  para cualquier sección del elemento, el momento de inercia grueso ( $I_g = bh^3/12$ , para vigas rectangulares) debe usarse en el cálculo de deflexiones. Para un elemento agrietado, la rigidez por flexión EI de una viga no podrá ser constante en toda su longitud por la variación de la cantidad de acero y fracturas en diferentes secciones de la viga. Esto, y otras fuentes de variación relacionadas con los materiales, hacen que en la práctica se dificulte la predicción exacta de las deflexiones.

Para elementos agrietados, el código especifica el uso de un momento de inercia efectivo, que para voladizos, vigas simples, y vigas continuas entre puntos de inflexión, esta dado por:

$$
\mathbf{I}_{\rm e} = \left(\frac{\mathbf{M}_{\rm cr}}{\mathbf{M}_{\rm a}}\right)^3 \mathbf{I}_{\rm g} + \left[1 - \left(\frac{\mathbf{M}_{\rm cr}}{\mathbf{M}_{\rm a}}\right)^3\right] \mathbf{I}_{\rm cr} \leq \mathbf{I}_{\rm g} \tag{ACI 9-8}
$$

donde

 $M_{cr} = f_r (I_g / y_t)$ , ec. (ACI 9-9)

- $y_t =$ distancia desde el eje centroidal de la sección bruta a la fibra extrema de refuerzo en tensión, sin tomar en consideración la armadura
- $M_a$  = momento máximo de servicio (sin factorizar) en el punto para el cual las deflexiones son consideradas.
- $f_r =$ f'c para concreto de peso normal

Para concreto ligero,  $f_r$  es modificado de acuerdo con la sección 9.5.2.3 del código.

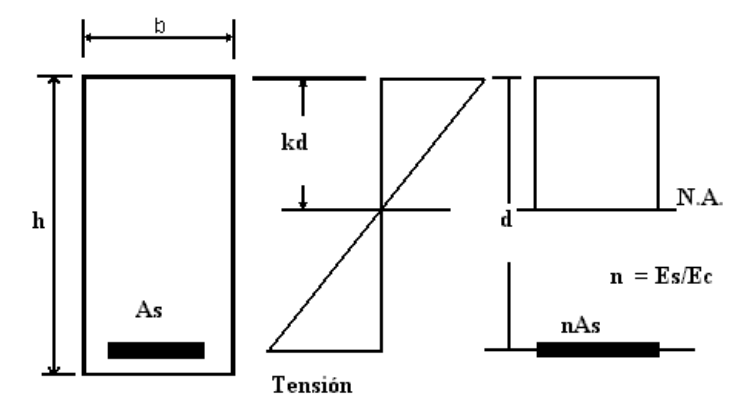

**FIGURA 2.17** Sección fracturada trasformada de una viga reforzada

El momento de inercia de una sección rectangular agrietada  $(I_{cr})$ , con refuerzo a tensión solamente, se calcula de la siguiente manera:

Haciendo momento de áreas desde el eje neutro (ver figura 2.17):

$$
b \times kd \times \frac{kd}{2} = n A_s (d - kd)
$$

 $nA<sub>s</sub>$ 

 $B = \frac{b}{a}$ 

usando

$$
kd = \frac{\sqrt{2 B d + 1} - 1}{B}
$$

El momento de inercia de la sección fracturada desde el eje neutro es

$$
I_{cr} = \frac{b (kd)^3}{3} + n A_s (d - kd)^2
$$

Las expresiones para calcular el momento de inercia de fractura de una sección con refuerzo en compresión y secciones con reborde, las cuales son determinadas de similar manera, están dadas en la tabla 2.8.

Para cada combinación de carga que se considere, tales como carga muerta o carga muerta más carga viva, las deflexiones deberán ser calculadas usando un momento de inercia efectivo calculado con el momento de servicio apropiado, M<sub>a</sub>. La deflexión adicional causada por una sobrecarga, tal como carga viva, es luego calculada como la diferencia entre las deflexiones calculadas para dos combinaciones cualquiera.

Para miembros prismáticos (incluyendo vigas T con diferentes secciones de fractura en regiones de momentos positivos y negativos), I<sup>e</sup> podrá determinarse en la sección del soporte para voladizos y a la mitad de la sección del claro para claros simples y continuos. El uso de las propiedades de las secciones medias para miembros prismáticos continuos es considerado satisfactorio en cálculos aproximados primeramente porque la rigidez del claro medio tiene el efecto dominante en las deflexiones. Alternativamente, para miembros continuos prismáticos y no prismáticos, la sección 9.5.2.4 del ACI sugiere usar el promedio de I<sub>e</sub> de las secciones críticas para momento positivo y negativo. Se sugiere lo siguiente para mejorar los resultados: Vigas con un extremo continuo:

$$
Avg. I_e = 0.85I_m + 0.15(I_{extremo cont.})
$$
\n(2.26)

Vigas con dos extremos continuos:

$$
Avg. I_e = 0.70I_m + 0.15(I_{e1} + I_{e2})
$$
\n(2.27)

donde  $I_m$  se refiere a  $I_e$  en la sección media del claro

 $I_{e1}$  y  $I_{e2}$  se refiere a los respectivos extremos

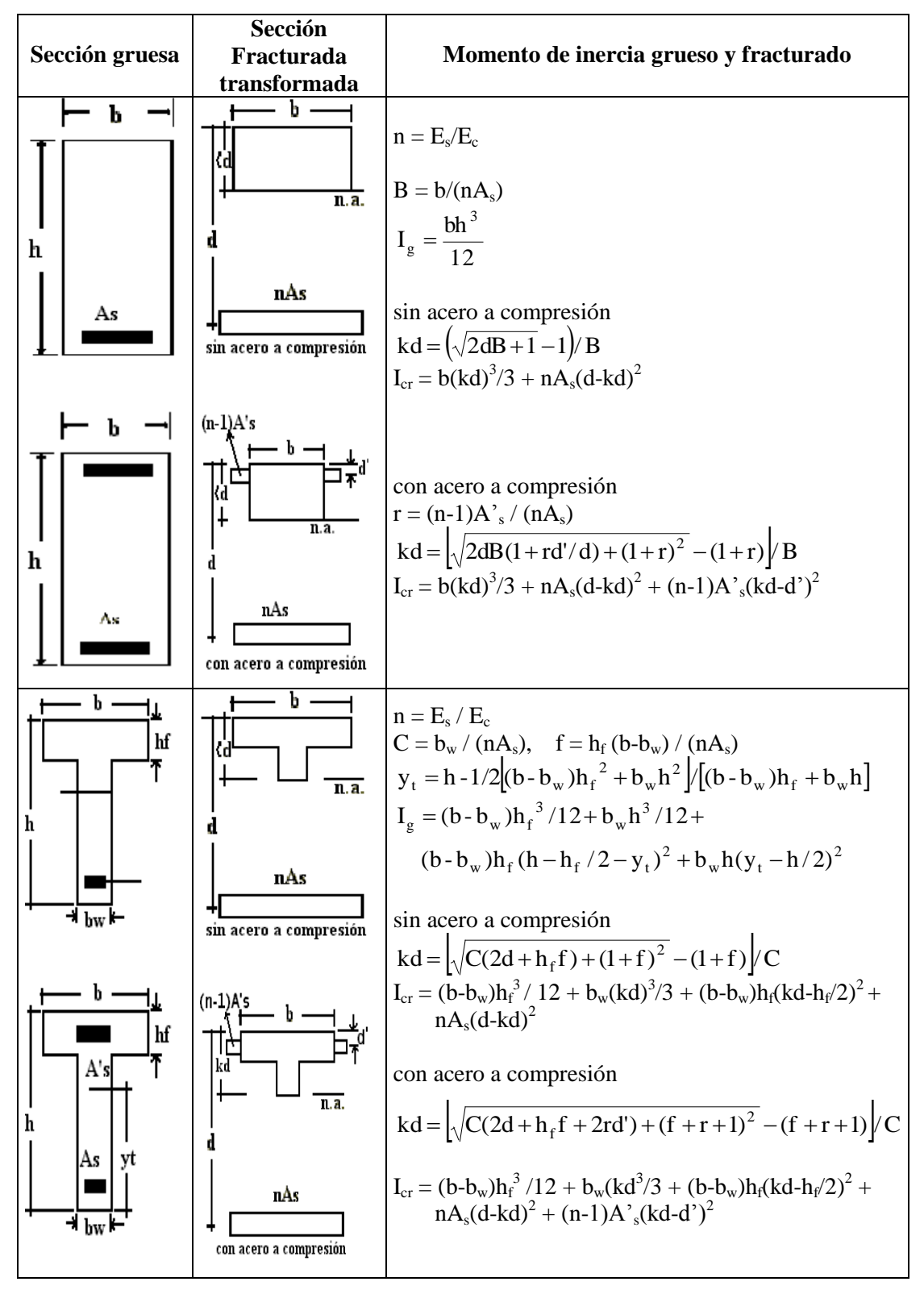

**TABLA 2.8** Momento de inercia grueso y fracturado de secciones rectangulares y T

La deflexión inicial o de corto plazo  $(\Delta_i)$  para voladizos y vigas simples y continuas podrá ser calculada usando las siguientes ecuaciones. Para vigas continuas, la deflexión a la mitad del claro puede usualmente ser utilizada como una aproximación de la deflexión máxima.

$$
\Delta_{i} = K(5/48)M_{a}l^{2}/E_{c}I_{e}
$$
\n(2.28)

donde M<sup>a</sup> es el momento en el apoyo para voladizos y el momento en la mitad del claro (cuando K es así definido) para vigas simples y continuas.

*l* es la longitud del claro definido por la sección 8.7 del código.

Para cargas uniformemente distribuidas, los valores teóricos del coeficiente de deflexión se muestran en la tabla 2.9.

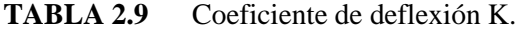

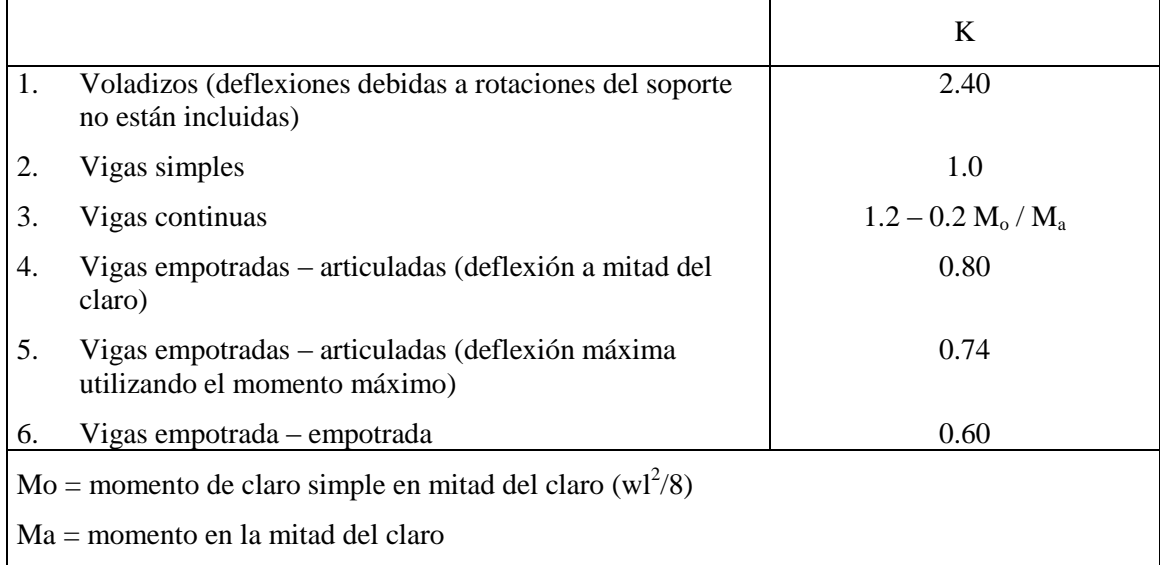

### **2.3.5.3 Deflexión a largo plazo de vigas y losas en una dirección.**

Esta deflexión será dos ó tres veces más grande que la deflexión elástica inmediata que ocurre cuando la carga sostenida es aplicada. La deflexión de larga duración es causada por los efectos de contracción y flujo plástico (creep), la formación de nuevas fracturas y el ensanchamiento de fracturas anteriores. Los principales factores la deflexión a larga plazo son:

- a. esfuerzos en el concreto
- b. cantidad de refuerzo a compresión y tensión
- c. tamaño del elemento
- d. condiciones de curado
- e. temperatura
- f. humedad relativa
- g. edad del concreto al momento del cargado
- h. duración de la carga

Los efectos de contracción y flujo plástico deben aproximarse porque la distribución de esfuerzos y deformaciones varían a través del peralte y a lo largo del claro de la viga. Las propiedades del concreto (resistencia, módulo de elasticidad, contracción y flujo plástico) también varían con la composición de la mezcla, las condiciones de curado y el tiempo.

De acuerdo al ACI 9.5.2.5, las deflexiones a largo plazo adicionales producidas por la combinación de los efectos de contracción y flujo plástico de cargas sostenidas,  $\Delta_{\text{(cp+sh)}}$ , pueden estimarse multiplicando la deflexión inmediata causada por las cargas sostenidas  $(\Delta_i)_{sus}$  por el factor  $\lambda$ dado por:

$$
\Delta_{\rm (cp+sh)} = \lambda \, (\Delta_{\rm i})_{\rm sus} \tag{2.29}
$$

donde

$$
\lambda = \frac{\xi}{1 + 50\rho'} \tag{ACI 9-11}
$$

El acero de compresión  $p' = A'_{s}$  / bd es calculado en el apoyo para vigas en voladizo y en la mitad del claro de vigas simples y continuas. Las cargas sostenidas incluyen la carga muerta y aquella parte de la carga viva que puede considerarse actúa casi permanentemente sobre la estructura. Los valores de  $\xi$  están dados en la tabla 2.10.

| Duración de la carga sostenida | ξ   |
|--------------------------------|-----|
| 5 años y más                   | 2.0 |
| 12 meses                       | 1.4 |
| 6 meses                        | 1.2 |
| 3 meses                        | 1.0 |

**TABLA 2.10** Valores ξ, factor dependiente del tiempo (sección ACI 9.5.2.5).

# **2.4 COLUMNAS.**

Las columnas son los miembros verticales a compresión de los marcos estructurales que sirven para apoyar a las vigas y, por tanto, transmitir las cargas de los pisos superiores hasta la cimentación. La falla de las columnas en un lugar crítico puede causar el colapso progresivo de los pisos concurrentes y el colapso total último de la estructura completa. Por ello, el factor de reducción de resistencia  $\phi$  para elementos en compresión es menor a los correspondientes a flexión, cortante y torsión (ver tabla 2.3).

El refuerzo principal en columnas es longitudinal, paralelo a la dirección de la carga y consta de barras dispuestas en forma de cuadrado, rectángulo o círculo. La relación del área de acero longitudinal  $A_{st}$  al área de la sección transversal bruta de concreto  $A_g$ , está en el intervalo de 0.01 a 0.08 conforme al ACI 10.9.1. Según el ACI 10.9.2, se requiere un mínimo de cuatro barras longitudinales cuando éstas están encerradas por estribos rectangulares o circulares y un mínimo de seis cuando las barras longitudinales están encerradas por una espiral continua.

El diseño de columnas consiste esencialmente en la selección de una sección transversal adecuada con refuerzo para resistir una combinación requerida de carga axial factorizada P<sup>u</sup> y momento factorizado (primario) Mu, incluyendo la consideración de la esbeltez de la columna (momentos secundarios).

En columnas cargadas excéntricamente, la falla se puede presentar como resultado de una falla en el material por fluencia inicial del acero en la cara de tensión o por el aplastamiento inicial del concreto en la cara en compresión. Si la columna falla de esta manera se clasifica como *columna corta*. Si una columna es susceptible de sufrir grandes deformaciones laterales puede producirse lo que se conoce como falla por estabilidad o falla por pandeo, clasificando a este tipo de columnas como *columnas esbeltas*.

## **2.4.1 REQUISITOS DE DISEÑO.**

El diseño o la investigación de un elemento "corto" a compresión se basa principalmente en la resistencia de su sección transversal. La resistencia de la sección transversal bajo una carga combinada axial y de flexión debe satisfacer tanto el equilibrio de fuerzas como la compatibilidad de deformaciones (ver figura 2.9). La carga axial nominal combinada con la resistencia a momento  $(P_n, M_n)$  se multiplican por el factor apropiado de reducción de resistencia,  $\phi$ , para obtener la resistencia de diseño ( $\phi P_n$ ,  $\phi M_n$ ) de la sección. La resistencia de diseño debe ser igual o mayor que la resistencia requerida:

$$
(\phi \, P_n \, , \phi \, M_n) \geq (P_u, M_u)
$$

El factor  $\phi$  debe determinarse a partir de la deformación neta del acero extremo en tensión  $\varepsilon_t$ , según lo mencionado en la sección 2.3.3.

## **2.4.2 RESISTENCIA DE COLUMNAS CORTAS CARGADAS AXIALMENTE.**

La resistencia a carga axial de compresión con excentricidad nula se puede expresar como:

$$
P_o = 0.85 f'_c (A_g - A_{st}) + f_y A_{st}
$$
  
(2.10)

donde  $A_{st}$  es el área total de refuerzo y  $A_g$  es el área gruesa de la sección de concreto.

Según el ACI 10.3.6 esta carga axial se reduce en un 20% para columnas con estribos, y una reducción del 15% para columnas reforzadas con espirales, con objeto de tomar en cuenta excentricidades accidentales debidas posiblemente a deficiencias en la alineación de columnas durante su construcción, y a la variabilidad en la distribución de las cargas reales a las supuestas en el análisis. Aplicando estos factores, la capacidad máxima nominal de carga axial de las columnas no debe tomarse mayor que:

Para elementos reforzados con espiral,

$$
P_{n(max)} = 0.85 P_o = 0.85 [ 0.85 f'_{c} (A_g - A_{st}) + f_y A_{st} ]
$$
 (2.11)

Para elementos reforzados con estribos,

$$
P_{n(max)} = 0.80 P_o = 0.80 [0.85 f'_{c} (A_g - A_{st}) + f_y A_{st}]
$$
 (2.12)

# **2.4.5 RESISTENCIA DE COLUMNAS CORTAS CARGADAS EXCÉNTRICAMENTE.**

Se analiza a continuación el caso de una columna corta de sección rectangular y carga excéntrica en una dirección. Con referencia a la figura 2.18, la resistencia se determina a partir del equilibrio de fuerzas y compatibilidad de deformaciones. La resistencia a carga axial y momento combinada ( $P_n$  y  $M_n$ ) puede calcularse del equilibrio de fuerzas y momentos. A partir del equilibrio de fuerzas:

$$
\mathbf{P}_{n} = \mathbf{C}_{c} + \mathbf{C}_{s} - \mathbf{T} \tag{2.30}
$$

Se puede obtener el momento nominal resistente  $M_n$ , que es igual a  $P_n$ e, de la ecuación del equilibrio de los momentos respecto al centroide plástico  $(\bar{y})$ :

$$
\mathbf{M}_n = \mathbf{P}_n \mathbf{e} = \mathbf{C}_c \left( \overline{\mathbf{y}} - \frac{\mathbf{a}}{2} \right) + \mathbf{C}_s \left( \overline{\mathbf{y}} - \mathbf{d} \right) + \mathbf{T} \left( \mathbf{d} - \overline{\mathbf{y}} \right) \tag{2.31}
$$

Para las columnas con refuerzo simétrico, el centroide plástico es el mismo que el centroide geométrico, por lo que en la ecuación anterior se sustituye  $\overline{y}$  por h / 2. Normalmente se utiliza refuerzo simétrico en las cuatro caras de la sección de una columna, con el objeto de evitar un posible intercambio entre el acero de compresión y el de tensión, al colocar las varillas en la construcción. También, porque existe la posibilidad de una inversión de esfuerzos producida por los cambios de dirección en las fuerzas de sismo o de viento.

Puesto que

$$
T = A_s f_s
$$
  
\n
$$
C_s = A_s' f_s
$$
  
\n
$$
C_c = 0.85 f_c b a
$$

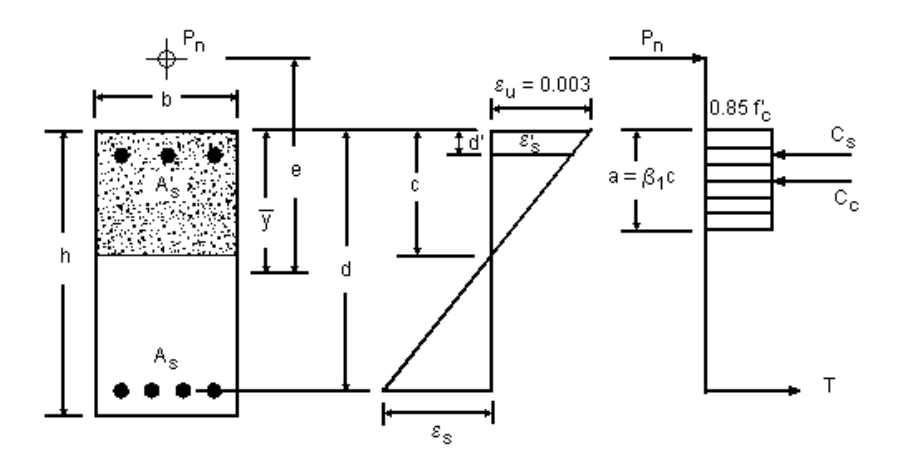

**FIGURA 2.18** Diagrama de deformaciones y esfuerzos para una sección con carga axial excéntrica.

Las ecuaciones (2.30) y (2.31) se pueden escribir en la forma:

$$
P_n = 0.85 f'_c ba + A'_s f'_s - A_s f_s \tag{2.32}
$$

$$
P_n = 0.85 f'_c ba + A'_s f'_s - A_s f_s
$$
\n(2.32)  
\n
$$
M_n = P_n e = 0.85 f'_c ba \left( \overline{y} - \frac{a}{2} \right) + A'_s f'_s \left( \overline{y} - d' \right) + A_s f_s \left( d - \overline{y} \right)
$$
\n(2.33)

En las ecuaciones (2.32) y (2.33), se supone que la profundidad del eje neutro es menor que el peralte efectivo d de la sección y que el acero en la cara de tensión está verdaderamente trabajando a tensión. Esta condición cambia si la excentricidad e de la fuerza axial  $P_n$  es muy pequeña. Para excentricidades pequeñas en que toda la sección transversal se encuentra en compresión, el término Asf<sup>s</sup> de las ecuaciones (2.32) y (2.33) cambia de signo.

Se debe notar que la fuerza axial  $P_n$  no puede exceder a la resistencia máxima de carga axial  $P_{n(m\acute{a}x)}$  dada por la ecuación (2.11) y/o (2.12). Dependiendo de la magnitud de la excentricidad e, el acero de compresión A'<sup>s</sup> o el acero de tensión A<sup>s</sup> alcanzarán la resistencia de fluencia f<sup>y</sup> al desarrollar la deformación de fluencia  $\varepsilon_y$ . Para valores menores de deformación los esfuerzos se pueden calcular aplicando las fórmulas siguientes, que se obtienen de triángulos semejantes de la figura 2.18:

$$
f'_{s} = E_{s} \varepsilon_{s} = E_{s} \frac{0.003(c-d')}{c} \le f_{y}
$$
 (2.34)

$$
f_s = E_s \varepsilon_s = E_s \frac{0.003(d-c)}{c} \le f_y \tag{2.35}
$$

En el caso de secciones con refuerzo distribuido uniforme en las cuatro caras, se deben agregar términos de la forma  $A_{si}f_{si}$  a las ecuaciones (2.32) y (2.33), según el número de lechos en la dirección analizada de la sección.

# **2.4.5.1 Procedimiento por tanteos para el análisis y diseño de secciones sometidas a carga axial excéntrica en una dirección.**

Para determinar los valores de carga axial nominal  $P_n$  y momento nominal  $M_n$ , se sigue un procedimiento por tanteos.

- 1. Calcular la carga axial externa factorizada  $P_u$  y el momento factorizado  $M_u$ , y obtener la excentricidad e =  $M_u / P_u$ .
- 2. Suponer una sección transversal y la distribución de refuerzo a emplear. Al seleccionar los tamaños de las columnas deben evitarse dimensiones fraccionales.
- 3. Suponer una relación de refuerzo  $\rho$  entre 0.01 y 0.04 con respecto al área gruesa de la sección y obtener el área de refuerzo.
- 4. Suponer un valor para la distancia c con respecto al eje neutro, que es una medida de la profundidad a del bloque de compresión, puesto que  $a = \beta_1 c$ .
- 5. Aplicando el valor supuesto de c, se calcula la carga axial  $P_n$  con la ecuación (2.32). Se calculan los esfuerzos de compresión y de tensión  $f<sub>s</sub>$  y  $f<sub>s</sub>$  en el refuerzo con las ecuaciones (2.34) y (2.35), y la excentricidad correspondiente a la carga calculada  $P_n$ con la ecuación (2.33). Esta excentricidad calculada, se deberá igualar a la excentricidad proporcionada e =  $M_u / P_u$ ; en caso contrario, se repite el procedimiento hasta que ambos valores de excentricidad sean iguales. Si la excentricidad que se obtiene es mayor que la excentricidad de dato, esto indica que el valor supuesto de c y la correspondiente profundidad a del bloque de compresión, es menor a la profundidad real; en este caso, se realiza otro ciclo de tanteo suponiendo un valor mayor del c anteriormente seleccionado.

6. Una vez que se iguale la excentricidad calculada a la de dato, se aplica el factor de reducción de resistencia  $\phi$  apropiado, y se observa si la resistencia de diseño es mayor o igual a la resistencia requerida.

Siguiendo de esta manera, el cálculo es sencillo pero extenso y es difícil seleccionar una sección óptima para todas las combinaciones de carga. Por esta razón, se utilizan ayudas de diseño, especialmente los llamados *diagramas de interacción de carga - momento.*

# **2.4.4 DIAGRAMAS DE INTERACCIÓN DE RESISTENCIA CARGA-MOMENTO PARA COLUMNAS.**

La capacidad de las secciones de concreto reforzado para resistir cargas de flexión y axiales combinadas, se puede expresar por medio de los diagramas de interacción P-M que relacionan a la carga axial y al momento flexionante en los miembros en compresión. Estos diagramas se obtienen, graficando valores de resistencia a carga axial  $\phi P_n$  contra la correspondiente resistencia a momento  $\phi M_n$ , obtenidos a partir del análisis de compatibilidad de deformaciones y equilibrio estático para la carga de falla (deformación máxima de la fibra de compresión del concreto  $\epsilon$  = 0.003). Cada punto en que actúan carga axial y flexión combinada se obtiene variando la profundidad del eje neutro. Este diagrama define la capacidad útil de una sección para diferentes excentricidades de carga a lo largo de un solo plano de una sección. Un diagrama típico de interacción de resistencia carga-momento se muestra en la figura 2.19, la cual muestra varios segmentos dentro de la curva de resistencias permitidos dentro del diseño. El segmento lineal horizontal de la curva de resistencia define la resistencia límite a carga axial,  $P_{n(m\acute{a}x)}$ . En tanto que la resistencia a carga axial  $\phi P_n$  disminuye, ocurre una transición entre el límite de compresión controlada y el límite de tensión controlada, como se muestra en la figura.

Los diagramas de interacción, se normalizan para distintas distribuciones de refuerzo, dimensiones de la sección, cantidad de refuerzo, resistencia del concreto y resistencia a la fluencia del refuerzo. Estos diagramas constituyen la principal ayuda para el diseño manual. Para utilizar los diagramas de interacción solamente debe graficarse el punto definido por las coordenadas (Mu, Pu). Si el punto cae dentro de la curva de resistencia carga-momento de la

sección dada, entonces la sección es satisfactoria para las cargas consideradas. Para un mayor estudio de los diagramas de interacción pueden consultarse las referencias 1.9 y 1.12.

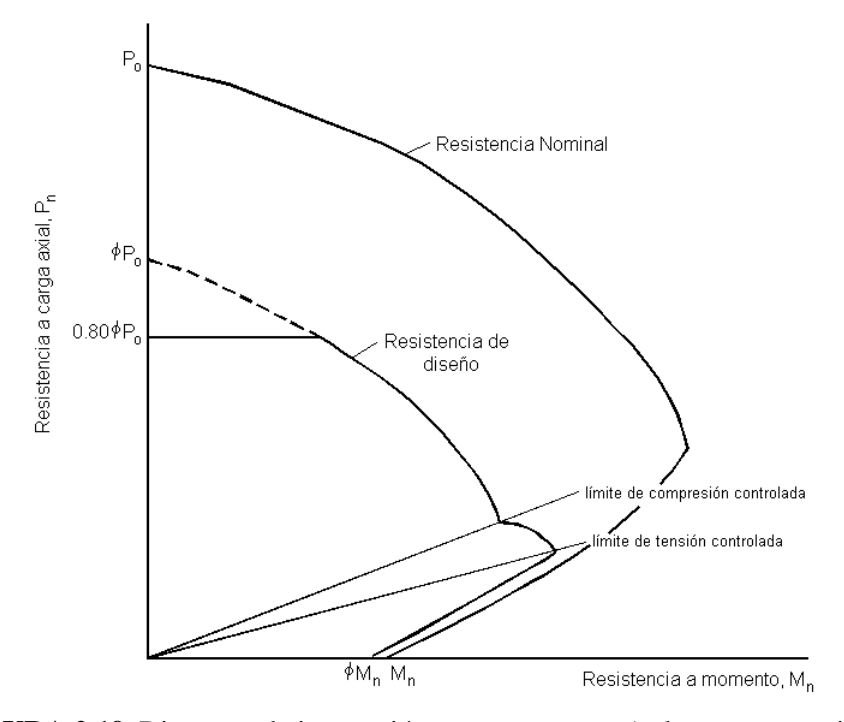

**FIGURA 2.19** Diagrama de interacción carga-momento (columna con estribos).

# **2.4.5 CARGA EXCÉNTRICA CON RELACIÓN A DOS EJES PRINCIPALES.**

La flexión biaxial de columnas ocurre cuando la carga de la columna genera simultáneamente flexión en ambos ejes principales. La resistencia a la flexión biaxial de una columna cargada axialmente se puede representar esquemáticamente como una superficie formada por una serie de curvas de interacción uniaxial trazadas radialmente desde el eje P (ver figura 2.20). Los datos para estas curvas intermedias son obtenidos variando el ángulo del eje neutro (para configuraciones de deformación supuestas) con respecto a los ejes principales (ver figura 2.21).

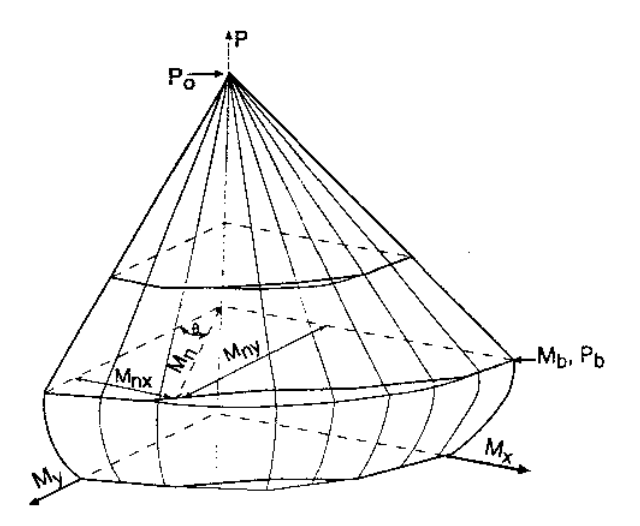

**FIGURA 2.20** Superficie de interacción biaxial.

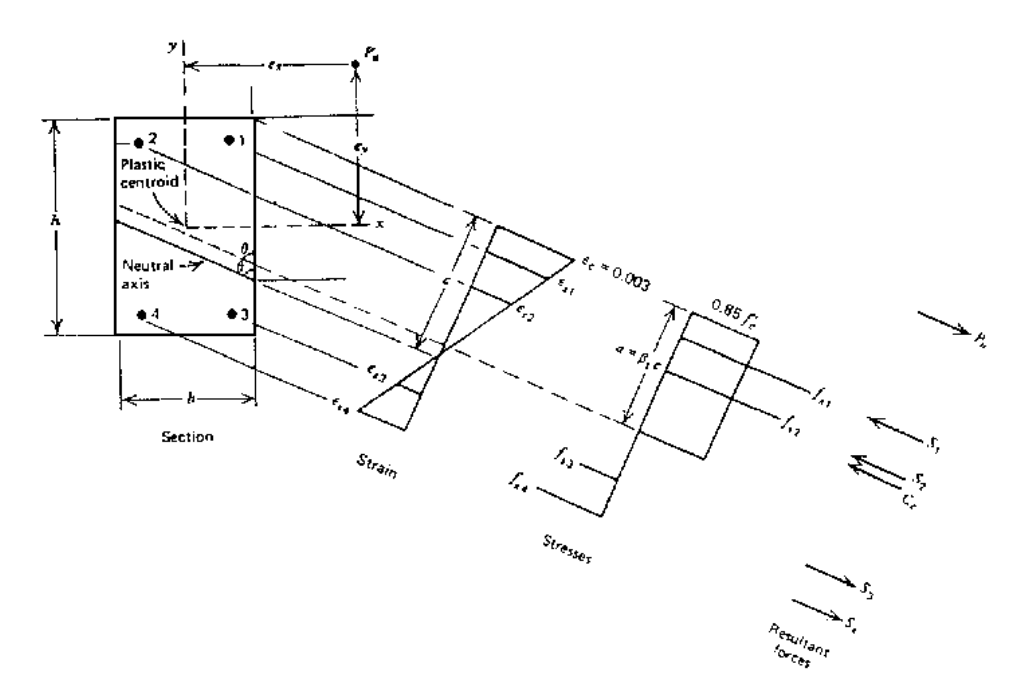

**FIGURA 2.21** Eje neutro con ángulo de inclinación respecto al eje principal.

La dificultada asociada con la determinación de la resistencia de columnas reforzadas sujetas a carga axial y flexión biaxial combinadas es principalmente una dificultad aritmética. La resistencia a la flexión de una columna con carga axial con respecto a un eje oblicuo particular se determina mediante la repetición de cálculos extensos no prácticos para el diseño manual. Sin embargo, estos cálculos pueden llevarse a cabo en forma fácil y rápida con computadores personales que también permiten una presentación gráfica de los resultados.

Para el diseño manual con flexión biaxial, debido a la gran cantidad de datos y a la dificultad de las múltiples interpolaciones, no resulta práctico hacer tablas o curvas de interacción para las diversas relaciones de los momentos flexionantes alrededor de cada eje. En cambio, se han propuesto diversos enfoques basados en aproximaciones aceptables, que relacionan la respuesta de una columna sujeta a flexión biaxial respecto a su resistencia uniaxial con referencia a cada eje principal. El código ACI R10.3.6 y R10.3.7 sugiere la utilización de los métodos de Bresler de carga recíproca y de contornos de carga, desarrollados en el Anexo 6 de este documento.

## **2.4.6 COLUMNAS ESBELTAS.**

En las columnas esbeltas, la resistencia de la sección se ve reducida por las deformaciones producidas por momentos secundarios debido a las cargas axiales. Refiriéndose a la figura 2.22, se observa una columna sometida a carga axial P y momentos flectores M en los extremos. Debido a la carga esta columna tiene una deflexión  $\Delta$  que causará un momento adicional secundario en la columna. En el diagrama de cuerpo libre puede verse que el momento máximo en la columna se presenta en la sección A-A, y éste es igual al momento aplicado, más el momento debido a la deflexión, esto es,  $M = P(e + \Delta)$ . Si la columna es muy esbelta, puede presentarse una deflexión debida a la carga axial P y al momento Pe, de manera tal que las deflexiones aumenten indefinidamente con incrementos de la carga P. Este tipo de falla se conoce como "falla de estabilidad".

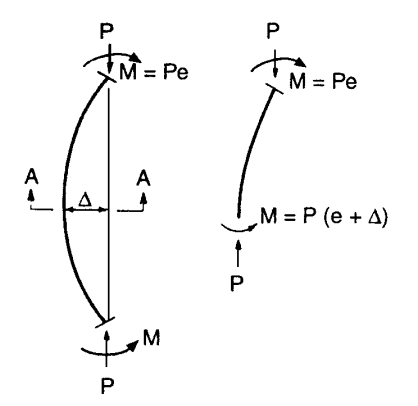

**FIGURA 2.22** Efectos de pandeo en columnas.

La esbeltez de una columna se expresa en función de su relación de esbeltez  $kl_y/r$ , donde k es un factor de longitud efectiva (que depende de las restricciones rotacional y lateral en los extremos de la columna),  $l_u$  es la longitud de columna no apoyada y r es el radio de giro de la sección transversal de la columna.

El concepto básico sobre el comportamiento de columnas esbeltas, rectas y cargadas concéntricamente fue analizado originalmente por Euler, y establece que un elemento fallará por pandeo con una carga crítica  $P_c = \pi^2 EI / (l_e)^2$ , donde EI es la rigidez a flexión de la sección transversal y  $l_e$  es la longitud efectiva  $kl_u$ , definida como la longitud entre extremos articulados, entre puntos de inflexión o momentos nulos. En la tabla 2.11 se resumen algunos valores del factor de longitud efectiva para diferentes condiciones de apoyo en una columna aislada. En una columna robusta, el valor de la carga de pandeo excede la resistencia directa al aplastamiento (correspondiente a la falla del material). En elementos más esbeltos, es decir con valores mayores de klu/r, la falla se presentará por pandeo (falla por estabilidad) con la carga de pandeo disminuida al incrementarse la esbeltez.

#### **2.4.6.1 Evaluación de los efectos de esbeltez.**

Las disposiciones sobre efectos de esbeltez para elementos de concreto reforzado sujetos a compresión axial están dadas en la sección 10.10 del código ACI, según la cual el diseño de elementos en compresión debe basarse en las fuerzas y momentos factorizados obtenidos a partir de un *análisis de segundo orden* considerando la no-linealidad del comportamiento del material y el agrietamiento, así como el efecto de la curvatura de los elementos y el desplazamiento lateral relativo entre sus extremos, la duración de las cargas, contracción y flujo plástico e interacción con la cimentación. Sin embargo, dado que no siempre se disponga de los medios para la realización de un análisis de tal tipo, se permite la utilización del método de amplificación de momentos según la sección 10.11 del ACI, el cual se describe a continuación.

| La forma flexionada de la columna<br>está indicada por la línea punteada                  | ЩШ<br>गोग | ujiyi<br>गोए | 吻む<br>गोग | ųщ<br>र्गतो | Ò<br>गांग | 72 C. |
|-------------------------------------------------------------------------------------------|-----------|--------------|-----------|-------------|-----------|-------|
| Valor teórico de k                                                                        | 0.5       | 0.7          | 1.0       | 1.0         | 2.0       | 2.0   |
| recomendado<br>Valor<br>de<br>diseño<br>cuando las condiciones ideales son<br>aproximadas | 0.65      | 0.80         | 1.2       | 1.0         | 2.10      | 2.0   |

**TABLA 2.11** Valores del factor de longitud efectiva k.

## **2.4.6.2 Método de amplificación de momentos del ACI.**

Este procedimiento emplea un factor de amplificación  $\delta$  aplicado a los momentos primarios (los obtenidos de un análisis lineal elástico de primer orden) para tomar en cuenta los efectos de la curvatura del elemento y el desplazamiento relativo de sus extremos. Este procedimiento debe realizarse en la dirección de cada eje principal de la columna considerando la flexión biaxial de la misma, y *para todas las combinaciones de carga* consideradas. Sin embargo, cuando un elemento en compresión individual en la estructura tiene una relación de esbeltez  $kl_{\nu}/r$  mayor de 100, no podrá utilizarse la amplificación de momentos, sino deberá aplicarse el análisis de segundo orden conforme a la sección 10.10.1 del código.

De acuerdo al ACI 10.11.1, las cargas axiales factorizadas  $P_{\mu}$ , los momentos factorizados en los extremos de la columna  $M_1$  y  $M_2$ , y las derivas de entrepiso  $\Delta_0$  deben calcularse empleando un análisis elástico de primer orden tomando en cuenta las regiones agrietadas a lo largo de los elementos. Las propiedades de sección dadas en el ACI 10.11.1, mostradas en la tabla 2.12, pueden utilizarse en el análisis para tomar en cuenta los efectos del agrietamiento. Los momentos de inercia deben dividirse por  $(1 + \beta_d)$  en caso que:

- Actúen cargas laterales sostenidas (como las debidas a presiones de tierra) sobre la estructura;  $\beta_d$  se define como la razón del cortante factorizado máximo en un entrepiso debido a las cargas sostenidas, entre el cortante factorizado máximo del entrepiso.
- Si se realiza un chequeo de estabilidad bajo cargas gravitacionales según ACI 10.13.6;  $\beta_d$  se define como la razón de la carga axial factorizada máxima en un entrepiso debido a cargas sostenidas, entre la carga axial factorizada máxima.

|                     | Módulo de Elasticidad | Momento de inercia * | Area               |
|---------------------|-----------------------|----------------------|--------------------|
| Vigas               |                       | $0.35 I_{\rm g}$     |                    |
| Columnas            |                       | $0.70 I_{\rm g}$     |                    |
| Muros no agrietados | Ec de ACI 8.5.1       | $0.70 I_{\rm g}$     | 1.0 A <sub>g</sub> |
| Muros agrietados    |                       | $0.35 I_{\rm g}$     |                    |
| Losas               |                       | $0.25$ $I_g$         |                    |

**TABLA 2.12** Propiedades de sección para análisis estructural según ACI 10.11.1.

\* Dividir por  $(1 + \beta_d)$  cuando actúan cargas laterales sostenidas o para chequeo de estabilidad de acuerdo con ACI 10.13.6.

En general, el radio de giro, r, es  $\sqrt{I_g / A_g}$ . En particular, r puede tomarse como 0.30 veces la dimensión en la dirección de análisis para una sección rectangular y 0.25 veces el diámetro de una sección circular.

La longitud no soportada  $l_u$  de una columna, definida en el ACI 10.11.3, es la distancia libre entre soportes laterales. La longitud l<sub>u</sub> puede ser diferente para cada dirección de los ejes principales de la sección transversal de la columna.

El factor de longitud efectiva, k, para columnas que forman parte de sistemas estructurales de marco rígido se determina a través de los nomogramas de Jackson-Mooreland de la figura 2.23, tomados del comentario R10.12.1 del código, donde:

$$
\psi = \frac{\sum (EI / 1_c)_{\text{columns}}}{\sum (EI / 1)_{\text{vigas}}} \text{ para cada extremo de la columna.}
$$

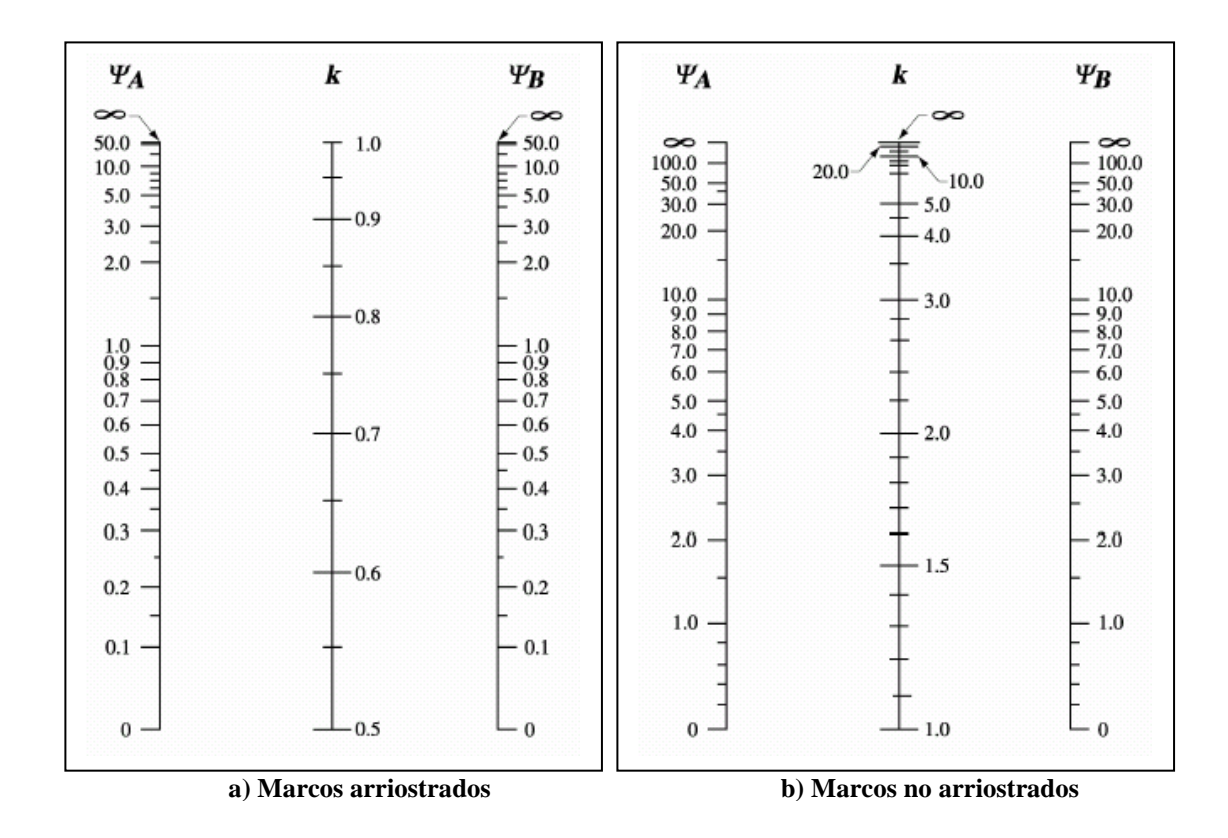

**FIGURA 2.23** Nomogramas para determinación del factor de longitud efectiva k.

En la expresión anterior, la longitud de las vigas, l, debe tomarse centro a centro entre nudos.

Alternativamente, según ACI R10.12.1, pueden utilizarse las siguientes expresiones:

Elementos en compresión en marcos arriostrados, tomar el menor valor de:

$$
k = 0.7 + 0.05(\psi_A + \psi_B) \le 1.0
$$
  

$$
k = 0.85 + 0.05 \psi_{min} \le 1.0
$$

donde  $\psi_A$  y  $\psi_B$  son los valores de  $\psi$  en los extremos de la columna y  $\psi_{min}$  es el menor de los dos valores.

Para elementos en compresión en marcos no arriostrados restringidos en ambos extremos:

Para ψ<sub>m</sub> < 2, k = 
$$
\frac{20 - ψ_m}{20} \sqrt{1 + ψ_m}
$$
  
Para ψ<sub>m</sub> ≥ 2, k = 0.9  $\sqrt{1 + ψ_m}$ 

donde  $\psi_m$  es el promedio de los valores de  $\psi$  de los dos extremos de la columna.

Para elementos en compresión en marcos no arriostrados articulados en un extremo:

$$
k = 2.0 + 0.3 \,\psi
$$

donde  $\psi$  es la razón de rigidez columna-viga en el extremo restringido.

En la determinación del factor de longitud efectiva k, la rigidez EI de los elementos debe basarse en los valores de la tabla 2.11.

En una estructura real raramente se encuentra una condición completamente arriostrada o no arriostrada. Si no es claro por inspección para el diseñador, el ACI proporciona dos posibles formas de determinar si una estructura se considera arriostrada o no. De acuerdo a 10.11.4.1, una columna en una estructura puede considerarse arriostrada si los momentos en los extremos de la columna debido a efectos de segundo orden no exceden en más de 5 por ciento a los momentos de primer orden. De acuerdo a 10.11.4.2, también es permitido considerar que un entrepiso en una estructura está arriostrado sí:

$$
Q = \frac{\sum P_u \Delta_o}{V_u l_c} \leq 0.05 \tag{ACI 10-6}
$$

donde

- $Q =$  índice de estabilidad para un entrepiso
- $\Sigma P_u$  = carga factorizada total en el entrepiso que corresponde al caso de cargas laterales para la cual  $\Sigma P_u$  es la mayor.
- $V<sub>u</sub>$  = cortante total de entrepiso para el caso de cargas considerado
- $\Delta_0 =$  deflexión relativa de primer orden del entrepiso debida a V<sub>u</sub>
- $l_c$  = longitud de columna medida centro a centro de los nudos

La ecuación (ACI 10-6) no es aplicable cuando  $V_u = 0$ .

#### **2.4.6.3 Amplificación de momentos – marcos arriostrados.**

Para elementos en compresión de marcos arriostrados, los efectos de esbeltez pueden despreciarse sí:

$$
\frac{k l_u}{r} \le 34 - 12 \left( \frac{M_1}{M_2} \right) \tag{ACI 10-7}
$$

donde M<sub>2</sub> es el mayor momento extremo y M<sub>1</sub> es el menor momento extremo. La razón M<sub>1</sub>/M<sub>2</sub> es positiva si el elemento se flexiona en curvatura sencilla, y es negativa si el elemento se flexiona en curvatura doble. Tanto  $M_1$  como  $M_2$  son momentos factorizados obtenidos por análisis elástico y el término 34-12( $M<sub>1</sub>/M<sub>2</sub>$ ) no debe tomarse mayor que 40.

Las ecuaciones para la evaluación aproximada de los efectos de esbeltez en columnas de marcos arriostrados dadas por el ACI 10.12.3, están basadas en el concepto de un factor de amplificación de momento  $\delta_{ns}$  el cual se aplica al mayor momento extremo factorizado  $M_2$  de un elemento en compresión. La columna es diseñada para la carga axial factorizada P<sub>u</sub> y el momento amplificado M<sub>c</sub>, el cual está dado por:

$$
\mathbf{M}_{\rm c} = \delta_{\rm ns} \, \mathbf{M}_2 \tag{ACI 10-8}
$$

donde

$$
\delta_{\rm ns} = \frac{C_{\rm m}}{1 - \frac{P_{\rm u}}{0.75 P_{\rm c}}} \ge 1.0
$$
\n(ACI 10-9)

\n
$$
P_{\rm c} = \frac{\pi^2 \, \text{EI}}{(\text{kl}_{\rm u})^2}
$$
\n(ACI)

10-10)

La carga crítica P<sub>c</sub> es calculada para una condición arriostrada utilizando un factor de longitud efectiva k de 1.0 o menor. Cuando k es determinada a partir de los nomogramas o las ecuaciones dadas por el ACI R10.12, los valores de E e I dados de la tabla 2.12 deben usarse en los cálculos.

En la definición de la carga crítica P<sub>c</sub>, el problema principal es la selección de un parámetro de rigidez EI que aproxime razonablemente las variaciones en la rigidez debidas a agrietamiento,

flujo plástico, y la no-linealidad de la curva esfuerzo-deformación del concreto. En lugar de un análisis más exacto, EI deberá tomarse como:

EI = 
$$
\frac{(0.2 \text{ E}_{\text{c}} \text{ I}_{\text{g}} + \text{E}_{\text{s}} \text{I}_{\text{se}})}{1 + \beta_{\text{d}}}
$$
 (ACI 10-11)

EI = 
$$
\frac{0.4 \, \text{E}_c \, \text{I}_g}{1 + \beta_d}
$$
 (ACI 10-12)

La segunda de estas ecuaciones es una aproximación simplificada de la primera. El término I<sub>se</sub> es el momento de inercia del refuerzo alrededor del eje centroidal de la sección alrededor del cual actúa el momento.

Para columnas de concreto reforzado sometidas a cargas sostenidas, el flujo plástico del concreto transfiere algo de la carga del concreto al acero, incrementando el esfuerzo en el mismo. Para columnas ligeramente reforzadas, esta transferencia de carga puede causar la fluencia prematura del acero a compresión, resultando en una pérdida en el valor efectivo de EI. Esto se toma en cuenta dividiendo EI por  $(1+\beta_d)$ . Para marcos arriostrados,  $\beta_d$  está definida como sigue:

$$
\beta_d = \frac{Máxima carga axial factorizada sostenida en un entrepiso}{Máxima carga axial factorizada asociada con la misma combinación de carga}
$$

El término  $C_m$  es un factor de corrección de momento equivalente, y es función de la forma deformada del elemento y de la restricción de sus apoyos. Para elementos sin cargas transversales entre sus soportes,  $C_m$  es:

$$
C_m = 0.6 + 0.4 \left(\frac{M_1}{M_2}\right) \ge 0.4
$$
 (ACI 10-13)

Para elementos con cargas transversales entre apoyos, es posible que el momento máximo ocurra en una sección apartada del extremo del elemento. Cuando esto ocurre, el valor del mayor momento calculado que se presenta en cualquier parte a lo largo del elemento debe amplificarse por  $\delta_{\text{ns}}$ , y C<sub>m</sub> debe tomarse como 1.0.

El momento  $M_2$  en la ecuación (ACI 10-8) no debe tomarse menor a:

o

$$
M_{2,min} = P_u (0.6 + 0.03 h)
$$
 (ACI 10-14)

Cuando se de el caso que  $M_{2,\text{min}}$  sea mayor que  $M_2$ , el valor de  $C_m$  puede ser tomado igual a 1.0 o calcularse de la ecuación (ACI 10-13) utilizando los momentos extremos reales calculados  $M_1$  y  $M<sub>2</sub>$ .

#### **2.4.6.4 Amplificación de momentos – marcos no arriostrados.**

Para elementos de marcos no restringidos contra desplazamiento lateral, los efectos de esbeltez pueden despreciarse cuando  $kl_y/r$  es menor de 22. El factor de longitud efectiva k debe determinarse utilizando los valores de E y de I de acuerdo con ACI 10.11.1 (tabla 2.12), y no debe tomarse menor a 1.0.

Los momentos  $M_1$  y  $M_2$  en los extremos de un elemento en compresión, deben tomarse como:

$$
\mathbf{M}_{1} = \mathbf{M}_{\text{Ins}} + \delta_{s} \mathbf{M}_{\text{Is}} \tag{ACI 10-15}
$$

$$
\mathbf{M}_2 = \mathbf{M}_{2ns} + \delta_s \mathbf{M}_{2s} \tag{ACI 10-16}
$$

Los subíndices "ns" se refieren a las cargas que no producen desplazamiento lateral, mientras los subíndices "s" identifican las cargas que producen desplazamiento lateral en la combinación de cagas considerada.

El momento amplificado debido a cargas que producen desplazamiento lateral,  $\delta_s M_s$ , puede calcularse por cualquiera de los siguientes procedimientos:

### **a. Análisis elástico de segundo orden (ACI 10.13.4.1)**

Los momentos amplificados  $\delta_s M_s$  deben tomarse como los momentos extremos en una columna calculados utilizando un análisis elástico de segundo orden. En este análisis deben tomarse en cuenta los valores de EI dados en el ACI 10.11.1 (tabla 2.12). Debe notarse que los momentos de inercia deben dividirse entre el factor  $(1 + \beta_d)$ , donde para marcos no arriostrados  $\beta_d$  es definido como:

$$
\beta_d = \frac{\text{Máximo cortante factorizado sostenido dentro de un entrepiso}}{\text{Máximo cortante factorizado en el entrepiso}}
$$

Para cargas de viento o de sismo,  $\beta_d = 0$ . Un ejemplo de un valor no nulo de  $\beta_d$  puede ser cuando los elementos están sujetos a presiones de tierra.

#### **b. Análisis aproximado se segundo orden (ACI 10.13.4.2)**

El ACI 10.13.4.2 permite un análisis aproximado de segundo orden para determinar  $\delta_s M_s$ , el cual se sintetiza en la siguiente ecuación:

$$
\delta_s M_s = \frac{M_s}{1 - Q} \ge M_s \tag{ACI 10-17}
$$

donde

Q = índice de estabilidad para un entrepiso

$$
= \frac{\sum P_u \Delta_o}{V_u l_c}
$$

La ecuación (ACI 10-17) predice cercanamente los momentos de segundo orden en un marco no arriostrado hasta un valor de  $\delta_s = 1.5$ . Si este valor es sobrepasado,  $\delta_s M_s$  debe calcularse según las secciones 10.13.4.1 o 10.13.4.3 del código.

#### **c. Método aproximado de amplificación de momentos (ACI 10.13.4.3)**

El código también permite que  $\delta_{\rm s}M_{\rm s}$  se determine utilizando un procedimiento de amplificación de momentos:

$$
\delta_s M_s = \frac{M_s}{1 - \frac{\sum P_u}{0.75 \sum P_c}} \geq M_s
$$
 (ACI 10-18)

donde

 $\Sigma P_u$  = sumatoria de todas las cargas verticales en un entrepiso

 $\Sigma P_c$  = sumatoria de todas las cargas verticales en un entrepiso

En el comentario del código R10.3.4.3 menciona que si se generan un desplazamiento torsional importante, debe considerarse utilizar un análisis tridimensional de segundo orden.

Cuando los momentos no amplificados  $M_{ns}$  en los extremos de la columna, se adicionan a los momentos amplificados  $M<sub>s</sub>$  en los mismos puntos, uno de los momentos resultantes en los extremos es usualmente el máximo momento en la columna. Sin embargo, para columnas esbeltas con altas cargas axiales, el momento máximo puede ocurrir entre los extremos de la columna. Una manera simple de determinar si esta situación ocurre o no es dada en el ACI 10.13.5: si un elemento individual en compresión cumple que

$$
\frac{l_u}{r} > \frac{35}{\sqrt{\frac{P_u}{f'_c A_g}}}
$$
 (ACI 10-19)

el máximo momento se da en un punto entre los extremos de la columna. En este caso, M2, como se define en la ecuación (ACI 10-16), debe amplificarse por el factor de amplificación para marcos arriostrados dado en la ecuación (ACI 10-9). La columna es luego diseñada para la carga axial factorizada  $P_u$  y el momento  $M_c$ , donde  $M_c$  es calculado a partir de:

$$
\mathbf{M}_{c} = \delta_{ns} \mathbf{M}_{2}
$$
\n
$$
= \left(\frac{\mathbf{C}_{m}}{1 - \frac{\mathbf{P}_{u}}{0.75\mathbf{P}_{c}}}\right) (\mathbf{M}_{2ns} + \delta_{s} \mathbf{M}_{2s})
$$
\n(ACI 10-8)

#### **2.4.6.5 Estabilidad estructural bajo cargas de gravedad.**

Para marcos no arriostrados, la posibilidad de inestabilidad lateral de la estructura como un todo bajo cargas factorizadas de gravedad (cargas muertas y cargas vivas) debe ser investigada. Esto es revisado de tres diferentes maneras, según el método elegido para la determinación de  $\delta_{\rm s}M_{\rm s}$ :

a. Cuando  $\delta_s M_s$  es calculado de un análisis de segundo orden, la siguiente expresión debe cumplirse:

Deflexiones laterales de segundo orden  $\leq 2.5$ Deflexiones laterales de primer orden

Las deflexiones están basadas en las cargas 1.4P<sub>D</sub> y 1.7P<sub>L</sub> más la carga lateral considerada.

- b. Cuando  $\delta_{\rm s}M_s$  es calculada por el método aproximado de segundo orden, Q debe ser menor o igual que 0.60, siendo Q evaluada utilizando las cargas  $1.4P_D$  y  $1.7P_L$ .
- c. Cuado  $\delta_s M_s$  es calculada según la sección 10.13.4.3, la revisión de estabilidad debe satisfacer:

 $0 < \delta_{\rm s} \leq 2.5$ 

En este caso  $\Sigma P_u$  y  $\Sigma P_c$  corresponden a las cargas muertas y vivas factorizadas.

En cualquiera de los tres casos,  $\beta_d$  debe tomarse como la razón de la carga axial factorizada sostenida máxima a la carga axial factorizada máxima.

## **2.4.7 DISEÑO POR CORTANTE.**

El diseño por cortante de elementos sometidos a cargas axiales de compresión o tensión, es similar al realizado en elementos que soportan flexión únicamente (p. ej. vigas), pero difiere en el cálculo de la resistencia proporcionada por el concreto.

El código ACI presenta una forma simplificada para determinar la resistencia al cortante  $V_c$ (ACI 11.3.2.1):

Para elementos sujetos únicamente a cortante y flexión:

$$
V_c = 0.53 \sqrt{f'_c} b_w d \qquad (ACI 11-3)
$$

Para elementos sujetos a carga axial de compresión:

$$
V_c = \left(1 + \frac{N_u}{140 A_g}\right) 0.53 \sqrt{f'_c} b_w d
$$
 (ACI 11-4)

 Para elementos sujetos a carga axial de tensión significativa, el refuerzo por cortante se debe diseñar para resistir la fuerza cortante total, a menos que se realice un análisis más detallado según el ACI 11.3.2.3.

El cálculo de la resistencia a cortante del concreto  $V_c$  puede también realizarse de manera detallada según el ACI 11.3.2:

Para elementos sujetos a cortante y flexión solamente:

$$
V_{c} = \left(0.50\sqrt{f'_{c}} + 175\rho_{w}\frac{V_{u} d}{M_{u}}\right) b_{w} d \le 0.93\sqrt{f'_{c}} b_{w} d \qquad (ACI 11-5)
$$

El valor de  $V_u$ d /  $M_u$  no debe tomarse mayor que 1.0, donde  $M_u$  es el momento factorizado que ocurre simultáneamente con  $V_u$  en la sección considerada.

 Para elementos sujetos a compresión axial, se puede utilizar la ecuación (ACI 11-5) para el cálculo de V<sub>c</sub> con M<sub>m</sub> sustituyendo a M<sub>u</sub>, el valor de V<sub>u</sub>d / M<sub>u</sub> no estará limitado a 1.0, donde:

$$
M_{m} = M_{u} - N_{u} \frac{(4h - d)}{8}
$$
 (ACI 11-6)

Sin embargo,  $V_c$  no debe tomarse mayor que

$$
V_c = 0.93 \sqrt{f'_c} b_w d \sqrt{1 + \frac{N_u}{35 A_g}}
$$
 (ACI 11-7)

Cuando el valor de  $M_m$  calculado de la ecuación (ACI 11-6) sea negativo,  $V_c$  se debe calcular por medio de la ecuación (ACI 11-7).

Para elementos sujetos a tensión axial significativa:

$$
V_c = \left(1 + \frac{N_u}{35 A_g}\right) 0.53 \sqrt{f'_c} b_w d
$$
 (ACI 11-8)

donde N<sub>u</sub> es negativa a tensión.

Una vez establecido  $V_c$ , la contribución del refuerzo  $V_s$  se determina de la misma manera y bajo las mismas disposiciones que para vigas (ver sección 2.3.2 de este documento).

# **2.5 LOSAS**

**Una Losa de Concreto Reforzado**: es una amplia placa plana, generalmente horizontal, cuyas superficies superior e inferior son paralelas o casi paralelas entre si. Puede estar apoyada en vigas, muros de mampostería ó de concreto, en elementos estructurales, en forma directa en columnas, en el terreno en forma continúa.

## **2.5.1 LOSAS EN UNA DIRECCIÓN.**

El diseño se realiza basado en lo que estipula el ACI 318-02 por lo que se procede la manera siguiente:

Para losas armadas en una dirección el refuerzo suministrado para resistir los momentos flectores tiene el efecto conveniente de reducir la retracción de fraguado de distribuir las grietas. Sin embargo, debido a que la contracción ocurre igualmente en todas direcciones, es necesario proporcionar refuerzo especial para limitar la contracción por retracción de fraguado y temperatura en dirección perpendicular a la del refuerzo principal. Este acero adicional se conoce como refuerzo para temperatura o retracción de fraguado o acero de repartición.

El refuerzo para los esfuerzos de retracción de fraguado y temperatura en dirección perpendicular a la del refuerzo principal, debe instalarse en cualquier losa estructural donde el refuerzo principal se coloca solo en una dirección. El código ACI sección 7.12 especifica las relaciones mínimas entre el área de refuerzo y el área bruta de concreto que aparecen en la tabla 2.13, pero de ningún modo las barras de refuerzo deben colocarse a un espaciamiento mayor que 5 veces el espesor de la losa ó 45cm, según lo estipulado por el ACI sección 10.5.4. De ninguna manera la cuantía de acero debe ser menor que 0.0014.

El acero exigido por el Código ACI para control de grietas de retracción de fraguado y temperatura también representa el refuerzo mínimo admisible en la dirección de la luz para losas armadas en una dirección; la cuantía mínima usual no es aplicable en este caso.

| un occion.                                                     |                         |
|----------------------------------------------------------------|-------------------------|
| Losa donde se utiliza Resistencia a la fluencia<br>$\rm f_{v}$ | Cuantía $\rho_{Mínima}$ |
| acero 2800Kg/cm <sup>2</sup> ó 3500Kg/cm <sup>2</sup>          | 0.0020                  |
| acero $4200$ Kg/cm <sup>2</sup>                                | 0.0018                  |
| acero mayor a $4200 \text{Kg/cm}^2$                            | $0.018 \times 4200$     |

**TABLA 2.13** Cuantías mínimas de refuerzo para temperatura y retracción en losas una dirección.

## **2.5.1.1 Procedimiento para el diseño de losas armadas en una dirección.**

1. Se inicia con el cálculo del espesor de la losa según el código ACI sección 9.5.2.1 tabla 9.5 (a) y partiendo del tipo de losa, tipo de apoyo, numero de luces y distancias entre los apoyos.

**TABLA 2.14** Espesores mínimos para losas en una dirección

| Tipo de Apoyo              | Espesor: h             |
|----------------------------|------------------------|
| Simplemente Apoyada        | Longitud del Claro /20 |
| Un Extremo Continuo        | Longitud del Claro /24 |
| Los dos Extremos Continuos | Longitud del Claro /28 |
| En Voladizo                | Longitud del Claro /10 |

- 2. Luego con el espesor tentativo se determina el peso de la losa. Luego se factorizan las cargas para tener con esto la carga total  $W_{\text{Total}} = 1.2 W_{\text{Mueta}} + 1.6 W_{\text{Viva}}$  según ACI sección 9.2.
- 3. Lo siguiente es determinar los momentos de diseño en las secciones criticas con la utilización de los coeficientes de momentos del ACI sección 8.3.3 conociendo la clase de apoyo.

| <b>Acción</b>             | Condición                                                                                                   | Coeficiente                          |
|---------------------------|----------------------------------------------------------------------------------------------------|--------------------------------------|
| <b>Momentos Positivos</b> |                                                                                                    |                                      |
| Luces Exteriores          | Si el extremo discontinuo no esta restringido                                                               | 1/11W <sub>T</sub> L <sub>n</sub>    |
|                           | Si el extremo discontinuo se construyen en<br>forma integral con el Soporte                                 | $1/14W_TL_n$                         |
| Luces Interiores          |                                                                                                    | $1/16W_TL_n$                         |
|                           |                                                                                                    |                                      |
| <b>Momentos Negativos</b> | En la cara exterior del Primer Apoyo Interior                                                               |                                      |
| Dos Luces                 |                                                                                                    | 1/9W <sub>T</sub> L <sub>n</sub>     |
| Más de dos Luces          |                                                                                                    | $1/10W_TL_n$                         |
|                           | En otras caras de Apoyos Interiores                                                                         | 1/11W <sub>T</sub> L <sub>n</sub>    |
|                           |                                                                                                    |                                      |
|                           | En cara de todos los apoyos para losas con<br>luces menores de 3 metros                                     | 1/12W <sub>T</sub> L <sub>n</sub>    |
|                           |                                                                                                    |                                      |
| <b>Momentos Negativos</b> | En caras interiores de los Apoyo exteriores<br>Para elementos construidos integralmente<br>con sus soportes |                                      |
|                           | Cuando el soporte es una viga de borde                                                                      | 1/24W <sub>T</sub> L <sub>n</sub>    |
|                           |                                                                                                    |                                      |
|                           | Cuando el soporte es una viga de borde                                                                      | 1/16W <sub>T</sub> L <sub>n</sub>    |
|                           |                                                                                                    |                                      |
| Cortante                  | En los elementos finales en el primer apoyo<br>Interior                                                     | 1.15W <sub>T</sub> L <sub>n</sub> /2 |
|                           | En todos los demás apoyos                                                                                   | $W_T L_n/2$                          |

**TABLA 2.15** Coeficientes de los momentos.

- 4. Luego se determina el peralte real a partir de la fórmula para calcular el momento de diseño  $\phi M_n = \phi \rho f_y d^2 b (1 - 0.59 \rho f_y / f^2 c)$ , donde  $\rho = (0.75 \text{ a } 0.50) \rho_b$  de aquí se despeja el peralte.
- 5. Después para cada momento se calcula el área de acero de refuerzo A<sub>s</sub> =  $\frac{M_u}{\phi f_v (d - a/2)}$  $A_s = \frac{M}{16 \times 1}$ y  $\sigma_s = \frac{W I_u}{\phi f_v (d - a/2)}$ luego se verifica el valor del espesor supuesto "a" con la

ecuación  $0.85f_c b$  $A<sub>s</sub>f$  $a = \frac{1 - s - y}{0.85f_c}$  $=\frac{A_{s}I_{y}}{A}$  después se vuelve a calcular el área con el nuevo "a" y se para de

calcular los "a" cuando la diferencia entre áreas es mínima para este caso se considera que un porcentaje de área menor del 4% es aceptable para terminar allí el tanteo y proceder a determinar todas las áreas de acero de refuerzo de las secciones criticas, además será satisfactorio utilizar el mismo brazo de palanca para determinar las áreas de acero, las áreas se verifican y se comparan con el acero mínimo.

- 6. Cálculo del acero de refuerzo mínimo requerido para el control del agrietamiento por retracción y temperatura según el reglamento para el diseño de elementos de concreto reforzado ACI sección 7.12.2.1 y depende de la resistencia especificada a la fluencia del acero que se va a utilizar en el elemento.
- 7. Determinación del detallado en ningún caso se debe de colocar el acero de refuerzo por contracción y temperatura con una separación mayor de 5 veces el espesor de losa ni de 45 centímetros según el código ACI 318-02 sección 7.12.2.2  $A_{s(Mínimo)} = 0.0018* h_{(espesoró altura de la losa)} * b_{(anchode la finaja)}$  si el esfuerzo de fluencia es de  $4200$ Kg/cm<sup>2</sup>.
- 8. Determinación del cortante que generan las cargas a partir de lo estipulado por el código ACI sección 8.3.3 donde  $V_u = 1.15 * W_T L_{\text{Longituddel Claro}} / 2$ , para tramos extremos en la cara del primer apoyo interior en los demás apoyos  $V_u = W_T L_{\text{Longituddel Claro}} / 2$  y se compara con el cortante que el concreto toma que se calcula así  $V_c = 2\sqrt{f_c} b_{\text{ancho}} d_{\text{penalte}}$
donde por lo general el ancho es de un metro, y si el cortante que el concreto es menor que el exigido por las cargas entonces se realiza el diseño del refuerzo por cortante aunque casi nunca se necesita de este refuerzo entonces sería  $V_s = (V_u - V_c)/\phi$  y su

separación es s separación  $=$   $\frac{2\mathbf{u}_b}{\phi V}$  $S_{\text{separation}} = \frac{2d_{\text{b}}fy}{\phi V_{\text{s}}}$ .

9. Por último se da el detallado del diseño con su respectivo acero de refuerzo.

# **2.5.2 LOSAS EN DOS DIRECCIONES.**

Existen varios métodos para la determinación de los momentos en la losa por ejemplo el método de los coeficientes, método de diseño directo de este establece condiciones el ACI, método de pórtico equivalente, método de las franjas este es el que se utilizara en el análisis de las losas.

El cálculo de los momentos actuantes en el panel se realiza por medio del método de las franjas de Hillerborg que consiste en dividir el panel de la losa en 6 franjas 3 en la dirección X y 3 en la dirección Y, dejando así una franja central y 2 franjas de borde por cada dirección y determinando 3 momentos por franja en total son 9 por cada dirección, y 18 momentos por panel que varían dependiendo de las condiciones de bordes, que puede ser bordes libres, bordes simplemente apoyados, bordes empotrados, depende de los extremos de la losa.

## **2.5.2.1 Método de las franjas de Hillerborg.**

El método de las franjas de Hillerborg es usado para el diseño de losas, en 1956 se realizaron las primeras publicaciones de resultados en idioma sueco. En contraste con el método de las líneas de fluencia, el de las franjas es un método basado en el análisis y cumplimiento de los requisitos de equilibrio en toda la losa, que determina inicialmente un campo de momentos que cumple los requisitos del equilibrio; después, se diseña el refuerzo de la losa en cada punto para este campo de momentos. Si se puede encontrar una distribución de momentos que satisfaga tanto el equilibrio como las condiciones de frontera para determinada distribución de cargas externas y si la capacidad a momentos de fluencia de la losa no excede en ninguna parte, entonces la distribución de cargas externas representará un límite aceptable de la capacidad de carga real.

El método de las franjas ofrece resultados del lado de la seguridad, que es ciertamente preferible en la práctica y las diferencias con respecto a la capacidad de carga real no afectarán en ningún momento esta seguridad. Esta metodología de las franjas es una teoría de diseño mediante la cual puede calculase el refuerzo necesario. Además anima al diseñador a variar el refuerzo de manera lógica, llevando a una distribución económica del acero de refuerzo al igual a un diseño seguro. Por lo general es muy sencillo de utilizar, aún para losa con huecos ó con límites irregulares.

Hillerborg estableció los principios básicos para losas apoyadas en los bordes e introdujo la expresión "método de las franjas", posteriormente, amplió la teoría para incluir el diseño práctico de losas apoyadas en columnas y de losas con forma de L. Armer hizo contribuciones importantes particularmente con relación a las condiciones de continuidad; además, llevó a cabo pruebas de carga en losas diseñadas mediante el método de las franjas y confirmó que éste producía diseños seguros y satisfactorios.

El método de las franjas es atractivo no sólo por que es seguro, económico y versátil para un intervalo amplio de aplicaciones, sino también por que representa una formalización de los procedimientos que siguen de manera instintiva los diseñadores competentes para colocar el refuerzo en la mejor posición posible.

## **2.5.2.2 Principios básicos.**

La ecuación de equilibrio que regula el comportamiento de un pequeño elemento de losa con

lados dx y dy es  $\frac{U_{\text{H}_x}}{2} + \frac{U_{\text{H}_y}}{2} - 2\frac{U_{\text{H}_x}}{2} = -w$  $x \partial y$ m 2 y m x  $m_{x}$   $\partial^2 m_{y}$   $\partial^2 m_{xy}$ 2  $^{2}m_{y}$ 2  $^{2}m_{x}$  $= \partial$ x $\partial$  $\partial$  $\overline{a}$  $\partial$  $\partial$  $\ddot{}$  $\partial$  $\frac{\partial^2 m_x}{\partial x^2} + \frac{\partial^2 m_y}{\partial y^2} - 2 \frac{\partial^2 m_{xy}}{\partial z^2} = -w$  donde **w** es la carga externa por unidad de

área;  $m_x$  y  $m_y$  son los momentos flectores por unidad de ancho en las direcciones X y Y respectivamente; y  $m_{xy}$  es el momento de torsión. De acuerdo con el teorema del límite inferior cualquier combinación de m<sub>x</sub>, m<sub>y</sub> y m<sub>xy</sub> que satisface las ecuaciones de equilibrio en todos los puntos de la losa y que cumple las condiciones de frontera es una solución válida, siempre y cuando se coloque refuerzo para soportar estos momentos.

La base para el método simple de las franjas consiste en suponer que el momento de torsión es igual a cero; se asume que la resistencia a torsión de la losa no toma carga. Por consiguiente si el refuerzo es paralelo a los ejes en un sistema coordenado rectilíneo,  $m_{xy} = 0$ .

La ecuación de equilibrio se reduce entonces a:  $\frac{u_{xx}}{x} + \frac{v_{x}-v_{y}}{x} = -w$ y m x m 2  $^{2}m_{y}$ 2  $^{2}m_{x}$  $= \partial$  $\partial$  $^{+}$  $\partial$  $\frac{\partial^2 m_x}{\partial x^2} + \frac{\partial^2 m_y}{\partial y^2} = -w$  Esta ecuación puede dividirse convenientemente en dos partes en partes, que representan la acción de una franja de viga sin torsión,  $\frac{U - \ln x}{2} = -kw$ x m 2  $^{2}m_{x}$  $== \partial$  $\frac{\partial^2 m_x}{\partial x^2} = -k w$  y  $\frac{\partial^2 m_y}{\partial x^2} = -(1-k)w$ y m 2  $^{2}m_{y}$  $= -(1 \partial$  $\partial$  donde la proporción de la carga que toman las franjas en la dirección X es k y en la dirección Y es (1 - k). En muchas zonas de la losa, el valor de k será 0 ó 1. Con un valor de  $k = 0$  las franjas toman toda la carga en la dirección Y; con un valor de  $k = 1$  toda la carga se transmite en la dirección X para otras zonas, es razonable suponer que la carga se divide igualmente en las dos direcciones (es decir  $k = 0.5$ ).

#### **2.5.2.3 Selección de la distribución de cargas.**

Teóricamente, la carga w puede dividirse arbitrariamente entre las direcciones X y Y. Diferentes proporciones llevarán naturalmente a patrones diversos de refuerzo y no todas serán igualmente apropiadas. El objetivo deseado es llegar a una distribución de acero que sea segura y económica y que evite problemas al nivel de cargas de servicio, asociados con agrietamientos o deflexiones excesivos. En general, el diseñador puede guiarse por su conocimiento sobre la distribución de los momentos elásticos.

Para observar un ejemplo del método de las franjas e ilustrar las posibilidades abiertas al diseñador, considérese la losa cuadrada simplemente apoyada de la figura 2.24 con una longitud de lados "a" y una carga última (mayorada) y uniformemente distribuida w por unidad de área.

#### **2.5.2.3.1 Losas cuadradas.**

La distribución de la carga más sencilla se obtiene estableciendo un valor de  $k = 0.5$  sobre la totalidad de la losa, como aparece en la figura 2.24. La carga sobre todas las franjas en cada una de las direcciones es entonces w/2, como lo ilustran las flechas de dispersión de carga de la figura 2.24a. Esto da valores de momentos de diseño máximos de 16  $m_x = m_v = \frac{wa}{\hbar}$ 2  $y = m_y = \frac{wa}{16}$  sobre la totalidad de la losa, como se indica en la figura 2.24c, con una distribución transversal uniforme a lo ancho de la sección critica. Como se observa en la figura 2.24d.

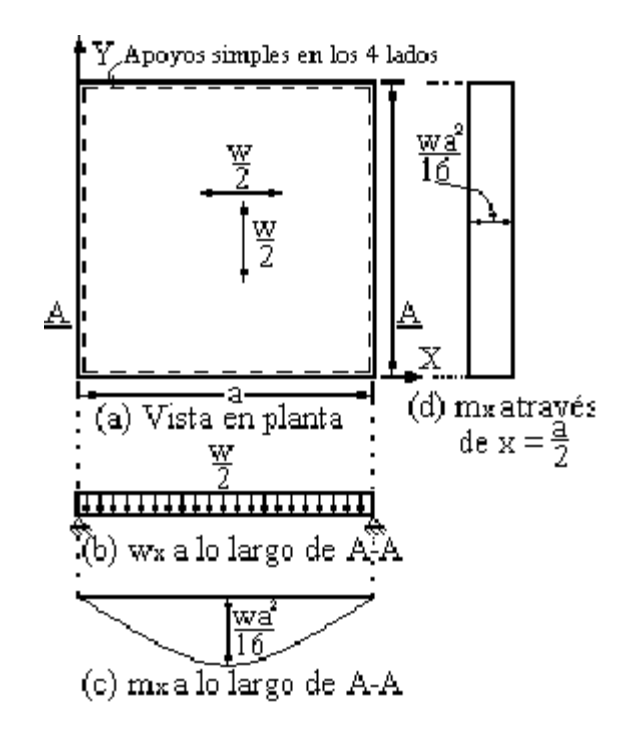

**FIGURA 2.24** Losa cuadrada con carga compartida igualmente en dos direcciones.

Esto no representaría una solución económica o funcional puesto se sabe que las curvaturas, y por tanto los momentos, deben ser mayores en las franjas cercanas al centro de la losa que en las próximas a los bordes en la dirección paralela a los bordes. Si se reforzara la losa de cuerdo con esta solución, se requeriría una extensa redistribución de momentos acompañada, en efecto por un amplio agrietamiento en las zonas de altos esfuerzos cercanas al centro de la losa.

Una distribución alterna más razonable aparece en la figura 2.25. En ésta, las zonas con dispersiones diferentes de carga, separadas por las "líneas de discontinuidad" con rayas y puntos, siguen las diagonales y toda la carga sobre cualquier zona se transmite en la dirección que la distancia mínima hasta el apoyo más cercano. La solución se obtiene con valores de k de 0 ó 1 según la región, con la carga transmitida en las direcciones indicadas por las flechas de la figura 2.25a para la franja A – A, a una distancia  $Y \le a/2$  del eje X el momento de diseño es

$$
m_x = \frac{wy^2}{2}
$$

.

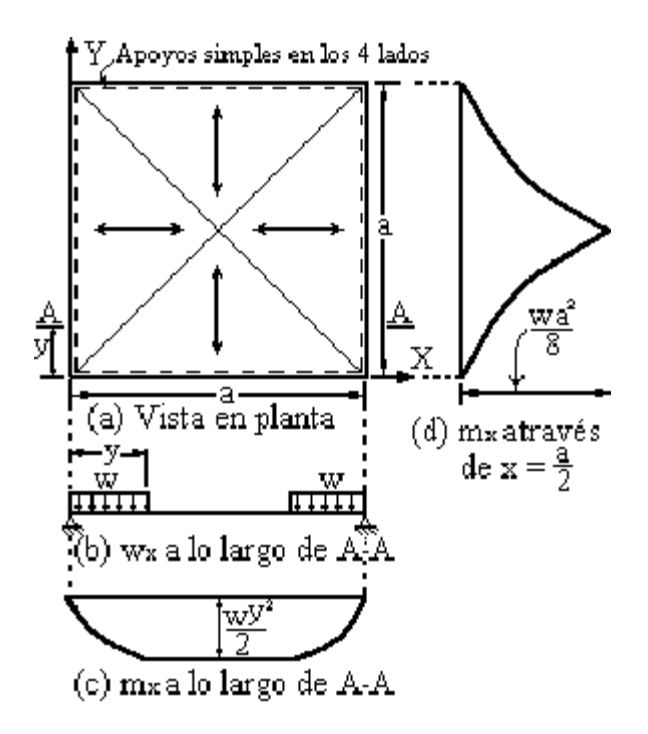

**FIGURA 2.25** Losa cuadrada con líneas de dispersión de la carga a lo largo de las diagonales.

La carga que actúa sobre la franja A – A se ilustra en la figura 2.25b y el diagrama resultante de momento m<sub>x</sub> se presenta en la figura 2.25c. La variación transversal de m<sub>x</sub> a lo ancho de la losa se indica en la figura 2.25d.

La distribución transversal de momentos de la figura 2.25d requeriría teóricamente un espaciamiento de barras continuamente variable, que, por supuesto, es impráctico. Una manera de utilizar la distribución de la figura 2.25, la cual es considerablemente más económica que la de la figura 2.24, sería reforzar para el momento promedio en un ancho determinado, tratando de aproximar la variación transversal real de la figura 2.25d de manera escalonada. Hillerborg indica que esto no está estrictamente de acuerdo con la teoría del equilibrio y así el diseño no esta ya ciertamente del lado de la seguridad, pero que otros supuestos conservadores, por ejemplo el hecho de ignorar la resistencia del efecto de membrana en la losa y del endurecimiento por deformación del refuerzo, compensarán con seguridad la pequeña reducción en el margen de seguridad.

Una tercera que la carga se transmita al apoyo más cercano en la figura 2.26. En este caso la división se hace de manera que la carga se transmita al apoyo más cercano, como antes, pero las cargas cercanas a las diagonales se dividen de modo que se transmita la mitad en cada una de las direcciones. Así se asigna valores a k de 0 ó 1 a lo largo de los rebordes centrales y de 0.5 en las esquinas y en el centro de la losa, con dispersión de carga en las direcciones indicadas por las flechas de la figura 2.26a. Se identifica ahora dos distribuciones de carga diferentes en las franjas. Para una franja en la dirección X a lo largo de la sección A – A, el momento máximo es

64 wa 8 a 4 a 2  $m_x = \frac{w}{2}$ 2  $x = \frac{w}{2} \times \frac{a}{4} \times \frac{a}{8} = \frac{wa}{64}$  y para una franja a lo largo de la sección B – B, el momento máximo es

64 5wa 8 3a 4 a 2 w 8 a 4  $m_x = w \times \frac{a}{4}$ 2  $x = W \times \frac{a}{4} \times \frac{b}{2} \times \frac{c}{2} \times \frac{a}{4} \times \frac{c}{8} = \frac{3bd}{64}$  este diseño lleva a una distribución práctica del refuerzo,

con un espaciamiento constante a través de la franja central de ancho a/2 y con un espaciamiento mayor que pasa por las franjas exteriores, donde se sabe que las curvaturas y momentos elásticos son menores. Así se evita promediar los momentos, como era necesario en la segunda solución, y esta tercera opción es totalmente consistente con la teoría del equilibrio.

Al comparar las tres soluciones, se concluye que la primera no resultaría satisfactoria como se anotó anteriormente porque para que ésta sea posible se requiere una redistribución de momentos muy grande, posiblemente acompañada por agrietamientos excesivos y deflexiones considerables. La seguridad, con líneas de discontinuidad que siguen la diagonal de la losa, tiene la ventaja que el refuerzo se aproxima mejor a la distribución elástica de momentos, pero lleva a un patrón de refuerzo impráctico o requiere promediar los momentos de diseño por bandas, que compromete una desviación de la teoría del equilibrio estricta. La tercera solución, con líneas de discontinuidad paralelas a los bordes, no exige promediar los momentos y lleva a una distribución del refuerzo práctica, por lo cual ésta será a menudo preferible.

Los tres ejemplos anteriores también ilustran la manera simple mediante la cual pueden encontrarse los momentos en la losa utilizando el método de las franjas con base en el análisis corriente de vigas es importante anotar también que la determinación de cargas en las vigas de apoyos es relativamente fácil porque éstas pueden calcularse en todos los casos a partir de las reacciones en los extremos de las franjas de las vigas de la losa. Esta información no está disponible en soluciones como las obtenidas por la teoría de líneas de influencia.

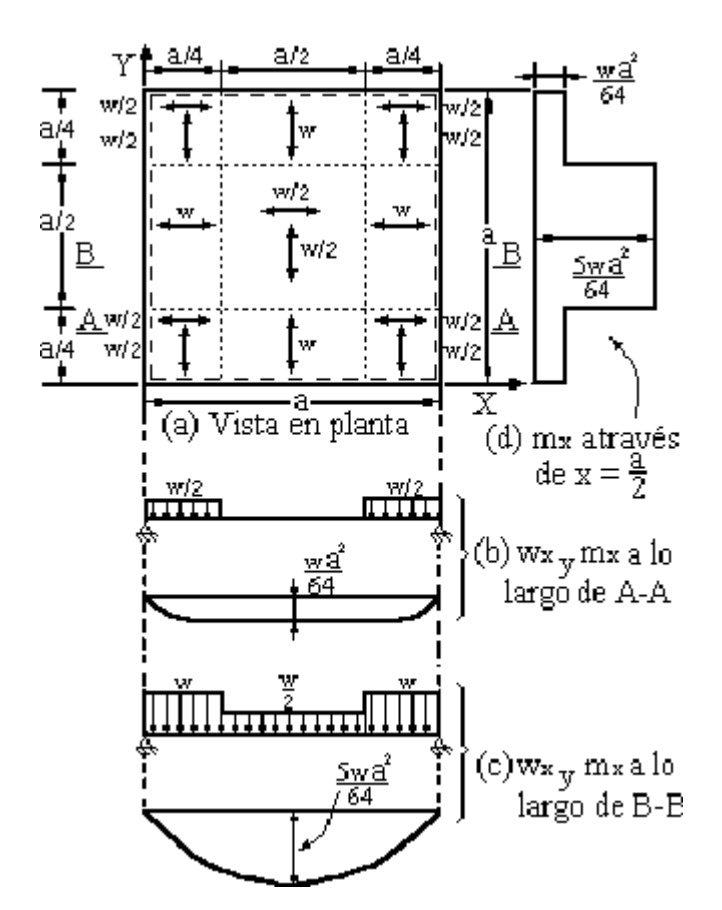

**FIGURA 2.26** Losa cuadrada con la carga cercana a las diagonales compartida igualmente en dos direcciones.

## **2.5.2.3.2 Losas rectangulares.**

Para el caso de losas rectangulares, resulta razonable suponer que en la mayor parte del área la carga se transmitirá en la dirección corta; esto es consistente con la teoría elástica. Además es importante tener en cuenta el hecho de que su longitud, las barras longitudinales de refuerzo serán más costosas que las transversales con el mismo tamaño y espaciamiento. Para una losa rectangular con carga uniforme sobre apoyos simples Hillerborg presenta una posible división, como se indica en la figura 2.27 con líneas de discontinuidad que se originan en las esquinas de la losa a un ángulo que depende de la relación entre los lados corto y largo de la losa. Se supone que toda la carga en cada zona se transmite en las direcciones señaladas por las flechas.

En vez de la solución de la figura 2.27 que exige una distribución del refuerzo continuamente variable para que sea estrictamente correcta. Hillerborg sugiere que la carga puede distribuirse como en la figura 2.28, con líneas de discontinuidad paralelas a los lados de la losa. Para estos casos, es razonable tomar bandas de borde con ancho igual a un cuarto de la dimensión de la luz corta. En este caso la carga en las esquinas se divide igualmente en las direcciones X y Y como expone mientras que para las otras zonas de la losa toda la carga se transmite en la dirección indicada por las flechas.

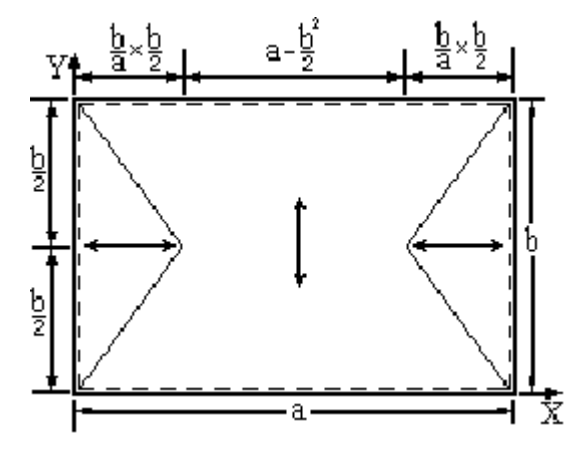

**FIGURA 2.27** Losa rectangular con discontinuidad que se origina en las esquinas.

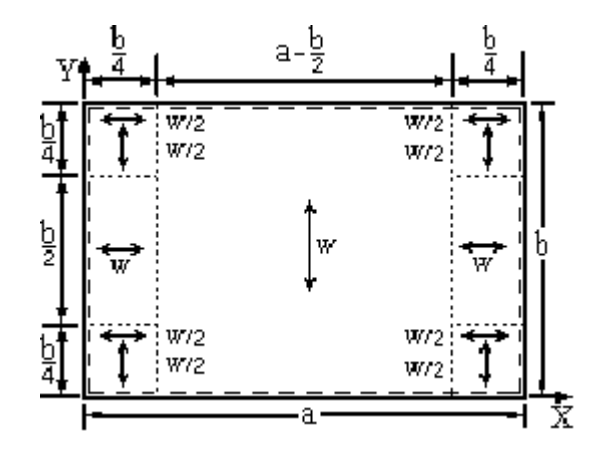

**FIGURA 2.28** Líneas de discontinuidad paralelas a los lados de una losa rectangular.

La segunda distribución que es la preferida, se ilustra en la figura 2.28 y produce los siguientes momentos de diseño:

En la dirección X:

Franjas Laterales 64 wb 4 a 2 w 8 b 4  $m_x = \frac{b}{b}$ 2  $\alpha_x = \frac{6}{4} \times \frac{6}{8} \times \frac{4}{2} \times \frac{4}{4} = \frac{4}{64}$  franjas centrales 32 wb 8 b 4  $m_x = w \times \frac{b}{a}$ 2  $x = W \times \frac{U}{4} \times \frac{U}{Q} =$ 

En la dirección Y:

Franjas Laterales 64  $m_v = \frac{wb}{a}$ 2  $y = \frac{0.000}{64}$  Franjas Centrales 8  $m_v = \frac{wb}{a}$ 2  $y =$ 

Esta porción, que no exige promediar momentos a través de anchos de bandas, está siempre del lado seguro, es sencilla y económica.

#### **2.5.2.3.3 Losas con bordes empotrados y continuos.**

El diseño mediante el método de las franjas demuestra ser muy flexible en la asignación de carga a las diferentes zonas de la losa. Esta misma flexibilidad se extiende a la asignación de momentos entre secciones de flexión positiva y negativa para las losas que están empotradas o que continúan sobre sus bordes de apoyo. Debe prestarse un poco de atención a las relaciones de momentos elásticos para evitar problemas con agrietamientos y deflexiones en las cargas de servicio. Sin embargo, la redistribución que puede alcanzarse en las losas, que están por lo general muy poco reforzadas y tienen en consecuencia grandes capacidades de rotación plástica cuando están sometidas a sobrecargas, permite reajustes arbitrarios considerables de la relación entre los momentos negativo y positivo en una franja.

Esto se ilustra con la figura 2.29, que presenta una franja de losa que soporta cargas únicamente en las zonas cercanas a los apoyos y sin carga en la zona central, lo cual ocurre a menudo cuando se diseña por el método de franjas. Esta distribución es conveniente si la zona no sometida a carga esta sujeta a un momento constante (y a cortante cero), pues esto simplifica la selección del refuerzo positivo. La suma de los valores absolutos del momento positivo en la luz y del momento negativo en el extremo izquierdo o derecho, indicados como  $m_1$  y  $m_r$  en la figura 2.29, depende únicamente de las condiciones en los respectivos extremos y es numéricamente igual al momento negativo si la franja transmite la carga como un voladizo. Así que, para determinar los momentos de diseño, se calcan los momentos en "voladizo", se selecciona el momento en la luz y se determinan los momentos correspondientes en los apoyos. Hillerborg anota que, como regla general para bordes empotrados, el momento en el apoyo debe estar aproximadamente entre 1.5

y 2.5 veces el momento en la luz de la misma franja. Para franjas longitudinales que casi no tengan carga, deben seleccionarse valores mayores y en tales casos puede utilizarse una relación de momentos en el apoyo a momentos en la luz entre 3 y 4. Sin embargo, se ganará muy poco al utilizar estas grandes relaciones si el acero para momento positivo lo controlan los requisitos mínimos del Código.

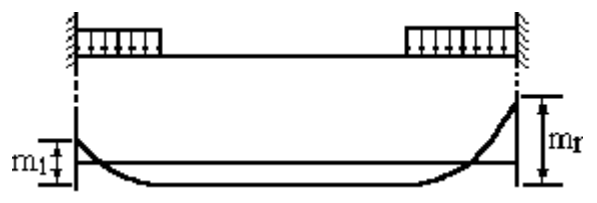

**FIGURA 2.29** Franja de losa sin carga en la zona central.

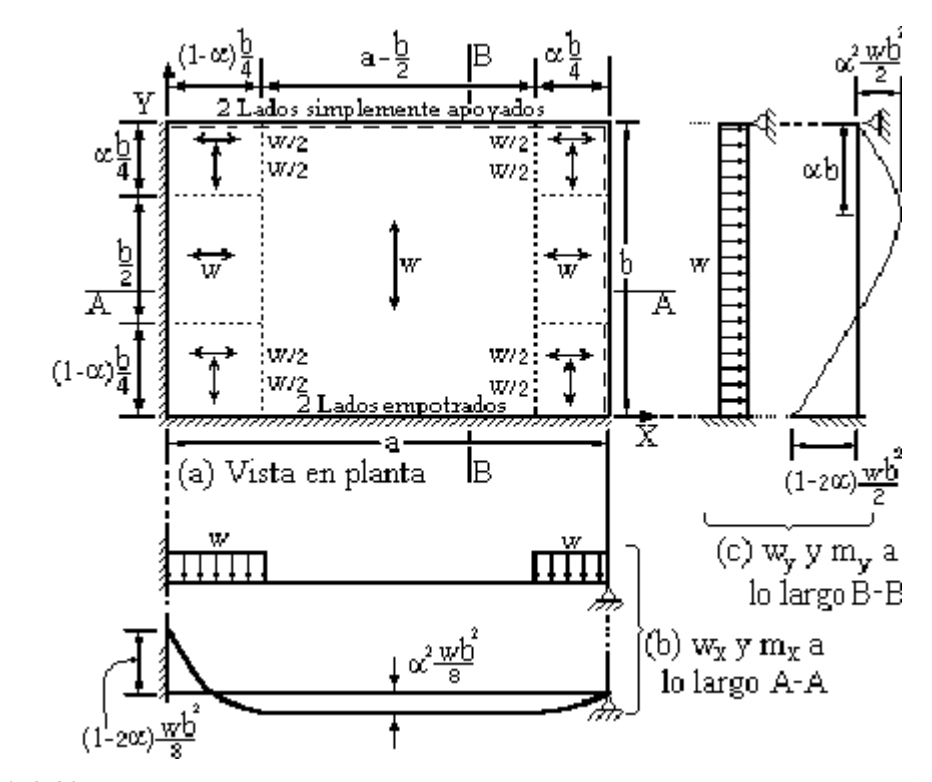

**FIGURA 2.30** Losas rectangulares con dos bordes empotrados y dos bordes simplemente apoyados.

Para franjas de losa con un extremo empotrado y uno simplemente apoyado, los dos objetivos de lograr momento constante en la zona central sin carga y una relación adecuada entre los momentos negativo a positivo, controlan la selección de la ubicación de las líneas de discontinuidad. La figura 2.30a presenta una losa rectangular uniformemente cargada con dos bordes adyacentes empotrados y los otros dos simplemente apoyados. Obsérvese que aunque las franjas centrales tienen el mismo ancho que las de la figura 2.28, las líneas de discontinuidad se corren para tener en cuenta la mayor rigidez de las franjas con extremos empotrados Su localización se define mediante un coeficiente α, con un valor que es claramente menor que 0.5 para la losa mostrada y cuya exactitud debe determinarse en el análisis. Se observará que la selección de α se asocia directamente con la relación de los momentos negativo a positivo en las franjas.

La curva de momentos de la figura 2.30b se selecciona de manera que el momento sea constante sobre la zona sin carga, es decir que la fuerza cortante sea cero. Con un momento constante, el acero positivo puede someterse a sus esfuerzos máximos en la mayor parte de la franja. El máximo momento positivo en la franja central de la dirección X es entonces

8 wb 4 b 2  $m_{xf} = \frac{\alpha w b}{2}$  $\alpha_{\rm xf} = \frac{\alpha_{\rm wb}}{2} \times \frac{\alpha_{\rm b}}{4} = \alpha^2 \frac{{\rm wb}^2}{2}$ . El momento de en voladizo en el apoyo izquierdo es 8  $(1-\alpha)^2 \frac{wb}{a}$ 4  $(1-\alpha)\frac{b}{a}$ 2  $m_x = (1 - \alpha) \frac{wb}{2}$  $\sum_{x}$  =  $(1-\alpha)\frac{vb}{a}$  ×  $(1-\alpha)\frac{b}{a}$  =  $(1-\alpha)^2\frac{vb^2}{a}$  y, por tanto, el momento negativo en el apoyo izquierdo es 8  $(1-\alpha) \frac{wb}{a}$ 8 wb 8  $m_{xs} = (1 - \alpha)^2 \frac{wb}{a}$  $\alpha_{\rm xs} = (1-\alpha)^2 \frac{{\rm wb}^2}{8} - \alpha^2 \frac{{\rm wb}^2}{8} = (1-\alpha) \frac{{\rm WD}^2}{8}$ . Como punto de referencia, la relación de momento negativo a positivo en la franja central de la dirección X es  $\frac{m_{xs}}{m_{xf}} = \frac{1}{\alpha^2}$  $\frac{x}{2}$   $\frac{1-2}{2}$ m m  $\alpha$  $=\frac{1-2\alpha}{2}.$ 

Los momentos en las franjas de borde en la dirección X son iguales a la mitad de aquellos en las franjas centrales pues la carga de las primeras es la mitad de aquélla de las últimas,

Resulta razonable seleccionar la misma relación entre los momentos en el apoyo y en la luz, tanto para la dirección Y como para la dirección X de acuerdo con esto, la distancia desde el apoyo derecho, figura 2.30c, hasta la sección de máximo momento positivo se selecciona como

$$
\alpha b. \text{ Se obtiene que el máximo momento positivo es } m_{\text{yf}} = \alpha w b \times \frac{\alpha b}{2} = \alpha^2 \frac{w b^2}{2}.
$$

Al aplicar los mismos métodos que se utilizaron para la dirección X, se obtiene que el momento negativo en el apoyo en la franja central en la dirección Y es 2  $m_{vs} = (1 - 2\alpha) \frac{wb}{a}$ 2  $y_s = (1 - 2\alpha) \frac{W}{2}$ .

Fácilmente se confirma que los momentos en las franjas de borde en la dirección Y son justo igual a un octavo de los de la franja central en dirección Y.

Con las expresiones anteriores, pueden determinarse todos los momentos de diseño de la losa, una vez que se seleccione un valor de α. A partir de la relación de momento negativo a positivo  $\alpha^2$  $\frac{x}{2}$   $\frac{1-2}{2}$ m m  $\alpha$  $=\frac{1-2\alpha}{\alpha}$  puede confirmarse que los valores de  $\alpha$  entre 0.35 y 0.39 dan relaciones correspondientes de los momentos negativos a positivo entre 2.45 y 1.45, el intervalo recomendado por Hillerborg. Por ejemplo, si se decide que los momentos en los apoyos deben de ser el doble de los momentos en luces, el valor de  $\alpha$  debe de ser 0.3666 y los momentos negativo y positivo en la franja central en la dirección y son respectivamente  $0.134wb<sup>2</sup>$  y  $0.067$ wb<sup>2</sup>. En la franja central en la dirección X, los momentos son iguales a un cuarto de los valores; y en las franjas de borde en ambas direcciones, los momentos son iguales a un octavo de dichos valores.

### **2.5.2.3.4 Losas con bordes libres.**

Las losas consideradas en las secciones anteriores, con cargas uniformes y con apoyos en los cuatro lados, podrían haberse diseñado también mediante otros métodos (ver Nilson capítulo 12). El verdadero poderío del método de las franjas se hace evidente cuando se consideran problemas no estándares, como losas con un borde libre, losas con huecos o losas con esquinas entrantes (losas en forma de L).

Por ejemplo, para una losa con un borde libre, una base razonable para realizar el análisis mediante el método sencillo de franjas consiste en considerar que una franja a lo largo del borde libre, toma una carga por unidad de área mayor que la carga unitaria real que actúa, es decir, que la franja a lo largo del borde libre actúa a manera de apoyo para las franjas perpendiculares a ella. Wood y Armer llaman estas franjas "bandas fuertes". Una banda fuerte es, en efecto, una

viga integral cuyo espesor por lo general es igual al del resto de la losa, pero que contiene una concentración de refuerzo. La franja puede hacerse de mayor espesor que el resto de la losa para aumentar su capacidad de carga, pero esto no será necesario en muchos casos.

La figura 2.31a ilustra una losa rectangular que sostiene una carga última w uniformemente distribuida por unidad de área, con bordes fijos a lo largo de tres lados y sin soporte a lo largo de uno de los lados cortos. Las líneas de discontinuidad se seleccionan como se indica. La carga sobre una franja central unitaria en la dirección X, expuesta en la figura 2.31b, incluye la carga hacia abajo w en la zona adyacente al borde izquierdo empotrado y la reacción hacia arriba kw en la zona adyacente al borde libre. Al sumar momentos con respecto al extremo izquierdo, considerando positivos los momentos en el sentido de las agujas del reloj y designando el momento desconocido en el apoyo como  $m_{xs}$ , se obtiene:

$$
m_{xs} + \frac{wb^2}{32} - \frac{kwb}{4} \left(a - \frac{b}{8}\right) = 0
$$
 a partir de lo cual  $k = \frac{1 + 32m_{xs}/wb^2}{8(a/b) - 1}$ 

Así que, el valor de k puede calcularse después de seleccionar el momento en el apoyo.

El valor apropiado de  $m_{xs}$  a utilizar en la ecuación de k dependerá de la forma de la losa. Si el valor de a es relativamente grande en comparación con b, la banda fuerte en la dirección Y en el borde será igualmente rígida y el momento en el apoyo izquierdo de las franjas en la dirección X aproximará al valor elástico para una viga empotrada en un extremo y simplemente apoyada en el otro. Si la losa es casi cuadrada, la deflexión de la banda fuerte tenderá a incrementar el momento en el apoyo; se puede seleccionar un valor aproximadamente igual a la mitad del momento correspondiente a un voladizo.

Una vez seleccionado el valor de  $m_{xs}$  y conocido el valor de k, fácilmente se demuestra que el momento máximo en la luz ocurre cuando

$$
x = (1 - k)\frac{b}{4}
$$
Este momento tiene un valor de  $m_{xf} = \frac{kwb^2}{32} \left(\frac{8a}{b} - 3 + k\right)$ 

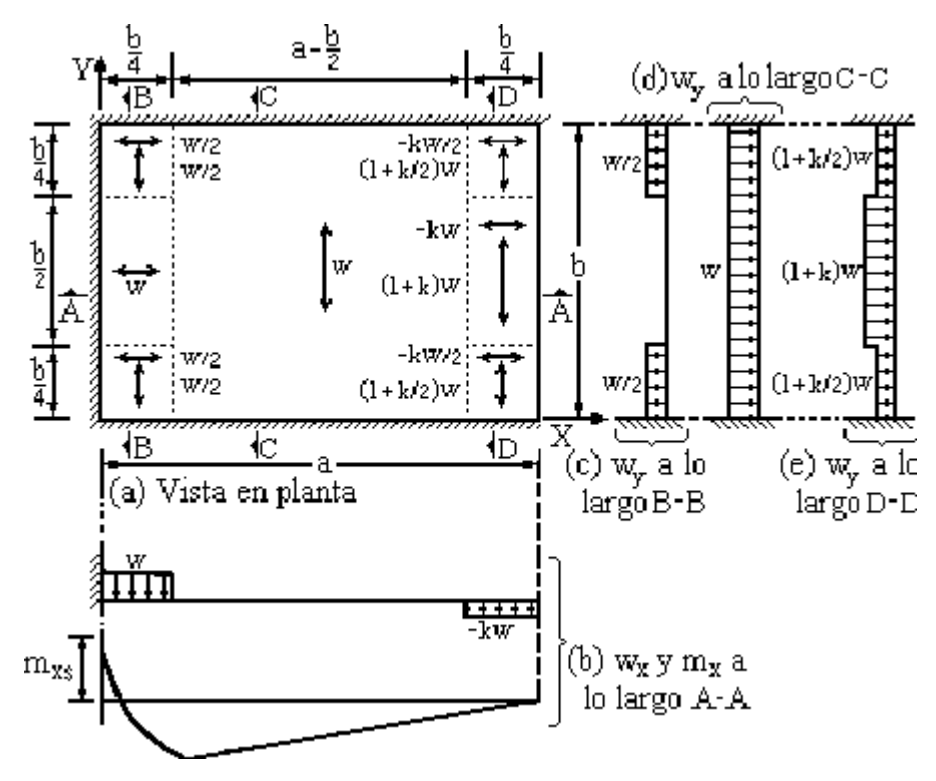

**FIGURA 2.31** Losa con un borde libre a lo largo de un lado corto.

Los momentos en las franjas de borde en la dirección Y son iguales a la mitad de los momentos en la franja central. En la dirección Y, figura 2.31d, el momento de voladizo es wb $^{2}/8$ .

Al adoptar una relación entre el momento en el apoyo y el momento en la luz igual 2, se obtienen valores respectivos para el momento en el apoyo y para el momento en la luz de

$$
m_{ys} = \frac{wb^2}{12}
$$
, en el apoyo  

$$
m_{yf} = \frac{wb^2}{24}
$$
, al centro del claro

Los momentos en la franja en la dirección Y adyacente al borde empotrado, figura 2.31c, serán iguales a un octavo de los valores anteriores. En la franja en la dirección Ya lo largo del borde libre, figura 2.31e, los momentos pueden igualarse, un poco conservadoramente, a (1 + k) veces los momentos de la franja central en la dirección Y.

Si el borde libre está en la dirección larga de la luz, entonces una fracción significativa de la carga de la zona central de la losa se transmitirá en dirección perpendicular a los bordes largos y resulta más conveniente una distribución simple como lo indica la figura 2.32a. Una banda fuerte a lo largo del borde libre funciona como una viga de borde integral con ancho b seleccionado normalmente tan bajo como sea posible, considerando las limitaciones en la cuantía de acero a tensión en la banda fuerte.

Para una franja en la dirección Y. considerando positivos los momentos en el sentido de las agujas del reloj.

$$
m_{ys} = \frac{1}{2}k_1w(1-\beta)^2b^2 - k_2w\beta b^2(1-\beta/2) = 0
$$
 a partir de lo cual  $m_{ys} = \frac{k_1(1-\beta)^2 + 2m_{ys}/wb^2}{\beta(2-\beta)}$ 

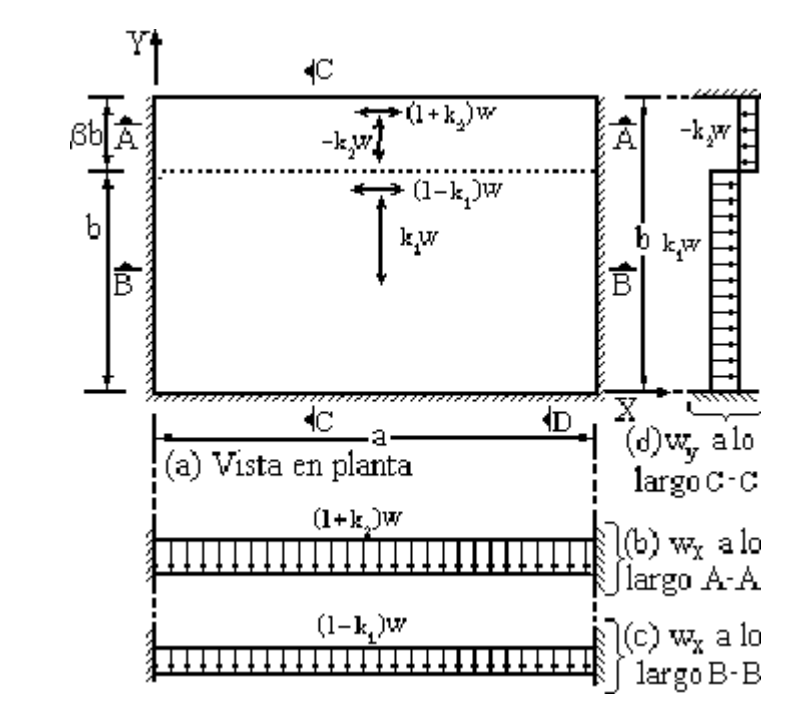

**FIGURA 2.32** Losa con borde libre en dirección de la luz larga.

El valor de *k* puede seleccionarse de manera que se utilice el acero mínimo en la dirección X requerido por el Código ACI 7.12. Al escoger el valor de mys que se va a utilizar en la ecuación de *k*2, para calcular *k*<sup>2</sup> debe reconocerse de nuevo que la deflexión de la banda fuerte a lo largo del borde libre incrementará el momento en la dirección Y, en el borde apoyado, por encima del

valor correspondiente de la viga empotrada en un extremo y simplemente apoyada en el otro que se basa en una deflexión igual a cero. Para casos comunes puede ser apropiado un valor para mys igual a aproximadamente la mitad del momento de voladizo. Una relación alta de a/b permitirá una mayor deflexión del borde libre en la zona central, que genera un incremento en el momento en el apoyo, mientras que una relación baja restringirá la deflexión reduciendo el momento en el apoyo.

## **2.5.2.3.5 Losas con aberturas.**

Las losas con pequeñas aberturas pueden diseñarse generalmente cuino si éstas no existieran, remplazando el acero interrumpido con bandas de refuerzo de área equivalente en cada uno de los lados de la abertura en las dos direcciones. Las losas con aberturas grandes deben tratarse en forma más rigurosa. En estos casos, el método de las franjas ofrece una base segura y racional para el diseño. Para esto se proveen vigas integrales portantes a lo largo de los bordes de las aberturas, usualmente con espesores iguales al de la losa, pero con refuerzo adicional para tomar la carga de las regiones afectadas y transmitirla a los apoyos. En general, estas vigas integrales deben seleccionarse de tal manera que lleven las cargas lo más directamente posible a los bordes apoyados de la losa. El ancho de las bandas fuertes debe seleccionarse de modo que las cuantías de acero sean iguales o estén por debajo del valor máximo permitido para vigas por el Código ACI asegurando así que no se presente sobre refuerzo y falla de compresión.

## **2.5.2.4 Procedimiento del cálculo de losas armadas en dos direcciones.**

1. Se inicia con la determinación del espesor de la losa tomando en cuenta los tipos de borde que tiene dicha losa basado en lo que estipula el reglamento ACI 318 sección 9.5.3.3, con esto se tiene un espesor mínimo exigido por el reglamento pero se puede seleccionar un valor en magnitud del espesor ligeramente menor que el obtenido, así el reglamento para una relación de rigidez a la flexión promedio para todas las vigas  $\alpha_m$  mayor que 0.2 y que sea menor que 2.0 el peralte no deberá ser menor de  $(0.8 + f_{v} / 15000)$  $36 + 5\beta(\alpha_m - 0.2)$  $L_{\rm{Luz\,del}\,Clam}$  (0.8 + f<sub>y</sub> /15000 h m Luz del Claro  $(\vee \cdot \vee \top \mathbf{1}_y)$  $+5\beta(\alpha_{m} ^{+}$  $=\frac{-\text{Luz}}{26.50}$  (1.50),  $\frac{20}{20}$ ,  $\frac{20}{20}$ ,  $\frac{20}{20}$ ,  $\frac{20}{20}$ otros casos.

2. Luego con esto ya se puede calcular la carga para el peso propio del elemento y calcular la carga última total según lo que dispone el ACI sección 9.2.1 que se determina la carga de diseño  $w_{\text{Total}} = 1.2w_{\text{Viva}} + 1.6w_{\text{mueta}}$  que actúa sobre la losa, para el análisis mediante franjas, se hace por medio de las líneas de discontinuidad que se seleccionan dependiendo de la longitud de los claros, los tipos de bordes y la forma de la losa así para una cuadrada y simplemente apoyada se hace como se observa en la figura 2.33.

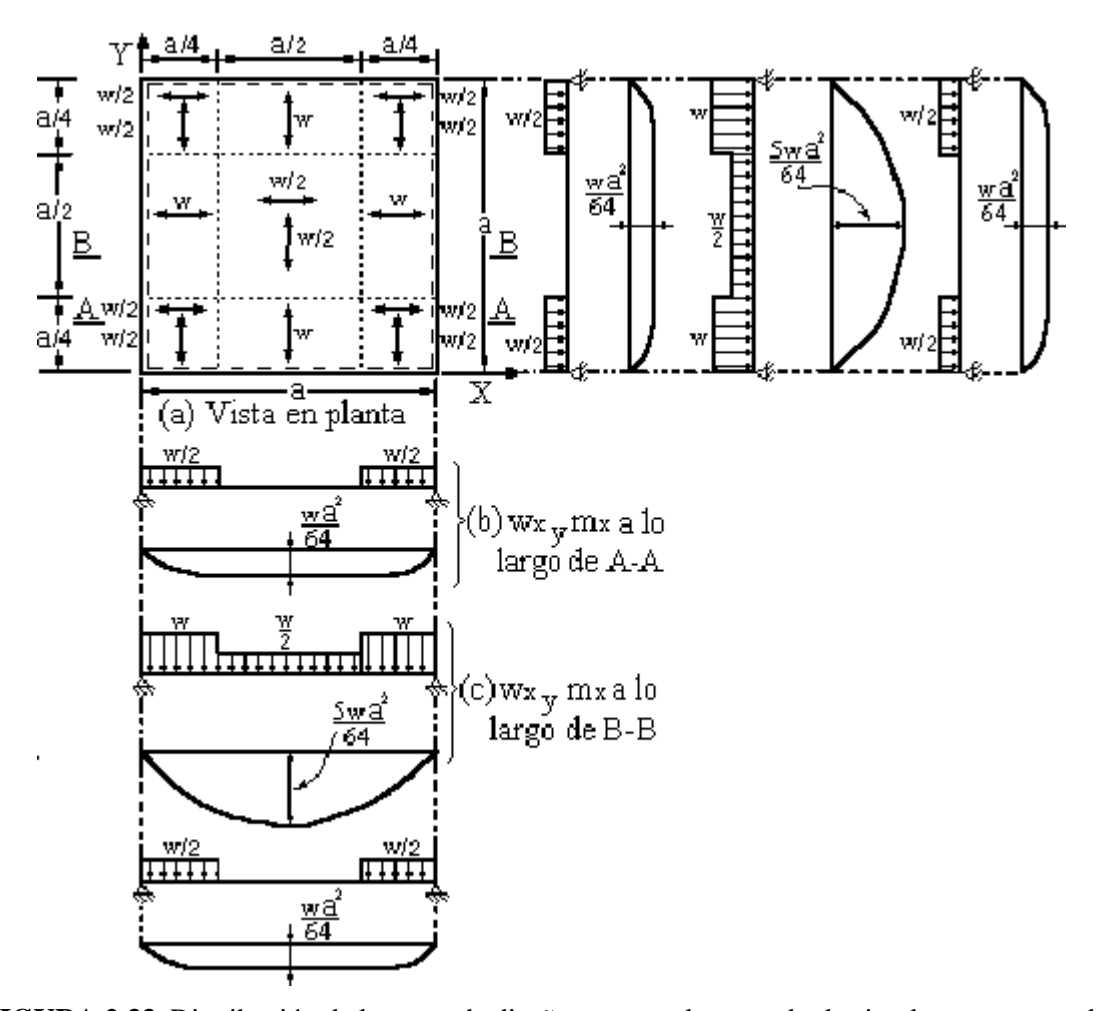

**FIGURA 2.33** Distribución de la carga de diseño para una losa cuadrada simplemente apoyada.

Siguiendo con la determinación de los momentos para el caso de una losa rectangular simplemente apoyada la distribución de carga seria como se observa en la figura 2.34.

Así para otras condiciones de borde expresadas anteriormente en el método de las franjas se observaron en las figuras 2.30, 2.31, 2.32 cuando existen 2 extremos empotrados y 2 extremos apoyados, ó cuando existe un extremo libre en la losa ya sea éste el extremo corto o un extremo largo respectivamente, hay más casos de condiciones que se van componiendo recuerdo a las condiciones de apoyo ó extremos de bordes.

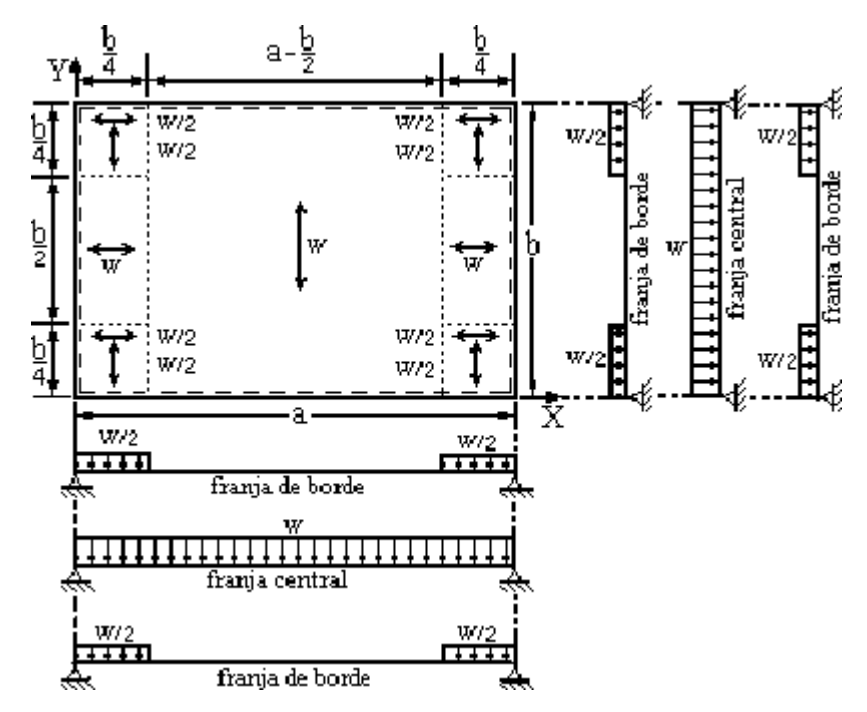

**FIGURA 2.34** Losa rectangular con apoyos simples en sus bordes.

3. Luego de tener distribuida la carga debido a las condiciones de apoyo se procede a la determinación de los momentos de cuerdo al método de las franjas de Hillerborg que para la condición de una losa empotrada y cuadrada los momentos para este método se seleccionan como se observan en la figura 2.35 y se determinan con la formula para momento en voladizo al centro por franja.

## **Franja de borde**

Momento voladizo para la franja de borde es m = wa  $2/64$ Momento negativo en la franja de borde es  $m_{N_{\text{egative}}} = 2/3 \left(\text{wa}^2 / 64\right)$  Momento positivo en la franja de borde es  $m_{\text{Positivo}} = 1/3 \left(\text{wa}^2 / 64\right)$ 

## **Franja central**

Momento voladizo para la franja central es  $m = (5wa<sup>2</sup>/64)$  y los momentos positivos son  $m_{Negativo} = 2/3(5wa^2/64)$   $m_{Posativo} = 1/3(5wa^2/64)$  en total son 18 momentos por panel de losa 9 en una dirección X y 9 en una dirección Y.

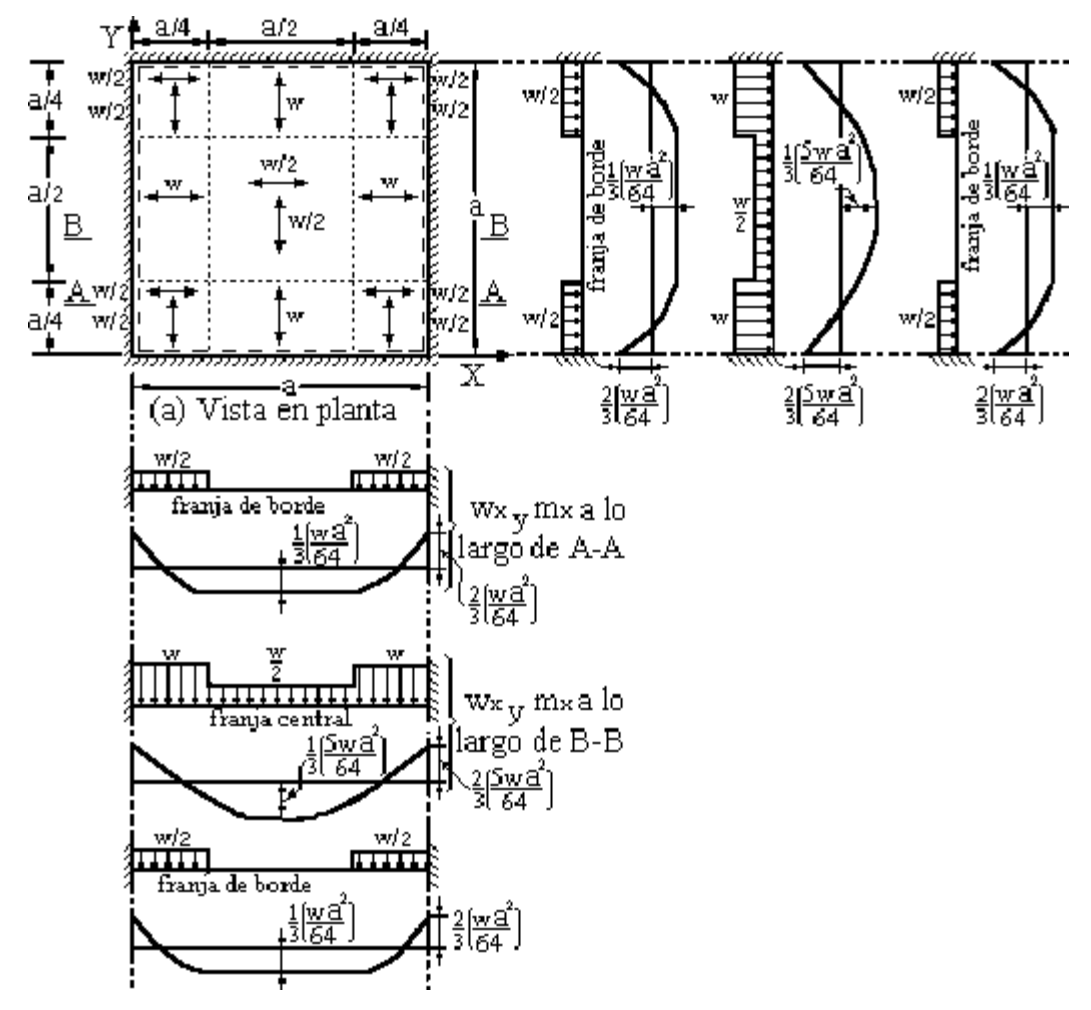

**FIGURA 2.35** Losa armada en dos direcciones con bordes empotrados y sus diagramas de momentos para cada franja.

4. Después de obtener los momentos que generan las cargas se diseña el acero de refuerzo que soportara esos momentos con la ecuación de momento de diseño para cada uno de

los momentos dada por  $\phi M_n = \phi \rho f_y d^2 b (1 - 0.59 \rho f_y / f^2 c)$  y los aceros se obtienen así,  $A_{s(Required)} = \phi M_n / \phi f_y d(1 - 0.59 \rho f_y / f^2 c)$  para cada uno de los momentos, los aceros obtenidos se comparan con el acero mínimo y de acuerdo con lo que establece el reglamento ACI sección 7.12, para el acero mínimo requerido por el control de grietas, retracción de fraguado y temperatura, por lo general se toma un metro de ancho para la franja de análisis.

5. Luego se determina la separación del acero de refuerzo por flexión que viene dada por  $S_{\text{separation}} = A_{\text{area de la variable}} \times b_{\text{anchode la final}} / A_{S(\text{required})}$ , ya con esto se tiene el detallado del acero de refuerzo por flexión verificando también con lo que establece el reglamento que debe de ser menor de 2 veces el espesor la separación máxima y también se determinan las distancias, de los puntos de corte en los diagramas de momentos para los bastones de las barras negativas. Entonces Para el diagrama mostrado en la figura 2.36 en la dirección X el punto de inflexión se localiza a una distancia "X" desde el borde izquierdo y se determina de la siguiente manera:

Se realiza un corte a una distancia cualquiera y se realiza la sumatoria de momentos en el corte y luego esta ecuación se iguala acero y se obtiene  $x = b(1/2 - \sqrt{1/3})/2$ , el mismo procedimiento se sigue para otras condiciones.

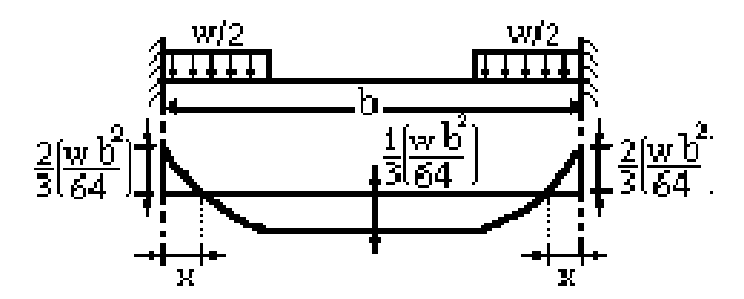

**FIGURA 2.36** Distancia del punto de inflexión.

6. Refuerzo positivo de acuerdo con lo que establece el ACI debe de prolongarse una distancia igual a d ó 12 $d_b$  más aya del punto de inflexión, al importante es el anclaje o amarre en las vigas de soporte que debe de hacer se según el calibre y el gancho o longitud de desarrollo del acero de refuerzo ya sea este bastoneado ó corrido.

7. Por último se realiza el chequeo por cortante por las cargas y se compara con lo que toma el concreto  $V_c = 2\sqrt{f_c} b_{\text{ancho}} d_{\text{peralte}}$  y el de las cargas si es menor el del concreto  $Vs = (V_u - V_c)/\phi$ , entonces se le coloca refuerzo por cortante.

# **2.6 ZAPATAS**

Cualquier estructura que se diseña debe transmitir su carga al suelo que la soporta, sean edificios, puentes, presas, torres de transmisión, muros de retención, etc. La *estructura* consiste de dos partes, la superestructura o parte superior y los elementos de la subestructura o parte inferior, los cuales crean la interfase entre la superestructura y el suelo soportante. La *cimentación* puede ser definida como la subestructura y las zonas adyacentes de suelo y/o roca que será afectada tanto por los elementos de la subestructura como por las cargas transmitidas desde la superestructura.

El diseño de cimentaciones requiere el conocimiento de factores como: (a) la carga que será transmitida por la superestructura a la cimentación; (b) los requisitos del reglamento local de construcción; (c) el comportamiento esfuerzo-deformación de los suelos que soportarán el sistema, y (d) las condiciones geológicas del suelo. Es deseable además tomar en cuenta el aspecto económico de construcción al momento de elegir el sistema de cimentación más adecuado.

El diseño de cimentaciones requiere que los asentamientos globales se limiten a valores tolerablemente pequeños y los asentamientos diferenciales se eliminen. Para cumplir con ello se hace necesario que la transmisión de la carga de la estructura se haga hasta un estrato de suelo que tenga la resistencia suficiente, y además, distribuir la carga sobre un área de contacto suficientemente grande para minimizar las presiones de contacto.

En general, las cimentaciones de edificios y puentes puede dividirse en dos principales categorías: *cimentaciones superficiales* y *cimentaciones profundas*. Esta división se basa en la profundidad del estrato al cual la cimentación transfiere la carga proveniente de la superestructura.

Se suelen considerar seis tipos básicos de estructuras de cimentación para edificios:

1. *Zapatas para muros*. Estas zapatas consisten en una franja continua de losa que proporcionan soporte a muros, paredes portantes y muros de retención.

- *2. Zapatas Aisladas*. Consisten de losas rectangulares o cuadradas para soporte de una sola columna.
- *3. Zapatas Combinadas*. Estas zapatas soportan las descargas de dos o más columnas. Son necesarias cuando se debe colocar una columna en la colindancia de un edificio y la losa de la zapata no se puede proyectar por fuera de la colindancia, o también, cuando las distancias entre columnas sucesivas son relativamente cortas.
- *4. Zapatas con viga de fundación (viga de amarre)*. Estas son similares a las zapatas combinadas, excepto que la zapata de la columna exterior y la de la columna interior, se construyen independientemente. Están unidas con una viga de liga para transmitir el efecto del momento flexionante, el cual se produce en la columna exterior debido a la excentricidad de la carga, a la cimentación de la columna interior.
- *5. Cimentaciones sobre pilotes*. Este tipo de cimentaciones es esencial cuando el suelo de desplante consiste de estratos superficiales poco resistentes. Los pilotes se pueden hincar hasta llegar a roca sólida o un estrato duro, o a la profundidad necesaria dentro del suelo, para que desarrollen su capacidad permisible por medio de la resistencia de fricción o una combinación de ambos. Los pilotes pueden ser prefabricados y por lo tanto se hincan en el suelo, o colados en el lugar haciendo una perforación que después se rellena con concreto.
- 6. *Cimentaciones flotantes o losas de cimentación*. Estos sistemas de cimentación son necesarios cuando la capacidad de resistencia permisible del suelo es muy baja hasta profundidades grandes, lo cual hace que las cimentaciones con pilotes no sean económicas. Estas estructuras son básicamente sistemas de piso invertido, y dada su rigidez, contribuyen a disminuir los asentamientos diferenciales de la estructura en suelos altamente deformables.

# **2.6.1 PRESIONES EJERCIDAS POR EL SUELO EN UNA CIMENTACIÓN.**

A continuación se examinará la distribución de presiones que el suelo ejerce sobre la cimentación como reacción a las cargas que ésta le transmite. La distribución de estas presiones en la superficie de contacto entre la cimentación y el suelo es muy variable y muy sensible a las rigideces relativas del suelo y la cimentación y a las características propias de la estructura del suelo. Una solución exacta al problema del cálculo de la distribución de presiones se obtiene

para un modelo en que el suelo se considera como un espacio semi-infinito homogéneo, isótropo y de comportamiento lineal, bajo una zapata infinitamente rígida. La solución mostrada en la figura 2.37 presenta una altísima concentración de presiones en los extremos de la zapata. Esta distribución no ocurre en la realidad; las concentraciones de presión en los extremos se reducen por el comportamiento no lineal del suelo y porque el terreno cerca del borde es desplazado ligeramente hacia fuera. La distribución de presiones resulta mucho más uniforme, como la que se muestra en la misma figura. A medida que la carga sobre la zapata crece, la zona de plastificación del suelo se propaga de los extremos hacia el centro y las presiones son cada vez más uniformes.

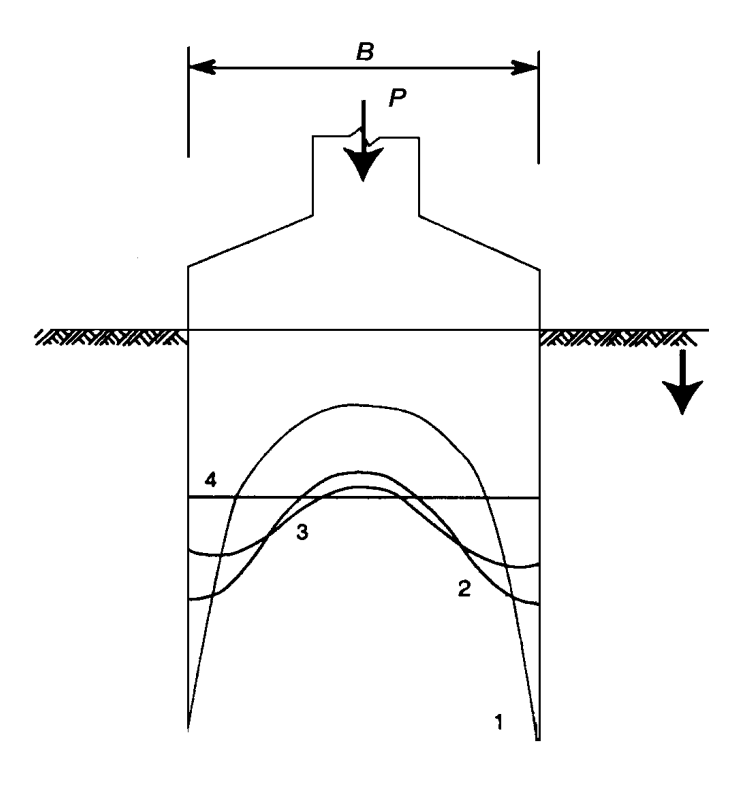

- 1. Distribución teórica para espacio elástico.
- 2. Distribución real para esfuerzos bajos.
- 3. Distribución real para esfuerzos altos.

4. Esfuerzo promedio 
$$
q = \frac{P}{BL}
$$

**FIGURA 2.37** Distribución de presiones en un suelo cohesivo bajo una zapata rígida con carga axial.

El caso anterior es representativo de una zapata rígida sobre suelo cohesivo (de tipo arcilloso). Las distorsiones son radicalmente distintas bajo un suelo granular (arenas o gravas) en que la rigidez aumenta con el confinamiento al que están sometidas las partículas del suelo; así, la rigidez es prácticamente nula en los extremos de la zapata donde ocurren desplazamientos del suelo hacia fuera y, por tanto, las presiones tienden a cero. Por el contrario, las presiones son máximas en el centro donde el confinamiento de las partículas es también máximo, como se muestra en la figura 2.38. Nuevamente, cuando el nivel de presiones alcanza valores altos, existe plastificación en las zonas sometidas a mayores esfuerzos, el centro de la zapata, y las presiones tienden a uniformarse.

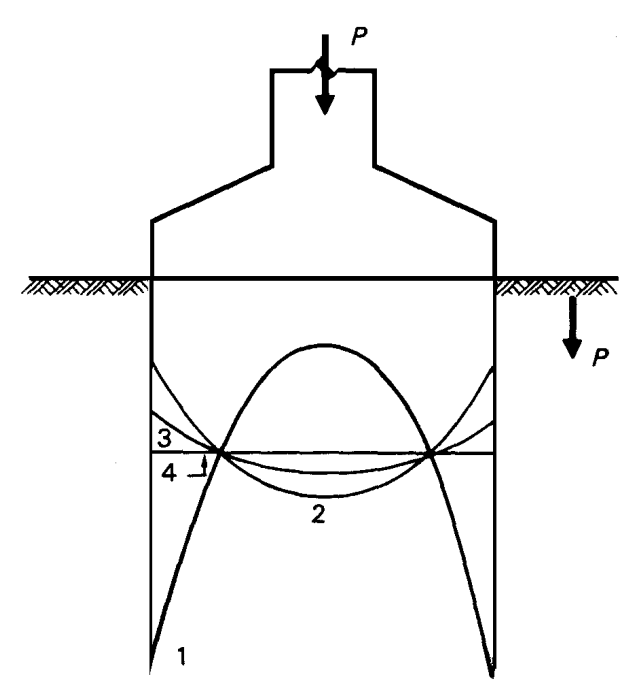

1. Distribución teórica para espacio elástico.

P

- 2. Distribución real para esfuerzos bajos.
- 3. Distribución real para esfuerzos altos.

4. Estuerzo promedio 
$$
q = \frac{P}{BL}
$$

**FIGURA 2.38** Distribución de presiones en un suelo granular bajo una zapata rígida con carga axial.

Cuando el elemento de cimentación es flexible, como en la figura 2.39, su deformación hace que se reduzcan las presiones en sus extremos, dando lugar a las distribuciones mostradas en dicha figura, para los dos tipos de suelo mencionados.

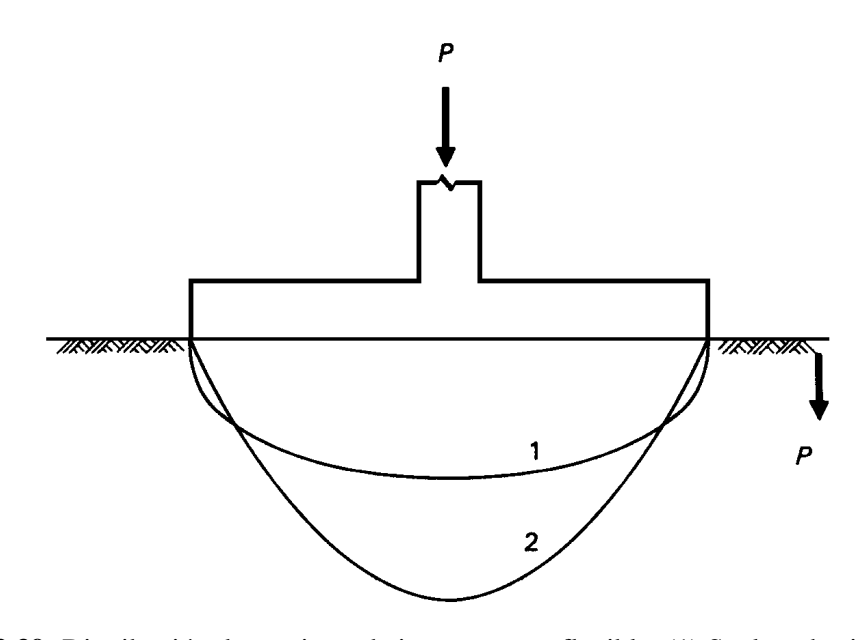

**FIGURA 2.39** Distribución de presiones bajo una zapata flexible: (1) Suelo cohesivo; (2) Suelo granular.

Las consideraciones anteriores llevan a la conclusión de que el empleo de teorías refinadas que suponen un comportamiento lineal del suelo, no se justifica en general para el cálculo de distribuciones de esfuerzos en condiciones extremas, como aquellas para las cuales se quiere dimensionar la cimentación. La no- linealidad del comportamiento del suelo y de la cimentación alterará significativamente los resultados obtenidos con estas teorías.

La gama de situaciones que se pueden presentar en cuanto a la distribución de presiones del suelo sobre una *cimentación rígida* se suele idealizar en la práctica del diseño por medio de una de dos hipótesis simplistas: o se supone una variación lineal de presiones o una uniforme concéntrica con la resultante de cargas. La primera hipótesis es equivalente a considerar el suelo constituido por una cama de resortes lineales independientes, de manera que los esfuerzos que se presentan en el suelo son proporcionales a los desplazamientos que sufre la cimentación, para la cual se considera un movimiento de cuerpo rígido. Más aún, los resortes sólo toman esfuerzos de

compresión, ya que si la cimentación se levanta, se despega del suelo y los esfuerzos se anulan en esa zona. La aplicación de estas hipótesis a una zapata rígida sujeta a una carga P aplicada con excentricidad e, en una dirección, se muestra en la figura 2.40a. Se distinguen dos situaciones: cuando la excentricidad es menor o igual que un sexto del ancho de zapata, B, hay compresión bajo toda la zapata y es aplicable la fórmula general de flexocompresión, según la cual la presión máxima, q<sub>máx</sub>, en un extremo de la zapata resulta:

$$
q_{max} = \frac{P}{BL} \left( 1 + \frac{6e}{B} \right) \tag{2.36}
$$

o, expresado en otra forma, la carga máxima que se puede aplicar a una zapata, si el esfuerzo admisible que acepta el suelo es  $q_{adm}$ , resulta:

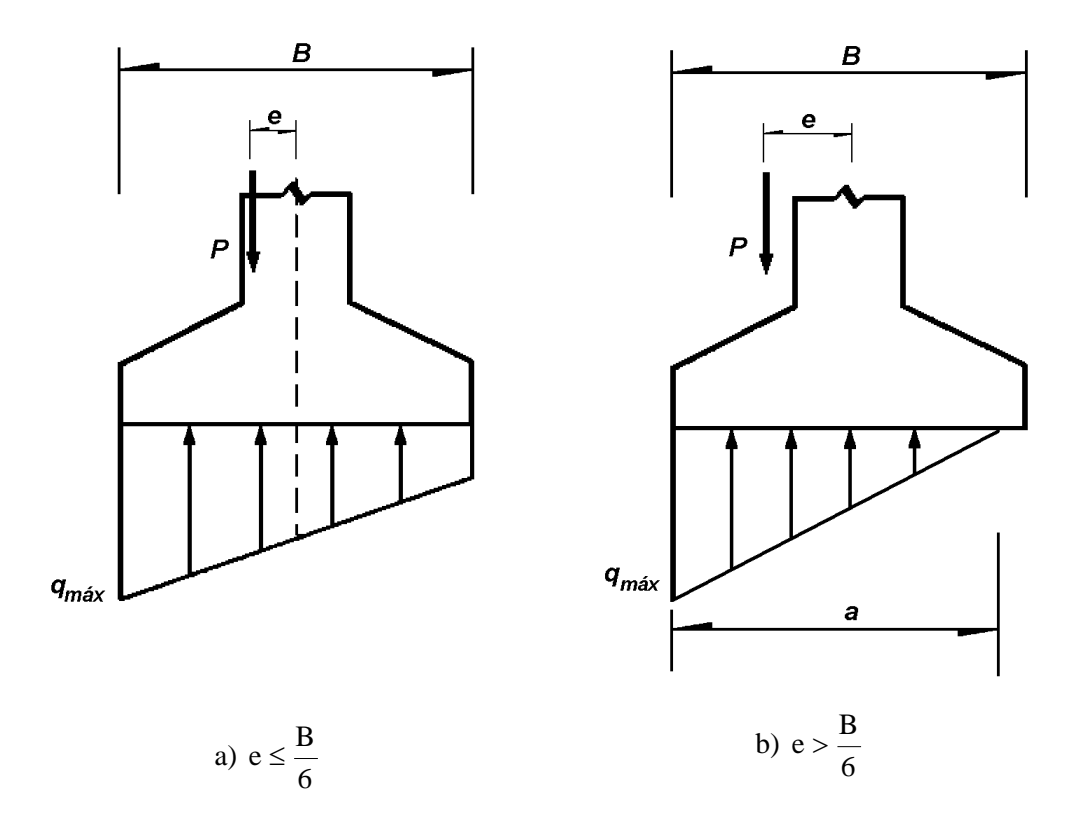

$$
P = \frac{q_{adm} BL}{(1+6e/B)}
$$

**FIGURA 2.40** Reacción del suelo bajo una cimentación, según la hipótesis de la distribución lineal de presiones.

Si la excentricidad, e, es mayor que un sexto del ancho de la zapata, una parte de la sección está exenta de esfuerzos (figura 2.40b) y la distribución de esfuerzos puede calcularse igualando la magnitud y posición de la resultante de presiones en el suelo con las de la carga aplicada. Se obtiene que el esfuerzo máximo en el suelo vale:

$$
\frac{q_{\text{max}} \text{ a L}}{2} = P
$$
\n
$$
a = 3\left(\frac{B}{2} - e\right)
$$
\n
$$
q_{\text{max}} = \frac{4}{3} \frac{P}{(B - 2e)L}
$$
\n(2.37)

o que la carga máxima que puede aplicarse con una excentricidad e < B/3, a un suelo con capacidad admisible q<sub>adm</sub>, vale

$$
P = \frac{3}{4} q_{\text{adm}} (B - 2e) L
$$

La otra hipótesis, de presión uniforme, da lugar a la misma distribución de presiones que la que se obtiene con la hipótesis de resortes lineales, sólo cuando la carga es axial. Para carga excéntrica, esta segunda hipótesis implica una distribución uniforme de presiones, en un rectángulo equivalente de longitud tal que la magnitud y resultante de los esfuerzos igualan a las de la fuerza actuante (figura 2.41). La expresión para la determinación del esfuerzo en el suelo bajo una carga excéntrica resulta:

$$
q_{max} a L = P
$$
  

$$
a = 2\left(\frac{B}{2} - e\right)
$$
  

$$
q_{max} = \frac{P}{(B - 2e)L}
$$

y la carga axial máxima que se puede aplicar con una excentricidad e, a un suelo con capacidad admisible  $q_{adm}$ , vale

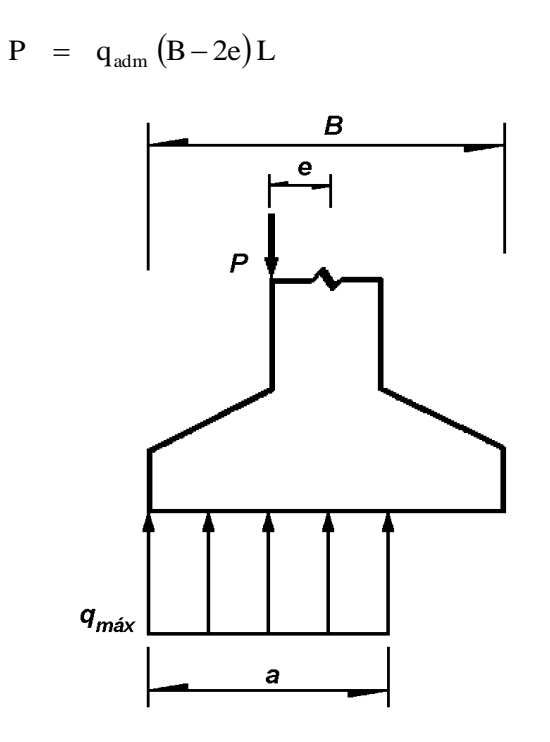

**FIGURA 2.41** Reacción del suelo bajo una cimentación, según la hipótesis de una distribución uniforme de presiones.

Se aprecia que este segundo procedimiento predice resistencias superiores a las que se obtienen con la hipótesis de comportamiento lineal, ya que se basa en la plastificación total del suelo en la condición de falla. Sin embargo el primer procedimiento es hasta ahora el más comúnmente empleado en la práctica.

# **2.6.2 DISEÑO DE ZAPATAS AISLADAS.**

Las disposiciones del capítulo 15 del código ACI 318-02 se aplican principalmente para el diseño de zapatas que soportan una sola columna (zapatas aisladas) y no proporciona disposiciones específicas de diseño para zapatas que soportan más de una columna (zapatas combinadas) y tan sólo establece que las zapatas combinadas deben ser proporcionadas para resistir las cargas factorizadas y las reacciones inducidas de acuerdo con los requerimientos apropiados de diseño del código.

El siguiente procedimiento general se especifica para el diseño de zapatas aisladas:

- 1. Las dimensiones en planta de la zapata se determinan a partir de las cargas no factorizadas (cargas de servicio) y de la presión admisible del suelo.
- 2. Una vez que se determina el área requerida de la zapata, ésta debe diseñarse para desarrollar la capacidad necesaria para resistir todos los momentos, cortantes y otras acciones internas que producen las cargas aplicadas. Con este propósito se aplican los factores de carga dados por el código al caso de zapatas al igual que a todos los demás componentes estructurales.

La capacidad admisible del suelo debe establecerse de acuerdo a principios de mecánica de suelos y a las disposiciones del reglamento general de construcción. Las presiones de contacto admisibles  $q_{\text{adm}}$  para cargas de servicio se escogen de tal forma que se tenga un factor de seguridad entre 2.5 y 3.0 para que no se exceda la capacidad portante del suelo particular y que los asentamientos se mantengan dentro de límites tolerables.

### **2.6.2.1 Dimensionamiento en planta.**

Para zapatas bajo carga axial, el área requerida se determina a partir de:

$$
A_{req} = \frac{D + L}{q_{adm}}
$$

Además, es usual tomar un incremento del 33 por ciento en la presión admisible cuando se incluyen los efectos de viento W o sismo E, en cuyo caso:

$$
A_{\text{req}} = \frac{D + L + W}{1.33 q_{\text{adm}}}
$$
  $A_{\text{req}} = \frac{D + L + E}{1.33 q_{\text{adm}}}$ 

El área de la zapata es la mayor de las determinadas con las ecuaciones anteriores. Las cargas deben calcularse a nivel de la base de la zapata, es decir, en el plano de contacto entre el suelo y la zapata. Esto significa que deben incluirse el peso de la zapata y la sobrecarga (es decir, el relleno y posible presión de fluidos sobre la parte superior de la zapata).

Si la zapata se carga excéntricamente, debe revisarse que el **punto de presión máximo** no sobrepase la capacidad admisible q<sub>adm</sub>. Para el caso de zapata con carga excéntrica en una dirección, la presión máxima se calcula de las ecuaciones (2.36) ó (2.37), según sea el caso.

La ecuación (2.38) proporciona los valores de presión en las esquinas de la zapata, según la combinación de signos. Dicha ecuación puede utilizarse únicamente cuando el área de la zapata esté totalmente cargada a compresión, es decir, cuando todos los valores resultantes de la ecuación sean mayores a cero.

$$
q = \frac{P}{A} \left( 1 \pm \frac{6e_L}{L} \pm \frac{6e_B}{B} \right)
$$
 (2.38)

Para cualquier condición de carga de la zapata, sea para momento en una dirección o en dos direcciones, la presión actuante en cualquier punto puede determinarse a partir de la ecuación siguiente:

$$
q = \frac{P}{A} + \frac{M_y - M_x (I_{xy}/I_x)}{I_y (1 - I_{xy}^2/I_x I_y)}(x) + \frac{M_x - M_y (I_{xy}/I_y)}{I_x (1 - I_{xy}^2/I_x I_y)}(y)
$$
(2.39)

En la ecuación (2.39), *A* es el área de la zapata que está cargada a compresión, y las demás cantidades, x, y, I<sub>x</sub>, I<sub>y</sub>, I<sub>xy</sub>, son determinadas a partir del sistema de coordenadas cuyo origen se localiza en el centroide del área cargada A.  $M_x$  es positivo en sentido horario y  $M_y$  es positivo en sentido anti - horario alrededor de los ejes que se indican por el subíndice.

La determinación del área cargada no es un problema sencillo. Sin embargo se han desarrollado fórmulas para diferentes casos de carga en la zapata, y gráficas para el cálculo de las presiones máximas en tales condiciones (ver referencias 1 y 4).

Se debe observar que los tamaños de las zapatas se determinan para cargas de servicio y presiones del suelo sin amplificar, en contraste con el diseño a la resistencia de elementos de concreto reforzado, en el cual se utilizan cargas amplificadas y resistencias nominales reducidas.

### **2.6.2.2 Diseño por cortante.**

Luego de determinadas las dimensiones en planta de la zapata, se procede a determinar su peralte *h*. En zapatas aisladas, la altura efectiva *d* es regulada principalmente por cortante. Es permitido el refuerzo por cortante en zapatas, sin embargo, casi nunca es utilizado debido a los costos de construcción que supone y a que producir una cimentación de poco espesor también lo hace menos rígido, lo que es contrario a las suposiciones de diseño convencional. Por tanto el peralte de los elementos de cimentación se determina de modo que el concreto sea capaz de resistir toda la acción de cortante que se presente. Sin embargo, para casos en que la altura del elemento de cimentación se restringe, el refuerzo a cortante puede proveerse de acuerdo a las disposiciones aplicables del código.

Se distinguen dos tipos diferentes de resistencia a cortante: cortante en dos direcciones o por punzonamiento y cortante en una dirección o por acción de viga.

Para punzonamiento, el esfuerzo cortante promedio puede ser tomado como el que actúa en planos verticales a través de la zapata y alrededor de la columna sobre un perímetro (*bo*) a una distancia *d/2* desde las caras de la columna (sección vertical a través de *abcd*, figura 2.42). Para este caso, según el ACI 11.12.2, la resistencia nominal a cortante por punzonamiento en este perímetro debe tomarse como el menor de:

a) 
$$
V_c = 0.53 \left( 1 + \frac{2}{\beta_c} \right) \sqrt{\Gamma_c} b_o d
$$
 (ACI 11-33)

donde β<sub>c</sub> es la relación de lado largo a lado corto de la columna.

b) 
$$
V_c = 0.265 \left( \frac{\alpha_s d}{b_o} + 2 \right) \sqrt{\Gamma_c} b_o d
$$
 (ACI 11-34)

donde  $\alpha_s$  es 40 para columnas situadas al interior de la zapata, 30 para columnas situadas en el borde, 20 para columnas situadas en la esquina.

c) 
$$
V_c = 1.06 \sqrt{f'_c} b_o d
$$
 (ACI 11-35)

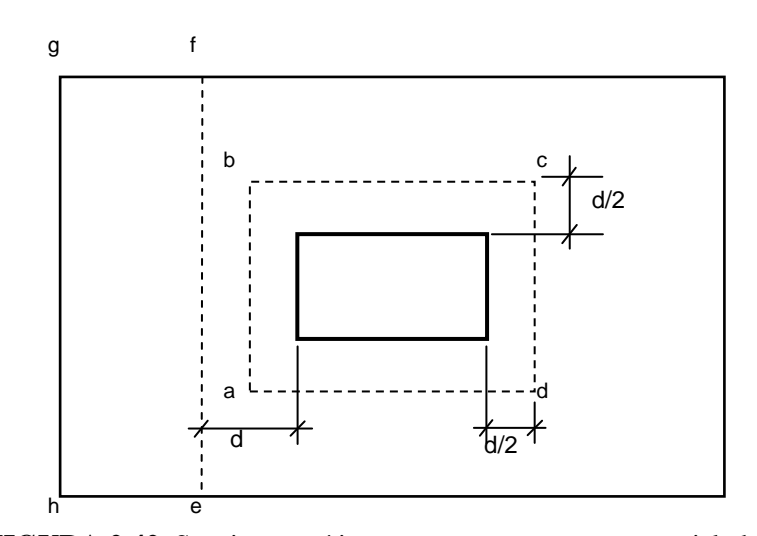

**FIGURA 2.42** Secciones críticas para cortante en zapatas aisladas.

La falla a cortante en una dirección o cortante de viga, se evalúa a una distancia *d* desde la cara de la columna (sección *ef* en la figura 2.42). La resistencia nominal a cortante para elementos está dada por la ecuación 11-5 del código ACI 318, siendo mayormente utilizada la ecuación 11- 3 del mismo código:

$$
V_c = 0.53 \sqrt{f'_c} bd \qquad (ACI 11-3)
$$

Tanto la evaluación de la fuerza cortante actuante como la fuerza resistente dependen del peralte de la zapata, el cual en principio se desconoce. Así, el procedimiento seguido para determinar el peralte *d* adecuado para la zapata, consiste en suponer un valor y revisar la condición de resistencia última a cortante posteriormente.

Según el ACI 15.7 el peralte de la zapata por encima del lecho inferior de refuerzo no debe ser menor de 15 cm para zapatas sobre suelo, y no menor de 30 cm para zapatas sobre pilotes.

#### **2.6.2.3 Diseño por flexión.**

Para la evaluación de la resistencia a flexión de las zapatas y la determinación de la cantidad de acero necesaria correspondiente, se considera a la zapata cargada hacia arriba por la presión del suelo (producida por las cargas amplificadas) y por estática se calcula el momento sobre una sección vertical específica.

La sección 15.4 del código ACI refiere a que el momento externo en cualquier sección de una zapata se deberá determinar haciendo pasar un plano vertical a través de la zapata y calculando el momento de las fuerzas que actúan sobre el área total de la zapata que quede a un lado de dicho plano vertical. El momento máximo factorizado de una zapata aislada debe calcularse para las secciones críticas indicadas en la sección ACI 15.4.2, que en el caso de zapatas que soportan columnas es en el rostro de la columna.

La figura 2.43 muestra las secciones críticas para flexión de una zapata aislada. El momento flector con respecto a la sección *cd* es el que genera la presión *q<sup>u</sup>* actuando hacia arriba sobre el área a un lado de la sección, es decir, el área *abcd*. El refuerzo perpendicular a esta sección se calcula a partir de este momento flector. En forma similar, el momento con respecto a la sección *ef* lo causa la presión *q<sup>u</sup>* que actúa sobre el área *befg* y el refuerzo perpendicular a *ef* se calcula para este momento flector.

La distribución del refuerzo en zapatas cuadradas es de manera uniforme a lo ancho de la zapata en cada una de las dos capas, es decir, el espaciamiento de las barras es constante. Debe notarse que la altura efectiva *d* para la capa superior es menor en un diámetro de barra que la de la capa inferior, sin embargo, suele tomarse un valor promedio, y se utiliza la misma distribución del refuerzo para las dos capas.

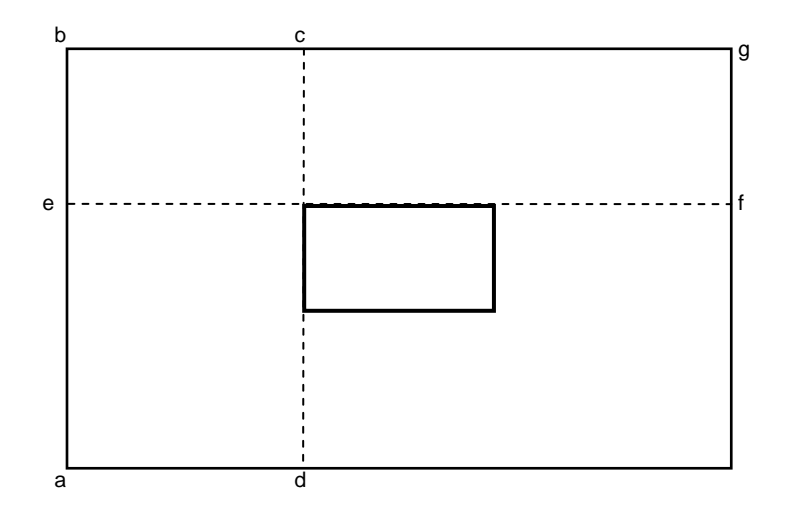

**FIGURA 2.43** Secciones para cálculo de momento flexionante: zapata que soporta una columna de concreto reforzado.

En el caso de zapatas rectangulares, el refuerzo en la dirección larga también se distribuye de modo uniforme sobre el ancho pertinente (el más corto). Para la dirección corta, una porción del refuerzo total, determinado por la ecuación (2.40), debe distribuirse uniformemente sobre un ancho de banda (centrado en el eje de la columna o pedestal) igual a la longitud del lado corto de la zapata. El resto del refuerzo que se requiere en la dirección corta debe distribuirse de manera uniforme por fuera del ancho de la banda central de la zapata (sección 15.4.4, ACI-318).

Refuerzo en el anchode la banda  
Refuerzo totalen la dirección corta = 
$$
\frac{2}{\beta + 1}
$$
 (2.40)

β = relación lado largo al lado corto de la zapata.

Las cuantías mínimas de refuerzo para zapata son, al igual que para losas, las dadas por contracción y temperatura en la sección ACI 7.12.

El espaciamiento máximo se reduce al menor entre 3 veces el espesor de la losa *h* y 45 cm, en lugar de 5h como es usual para el acero de retracción y temperatura. Aún cuando el código establece como cuantías mínimas las de contracción y temperatura, muchos ingenieros prefieren usar la cuantía mínima para flexión en vigas que es mucho más conservadora.

Las secciones críticas para las longitudes de desarrollo de las barras de la zapata son las mismas que para flexión. La longitud de desarrollo también debe cumplir en todos los planos verticales donde ocurren cambios de sección o de refuerzo, como en los bordes de los pedestales o donde se interrumpa parte del refuerzo.

# **2.6.3 DISEÑO DE ZAPATAS COMBINADAS.**

Es posible que no se pueda colocar zapatas centradas si se tiene que ubicar cerca de la línea de propiedad de la construcción, o interfiere con la ubicación de equipos mecánicos u otra estructura especial. En tal caso, la ubicación excéntrica de la columna provoca presiones no uniformes en el suelo aún para cargas de servicio, lo que podría provocar la inclinación de la zapata. Con el propósito de obtener presiones uniformes o casi uniformes, una alternativa es

alargar la zapata y colocar sobre ella una o más columnas adyacentes en la misma línea de la zapata en cuestión.

La geometría de una zapata para dos o más columnas es definida de forma tal que el centroide de la zapata coincida con la resultante de las cargas (de servicio) aplicadas a las columnas. Esta condición permite al diseñador asumir que la distribución de presiones es uniforme.

La zapata combinada puede ser rectangular siempre que la columna cargada excéntricamente, con respecto a una zapata aislada, transmite una carga menor que la de la columna interior.

La suposición básica en el diseño de zapatas combinadas es que ésta sea tratada como un cuerpo rígido, así el diagrama de presiones es lineal. La presión será uniforme si la localización de la carga resultante (incluyendo los momentos de las columnas) coincide con el centroide del área de la zapata. Esta suposición es aproximadamente cierta si el suelo es homogéneo y la zapata es rígida.

El diseño convencional (o rígido) de una zapata combinada rectangular consiste en la determinación de la localización del centroide de la zapata. Luego, la longitud y el ancho pueden ser obtenidos. Con estas dimensiones, la zapata es tratada en la *dirección longitudinal*, como una viga apoyada sobre dos columnas que sostiene una carga por unidad de longitud (presión del suelo), a partir de lo cual se obtienen los diagramas de cortante y momento flexionante. El peralte basado en la acción de viga ancha se calcula a partir del diagrama de fuerza cortante. Las secciones críticas para cortante en una dirección y cortante por punzonamiento son determinadas de igual manera que para una zapata aislada.

Es práctica común no utilizar refuerzo a cortante, tanto por economía como para incrementar la rigidez de la zapata. Los costos de mano de obra por hechura y colocación de refuerzo por cortante, están generalmente por encima del ahorro en el concreto que pueda resultar de su uso.

Con el peralte seleccionado, el acero por flexión puede ser diseñado usando los momentos críticos a partir del diagrama de momento flexionante. Se deberá proveer acero por flexión tanto
para momento positivo como para momento negativo. Para este caso los límites en la cuantía de acero son tomados igual que en el diseño de vigas.

Si se calcula en la dirección corta (transversal) los momentos de flexión como para una zapata rectangular aislada, se caería en un serio error. Esto es debido a que la presión de suelo es mayor cerca de las columnas, por su efecto rigidizante sobre la zapata, y es menor en la zona entre columnas. Aquellas zonas cercanas y aproximadamente centradas en las columnas, son más efectivas y pueden analizarse algo similar a las zapatas rectangulares aisladas. No se especifica en el Código ACI el ancho efectivo de tales zonas. Se sugieren los anchos mostrados en la figura 2.44.

Debe notarse que para diferentes condiciones de carga, las presiones del suelo no serán uniformes. Las zapatas combinadas deben dimensionarse considerando distribución uniforme de las presiones del suelo para cargas de servicio. Para el diseño por resistencia, las cargas últimas y distintas combinaciones de carga con sus respectivos factores, no generaran presión uniforme del terreno, debiendo considerar la excentricidad de la carga en la dirección longitudinal al igual que para una zapata aislada con excentricidad en una dirección (ver sección 2.6.1).

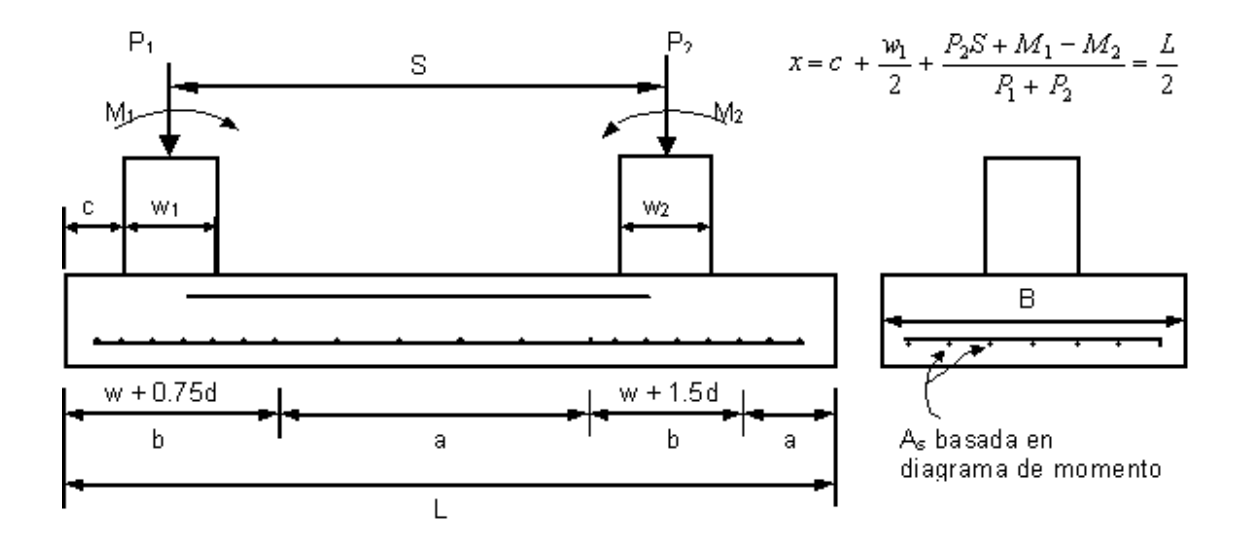

**FIGURA 2.44** Disposición del acero de refuerzo para zapatas combinadas rectangulares. El acero en "a" según acero mínimo requerido; acero en "b" satisface tanto flexión y requisitos mínimos del código de diseño.

## **2.6.4 ZAPATAS CON VIGA DE FUNDACIÓN (VIGA DE AMARRE).**

Una zapata con viga de fundación o viga de amarre se utiliza para conectar una zapata excéntricamente cargada a una columna interior (ver figura 2.45). La viga es usada para transmitir el momento causado por la excentricidad a la zapata de columna interior, así ambas zapatas soportan la misma presión uniforme. La viga actúa con el mismo propósito que la porción interior de las zapatas combinadas rectangular o trapezoidal, pero puede permitir un ahorro en materiales.

La zapata con viga de fundación puede ser usada en sustitución de zapatas combinadas rectangulares o trapezoidales si la distancia entre columnas es grande y/o la presión admisible del suelo es relativamente grande como para que el área adicional de las zapatas combinadas no se necesite.

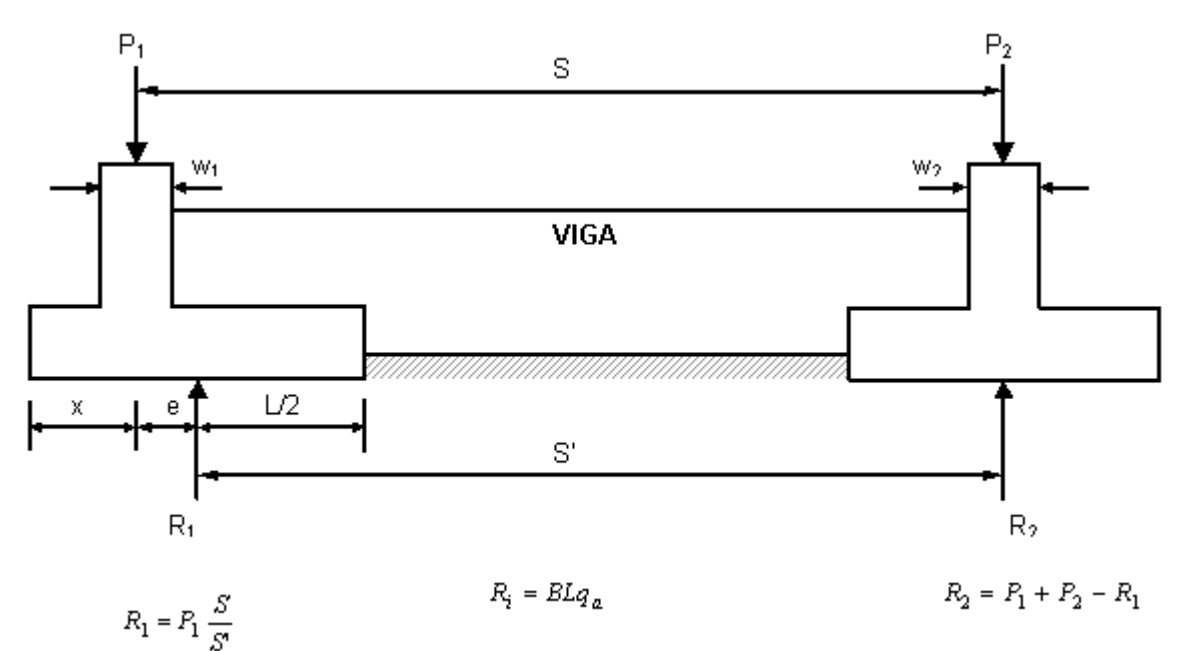

**FIGURA 2.45** Cargas y reacciones para diseño de zapatas con viga de fundación.

Las zapatas se deben dimensionar para que las presiones del suelo sean aproximadamente iguales. La viga debe mantenerse fuera de contacto con el suelo para que no se generen presiones sobre ella y no se modifiquen las suposiciones del diseño. El ancho de la viga debe tomarse al menos igual al de la columna de menor ancho.

Para resolver el análisis de una zapata con viga de fundación, debe suponerse o tomarse arbitrariamente un valor de *e* según se observa en la figura 2.45. Se resuelven las reacciones R<sup>1</sup> y R<sup>2</sup> y luego las dimensiones individuales de cada zapata para soportar estas reacciones por separado, asumiendo la misma distribución uniforme de carga, la cual debe ser el valor de la capacidad admisible del suelo. Luego se obtienen los diagramas de fuerza cortante y momento flexionante. La viga se diseña para el valor de cortante y momento flector calculado en el límite de la zapata exterior donde usualmente tendrá sus valores máximos. Las zapatas pueden diseñarse de manera segura como zapatas individuales para columnas, con la diferencia en el cálculo del perímetro de punzonamiento y en que la zapata exterior se diseñará en una dirección.

### **2.6.5 ZAPATA AISLADA SOBRE PILOTES.**

Si la capacidad portante de los estratos superiores del suelo es insuficiente para una cimentación superficial, pero existen estratos más firmes a profundidades mayores, se utilizan pilotes para transferir las cargas a estos estratos más profundos.

Los pilotes son elementos estructurales relativamente largos y esbeltos, fabricados de concreto, acero o madera. Cuando estos elementos tienen dimensiones grandes en su sección transversal (mayores que 0.6m) se denominan generalmente pilas. La función principal de los pilotes es transmitir cargas de compresión, lo cual se realiza por apoyo directo en su punta y por fricción en la superficie lateral. Sin embargo, en ocasiones los pilotes deben ofrecer resistencia a la extracción, como cuando se genera tensión en los pilotes debido a efectos de volteo.

Los pilotes se distribuyen en general en grupos o paquetes, uno bajo cada columna. El grupo se corona con una zapata de distribución, o dado, el cual distribuye la carga de la columna a todos los pilotes del grupo. Estos dados de pilotes son, en muchos aspectos, similares a las zapatas sobre suelo, excepto por dos características: la primera, que las reacciones en el dado actúan como cargas concentradas sobre los pilotes individuales, en vez de hacerlo como presiones distribuidas; la segunda, si el total de todas las reacciones de los pilotes de un grupo se divide por el área de la zapata para obtener una presión uniforme equivalente (sólo con propósitos de comparación), se encuentra que esta presión equivalente es sustancialmente mayor en los dados de los pilotes que en las zapatas superficiales. Esto significa que los momentos, y en particular los cortantes, también son mayores en forma recíproca, lo cual exige mayores alturas de zapata que para aquéllas superficiales con dimensiones horizontales similares. Con el fin de distribuir la carga a todos los pilotes de manera uniforme, es aconsejable en todo caso suministrar una rigidez considerable, es decir, una buena altura al dado de los pilotes.

En el análisis del dado y grupo de pilotes se asume que el dado es perfectamente rígido, que existen articulaciones en la parte superior de los pilotes, y que los asentamientos y distribución de las reacciones en los pilotes es lineal.

El número de pilotes en un grupo sujeto a carga axial centrada se obtiene dividiendo la carga axial (no factorizada) más el peso de la zapata, del relleno y sobrecarga, entre la capacidad admisible de un pilote R<sub>a</sub>. Los efectos de viento o sismo producen un grupo de pilotes cargado excéntricamente en el cual los distintos pilotes soportan cargas diferentes. La cantidad y ubicación de los pilotes en dicho grupo se determina mediante aproximaciones sucesivas, partiendo de la condición de que la carga en el pilote sometido a mayor carga no debe exceder la capacidad admisible del pilote. Con una distribución lineal de cargas en los pilotes a causa de la flexión, la reacción de los pilotes se determina de:

$$
R_{max} = \frac{P}{n} + \frac{Mc}{I_{pg}}
$$

donde P es la carga máxima (incluye peso del dado, relleno, etc.) y M es el momento que debe resistir el grupo de pilotes, ambos referidos a la parte inferior del dado; I<sub>pg</sub> es el momento de inercia del grupo completo de pilotes con respecto al eje centroidal alrededor del cual se produce la flexión; y c es la distancia desde ese eje hasta el pilote más alejado. I<sub>pg</sub> =  $\sum_{1}^{n}$ 1  $I_{pg} = \sum_{n=1}^{n} y_n^2$ , donde y<sub>n</sub> es la distancia de cada pilote referida al eje centroidal de flexión.

Los pilotes se distribuyen por lo regular en patrones ajustados, que minimizan los esfuerzos del los dados, pero no pueden colocarse a espaciamientos menores de:

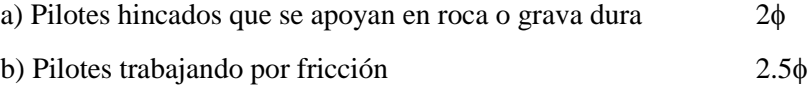

c) Pilotes excavados y vaciados in situ 0.9m

El diseño de zapatas sobre pilotes es similar al de zapatas apoyadas sobre el terreno con la diferencia que en lugar de esfuerzo del suelo se tienen cargas concentradas en los pilotes, para las cuales debe revisarse el cortante en una dirección, cortante por punzonamiento de la columna y de los pilotes, y resistencia por flexión. La sección 15.5.3 del ACI indica la manera en que debe tomarse en cuenta la carga de reacción de un pilote si éste intersecta un plano crítico para la evaluación de cortante o momentos.

# **2.7 MUROS DE CORTANTE.**

Los muros de cortante o muros estructurales, si están debidamente diseñados, de tal manera que posean una rigidez lateral adecuada que reduzca las distorsiones de los entrepisos debidas a los movimientos inducidos por el sismo, reducen la posibilidad de daño a los elementos no estructurales del edificio. Cuando se utilizan combinados con marcos rígidos, los muros forman un sistema que combina la eficiencia a las cargas laterales del muro estructural con la eficiencia a la carga gravitacional proporcionada por el marco. Se ha observado que para los edificios de varios pisos, los cuales son más susceptibles de tener grandes deformaciones laterales cuando ocurre un sismo, el comportamiento se mejora en cuanto a seguridad y control de daños al rigidizar los marcos a través de muros de cortante.

Los muros de cortante por lo general son más rígidos que los elementos de marco convencionales, y consecuentemente, están sujetos a las fuerzas laterales mayores durante la respuesta a los movimientos sísmicos. Debido a que el peralte de los muros es relativamente mayor, las capacidades de los muros a resistir deformaciones laterales son limitadas, de modo, que para una cantidad dada de desplazamiento lateral, los muros de cortante tienden a exhibir daños mayores que los elementos de los marcos. Para diversos rangos de períodos, la estructura del muro de cortante, que es considerablemente más rígida y, por consiguiente, posee un período más corto que el de una estructura a base de marcos, sufrirá un menor desplazamiento lateral que éstos cuando se vea sometida a la misma intensidad de movimientos del terreno. Los muros de cortante con una relación altura a longitud mayor que dos, básicamente se comportan como vigas verticales en voladizo y, por consiguiente, se deberán diseñar como elementos en flexión, en los que su resistencia esté regida por la flexión más que por el cortante.

Las disposiciones principales del Capítulo 21 del ACI 318-02 relativas a los muros estructurales son como sigue:

#### **2.7.1 REFUERZO.**

La sección 27.7.2 del código, indica que debe suministrarse a los muros el refuerzo por cortante en dos direcciones ortogonales en el plano del muro. Las cantidades mínimas de refuerzo tanto para la dirección longitudinal como la transversal son:

$$
\rho_{\rm v} = \frac{A_{\rm sv}}{A_{\rm cv}} = \rho_{\rm n} \geq 0.0025
$$

donde

 $A_{cy}$  = área de la sección de concreto, es decir, el producto del espesor (hw) por la longitud (L<sub>w</sub>) de la sección en la dirección de la fuerza cortante considerada.

 $A_{sv}$  = área de refuerzo por cortante que cruza el plano de Acv

n = porcentaje de refuerzo por cortante distribuido en un plano perpendicular al de Acv

La separación del refuerzo no debe ser mayor de 45 cm.

Si la fuerza de diseño V<sub>u</sub> no excede de 0.265 A<sub>cv $\sqrt{\mathbf{f}'}_{\rm c}$ </sub>

Sección 21.7.2.1

La razón de refuerzo  $\rho_v$  y  $\rho_n$  no deberá ser menor de 0.0025 si la fuerza cortante de diseño Vu  $\leq$  Acv $\sqrt{f}$ 'c, proporciona refuerzo mínimo de acuerdo con la sección 14.3.

Sección 14.3

Refuerzo vertical mínimo Relación del refuerzo = 0.0012 para barras No. 5 ó menores  $= 0.0015$  para barras No. 6 ó mayores Refuerzo horizontal mínimo Relación del refuerzo = 0.0020 para barras No. 5 ó menores  $= 0.0025$  para barras No. 6 ó mayores

Sección 21.7.2.2

Deben de utilizarse cuando menos dos cortinas de refuerzo cuando la fuerza cortante factorizada (Vu) asignada al muro excede  $0.53$ Acv $\sqrt{f}$ 'c .

Sección 14.3.4

Muros de más de 25 cms de espesor requerirán dos cortinas de refuerzo (excepto en muros de sótanos).

Sección 21.7.2.1

El espaciamiento de cada una de las cortinas en cada sentido no debe de exceder de 45 cms.

Sección 14.3.5

El espaciamiento del refuerzo no debe de exceder de:

- 3 x espesor del muro
- $-45 \text{ cms}$

Sección 21.7.2.3

Todo refuerzo continuo en muros estructurales deben de estar anclados o traslapados de acuerdo con las disposiciones para refuerzo en tensión, especificadas en la sección 21.5.4.

## **2.7.2 RESISTENCIA A CORTANTE**

Sección 21.7.4.1

La resistencia nominal a cortante (Vn) para muros estructurales no debe de exceder:

 $\text{Vn} = \text{A}_{\text{vc}} (0.265 \alpha_{\text{c}} \sqrt{\text{f}^{\text{t}}} \text{c} + \rho_{\text{n}} \text{f}_{\text{y}})$ 

donde  $\alpha_c$  es 3.0 para  $h_w/l_w \le 1.5$ , 2.0 para  $h_w/l_w \ge 2.0$ , y varia linealmente entre 3.0 y 2.0 para  $h_w/l_w$  entre 1.5 y 2.0.

Sección 11.10

La resistencia nominal (Vn) para muros puede ser calculada usando los métodos siguientes:

$$
Vc = 0.87\sqrt{f'c}h d + \frac{N_u d}{4l_w} \tag{6}
$$

$$
Vc = \left[ 0.16\sqrt{f'c} + \frac{1_w \left( 0.33\sqrt{f'c} + 0.2\frac{N_u}{l_w h} \right)}{\frac{M_u}{V_u} - \frac{l_w}{2}} \right] hd
$$
  
donde  $\frac{Mu}{Vu} - \frac{lw}{2} \ge 0$   

$$
Vs = \frac{A_v f_y d}{s_2}
$$

### Sección 21.7.4.3

 $Vn = Vc + Vs$ 

Los muros deberán tener refuerzo a cortante distribuido proporcionando resistencia en dos direcciones ortogonales en el plano del muro. Si la relación  $(h_w/l_w)$  no excede de 2.0, la relación de refuerzo  $(\rho_v)$  no debe ser menor que la relación de refuerzo  $(\rho_h)$ .

### Sección 11.10.9.2

La relación  $(\rho_h)$  del área refuerzo horizontal a cortante al área total de concreto de sección vertical no debe ser menor de 0.0025.

### Sección 11.10.9.3

El espaciamiento del acero de refuerzo horizontal por cortante  $(S_2)$  no debe de exceder de  $l_w/5$ , 3h, ni de 45 cms.

### Sección 11.10.9.4

La relación de refuerzo vertical por cortante ( $\rho_h$ ) es una función de ( $h_w/l_w$ ) y del refuerzo horizontal como se muestra abajo:

$$
\rho_h = 0.0025 {+ 0.5}\left(2.5 {-} \frac{h_w}{l_w}\right)\hspace{-0.1cm} \left(\rho_h - 0.0025\right)
$$

También, la relación de refuerzo vertical por cortante no debe de exceder la relación requerida por el refuerzo horizontal.

#### Sección 11.10.9.5

El espaciamiento del refuerzo vertical por cortante  $(S_1)$  no debe de exceder  $l_w/3$ , 3h, 45 cm.

### Sección 21.7.4.4

La resistencia nominal por cortante de todos los elementos de borde en muros que comparten una fuerza lateral en común no deberá ser asumida para que exceda  $8Acv\sqrt{f}$ 'c, y la resistencia del cortante nominal de cualquiera de los elementos de borde individuales no deberán asumirse para que excedan  $10Acv\sqrt{f}$ 'c.

Sección 21.7.4.5

La resistencia nominal a cortante de segmentos horizontales de muros y vigas de acoplamiento no deberán asumirse para que excedan de  $10$ Acv $\sqrt{f}$ 'c.

### Sección 11.10.3

La limitación también existe para muros ordinarios, excepto Acp es remplazado por *hd* donde *d* puede ser tomada igual a 0.8 lw.

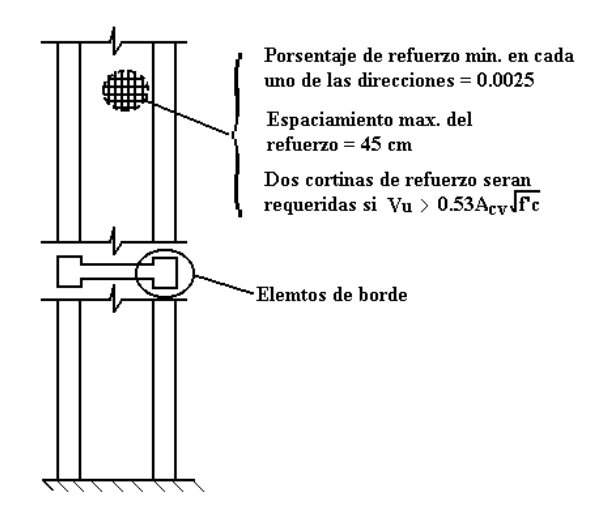

FIGURA 2.46 Diseño de muros estructurales y requerimientos de detallado.

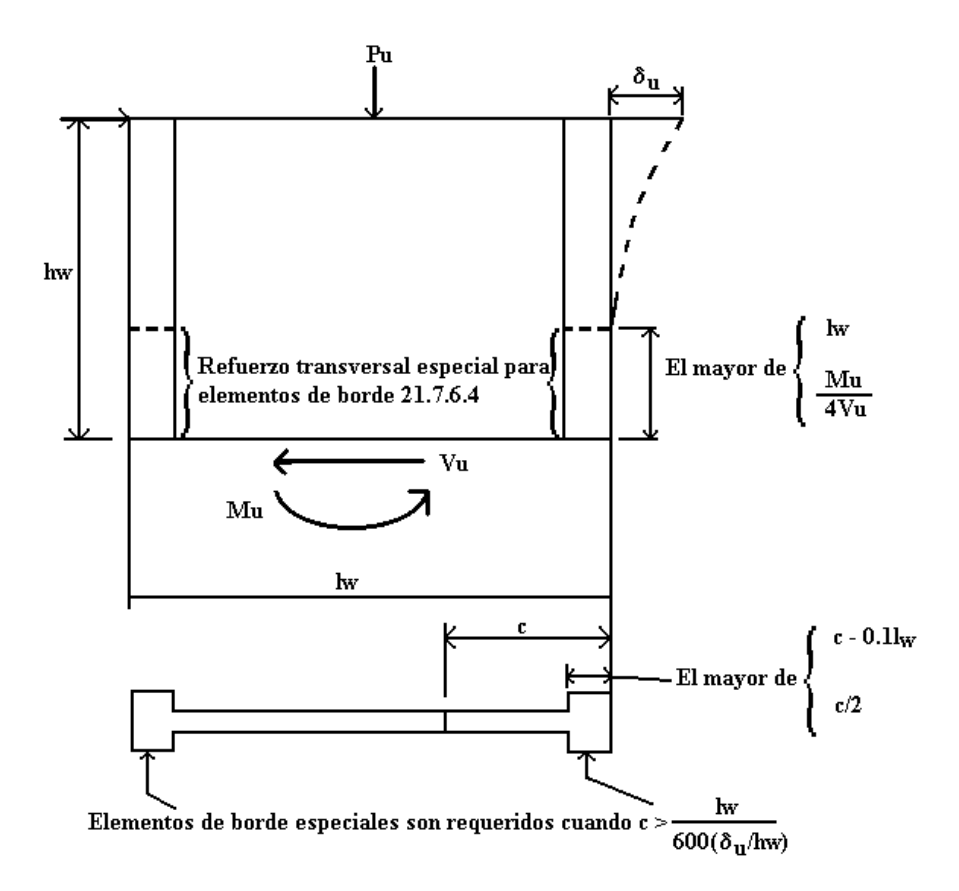

FIGURA 2.47 Requerimientos especiales en elementos de borde según 21.7.6.2.

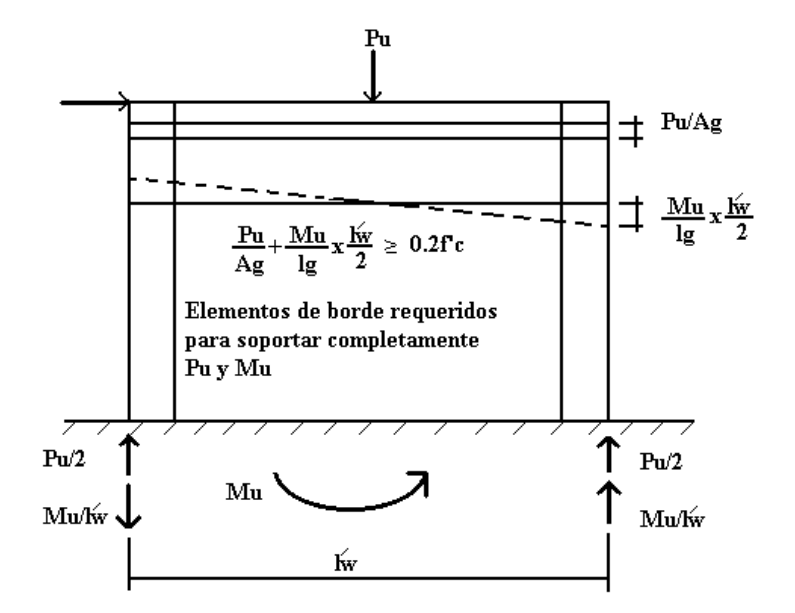

FIGURA 2.48 Requerimientos especiales para elementos de borde según 21.7.6.3.

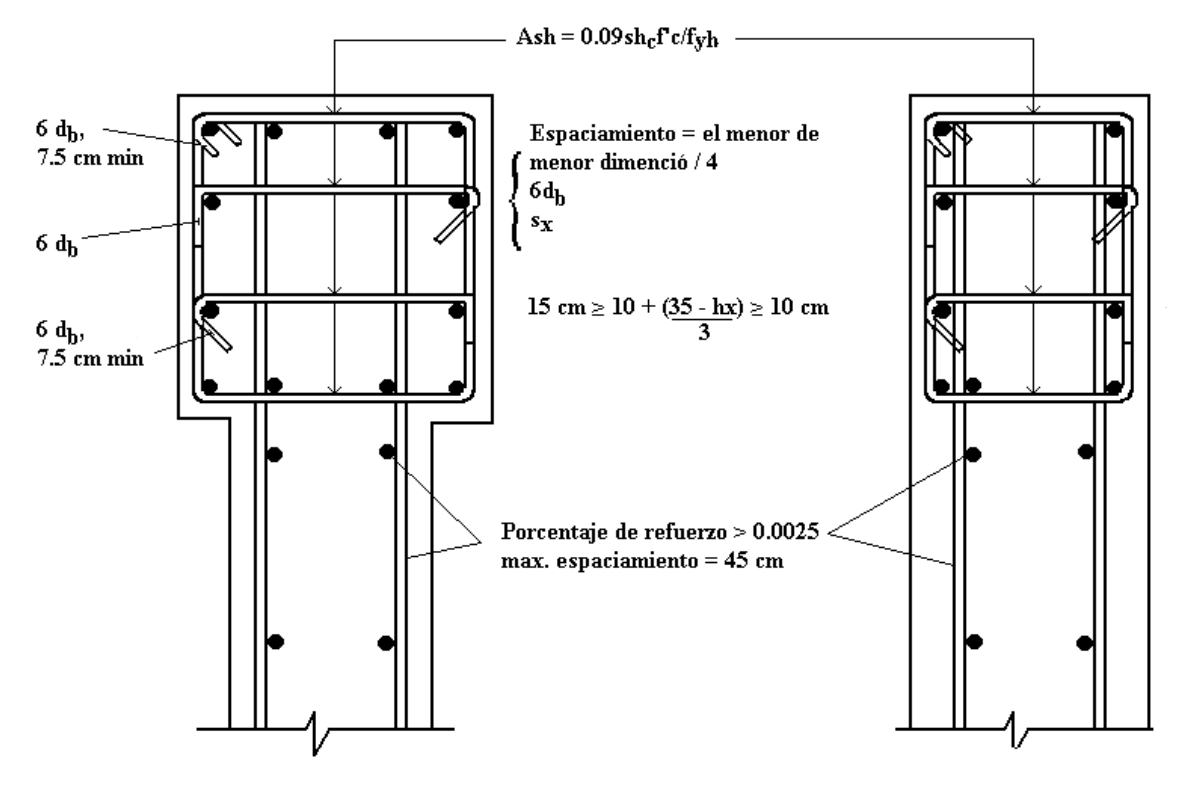

FIGURA 2.49 Detalles del refuerzo para elementos borde especiales.

# **2.8 MÉNSULAS.**

Las disposiciones de diseño para ménsulas y cartelas han sido revisadas por completo en el Reglamento ACI 318-02, 11.9 y simplificadas para el diseño mediante el método de cortante por fricción. Las ménsulas son elementos estructurales cuya relación entre el claro de cortante y el peralte es igual o menor que uno  $(a/d \le 1)$ , y  $(V_u > N_{uc})$ , con lo que su comportamiento es como una armadura simple o viga peraltada diseñada por cortante (ver detalle figura 2.50).

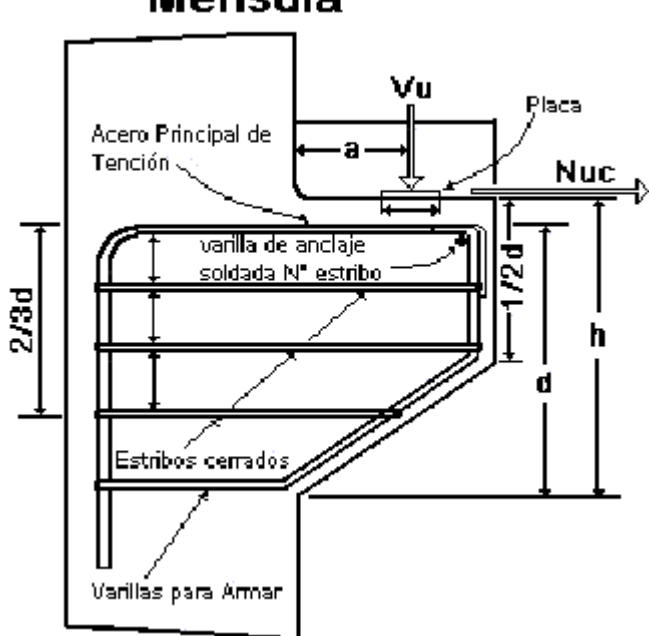

# Ménsula

**FIGURA 2.50** Referencia de las cargas actuantes y orientación de las dimensiones en la Ménsula.

Casos que no considera el método: cuando  $a/d > 1$ , además cuando la fuerza factorizada de cortante  $V_u$  es menor que la fuerza horizontal de tensión  $N_{uc}$ .

El trabajo de una viga peraltada o de una armadura simple de cortante corto se les debe considerar cuatro modos posibles de falla

1. Falla por cortante directo en la entre cara de la ménsula o cartela y el elemento de apoyo.

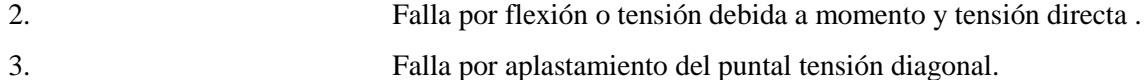

4. Falla localizada debajo del área cargada o aplastamiento bajo el

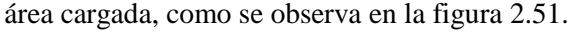

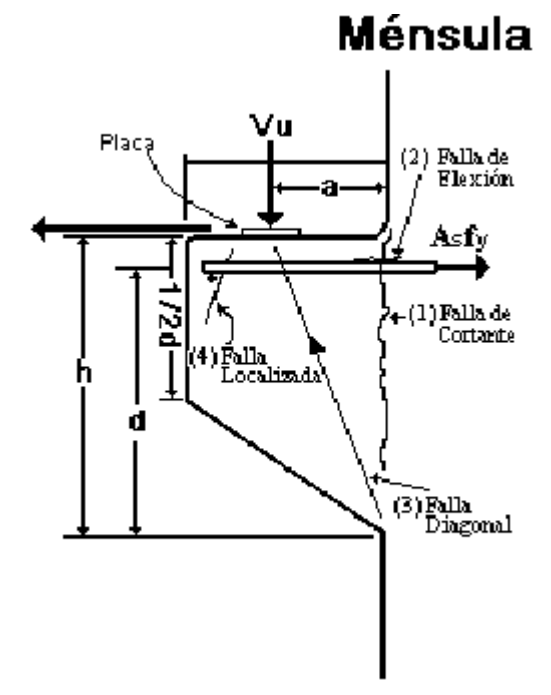

**FIGURA 2.51** Fracturas por cargas en la ménsula.

# **2.8.1 MÉTODO DE DISEÑO DE MÉNSULAS**

- 1. Calculo de la fuerza vertical y determinación del apoyo con la placa.  $V_u = 1.2$ ( $w_D + 1.6 w_L$ ) según (ACI 9-2) sección 9.2.1 si en la ménsula sólo actúan cargas vivas y muertas pero si hay otros efectos que se consideran como carga de viento entonces la sección 9.2.2  $V_u = 1.2w_D + 1.6w_{Lr} + 0.8w_w$  (ACI 318-02, 9-3)  $V_u \le \phi P_n b = \phi (0.85 f^c A_1); \; \phi = 0.65$  despejando  $A_1 = V_u / \phi (0.85 f^c)$
- 2. Determinar "a" dejando separada la placa de la columna una distancia "x" por lo general mayor o igual a una pulgada, y la reacción a  $2/3$  de la dimensión en la placa a =  $2/3$  L+x.
- 3. Determinación del peralte total de la ménsula con base en la transmisión de cortante si  $V_u = \phi V_n$  y  $V_u = \phi(56b_w d)$  entonces  $d_{\text{required}} = V_u / \phi(56b_w)$  h =  $d_{\text{required}} + \text{tolerancia} +$  $\phi/2$  + Recu luego se verifica a/d < 1 por las razones que se describen mas adelante, y se calcula el peralte de diseño d = h -  $\phi/2$  – Recubrimiento. Como se observa en la figura 2.52.
	- a. Si el valor excede de 1 se desarrollarían grietas diagonales de tensión menos inclinadas y no es apropiado el empleo de estribos horizontales, solo como lo especifica la sección ACI 11.9.4.
	- b. El método de diseño de ménsulas es valido solamente para relaciones a/d igual o menor que uno.

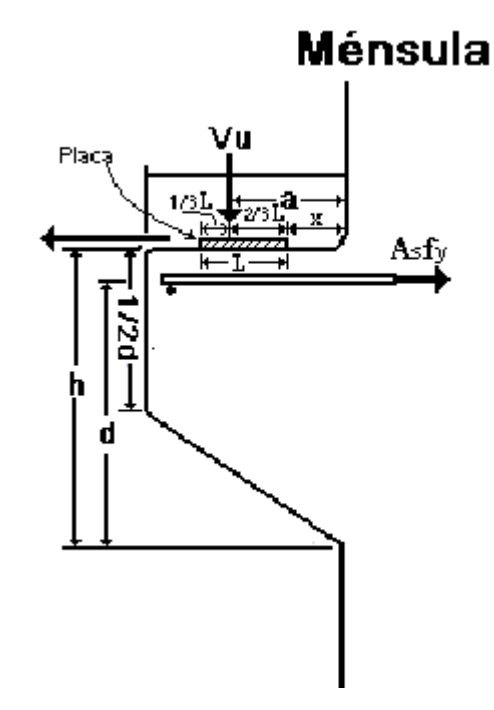

**FIGURA 2.52** Dimensiones de la ménsula "a " y el peralte "d".

4. Determinación del refuerzo de fricción por cortante  $A_{\rm vf} = V_{\rm u} / \phi f y \mu$  (ACI 318-02, 11.9.3.2 ) y (ACI 318-02, 11.7.4.1) además (ACI 318-02, 11.7.4.3). para resistir la fuerza cortante V<sup>u</sup> debe cumplir con el ACI 318-02,sección 11.7. y se calcula con la siguiente fórmula  $V_n = A_{\rm vf} f_y \mu$ . (ACI 318-02, 11-25). Esta fórmula se usa cuando el acero de refuerzo por cortante por fricción es perpendicular al plano de cortante.

Donde μ : Coeficiente de fricción.

Cuando el acero de refuerzo por cortante por fricción está inclinado en relación con el plano de cortante, de manera que la fuerza cortante produce tensión en el acero de refuerzo de cortante por fricción, la resistencia al cortante debe calcularse mediante:

 $V_n = A_{\rm vf} f_y (\mu^* \text{Sen}\alpha_f + \text{Cos}\alpha_f)$  (ACI 318-02, 11-26)

Donde:

αf : ángulo entre el acero de refuerzo de cortante por fricción y el plano de cortante.

El coeficiente de fricción μ en la ecuación 11-25 y en la ecuación 11-26 toma los Valores:

- **»** Para concreto colado Monolíticamente ……………………………………. 1.4λ
- **»** Concreto colado Sobre concreto endurecido con superficie intencionalmente áspera como especifica en la sección 11.7.9…………….. 1.0λ
- **»** Concreto colado sobre concreto endurecido no intencionalmente áspera. ..... 0.6λ
- **»** Concreto anclado a acero estructural laminado, mediante pernos de cabeza o mediante varillas de refuerzo (vea sección 11.7.10). ………….. 0.7λ

Donde :

 $\lambda = 1.0$  Para concreto normal

 $\lambda$  = 0.85 Para concreto ligero con arena

 $\lambda$  = 0.75 Para todo ligero

La resistencia de diseño a la fluencia del acero de refuerzo de cortante por fricción no debe de ser mayor de  $4200$  Kg/cm<sup>2</sup>.

Para concreto normal :  $V_n < 0.2f_c^{\prime} b_w d$  ó 56 $b_w d$ , expresada en Kg. Para concreto todo ligero o ligero con arenas cumplirá :  $V_n < (0.2 - 0.07a/d) f_c' b_w d$  ó  $(56 - 20 a/d) b_w d$ expresada en Kg.

5. Determinar el área de refuerzo por flexión Af (ACI 318-02, 11.9.3.3) para resistir el momento que se genera por  $M_u = V_u a + N_{uc}(h - d)$ .

- 6. Determinar el área de refuerzo por tensión directa, A<sup>n</sup> el área que se necesita para soportar  $N_{uc}$  Entonces  $A_n = N_{uc}$  /  $\phi$ fy (ACI 318-02, 11.9.3.4).
- 7. Determinar el refuerzo primario de tensión A<sup>s</sup> que se toma la mayor de las siguientes condiciones  $A_s = (A_f + A_n)$  ó  $A_s = (2A_{vf}/3 + A_n)$  referencia (ACI 318-02, 11.9.3.5) después se compara con el área mínima  $\rho = A_s / bd > 0.04(f'c/fy)$  (ACI 318-02, 11.9.5).
- 8. Determinar el refuerzo por cortante  $A_h$  y se distribuye con estribos cerrados paralelos a A<sub>s</sub> en una distancia de dos terceras partes del peralte con un área total  $A_h \geq 0.5(A_s - A_n)$ referido al (ACI 318-02, 11.9.4).
- 9. Detallado de la ménsula con las dimensiones de la columna, placa, y detallado del acero de tensión principal  $A_s$  (ACI 11.9.6). Que debe anclarse de acuerdo a los métodos siguientes:
	- a. Mediante soldadura estructural a una varilla transversal de tamaño que por lo menos sea igual; soldadura que debe diseñarse para desarrollar la resistencia especificada a la fluencia  $f<sub>y</sub>$  de varillas  $A<sub>s</sub>$ .
	- b. Mediante un doblado de varillas de tensión primaria A<sup>s</sup> para formar un lazo horizontal.
	- c. Mediante otro medio de anclaje positivo.

El área de apoyo de la carga de la ménsula o cartela no debe de proyectarse más allá de la porción recta de las varillas de tensión primaria A<sub>s</sub>, ni proyectarse más allá de la cara interior de la varilla transversal de anclaje (cuando se suministra).

A continuación se muestra el detallado de la ménsula en la figura 2.53.

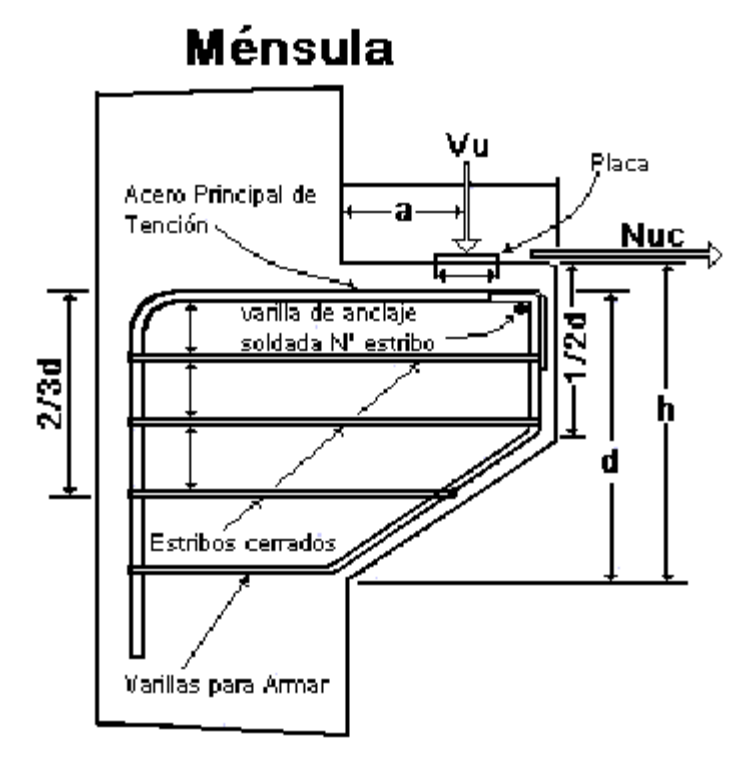

**FIGURA 2.53** Detallado de la ménsula.

# **2.9 REBORDE DE VIGA.**

El diseño del Reborde de Vigas es similar al de ménsulas o cartelas con respecto a las condiciones de cargas, consideraciones de diseño y los detalles del refuerzo. Los cuatro modos de falla analizados para ménsulas y cartelas, también se observan en rebordes de vigas (ver modos de falla en la figura 2.54 además se consideran dos modos de falla para rebordes de vigas: la separación entre reborde y alma de viga cerca de la parte superior del reborde, en la vecindad de la carga del reborde y el punzonamiento del cortante. La carga vertical se aplica al reborde y esta es resistida por la compresión del tirante ó puntal, (ramas del estribo  $A<sub>v</sub>$  adyacentes a la carga lateral de la viga), actuando como refuerzo "tensor" para llevar la carga del reborde a la parte superior de la viga. Obsérvese que la sección crítica para el momento se toma al centro de los estribos y no en la cara de la viga. Asimismo, para rebordes de vigas, el brazo de momento interno no debe tomarse mayor que 0.8h para la resistencia a flexión.

# Reborde de Viga

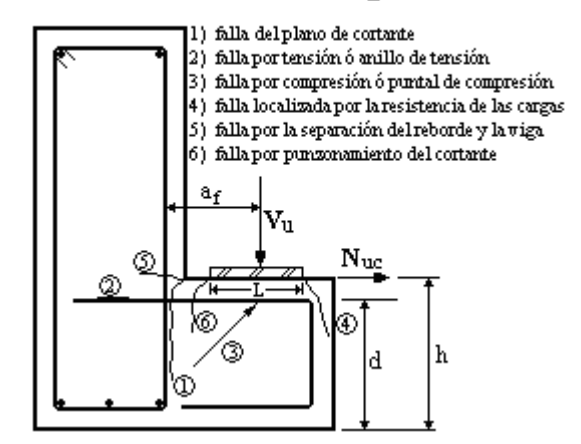

FIGURA 2.54 Fallas del reborde de viga.

El anclaje en el apoyo se logra por lo general mediante empotramiento ó ganchos. Dentro de la ménsula, la distancia entre la carga y el paño del apoyo suele ser demasiado corta, por lo que debe proveerse anclaje especial en los extremos exteriores tanto del acero principal  $(A<sub>s</sub>)$  como del refuerzo para resistir tensión directa (An). El anclaje de A<sup>s</sup> normalmente se proporciona por soldadura una varilla transversal de igual tamaño a través de los extremos del refuerzo (As) (ver figura 2.55), o soldándola a un ángulo de la armadura.

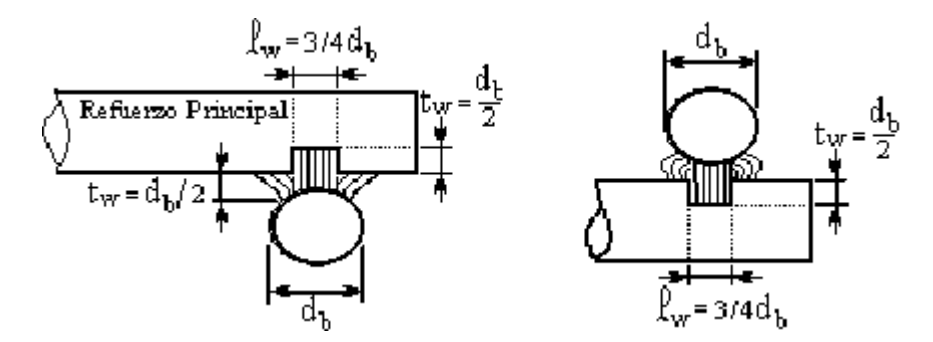

FIGURA 2.55 Detalle de la Soldadura de varillas transversales.

Cuando el anclaje se proporciona mediante un gancho o un aro en A<sup>s</sup> , la carga no debe de proyectarse más allá de la porción recta del gancho ó aro, ver figura 2.56. En rebordes de vigas el anclaje puede ser proporcionado mediante un gancho ó aro, con la misma limitación sobre la ubicación de la carga, ver figura 2.57. Cuando una ménsula o reborde de viga se diseña para resistir fuerzas horizontales específicas, la placa en el apoyo debe estar soldada a  $A_s$ .

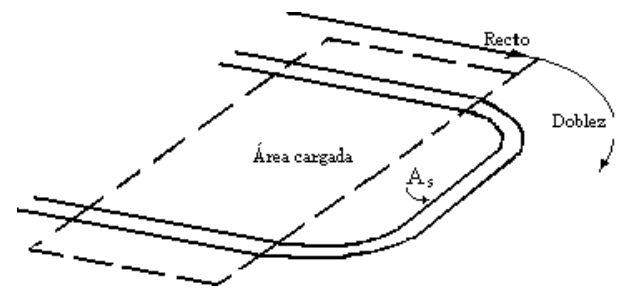

FIGURA 2.56 Limitación del área de carga con detalle de varilla de acero.

Reborde de Viga

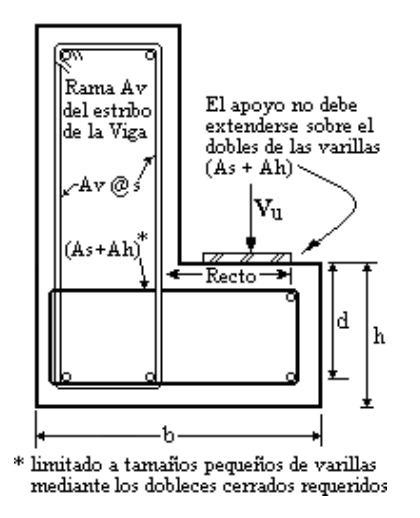

FIGURA 2.57 Detalle de la varilla para reborde de viga.

Los estribos o anillos cerrados, empleados para el refuerzo por cortante (Ah), deben estar anclados de manera similar, por lo general mediante un doblez alrededor de una "varilla de marco" del mismo diámetro que los estribos o amares cerrados.

# **2.9.1 PROCEDIMIENTO DEL DISEÑO DE REBORDES DE VIGAS.**

Se inicia con los chequeos de las dimensiones y verificaciones de resistencias de los materiales para resistir las cargas.

- 1. Verificación del tamaño de la placa de apoyo de neopreno:
- a. Teniendo las condiciones de carga de servicio a que está sometido el reborde de viga, además de la capacidad y dimensiones de la placa entonces la capacidad de carga se calculará como sigue:

Capacidad =  $W * L * 1.0_{Carg a Maxima de Servicio de la placa} > Carg a Totalde servicio_{(de las c arg as)}$ 

Donde :

 $W = \text{large}$  de la placa.  $L =$ ancho de la placa.

La capacidad de la placa debe de ser mayor que la carga ultima de lo contrario hay que colocar una placa de neopreno de mayor capacidad, Ver la figura 2.58 donde se observa el detalle de placa de apoyo.

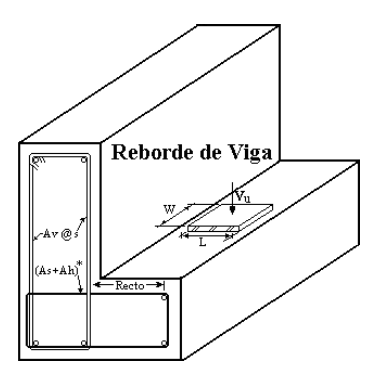

FIGURA 2.58 Detalle del reborde de viga con su placa de apoyo.

b. Verificar la resistencia del apoyo de concreto:

Según la ecuación 9.2 ACI 318-2002 la carga que debe de soportar el apoyo es el cortante que generan las cargas dado por  $V_u = 1.2(w_v) + 1.6(w_m)$ .

Y la resistencia que da el apoyo es  $\phi P_{nb} = \phi(0.85 \times f'c \times W \times L)$  dado por el reglamento ACI 318-02 sección 10.17.1 que debe de ser mayor que el cortante ultimo  $\phi P_{nb} > V_u$  donde  $\phi =$ 0.65 según ACI 318-2002 sección 9.3.2.4.

2. Determinación del claro de cortante "a" y ancho efectivo tanto para cortante como para flexión.

Se considera que la reacción está a dos tercios del paño interior de la placa de apoyo.

a. Para Cortante:

 $a = L(2/3) +$ Separación<sub>(por lo general una pulgada)</sub>

Determinar el ancho efectivo para cortante del reborde para cada reacción de la nervadura. Se sugiere un ancho efectivo igual al ancho del apoyo más cuatro veces el claro de cortante "a" (Si la ración de la nervadura esta situada cerca del extremo del reborde de la viga, el ancho efectivo puede resistirse hasta dos veces la distancia entre el centro del apoyo el extremo del reborde).

anchoefectivo =  $W + 4a$ ; ver figura 2.59

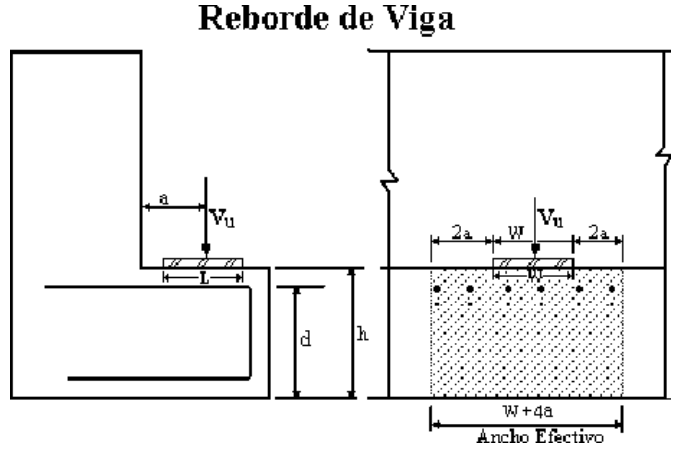

FIGURA 2.59 Ancho efectivo para cortante y claro **a**.

b. Para flexión:

La sección crítica está en el eje del refuerzo de izaje (A<sub>v</sub>) ó refuerzo suspendido. Suponer un recubrimiento de una pulgada por lo general y elegir calibre del estribo si no se conoce para calcular el claro de flexión  $a_{\text{Heaism}} = a + \text{Re}$ cubrimiento + diametro del estribo /2.

Determinar el ancho efectivo para flexión se considera un ancho de apoyo + cinco veces el claro a flexión entonces el AnchoEfectivo= $W + 5a$ <sub>flexión</sub> como se observa en la figura 2.60.

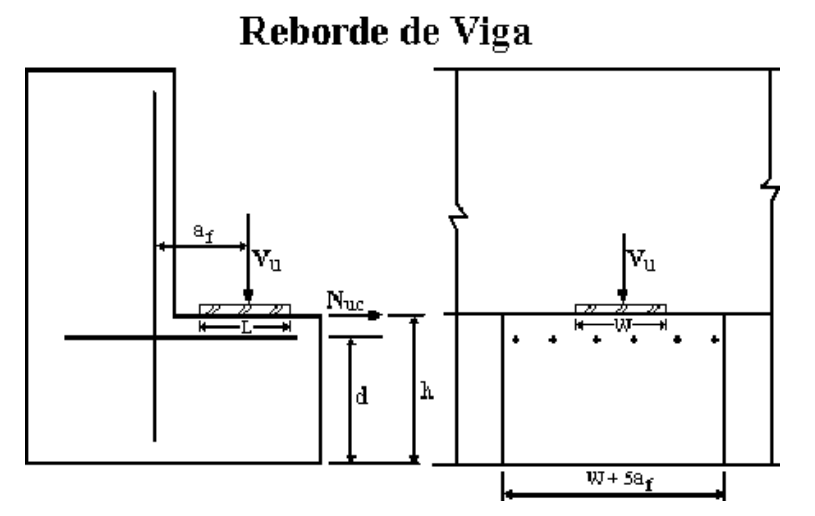

FIGURA 2.60 Flexión y tensión directa.

3. Verificación de la sección y ancho efectivo para resistencia a la transmisión de cortante del reborde de viga Vn.

Para f´c = 350Kg/cm<sup>2</sup>; Según ACI 318-2002 sección 11.9.3.2.1  $V_n(m\acute{a}x) = 56 A_c$ . donde  $A_c = (W + 4a)$  d, después de calcular el cortante nominal se compara con el cortante que arrojan las cargas  $\phi V_n > V_u$  y luego se procede al calculo del de las áreas de acero de refuerzo requeridas. Donde  $\phi = 0.75$  del ACI 318-2002 sección 11.9.3.1

4. Determinación del refuerzo por fricción Avf ACI 318-2002 sección 11.9.3.2.

El área de refuerzo por fricción se obtiene Según ACI 318-2002 sección 11.7.4.1 igual a s separación  $=$   $\frac{2a_b}{\phi V_s}$  $S_{\text{separation}} = \frac{2d_b \mathfrak{h}}{\mathfrak{h} V_s}$ , donde  $\mu = \text{coeficiente}$  de fricción se determina de la sección 11.7.4.3 del ACI 318-2002.

5. Chequear el cortante por punzonamiento.

 $V_u \le 4\phi\sqrt{f} c (W + 2L + 2d_f) d_f$ ; ver figura 2.61 donde se observan las dimensiones. Para soportes cortados no puede omitirse lo siguiente en rebordes finales  $V_{u} \leq 4\phi \sqrt{f^{\prime}c(W + L + d_{f})}d_{f}$ 

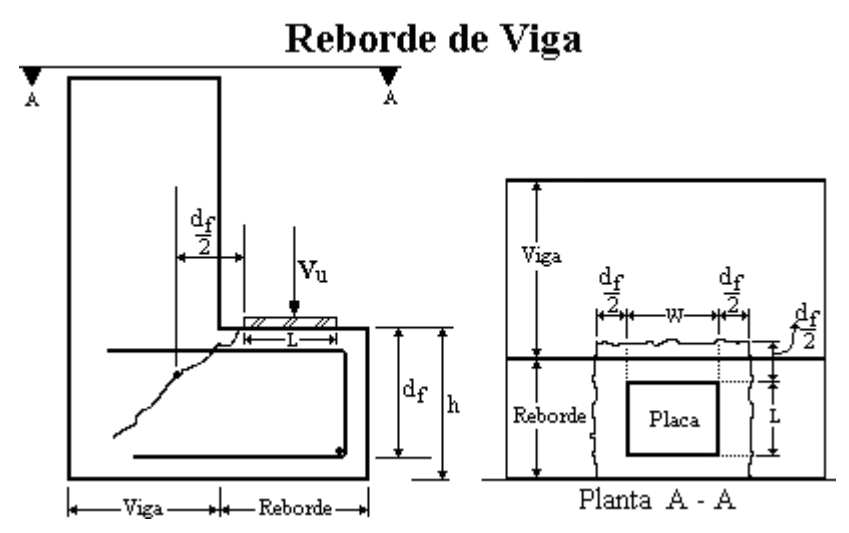

FIGURA 2.61 Cortante por punzonamiento.

### 6. Determinar el refuerzo por tensión directa  $(A_n)$ .

Amenos que haya disposiciones especiales para reducir la tensión directa,  $N_u$  debe de tomarse no menor de 0.2V<sup>u</sup> para considerar fuerzas inesperadas debidas a deformación restringida a largo plazo del elemento apoyado, a otras causas. Cuando el reborde de viga se diseña para resistir fuerzas horizontales especiales, la placa de apoyo debe de estar soldada al refuerzo de tensión (As) según reglamento del ACI 318-2002 sección 11.9.3.4.

 $N_{u} = 0.2 V_{u}$  y y  $_{\rm n} = \frac{N_{\rm u}}{\phi f_{\rm v}}$  $A_n = \frac{N_u}{\phi f_v}$  donde  $\phi = 0.75$  el  $A_n$  entre el ancho efectivo de flexión  $a_{flexión}$  se

obtiene el área por unidad de longitud.

### 7. Determinar el refuerzo por flexión  $(A_f)$ .

Se calcula el momento que generan las cargas  $V_u$  y  $N_u$  para determinar el acero de refuerzo por flexión  $M_u = V_u + N_u(h - d)$ ; luego se encuentra el acero por flexión  $(A_f)$  empleando métodos normales por flexión. Para rebordes de vigas se recomienda  $J_u d = 0.8d$  según ACI 318-2002 sección 11.9.3.3 con  $\phi = 0.75$  de la sección 11.9.3.1 del ACI 318-2002 y  $f_{\rm v} J_{\rm u} d$  $A_f = \frac{M}{16}$ y u  $f = \frac{m_u}{\phi f_v J_u d}$ .

#### 8. Determinar el área de acero de refuerzo principal a tensión (As).

Esta se obtiene mediante dos fórmulas ya sea  $A_s = [(2/3)A_{vf} + A_n]$  ó  $A_s = (A_f + A_n)$ la que sea mayor de las dos en valor según ACI 318- 2002 sección 11.9.3.5 y se compara con el área mínima estipulada por el ACI 318-2002 sección 11.9.5 para soportar tensión para es tipo de elementos y se calcula  $A_{s(Minimo)} = 0.04 \left( \frac{f'c}{f_v} \right) d$  $_{\text{s(Minimo)}} = 0.04 \left( \frac{1 \text{ c}}{f_y} \right)$  $\backslash$  $\overline{\phantom{a}}$ ſ  $= 0.04 \frac{1}{c} d$ 

 $\bigg)$ 

 $\setminus$ 

#### 9. Determinar el refuerzo de estribos o refuerzo por cortante  $(A_h)$ .

Luego el área requerida para acero de refuerzo por cortante paralelo a  $A_s$  se calcula entonces como  $A_h = 0.5(A_s + A_n)$  según reglamento ACI 318-2002 sección 11.9.4; esto da como resultado el total de área de acero  $(A_s + A_h)$ . Para ménsulas y cartelas  $A_h$  debe de distribuirse uniformemente dentro de los dos tercios medios del peralte d como observa en la figura 2.62, la separación se determina  $S_{\text{separation}} = \text{Area}$  de la varilla /  $A_{\text{h calculada}}$ 

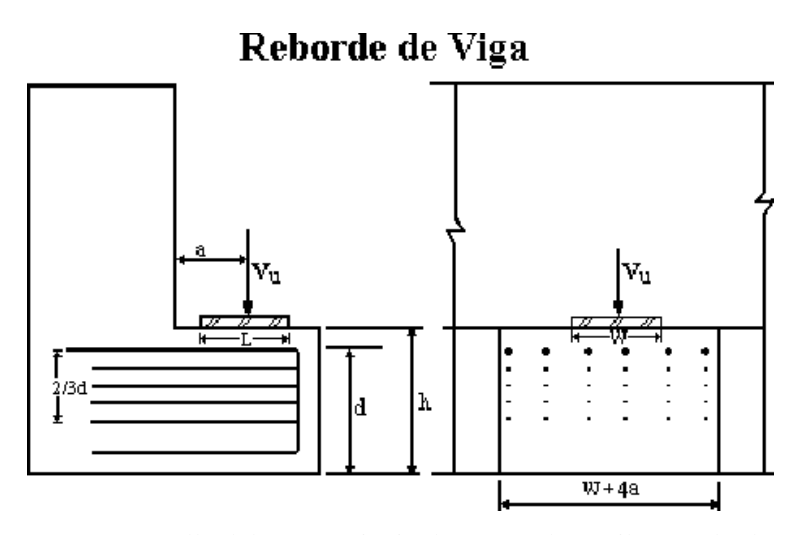

FIGURA 2.62 Detalle del acero principal y acero de estribasen el reborde.

10. Determinar el acero de refuerzo por colgado ó suspendido acero en la viga  $(A<sub>v</sub>)$ .

Esta área de acero se coloca como extra al refuerzo que trae la viga seria como un refuerzo extra por la carga que soporta con el reborde en una distancia del ancho efectivo se hace esta

distribution y se obtiene así 
$$
A_v = \frac{V_u s}{\phi f_y S}
$$
, Donde :

S = Distancia entre las cargas del reborde ó separación de apoyos

s = espaciamiento del acero de refuerzo por cortante en la viga como se observa en la figura 2.63 recuerde que A<sup>v</sup> es el acero que va a distribuirse por estribos de allí el buen diseño para cargas

de serviceio A<sub>v</sub> = 
$$
\frac{V}{0.5f_y} \times \frac{s}{(W + 3a)}
$$
 y V = w<sub>v</sub> + w<sub>m</sub> ;ver figura 2.64 donde:

 $w<sub>v</sub> = carga$  viva de servicio distribuida en unidad de área

w<sup>m</sup> = carga muerta de servicio distribuida en unidad de área

sin aplicarles los factores de incremento del ACI

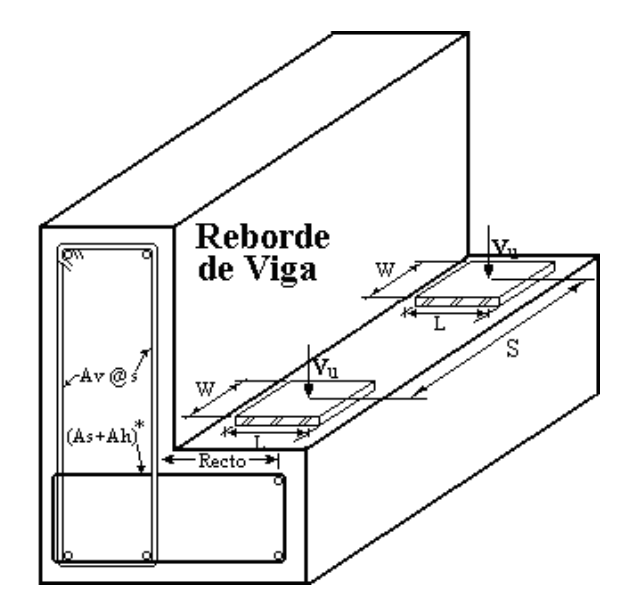

FIGURA 2.63 Detalle de los apoyos en el reborde de viga.

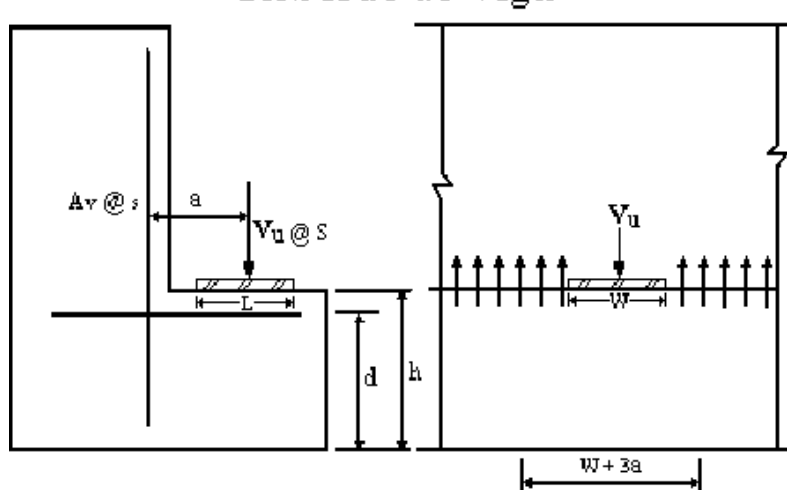

# Reborde de Viga

FIGURA 2.64 Refuerzo Suspendido ó colgado A<sub>v</sub> cuando solo es un reborde.

Para cuando se tienen un reborde de "T" invertida el área de acero se determina por

$$
2V_u \leq 2\bigg[2\,\varphi\,\sqrt{f_{c}}\,b_f\,\,d_{f}^{'}\,\bigg] + \varphi\frac{A_vf_y}{s}\Big(W + 2\,d_{f}^{'}\Big),\,donde:
$$

d´f es el peralte del acero longitudinal de la viga medido de la parte de arriba del reborde ver figura 2.65.

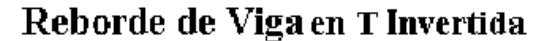

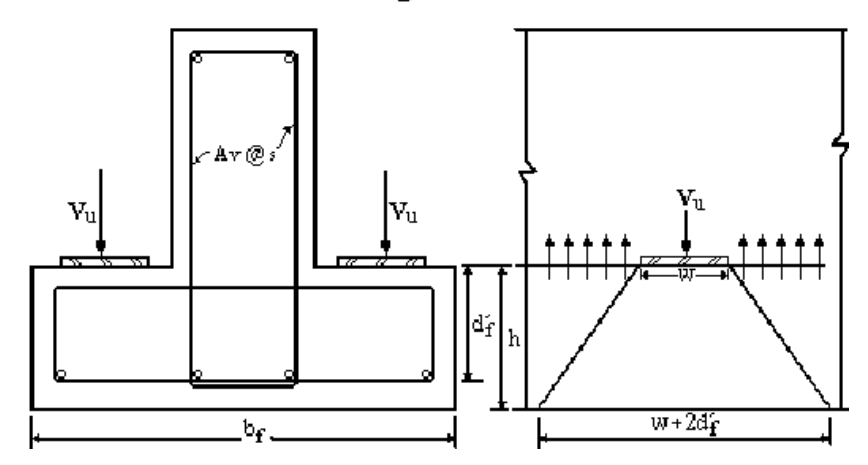

FIGURA 2.65 Detalle de una T invertida como reborde.

11. El ultimo paso seria el detallado del acero de refuerzo tanto para el área de acero principal A<sup>s</sup> como para el área de acero de estribos A<sup>h</sup> y área de acero de estribos en la viga A<sup>v</sup> dando las separaciones del refuerzo para cada área ver figura 2.66, dichas separaciones se determinan asignando ó eligiendo el calibre de varilla a colocar luego se dividen en el área de acero que hay que cubrir importante de redondear al número en magnitud menor nunca aproximarlo al mayor la separación obtenida que se expresa en general así

 $\frac{A}{\text{b(diameter of e la variable}} \times b$ <br>Anchoefectivo<br>s  $\left(\frac{\delta A_h}{\delta A_v}\right)$  Area de acero requerida separación  $=$   $\frac{d_{b(diameter de la variable}}{(A_s \, \acute{o} \, A_h \, \acute{o} \, A_v)_{Area de acem recuenda}} \times b$ d  $S_{\text{separation}} = \frac{1}{(A + A)^2}$   $\frac{1}{(A + A)^2}$   $\frac{1}{(A + A)^2}$   $\frac{1}{(A + A)^2}$   $\frac{1}{(A + A)^2}$   $\frac{1}{(A + A)^2}$   $\frac{1}{(A + A)^2}$   $\frac{1}{(A + A)^2}$   $\frac{1}{(A + A)^2}$   $\frac{1}{(A + A)^2}$   $\frac{1}{(A + A)^2}$   $\frac{1}{(A + A)^2}$   $\frac{1}{(A + A)^2}$   $\frac{1}{(A + A)^2}$   $\$ 

efectivo si el área que se necesita no está en unidades de área sobre longitud.

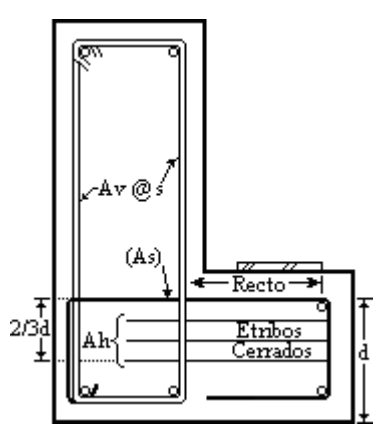

FIGURA 2.66 Detallado del Reborde de Viga.

# **2.10 MUROS DE RETENCIÓN DE CONCRETO REFORZADO**

Generalmente es utilizado cuando se necesita mantener diferencias de niveles entre dos porciones de terreno en terrazas, ya sea por condiciones constructivas ó por seguridad en la obra; y esta definida como una estructura permanente, relativamente rígida, que soporta una masa de suelo. Les hay de dos formas "T" invertida y "L", (figura 2.67). Se usa acero para el refuerzo y concreto normal; el sistema de construcción es muy semejante con otros elementos estructurales como vigas, losas y columnas.

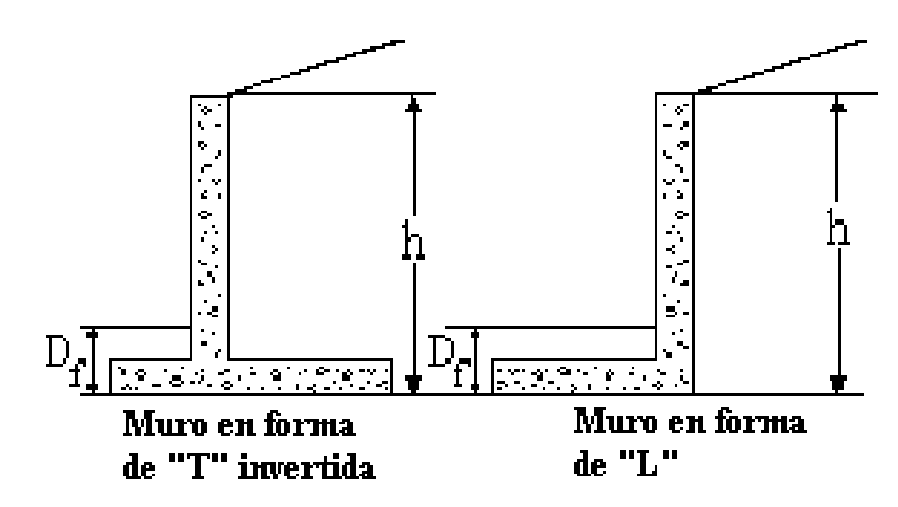

**FIGURA 2.67** Forma de los muros de concreto reforzado.

El tiempo de ejecución es relativamente corto, por la colocación del acero de refuerzo y el colocado del concreto. La necesidad de construir una obra falsa (encofrada) puede aumentar sus costos, por la mano de obra y materiales adicionales de reforzamiento. La aplicación de este tipo de muro tiene limitaciones debido a los costos de construir la obra falsa.

Se usan dos tipos de muros de retención de concreto reforzado, muros en voladizo y muros con contra fuertes interiores o exteriores. En ambos casos debe de proveerse de drenajes por la infiltración de agua lluvia, que debe de ser evacuada (figura 2.68).

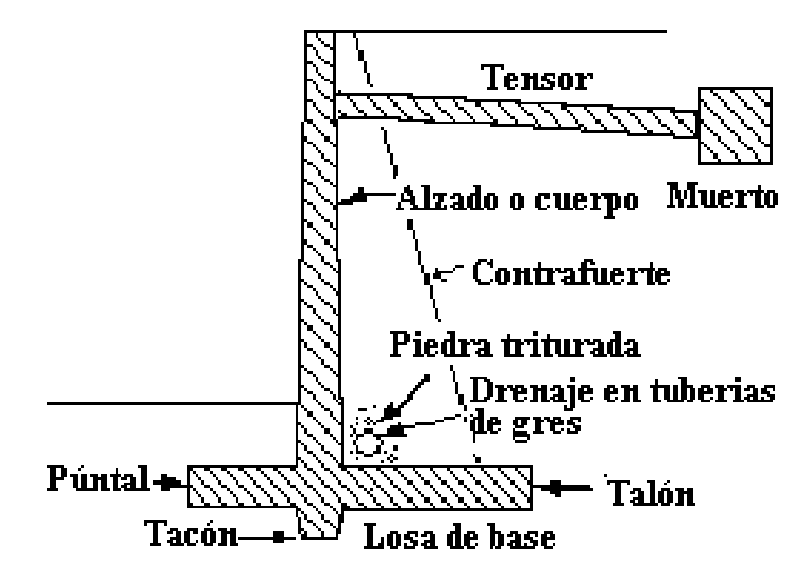

F**IGURA 2.68** Drenaje del agua filtrada en el muro.

### **Fuerzas que actúan sobre los muros de concreto.**

Las principales fuerzas actuantes sobre los muros son las siguientes (figura 2.69):

- El peso propio del muro  $W_p$  que actúa en el centro de gravedad de la sección transversal.
- El empuje del suelo de relleno contra el respaldo ó pantalla del muro, llamado empuje  $active = "E<sub>a</sub>"$  que forma un ángulo con la normal a la pantalla.
- $\triangleright$  La reacción normal del suelo sobre la base del muro "N" ó  $\Sigma F_v$  sumatoria de fuerzas verticales.
- $\triangleright$  La fuerza de fricción = "f<sub>f</sub>" que se desarrolla entre el suelo y la base del muro.
- $\triangleright$  El empuje que el terreno ejerce sobre el frente del muro, generalmente al pie del muro ó lo que se conoce como empuje pasivo = " $E_p$ ".

Fuerzas debidas al agua:

- Presiones hidrostáticas: son debidas a la acumulación de agua en el frente o en el respaldo del muro.
- Fuerzas de filtración: son debidas al flujo de agua a través del relleno.
- Sub-presiones: son debidas por el agua retenida en la base del muro.

Otras fuerzas:

- $\triangleright$  Sobrecargas en el relleno, las cuales incrementan el empuje del suelo de relleno y que pueden ser distribuidas "q" ó puntuales "q1" sobre el relleno.
- $\triangleright$  Las vibraciones producidas por el trafico sobre caminos o ferrocarriles y las originadas por maquinas u otras causas, que incrementan el empuje del suelo sobre los muros cercanos.
- Fuerzas de impacto, debidas al frenaje de vehículos u otras causas que provocan impacto sobre el relleno.
- Fuerzas sísmicas, producidas por temblores en la masa de suelo, aumentando momentáneamente el empuje lateral contra el muro  $E_{ae} = E_{sigma} =$ empuje por el sismo.
- Cargas concentradas sobre la corona del muro "p".

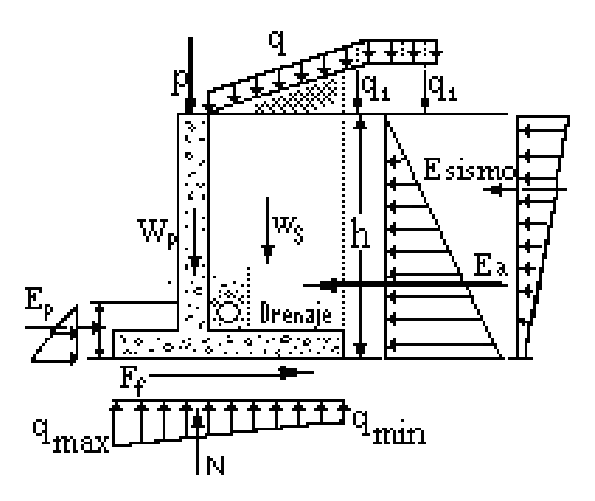

**FIGURA 2.69** Fuerzas que actúan sobre el muro.

Las principales propiedades físicas del suelo que Intervienen en el cálculo de los muros son: El peso volumétrico  $(y_s)$  el ángulo de fricción interna ( $\phi$ ) y la cohesión (c). La geometría es importante porque sus características son variables según el caso.

### **2.10.1 PROCEDIMIENTO DEL CALCULO DE LOS MUROS.**

### **Generalidades del muro.**

Para calcular cualquier tipo de muro se procede como sigue:

- 1. Primero si no se tienen los parámetros del suelo peso especifico  $\gamma_s$ , cohesión C, ángulo de fricción interna del suelo  $\phi$ , grado de permeabilidad entonces hay que realizar un estudio de suelos para poder determinar el tipo de suelo y propiedades tanto para el relleno como para la base.
- 2. Se selecciona las dimensiones preliminares ó tentativas del muro.
- 3. Fuerzas ó Presiones Laterales sobre los Muros.

Se determina las presiones laterales que soporta el muro generadas por el suelo de relleno, el efecto de la fuerza sísmica, el nivel freático ó la que ejerce el agua, y otras fuerzas como son fuerzas de interacción entre suelo y paramento del muro, fuerza de fricción aunque las fuerzas más importantes para el análisis son las primeras tres mencionadas anteriormente.

**3a.** *Presión activa* o Fuerza lateral generada por el relleno (Pa) la cual se pude calcular por varias teorías, para nuestro análisis se hará por Rankine y Columbo.

**Rankine:** según este autor considera que el muro cede o tiende a moverse alejándose del suelo una pequeña distancia  $\Delta x$  debido al empuje ejercido por la tierra como se ve en la figura 2.70 y que no hay fricción entre las partículas de suelo y la pantalla del muro.

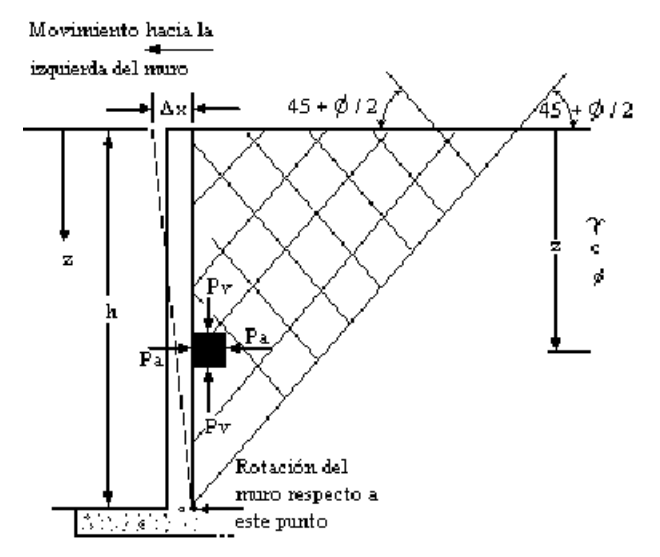

**FIGURA 2.70** Presión activa de Rankine.

y el considera que para fines prácticos de diseño un suelo cohesivo se remplace por un suelo granular con un diagrama de presión activa triangular (figura 2.71).

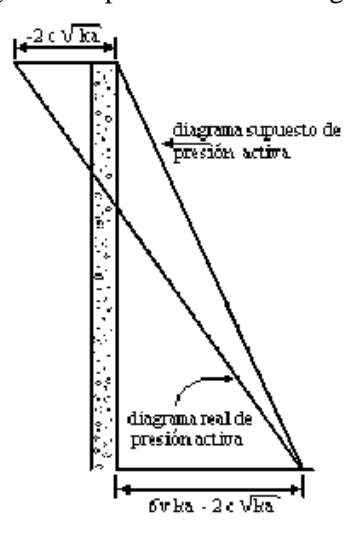

**FIGURA 2.71** Diagrama de presión activa de Rankine.

Y es así como para suelos friccionantes ó granulares con un relleno sin inclinación  $\overline{\phantom{a}}$ J  $\left(45-\frac{\phi}{2}\right)$  $\setminus$  $ka = \tan^2 \left( 45 - \frac{\phi}{2} \right)$  y  $Pa = \frac{1}{2} k_a \gamma h^2$  $Pa = \frac{1}{2}k_a \gamma h^2$  en esta formula la cohesión es igual a cero, el esfuerzo que genera la cohesión es un efecto negativo para problemas con fines teóricos si se considera este efecto.

Para rellenos ó terrenos naturales inclinados con: suelo granular, cohesión igual cero, la constante de fuerza ó presión activa seria:  $\alpha + \sqrt{\cos^2 \alpha - \cos^2 \phi}$  $= \cos\alpha \frac{\cos\alpha - \sqrt{\cos^2\alpha - \cos^2\phi}}{\cos\alpha + \sqrt{\cos^2\alpha - \cos^2\phi}}$  $\frac{2}{3}$   $\frac{2}{3}$  $\alpha = \cos \alpha + \sqrt{\cos^2 \alpha - \cos^2 \alpha}$  $K_a = \cos \alpha \frac{\cos \alpha - \sqrt{\cos^2 \alpha - \cos^2 \phi}}{\sqrt{\cos^2 \alpha - \cos^2 \phi}}$ 

 $a = \frac{1}{2}K_a \gamma_s h^2$  $P_a = \frac{1}{2} K_a \gamma_s h^2$  donde  $\phi = \text{angulo de fricción del suelo. Un análisis extendido para un$ relleno inclinado con suelo cohesivo friccionante es:

$$
\text{Ká} = \frac{1}{\cos^2 \phi} \left\{ \frac{2 \cos^2 \alpha + 2 \left(\frac{c}{\gamma_s z}\right) \cos \phi \text{ sen} \phi}{-\sqrt{\left[4 \cos^2 \alpha \left(\cos^2 \alpha - \cos^2 \phi\right) + 4 \left(\frac{c}{\gamma_s z}\right)^2 \cos^2 \phi + 8 \left(\frac{c}{\gamma_s z}\right) \cos^2 \alpha \text{ sen} \phi \cos \phi}\right]}\right\} - 1
$$

Los detalles de esta formula están dados por Mazindrani y Ganjali (1997) y la profundidad de la grieta esta dada por  $z_c = \frac{2C}{\gamma} \sqrt{\frac{1 + \text{sech}}{1 - \text{sen}\phi}}$  $+$  sen $\phi$  $=\frac{2c}{\gamma}\sqrt{\frac{1+ \text{sen}}{1-\text{sen}}}$  $z_c = \frac{2c}{\gamma} \sqrt{\frac{1 + \text{sen}}{1 - \text{sen}}}$ y la presión es

 $=\frac{1}{2}K\acute{a}\gamma_{s}h^{2}\cos\alpha$  $P_a = \frac{1}{2} K \hat{a} \gamma_s h^2 \cos \alpha$  la ubicación de la fuerza activa se observa en la figura 2.72.

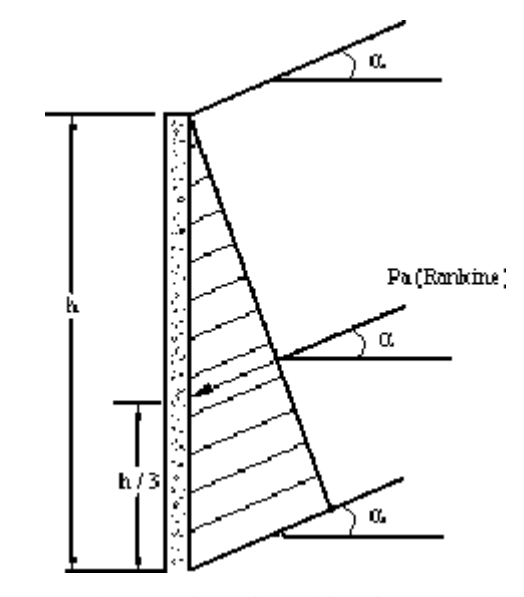

**FIGURA 2.72** Fuerza de empuje activo ubicación sobre la pantalla del muro.

### **Coulomb:**

El analizó un relleno de suelo granular, considerando la fricción en la inclinación de la pantalla del muro y el relleno tiene una inclinación α con respecto a la horizontal como se observa en la figura 2.73, y  $\delta$  = ángulo de fricción entresuelo y muro (1/2 $\phi$  a 2/3 $\phi$ ) el método se basa en considerar o realizar pruebas con diferentes tamaños de cuñas de suelo asta encontrar el valor máximo de P<sub>a</sub> que seria la fuerza activa de Coulomb calculada con el triangulo de fuerzas y se expresa  $P_a = \frac{1}{2} K_a \gamma_s h^2$  $P_a = \frac{1}{2} K_a \gamma_s h^2$  donde  $K_a$  = constante de presión activa de Coulomb se expresa así:  $(\beta + \phi)$  $(\beta - \delta)$   $1 + \sqrt{\frac{\text{sen}(\phi + \delta)\text{sen}(\phi - \alpha)}{\sigma^2}}$  $(\beta - \delta)$ sen $(\alpha + \beta)$ 2 2 2 a  $\text{sen}(\beta - \delta)$ sen  $\left|\frac{\sin^2\beta \sin(\beta-\delta)}{1+\sqrt{\frac{\sin(\phi+\delta)\sin(\beta-\delta)}{1+\delta^2}}} \right|$  $K_a =$  sen  $\overline{\phantom{a}}$  $\rfloor$  $\frac{1}{2}$  $\mathbf{r}$ L  $\mathbf{r}$  $(\beta - \delta)$ sen $(\alpha + \beta)$  $\beta$  sen $(\beta - \delta)$   $1 + \sqrt{\frac{\text{sen}(\phi + \delta) \text{sen}(\phi - \alpha)}{\sigma}}$  $=\frac{\text{sen}^2(\beta+\phi)}{2\pi}$ 

Para cuando tenemos sobre carga q sobre el relleno como se observa en la figura 2.74 el cálculo de la presión activa seria  $P_a = \frac{1}{2} K_a \gamma_{eq} h^2$  $P_a = \frac{1}{2} K_a \gamma_{\text{eq}} h^2$  donde  $\gamma_{\text{eq}}$  = peso especifico equivalente del suelo y es igual a:  $\gamma_{\text{eq}} = \gamma_s + \left| \frac{\text{sech } \rho}{\text{sen } (\beta + \alpha)} \right| \left| \frac{2q}{h} \right| \cos \alpha$ J  $\left(\frac{2q}{1}\right)$ L ſ  $\rfloor$  $\overline{\phantom{a}}$ L  $\mathsf{L}$  $\beta + \alpha$  $\gamma_{\text{eq}} = \gamma_{\text{s}} + \left[\frac{\text{sen}\,\beta}{\text{sen}\,(\beta + \alpha)}\right] \left(\frac{2q}{h}\right) \cos\alpha$ 2q sen sen  $\epsilon_{eq} = \gamma_s + \left(\frac{\sin \beta}{\cos \beta + \alpha}\right) \left(\frac{2q}{h}\right) \cos \alpha$ , la deducción de esta fórmula

se encuentra en mecánica de suelos Das, 1987.

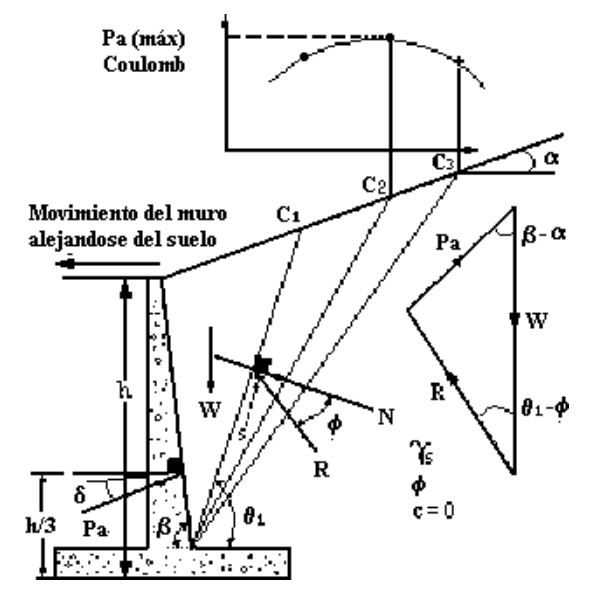

**FIGURA 2.73** Presión activa de Coulomb.

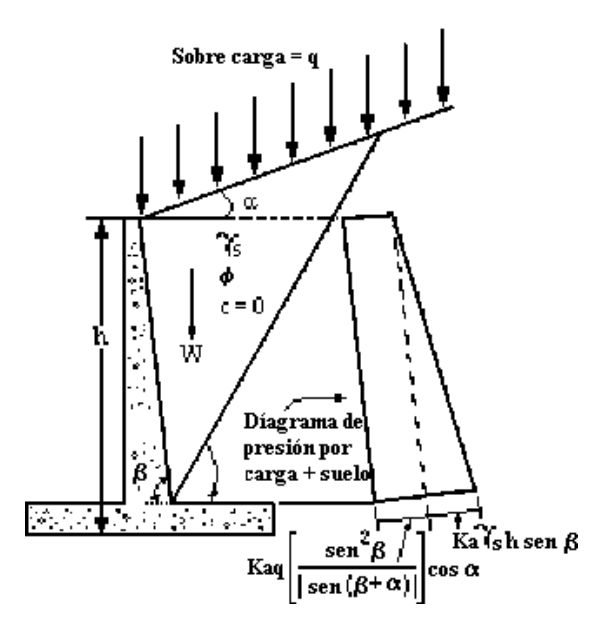

**FIGURA 2.74** Diagrama de presiones generado por sobre carga mas el Empuje del suelo.

#### **Efecto del Sismo.**

Para nuestro análisis esta fuerza es considerada distribuida triangularmente basándonos en lo que establece "*La norma técnica para Diseño de cimentaciones y estabilidad de taludes de estructuras de concreto reforzado de El Salvador (1997)*" La presión ejercida por el sismo se pueden calcular con cualquier método creado para la determinación del empuje combinado de sismo + suelo activo o pasivo, nosotros usamos las fórmulas de **Mononobe-Okabe** que son formulas derivadas del análisis de Coulomb con las mismas condiciones cohesión igual cero, relleno con suelo friccionante, y inclinación del terreno natural como se observa en la figura 2.75, el calculo del empuje sísmico con suelo se determina así:  $P_{ae} = \frac{1}{2} K_{ae} \gamma_s (1 - k_v) h^2$  $P_{ae} = \frac{1}{2} K_{ae} \gamma_s (1 - k_v) h^2$  donde:

$$
K_{ae} = \frac{\cos^2(\phi - w - \theta)}{\cos w \cos^2 \theta \cos(\delta + \theta + w) \left[1 + \left[\frac{\sin(\phi - \delta)\sin(\phi - w - \alpha)}{\sin(\delta + \phi + w)\cos(\alpha - \theta)}\right]^{\frac{1}{2}}\right]^2}, \text{ donde:}
$$
  

$$
w = \tan^{-1}\frac{k_h}{1 - k_v},
$$

donde:

 $k_h$  = Coeficiente sísmico horizontal se toma 0.16 para la zona I y 0.12 para la zona II tiene la relación siguiente.

$$
k_h = \frac{\text{Componentehorizontal de la aceleración del sísmo}}{\text{Aceleración debido a la gravedad g}}
$$

El coeficiente vertical  $k_v$  se toma igual a cero para ambas zonas.

Algo importante es que las formulas de Mononobe-Okabe no consideran cohesión y "*La norma técnica para Diseño de cimentaciones y estabilidad de taludes de estructuras de concreto reforzado de El Salvador (1997)*" no establece nada con respecto a esto entonces según consulta con personal docente de la escuela de ingeniería civil recomendaron emplear fórmulas Japonesas y el empuje seria  $\frac{1}{2}\gamma_s (k_{ae} - k_a) h^2 - 2 c \sqrt{(k_{ae} - k_a)} + q * (k_{ae} - k_a)$  $P_{ae} = \frac{1}{2}\gamma_s (k_{ae} - k_a) h^2 - 2c \sqrt{(k_{ae} - k_a)} + q*(k_{ae} - k_a)$  que actúa a la misma altura
que la de Mononobe-Okabe y *q* es un porcentaje de la carga puede estar entre (0.1 a 0.15) de la carga.

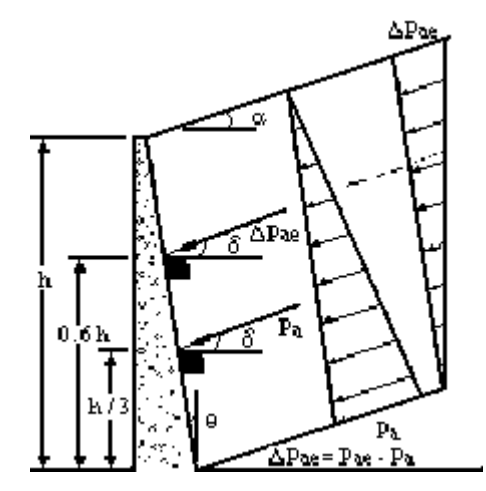

**FIGURA 2.75** Ubicación de la línea de acción de los empujes.

#### **3b.** *Presión pasiva*

#### **Rankine**

Consideró la masa de suelo en las condiciones similares que la presión activa asumiendo que el muro se desplaza  $\Delta x$  hacia dentro del relleno; para suelo friccionante con relleno horizontal la fuerza pasiva por unidad de longitud del muro seria:

$$
P_p=\frac{1}{2}\gamma_s\ k_p\ h^2
$$

donde:

$$
k_p = \tan^2\left(45 + \frac{\phi}{2}\right) y
$$

Para suelo friccionante con inclinación en el talud del relleno el coeficiente de presión

pasiva de Rankine será  $\alpha - \sqrt{\cos^2 \alpha - \cos^2 \phi}$  $= \cos\alpha \frac{\cos\alpha + \sqrt{\cos^2\alpha - \cos^2\phi}}{\cos\alpha \sqrt{\cos^2\alpha - \cos^2\phi}}$  $\frac{2}{3}$   $\frac{2}{3}$  $\mu = \cos \alpha - \sqrt{\cos^2 \alpha - \cos^2 \alpha}$  $k_{\rm n} = \cos \alpha \frac{\cos \alpha + \sqrt{\cos^2 \alpha - \cos \alpha}}{\sqrt{\cos^2 \alpha + \cos \alpha}}$ 

al igual que cuando el relleno es horizontal  $P_p$  está inclinada un ángulo  $\alpha$  y cruza al muro a una altura de h/3 desde el fondo del muro, para suelos cohesivo friccionante el coeficiente será:

$$
K_{p}^{'} = \frac{1}{\cos^{2} \phi} \left\{ 2 \cos^{2} \alpha + 2 \left( \frac{c}{\gamma_{s} z} \right) \cos \phi \operatorname{sen} \phi + \sqrt{4 \cos^{2} \alpha \left( \cos^{2} \alpha - \cos^{2} \phi \right) + 4 \left( \frac{c}{\gamma_{s} z} \right) \cos^{2} \phi + 8 \left( \frac{c}{\gamma_{s} z} \right) \cos^{2} \alpha \operatorname{sen} \phi \cos \phi} \right\} - 1
$$

## **Coulomb**

También ofrece su teoría para el cálculo de la presión pasiva asumiendo que el muro se mueve hacia el relleno y de nuevo considera diferentes cuñas de suelo hasta encontrar la  $P_{P (minima)}$  como se ve en la figura 2.76 el valor de  $P_{P (minima)}$  es la fuerza pasiva de Coulomb y se expresa así:

 $k_p = \frac{1}{2} \gamma_s \kappa_p h^2$  $P_p = \frac{1}{2}\gamma_s k_p h^2$  donde el coeficiente de presión pasiva de Coulomb se expresa:

2 2 2 p  $\text{sen}(\beta + \delta) \text{sen}(\beta + \delta)$  $\left|\frac{\sin(\phi + \delta) \sin(\phi + \alpha)}{1 - \sin(\phi + \delta) \sin(\phi + \alpha)}\right|$  $k_{\rm p} = \frac{\rm sen^2(\beta - \phi)}{2}$  $\overline{\phantom{a}}$ ┘  $\overline{\phantom{a}}$ Į L  $\mathbf{r}$  $(\beta + \delta)$  sen $(\beta + \delta)$  $\beta$  sen( $\beta + \delta$ ) 1 -  $\frac{\sin(\phi + \delta) \sin(\phi + \alpha)}{2\pi \sin(\phi + \alpha)}$  $=\frac{\text{sen}^2(\beta-\phi)}{2}$ , considerando inclinación en el

relleno que genera el empuje pasivo.

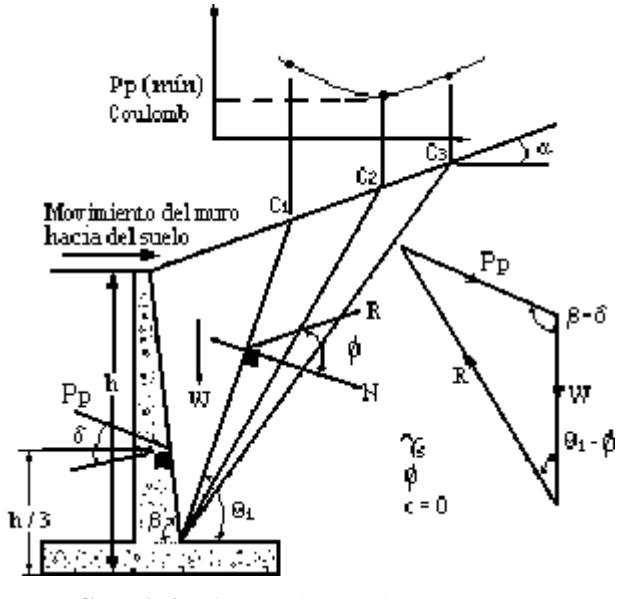

**FIGURA 2.76** Presión pasiva de Coulomb.

#### **Efecto del Sismo.**

Por el empuje pasivo que es calculado por **Mononobe-Okabe** se toman las mismas consideraciones que párale activo por lo tanto se determina de la siguiente manera;

 $_{pe} = \frac{1}{2} \gamma_s k_{pe} (1 - k_v) h^2$  $E_{\text{ne}} = \frac{1}{2} \gamma_s k_{\text{ne}} (1 - k_v) h^2$ , donde el coeficiente de empuje pasivo sísmico se expresa como sigue

$$
k_{pe} = \frac{\cos^2(\phi - w + \theta)}{\cos w \cos^2 \theta \cos(\theta - w) \left[1 - \left[\frac{\text{sen}\phi \sin(\phi + \alpha - w)}{\cos(\theta - w) \cos(\alpha - \theta)}\right]^{\frac{1}{2}}\right]^2}
$$

4. **Estabilidad.** Se Analiza la estabilidad frente a las fuerzas que le solicitan de forma tal que cumpla los requisitos estructurales. Si en el primer análisis de la estabilidad de la estructura los resultados no son satisfactorios, se modifican sus dimensiones y se efectúan nuevos tanteos hasta lograr que cumpla la estabilidad y luego los requisitos estructurales.

Estabilidad del muro o chequeo de los diferentes factores para el buen funcionamiento del muro como son: factor de volteo con respecto a la punta, factor al deslizamiento a lo largo de la base, factor de capacidad de carga en la base generada por el suelo de fundación, revisión por asentamiento, revisión por estabilidad de conjunto todos estos factores son importantes revisarlos antes de pasar al diseño estructural del muro. Es así como se inicia revisando el volteo, luego deslizamiento, y por ultimo la capacidad de carga estos tres son los factores que se van a revisar en este texto.

Previo a la determinación de los factores ya se tienen calculadas las fuerzas que soporta el muro, también ya se tiene una predimención para con esto calcular los pesos, sus brazos, y momentos que resisten estas fuerzas que actúan sobre el muro entonces teniendo los momentos resistentes y momentos actuantes se puede calcular:

**El factor al volteo** que se expresa: A  $\frac{Z}{N_R}$   $\frac{W_R}{\sum M_A}$  $\text{FS}_{\text{(Volteo)}} = \frac{\sum M_R}{\sum M_A}$  que debe de ser  $\geq 1.5$  para cuando solo soporta el empuje ejercido por el suelo  $y \ge 1.2$  cuando soporta el empuje del suelo más el que le ocasiona el sismo por lo que establece la norma salvadoreña y donde:

- $\sum M_A$  = suma de los momentos que tienden a voltear el muro respecto a la punta ó al punto C según la figura 2.77, y El momento de volteo se determina así:  $\sum M_A = P_h (h/3)$ .
- $\sum M_R$  = suma de los momentos que tienden a resistir el volteo del muro respecto al punto C ver figura 2.77 y tabla 2.16. Para cuando el factor de volteo A  $\frac{Z}{N_R}$   $\frac{W_R}{\sum M_A}$  $\text{FS}_{(Notice)} = \frac{\sum M_R}{\sum M_A}$  es < 1.5 ó en la condición de sismo es < 1.2 entonces se redimensiona el muro aumentando sus dimensiones para que cumpla el volteo, para seleccionar el valor de volteo adecuado a cumplir se usa la tabla 2.17.

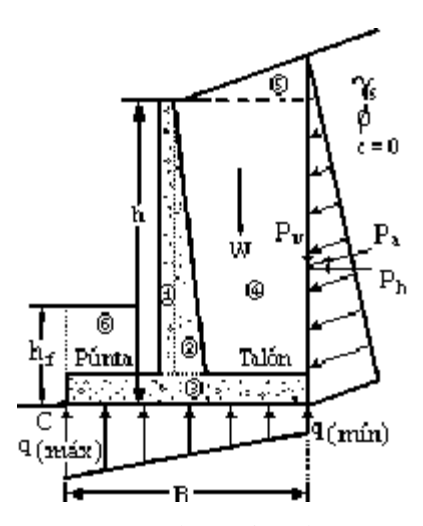

**FIGURA 2.77** Areas para determinar los momentos resistentes.

| Sección<br>(1) | <b>Area</b><br>(2) | Peso/longitudinal<br>Unitario de muro | <b>Brazo de momento</b><br>Medido desde C | <b>Momento</b><br>Respecto a C |
|----------------|--------------------|---------------------------------------|-------------------------------------------|--------------------------------|
|                |                    | (3)                                   | $\left( 4\right)$                         | (5)                            |
|                | A <sub>1</sub>     | $W_1 = \gamma_c$ x $A_1$              | $X_1$                                     | $M_1$                          |
| 2              | $A_2$              | $W_2 = \gamma_c$ x $A_2$              | $X_2$                                     | M <sub>2</sub>                 |
| 3              | $A_3$              | $W_3 = \gamma_c$ x $A_3$              | $X_3$                                     | $M_3$                          |
|                | $A_4$              | $W_4 = \gamma_s x A_4$                | $X_4$                                     | $M_4$                          |
| $\overline{5}$ | $A_5$              | $W_5 = \gamma_s$ x A <sub>5</sub>     | $X_5$                                     | $M_5$                          |
| 6              | $A_6$              | $W_6 = \gamma_{s1} x A_6$             | $X_6$                                     | $M_6$                          |
|                |                    | $\rm P_{v}$                           | B                                         | $M_{v}$                        |
|                |                    | W,                                    |                                           | $\rm \bar{M}_R$                |

**Tabla 2.16** Procedimiento para el cálculo de  $\sum M_R$ .

Nota:  $\gamma_s$  = peso específico del relleno

 $\gamma_{s1}$  = peso específico del suelo de desplante

 $\gamma_c$  = peso específico del concreto

**Tabla 2.17** Factores de seguridad al volteo.

| `aso | Tipo de carga                                  | $FSV$ factor de seguridad al volteo |
|------|------------------------------------------------|-------------------------------------|
|      | Solo carga muerta                              |                                     |
|      | Carga muerta más carga viva eventual           | 2.0 a 2.5                           |
|      | Carga permanente , carga viva y efecto sísmico | 1.2a1.5                             |

Tomado de la tesis "Manual de fundaciones de las estructuras según tipos de suelos y condiciones de terreno", Gil Oswaldo Aguirre Ramírez., UES, 1996.

**Factor de deslizamiento** a lo largo de la base que se expresa con la formula: d (Deslizamiento) =  $\frac{\angle \Gamma_R}{\sum F_d}$  $FS_{(Deslizationiento)} = \frac{\sum F_R}{\sum F_A}$ y que debe de ser  $\geq 1.5$  para cuando solo actúa el empuje del

suelo ≥ 1.2 para cuando tenemos además del empuje de tierra el que ejerce el sismo y donde:

 $\Sigma F_R$  = suma de las fuerzas horizontales resistentes.

 $\Sigma F_d$  = suma de las fuerzas horizontales de empuje o actuante.

Para cuando FSD Factor de Seguridad al Desliz amiento < 1.5 entonces es necesario un diente o cuña o aumentar las dimensiones de la zapata.

#### **5. Diseño del diente.**

Este elemento se realiza su diseño cuando el F.S.D es menor que 1.5 ó 1.2 se calcula nueva mente la altura de desplante considerando F.S.D = 1.5 par la condición de gravedad, garantizando que no incremente las fuerzas actuantes  $F_d$  y por el contrario que aumenten las fuerzas resistentes F<sub>R</sub> como F.S.D = 1.5 =  $\Sigma F_R$  /  $\Sigma F_d \Rightarrow \Sigma F_R = 1.5 \Sigma F_d$  y  $\sum F_R = 1/2K_p\gamma_s h_f^2 + \sum W_i \tan(2/3\phi_2) + Bc_2$  igualando las dos ecuaciones, sabiendo de que  $\phi_2$ , y c<sub>2</sub>, son parámetros del suelo de fundación ángulo de fricción, y cohesión respectivamente y no del relleno, además Bc<sub>2</sub> es el efecto en lo que contribuye la cohesión y  $B = es$  el ancho de la zapata, si hay cohesión entonces se tiene  $1/2K_p\gamma_s h_f^2 + \sum W_i + Bc_2 = 1.5 \sum F_d$  y  $\sum F_d$  es la componente horizontal del empuje activo. En muchos casos, la fuerza del empuje pasivo,  $E_p$  es igual  $E_p = 1/2K_p \gamma_s h_f^2$ se ignora al calcular el factor de seguridad con respecto a deslizamiento  $\overline{h}_f = \sqrt{[2(1.5 \sum F_d - \sum W_i \tan(2/3\phi_2))] / (K_p \gamma_s)}$ ; luego, la altura del diente es:  $h_{\text{del}}$  diente =  $h_f$  -  $h_f$ , (figura 2.78).

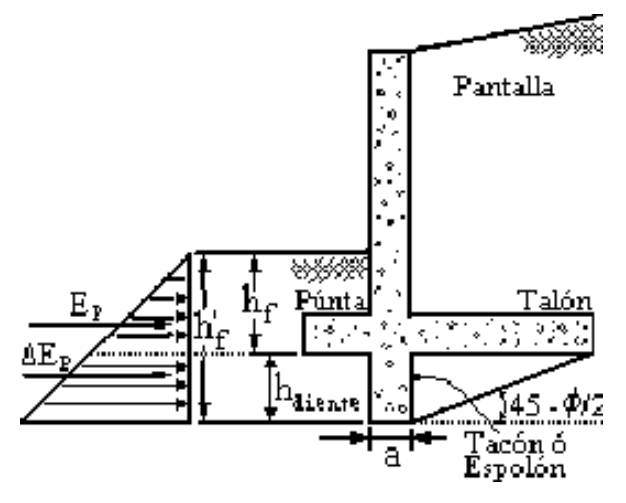

**FIGURA 2.78** Diente de muro.

La fuerza cortante que actúa sobre el diente es  $E_p$  mostrado en la figura 2.78, luego  $\Delta E_p = E_p \hat{h}_f - E_p h_f$ Donde:

$$
E_p h_f = 1/2K_p \gamma_s h_f^2
$$
  

$$
E_p h_f = 1/2K_p \gamma_s h_f^2
$$

Luego, 
$$
F_v = P/A = P/(a \times 1.0)
$$

Donde:

 $F_v =$  esfuerzo admisible  $\approx 5 \text{Kg/cm}^2$ ; entonces

 $a = \Delta E_p / (F_v \times 1.0)$ 

Donde:

 $a =$ ancho mínimo del diente.

La distancia mínima de ubicación ó la posición del diente se determina:

- $\triangleright$  Formar una cuña en el diente con un ángulo de inclinación igual a 45  $\phi/2$ , ver figura 2.78.
- Formar una cuña en el diente con una relación de 1 a 1.5.

Se utiliza la mayor distancia de las dos anteriores.

Lo importante es que al colocarle un diente al muro, es probable que falle al volteo, por lo que su uso debe de ser en casos extremos como cuando por condiciones del lugar no se puede ampliar la base del muro por estar restringida. Es mejor ó recomendable aumentar las dimensiones de la base, y si el muro tiene talón y punta, aumentar la dimensión del talón y disminuir la punta.

Siguiendo con la estabilidad del muro se encuentran las presiones extremas de la base del muro ( $q_{max}$  y  $q_{min}$ ) y esto se comparan con la capacidad admisible del suelo de fundación del muro par poder encontrar el factor de capacidad de carga.

#### **6. Factor por capacidad de carga**

Para este factor no hay valor estipulado a cumplir según reglamentos de diseño de concreto reforzado que se usan en El Salvador si no que basándonos en textos de suelos que recomiendan un valor de 3.0 como mínimo, se determina con la fórmula:

$$
FS_{(Capacidade Carg a)} = \frac{q_u}{q_{m\acute{a}x}}
$$

Donde la carga que sopor el suelo vine dado por:

$$
q_u = cN_c + qN_q + \frac{1}{2}\gamma_s BN_\gamma
$$

Fórmula que se usa para cimentación corrida según Terzaghi (1943) y donde:

- c = cohesión del suelo.
- $\gamma_s$  =peso especifico del suelo.

 $N_c$ ,  $N_q$ ,  $N_\gamma$  = factores de capacidad de carga adimensionales que están en función únicamente del ángulo de fricción interna del suelo  $\phi$ .

$$
N_c = \cot \phi \left[ \frac{e^{2(3\pi/4 - \phi/2) \tan \phi}}{2\cos^2 \left(\frac{\pi}{4} + \frac{\phi}{2}\right)} - 1 \right] = (N_q - 1)\cot \phi ; N_q = \frac{e^{2(3\pi/4 - \phi/2) \tan \phi}}{2\cos^2 \left(45 + \frac{\phi}{2}\right)}
$$
  

$$
N_\gamma = \frac{1}{2} \frac{K_{\gamma\gamma}}{\cos^2 \phi} \tan \phi
$$

Donde:  $K_{py}$  = Coeficiente de empuje pasivo.

Luego se calcula la excentricidad W  $\rm M_{\,\rm R}$  –  $\rm \Sigma \, M$ 2  $e = \frac{B}{2} - \frac{\sum M_R - \sum M_A}{\sum_{k}}$ Σ  $=\frac{B}{\epsilon} - \frac{\sum M_R - \sum M_A}{\sum_{k=1}^{K} P_{k,k}}$  para saber donde esta ubicada la fuerza resultante y poder determinar los esfuerzos en la punta y en el talón:

Si  $e$  < B/6 entonces,

$$
q_{\frac{\text{max}}{\text{min}}} = q_{\frac{\text{tal6n}}{\text{punta}}} = \frac{\sum W}{B} \left( 1 \pm \frac{6e}{B} \right), \text{ ver figura 2.79a.}
$$

 $Si$  e = 0 entonces,

$$
q_{\frac{max}{min}} = q_{\frac{tal6n}{punta}} = \frac{\sum W}{B}
$$

Si  $e = B/6$  entonces,

$$
\mathbf{q}_{\text{max}} = \mathbf{q}_{\text{talón}} = \frac{2 \sum \mathbf{W}}{\mathbf{B}}; \quad \mathbf{q}_{\text{min}} = \mathbf{q}_{\text{punta}} = \mathbf{0}
$$

Cuando  $e > B/6$  ver figura 2.79b, para este caso extremo por condiciones de sismo mas suelo, así como también por diseño estructural, estipuló que los esfuerzos cubrieran al menos el 60% de la base de fundación B o que la excentricidad no sea mayor a (1/20)B después de calcular la carga última y el esfuerzo máximo se procede al calculo del factor de seguridad de capacidad de carga  $FS_{(Capacidade c arg a)}$ .

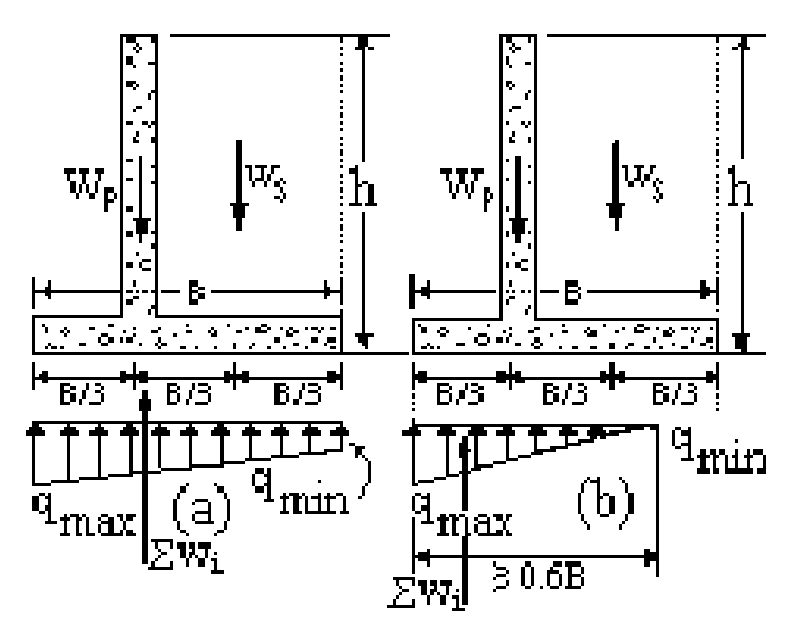

**FIGURA 2.79** Distribución de los esfuerzos en la zapata.

Cuando la sumatoria de fuerzas verticales cae fuera del tercio medio es decir que  $e > B/6$ y se requiere que las presiones en la base del muro sean uniformes, se deberá colocar tensores al muro para contrarrestar el balance de presiones.

# **7. Diseño del tensor y muerto.**

**Este elemento puede o no existir en el diseño de un muro depende de las condiciones del relleno que se va a soportar, y resulta después del análisis de la estabilidad del muro en el chequeo del factor de la capacidad de carga para tomar esos esfuerzos de tensión del suelo generados por las fuerzas de empuje sobre la pantalla, ya que el suelo no resiste tensión, entonces el** 

#### **tensor soportará ese esfuerzo demandado en la parte inferior de la zapata.**

Se realiza un análisis del muro con tensor cuando  $e > B/6$  ósea que la resultante del muro cae fuera del tercio medio ver figura 2.79b, y la distribución de esfuerzos en la zapata esta en una distancia menor del 60% del ancho de la zapata B, y se quiere llevar este diagrama de esfuerzos en la zapata a una distribución que sea mayor del 60% o en el caso teórico que sea uniforme, (ver figura 2.80). Se inicia con el cálculo de la fuerza de tensión que llega al muerto  $T<sub>b</sub>$ .

a. Se determina la fuerza en el tensor (Tb) para obtener un diagrama un diagrama de presiones uniforme la excentricidad es igual a cero y el valor de "X" igual a B/2 y el momento con respecto al punto "o", (ver figura 2.80) es el siguiente:

 $\sum M_0 = 0$ , entonces

 $\Sigma F_v \times X + M_a - M_R - Tb \times d = 0$ 

Para una distribución uniforme  $T_b = \frac{\sum m_i \times X + Z}{d}$  $T_{b} = \frac{\sum W_{i} \times X + \sum M_{a} - \sum M_{R}}{A}$  $=\frac{\sum W_i \times X + \sum M_a - \sum}{\sum_{i=1}^{n} (1 - \sum_{i=1}^{n} \sum_{j=1}^{n} \sum_{j=1}^{n} \sum_{j=1}^{n} \sum_{j=1}^{n} \sum_{j=1}^{n} \sum_{j=1}^{n} \sum_{j=1}^{n} \sum_{j=1}^{n} \sum_{j=1}^{n} \sum_{j=1}^{n} \sum_{j=1}^{n} \sum_{j=1}^{n} \sum_{j=1}^{n} \sum_{j=1}^{n} \sum_{j=1}^{n} \sum_{j=1}^{n} \sum_{j=1}^{n} \sum_{j=1}^{n$ Para una distribución cualquiera  $X = B/2 - e$ ; entonces  $T_b = (\sum W_i (B/2 - e) + \sum M_a - \sum M_R) / d$  Altura a la queesta el Tensor A continuación se calcula la tensión del diseño que es;

 $T_d = FS \times S_{\text{Separación entre cada tensor}} \times T_b$ .

b. Diseño del tensor, se debe de considerar que el tensor toma toda la fuerza en su totalidad el acero de refuerzo por que ya se conoce de que el concreto tiene muy poca resistencia a la tensión, entonces la tensión del diseño es

 $T_{dT}=T_d\times S_{Separaci\acute{o}n}$ entre Tensores

El área de acero necesaria es

$$
A_s = T_{dT}/F_s
$$
, donde  $F_s = F_y / F.S$ . y el valor recomendable de F.S. = 2.0.

c. Revisión de adherencia según el reglamento ACI 318-02 sección 12.2.2 y 12.2.3, la

longitud básica de desarrollo será f´c  $d_hf$  $L_d = \gamma \frac{0.68}{6.6} \frac{d_b t_y}{\sqrt{f'_c}}$ ; donde  $\gamma$  es el factor de tamaño del diámetro de la varilla que es de  $\gamma = 0.8$  cuando son varillas menores o iguales a la N° 6 y de  $\gamma = 1.0$  cuando el calibre del refuerzo es N° 7 ó mayor según el reglamento ACI. Pero no menor que 30.0 cm. La figura 2.81 muestra la sección trasversal del tensor.

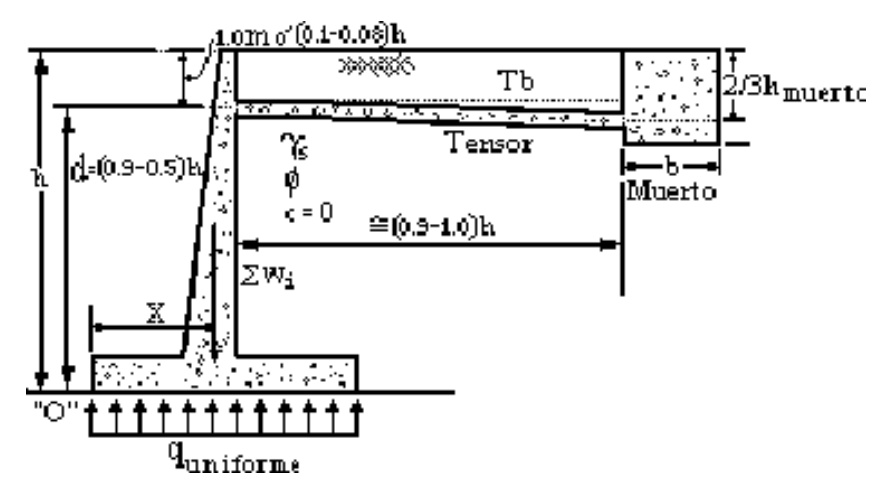

**FIGURA 2.80** Detalle del tensor y el muerto en el muro.

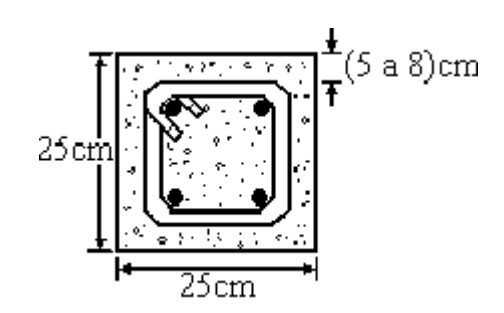

**FIGURA 2.81** Sección del tensor con sus recubrimientos.

# **d. Diseño del muerto.**

Para asegurar una distribución de presiones triangulares sobre el frente del muerto, debido a los estados plásticos, activo, pasivo, y de reposo, se supondrá que el muerto

tiene su superficie superior al nivel del terreno. Basado en las condiciones anteriores y para evitar que el muerto este sometido a momentos, el tensor se empotrare en un punto a partir de 2/3 de la altura del muerto a partir de la superficie del terreno ver figura 2.80 y la figura 2.82 que muestra las fuerzas que actúan en el muerto en función de la altura.

5. Después de estabilizar el muro se calcula las fuerzas y momentos, tanto para la zapata, la pantalla, contrafuertes cuando el muro los tiene, para con esto poder calcular el acero de refuerzo de estos elementos y si hay diente, tensor y muerto si el muro necesita de estos elementos para su estabilidad también se proporciona el acero de refuerzo.

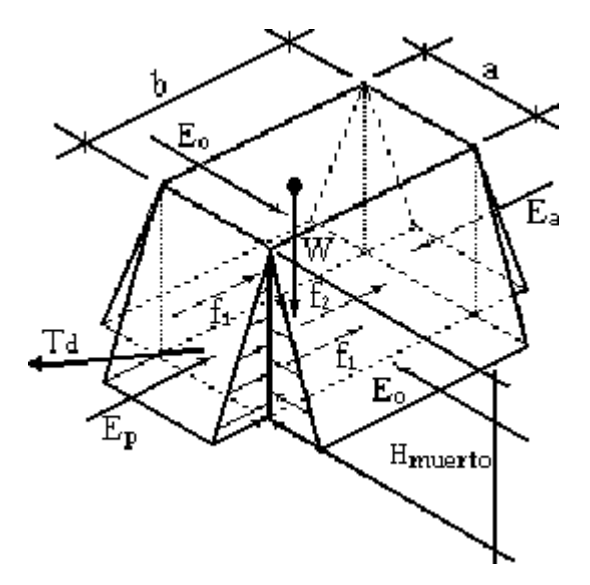

**FIGURA 2.82** Fuerzas actuantes sobre el muerto.

# **2.10.2 MURO DE RETENCIÓN DE CONCRETO REFORZADO EN VOLADIZO.**

Son los que trabajan estructuralmente como una viga ancha en voladizo, que soporta el empuje lateral del suelo, el cual varía linealmente desde cero en la parte superior hasta llegar a un máximo en la unión de la viga con la base del muro. Se recomienda utilizar hasta alturas de 9 metros.

#### **Procedimiento a seguir para el cálculo del Muro En Voladizo.**

- 1. Obtener los parámetros del suelo  $(\gamma_s, C, \phi)$ , para el relleno y para la base.
- 2. Predimensionamiento. Se seleccionan las dimensiones tentativas (preliminares) que tendría el muro para conseguir los requisitos estructurales y de estabilidad.

#### **Predimensionamiento preliminar.**

Con relación a la forma del muro como la gran mayoría de los muros en voladizo de contención son de forma de T invertida, los criterios sobre dimensionamiento se refieren a este tipo de muro.

Todo el Predimensionamiento se hace con respecto a la altura total basándose en variada literatura que se mencionaron anteriormente. Si  $h =$  Altura Total

- $\geq$  Cálculo del espesor superior de la pantalla  $20 \text{cm} \leq \text{esp} \leq 55 \text{cm}$ .
- $\triangleright$  Cálculo del espesor de la zapata  $30 \text{cm} \le \text{exp} \le 125 \text{cm}$  ó  $\text{exp} = (0.08 \text{a } 0.16) \text{h}$ .
- $\triangleright$  Cálculo de la altura de la pantalla del muro  $h_p = h exp$ .
- $\triangleright$  Cálculo del espesor de la parte inferior de la pantalla en la unión de la zapata y pantalla, cuando hay pendiente en la pantalla es diferente al espesor superior de la pantalla y se determina así  $e^{i\phi} = \exp + (P_{\text{endienteIntema}} + P_{\text{endienteExtema}}) \times h / 100$ , donde las pendientes en porcentaje ó eip  $= (0.03 \text{ a } 0.12)$ h.
- $\triangleright$  Cálculo de la longitud de la base ó ancho de la zapata está entre (0.4 a 0.7) $\times$ h.

La longitud mínima de la base se obtiene cuando la resultante de las cargas verticales encuentra al terreno debajo de la cara frontal del vástago, en D', (ver figura 2.83ª).

Si la parte delantera se extiende en forma que CD sea exactamente  $\frac{1}{2}$  de DF (ver figura 2.83a), se obtiene un diagrama triangular para la reacción del terreno si la resultante de las

cargas verticales actúa en D', Si CD es mayor de  $\frac{1}{2}$  DF, se obtiene un diagrama trapecial para la reacción del terreno cuando la resultante vertical actúa en D' (figura 2.83a).

Es muy importante tener en cuenta que con las condiciones establecidas antes se obtiene un factor de seguridad al volcamiento, de 2.

El espesor "ezp" de la base varía en promedio de 8 a 16 por ciento de la altura total del muro. Se considera como una buena práctica que el espesor mínimo sea de 25 a 30 cm.

El Profesor Ferguson recomienda un excelente método práctico para estimar la longitud de la base. Consideramos la figura 2.83b. Si temporalmente despreciamos la diferencia de peso entre el concreto y el relleno, y llamamos W al peso de un bloque de terreno ABD'E', se puede hacer una estimación razonable de la dimensión X. (Si existe sobrecarga, se considera como un suplemento de relleno figura 2.83c). Si  $W_1 = \gamma_s hX$  por unidad de longitud de muro, la resultante pasará por D' cuando  $\sum M_{D'} = 0$ . Entonces  $\frac{1}{2} \gamma_s hX^2 = E_1y_1 + E_2y_2$ , de donde:

 $X = \sqrt{2(E_1y_1 + E_2y_2)/\gamma_s}h$ 

La longitud de la base puede estimarse con bastante aproximación con la siguiente fórmula  $B = 1.5\sqrt{2(E_1y_1 + E_2y_2)/\gamma_s}h$ 

Puesto que el peso del concreto es alrededor de 1,5 veces el peso de la tierra, se introduce un ligero factor de seguridad al volcamiento al despreciar la diferencia de pesos entre el suelo y el concreto del muro.

Para el caso sencillo de muro con relleno horizontal sin sobrecarga, o sea sí  $E_2 = 0$ ,  $E_1 = \frac{1}{2} k_a \gamma_s h_2$  y y<sub>1</sub> = h/3, la ecuación se reduce a  $B = 1.5 \sqrt{K_a h^2 / 3}$ 

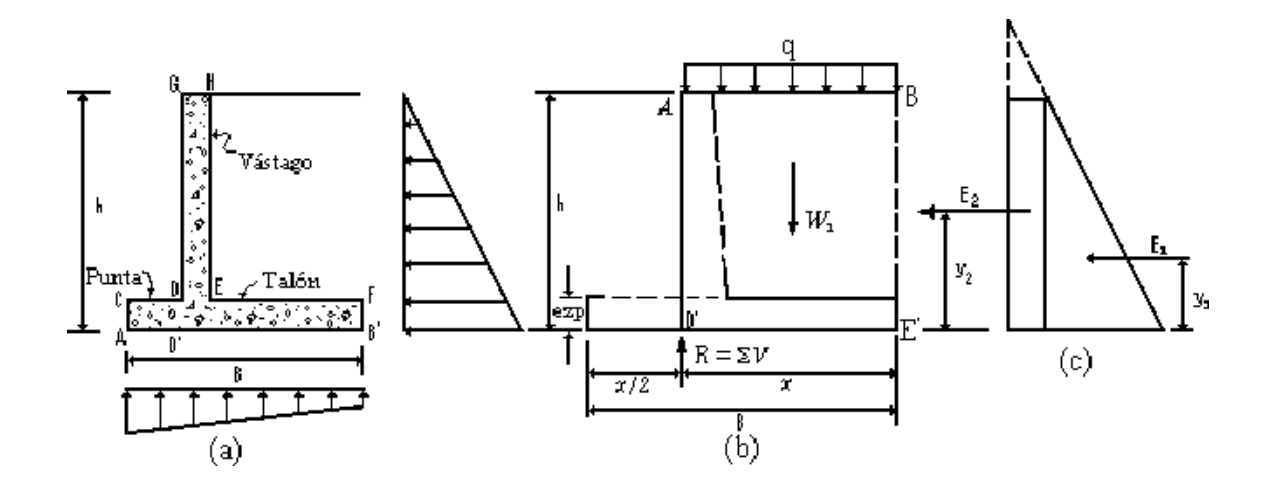

**FIGURA 2.83** Esquema de las fuerzas para determinar la dimensión de la base del muro.

Este procedimiento fue tomado del libro de."Diseño de Concreto Armado Teoría y problemas Resueltos" de Noel J. Everard. Después de haber determinado el ancho de la zapata se calcula el talón y el puntal.

- $\triangleright$  Cálculo del Talón Lt = 2/3B ó L<sub>t</sub> = (0.2 a 0.4)h el mayor de las dos distancias.
- $\geq$  Calcular la longitud de la punta L<sub>p</sub> = 1/3B ó L<sub>p</sub> = 0.2h la mayor de las dos como se observa en la figura 2.84.

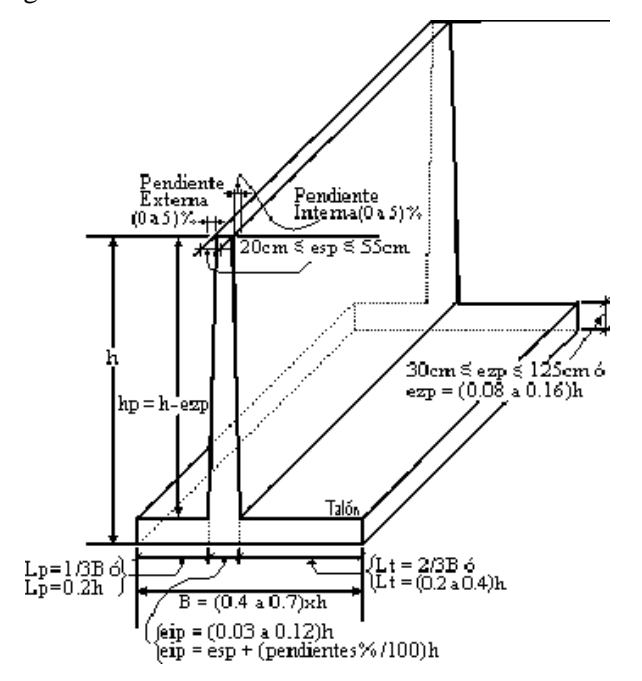

**FIGURA 2.84** Predimensionamiento de un muro En Voladizo.

Otras dimensiones sugeridas se ven en la figura 2.85 pueden ser usadas para una primera revisión. En esto de dimensiones preliminares hay muchos factores que afectan el análisis, y estos no se pueden controlar es por eso de que se toman dimensiones tentativas.

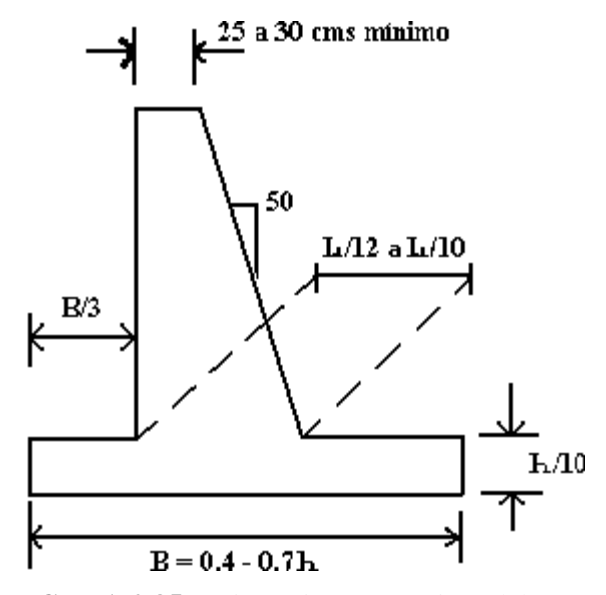

**FIGURA 2.85** Dimensiones tentativas del muro.

- 3. Encontrar los empujes actuantes sobre el muro según la teoría de Rankine ó Coulomb dependiendo de cual teoría se quiera utilizar para determinar los empujes pasivo  $(E_p)$ , Empuje activo  $(E_a)$  y el Empuje activo y pasivo por el sismo ó dinámico se determina con las consideraciones y fórmulas de Mononobe-Okabe (Eae). Todas estas fórmulas fueron definidas anteriormente.
- 4. Calcular todas las fuerzas que actúan sobre el muro aparte de los empujes. Si el muro tiene Sobre carga, el peso del suelo de relleno, el peso propio del muro debido al concreto, (ver figura 2.86).

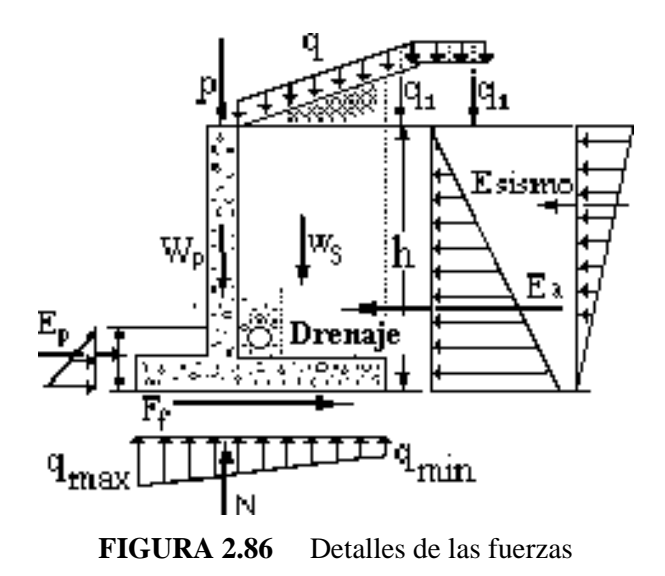

- 5. Calcular los momentos aplicados sobre el muro. Tanto en la zapata como en la pantalla.
- 6. Probar la seguridad contra el volteo. Como se determino anteriormente es A  $\frac{Z}{N_R}$   $\frac{W_R}{\sum M_A}$  $\text{FS}_{\text{(Volteo)}} = \frac{\sum M_R}{\sum M_A}.$
- 7. Probar la seguridad contra el deslizamiento. d (Deslizamiento) =  $\frac{\angle \Gamma_R}{\sum F_d}$  $\text{FS}_{\text{(Deslizamiento)}} = \frac{\sum F_R}{\sum F_d}$ , así como se había determinado antes.
- 8. Encontrar la presión abajo del pié y compararla con la capacidad soportante del suelo ó capacidad de carga admisible del suelo de fundación según Terzaghí sobre el que descansa el muro. Luego se calcula la excentricidad para saber la ubicación de la resultante en la base del muro, la excentricidad se a definido W  $\rm M_{\,\rm R}$  –  $\rm \Sigma \, M$ 2  $e = \frac{B}{2} - \frac{\sum M_R - \sum M_A}{\sum_{k}}$ Σ  $=\frac{B}{2}-\frac{\sum M_R - \sum M_A}{\sum_{x}y}$ , y poder determinar los esfuerzos en la punta y en el talón:

Si  $e$  < B/6 entonces, (ver figura 2.87)

 $Si$  e = 0 entonces,

$$
q_{\text{max/min}} = q_{\text{talon/punta}} = \frac{\sum W}{B},
$$

 $Si$  e = B/6 entonces

$$
\mathbf{q}_{\text{max}} = \mathbf{q}_{\text{talón}} = \frac{2 \sum \mathbf{W}}{\mathbf{B}}; \quad \mathbf{q}_{\text{min}} = \mathbf{q}_{\text{punta}} = \mathbf{0}
$$

Cuando e  $>$  B/6 (ver figura 2.87).

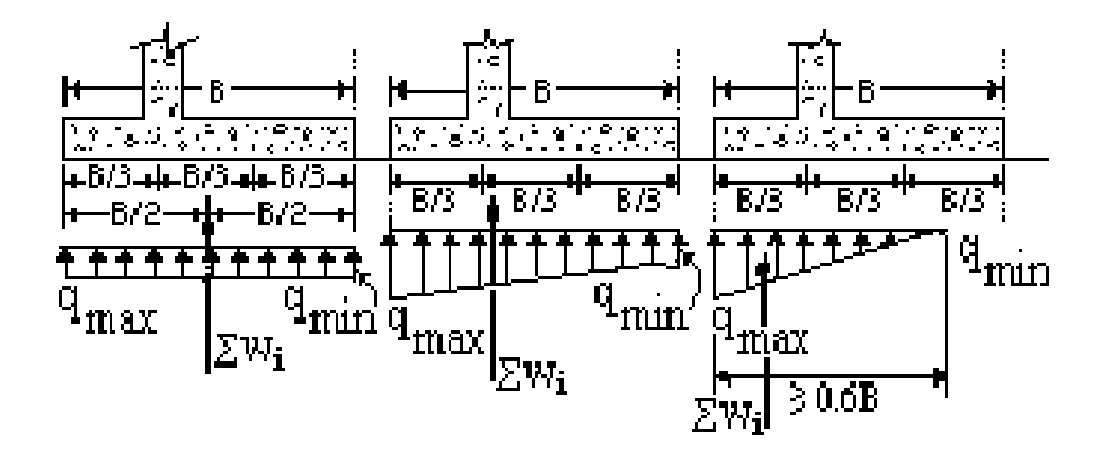

**FIGURA 2.87** Esquema de la distribución de los esfuerzos en la fundación.

- 9. Encontrar el cortante y el momento aplicado en el pie del muro. Ver figura 2.88.
- $\triangleright$  El momento se determina así:

$$
M_{p} = \left(\frac{q_{p}L_{p}^{2}}{2} + \frac{(q_{punta} - q_{p})L_{p}^{2}}{3}\right)
$$

El momento  $Mu_p = 1.6M_p$ .

 con el momento de las cargas y el momento de diseño de la siguiente ecuación, se obtiene el porcentaje de refuerzo requerido por las cargas:

$$
\rho = \frac{-(-1) \pm \sqrt{(-1)^2 - 4\left(\frac{Mu_p}{1.7f'c\phi bd^2}\right)}}{2\frac{f_y}{1.7f'c}}
$$

 $\geq$  Con e el porcentaje de refuerzo se obtiene el área de acero requerida As<sub>req</sub> = pbd, por un metro de profundidad y se compara con área mínima según ACI 318-02, sección 10.5.1 As<sub>min</sub> =  $\frac{\sqrt{f^2 c}}{4 f y}$  bd, pero nunca menor de As<sub>mín</sub> = 1.4bd/fy para refuerzo por

flexión.

> La separación requerida  $\mathbf{u}$   $\mathbf{u}$   $\mathbf{v}$   $\mathbf{v}$  mínimo separación  $=$   $\frac{a_b b}{As_{\text{reouerida}}}$  ó As  $S_{\text{separation}} = \frac{d_b b}{\sqrt{1 - (\lambda_0 + \lambda_0)^2}}$  para el acero requerido o acero

mínimo si es que predomina.

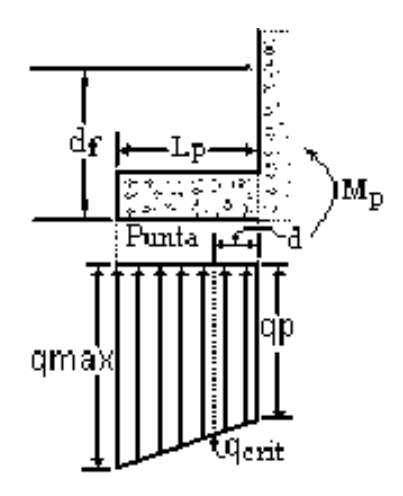

**FIGURA 2.88** Cortante y momento en la punta ó pie del muro.

 Después se revisa el cortante calculando el cortante critico de las condiciones que se tienen.

$$
V_{\text{ucrft}} = 1.6 \frac{(q_{\text{punta}} - q_{\text{crftica}})}{2} (L_{\text{p}} - d),
$$

Este será el cortante a soportar por el acero de refuerzo y el concreto que se obtiene de la formula:

 $V_c = 0.53 \phi \sqrt{f}$  cbd según ACI 318–02, sección 11.3.1.1.

El cortante que toma el refuerzo es  $Vs = \frac{v_{\text{uent}}}{\phi}$  $V_s = \frac{V_{ucrit} - V_c}{\hbar}$  pero cuando  $\phi V_c > V_{ucrit}$  entonces no hay necesidad de colocar acero de refuerzo para soportar cortante por que todo es soportado por el concreto.

- 10. Encontrar el cortante y momento aplicado en el talón del muro.
- Analizando el talón de la zapata para la distribución de esfuerzos que se observa en la figura 2.89, y lo mismo que para la punta se realiza como una viga en voladizo determinando el momento así:

$$
M_t = \frac{W_{(c+s)}L_t/2}{2} - \frac{q_{min}L_t^2}{2} - \frac{(q_t - q_{min})L_t^2}{3}
$$

Esta ecuación así como para la punta sale de la ecuación de equilibrio  $\sum M = 0$  en el corte y  $M u_t = 1.6 M_t$ .

,

> Luego con el momento de diseño dado por;

$$
\phi Mn = \phi \rho f y b d^2 \left( 1 - 0.59 \rho \frac{f y}{f' c} \right),
$$

y conociendo b, d, se determina el área de acero de refuerzo requerido dado por  $A_{req} = \rho bd$ .

- El siguiente paso es comparar esta área obtenida con el área mínima dispuesta por el código ACI 318-02, sección 10.5.1.
- Luego se proporciona la separación dependiendo del calibre elegido por el diseñador para una profundidad *b* de por lo general un metro de muro.

$$
S_{\text{separación}} = \frac{d_{\text{b}(\text{calibre})} b_{(\text{profundidal delta } \text{franja})}}{As_{\text{required}}} \, .
$$

 El refuerzo por cortante es revisado como se realizó para la punta; para el talón del diagrama de distribución de esfuerzos que se muestra en la figura 2.89, el cortante es

$$
V_{\text{Critico}} = \left(\frac{q_{\text{crit}} - q_{\text{Min}}}{2}\right)(L_t - d)
$$

 $\triangleright$  Calcular cuanto es lo que el concreto puede soportar y el resto del cortante se le carga al acero de refuerzo en el caso de que el concreto no lo soporte todo. Es importante aclarar que para otra distribución de los esfuerzos a que esté sometida la zapata hay que calcular el cortante producido por las cargas y no considerar que la formula expresada anteriormente para el cortante critico es general para todos los casos de distribución de esfuerzos, porque no es así. Por ejemplo para cuando la distribución es triangular la formula para el cortante es  $V_{\text{crit}} = \frac{1}{2} q_{\text{crit}} (L_t - d)$ , así para otros.

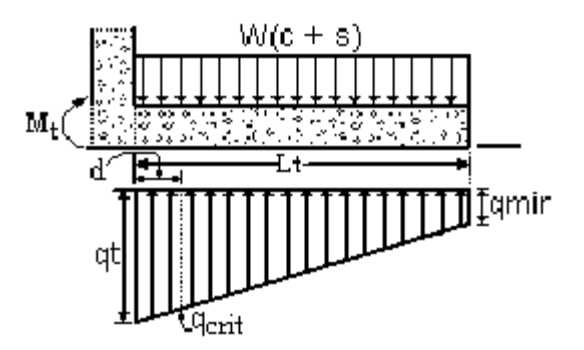

**FIGURA 2.89** Cortante y momento en el talón

11. Encontrar el momento aplicado en diferentes alturas de la viga en voladizo del muro y sus respectivas áreas de acero de refuerzo. (ver figura 2.90).

Este cálculo del diseño de la pantalla del muro en voladizo puede hacerse antes del análisis de la zapata, no necesariamente tiene que hacerse después de haber hecho el diseño de la zapata.

Entonces el momento para cualquier altura de la pantalla para el caso de cuando tenemos sobrecarga y también el efecto del relleno sería,

$$
M_{x} = 1.6 [(1/6) \gamma_{s1} k_{a} X^{3} + 1/2 q k_{a} X^{2}]
$$

Para cuando  $X = h_p$  entonces el momento seria,

$$
M_{\rm u\;pantalla} = 1.6 \left[ (1/6) \gamma_{\rm s} k_{\rm a} h_{\rm p}^3 + (1/2) q k_{\rm a} h_{\rm p}^2 \right].
$$

Para el cortante:

 $Vu = 1/2 \gamma_{s1} k_a X^2 + qk_a X$ Cuando  $X = h_p$  $Vu = 1/2 \gamma_{s1} k_a h_p^2 + qk_a h_p$ 

Lo mismo que para la zapata cuando no se tiene sobrecarga entonces la ecuación cambia porque solo se considera el efecto del relleno.

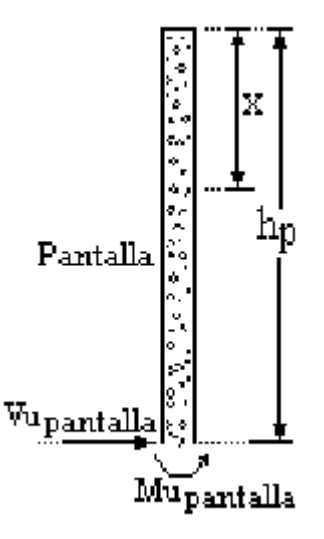

**FIGURA 2.90** Detalles de las fuerzas que actúan sobre la pantalla.

- 12. Encontrar áreas de refuerzo restantes:
- Acero de temperatura de la viga en voladizo.
- Acero de temperatura en el pie y en el talón del muro.
- Acero transversal en el pie y el talón del muro. Según el código ACI 318-02, sección 7.12.

# **2.10.3 MURO DE RETENCIÓN DE CONCRETO CON CONTRAFUERTES.**

Son muros sencillos que están debidamente reforzados con distanciamientos adecuados, construidos en el frente o en el respaldo del muro.

Los contrafuertes permiten economizar concreto en el total de la obra. Sin embargo, no conviene que estén demasiado distantes entre sí, y además deben estar fuertemente unidos en la parte continua del muro, de modo que el empuje que se ejerce en contra del muro sea eficazmente contrarrestado por los contrafuertes.

Estos muros consisten en una losa plana vertical, soportada en sus extremos por los Contrafuertes y en la base por la cimentación del muro. En la práctica se proyectan como una losa continua apoyada en los contrafuertes, no tomando en cuenta el apoyo de la losa en la cimentación del muro. Se recomienda utilizarlos para alturas de 15.00 metros

Lo esencial en estos elementos a diferencia de los muros en voladizo es que el empuje del terreno es recibido por la pantalla y este es transmitido a los contrafuertes y luego a la zapata para que ésta lo transmita al suelo de cimentación, la pantalla está soportada y unida a la zapata por medio de los contrafuertes, que pueden estar al interior ó al exterior del relleno como se observa en la figuras 2.91a y b.

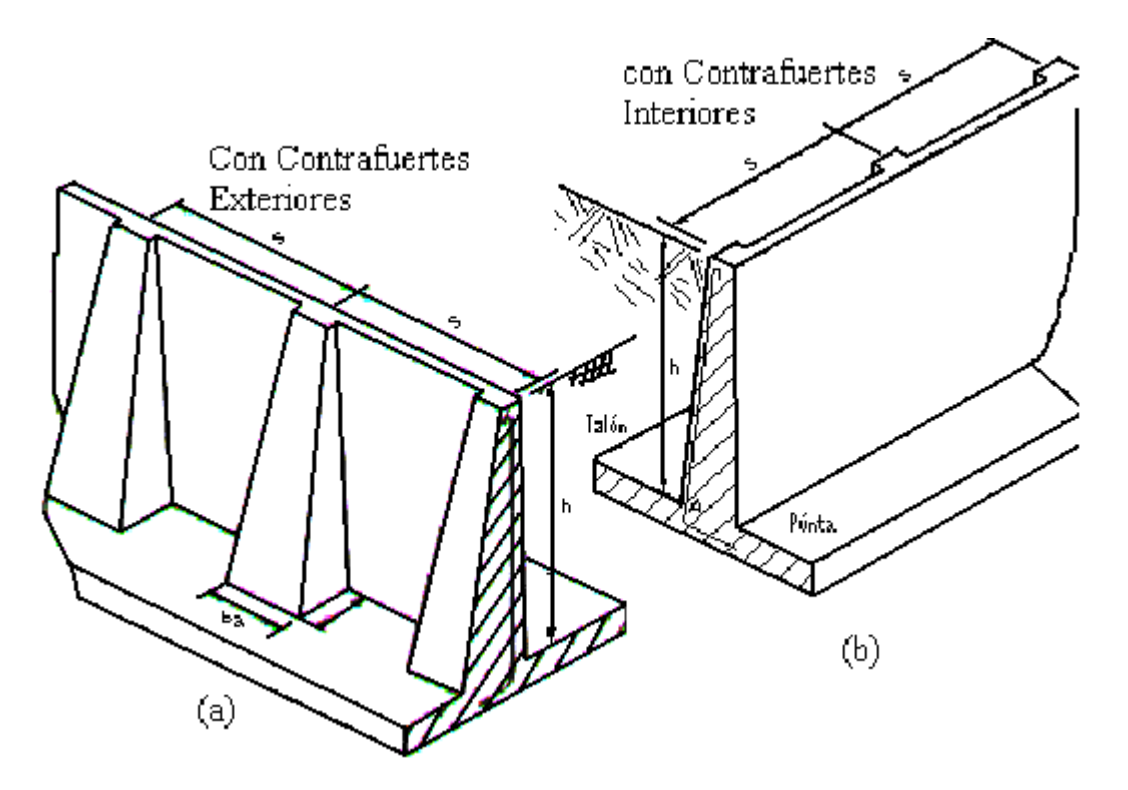

**FIGURA 2.91 a** y **b** Contrafuertes exteriores e interiores respectivamente.

El contrafuerte es un elemento de unión entre la pared vertical y la zapata, que evita el giro y colapso que pueda tener la pantalla debido al empuje de tierra. Que hace que se generé tensión en el contrafuerte

# **Método de diseño de muros de retención con contrafuerte.**

1. Determinar las dimensiones del muro con procedimientos empíricos tomados de variada literatura como: "Muros de contención y de Sótano" Dr. Ingeniero de caminos José Calavera Ruiz, "Mecánica de Suelos y de la roca " J. A. Jiménez Salas, " Diseño de concreto Armado teoría y problemas resueltos " Noel J. Everard, "Principios de ingeniería " Braja M. Das.

Para realizar el predimensionamiento se debe de conocer las características del material de relleno y así como también las propiedades del suelo de fundación además la altura total que se pretende rellenar o altura del muro, algo importante es saber que el predimensionamiento de muros no esta reglamentado en ACI -318-2002 por tanto este proceso fue tomado de la literatura antes descrita. Conociendo los parámetros como son: la cohesión, ángulo de fricción interna, la permeabilidad, la altura total, inclinación del talud natural, capacidad de carga del suelo de fundación y tipo de suelo, se inicia el proceso de:

## **Predimensionamiento preliminar**

Todo el predimensionamiento se hace en base a la altura total, basándose en varios textos que se mencionaron anteriormente. Si  $h =$  Altura Total:

- $\triangleright$  Cálculo de la separación entre contrafuertes: S = separación entre contrafuertes h ó  $S \ge 0.75 + 0.3h$  (m) 3  $S \ge \frac{2}{5}h$  ó  $S \ge 0.75 + 0.3h$  (m) la mayor de las dos.
- $\triangleright$  Cálculo del ancho del contrafuerte: ba = ancho del contrafuerte.
- $\triangleright$  Cálculo del espesor de la zapata :  $ezp = espesor$  de zapata  $ezp = (0.07 a 0.08)h$ .
- > Cálculo de la pantalla:  $hp =$  altura de la pantalla ;  $hp = h - ezp$ .
- $\triangleright$  Cálculo del espesor de la pantalla:  $\text{esp} = \text{espesor} \, \text{de la pantalla } \text{esp} \geq 15 \, \text{cm} \quad \text{ó } \quad \text{esp} \geq (0.04 \, \text{a } 0.045) \text{h} \quad \text{y } \quad \text{esp} \leq 60 \, \text{cm}.$

Cálculo de la longitud del talón de la zapata:

 $Lt =$ longitud del talón  $Lt = 0.4h - esp$ ; si la pantalla tuviera inclinación también habría que considerarla en el cálculo del talón así,  $Lt = 0.4h - esp - inclinación$ donde: inclinación = (pendiente en porcentaje)\* h.

- $\geq$  Cálculo de la longitud del puntal: Lp = 0.2h; cuando en la pantalla no hay inclinación ni al interior de donde esta el relleno ó al exterior de la pantalla o sea la parte expuesta al aire.
- $\triangleright$  Cálculo de la longitud de la base del muro:  $B = Lt + Lp + esp$  ó  $B = (0.5 a 0.65)h$

Con todo esto ya esta dimensionado el muro como se observa en la figura 2.92, después se continua con el calculo de las presiones que actúan sobre el muro luego se procede a la estabilización del conjunto de fuerzas a que esta sometido.

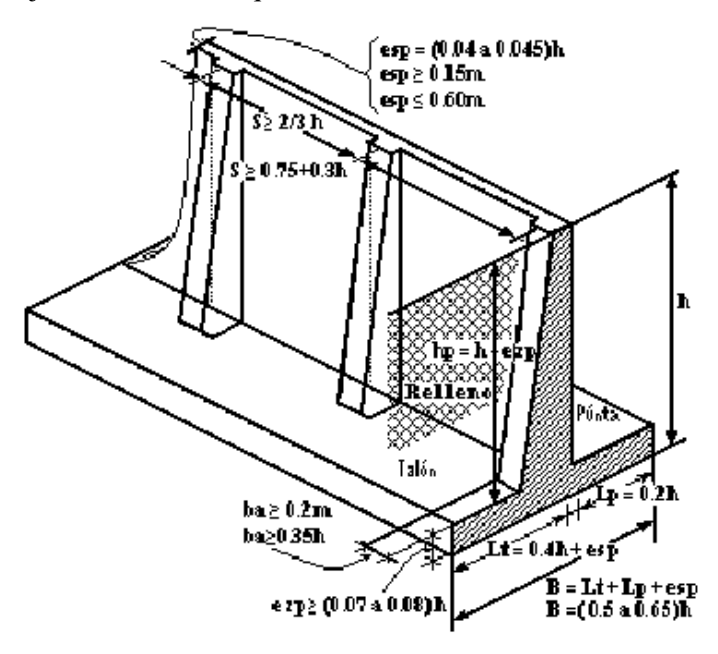

**FIGURA 2.92** Detalle del predimensionamiento para muros con Contrafuertes.

- 2. Las presiones laterales estas son calculadas con las teorías antes expuestas para la determinación de la fuerza que genera el suelo y además el efecto del sismo, después se revisa la estabilidad.
- 3. La estabilidad del muro se inicia con la revisión del factor de seguridad al volteo;

$$
FS_{\rm (Volteo)} = \frac{\sum M_R}{\sum M_A}
$$

Siguiendo del chequeo del factor de seguridad al deslizamiento dado por;

$$
FS_{(Deslizamiento)} = \frac{\sum F_R}{\sum F_d}
$$

El factor de seguridad a la capacidad de carga;

$$
FS_{(Capacidade\,Carg\,a)}=\frac{q_u}{q_{m\acute{a}x}}
$$

4. Diseño estructural del muro

Después de que se ha realizado la estabilidad se procede al diseño del refuerzo de la pantalla de la zapata, del contrafuerte, del tensor si existe éste resulta de la estabilidad del factor de capacidad de carga, del diente si existe que resulta del análisis del factor de deslizamiento en la base del muro, la estabilidad del volteo se cumple aumentando o disminuyendo las dimensiones del muro entonces.

#### **Diseño de la pantalla.**

#### **Para el refuerzo horizontal.**

Se calculan los momentos que generan los diagramas de presión tomando el elemento como una losa y se analizan 3 franjas para momento positivo como para momento negativo como se ve en la figura 2.93; es así como para la franja  $1 \text{ } M(-) = \frac{1}{12} q_{n1} S^2$  y  $M(+) = \frac{1}{20} q_{p1} S^2$  donde:  $q_{p1}$  y  $q_{n1}$  se calculan para el diagrama positivo y negativo respectivamente. Luego de calcular todos los momentos y de haber obtenido el momento Mmáx positivo y negativo se calcula el porcentaje de refuerzo requerido para cada momento y poder diseñar el refuerzo basado en la ecuación de momento de diseño  $\overline{\phantom{a}}$ J  $\left(1-0.59\rho \frac{fy}{g^2}\right)$ L  $\phi Mn = \phi \rho f y b d^2 \left(1 - 0.59 \rho \frac{f y}{f'c}\right)$ donde:  $\rho_{req} \le 0.5 \rho_{balanceado}$  y el área de refuerzo requerido  $A_s = \rho bd$ . Esta se verifica con el área mínima por temperatura según ACI 318-02 sección 7.12.2.1.

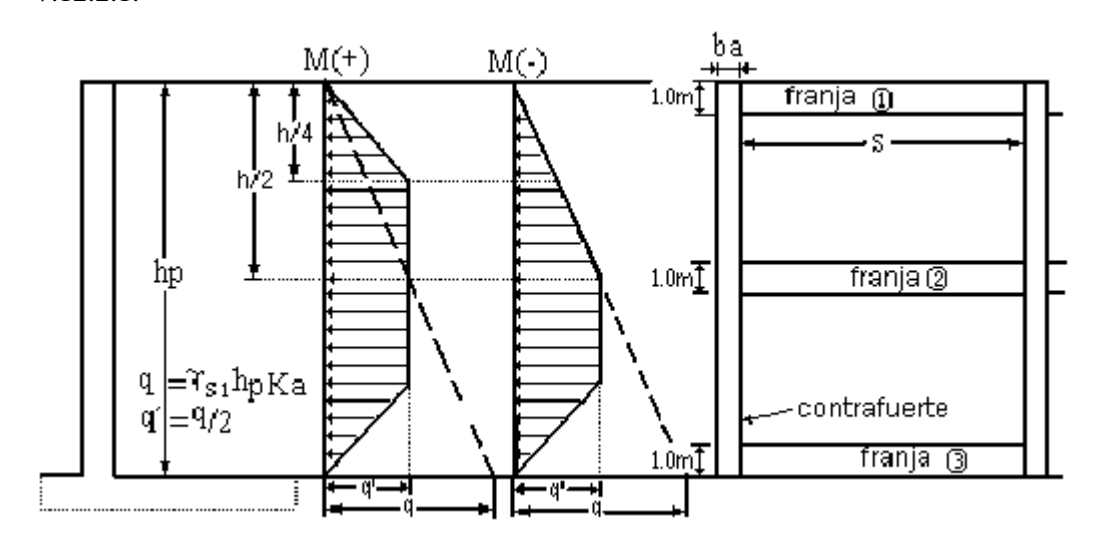

**FIGURA 2.93** Distribución de la presión en la pantalla de un muro con contrafuerte

#### **Para el refuerzo vertical**

Se utiliza el diagrama mostrado en la figura 2.94 y lo mismo que para el caso anterior se determinan los momentos positivos y negativos máximos donde:

 $M_{\text{max}(-)} = 0.03q h_p S$  y  $M_{\text{max}(+)}$  $(-)$ 4 M  $\mathbf{M}_{\text{m\'ex} (+)} = \frac{\mathbf{M}_{\text{m\'ex}}}{4}$ máx - $\mu_{+} = \frac{\mu_{\text{max}}(-)}{4}$ , luego con el momento de diseño  $\overline{\phantom{a}}$ J  $\left(1-0.59\rho \frac{fy}{f} \right)$ L  $\phi Mn = \phi \phi f y b d^2 \left(1 - 0.59 \rho \frac{f y}{f'c}\right)$  se determina el área de acero que se necesita para soportar ese empuje y se compara el área obtenida con el área mínima por temperatura según ACI 318-02, sección 7.12.1, después de haber calculado el área de acero se determina la separación del refuerzo así ; s(area requerida) b(calibre a coocar) ${\mathbf b}_{\text{(anchode la fraj a considerad)}}$ (separación)  $-\overline{A}$  $d_{bc}$ calibre a coocar) $b$  $S_{(senaración)} = \frac{S_{b(calibre a cocar)}(ancho de la traja consta  
cm.}$ 

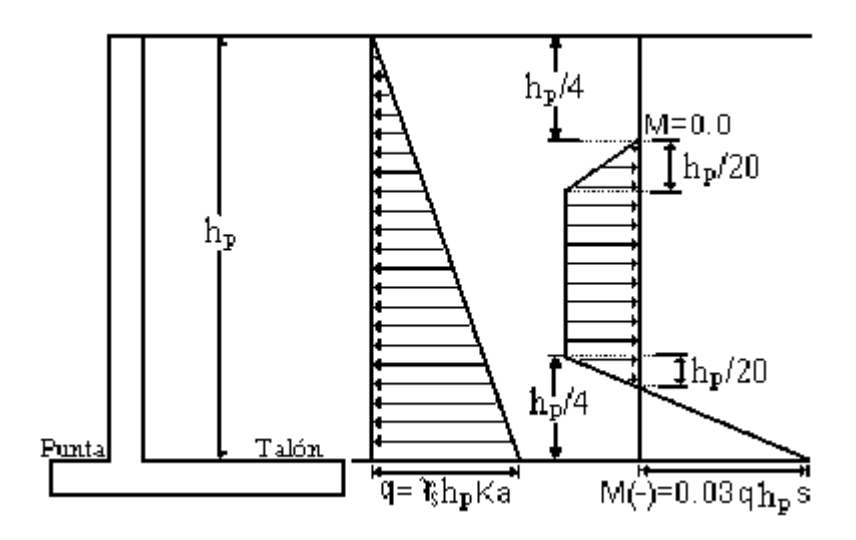

**FIGURA 2.94** Distribución de la presión en la pantalla para refuerzo vertical.

#### **Diseño de la Zapata.**

#### **Acero Transversal**

Analizando primero la punta de la zapata y tomando este elemento como una viga en voladizo como se observa en la figura 2.95 se calcula el momento del corte  $M_p$  producido por las condiciones del elemento y debidas al suelo.

$$
M_{p} = \left(\frac{q_{p}L_{p}^{2}}{2} + \frac{(q_{punta} - q_{p})L_{p}^{2}}{3}\right)y \quad M u_{p} = 1.6\left(\frac{q_{p}L_{p}^{2}}{2} + \frac{(q_{punta} - q_{p})L_{p}^{2}}{3}\right) \text{con este momento}
$$

de las cargas y el momento de diseño de la ecuación siguiente  $\overline{\phantom{a}}$ J  $\left(1-0.59\rho \frac{fy}{g^2}\right)$ L  $\phi Mn = \phi \phi f y b d^2 \left(1 - 0.59 \rho \frac{f y}{f'c}\right)$ , después se obtiene el área de acero requerida As<sub>req</sub> =  $\rho bd$ , por un metro de profundidad y se compara con área mínima según ACI 3180-02, sección 10.5.1 As<sub>min</sub> =  $\frac{\sqrt{f^2 c}}{4 f y}$  bd, pero nunca menor de As<sub>mín</sub> = 1.4bd/fy para refuerzo por flexión

luego la separación requerida  $\mathbf{u}$   $\mathbf{u}$   $\mathbf{v}$   $\mathbf{v}$  mínimo separación  $=$   $\frac{a_b b}{As_{\text{reouerida}}}$  ó As  $S_{\text{separation}} = \frac{d_b b}{\sqrt{d_c^2 + 4}}$  para el acero requerido o acero

mínimo si es que predomina.

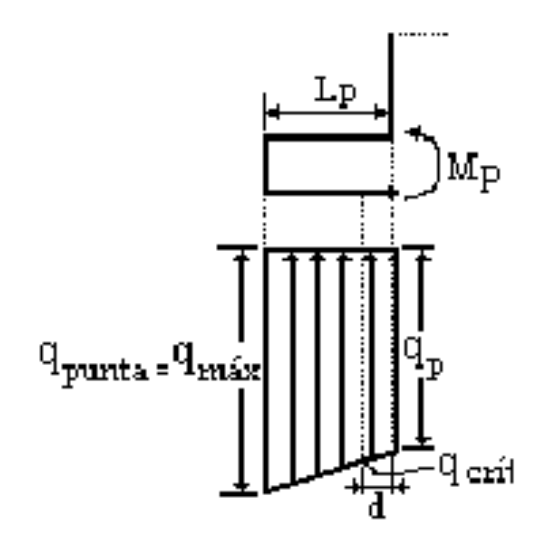

**FIGURA 2.95** Diagrama de esfuerzos en la punta

Después se revisa el cortante calculando el cortante critico de las condiciones que se tienen.

 $\frac{4 \text{cmica}}{2} (L_p - d),$  $(q_{\text{nunta}} - q_{\text{critica}})$  $V_{\text{ucrit}} = 1.6 \frac{(q_{\text{punta}} - q_{\text{critical}})}{2} (L_p \overline{a}$  $=1.6 \frac{\text{square}}{2}$   $(L_p - d)$ , el cual será el cortante a soportar por el acero de refuerzo y el concreto que se obtiene de la fórmula:  $\rm V_c = 0.53 \phi \sqrt{f}$  cbd  $\rm~seg$ ún ACI 318 – 2002 sección 11.3.1.1 y el cortante que toma el refuerzo es  $Vs = \frac{v_{\text{l}}}{\phi}$  $V_s = \frac{V_{ucrit} - V_c}{I}$  pero cuando  $\phi V_c > V_{\text{ucrít}}$  entonces no hay necesidad de colocar acero de refuerzo para soportar cortante por que todo es adsorbido por el concreto.

Analizando el talón de la zapata y lo mismo que para la punta se realiza como una viga en voladizo determinando el momento así  $M_t = \frac{W_{(c+s)}L_t/2}{2} - \frac{q_{min}L_t^2}{2} - \frac{(q_t - q_{min})^2}{2}$ 3  $q_t - q_{min}$  )L 2  $\mathbf{q}_{\min} \mathbf{L}$ 2  $W_{(c+s)}L_{t}/2$ M  $\left( {{\rm{c}}_{\rm{ + 8}}} \right){{\rm{L}}_{\rm{t}}}/2\quad {\rm{q}}_{\rm{min}}{\rm{L}}_{\rm{t}}^2\quad \left( {{\rm{q}}_{\rm{t}}} - {{\rm{q}}_{\rm{min}}}\right){{\rm{L}}_{\rm{t}}^2}$ t  $=\frac{W_{(c+s)}L_t/2}{2}-\frac{q_{min}L_t^2}{2}-\frac{(q_t-1)^2}{2}$ esta ecuación así como para la punta sale de la ecuación de equilibrio  $\sum M = 0$  en el corte ver figura 2.96, y  $Mu_t = 1.6M_t$ , luego con el momento de diseño dado por  $\overline{\phantom{a}}$ J  $\left(1-0.59\rho \frac{fy}{f^2}\right)$  $\setminus$  $\phi Mn = \phi \phi f y b d^2 \left(1 - 0.59 \rho \frac{f y}{f'c}\right)$  y conociendo b, d, se determina el área de acero de refuerzo requerido dado por  $A_{req} = \rho bd$  el siguiente paso es comparar esta área con el ara mínima dispuesta por ACI 318-2002 sección 10.5.1 Luego se proporciona la separación de pendiendo del calibre elegido por el diseñador para una profundidad b de

por lo general de un metro de muro. requerida b(calibre) ${\mathfrak b}_{({\rm{profundid}}\, {\rm{d}}\, {\rm{d}}\, {\rm{e}}\, {\rm{la}}\, {\rm{fran}}\, {\rm{ja}})}$ separación  $-\overline{\phantom{a}}$ As  $d_{h(calibre)}$  $S_{\text{senación}} =$ 

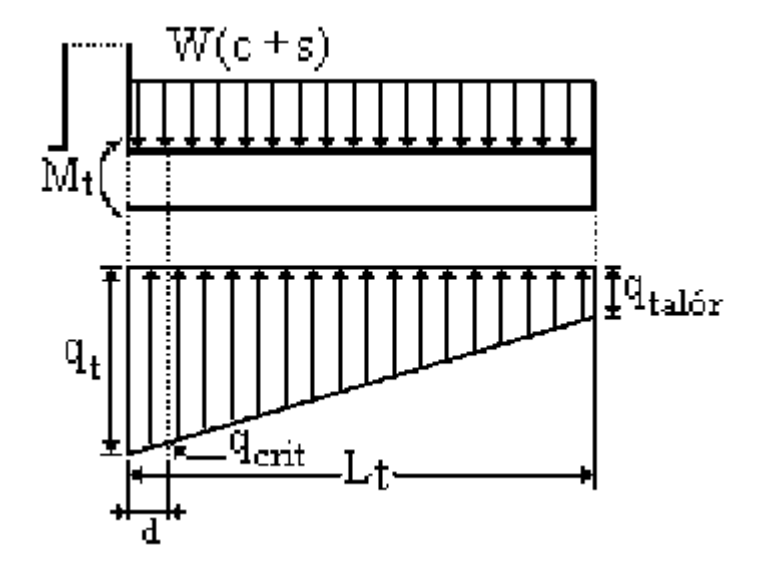

**FIGURA 2.96** Diagrama de esfuerzos en el talón.

#### **Acero longitudinal**

Se considera como una viga simplemente apoyada sobre los contrafuertes separados a cada S con la carga distribuida producida por el peso del concreto y del suelo como se observa en la figura 2.97, esto se realiza para la zona de la zapata mas desfavorable pero es valido para toda la zapata, pueden realizarse otras consideraciones como es que esté empotrada en sus contrafuertes, todo va a depender de las condiciones del elemento para nuestro caso ya que los contrafuertes no cubren toda la sección transversal de la zapata se considera simplemente apoyada, y el momento viene dado por  $M_{Max} = 1.6 \left( \frac{1}{12} (W_{(c+s)} - q_{talón}) S^2 \right)$  $\left(\frac{1}{12}(\mathsf{W}_{\textsf{(c+s)}} - \mathsf{q}_{\textsf{talón}}) \mathsf{S}^2\right)$  $M_{\text{Max}} = 1.6 \left( \frac{1}{12} (W_{\text{c-s}} - q_{\text{talón}}) S^2 \right)$ y para el momento de diseño es  $\phi Mn = \phi \phi f y b d^2 | 1 - 0.59 \phi \frac{f y}{f}$ J  $\left(1-0.59\rho \frac{fy}{f(x)}\right)$ L  $\phi$ Mn =  $\phi$ p fybd<sup>2</sup>  $\left(1 - 0.59 \rho \frac{fy}{f'c}\right)$ de aquí se despeja el porcentaje de acero ρ luego se calcula el área de acero  $\text{As}_{\text{req}} = \text{pbd}$  también se compara con el mínimo requerido por el reglamento ACI 318-02.

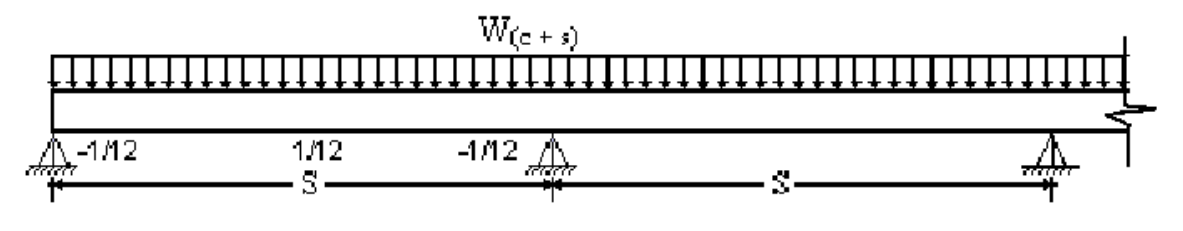

**FIGURA 2.97** Esquema del análisis realizado para el acero longitudinal

Luego, como ya realizamos el chequeo del cortante para la parte mas critica que es en el sentido transversal entonces pasamos al análisis del siguiente elemento.

# **Diseño del Contrafuerte.**

Primero se calcula el ángulo de orientación  $\theta$  con respecto a la vertical  $\theta = \tan^{-1} \left| \frac{E_t}{h} \right|$  $\overline{\phantom{a}}$  $\bigg)$  $\backslash$  $\mathsf{I}$  $\mathsf{I}$  $\setminus$ ſ  $\theta = \tan^{-1}$ p  $\frac{1}{1}$  t h  $\tan^{-1}\left(\frac{L_t}{L}\right)$  como se observa en la figura 2.98, la fuerza de empuje que genera el área entre contrafuertes es la que se utiliza para el calculo del refuerzo a tensión en el contrafuerte así  $k_a \gamma_s h_p^2 S$  $\overline{2}$  $E = \frac{1}{2}k_a \gamma_s h_p^2 S$ , después calculamos el momento generado por esa fuerza 3 1.6Eh  $M_{\rm u} = \frac{1.0 \text{E} \cdot \text{n}}{2}$  $\mu_{\rm u} = \frac{1}{2}$ luego con este momento calculamos la tensión del refuerzo en el contrafuerte se calcula por:  $\theta$  $=$ d cos  $T_u = \frac{M_u}{4 \cos \theta}$ , el refuerzo está dado fy  $A_s = \frac{T_u}{\phi f}$  $=\frac{v_{\rm u}}{2}$  si para la ecuación  $k_a \gamma_s h_p^2 S$  $\overline{2}$  $E = \frac{1}{2} k_a \gamma_s h_p^2 S$  sustituimos la altura de la pantalla  $h_p$  por una altura que sea variable " X " obtenemos las fuerzas a diferentes alturas para el contrafuerte y su respectivo refuerzo a esa altura.

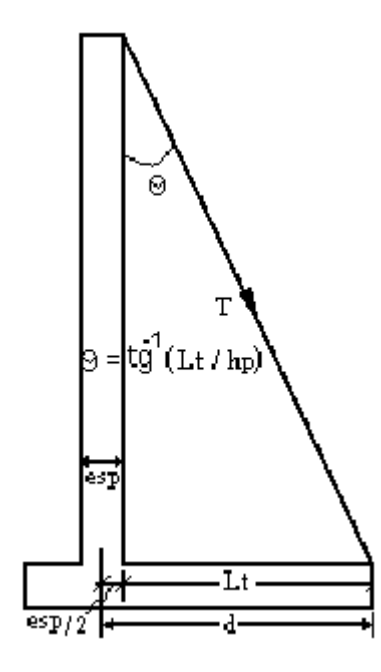

**FIGURA 2.98** Detalle de la tensión en el contra fuerte

El cortante en el contrafuerte es determinado por la fuerza  $V_u = E_u - \frac{v_u \sigma c_0}{1000}$  $V_u = E_u - \frac{T_u \text{sen}}{1000}$  $E_{\text{u}} - \frac{T_{\text{u}} \text{sen}\theta}{1000}$  donde:  $E_u = 1.6E$  y lo que el concreto absorbe es  $\phi V_c = 0.53\beta_1 \sqrt{f}$  cbd según reglamento ACI 318-2002 sección 11.3.1.1y donde:  $d = \frac{e}{p/2} + L_t$  con lo que el acero toma lo siguiente φ  $\frac{V_{\rm u} - \phi V_{\rm c}}{4}$  $V_s = \frac{V_u - \phi V_c}{I}$  y la separación será s separación  $=$   $\frac{2\mathbf{u}_b}{\phi V}$  $S_{\text{separation}} = \frac{2d_b f y}{\phi V_s}$  luego se calcula el acero mínimo por temperatura según ACI 318-02, sección 7.12 que depende del fy y f´c se colocará el área de acero que de mayor ya sea el acero por temperatura o el requerido debido a las cargas.

#### **5. Diseño del tensor**

Este cálculo se realiza si por el análisis de la estabilidad el factor de seguridad de la capacidad de carga no cumple, el tensor es un elemento que toma esos esfuerzos a tensión que se generan por las cargas y condiciones geométricas del lugar, de tal forma que al emplearlo se llega a una distribución de esfuerzos uniforme bajo la zapata si para esa condición se analiza el muro, para nuestros programas el tensor se usa bajo lo

siguiente: cuando la distribución de esfuerzos en la condición de sismo ésta distribuida en una distancia menor al 60% de la base de la zapata y que no cae dentro del tercio medio, además que la capacidad admisible del suelo  $q_{\text{adm}}$  es menor que la carga máxima qmáx en la punta ó pie. De tal manera que al utilizarlo se cumple lo siguiente que la distribución de esfuerzos en base esta en una distancia  $\geq 60\%$  de la base, al menos para la condición más desfavorable que es el sismo, además que cumpla de que la capacidad admisible del suelo q<sub>adm</sub> sea mayor que la exigida por las cargas en la fundación.

#### **6. Diseño del Diente**

Este es otro elemento que su realización depende de la estabilidad del muro, si el factor de seguridad al deslizamiento no se cumple ni para la condición de gravedad que debe de ser ≥ 1.5 según norma técnica de El Salvador, y para la condición de sismo ≥ 1.2 según lo que establece "*La norma técnica para Diseño de cimentaciones y estabilidad de taludes de estructuras de concreto reforzado de El Salvador (1997)*".

# **2.11 UNIONES.**

#### **2.11.1 UNIONES VIGA – COLUMNA (NUDOS)**

Una unión viga – columna se define como la porción de la columna dentro de altura de las vigas que se unen hasta ella. Anteriormente, el diseño de las uniones monolíticas se limitaba a proveer el anclaje adecuado para el refuerzo de los elementos. Sin embargo, la creciente utilización de los concretos de alta resistencia que generan elementos con secciones transversales más pequeñas, y la utilización de barras de refuerzo con diámetros mayores, exigen ahora una mayor atención al diseño y al despiece de las uniones. Aunque el código ACI proporciona muy poca información al respecto, la publicación "Recommendations for Design of Beam-Column joints in Monolithic Strictures" del ACI Committee 352, ofrece los fundamentos de diseño de las uniones tanto para estructuras corrientes como para estructuras que deben resistir cargas cíclicas considerables en el intervalos inelástico.

## **2.11.1.1 Clasificación de las uniones.**

Las uniones estructurales se clasifican en dos categorías. El tipo 1 que conecta elementos en estructuras corrientes diseñadas con base en la resistencia, según la parte fundamental del Código ACI, para resistir cargas gravitacionales y normales de viento. El tipo 2 que conecta aquellos elementos proyectados para mantener la resistencia cuando se invierten las deformaciones dentro del intervalo inelástico, como elementos de una estructura diseñada para movimientos sísmicos, para cargas de viento muy grandes o para efectos de explosiones.

La figura 2.99 ilustra una unión interior típica en un pórtico monolítico de concreto reforzado, donde las vigas 1 y 2 empatan en caras opuestas de la columna, y las vigas 3 y 4 empatan en las caras de la columna en dirección perpendicular. Una unión exterior incluiría las vigas 1,2 y 3 o, en algunos casos, sólo las vigas 1 y 2. Una unión de esquina incluiría solamente las vigas 1 y 3, y, de manera ocasional, apenas una sola viga, por ejemplo la viga 1. Como se señala, una unión puede tener vigas que empatan desde dos direcciones perpendiculares, pero para propósitos de análisis y diseño cada dirección puede considerarse en forma independiente.

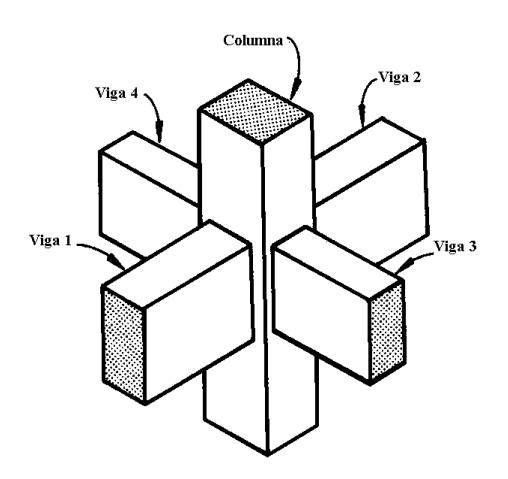

**FIGURA 2.99** Unión monolítica interior típica entre viga y columna

#### **2.11.1.2 Cargas en los nudos y fuerzas resultantes.**

Los nudos deben diseñarse para resistir las fuerzas que las vigas y las columnas les transfieren incluyendo cargas axiales, flexión, torsión y cortante. La figura 2.100a ilustra las cargas que actúan en el diagrama de cuerpo libre de un nudo en una unión común de un pórtico sometido a cargas gravitacionales con momentos  $M_1$  y  $M_2$ , que actúan en caras opuestas y en sentidos contrarios. En general, estos momentos no serán iguales y su diferencia se equilibrará por la suma de los momentos en las columnas  $M_3$  y  $M_4$ . La figura 2.100b presenta las fuerzas resultantes que deben transmitirse a través del nudo. De manera similar, la figura 2.101a expone las cargas en un nudo de una estructura sometida a cargas que producen desplazamiento lateral. Las fuerzas correspondientes en el nudo son las de la figura 2.101b. Sólo para cargas laterales muy grandes, como las producidas por fuerzas sísmicas, los momentos en las caras opuestas del nudo actuarían en el mismo sentido, como se ilustra en la figura 2.102, generando cortantes horizontales muy grandes dentro del nudo.

De acuerdo con las recomendaciones del ACI Committee 352, las fuerzas que deben incluirse en el diseño de nudo no son las determinadas a partir del análisis convencional de pórtico; en lugar de ésto, éstas se calculan con base en las resistencias nominales de los elementos. En el contacto entre una viga subreforzada común y la cara de la columna, la fuerza de tensión en la parte superior de la viga generada por el refuerzo para momento negativo se toma como  $T = A_s f_y$  y la fuerza de compresión es  $C = T$ . El momento de diseño aplicado en la cara del nudo es el

correspondiente a estas fuerzas máximas,  $M_u = M_n = A_s f_y (d - a/2)$ , en lugar del generado por el análisis global de pórtico. Observe que el coeficiente de reducción de resistencia usual  $\phi$  no sería conservador en este caso porque reduciría las fuerzas de diseño del nudo; por tanto, no se incluye dicho valor en estos cálculos.

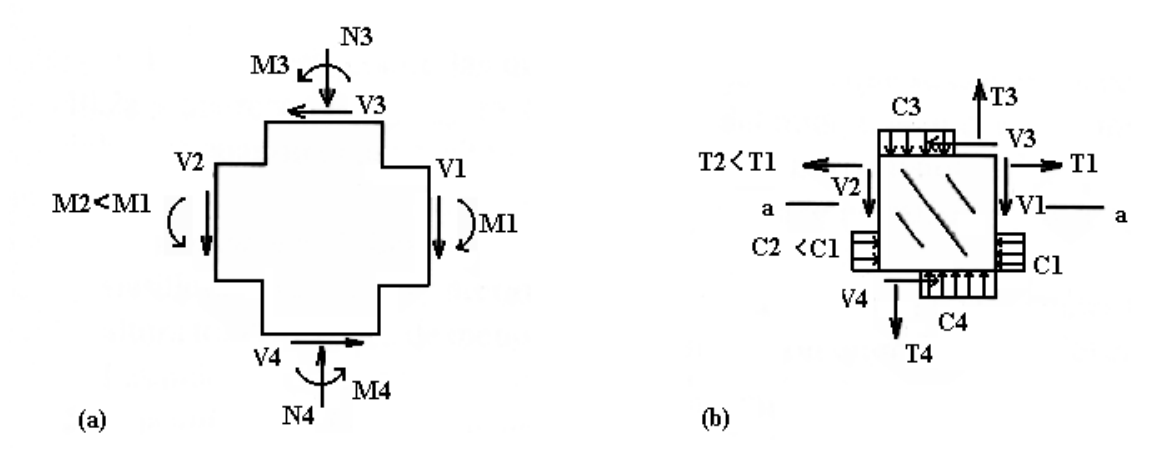

**FDFIGURA 2.100** Cargas en el nudo y fuerzas resultantes de cargas gravitacionales: (a) fuerzas y momentos en el diagrama de cuerpo libre de nudo; (b) fuerzas internas resultantes

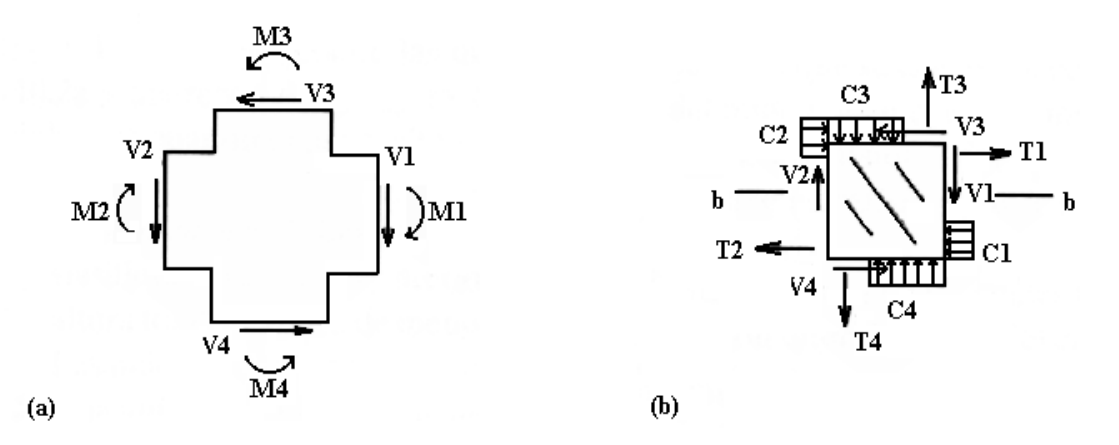

**FIGURA 2.101** Cargas en el nudo y fuerzas resultantes de cargas laterales: (a) fuerzas y momentos en el diagrama de cuerpo libre del nudo; (b) fuerzas internas resultantes

Una vez que se aplican los momentos determinados de esta manera a cada una de las caras del nudo, las fuerzas correspondientes de columna para el diseño de la unión son las que se requieren para mantener el nudo en equilibrio. Para ilustrar lo anterior, los cortantes de la
columna  $V_3$  y  $V_4$  de las figuras 2.100a y 2.101a se calculan con base en el diagrama de cuerpo libre de la columna entre puntos de inflexión, como en la figura 2.102. Los puntos de inflexión pueden suponerse generalmente en la mitad de la altura de la columna, como se ilustra.

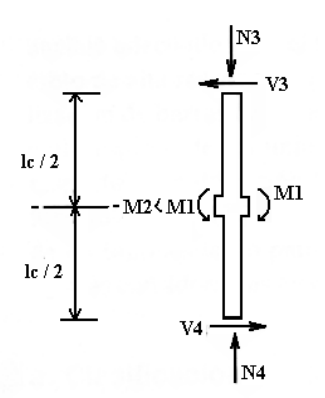

**FIGURA 2.102** Diagrama de cuerpo libre de una columna interior y del nudo

#### **2.11.1.3 Resistencia a cortante de un nudo.**

Un nudo sometido a las fuerzas expuestas en las figuras 2.100b ó 2.101b desarrollará un patrón de agrietamiento diagonal ocasionado por los esfuerzos de tensión diagonal que, a su vez, resultan de las fuerzas normales y cortantes que se indican. El método usado por el ACI Commitlee 352 consiste en limitar la fuerza cortante en un plano horizontal a través del nudo a un valor establecido mediante ensayos. La base para el diseño es

$$
V_u \le \phi Vn \tag{2.41}
$$

donde  $V_u$  es la fuerza cortante aplicada,  $V_n$  es la resistencia nominal a cortante del nudo y  $\phi$  se toma igual a 0.85.

La fuerza cortante  $V<sub>u</sub>$  debe calcularse en un plano horizontal a la mitad de la altura de la unión, como el plano a-a de la figura 2.100b o el plano b-b de la figura 2.101b. sumando las fuerzas horizontales que actúan en el nudo por encima de este plano. Por ejemplo, en la figura 2.100b, el cortante en el nudo en el plano a-a es

$$
V_u = T_1 - T_2 - V_3
$$

y en la figura 2.101b, el cortante en el nudo en el plano b-b es

$$
V_u = T_1 - C_2 - V_3
$$

$$
= T_1 - T_2 - V_3
$$

La resistencia nominal a cortante  $V_n$  la determina la ecuación

$$
V_n = \gamma \sqrt{f'c} b_j h \tag{2.42}
$$

donde b<sup>j</sup> . es el ancho efectivo del nudo en cms, h es el espesor en cms. de la columna en dirección de la carga que se analiza y  $\sqrt{f'c}$  se expresa en unidades de kg/cm<sup>2</sup>. El valor de f<sup>o</sup>c utilizado en la ecuación (2.42) no debe tomarse mayor que 420 kg/cmg<sup>2</sup> aunque la resistencia real pueda ser mayor, como consecuencia de la deficiente información experimental relacionada con las conexiones en los casos que se utiliza concreto de alta resistencia.

El coeficiente y de la ecuación (2.42) depende del confinamiento de nudo proporcionado por las vigas que llegan hasta él. de la siguiente manera:

Unión interior  $\gamma = 24$ Unión exterior  $\gamma = 20$ Unión de esquina  $\gamma = 15$ 

Las definiciones de las uniones interior, exterior y de esquina se expusieron en la sección 2.11.1.1 y aparecen en la figura 10.2. Sin embargo, existen las siguientes restricciones que deben aplicarse cuando el propósito sea determinar el valor de  $\gamma$ :

- a. Una unión interior tiene vigas que llegan desde los cuatro lados del nudo. Sin embargo, para que se clasifique como unión interior, las vigas deben cubrir al menos 3/4 del ancho de la columna y la altura total de la viga de menor altura no debe ser menor que 3/4 de la altura total de la viga mayor. Las uniones interiores que no satisfagan este requisito deben clasificarse como uniones exteriores.
- b. Una unión exterior tiene al menos dos vigas que empatan en caras opuestas del nudo. Sin embargo, para que se clasifique como unión exterior, los anchos de las vigas en las dos caras opuestas del nudo deben cubrir al menos 3/4 del ancho de la columna y las alturas

de estas dos vigas no deben ser menores que 3/4 de la altura total de la viga mayor que llega hasta el nudo. Las uniones que no satisfagan este requisito deben clasificarse como uniones de esquina.

Para nudos en los cuales llegan vigas de dos direcciones perpendiculares, como en el caso de una unión interior común, el cortante horizontal debe verificarse de modo independiente en cada dirección. Aunque en este caso el nudo se diseña para resistir cortante en las dos direcciones, la unión se clasifica sólo una vez (es decir, sólo se selecciona un valor de y con base en la clasificación de la unión y este valor se utiliza para calcular  $V_n$  cuando se revisa la capacidad de diseño a cortante en cada dirección).

Con respecto a las recomendaciones del ACI Committee 352. el ancho efectivo del nudo  $b_i$  que debe utilizarse en la ecuación (2.42) depende del ancho transversal de las vigas que llegan hasta la columna, al igual que del ancho transversal de la columna. Con relación al ancho de la viga  $b<sub>b</sub>$ , si sólo llega una viga hasta la columna en dirección de la carga, entonces  $b<sub>b</sub>$  es el mismo ancho de esa viga. Si existen dos vigas en dirección del cortante y cada una llega a cada cara de la columna, entonces  $b_b$ , es el promedio de los dos anchos de vigas. Con referencia a la figura 2.103a, cuando el ancho de la viga es menor que el de la columna, el ancho efectivo del nudo es el promedio de los anchos de la viga y de la columna, pero sin exceder el ancho de la viga más la mitad de la altura h de la columna en cada lado de la viga. Es decir,

$$
b_j = \frac{b_b + b_c}{2}
$$
 y  $b_j \le b_b + h$  (2.43)

Cuando la viga empata a ras con una de las caras de la columna, lo cual es común en las uniones exteriores, el mismo criterio resulta en un ancho efectivo del nudo de

$$
b_j = \frac{b_b + b_c}{2}
$$
 y  $b_j \le b_b + h/2$  (2.43)

como aparece en la figura 2.103b. Si el ancho  $b<sub>b</sub>$  de la viga excede al de la columna (lo cual está permitido solamente para uniones tipo 1), el ancho efectivo  $b_i$  del nudo es igual al ancho  $b_c$  de la columna, como se indica en la figura 2.103c.

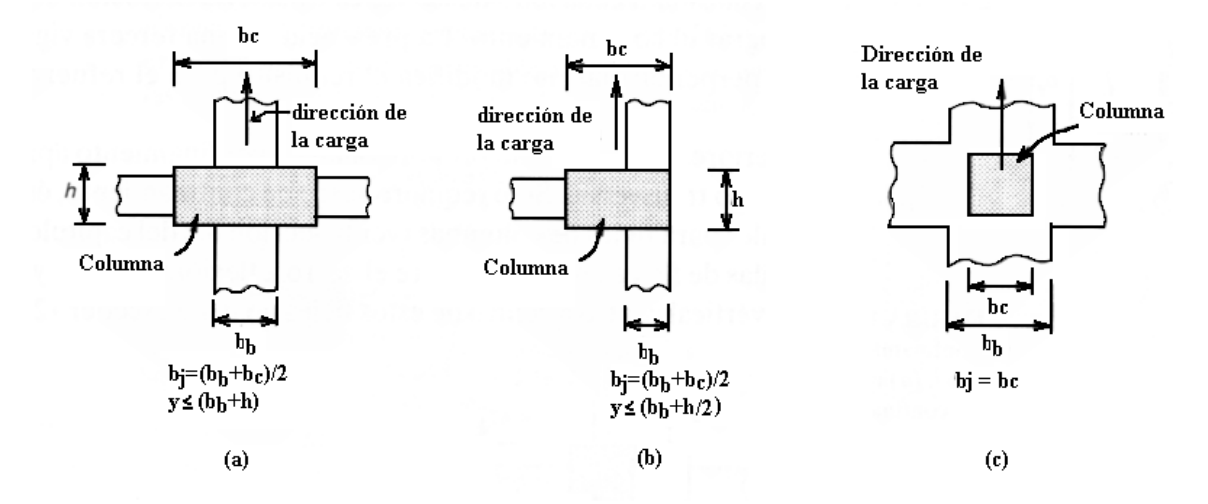

FIGURA 2.103 Determinación del ancho efectivo b del nudo: (a) unión interior; (b) unión exterior o de esquina; (c) viga más ancha que la columna.

#### **2.11.1.4 Confinamiento y refuerzo transversal en el nudo.**

El comportamiento exitoso de una unión viga-columna depende principalmente del confinamiento lateral del nudo. Este confinamiento tiene dos beneficios: (a) aumenta la resistencia del núcleo de concreto y mejora su capacidad de deformación, y (b) evita el pandeo hacia afuera de las barras verticales en la columna. Éste puede proporcionarse bien sea mediante las vigas que llegan hasta el nudo o por flejes especiales en la columna colocados dentro de la zona de nudo.

El confinamiento mediante vigas se ilustra en la figura 2.104. De acuerdo con las recomendaciones del ACI Committee 352, si llegan vigas a las cuatro caras del nudo como en la figura 2.104a, el confinamiento se considera adecuado si el ancho de cada viga es por lo menos 3/4 del ancho de la cara de la columna que se intercepta y si no quedan más de 4 pulgadas de la cara de la columna expuestas a cada lado de la viga. Cuando las vigas llegan a dos caras de la unión únicamente, como en la figura 2.104b, se puede suponer un confinamiento ideal en la dirección de las vigas si el ancho de cada una es por lo menos igual a 3/4 del de la columna, y si no quedan más de 4 pulgadas de concreto expuestas a cada lado de las vigas. En la otra dirección debe proveerse refuerzo transversal para lograr el confinamiento. La presencia de una tercera

viga, pero no de una cuarta, en la dirección perpendicular, no modifica el requisito para el refuerzo transversal en esa dirección.

Según los criterios anteriores, si las vigas no proporcionan un confinamiento apropiado, debe suministrarse entonces refuerzo transversal. Si se requiere acero de confinamiento, éste debe cumplir todos los requisitos usuales para flejes de columnas. También, deben existir al menos dos filas de flejes en el nudo entre el acero a flexión superior y el inferior de las vigas, y el espaciamiento vertical centro a centro de estos flejes no debe exceder 30 cm.

Si la unión viga-columna hace parte del sistema primario para resistir cargas laterales diferentes de las sísmicas, este espaciamiento máximo debe reducirse a 15 cm.

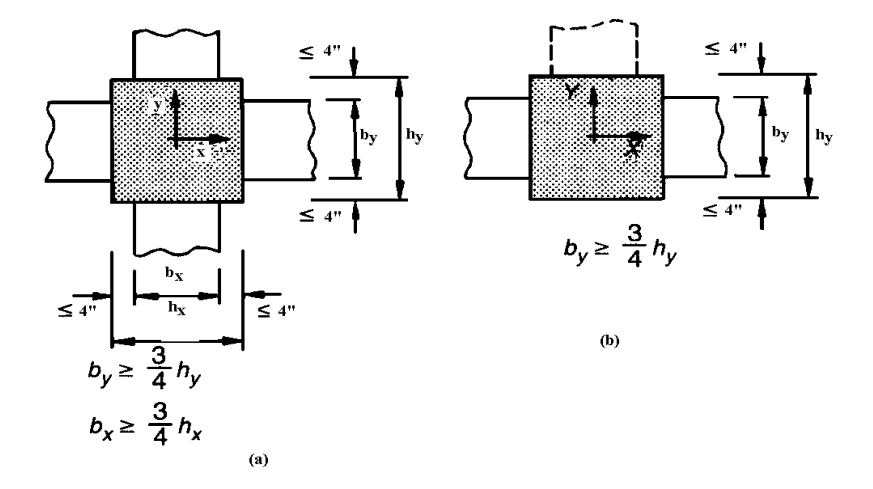

FIGURA 2.104 Confinamiento de nudos mediante vigas: (a) confinamiento en la dirección X y Y; (b) confinamiento en la dirección X únicamente

### **2.11.1.5 Anclaje y desarrollo del refuerzo de vigas.**

Para uniones interiores, el refuerzo a flexión de una viga que penetra en una cara del nudo se prolonga normalmente a través del nudo para convertirse en el acero a flexión para la viga que llega a la cara opuesta. Por consiguiente, para las situaciones de carga asociadas con las uniones de tipo 1, el desprendimiento del acero es poco probable y no se hacen recomendaciones especiales. Sin embargo, para uniones exteriores o de esquina, donde una o más vigas no continúan más allá del nudo, se presenta un problema de anclaje de las barras. La sección crítica

para el desarrollo de resistencia a fluencia del acero de la viga está en la cara de la columna. Las dimensiones de la columna rara vez permiten el desarrollo del acero que entra en la unión considerando únicamente empotramiento en línea recta y, por lo general, se requieren ganchos para el refuerzo negativo de la viga. Se utilizan ganchos a 90° que se extienden hacia y más allá de la mitad del ancho del nudo. Si las barras inferiores que llegan a la unión necesitan desarrollar su resistencia  $A_s f_v$  en la cara de la unión, como se requiere en vigas que forman parte del sistema primario de resistencia a cargas laterales, también deberán tener ganchos a 90°, en este caso doblados hacia arriba para extenderse hacia la mitad de la altura del nudo. Los requisitos para el desarrollo de las barras con ganchos son aplicables en ambos casos, incluyendo los factores de modificación por recubrimiento de concreto y por confinamiento mediante flejes o estribos.

#### **2.11.2 UNIONES VIGA SECUNDARIA - VIGA PRINCIPAL.**

En construcciones de concreto, las vigas secundarias de piso están soportadas por vigas principales. A menudo se supone que la reacción generada por la viga está más o menos distribuida uniformemente en toda la altura de la interfase entre la viga secundaria y la principal. Este supuesto incorrecto está probablemente fomentado por el método de diseño a cortante " $V_c$  +  $V_s$ " del código ACI, que utiliza un esfuerzo cortante nominal promedio en el concreto  $v_c$  = V<sub>c</sub>/b<sub>w</sub>d lo cual sugiere una distribución uniforme de esfuerzo cortante a través del alma de la viga.

La reacción principal se transmite desde la viga secundaria a la principal mediante un puntal diagonal a compresión *mn,* que aplica su empuje cerca de la parte inferior en la viga principal de carga. El hecho de no considerar este empuje puede generar u fracturamiento del concreto en la parte inferior de la viga principal seguido del colapso de la viga secundaria.

El uso de estribos "de suspensión" anclados a la viga principal que funcionan como flejes a tensión para transmitir reacciones de la viga secundaria hasta la zona de compresión en la viga principal. Donde ésta puede equilibrarse mediante los puntales diagonales a compresión de la viga principal. Los estribos de suspensión adicionales a los estribos corrientes en la viga principal requeridos por cortante, pueden diseñarse con base en el equilibrio de parte o de toda la reacción que genera la viga secundaria, teniendo en cuenta que los estribos de suspensión deben de tomar la totalidad de la reacción. Sin embargo, si la altura de la viga secundaria es mucho menor que la viga principal, los estribos de suspensión pueden no ser necesarios. Los estribos de suspensión se colocan para resistir una fuerza hacia abajo  $V_s$ , donde

$$
V_s = \frac{h_b}{h_g} V
$$

Aquí h<sub>b</sub> es la altura de viga secundaria, h<sub>g</sub> es la altura de la viga principal y V es la reacción en el extremo producida por la viga secundaria.

Los estribos de suspensión tampoco serán necesarios si el cortante mayorado en la viga secundaria es menor que  $\phi V_c$ . Los estribos de suspensión deben de pasar alrededor del refuerzo por flexión de la viga principal. Si la viga principal y la viga secundaria tienen la misma altura, las barras principales a flexión en la viga principal deben de pasar por debajo de las que penetran en la conexión procedente de la viga secundaria, con el fin de proveer la mejor plataforma de reacción posible para el puntal diagonal a compresión.

# **2.13 REQUERIMIENTOS ESPECIALES PARA DISEÑO SÍSMICO.**

# **2.13.1 MIEMBROS A FLEXIÓN EN MARCOS ESPECIALES**

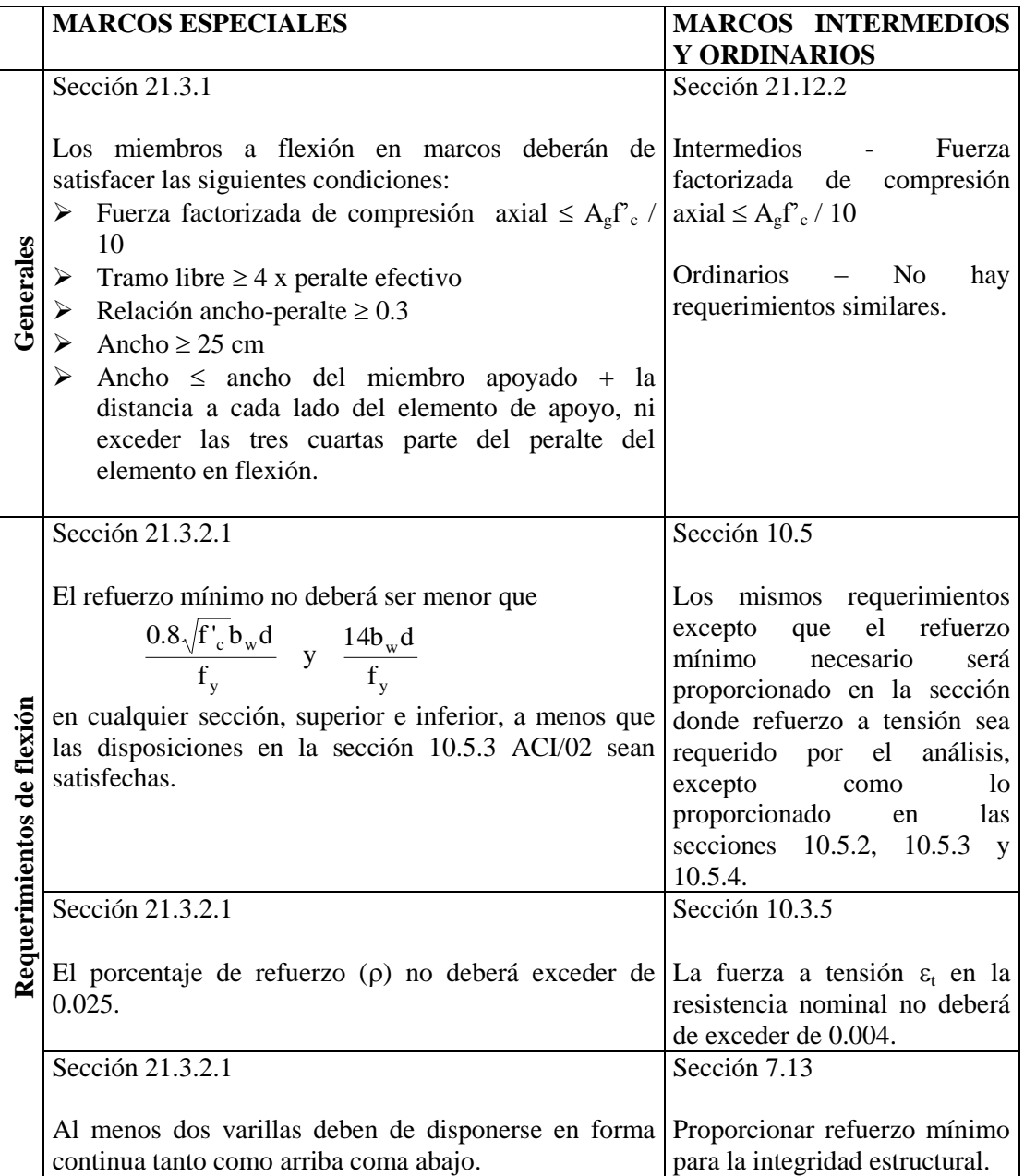

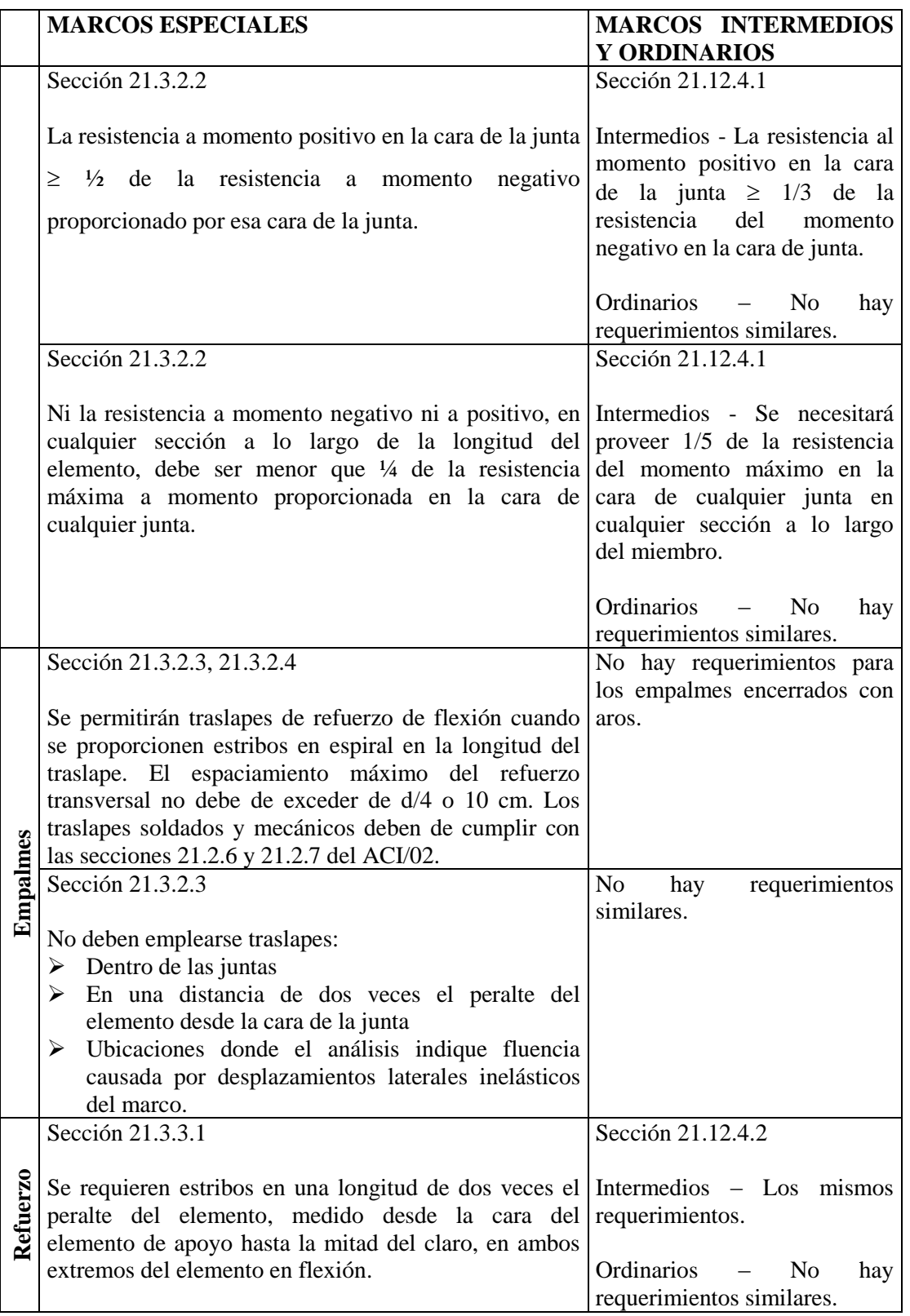

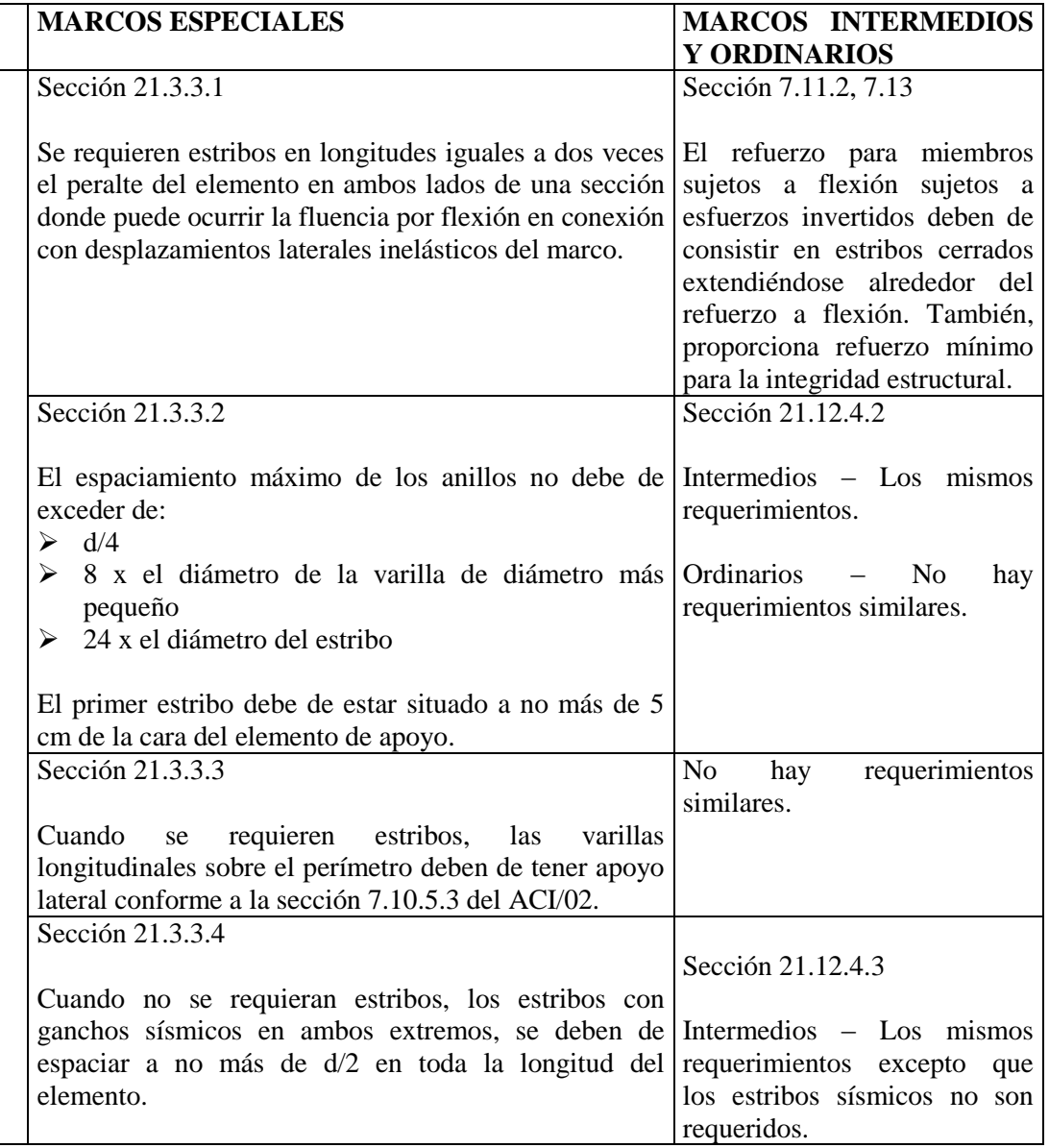

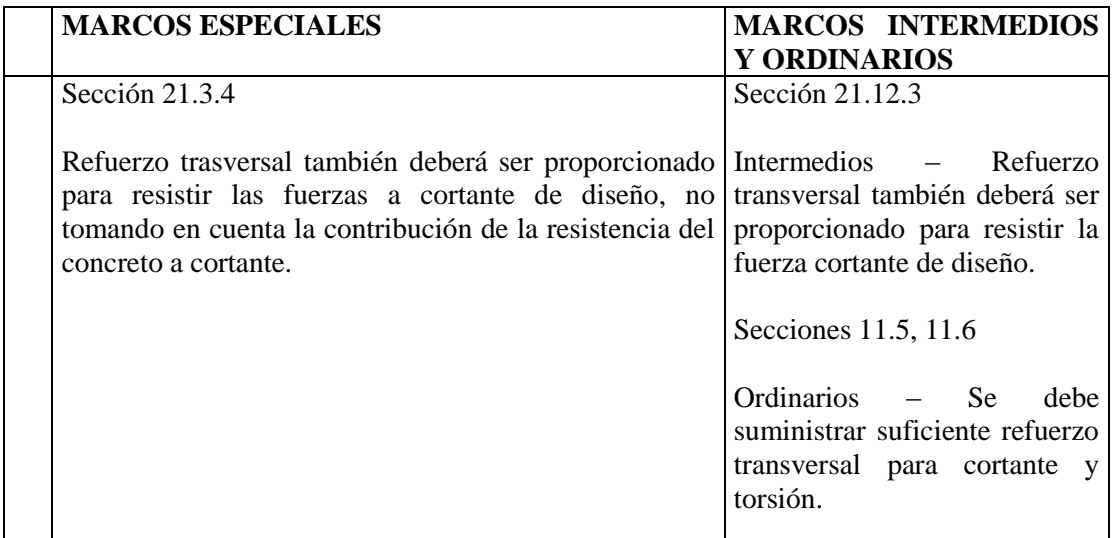

 $A_g =$ Area gruesa de la sección.

 $b_w$  = Ancho del alma.

d = Peralte efectivo de la sección.

f'c = Resistencia a compresión del concreto.

fy = Resistencia a tensión del refuerzo.

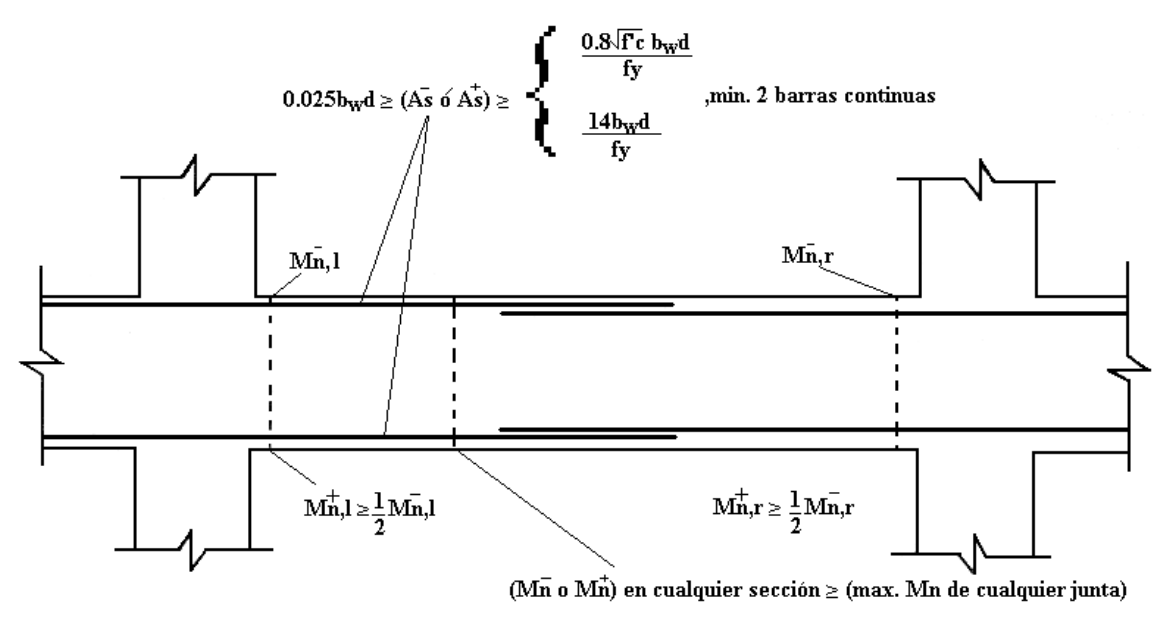

**FIGURA 2.105** Requerimientos de refuerzo para miembros a flexión de marcos especiales.

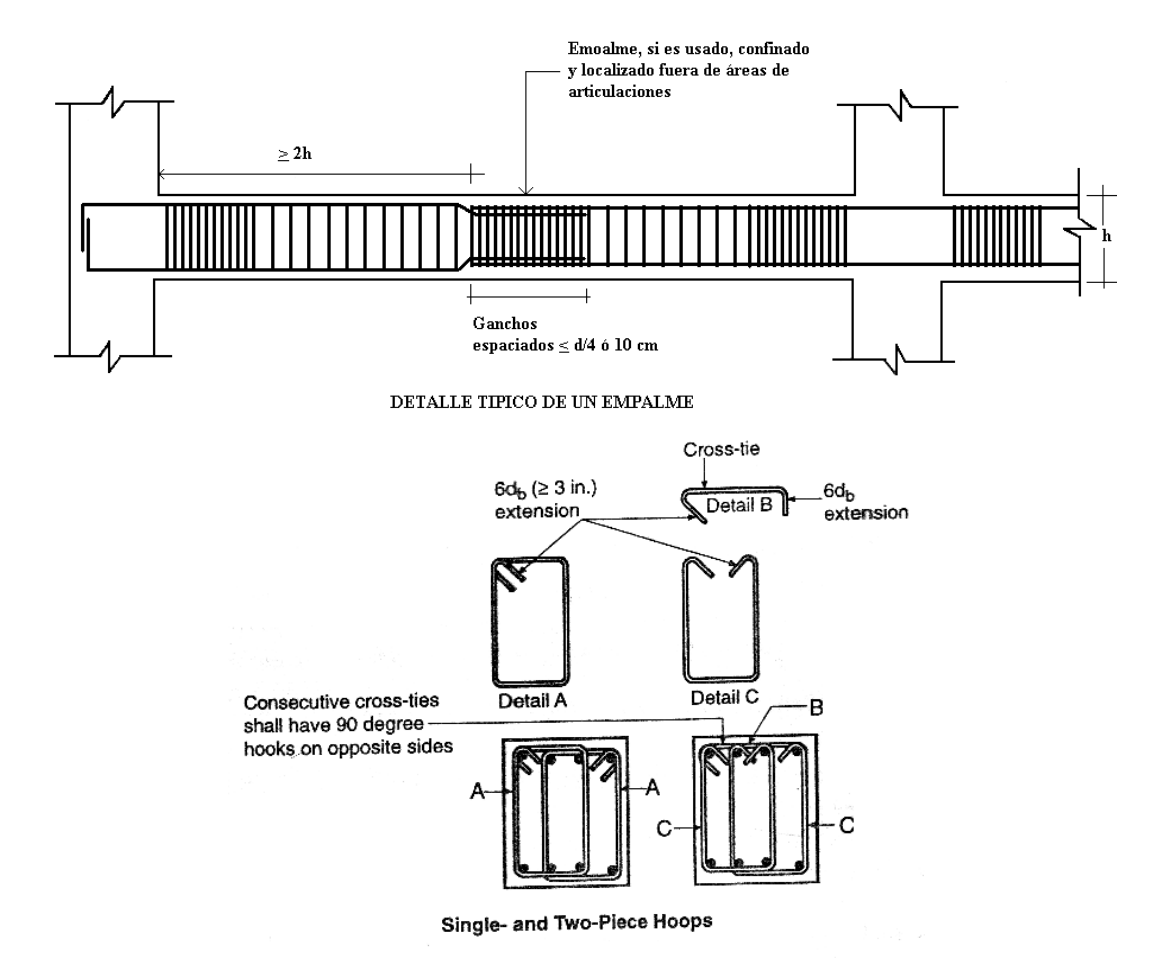

**FIGURA 2.106** Empalmes y ganchos de refuerzo para miembros a flexión en marcos

especiales.

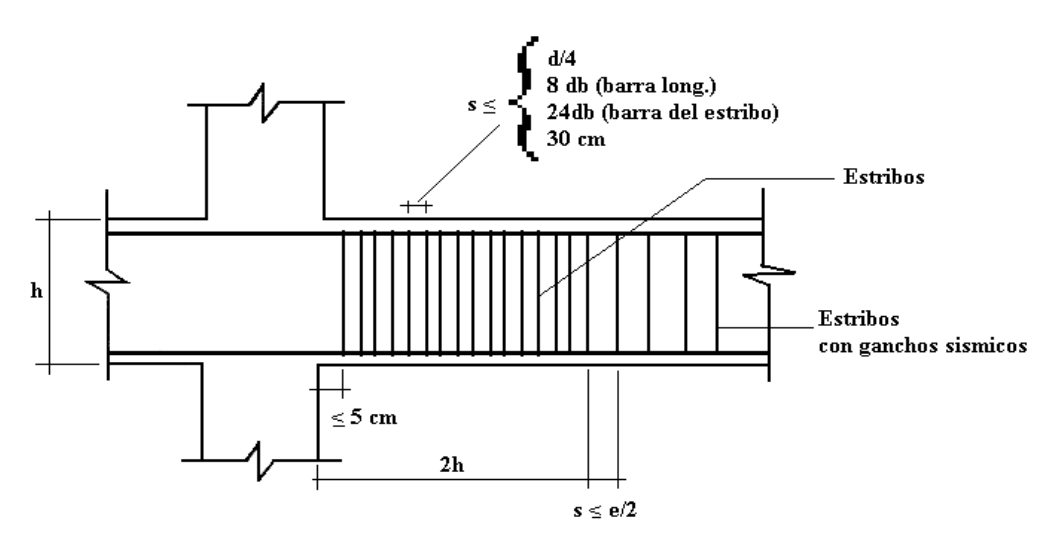

**FIGURA 2.107** Refuerzo trasversal para miembros a flexión en marcos especiales.

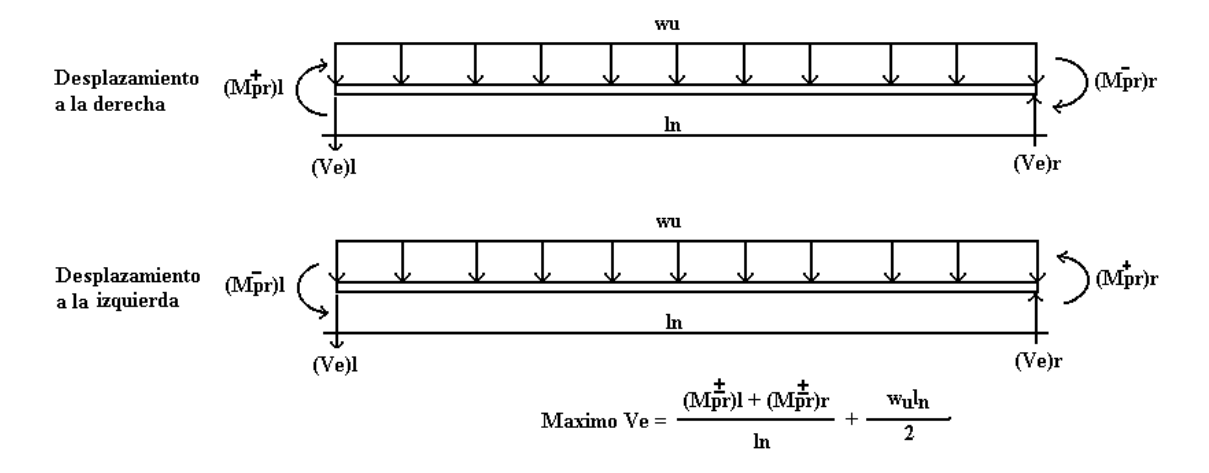

Para momentos intermedios en marcos, usar la resistencia del momento ominal Mn

**FIGURA 2.108** Fuerzas cortantes de diseño para miembros a flexión en marcos especiales.

# **2.13.2 MOMENTOS ESPECIALES EN MIEMBROS DE MARCOS SOMETIDOS A FLEXIÓN Y CARGA AXIAL**

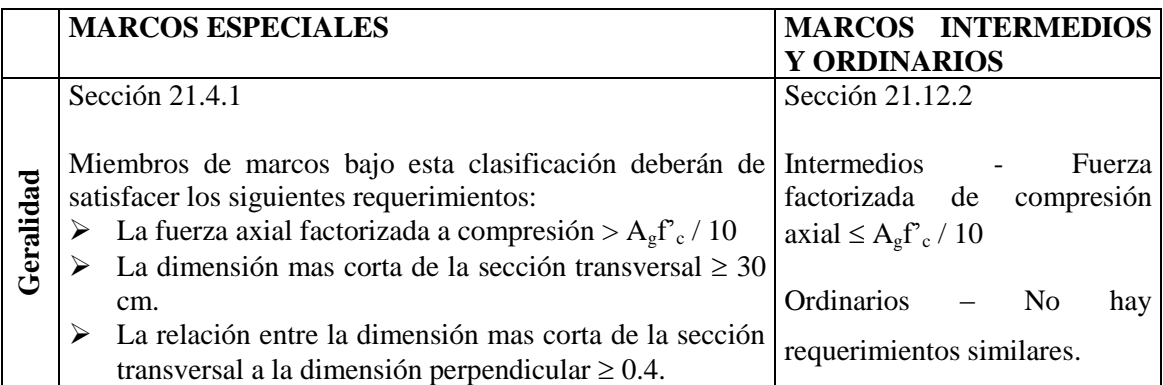

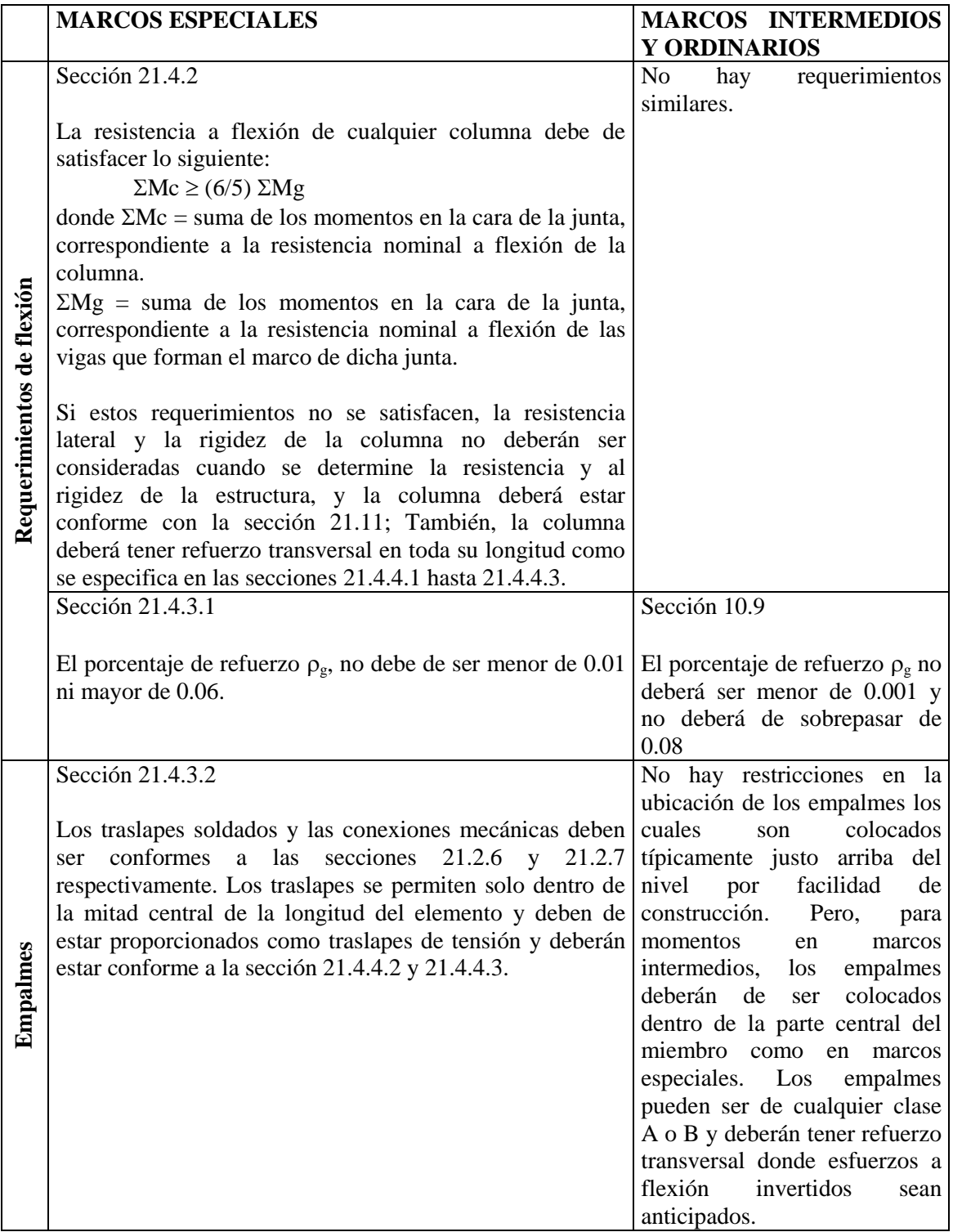

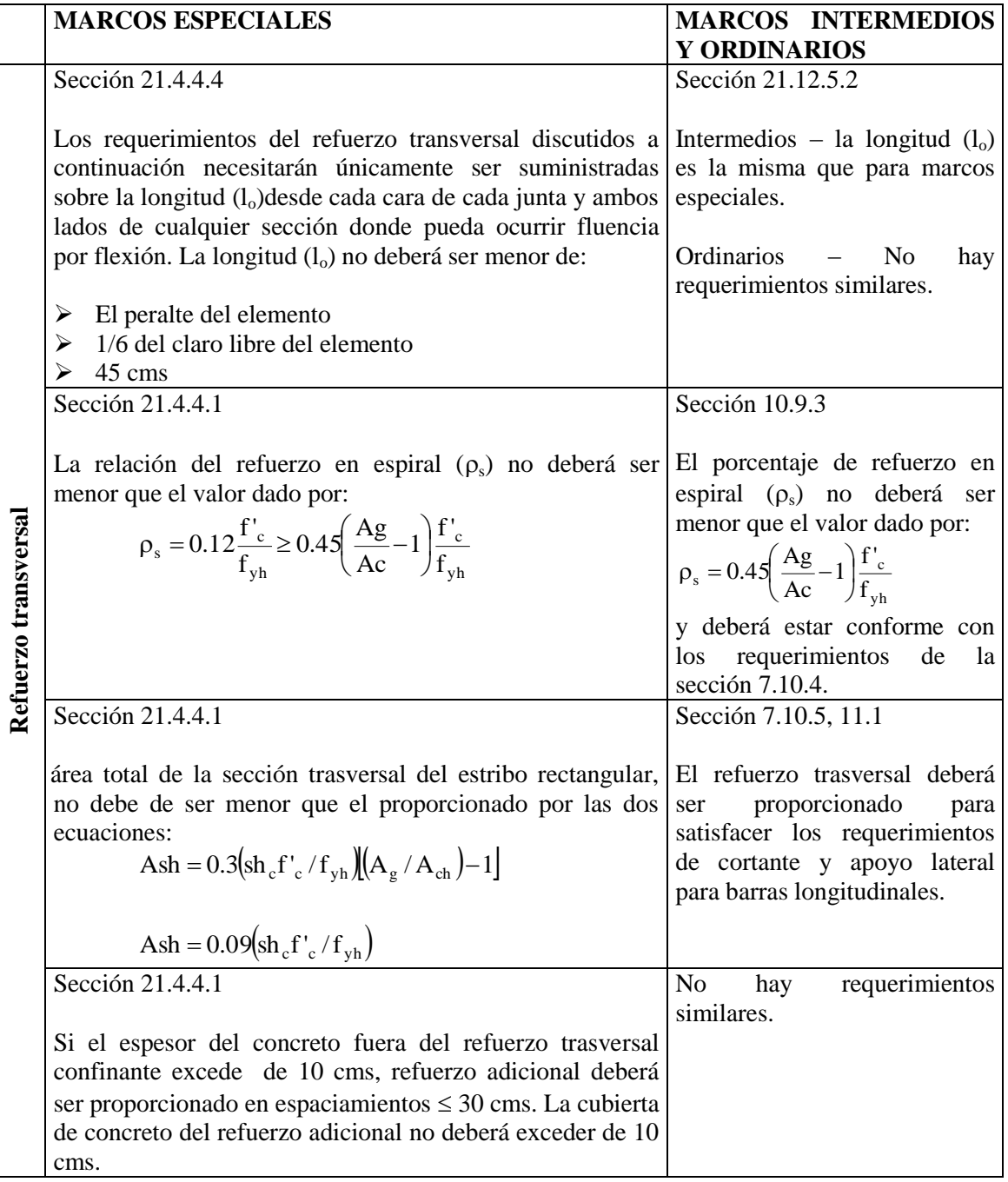

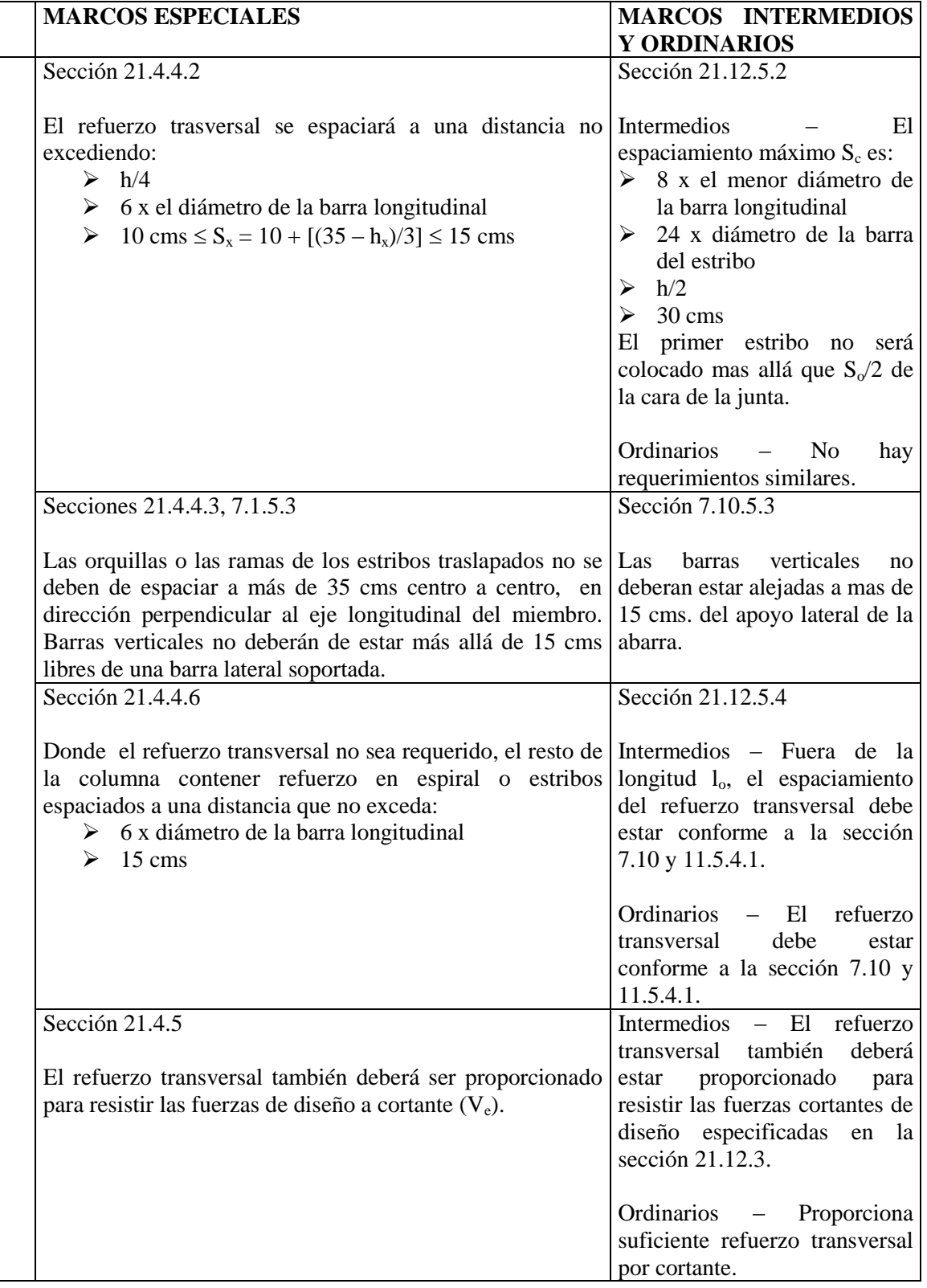

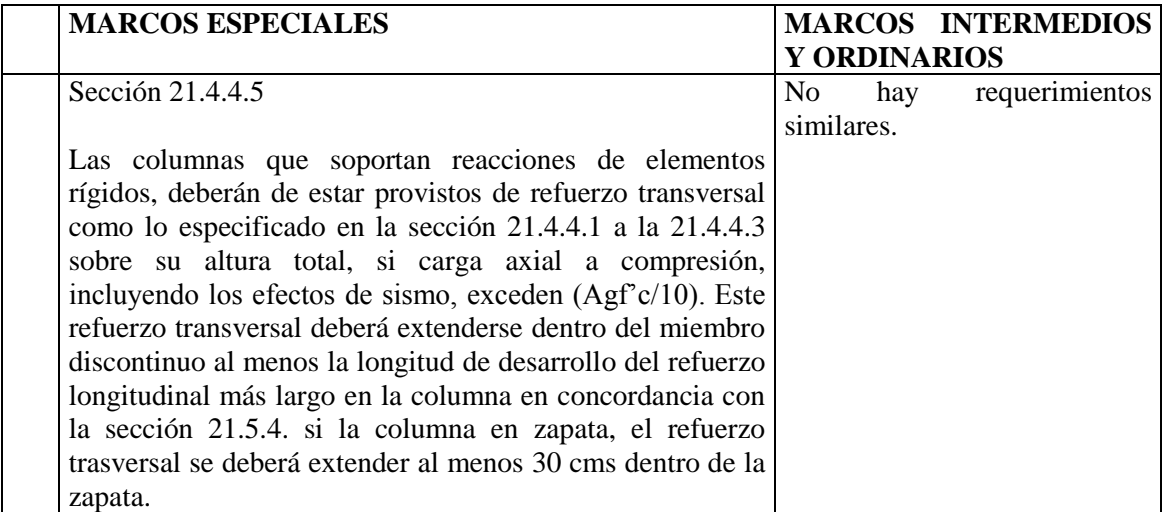

- $A_c$  = Area del sector del miembro a compresión encerrado por el refuerzo en espiral, medido desde afuera del espiral.
- $A<sub>ch</sub>$  = Area de la sección transversal del miembro medido de afuera a fuera del refuerzo transversal.
- $A_g$  = Area de la sección transversal.
- f'c = Resistencia la compresión del concreto.
- $f_{Yh}$  = Resistencia a la fluencia del refuerzo.
- h = Dimensión mas pequeña de la sección transversal del miembro.
- h<sup>c</sup> = Dimensión de la sección transversal de la columna encerrada por el refuerzo confinante, medida centro a centro.
- $h<sub>x</sub>$  = Espaciamiento horizontal máximo de los estribos o ganchos en todas las caras de la columna.
- S = Esparcimiento del refuerzo transversal.
- $S_x$  = Espaciamiento longitudinal del refuerzo transversal dentro de la longitud  $l_o$ .

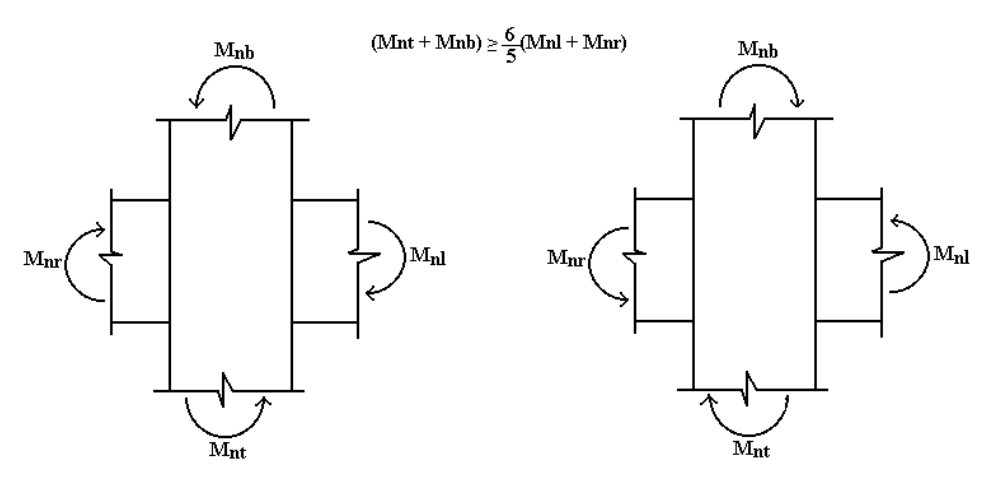

Sub-indices l, r, t y b representan al soporte izquierdo, soporte derecho, parte superior de la columna y parte inferior de la columna, respectivamente.

**FIGURA 2.109** Refuerzo en marco "Columna fuerte-Viga débil" para marcos especiales.

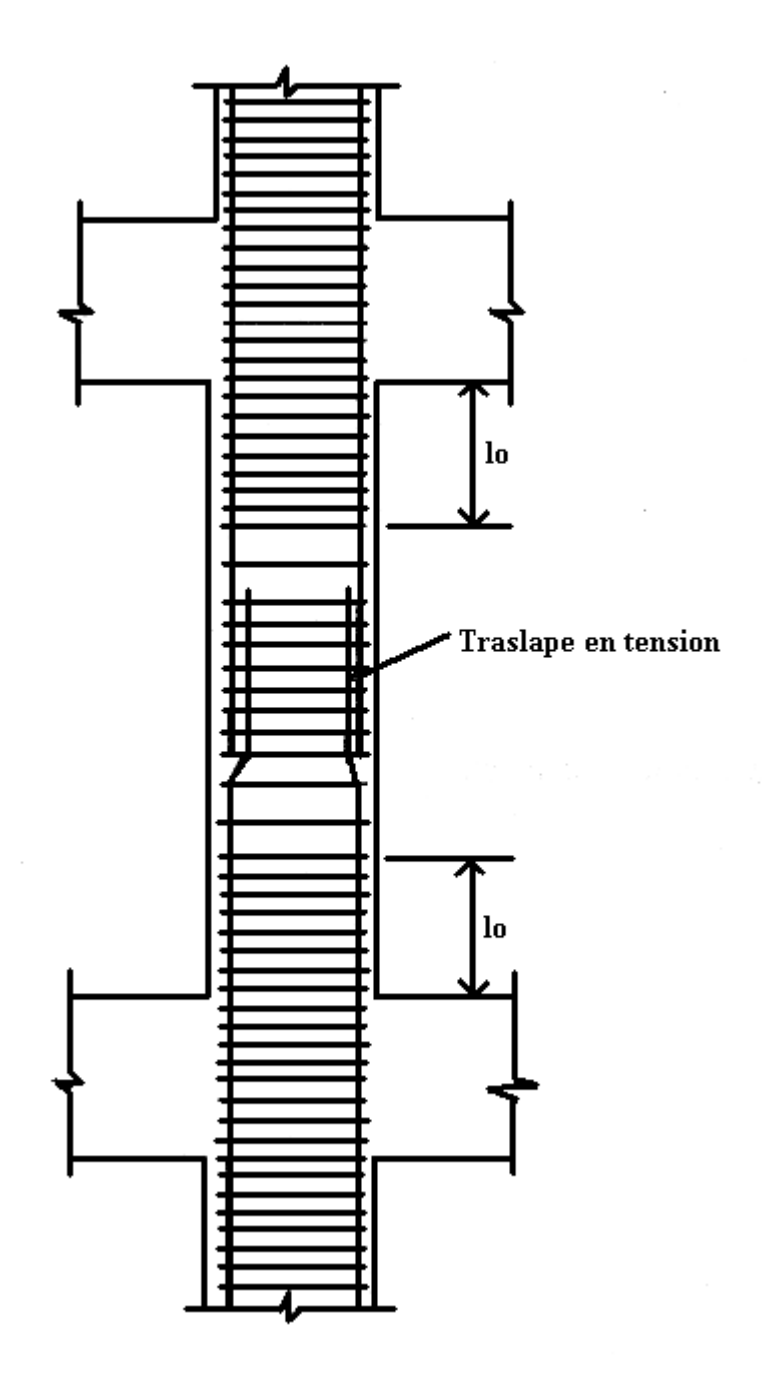

**FIGURA 2.110** Detalle de traslape típico de columnas en marcos especiales.

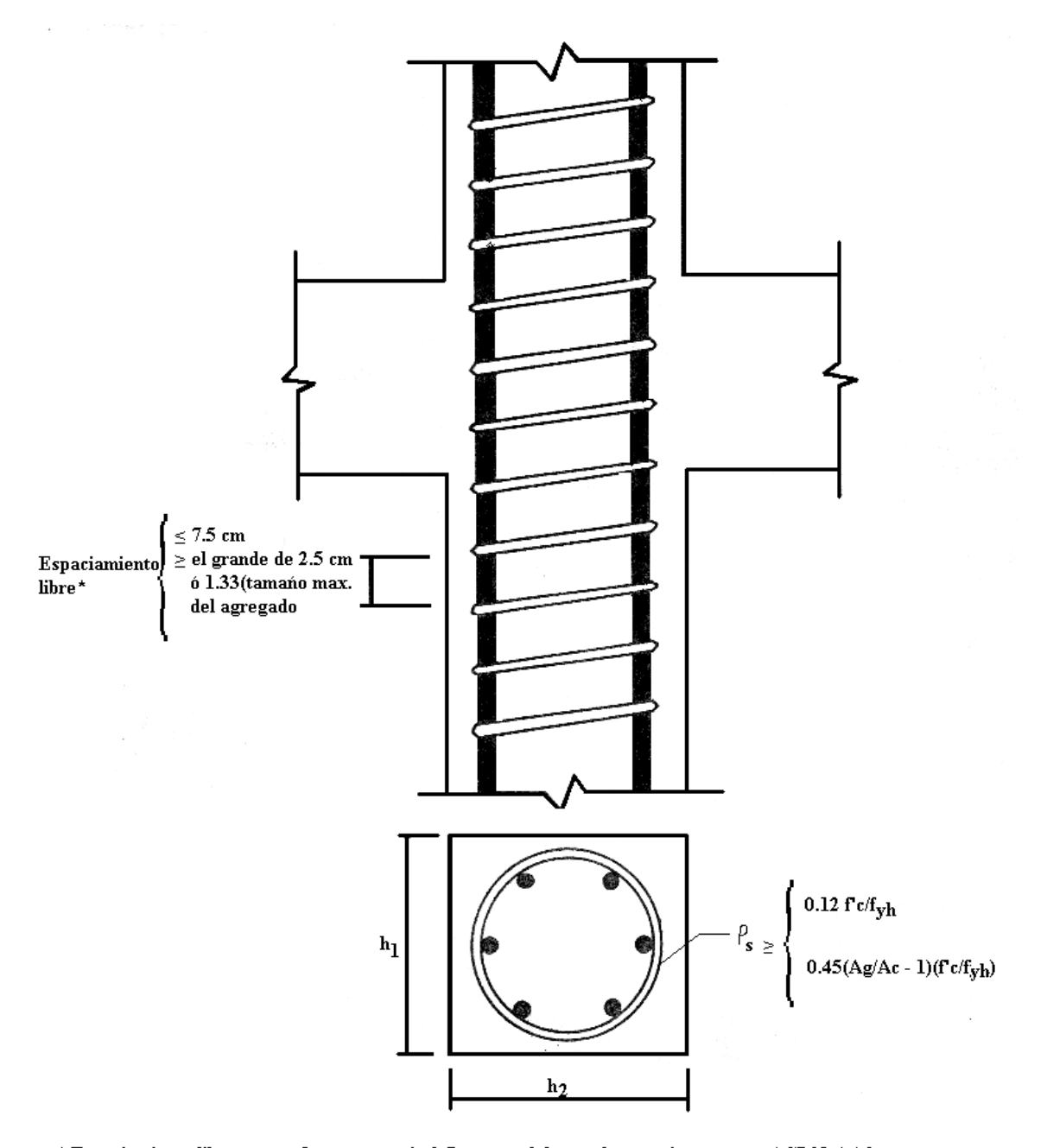

 $*$  Espaciamiento libre para refuerzo en espiral. Los aros deberan de espaciarse segun ACI 21.4.4.2

**FIGURA 2.111** Requerimientos de confinamiento en columnas. (a) Espiral o aros de refuerzo

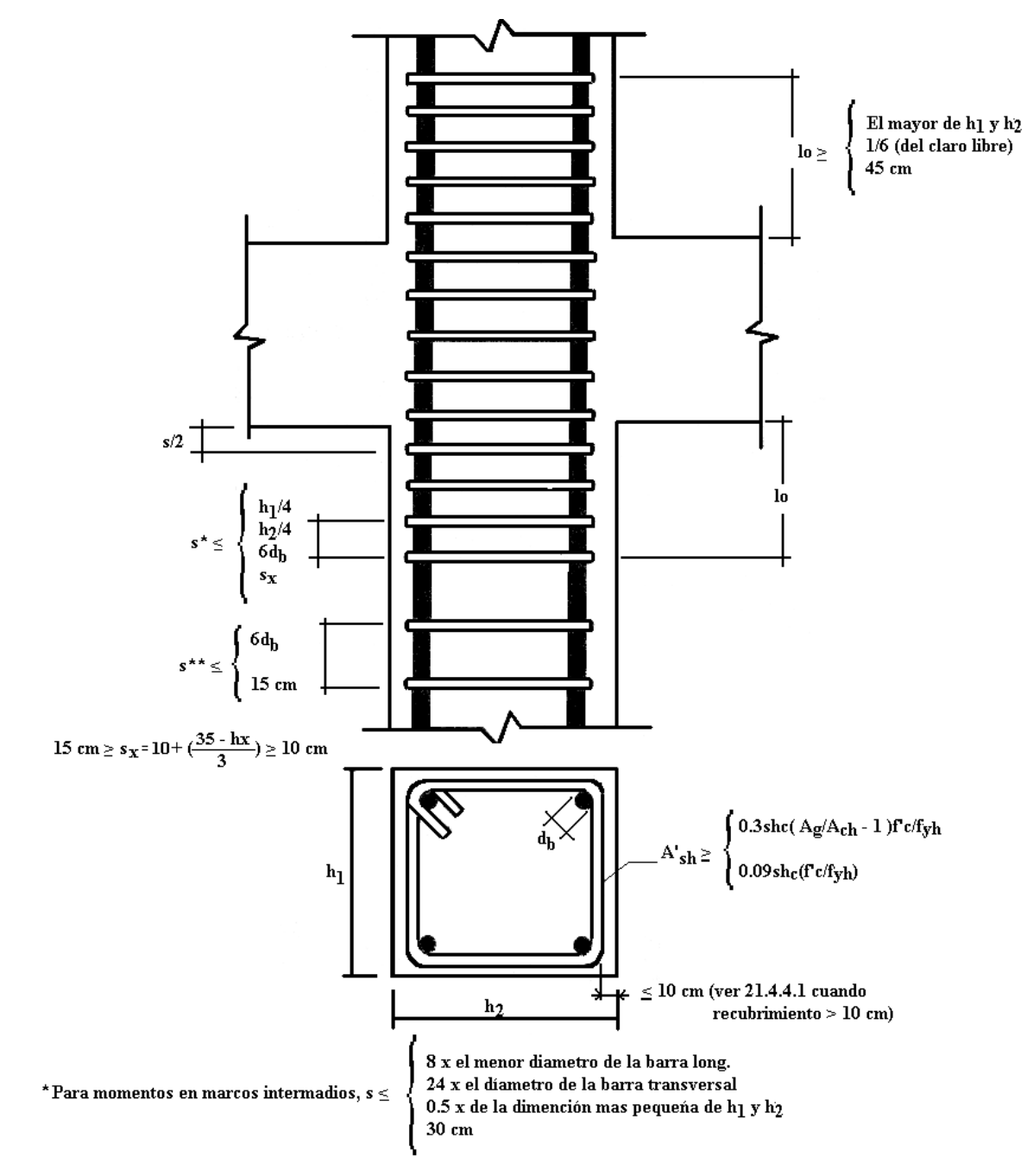

\*\* Para momentos en marcos intermedios, s debe de ser comforme a 7.10 y 11.5.4.1

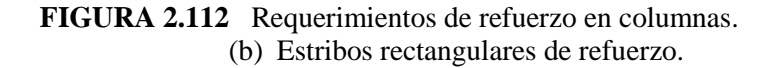

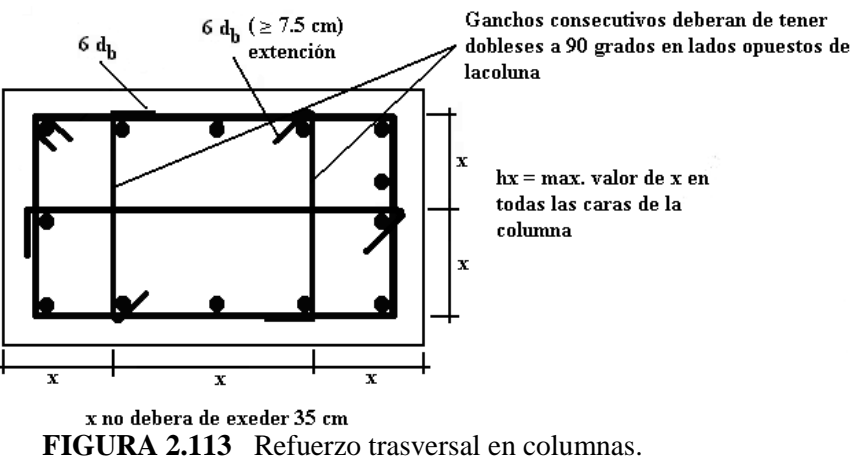

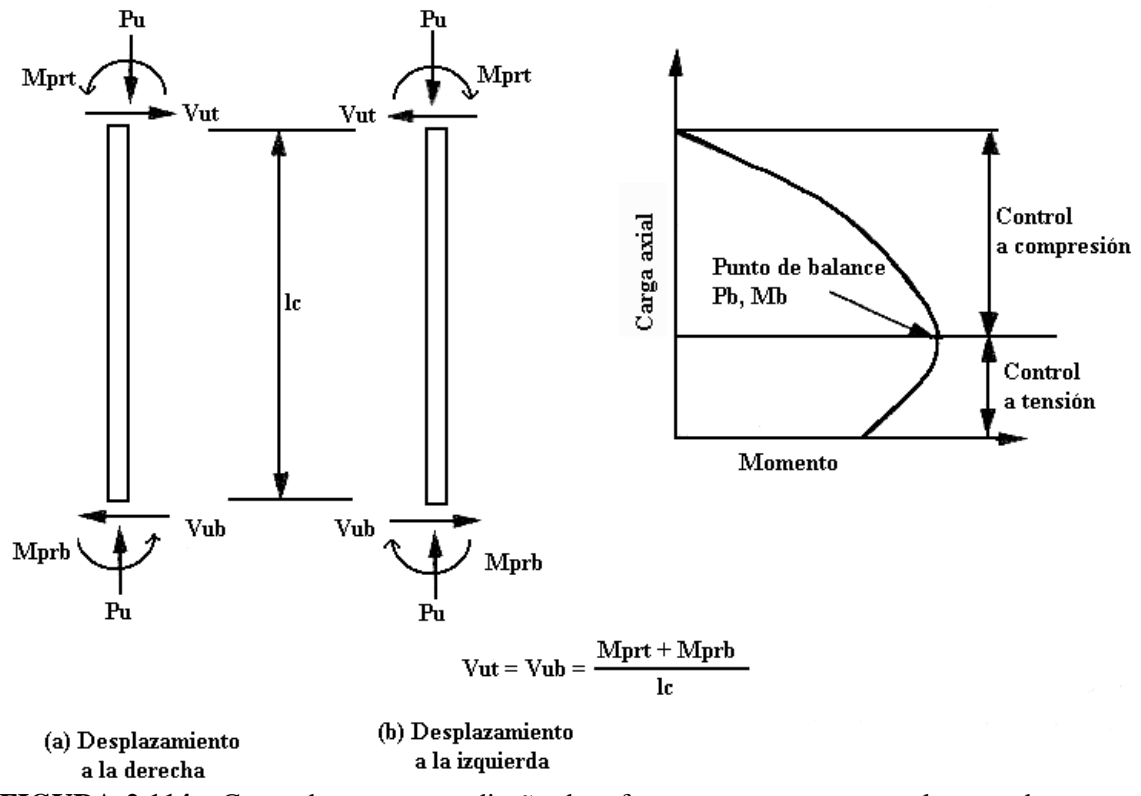

**FIGURA 2.114** Casos de carga para diseño de refuerzo por cortante en columnas de marcos especiales.

# **2.12.4 MOMENTOS ESPECIALES EN JUNTAS DE MARCOS**

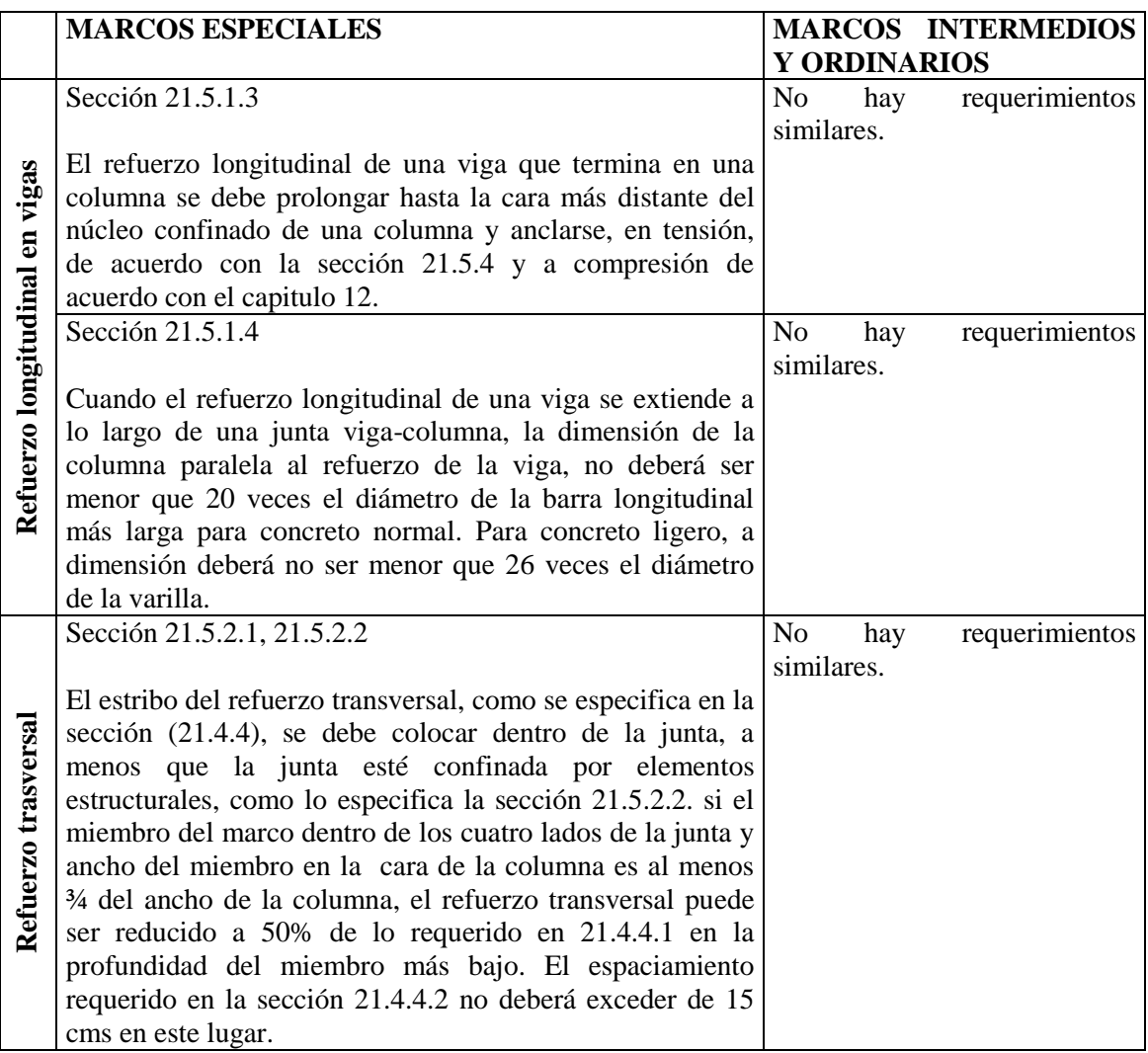

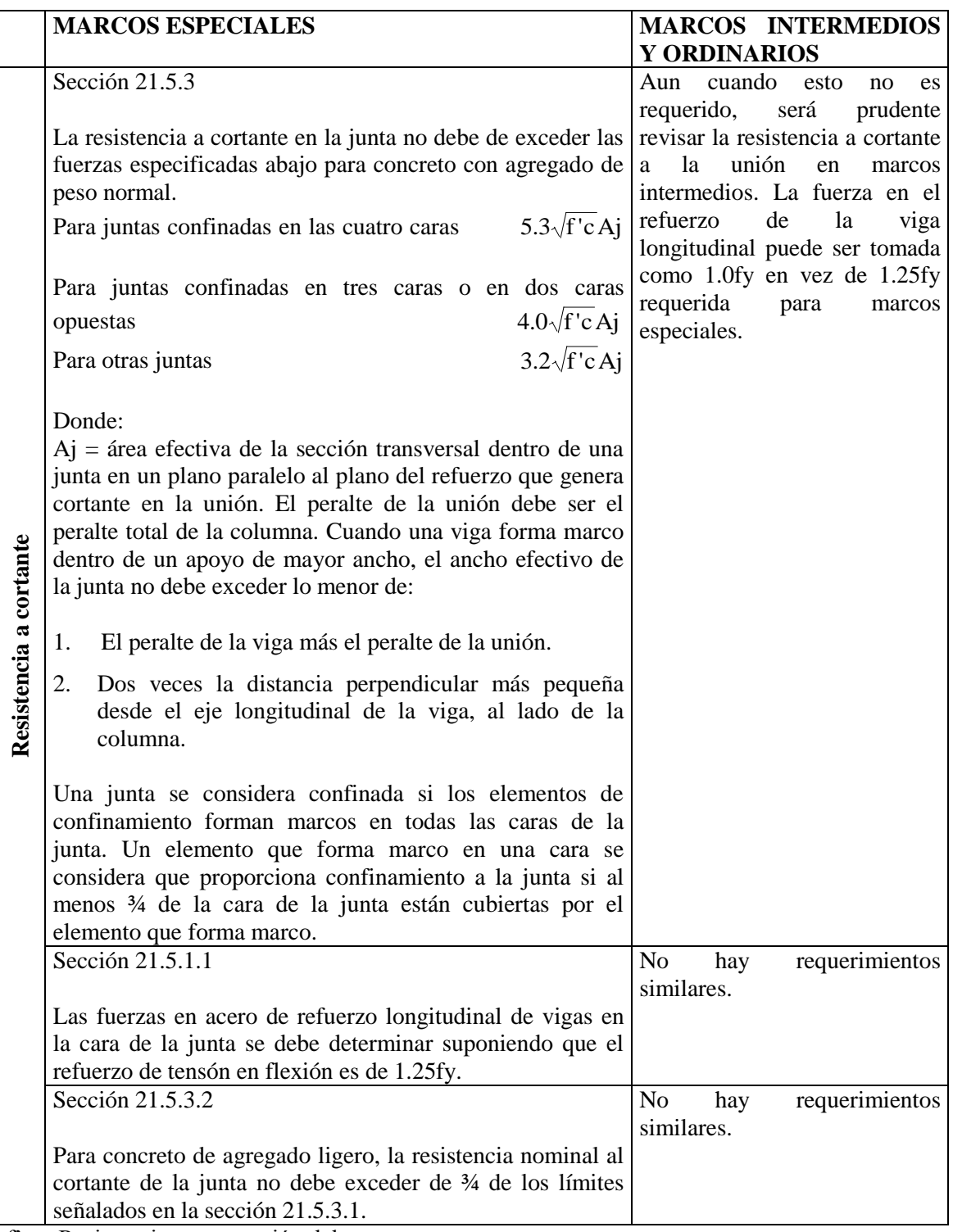

f'c = Resistencia a compresión del concreto.

fy = Resistencia a fluencia del refuerzo.

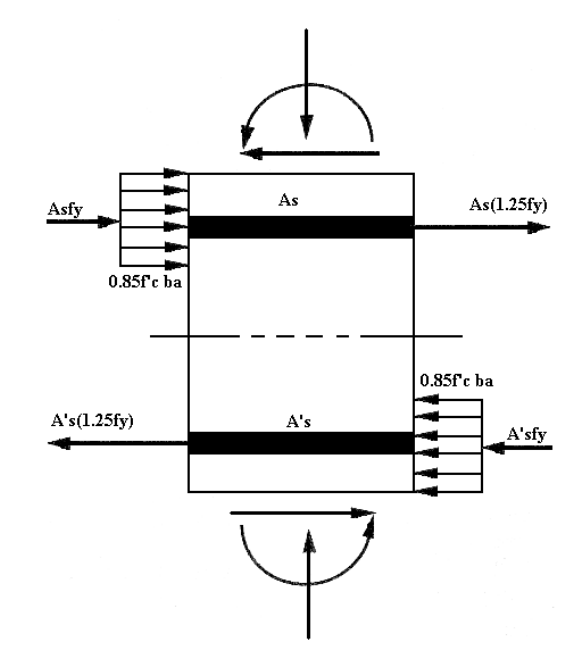

**FIGURA 2.115** Cortante horizontal en juntas viga-columna.

# **CAPITULO 3**

# **EJEMPLOS DE APLICACIÓN**

El modelo de aplicación presentado en la sección a continuación será modelado en el programa de análisis y diseño ETABS, el cual proporcionará tablas de resultados con las cuales se generaran archivaos que serán utilizados por los programas de diseño realizados en este trabajo de graduación. En este capitulo se utilizaran las tablas para el proceso manual de diseño de los ejemplos de vigas, columnas, uniones, zapatas y losas que se presentan en este capitulo.

# **3.1 MODELO DE APLICACIÓN.**

# **DESCRIPCIÓN DEL PROYECTO.**

Se tomo como modelo el edificio de administración Académica de la facultad de Ciencias y Humanidades de la Universidad de El Salvador; del cual se muestran las plantas arquitectónicas y de techo de los diferentes niveles, además de las elevaciones principales del edificio.

El proyecto consta de tres niveles alojando área administrativa y servicios sanitarios. Las medidas totales en planta son 31.80 mts de frente y 13 mts de fondo; la altura de los niveles es de 3.60 mts en el primer nivel, 6.40 mts en el segundo nivel, 9.20 mts en el tercer nivel y 12.00 mts a nivel del techo. El acceso principal cuenta con escaleras para subir a los pisos superiores; el edificio no contará con elevador.

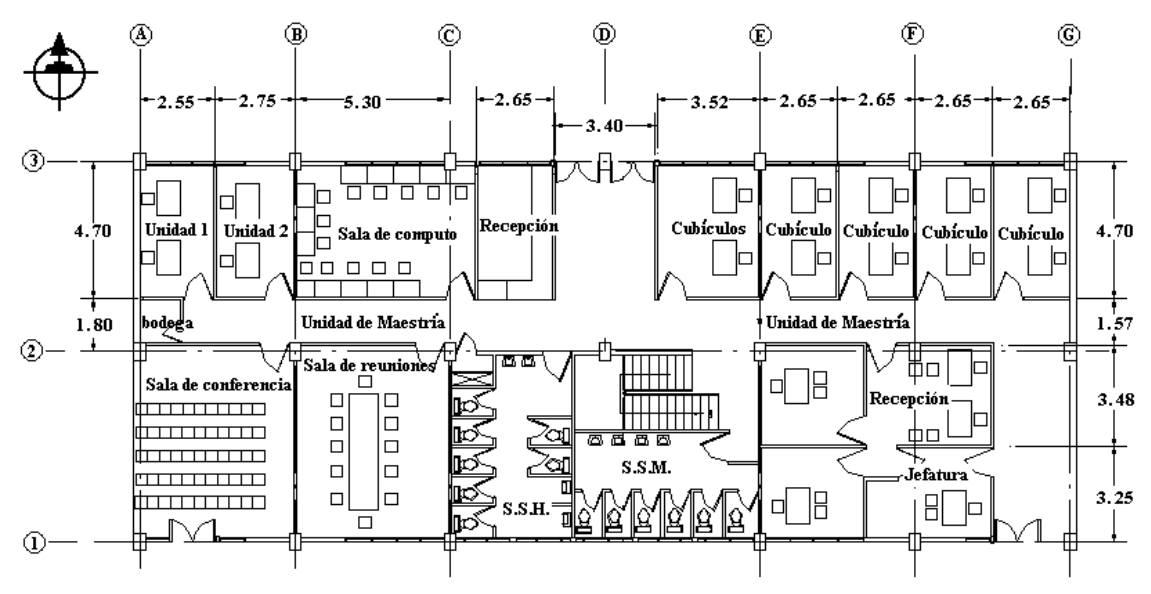

PLANTA ARQUITECTONICA DE PLANTA BAJA

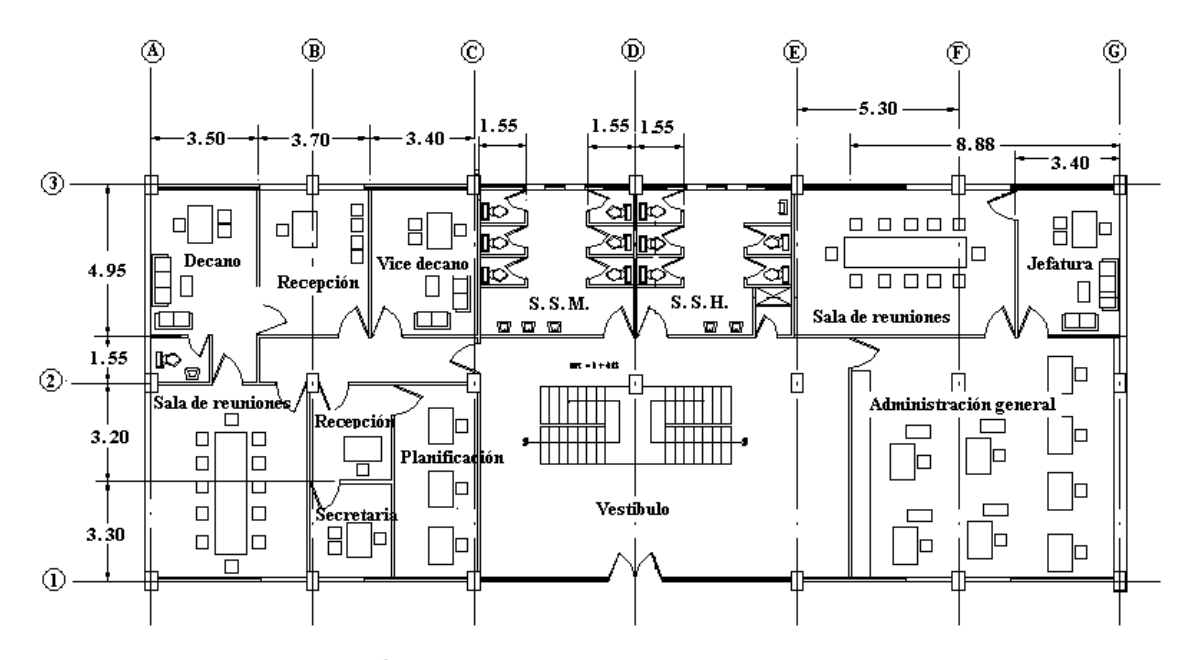

PLANTA ARQUITECTÓNICA DEL PRIMER NIVEL

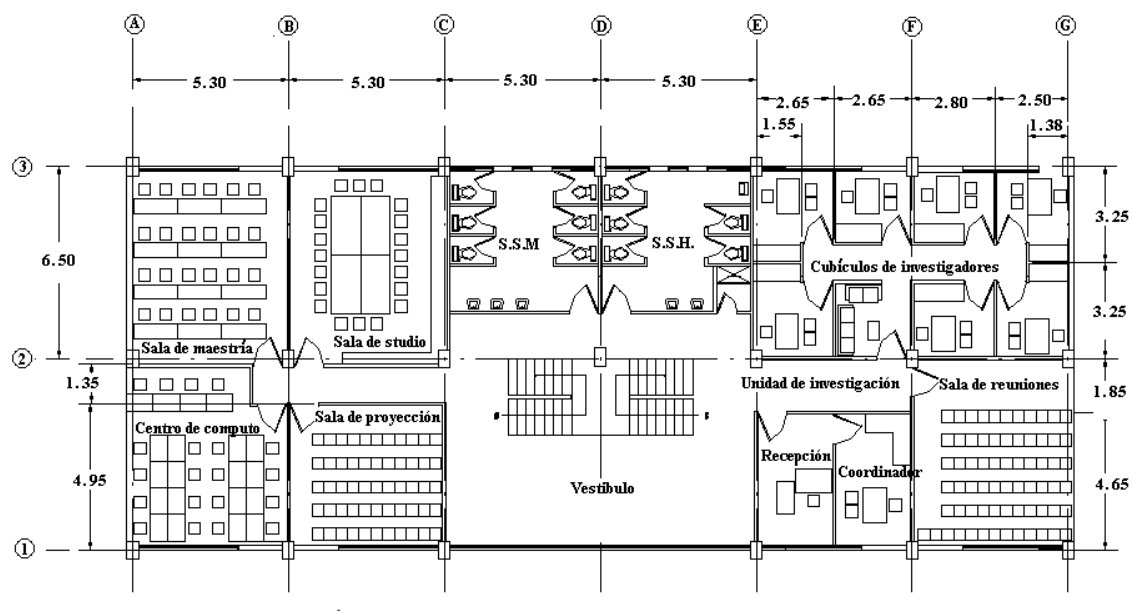

PLANTA ARQUITECTÓNICA DEL SEGUNDO NIVEL

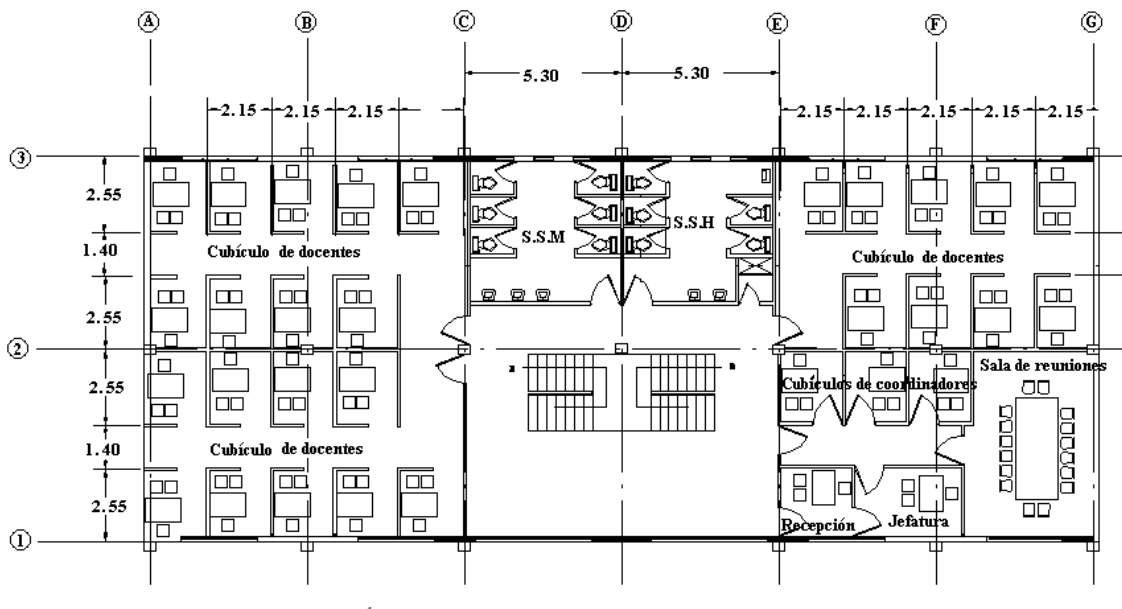

PLANTA ARQUITECTÓNICA DEL TERCER NIVEL

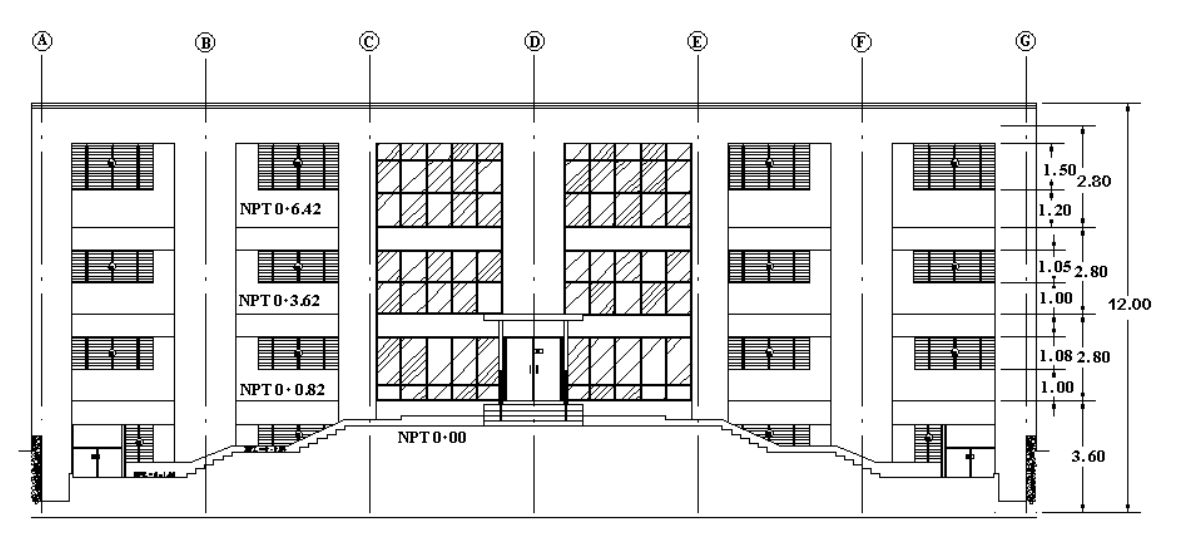

#### **ELEVACIÓN NORTE**

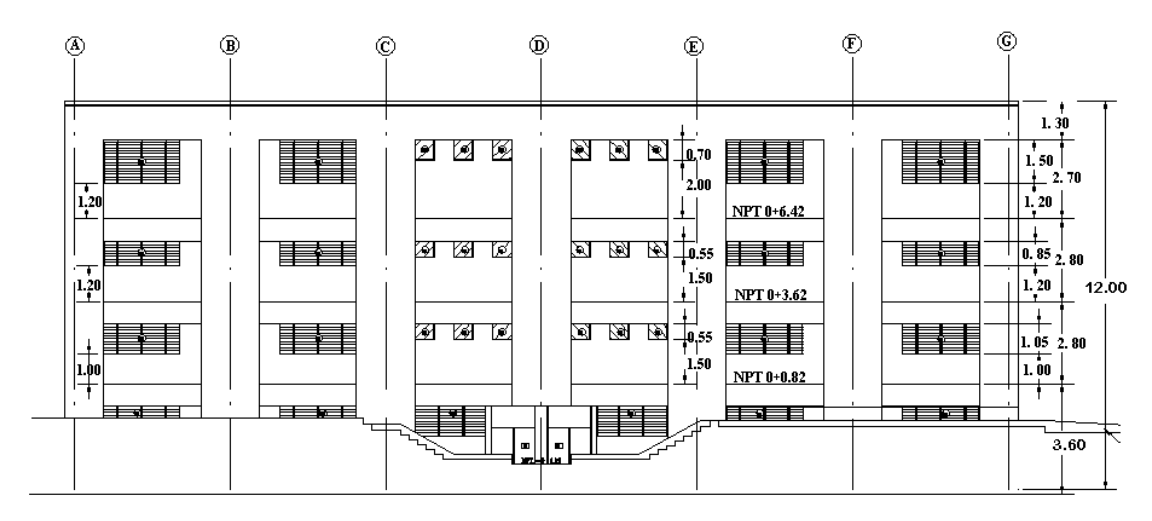

**ELEVACIÓN SUR**

# **ESTRUCTURACIÓN**

#### **SISTEMA DE PISO**

Las losas de entrepiso se prevén del tipo tablero denso de concreto armado y para fines demostrativos se utilizará un espesores de 0.15 mt. para todas los tableros y descansos de escaleras.

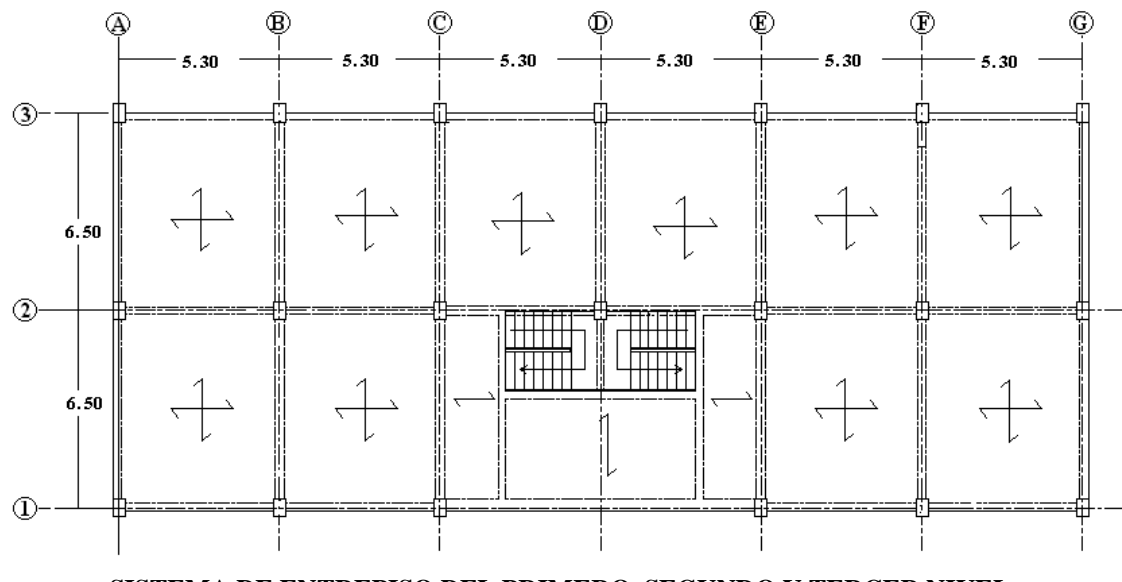

# **ESTRUCTURACIÓN DEL TECHO**

El diseño de los elementos de la estructura techo esta fuera del alcance del trabajo de gradación, por lo que solo se consideraran en la parte de estructuración y análisis del edificio.

La estructura de techo consiste en vigas macomber con 4 ángulos de 2 ½ x 2 ½ x 1/16 y doble celosilla #5 a 45<sup>0</sup>, cubierta de lamina aislante de t=1.5", y polines espaciales.

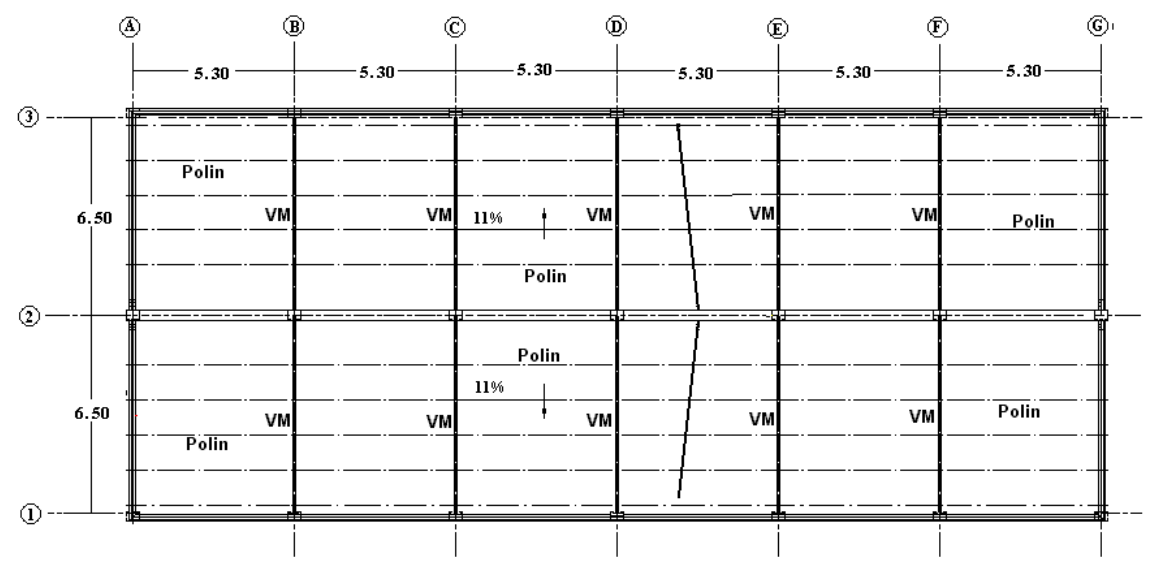

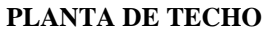

### **RESUMEN DE MATERIALES**

- 1) Concreto con una resistencia última a la compresión  $(f_c)$  de 280 kg/cm2.
- 2) Modulo de elasticidad del concreto  $(E_c)$  de 2.53x10<sup>5</sup>.
- 3) Acero de refuerzo bajo norma ASTM A 615 y A 305, corrugado, con una resistencia mínima en fluencia  $(f_v)$  de 4200 kg/cm2.

#### **REGLAMENTOS Y REFERENCIAS DE DISEÑO**

Con respecto a la evaluación de la fuerza sísmica y de sus efectos en la estructura se utilizan las disposiciones del Reglamento para la Seguridad Estructural de las Construcciones de El salvador (RSEC).

Para el diseño de los elementos de concreto reforzado se siguen la disposiciones del ACI 318-02.

# **ANÁLISIS**

#### **MODELADO**

- **Predimensionamiento de elementos**

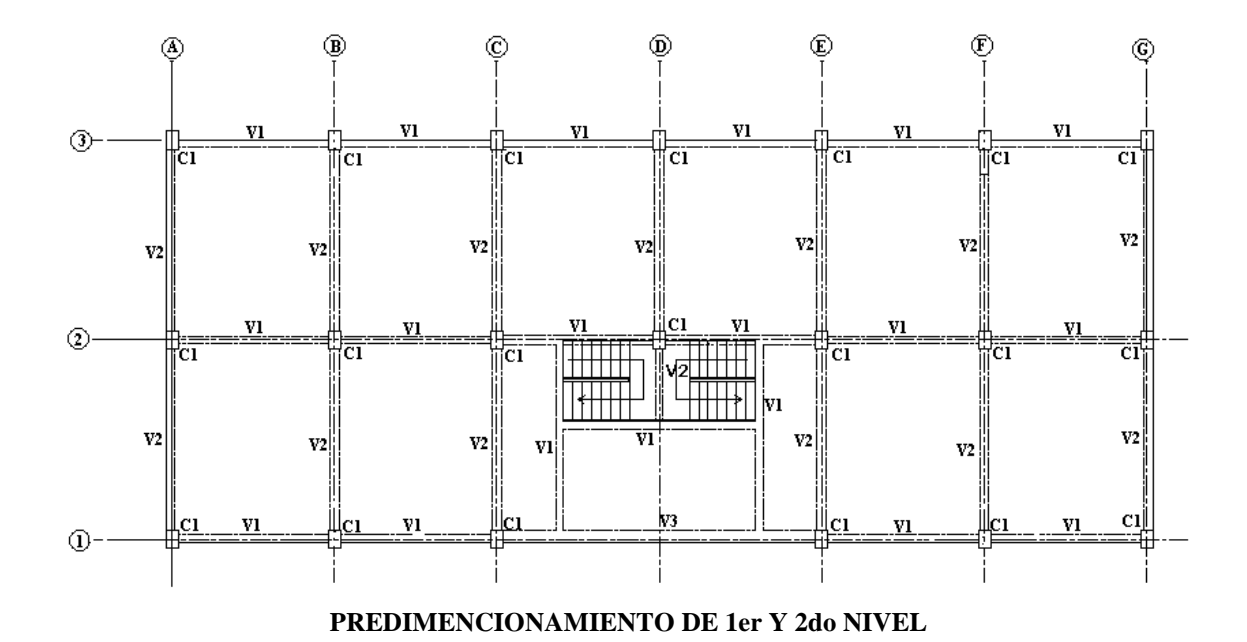

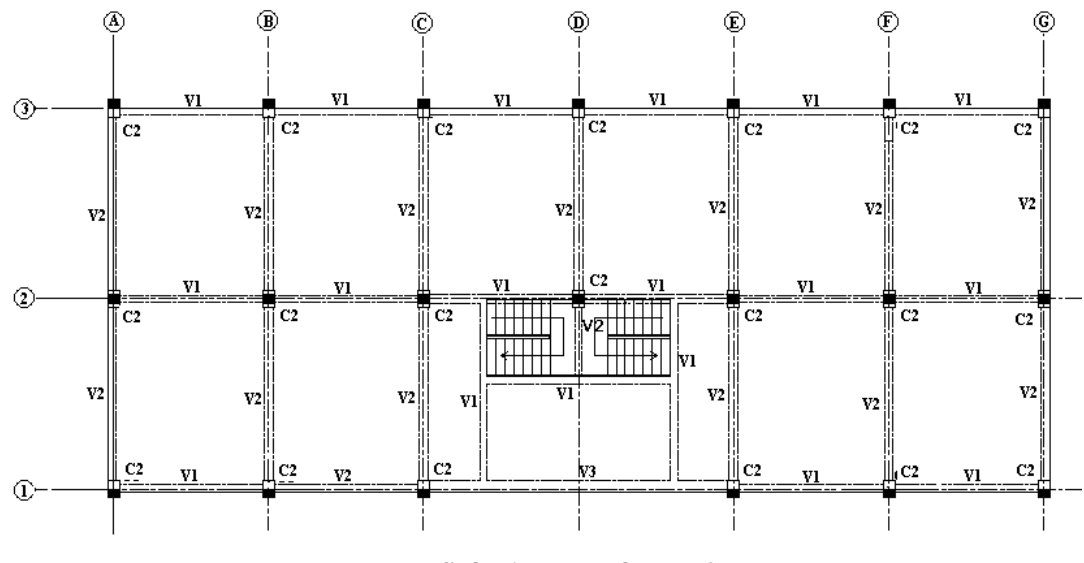

**PREDIMENSIONAMIENTO DEL 3er NIVEL**

Donde:

C1: 40x60

C2: 30x40

V1: 25x40

V2: 25x50

V3: 40x80

Dimensiones en centímetros

### **DATOS DE DISEÑO**

A continuación se describen los tipos y magnitudes de las cargas generales que serán utilizadas en el diseño del Proyecto.

### **Resumen de las Cargas Utilizadas.**

A continuación se presenta un listado de las cargas a utilizar en el diseño:

#### **CARGAS MUERTAS**

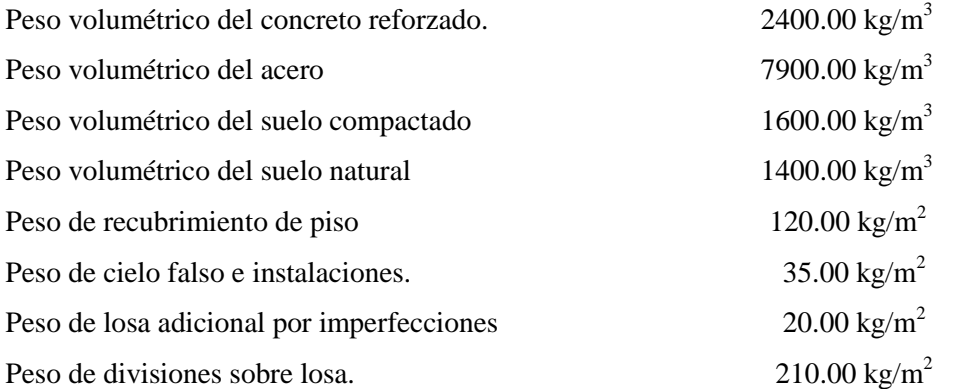

Peso de paredes sobre losa = (Longitud de paredes en tablero\* (altura de piso – espesor de losa)\* peso de paredes) / área de tablero

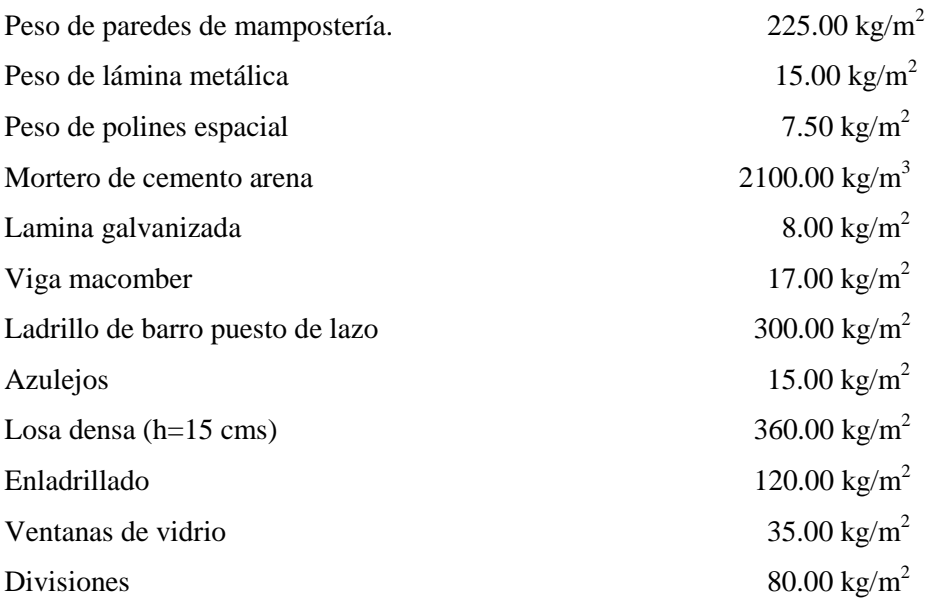

## **CARGAS VIVAS (CV)**

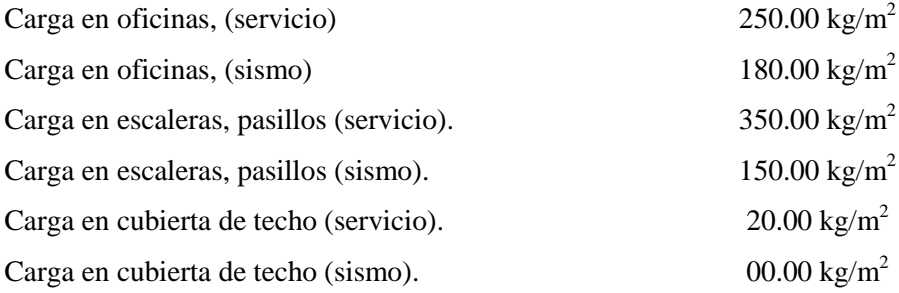

# **RESUMEN DEL BAJADO DE CARGAS PARA CADA NIVEL Y TECHO**

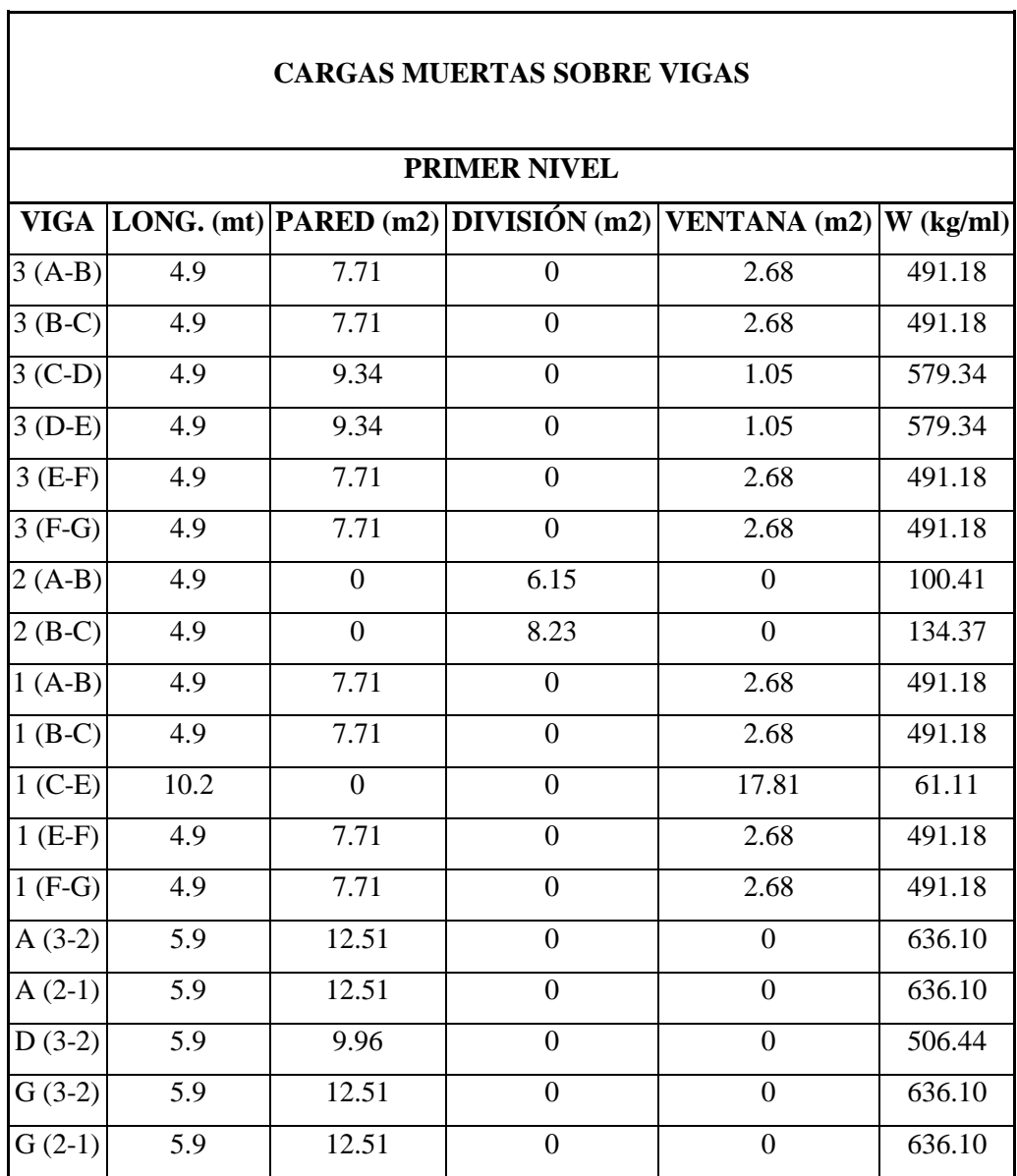

٦

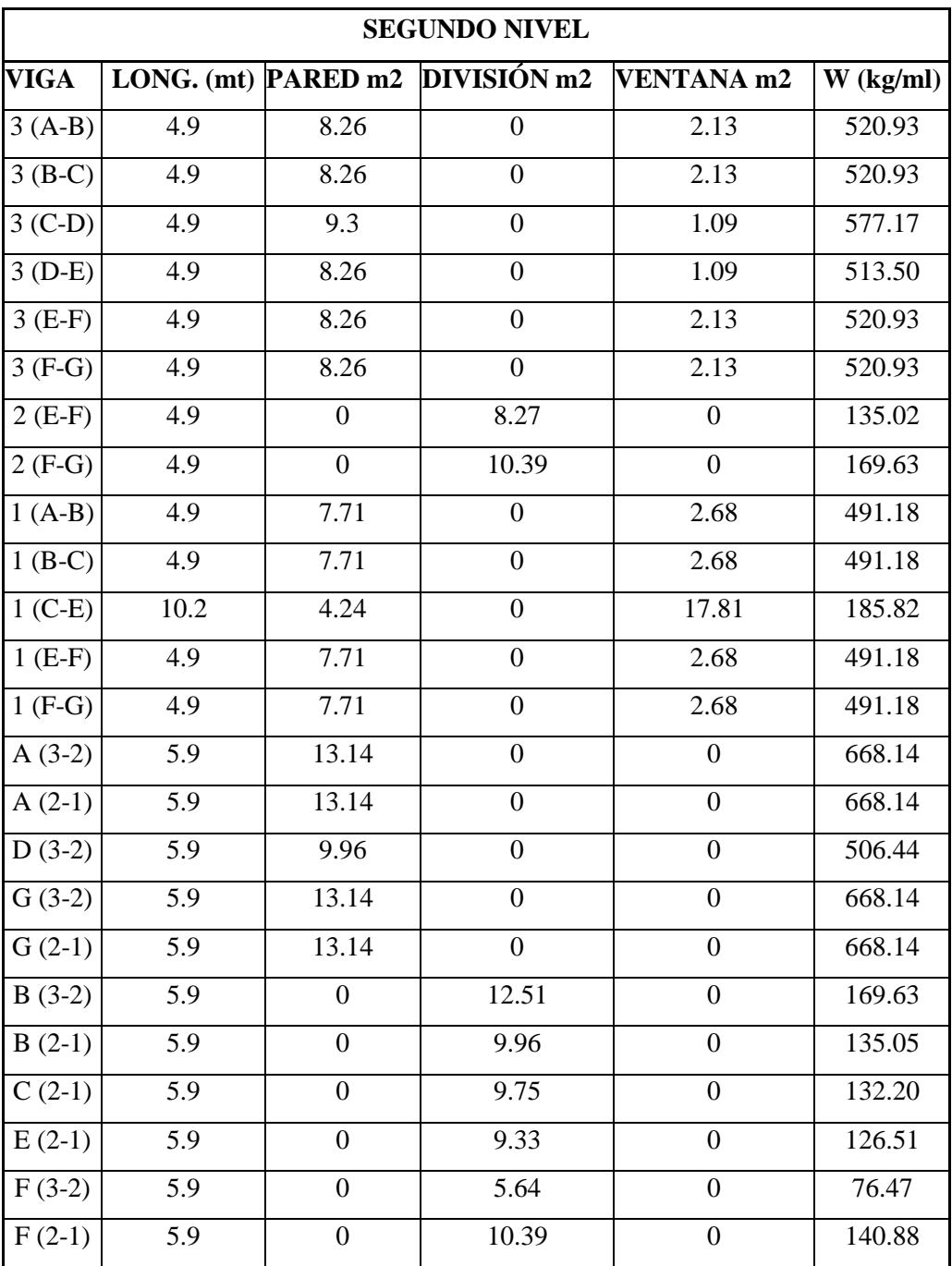
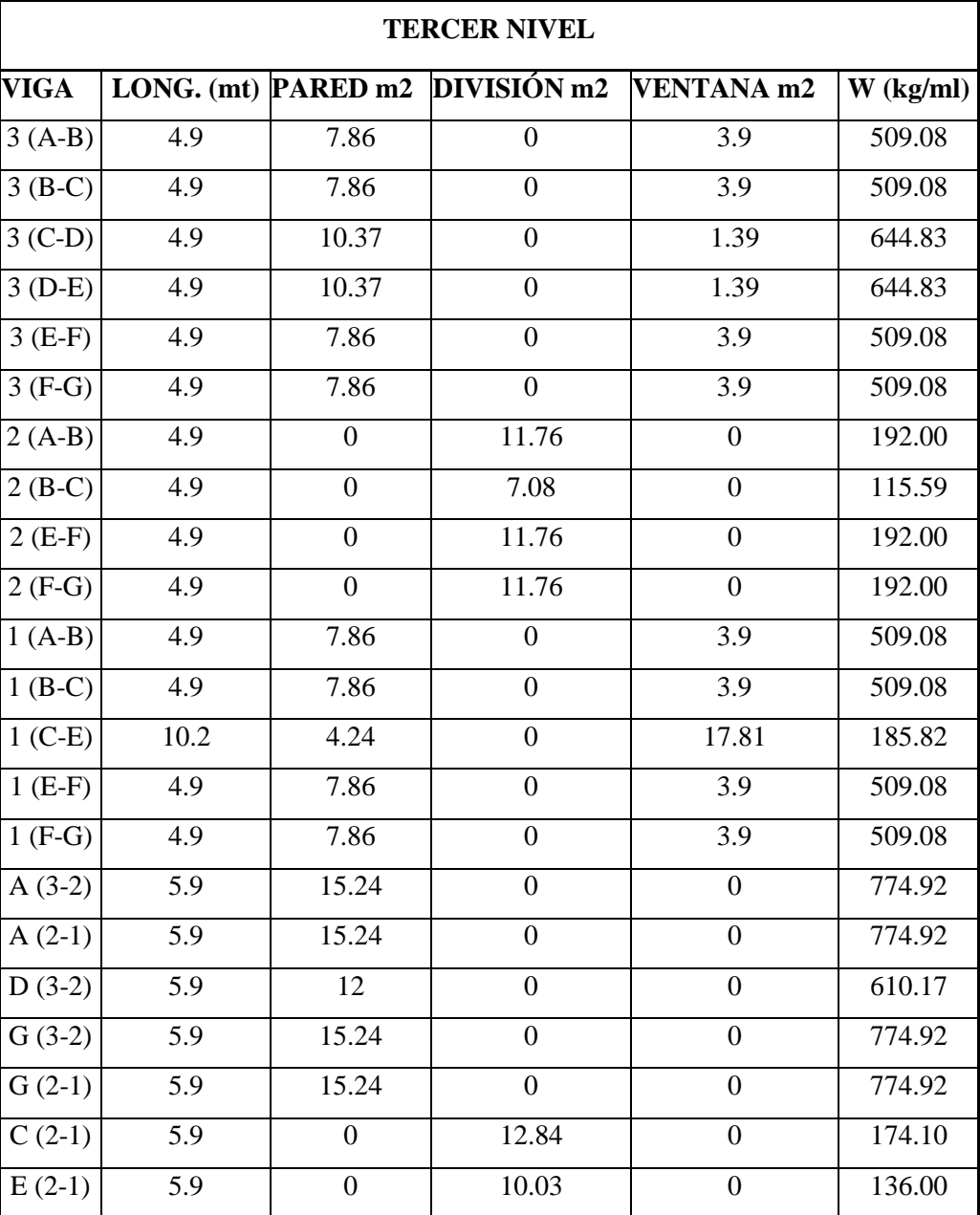

٦Ì,

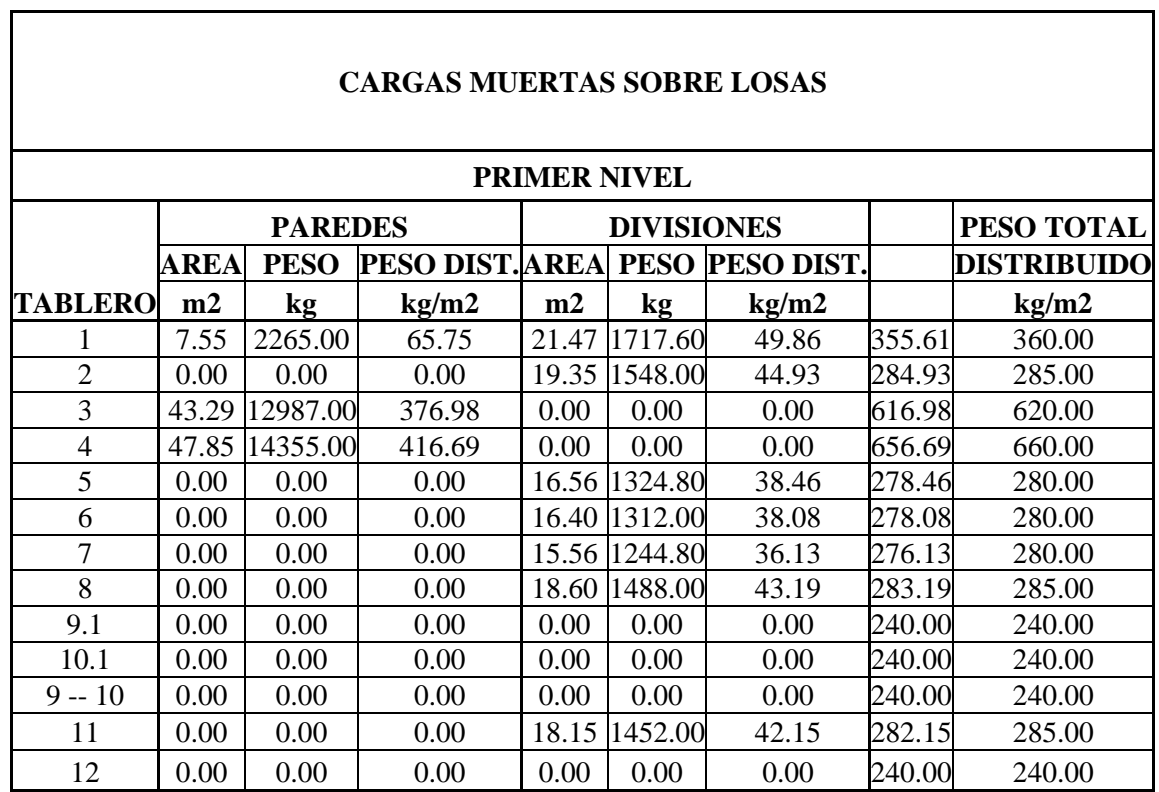

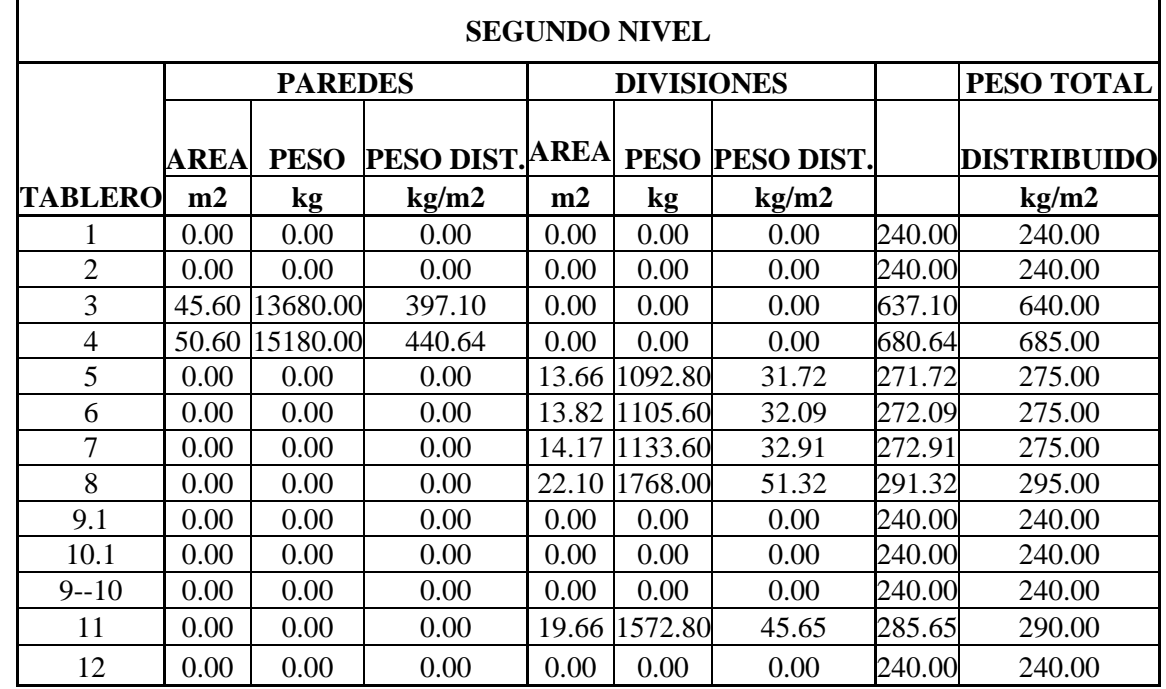

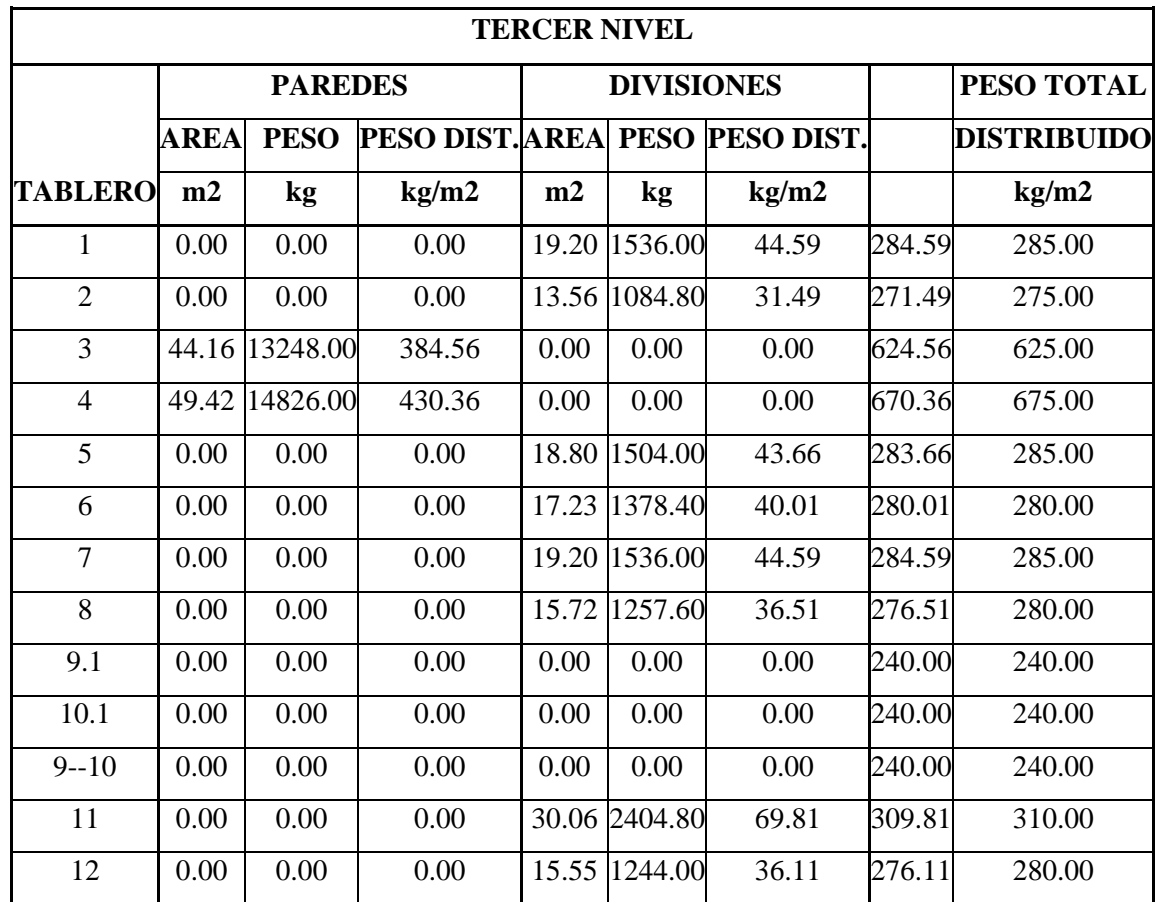

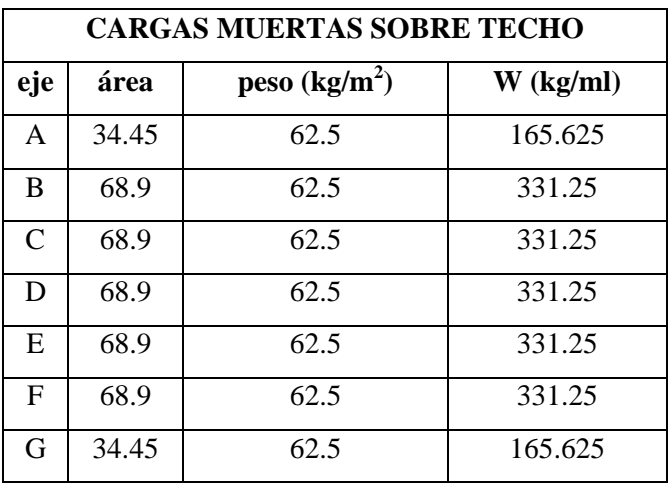

#### **CARGAS DE SISMO (E)**

Las cargas de sismo se evaluarán por el método de cargas estáticas equivalentes, de acuerdo a lo prescrito en la NORMA TÉCNICA PARA DISEÑO POR SISMO DE LA REPUBLICA DE EL SALVADOR, de acuerdo a las siguientes fórmulas:

 $V = Cs * W$  $Cs = [(A * I * Co) / R] * (To/T)^{2/3}]$ 

Donde:

W = Peso total de la estructura

A = 0.40, Factor de zonificación para Zona I.

 $I = 1.2$ , Factor de importancia (Edificios de mas de 4 niveles)

Co = 2.75, Factor de sitio (Suelo tipo 2)

 $R = 12$ , Factor de modificación de respuesta para marcos de Concreto con detallado especial.

To = 0.5, Coeficiente de sitio relacionado con período natural del suelo

T = Período natural de estructura.

 $T = C_t(h_n)^{2/3}$  $T = 0.073(12)^{2/3}$ 

 $T = 0.38$ 

#### **Coeficiente sísmico dirección E-O**

 $Cs = [(0.40 * 1.2 * 2.75) / 12] * (0.50/0.38)^{2/3}$  $Cs = 0.1320$ 

## **Coeficiente sísmico dirección N-S**

 $Cs = [(0.40 * 1.2 * 2.75) / 12] * (0.50/0.38)^{2/3}$  $Cs = 0.1320$ 

# **COMBINACIONES DE CARGA DE ANÁLISIS**

- $-1.0 D$
- $-1.0 D + 1.0 L$
- $1.0 D + 1.0 L +/- 1.0 E_{x1} +/- 0.30 E_{y1}$
- $1.0 D + 1.0 L +/- 0.30 E_{x1} +/- 1.0 E_{y1}$
- $1.0 D + 1.0 L +/- 1.0 E_{x2} +/- 0.30 E_{y2}$
- $1.0 D + 1.0 L + (-0.30 E_{x2} + (-1.0 E_{y2}$
- $\bullet$  0.90 D +/- 1.0 E<sub>x1</sub> +/- 0.30 E<sub>v1</sub>
- $\bullet$  0.90 D +/- 0.30 E<sub>x1</sub> +/- 1.0 E<sub>v1</sub>
- $\bullet$  0.90 D +/- 1.0 E<sub>x2</sub> +/- 0.30 E<sub>y2</sub>
- $\bullet$  0.90 D +/- 0.30 E<sub>x2</sub> +/- 1.0 E<sub>v2</sub>

#### **COMBINACIONES DE CARGA**

- $-1.4 D$
- $-1.2 D + 1.6 L$
- $1.2 D + 1.0 L +/- 1.4 E_{x1} +/- 0.42 E_{y1}$
- $1.2 D + 1.0 L + (-0.42 E_{x1} + (-1.4 E_{y1}))$
- $1.2 D + 1.0 L +/- 1.4 E_{x2} +/- 0.42 E_{y2}$
- $1.2 D + 1.0 L + (-0.42 E_{x2} + (-1.4 E_{y2}))$
- $\bullet$  0.90 D +/- 1.4  $E_{x1}$  +/- 0.42  $E_{y1}$
- $\bullet$  0.90 D +/- 0.42 E<sub>x1</sub> +/- 1.4 E<sub>v1</sub>
- $\bullet$  0.90 D +/- 1.4  $E_{x2}$  +/- 0.42  $E_{y2}$
- $\bullet$  0.90 D +/- 0.42 E<sub>x2</sub> +/- 1.4 E<sub>v2</sub>

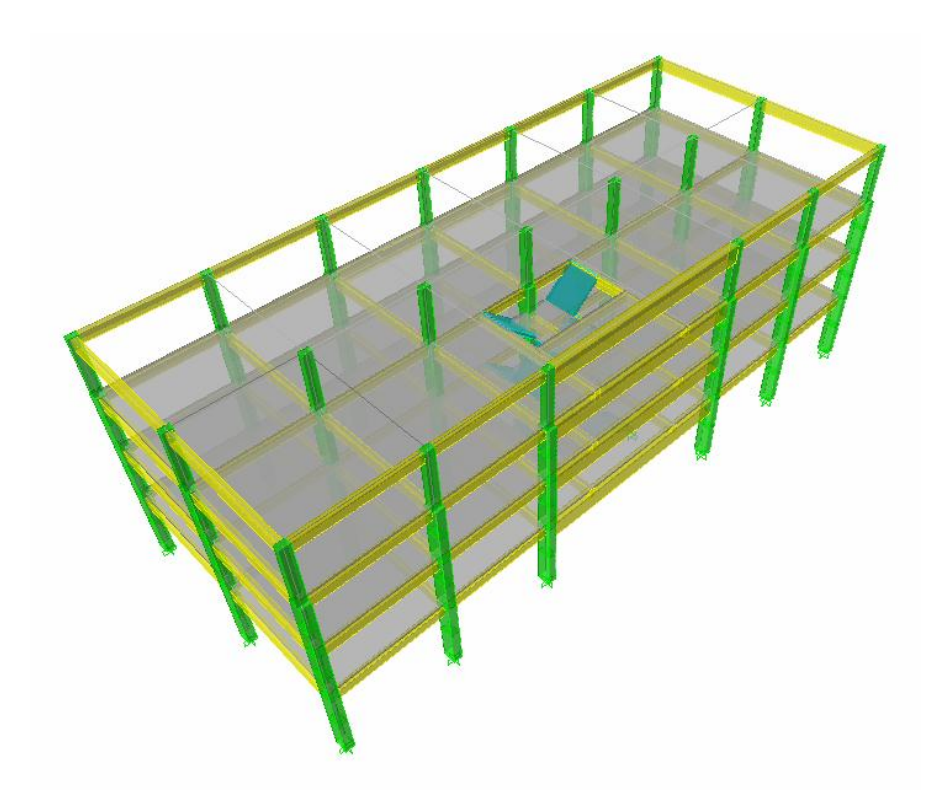

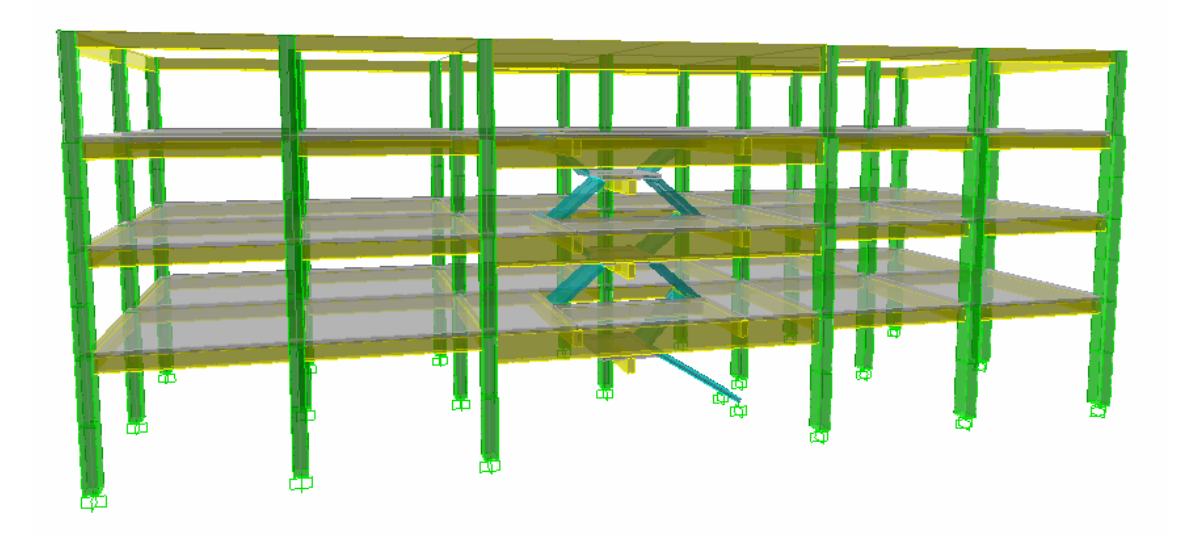

Modelo tridimensional de análisis del programa ETABS.

Los ejemplos de los numerales 3.2 al 3.6, están desarrollados con los resultados del análisis hecho por el programa ETABS sobre el edificio de Administración de la Facultad Ciencias y Humanidades, modelado en la sección 3.1, con las dimensionas y cargas especificadas. En la secciones 3.7 al 3.12 se desarrollaran ejemplos hipotéticos de cada uno de los elementos a ser diseñados.

# **3.2 VIGAS.**

Diseñar las vigas B7 Y B8 del segundo nivel, en el eje 2 del modelo de aplicación en el anexo 7; Las vigas tienen dimensiones de 25 x 40 cm y los materiales utilizados son  $f_y = 4200 \text{ kg/cm}^2$ ; f'c  $= 280 \text{ kg/cm}^2$ .

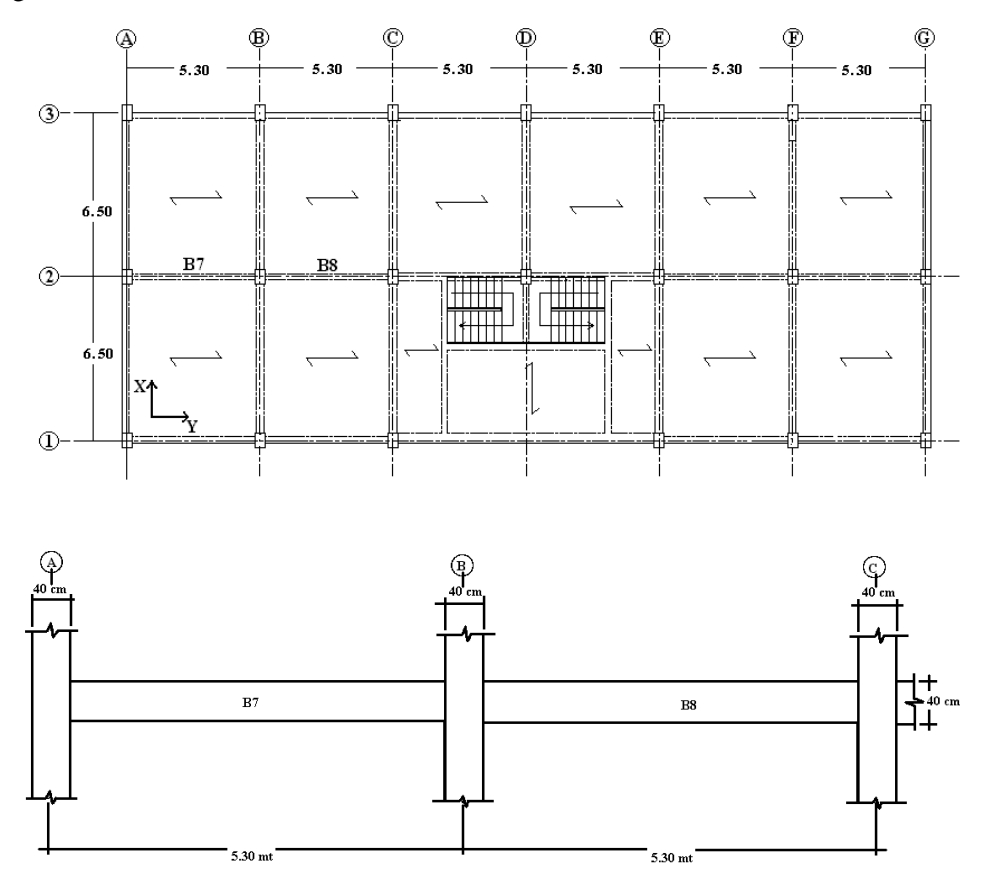

Las figuras anteriores muestran la planta del entrepiso del segundo nivel donde se muestran las vigas B7 y B8 a diseñar.

## **1. Definiendo cargas actuantes.**

Las siguientes tablas muestran los momentos actuando en los extremos izquierdo, central y derecho de las dos vigas analizadas. Estos momentos fueron calculados del análisis hecho por el programa ETABS mostradas en la A7.3 del anexo 7; con ellas se pudo calcular las envolventes para cada una de las vigas, como se muestra en las tablas a continuación; y posteriormente se calculará la cantidad de acero requerida por la sección en cada punto analizado.

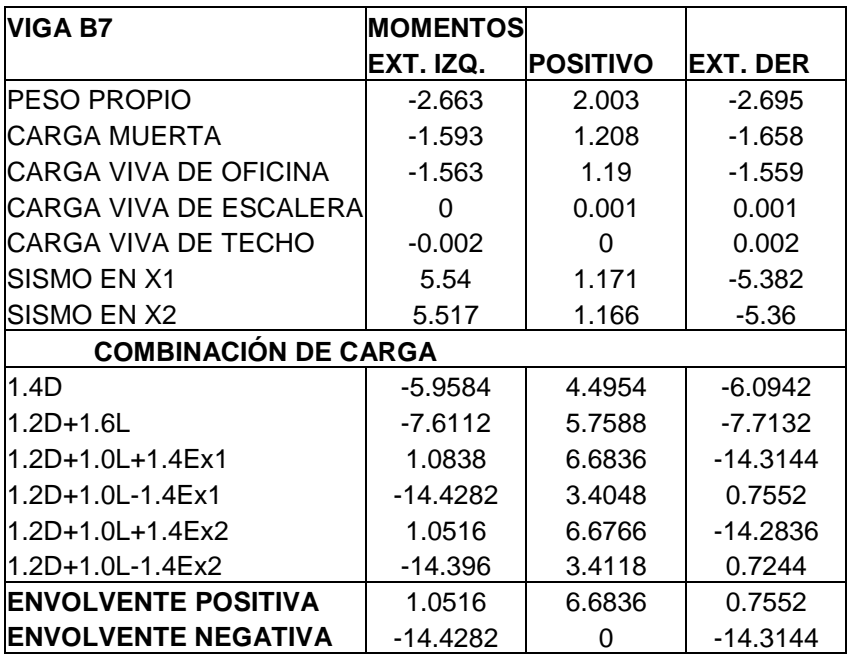

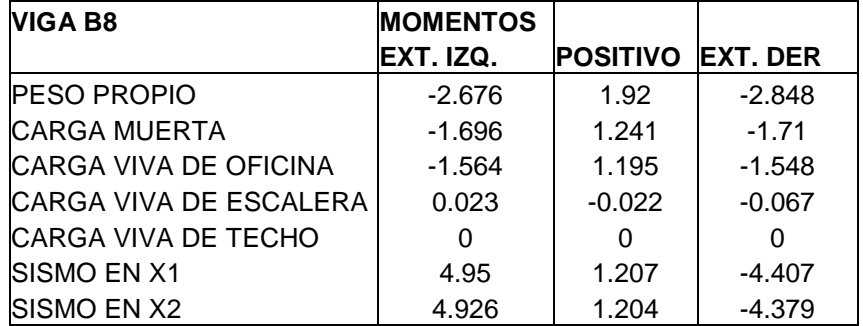

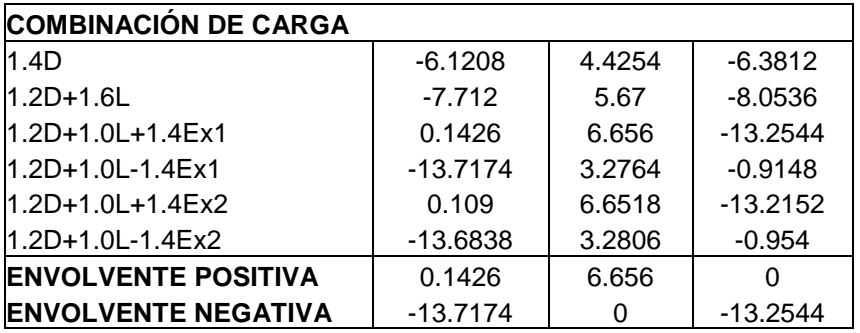

#### **2. Determinando porcentajes de refuerzo.**

El peralte efectivo de la sección (d) es:

 $d = 40 - 4 = 36$  cm

Para un momento de 1.0516 Ton en el extremo izquierdo positivo de la viga B7 se tiene:

$$
Rn = \frac{M_u}{\phi(bd^2)} = \frac{1.0516 \times 1000 \times 100}{0.90(25 \times 36^2)} = 3.60 \text{ kg/cm}^2
$$
  

$$
\rho = \frac{0.85f'c}{fy} \left( 1 - \sqrt{1 - \frac{2Rn}{0.85f'c}} \right) = \frac{0.85 \times 280}{4200} \left( 1 - \sqrt{1 - \frac{2 \times 3.60}{0.85 \times 280}} \right) = 0.00085
$$

$$
\rho_{\text{max}} = 0.01806
$$
\n
$$
\rho_{\text{min}} = 14/fy = 0.003
$$
\n(ACI 318-02 Section 21.3.2.1)

Debido a que  $\rho < \rho_{\min}$  se utilizara  $\rho_{\min}$  para el cálculo del acero de refuerzo en la sección:

 $A_s = \rho_{min}bd = 0.003 \times 25 \times 36 = 2.7 \text{ cm}^2$ 

Para un momento de 14.4282 Ton en el extremo izquierdo negativo de la viga B7 se tiene:

$$
Rn = \frac{M_u}{\phi(bd^2)} = \frac{14.4282 \times 1000 \times 100}{0.90(25 \times 36^2)} = 49.48 \text{ kg/cm}^2
$$
  
\n
$$
\rho = \frac{0.85f'c}{fy} \left( 1 - \sqrt{1 - \frac{2Rn}{0.85f'c}} \right) = \frac{0.85 \times 280}{4200} \left( 1 - \sqrt{1 - \frac{2 \times 49.48}{0.85 \times 280}} \right) = 0.01335
$$
  
\n
$$
\rho_{\text{max}} = 0.01806
$$
  
\n
$$
\rho_{\text{min}} = 0.003
$$
 (ACT 318-02 Section 21.3.2.1)

Debido a que  $\rho < \rho_{\text{max}}$  se utilizara  $\rho$  para el cálculo del acero de refuerzo en la sección:  $A_s = \rho bd = 0.01335 \times 25 \times 36 = 12.02 \text{ cm}^2$ 

### **3. Cantidades de refuerzo.**

De igual manera se calcularan las áreas de acero en cada una de las secciones de cada una de las vigas B7 y B8, obteniéndose los siguientes resultados:

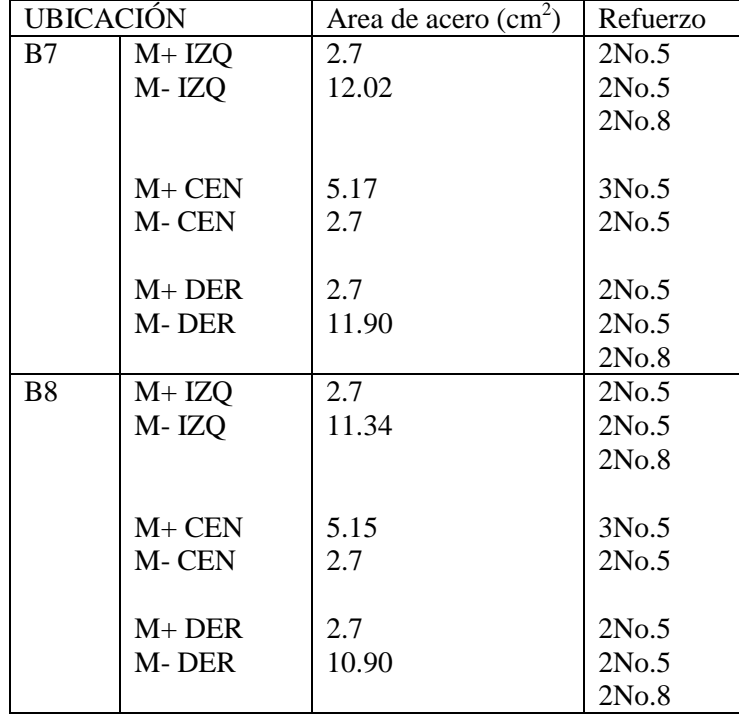

#### **4. Longitud de anclaje.**

El refuerzo longitudinal de una viga que termina en una columna deberá extenderse hasta la cara externa de la columna confinada y deberá ser anclada en tensión de acuerdo a la sección 21.5.4 y en compresión según el capitulo 12. (ACI 318-02 Sección 21.5.1.3)

La longitud de desarrollo mínima ( $l_{dh}$ ) para una barra con gancho a 90<sup>0</sup> en concreto de peso normal es:

$$
l_{dh} = \frac{0.06fy}{\sqrt{f'c}} d_b
$$
\n
$$
\geq 8d_b
$$
\n
$$
\geq 15 \text{ cm}
$$
\n(ACI 318-02 Section 21.5.4.1)\n\n
$$
\geq 15 \text{ cm}
$$

Un gancho estándar es definido como un dobles a  $90^{\circ}$  más una extensión de 12d<sub>b</sub> en un extremo de la barra. (ACI 318-02 Sección 7.1.2)

Para barras No.8 (diámetro del dobles 
$$
\geq 6 d_b
$$
) (ACI 318-02 Sección 7.2.1)

$$
1_{dh} = \frac{0.06 \times 4200}{\sqrt{280}} \times 2.54 = 38.25 \text{ cm}
$$
 (Rige)  
= 8 x 2.5 = 20 cm  
= 15 cm

Para barras No. 5

$$
l_{\text{dh}} = \frac{0.06 \times 4200}{\sqrt{280}} \times 1.58 = 23.79 \text{ cm}
$$
 (Rige)  
= 8 x 1.58 = 12.64 cm  
= 15 cm

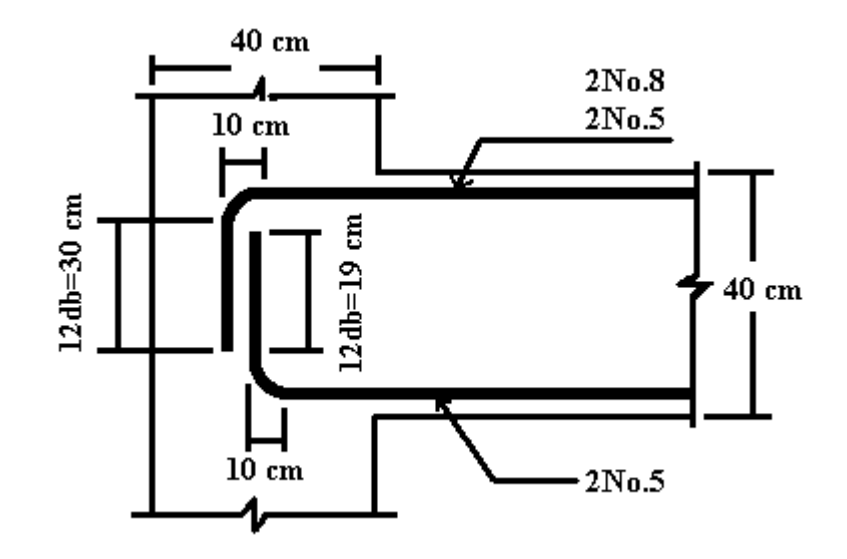

#### **5. Refuerzo por cortante**

El diseño de las fuerzas cortantes correspondientes a los momentos extremos son obtenidos asumiendo la resistencia del refuerzo a flexión igual a 1.25fy y un factor de reducción de resistencia,  $\varnothing$  = 1.0, mas las cargas factoradas por gravedad.

► Calculando los momentos plásticos.

Las siguientes ecuaciones pueden ser usadas para calcular los momentos plásticos:

$$
Mpr = As(1.25fy) \left( d - \frac{a}{2} \right)
$$

donde 
$$
a = \frac{As(1.25fy)}{0.85f'cb}
$$

Para la viga B7:

Mpr IZQ. NEG. 
$$
A_s = 14.16 \text{ cm}^2
$$
  
\n
$$
a = \frac{14.16(1.25 \times 4200)}{0.85 \times 280 \times 25} = 12.49 \text{ cm}
$$
\nMpr = 14.16(1.25 × 4200)  $\left(36 - \frac{12.49}{2}\right) = 22.12 \text{ T on-mt}$ 

Mpr IZQ. POS. 
$$
A_s = 3.98 \text{ cm}^2
$$
  
\n
$$
a = \frac{3.98(1.25 \times 4200)}{0.85 \times 280 \times 25} = 3.51 \text{ cm}
$$
\nMpr = 3.98(1.25 \times 4200)  $\left(36 - \frac{3.51}{2}\right) = 7.16 \text{ Ton-mt}$ 

Mpr DER. NEG. 
$$
A_s = 14.16 \text{ cm}^2
$$
  
\n $a = \frac{14.16(1.25 \times 4200)}{0.85 \times 280 \times 25} = 12.49 \text{ cm}$   
\nMpr = 14.16(1.25 \times 4200)  $\left(36 - \frac{12.49}{2}\right) = 22.12 \text{ Ton-mt}$   
\nMpr DER. POS.  $A_s = 3.98 \text{ cm}^2$   
\n $a = \frac{3.98(1.25 \times 4200)}{0.85 \times 280 \times 25} = 3.51 \text{ cm}$ 

$$
Mpr = 3.98(1.25 \times 4200) \left(36 - \frac{3.51}{2}\right) = 7.16 \text{ Ton-mt}
$$

Debido a que el refuerzo es igual para la viga B8 los resultados de momentos son iguales:

Mpr. IZQ. NEG. = 22.12 Ton-mt Mpr. IZQ. POS. = 7.16 Ton-mt Mpr. IZQ. NEG. = 22.12 Ton-mt Mpr. IZQ. POS. = 7.16 Ton-mt

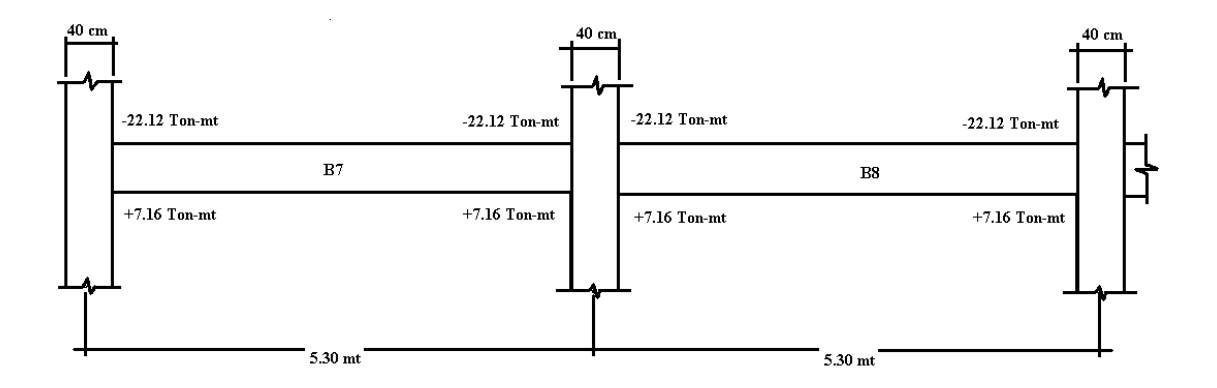

► Cálculo de los cortantes gravitacionales.

VIGA B7 IZQ.:  $V = 1.2D + 1.0L$  $V = 1.2(3.10+1.78) + 1.0(1.75) = 7.606$  Ton

VIGA B7 DER.:

 $V = 1.2D + 1.0L$  $V = 1.2(3.11+1.81) + 1.0(1.74) = 7.644$  Ton

VIGA B8 IZQ.:

 $V = 1.2D + 1.0L$  $V = 1.2(3.07+1.86) + 1.0(1.75) = 7.666$  Ton

VIGA B8 DER.:

 $V = 1.2D + 1.0L$  $V = 1.2(3.14+1.87) + 1.0(1.74) = 7.752$  Ton

► Cálculo de los cortantes sísmicos.

VIGA B7:

$$
Ve_{IZQ.} = \frac{M^-_{pr,1} + M^+_{pr,r}}{1} = \frac{22.12 + 7.16}{5.05} = 5.80 \text{ Ton}
$$

$$
Ve_{DER.} = \frac{M^+_{pr,1} + M^-_{pr,r}}{1} = \frac{7.16 + 22.12}{5.05} = 5.80 \text{ Ton}
$$

VIGA B8 :

$$
Ve_{IZQ.} = \frac{M^-_{pr,l} + M^+_{pr,r}}{1} = \frac{22.12 + 7.16}{5.05} = 5.80 \text{ Ton}
$$

$$
Ve_{DER.} = \frac{M^+_{pr,l} + M^-_{pr,r}}{1} = \frac{7.16 + 22.12}{5.05} = 5.80 \text{ Ton}
$$

► Cálculo de los cortantes totales.

$$
Vu = V_G + Ve
$$

VIGA B7:

 $Vu = 7.644 + 5.80 = 13.444$  Ton

VIGA B8 :

 $Vu = 7.752 + 5.80 = 13.552$  Ton

► Cálculo de la fuerza cortante máxima.

$$
\emptyset V_s = Vu + \emptyset Vc
$$

VIGA B7:

$$
V_s = \frac{Vu}{\phi} = \frac{13.444}{0.75} = 17.92 \text{ Ton}
$$

VIGA B8:

$$
V_s = \frac{Vu}{\phi} = \frac{13.552}{0.75} = 18.07 \text{ Ton}
$$

 $\varnothing$  = 0.75 factor de reducción de resistencia (ACI 318-02 Sección 9.3.4)

La resistencia cortante proporcionada por el cortante del refuerzo no deberá de exceder  $(V_s)$ max: (ACI 318-02 Sección 11.5.6.9)

$$
V_s = 2.1 \sqrt{f'c} b_w d = 2.1 \sqrt{280} \times 25 \times 36 = 31.62 \text{ Ton} > V_s
$$

V<sub>s</sub> será menor que

$$
V_s = 1.05\sqrt{f'c} b_w d = 1.05\sqrt{280} \times 25 \times 36 = 15.81
$$
 Ton

(ACI 318-02 Sección 11.5.4.3)

El espaciamiento requerido para estribos con barras No.3 para una fuerza cortante factorada de 17.91 ton y 18.07 Ton es:

$$
s = \frac{A_v f_y d}{V_s}
$$
 (ACI 318-02 Section 11.5.6.2)  
\n
$$
s_{B7} = \frac{(2 \times 0.71) \times 4200 \times 36}{17.92} = 11.98 \text{ cm}
$$
  
\n
$$
s_{B8} = \frac{(2 \times 0.71) \times 4200 \times 36}{18.07} = 11.88 \text{ cm}
$$

Notar que se requieren 2 ramas para sostener las barras laterales.

(ACI 318-02 Sección 21.3.3.3)

El máximo espaciamiento ( $S_{max}$ ) dentro de una distancia  $2h = 2 \times 40 = 80$  cm de la cara del apoyo es el menor de los siguientes:

 $S_{\text{max}} = d/4 = 36/4 = 9 \text{ cm}$  (Rige)  $= 8$ (diámetro de la barra longitudinal más pequeña) = 8 x 1.58 = 12.7 cm  $= 24$ (diámetro del estribo) = 24 x 0.95 = 22.8 cm  $= 30$  cm

Por tanto, los estribos se espaciaran a 7.5 cm; el primer estribo se colocara a 5 cm desde la cara del apoyo.

Espaciamiento donde no se necesitan estribos:

► Cálculo de los cortantes gravitacionales.

VIGA B7 IZQ.:

 $V = 1.2D + 1.0L$  $V = 1.2(2.37+1.44) + 1.0(1.41) = 5.982$  Ton VIGA B7 DER.:  $V = 1.2D + 1.0L$  $V = 1.2(2.39 + 1.46) + 1.0(1.41) = 6.03$  Ton

VIGA B8 IZQ.:  $V = 1.2D + 1.0L$  $V = 1.2(2.34+1.50) + 1.0(1.41) = 6.018$  Ton

VIGA B7 DER.:

$$
V = 1.2D + 1.0L
$$
  
 
$$
V = 1.2(2.41 + 1.51) + 1.0(1.40) = 6.104
$$
 Ton

► Cálculo de los cortantes sísmicos

VIGA B7:

$$
Ve_{IZQ.} = \frac{M^-_{pr,l} + M^+_{pr,r}}{1} = \frac{22.12 + 7.16}{5.05} = 5.80 \text{ Ton}
$$

$$
Ve_{DER.} = \frac{M^+_{pr,l} + M^-_{pr,r}}{1} = \frac{7.16 + 22.12}{5.05} = 5.80 \text{ Ton}
$$

VIGA B8:

$$
Ve_{IZQ.} = \frac{M^-_{pr,1} + M^+_{pr,r}}{1} = \frac{22.12 + 7.16}{5.05} = 5.80 \text{ Ton}
$$

$$
Ve_{DER.} = \frac{M^+_{pr,1} + M^-_{pr,r}}{1} = \frac{7.16 + 22.12}{5.05} = 5.80 \text{ Ton}
$$

► Cálculo de los cortantes totales

$$
Vu = V_G + Ve
$$

VIGA B7:

$$
Vu = 6.03 + 5.80 = 11.83
$$
 Ton

VIGA B8:

 $V_u = 6.104 + 5.80 = 11.904$  Ton

► Cálculo de la fuerza cortante máxima.

$$
\phi V_s = V u + \varnothing V c
$$

VIGA B7:

$$
V_s = \frac{Vu}{\phi} = \frac{11.83}{0.75} = 15.77
$$
 Ton

VIGA B8:

$$
V_s = \frac{Vu}{\phi} = \frac{11.904}{0.75} = 15.872 \text{ Ton}
$$

 $\phi = 0.75$  factor de reducción de resistencia (ACI 318-02 Sección 9.3.4) La resistencia cortante proporcionada por el cortante del refuerzo no deberá de exceder  $(V_s)$ max:  $(ACI 318-02$  Sección 11.5.6.9)

$$
V_s = 2.1 \sqrt{f'c} b_w d = 2.1 \sqrt{280} \times 25 \times 36 = 31.62 \text{ Ton} \Rightarrow V_s
$$

V<sub>s</sub> será menor que

$$
V_s = 1.05\sqrt{f'c} b_w d = 1.05\sqrt{280} \times 25 \times 36 = 15.81 \text{ Ton}
$$
\n(ACI 318-02 Section 11.5.4.3)

El espaciamiento requerido para estribos con barras No.3 para una fuerza cortante facturada de 15.77 Ton y 15.872 Ton es:

$$
s = \frac{A_v f_y d}{V_s}
$$
 (ACI 318-02 Sección 11.5.6.2)  

$$
s_{B7} = \frac{(2 \times 0.71) \times 4200 \times 36}{15.77} = 13.615 \text{ cm}
$$

$$
s_{\text{B8}} = \frac{(2 \times 0.71) \times 4200 \times 36}{15.872} = 13.525 \text{ cm}
$$

Notar que se requieren 2 ramas para sostener las barras laterales.

(ACI 318-02 Sección 21.3.3.3)

Por tanto, los estribos se espaciaran a 12.5 cm.

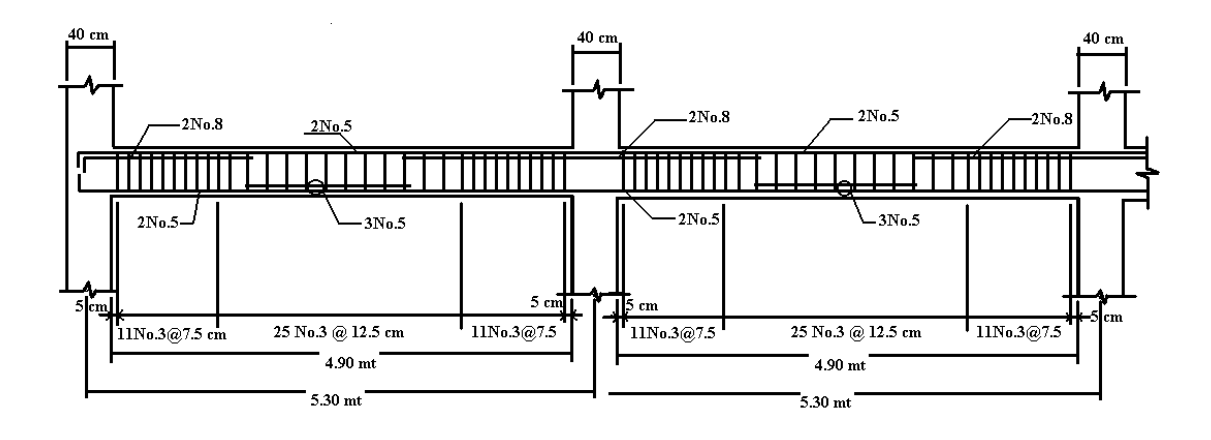

# **3.3 COLUMNAS.**

Determine el refuerzo requerido para la columna C1 del primer nivel ubicada en la intersección 2-B mostrada en modelo de aplicación del anexo 7; la columna tienen dimensiones de 40 x 60 cm y los materiales utilizados son  $f_y = 4200 \text{ kg/cm}^2$ ; f'c = 280 kg/cm<sup>2</sup>.

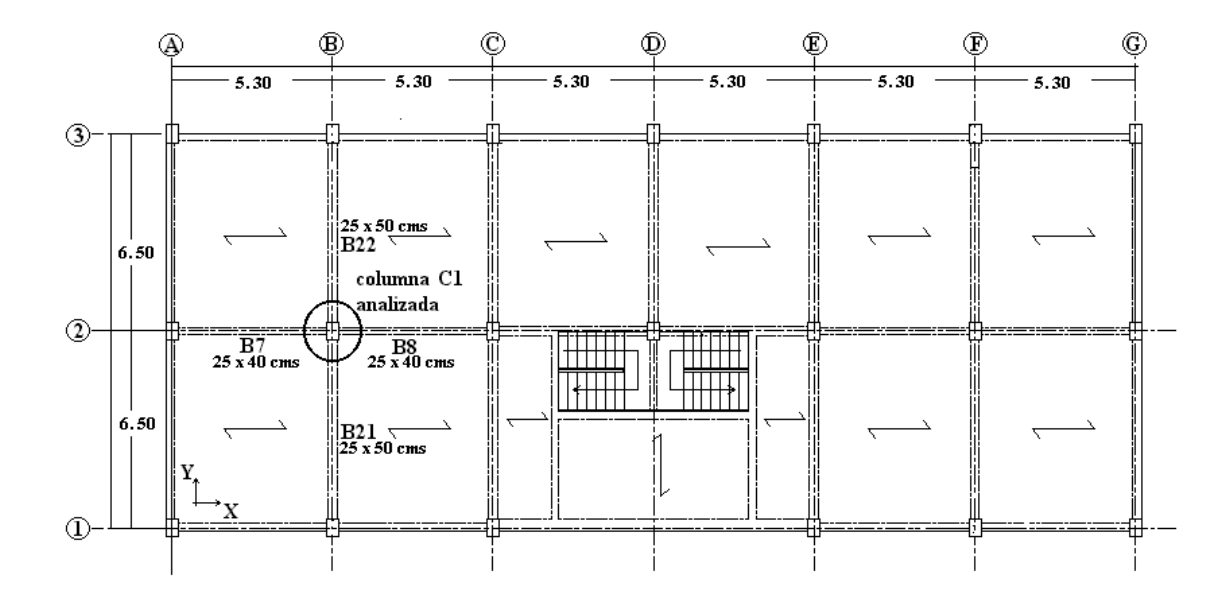

La figura anterior muestra la planta del primer nivel del edificio de administración de la facultad de Ciencias y Humanidades donde se ubica la columna C1 que será diseñada y las vigas que interceptan en la unión.

La tabla 2.18 muestra el resumen de las cargas axiales factoradas y momentos flectores de la columna analizada para cargas sísmicas. Dichas cargas y momentos fueron tomados del análisis que el programa ETABS realizó sobre el edificio de administración de la facultad de Ciencias y Humanidades modelado, ver tabla A7.4 en el anexo 7.

| <b>COLUMNA C5</b>             | <b>CARGA</b>       | <b>MOMENTO M2</b><br>(Ton-mt) |               | <b>MOMENTO M3</b><br>(Ton-mt) |               |
|-------------------------------|--------------------|-------------------------------|---------------|-------------------------------|---------------|
| <b>BASE - NIVEL 1</b>         | <b>AXIAL (Ton)</b> | <b>TOP</b>                    | <b>BOTTOM</b> | <b>TOP</b>                    | <b>BOTTOM</b> |
|                               |                    |                               |               |                               |               |
| <b>PESO PROPIO</b>            | $-53.52$           | 0.047                         | $-0.022$      | $-0.333$                      | $-1.081$      |
| <b>MUERTA</b>                 | $-34.25$           | 0.158                         | $-0.156$      | 0.098                         | $-0.318$      |
| <b>CARGA VIVA OFICINA</b>     | $-26.09$           | 0.003                         | $-0.002$      | 0.002                         | $-0.006$      |
| <b>CARGA VIVA ESCALERA</b>    | 0.04               | $-0.034$                      | 0.7           | $-0.021$                      | $-0.266$      |
| <b>CARGA VIVA TECHO</b>       | $-0.71$            | 0                             | 0             | 0                             | 0             |
| <b>SISMO X1</b>               | $-0.81$            | 6.149                         | $-19.875$     | $-0.542$                      | 3.162         |
| <b>SISMO X2</b>               | $-0.81$            | 6.163                         | $-19.866$     | $-0.103$                      | 0.497         |
| <b>SISMO Y1</b>               | 0.06               | 0.455                         | $-0.833$      | $-3.952$                      | 23.16         |
| <b>SISMO Y2</b>               | 0.07               | 0.419                         | $-0.855$      | $-5.025$                      | 29.679        |
|                               |                    |                               |               |                               |               |
| <b>COMBINACIONES DE CARGA</b> |                    |                               |               |                               |               |
|                               |                    |                               |               |                               |               |
| 1.4D                          | $-122.878$         | 0.287                         | $-0.2492$     | $-0.329$                      | $-1.9586$     |
| $1.2D + 1.6L$                 | $-148.14$          | 0.1964                        | 0.9032        | $-0.3124$                     | $-2.114$      |
|                               |                    |                               |               |                               |               |
| 1.2D+1.0L+1.4Ex1+0.42Ey1      | $-133.1928$        | 9.0147                        | $-27.69046$   | $-2.71964$                    | 12.2032       |
| 1.2D+1.0L+1.4Ex1-0.42Ey1      | $-133.2432$        | 8.6325                        | $-26.99074$   | 0.60004                       | $-7.2512$     |
| 1.2D+1.0L-1.4Ex1+0.42Ey1      | -130.9248          | $-8.2025$                     | 27.95954      | $-1.20204$                    | 3.3496        |
| 1.2D+1.0L-1.4Ex1-0.42Ey1      | -130.9752          | $-8.5847$                     | 28.65926      | 2.11764                       | $-16.1048$    |
| 1.2D+1.0L+0.42Ex1+1.4Ey1      | $-132.3402$        | 3.43458                       | $-9.0293$     | $-6.06144$                    | 31.80124      |
| 1.2D+1.0L+0.42Ex1-1.4Ey1      | -132.5082          | 2.16058                       | $-6.6969$     | 5.00416                       | -33.04676     |
| 1.2D+1.0L-0.42Ex1+1.4Ey1      | -131.6598          | $-1.73058$                    | 7.6657        | $-5.60616$                    | 29.14516      |
| 1.2D+1.0L-0.42Ex1-1.4Ey1      | $-131.8278$        | $-3.00458$                    | 9.9981        | 5.45944                       | $-35.70284$   |
|                               |                    |                               |               |                               |               |
| 1.2D+1.0L+1.4Ex2+0.42Ey2      | -133.1886          | 9.01918                       | $-27.6871$    | $-2.5557$                     | 11.21018      |
| 1.2D+1.0L+1.4Ex2-0.42Ey2      | $-133.2474$        | 8.66722                       | $-26.9689$    | 1.6653                        | $-13.72018$   |
| 1.2D+1.0L-1.4Ex2+0.42Ey2      | -130.9206          | $-8.23722$                    | 27.9377       | $-2.2673$                     | 9.81858       |
| 1.2D+1.0L-1.4Ex2-0.42Ey2      | -130.9794          | $-8.58918$                    | 28.6559       | 1.9537                        | $-15.11178$   |
| 1.2D+1.0L+0.42Ex2+1.4Ey2      | -132.3262          | 3.39006                       | $-9.05632$    | -7.37926                      | 39.80854      |
| 1.2D+1.0L+0.42Ex2-1.4Ey2      | -132.5222          | 2.21686                       | $-6.66232$    | 6.69074                       | -43.29266     |
| 1.2D+1.0L-0.42Ex2+1.4Ey2      | -131.6458          | -1.78686                      | 7.63112       | -7.29274                      | 39.39106      |
| 1.2D+1.0L-0.42Ex2-1.4Ey2      | $-131.8418$        | $-2.96006$                    | 10.02512      | 6.77726                       | -43.71014     |
|                               |                    |                               |               |                               |               |
| $[0.90D+1.4Ex1+0.42Ey1$       | $-80.1018$         | 8.9842                        | -28.33506     | $-2.63014$                    | 12.8949       |
| $[0.9D+1.4Ex1-0.42Ey1]$       | $-80.1522$         | 8.602                         | -27.63534     | 0.68954                       | $-6.5595$     |
| $[0.90D-1.4Ex1+0.42Ey1]$      | -77.8338           | $-8.233$                      | 27.31494      | $-1.11254$                    | 4.0413        |
| $[0.90D-1.4Ex1-0.42Ey1$       | -77.8842           | -8.6152                       | 28.01466      | 2.20714                       | $-15.4131$    |

Tabla 2.18 Resumen de cargas axiales factoradas y momentos flectores de la columna C1 (2-B) en el primer nivel del modelo analizado.

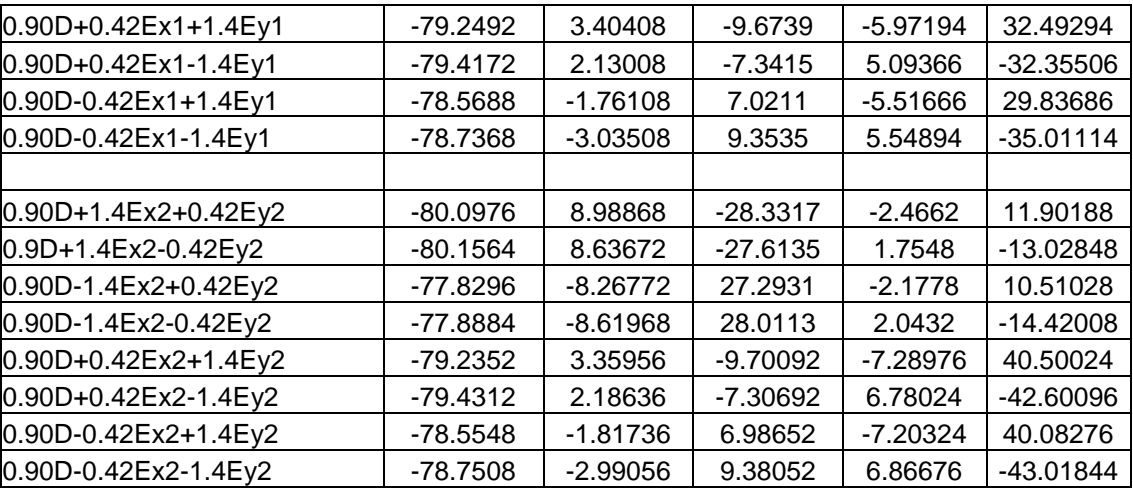

De la tabla 2.18, el máximo Pu = 133.2474 Ton ≈ 135 Ton

$$
Pu = 135 \text{ Ton} > A_g f'c/10 = \frac{(40 \times 60)280}{10 \times 1000} = 67.20 \text{ Ton}
$$
 (ACI 318-02 Section 21.4.1)

## **1. Revisión de las limitantes de dimensión de la sección.**

- La dimensión mas corta de la sección transversal  $= 40 \text{ cm} > 30 \text{ cm}$  O.K. (ACI 318-02 Sección 21.4.1.1)
- La relación de la dimensión más corta con la dimensión perpendicular  $= 0.66 > 0.4$  O.K. (ACI 318-02 Sección 21.4.1.2)

#### **2. Determinación del refuerzo longitudinal requerido.**

Basados en las combinaciones de carga de la tabla 2.18, una columna de 40 x 60 cm requiere de 14 barras No.8 ( $ρ = 0.0029$ ) y estribos No.3 para soportar las cargas en el primer nivel.

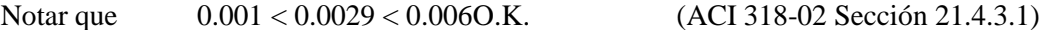

**3. La resistencia nominal a flexión de columnas relativas a las vigas.**

$$
\sum M_C \text{(columns)} \ge \frac{6}{5} \sum M_g \text{(vigas)} \tag{ACI 318-02 Section 21.4.2.2)}
$$

► Calculo de los momentos envolventes en las vigas que llegan a la columna en el primer nivel.

Las vigas que llegan a la columna C1 son B7 y B8 en la dirección X-X; B21 y B22 en la dirección Y-Y.

Las vigas B7 y B8 en el eje 2 tienen dimensiones de 25 x 40 cm. Las vigas B21 y B22 en el eje B tienen dimensiones de 25 x 50 cm. Los materiales utilizados son  $f_y = 4200 \text{ kg/cm}^2$ ;  $f'c = 280 \text{ kg/cm}^2$ .

Las siguientes 4 tablas muestran los momentos actuantes en los extremos izquierdo, central y derecho de las cuatro vigas del primer nivel analizadas. Estos momentos fueron calculados del análisis hecho por el programa ETABS debido a las cargas mostradas, ver tablas A7.1 y A7.2; de las cuales se pudo calcular las envolventes para cada una de las vigas, como se muestra en las tablas a continuación; y con ello se calculará la cantidad de acero requerida por la sección en cada punto analizado.

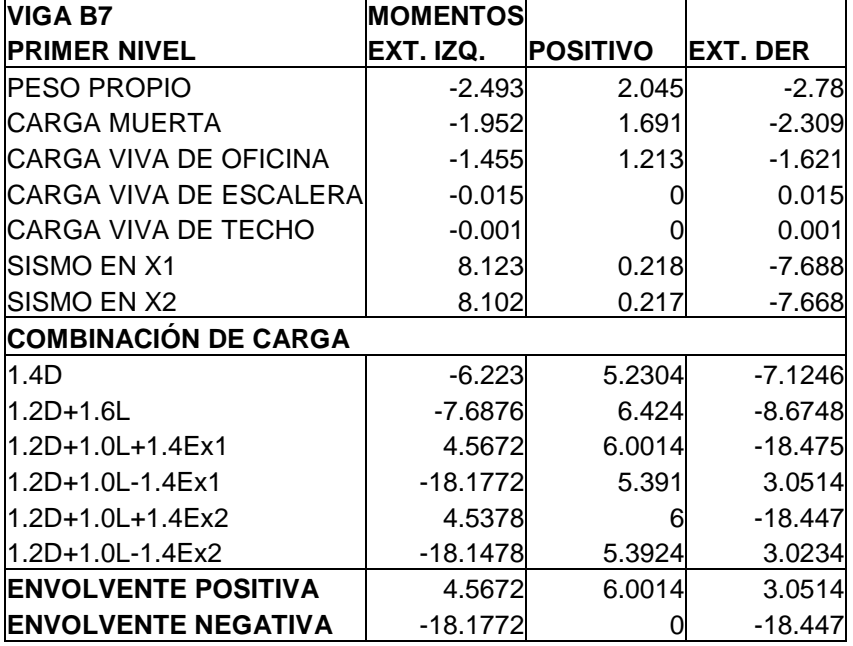

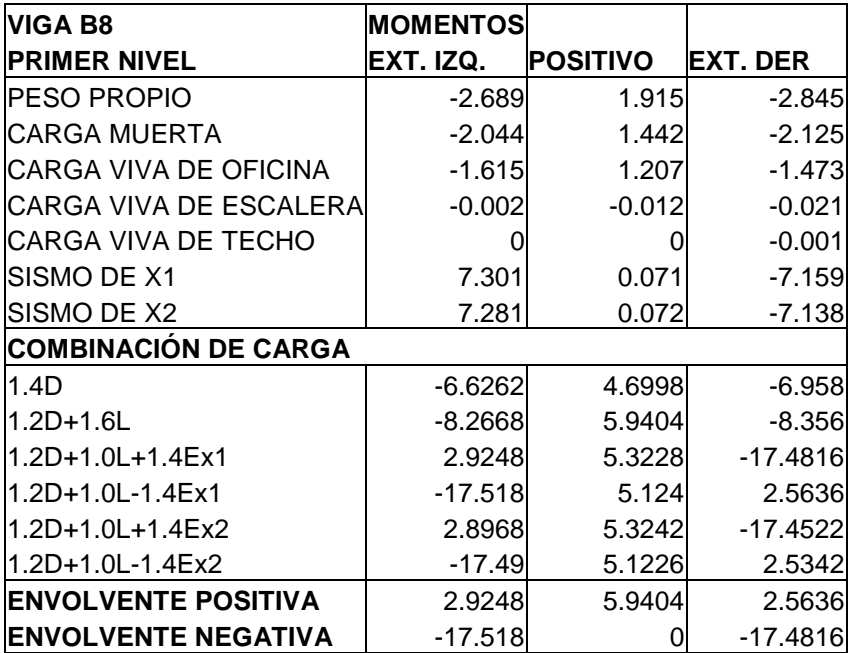

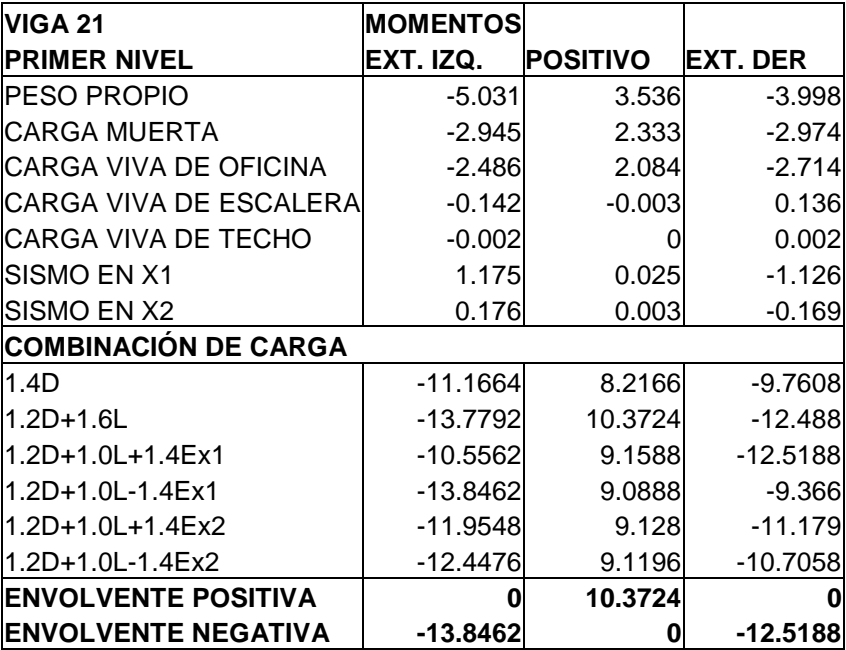

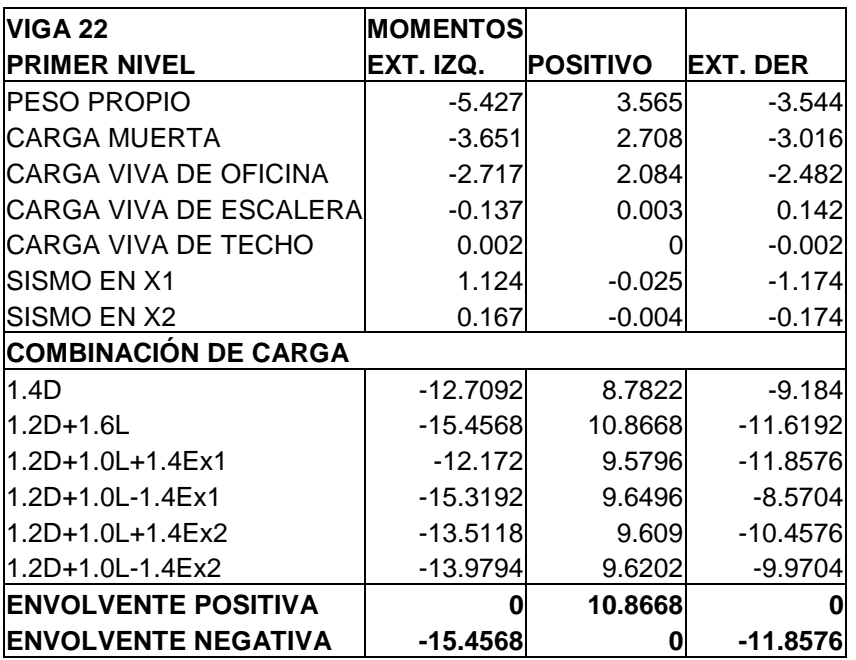

► Calculo del refuerzo de las vigas B7, B8, B21 y B22 que llegan a la columna.

Se realizara el calculo para encontrar el área de refuerzo requerido en extremo izquierdo positivo y negativo de la sección de la viga B7:

El peralte efectivo de la sección (d) es:

 $d = 40 - 4 = 36$  cm.

a) Para un momento de 4.5672 Ton (ver envolventes en tabla para viga B7) en el extremo izquierdo positivo de la viga B7 se tiene:

$$
Rn = \frac{M_u}{\phi (bd^2)} = \frac{4.5672 \times 1000 \times 100}{0.90(25 \times 36^2)} = 15.66 \text{ kg/cm}^2
$$
  

$$
\rho = \frac{0.85f'c}{fy} \left( 1 - \sqrt{1 - \frac{2Rn}{0.85f'c}} \right) = \frac{0.85 \times 280}{4200} \left( 1 - \sqrt{1 - \frac{2 \times 15.66}{0.85 \times 280}} \right) = 0.00386
$$

 $\rho_{\text{max}} = 0.01806$ 

 $\rho_{\min} = 14/fy = 0.003$  (ACI 318-02 Sección 21.3.2.1)  $As = \rho_{min}bd = 0.00386 \times 25 \times 36 = 3.47 \text{ cm}^2$ 

b) Para un momento de 18.1772 Ton (ver envolventes en tabla para la viga B7) en el extremo izquierdo negativo de la viga B7 se tiene:

$$
Rn = \frac{M_u}{\phi(bd^2)} = \frac{18.1772 \times 1000 \times 100}{0.90(25 \times 36^2)} = 62.33 \text{ kg/cm}^2
$$
  

$$
\rho = \frac{0.85f'c}{fy} \left( 1 - \sqrt{1 - \frac{2Rn}{0.85f'c}} \right) = \frac{0.85 \times 280}{4200} \left( 1 - \sqrt{1 - \frac{2 \times 62.33}{0.85 \times 280}} \right) = 0.01756
$$
  

$$
\rho_{\text{max}} = 0.01806
$$

Debido a que  $\rho_{\text{min}} < \rho < \rho_{\text{max}}$  se utilizara  $\rho$  para el cálculo del acero de refuerzo en la sección:

 $\rho_{\text{min}} = 14/fy = 0.003$  (ACI 318-02 Sección 21.3.2.1)

 $As = \rho bd = 0.01756 \times 25 \times 36 = 15.80 \text{ cm}^2$ 

De igual manera se calcularan las áreas de acero en cada una de las secciones de cada una de las vigas B7, B8, B21 y B22 obteniéndose los siguientes resultados:

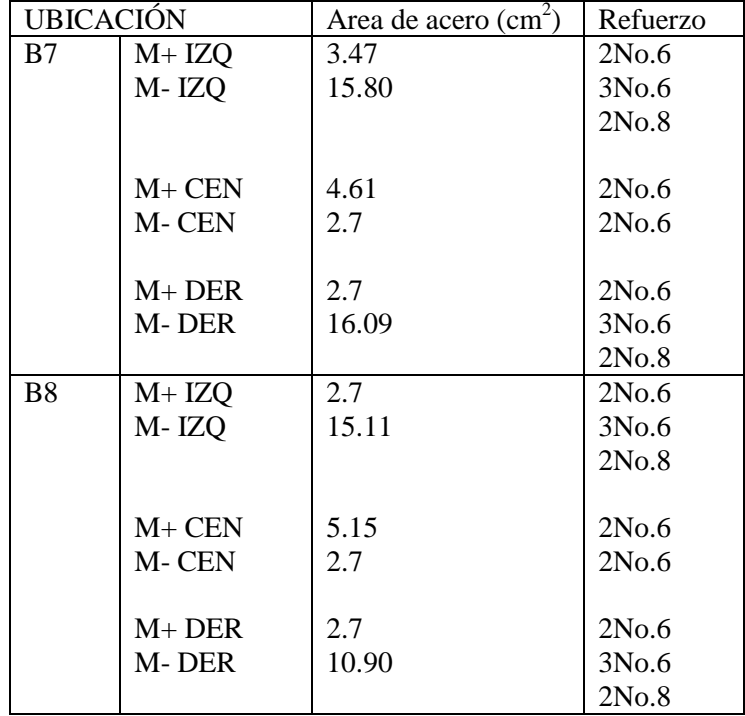

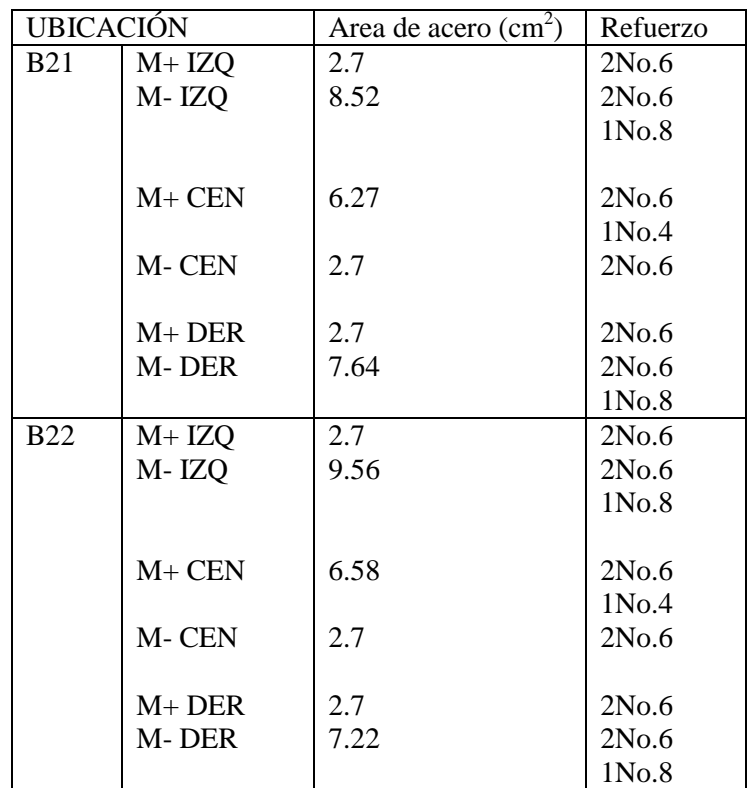

► Momento en la cara de la junta, correspondiente a la resistencia a la flexión nominal de las vigas que forman el marco en dicha zona (Mg).

El diseño de las fuerzas cortantes correspondientes a los momentos extremos son obtenidos asumiendo la resistencia del refuerzo a flexión igual a 1.0fy y un factor de reducción de resistencia,  $\phi = 0.9$ , mas las cargas factoradas por gravedad.

Las siguientes ecuaciones pueden ser usadas para calcular Mg:

$$
Mg = 0.90Asf\sqrt{d - \frac{a}{2}}
$$
  
donde 
$$
a = \frac{A_s f y}{0.85f'cb}
$$

a) Para la viga B7:

Mg IZQ. NEG. As = 18.67 cm<sup>2</sup>  
\n
$$
a = \frac{18.67 \times 4200}{0.85 \times 280 \times 25} = 13.17 cm
$$
\n
$$
Mg = 0.90 \times 18.67 \times 420 \left(36 - \frac{13.17}{2}\right) = 20.75 T on - mt
$$

Mg IZQ. POS. As = 5.66 cm<sup>2</sup>  
\n
$$
a = \frac{5.66 \times 4200}{0.85 \times 280 \times 25} = 3.99 \text{ cm}
$$
\n
$$
\text{Mg} = 0.90 \times 5.66 \times 420 \left(36 - \frac{3.99}{2}\right) = 7.27 \text{ Ton-mt}
$$

Mg DER. NEG.  
\nAs = 18.67 cm<sup>2</sup>  
\n
$$
a = \frac{18.67 \times 4200}{0.85 \times 280 \times 25} = 13.17 \text{ cm}
$$
\n
$$
\text{Mg} = 0.90 \times 18.67 \times 420 \left(36 - \frac{13.17}{2}\right) = 20.75 \text{ T on-mt}
$$

Mg DER. POS. As = 5.66 cm<sup>2</sup>  
\n
$$
a = \frac{5.66 \times 4200}{0.85 \times 280 \times 25} = 3.99 \text{ cm}
$$
\n
$$
\text{Mg} = 0.90 \times 5.66 \times 420 \left(36 - \frac{3.99}{2}\right) = 7.27 \text{ Ton-mt}
$$

Debido a que el refuerzo es igual para la viga B8 los resultados de momentos son iguales:

Mg. IZQ. NEG. = 20.75 Ton-mt Mg. IZQ. POS. = 7.27 Ton-mt

b) Para la viga B21:

Mg IZQ. NEG. As = 10.75 cm<sup>2</sup>  
\n
$$
a = \frac{10.75 \times 4200}{0.85 \times 280 \times 25} = 7.58 cm
$$
\n
$$
Mg = 0.90 \times 10.75 \times 4200 \left( 46 - \frac{7.58}{2} \right) = 17.15 T on - mt
$$

Mg IZQ. POS. As = 5.66 cm<sup>2</sup>  
\n
$$
a = \frac{5.66 \times 4200}{0.85 \times 280 \times 25} = 3.99 \text{ cm}
$$
\n
$$
\text{Mg} = 0.90 \times 5.66 \times 420 \left( 46 - \frac{3.99}{2} \right) = 9.41 \text{ Ton-mt}
$$

Mg DER. NEG. As = 10.75 cm<sup>2</sup>  
\n
$$
a = \frac{10.75 \times 4200}{0.85 \times 280 \times 25} = 7.58 \text{ cm}
$$
\n
$$
\text{Mg} = 0.90 \times 10.75 \times 4200 \left( 46 - \frac{7.58}{2} \right) = 17.15 \text{ T} \text{ on} - \text{mt}
$$

Mg DER. POS. As = 5.66 cm<sup>2</sup>  
\n
$$
a = \frac{5.66 \times 4200}{0.85 \times 280 \times 25} = 3.99 \text{ cm}
$$
\n
$$
\text{Mg} = 0.90 \times 5.66 \times 4200 \left( 46 - \frac{3.99}{2} \right) = 9.41 \text{ Ton-mt}
$$

Debido a que el refuerzo es igual para la viga B22 los resultados de los momentos son iguales:

Mg. IZQ. NEG. = 17.15 Ton-mt Mg. IZQ. POS. = 9.41 Ton-mt

- ► Momento en la cara de la junta, correspondiendo a la resistencia nominal por flexión de la columna que llega a la junta (Mc).
	- a) Mc en dirección X-X

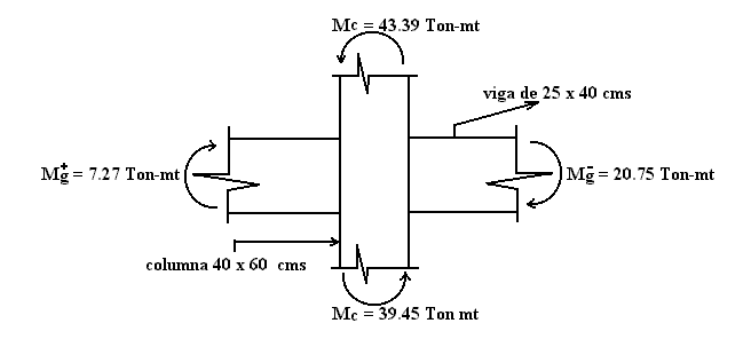

b) Mc en dirección Y-Y.

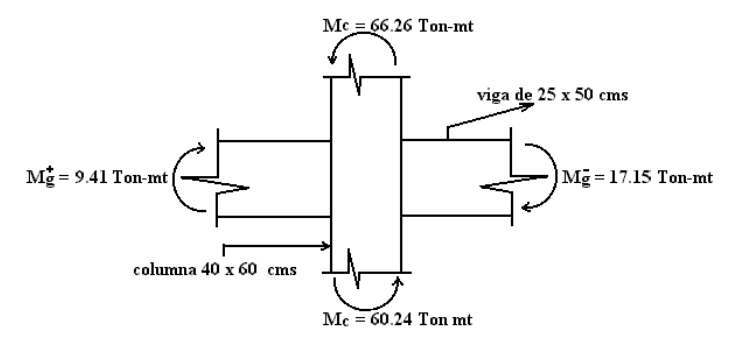

► La resistencia nominal a flexión de columnas relativas a las vigas en la dirección X-X.

$$
\sum M_C \text{(columns)} \ge \frac{6}{5} \sum M_g \text{(vigas)}
$$
\n(ACI 318-02 Section 21.4.2.2)\n
$$
\sum Mc = 43.39 + 39.45 = 87.34 \text{ Ton-mt}
$$
\n
$$
\sum Mg = 20.75 + 7.27 = 28.02 \text{ Ton-mt}
$$

$$
87.34 \ge (6/5)28.02 = 33.62
$$
 O.K.

► La resistencia nominal a flexión de columnas relativas a las vigas en la dirección Y-Y.

$$
\sum M_{C}(\text{columns}) \ge \frac{6}{5} \sum M_{g}(\text{vigas})
$$
\n(ACI 318-02 Section 21.4.2.2)  
\n
$$
\sum Mc = 60.24 + 66.26 = 126.52 \text{ Ton-mt}
$$
\n
$$
\sum Mg = 17.15 + 9.41 = 26.56 \text{ Ton-mt}
$$

$$
126.56 \ge (6/5)26.56 = 31.87
$$
 O.K.

#### **4. Determinando el refuerzo transversal requerido.**

#### a) Refuerzo confinante.

El refuerzo trasversal por confinamiento es requerido en la distancia *lo* en el extremo de la columna:

$$
lo = \begin{cases} \text{Peralte del elemento} = 60 \text{ cm} \\ 1/6 \text{ del claro libre} = (1/6)x \ 3.20 = 53.33 \text{ cm} \\ 45 \text{ cm} \end{cases} \text{ (ACI 318-02 Section 21.4.4.4)}
$$

Máximo espaciamiento permitido para estribos No.3 y 2 ganchos en la dirección Y-Y: (ACI 318-02 Sección

214.4.2)

$$
S_{\text{max}} = 0.25 \text{(dim. más pequeña de la columna)} = 0.25(40) = 10 \text{ cm}
$$
 (Rige)  
= 6 (diámetro de la barra longitudinal) = 6(2.54) = 15.24 cm

$$
= s_x = 10.0 + \left(\frac{35 - hx}{3}\right) = 10.0 + \left(\frac{35 - 25.52}{3}\right) = 13.16 \text{ cms}
$$

donde

$$
hx = \frac{60 - 2(4 + 0.95 + \frac{2.54}{2})}{2} + \left(\frac{2.54}{2} + \frac{0.95}{2}\right) = 25.52 \text{ cm}
$$

Área de refuerzo confinante requerido en la sección transversal.

$$
Ash \ge \int \left\{ \begin{array}{l} 0.3 \, s \, h_c \left[ \frac{A_g}{A_{ch}} - 1 \right] \frac{f'c}{f_{yh}} \\ \\ 0.09 \, s \, h_c \, \frac{f'c}{f_{yh}} \end{array} \right. \tag{ACI 318-02 Section 21.4.4.1}
$$

Donde:

s = Espaciamiento del refuerzo transversal (cms).

- h<sup>c</sup> = Dimensión transversal del núcleo de la columna medida centro a centro del refuerzo confinante (cms) =  $40 - 2(4+0.476) = 31.05$  cm
- Ach = Area trasversal de un elemento estructural, medida de un extremo a extremo del centro del refuerzo transversal  $\text{(cm}^2) = (40-8) (60-8) = 1664 \text{ cm}^2$ .

 $f_{\text{yh}}$  = Resistencia especificada a la fluencia del acero de refuerzo transversal (kg/cm<sup>2</sup>).

Para estribos espaciados a 10 cms., el área de la sección trasversal requerida es:

$$
Ash \ge \begin{cases} 0.3 \times 10 \times 31.05 \left[ \frac{2400}{1664} - 1 \right] \frac{280}{4200} = 2.7 \text{ cm}^2 \\ 0.09 \times 10 \times 31.05 \frac{280}{4200} = 1.86 \text{ cm}^2 \end{cases}
$$
 (Rige)

Estribos No.3 con dos ganchos, como se muestra en la figura a continuación, proporciona A<sub>sh</sub> = 4 x 0.71 = 2.84 cm<sup>2</sup> > 2.70 cm<sup>2</sup> . (ACI 318-02 Sección 21.4.4.3)

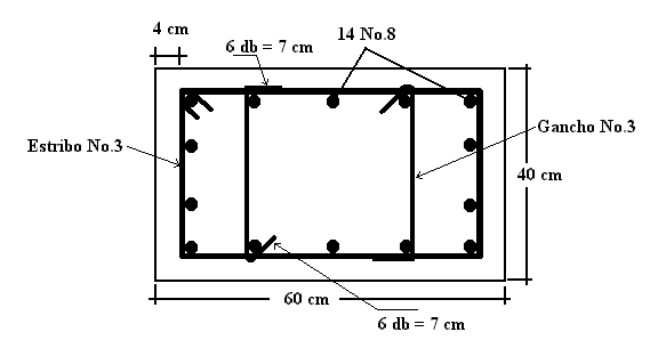

b) Refuerzo transversal por cortante.

Como el diseño de refuerzo cortante para vigas, el diseño de cortante para columnas no es basado en las fuerzas cortantes factoradas obtenidas de un análisis de cargas laterales sino en la resistencia nominal a flexión proporcionada por la columna. El diseño de las fuerzas cortantes en la columna deberá ser determinado de la consideración de las fuerzas máximas que pueden ser desarrolladas en la cara de la junta, con la resistencia probable a flexión calculada para las cargas axiales factoradas de fuerzas en compresión resultando en el mayor momento actuante en la cara de la junta.

(ACI 318-02 Sección 21.4.5)

Analizando el nudo interior de la columna C1:

**CUERPO 1** 

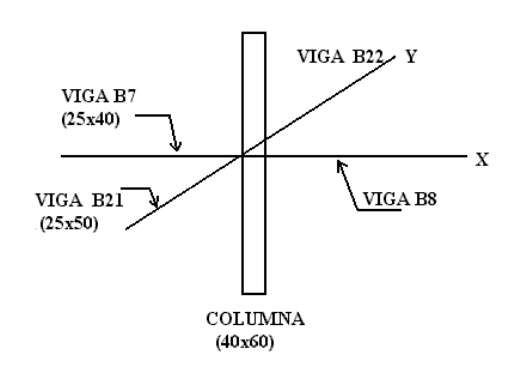

As(-) = 18.67 cm<sup>2</sup> As(-) = 10.75 cm<sup>2</sup>  $\text{As}(+) = 5.66 \text{ cm}^2$  As(+) = 5.66 cm<sup>2</sup>

Vigas B7 y B8 en dirección X-X: Vigas B21 y B22 en dirección Y-Y:

Las fueras cortantes en la parte superior de la columna no deben de exceder a las determinadas de la resistencia de la junta basadas en la resistencia a flexión Mpr del elemento que llega a la junta. (ACI 318-02 Sección 21.4.5.1)

Calculo de los momentos de diseño (Mpr):

Dirección X-X:

$$
a(-) = \frac{1.25A_s f_y}{0.85 \times f'c b} = \frac{1.25 \times 18.67 \times 4200}{0.85 \times 280 \times 25} = 16.47 \text{ cm}
$$
  

$$
M^-_{pr} = 1.25A_s f_y \left( d - \frac{a}{2} \right) = 1.25 \times 18.67 \times 4200 \left( 36 - \frac{16.47}{2} \right) = 27.21 \text{ T on} - \text{mt}
$$

$$
a(+) = \frac{1.25A_s f_y}{0.85 \times f'c b} = \frac{1.25 \times 5.66 \times 4200}{0.85 \times 280 \times 25} = 4.99 \text{ cm}
$$
  

$$
M^+_{pr} = 1.25A_s f_y \left( d - \frac{a}{2} \right) = 1.25 \times 5.66 \times 420 \left( 36 - \frac{4.99}{2} \right) = 9.96 \text{ Ton-mt}
$$

Dirección Y-Y:

$$
a(-) = \frac{1.25A_s f_y}{0.85 \times f'c b} = \frac{1.25 \times 10.75 \times 4200}{0.85 \times 280 \times 25} = 9.48 \text{ cm}
$$
  

$$
M^-_{pr} = 1.25A_s f_y \left( d - \frac{a}{2} \right) = 1.25 \times 10.75 \times 420 \left( 46 - \frac{9.48}{2} \right) = 23.28 \text{ T on} - \text{mt}
$$

$$
a(+) = \frac{1.25A_s f_y}{0.85 \times f'c b} = \frac{1.25 \times 5.66 \times 4200}{0.85 \times 280 \times 25} = 4.99 \text{ cm}
$$
  

$$
M^+_{pr} = 1.25A_s f_y \left(d - \frac{a}{2}\right) = 1.25 \times 5.66 \times 4200 \left(46 - \frac{4.99}{2}\right) = 12.93 \text{ T on} - \text{mt}
$$

Cortante en la columna (V'col):

Dirección X-X:

$$
V'_{\text{col}} = \frac{M_{\text{pr}} + M_{\text{pr}}}{1} = \frac{27.21 + 9.96}{3.20} = 11.61 \text{ Ton}
$$

Dirección Y-Y:

$$
V'_{\text{col}} = \frac{M_{\text{pr}} + M_{\text{pr}}}{1} = \frac{23.28 + 12.93}{3.10} = 11.68 \text{ Ton}
$$

Ya que las fuerzas axiales factoradas son mayores que  $A_g f'c/20 = 33.6$  Ton, la resistencia a cortante de concreto podrá ser utilizada: (ACI 318-02 Sección 21.4.45.2)

$$
V_c = 0.55 \left( \frac{Nu}{140Ag} + 1 \right) \sqrt{f'c} \quad b_w \, d \tag{ACI 318-02 Section 11.3.1.2}
$$

Nu = 77.83 Ton de la tabla 1

$$
V_c = 0.55 \left( \frac{77.83 \times 1000}{140 \times 40 \times 60} + 1 \right) \sqrt{280} \quad 40 \times 56 = 25.39 \quad \text{T on}
$$

$$
V_s = \frac{A_v f_y d}{s} = \frac{4 \times 0.71 \times 4200 \times 56}{10} = 66.79
$$
 Ton

$$
\phi(V_c + V_s) = 0.75(25.39 + 66.79) = 69.14 \text{ ton} > 11.68 \text{ Ton} \qquad O.K.
$$

El refuerzo transversal por confinamiento espaciado sobre la distancia *lo* = 60 cms. cerca de los extremos de la columna son también adecuados para cortante.

La longitud restante de la columna deberá contener refuerzo con espaciamiento centro a centro que no exceda cualquiera de 6 veces de la barra longitudinal de la columna o 15 cms. (= 6 x 2.54 = 15.24). (ACI 318-02 Sección 21.4.4.6) Usar estribos y ganchos No.3 a 10 cms. dentro de la distancia de 60 cms. en los extremos de la columna y estribos No.3 espaciados a 15 cms. ó menor en la longitud restante de la columna.

#### **5. Longitud mínima de traslape en las barras verticales de la columna.**

La ubicación de los traslapes de las barras en una columna debe de estar en el centro de la longitud del elemento. También, los empalmes deberán de ser diseñados como empalmes clase B en tensión. Refuerzo transversal a 10 cms. deberá proporcionarse sobre la longitud total del empalme. (ACI 318-02 Sección 21.4.3.2)

Longitud requerida del empalme clase  $B = 1.3$  ld (ACI 318-02 Sección 12.15.1)

$$
Id = \left(\frac{3}{10.6} \times \frac{f_y}{\sqrt{f'c}} \times \frac{\alpha \beta \gamma \lambda}{\left(\frac{c + K_{tr}}{d_b}\right)}\right) d_b
$$
 (ACI 318-02 Sección 12.2.3)

Factor de ubicación de refuerzo  $\alpha = 1.0$  (otro refuerzo) (ACI 318-02 Sección 12.2.4) Factor de recubrimiento  $\beta = 1.0$  (barras no recubiertas) Factor de tamaño de refuerzo  $\gamma = 1.0$  (No.7 y barras más grandes) Factor de concreto con agregado de peso liviano  $\lambda = 1.0$  (concreto de peso normal)

$$
c = 4 + 0.952 + 2.54/2 = 6.22 \text{ cm}
$$
 (Rige)  

$$
= \frac{1}{2} \left[ \frac{60 - 2(4 + 0.952) - 2.54}{2} \right] = 11.89 \text{ cm}
$$

$$
K_{tr} = \frac{A_{tr}f_{yt}}{105s n} = \frac{4 \times 0.71 \times 4200}{105 \times 10 \times 5} = 2.272
$$
  

$$
\frac{c + K_{tr}}{d_b} = \frac{6.22 + 2.27}{2.54} = 3.34 > 2.5 \rightarrow \text{ usar } 2.5
$$

$$
ld = \left(\frac{3}{10.6} \times \frac{4200}{\sqrt{280}} \times \frac{1.0 \times 1.0 \times 1.0 \times 1.0}{2.5}\right) \times 2.54 = 72.17 \text{ cm}
$$

Longitud de empalme clase  $B = 1.3 \times 72.17 = 93.82$  cm Utilizar una longitud de empalme de 1.0 mts.

#### **6. Los detalles del refuerzo para la columna se muestran en figura a continuación.**
Note que para efectos prácticos estribos a 10 cms. serán colocados en toda longitud de la columna.

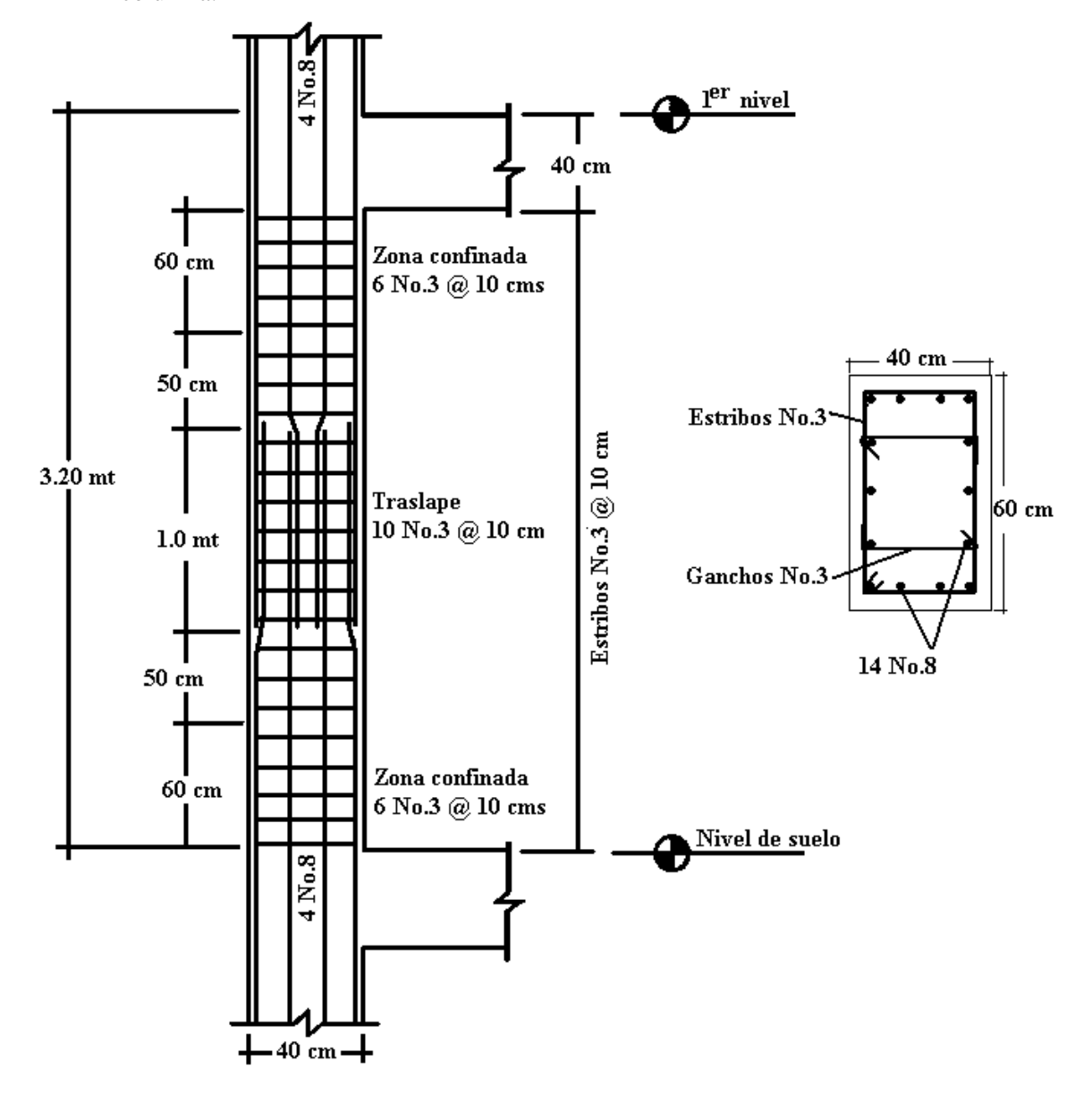

# **3.4 UNIÓN VIGA – COLUMNA.**

Determinar el refuerzo transversal y la resistencia requerida a cortante para una unión interior viga–columna ubicada en la intersección 2-B del primer nivel del edificio de administración de la facultad de Ciencias y Humanidades modelado en Anexo 7. La columna tiene una sección de 40 x 60 cm y esta reforzada con 14 barras No.8, las vigas que convergen en la columna tienen las dimensiones mostradas en la figura a continuación.

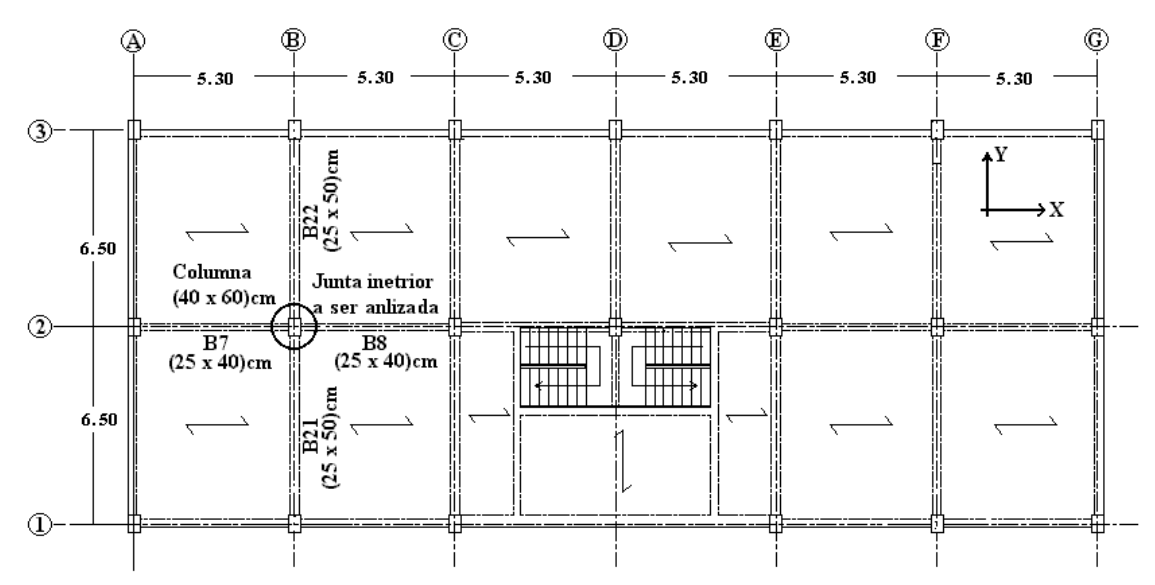

Refuerzo en el nudo interior:

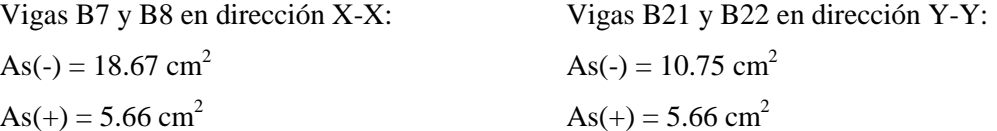

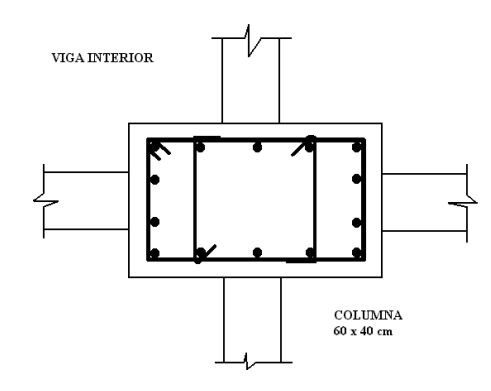

#### **1. Determinar el refuerzo transversal requerido.**

a) Refuerzo confinante.

El máximo espaciamiento permitido para estribos No.3 con 2 ganchos en la dirección Y-Y: (ACI 318-02 Sección 21.4.4.2)

 $S<sub>max</sub> = 0.25$ (dim. mas pequeña de la columna) =  $0.25(40) = 10$  cm (Rige)  $= 6$ (diámetro de la barra longitudinal)  $= 6(2.54) = 15.24$  cm

$$
= s_x = 10.0 + \left(\frac{35 - \text{hx}}{3}\right) = 10.0 + \left(\frac{35 - 25.52}{3}\right) = 13.16 \text{ cms}
$$

donde

$$
hx = \frac{60 - 2(4 + 0.95 + \frac{2.54}{2})}{2} + \left(\frac{2.54}{2} + \frac{0.95}{2}\right) = 25.52 \text{ cm}
$$

El área de refuerzo confinante requerido en la sección transversal, para ganchos espaciados a 10 cms. es: (ACI 318-02 Sección 21.4.4.1)

$$
\text{Ash} \ge \begin{cases} 0.3 \text{ s} \ \text{h} \ _{\text{c}} \Bigg[ \frac{A_{\text{g}}}{A_{\text{ch}}} - 1 \Bigg] \frac{\text{f} \ ^{\prime} \text{c}}{\text{f} \ _{\text{yh}}} = 0.3 \times 10 \times 31.05 \Bigg[ \frac{2400}{1664} - 1 \Bigg] \frac{280}{4200} = 2.7 \ \text{cm}^2 \\ \\ 0.09 \ \text{s} \ \text{h} \ _{\text{c}} \frac{\text{f} \ ^{\prime} \text{c}}{\text{f} \ _{\text{yh}}} = 0.09 \times 10 \times 31.05 \frac{280}{4200} = 1.86 \ \text{cm}^2 \end{cases}
$$

Donde:

s = Espaciamiento del refuerzo transversal (cms).

- $h_c$  = Dimensión transversal del núcleo dela columna medida centra a centro del refuerzo confinante (cms) =  $40 - 2(4+0.476) = 31.05$  cm
- $A<sub>ch</sub>$  = Area trasversal de un elemento estructural, medida de un extremo a extremo del centro del refuerzo transversal  $\text{(cm}^2) = (40-8) (60-8) = 1664 \text{ cm}^2$ .

 $f_{\text{yh}}$  = Resistencia especificada a la fluencia del acero de refuerzo transversal (kg/cm<sup>2</sup>). Desde que la junta esta enmarcada por vigas que tienen anchos de =  $25 \text{ cms.} < \frac{3}{4}$  el ancho de la columna = 30 cms. en los cuatro lados, no es considerado confinado y una reducción del 50% en la cantidad de refuerzo confinado no es permitido. (21.5.2.2)

Ganchos No.3 espaciados a 10 cms., proporciona  $A_{sh} = 4 \times 0.71 = 2.84 \text{ cm}^2 > 2.70 \text{ cm}^2$ .

b) Refuerzo transversal por cortante.

Las fueras cortantes en la parte superior de la columna no deben de exceder a las determinadas de la resistencia de la junta basadas en la resistencia a flexión  $M_{pr}$  del elemento que llega a la junta. (ACI 318-02 Sección 21.4.5.1)

Calculo de los momentos de diseño (Mpr):

Dirección X-X:

$$
a(-) = \frac{1.25A_s f_y}{0.85 \times f'c b} = \frac{1.25 \times 18.67 \times 4200}{0.85 \times 280 \times 25} = 16.47 \text{ cm}
$$
  

$$
M^-_{pr} = 1.25A_s f_y \left( d - \frac{a}{2} \right) = 1.25 \times 18.67 \times 4200 \left( 36 - \frac{16.47}{2} \right) = 27.21 \text{ T on-mt}
$$

$$
a(+) = \frac{1.25A_s f_y}{0.85 \times f'c b} = \frac{1.25 \times 5.66 \times 4200}{0.85 \times 280 \times 25} = 4.99 \text{ cm}
$$
  

$$
M^+_{pr} = 1.25A_s f_y \left( d - \frac{a}{2} \right) = 1.25 \times 5.66 \times 420 \left( 36 - \frac{4.99}{2} \right) = 9.96 \text{ Ton-mt}
$$

Dirección Y-Y:

$$
a(-) = \frac{1.25A_s f_y}{0.85 \times f'c b} = \frac{1.25 \times 10.75 \times 4200}{0.85 \times 280 \times 25} = 9.48 \text{ cm}
$$

$$
M^{-}_{pr} = 1.25A_{s}f_{y}\left(d - \frac{a}{2}\right) = 1.25 \times 10.75 \times 420 \left(46 - \frac{9.48}{2}\right) = 23.28 \text{ Ton-mt}
$$

$$
a(+) = \frac{1.25A_s f_y}{0.85 \times f'c b} = \frac{1.25 \times 5.66 \times 4200}{0.85 \times 280 \times 25} = 4.99 \text{ cm}
$$
  

$$
M^+{}_{pr} = 1.25A_s f_y \left( d - \frac{a}{2} \right) = 1.25 \times 5.66 \times 420 \left( 46 - \frac{4.99}{2} \right) = 12.93 \text{ T on} - \text{mt}
$$

Cortante en la columna (V'col):

Dirección X-X:

$$
V'_{\text{col}} = \frac{M_{\text{pr}} + M_{\text{pr}}}{1} = \frac{27.21 + 9.96}{3.20} = 11.61 \text{ Ton}
$$

Dirección Y-Y:

$$
V'_{\text{col}} = \frac{M_{\text{pr}} + M_{\text{pr}}}{1} = \frac{23.28 + 12.93}{3.10} = 11.68 \text{ Ton}
$$

Ya que las fuerzas axiales factoradas son mayores que  $A_g f'c/20 = 33.6$  Ton, la resistencia a cortante de concreto podrá ser utilizada: (ACI 318-02 Sección 21.4.45.2)

$$
V_c = 0.55 \left( \frac{Nu}{140Ag} + 1 \right) \sqrt{f'c} \quad b_w \, d \tag{ACI 318-02 Section 11.3.1.2}
$$

Nu = 77.83 Ton de la tabla 2.18 Resumen de cargas axiales factoradas y momentos flectores de la columna C1 (2-B) en el primer nivel del modelo analizado (ver tabla en diseño de columna).

$$
V_c = 0.55 \left( \frac{77.83 \times 1000}{140 \times 40 \times 60} + 1 \right) \sqrt{280} \quad 40 \times 56 = 25.39 \quad \text{T on}
$$
\n
$$
V_s = \frac{A_v f_y d}{s} = \frac{4 \times 0.71 \times 4200 \times 56}{10} = 66.79 \quad \text{T on}
$$
\n
$$
\phi(V_c + V_s) = 0.75(25.39 + 66.79) = 69.14 \quad \text{ton} > 11.68 \quad \text{T on} \qquad O.K.
$$

El refuerzo transversal por confinamiento espaciado sobre la distancia  $\mathbf{I} \mathbf{o} = 60$  cms. cerca de los extremos de la columna son también adecuados para cortante.

Usar estribos y ganchos No.3 a 10 cms. dentro de la distancia de 60 cms. en los extremos de la columna.

#### **2. Revisar la resistencia a cortante de la juta en la dirección X-X.**

Fuerzas en nudo o junta (dirección  $X - X$ ):

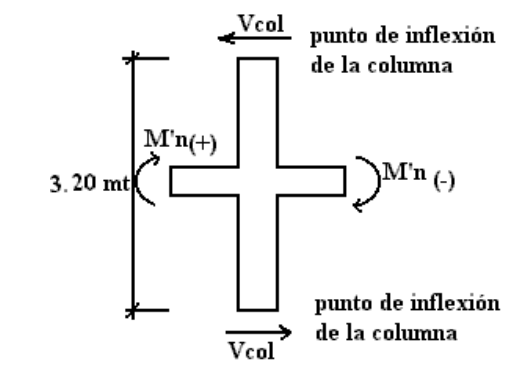

$$
a(-) = \frac{1.25A_s f_y}{0.85 \times f'c b} = \frac{1.25 \times 18.67 \times 4200}{0.85 \times 280 \times 25} = 16.47 \text{ cm}
$$
  

$$
M^-_{pr} = 1.25A_s f_y \left(d - \frac{a}{2}\right) = 1.25 \times 18.67 \times 4200 \left(36 - \frac{16.47}{2}\right) = 27.21 \text{ T on} - \text{mt}
$$

$$
a(+) = \frac{1.25A_s f_y}{0.85 \times f'c b} = \frac{1.25 \times 5.66 \times 4200}{0.85 \times 280 \times 25} = 4.99 \text{ cm}
$$
  

$$
M^+_{pr} = 1.25A_s f_y \left( d - \frac{a}{2} \right) = 1.25 \times 5.66 \times 420 \left( 36 - \frac{4.99}{2} \right) = 9.96 \text{ Ton-mt}
$$
  

$$
V'_{col} = \frac{M^-_{pr} + M^+_{pr}}{1} = \frac{27.21 + 9.96}{3.20} = 11.61 \text{ Ton}
$$

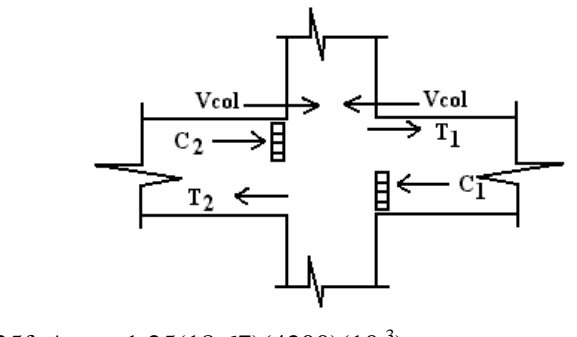

 $T_1 = C_1 = 1.25f_y A_{s(.)} = 1.25(18.67)(4200)(10^{-3})$  $T_1 = 98.02$  Ton  $T_2 = C_2 = 1.25f_y A_{s(+)} = 1.25(5.66)(4200)(10^{-3})$  $T_2 = 29.72$  Ton

$$
V_u = T_1 + T_2 - V'_{col}
$$
  
V<sub>u</sub> = 98.02 + 29.72 - 11.61 = 116.13 Ton

Resistencia al cortante de la junta:

Considerando la unión no confinada.

$$
b_j = \le \frac{1}{2} (b_b + b_c) = \frac{1}{2} (25 + 60) = 42.5 \text{ cms}
$$
  

$$
b_j \le b_b + \frac{1}{2} h = 25 + \frac{1}{2} (60) = 55 \text{ cms}
$$
  

$$
A_j = b_j h = 42.5(60) = 2550 \text{ cm}^2
$$

 $V_n = 4\sqrt{\frac{f'}{c}} A_j = 4\sqrt{280}(2550)(10^{-3}) = 170.68$  T on  $\phi V_n = 0.85(170.68) = 145.09$  Ton  $\phi V_n \ge V_u \Rightarrow$  correcto

#### **3. Revisar la resistencia a cortante de la juta en la dirección Y-Y.**

Dirección de las vigas de borde (dirección  $Y - Y$ ):

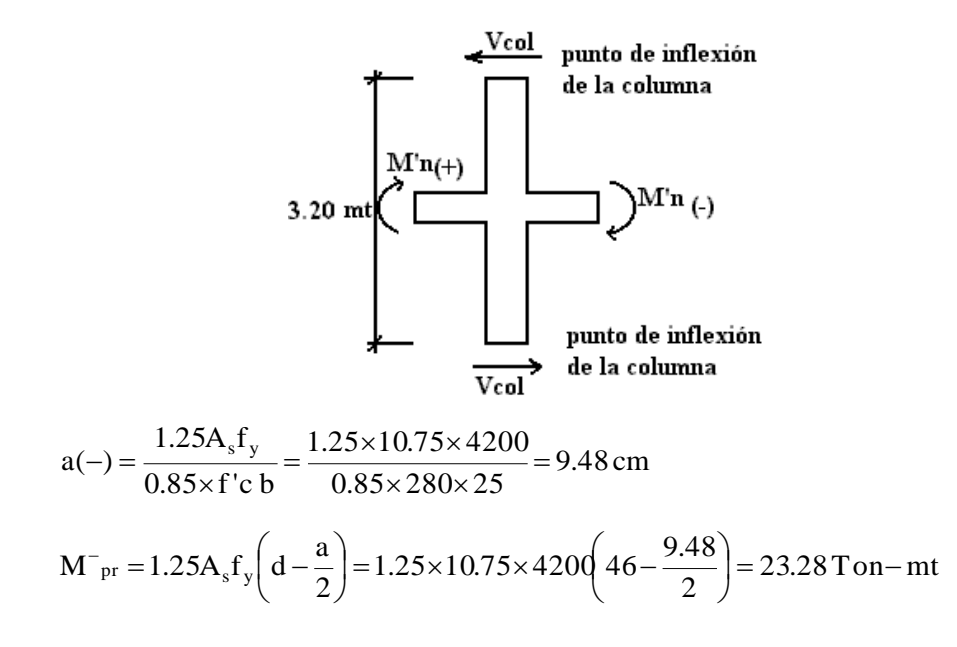

$$
a(+) = \frac{1.25A_s f_y}{0.85 \times f'c b} = \frac{1.25 \times 5.66 \times 4200}{0.85 \times 280 \times 25} = 4.99 \text{ cm}
$$
  
\n
$$
M^+{}_{pr} = 1.25A_s f_y \left( d - \frac{a}{2} \right) = 1.25 \times 5.66 \times 4200 \left( 46 - \frac{4.99}{2} \right) = 12.93 \text{ T on} - \text{mt}
$$
  
\n
$$
V'_{\text{col}} = \frac{M^-{}_{pr} + M^+{}_{pr}}{1} = \frac{23.28 + 12.93}{3.20} = 11.32 \text{ T on}
$$

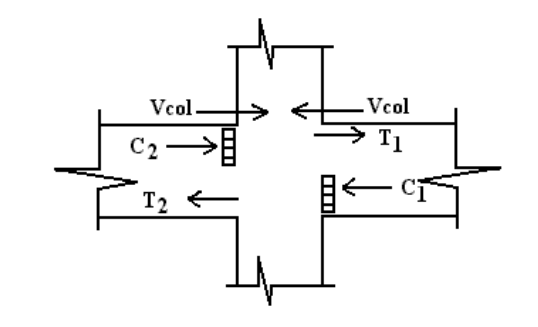

 $T_1 = C_1 = 1.25f_y A_{s(.)} = 1.25(10.75)(4200)(10^{-3})$  $T_1 = 56.44$  Ton  $T_2 = C_2 = 1.25f_y A_{s(+)} = 1.25(5.66)(4200)(10^{-3})$  $T_2 = 29.71$  Ton

$$
V_u = T_1 + T_2 - V_{col}
$$
  
V<sub>u</sub> = 56.44 + 29.71 - 11.32 = 74.83 Ton

## **Resistencia al cortante de la junta:**

Considerando la unión no confinada.

$$
b_j = \le \frac{1}{2} (b_b + b_c) = \frac{1}{2} (25 + 40) = 65 \text{ cms}
$$
  

$$
b_j \le b_b + \frac{1}{2} h = 25 + \frac{1}{2} (60) = 55 \text{ cms}
$$
  

$$
A_j = b_j h = 55(60) = 3300 \text{ cm}^2
$$

$$
V_n = 4\sqrt{f'c} A_j = 4\sqrt{280}(3300)(10^{-3}) = 220.88
$$
 Ton  
\n
$$
\phi V_n = 0.85(220.88) = 187.75
$$
 Ton  
\n
$$
\phi V_n \ge V_u \Rightarrow
$$
 correcto

## **3.5 LOSAS.**

## **3.5.1 LOSA UNIDIRECCIONAL.**

Diseñar la losa del tablero # 9.1 ubicado en el primer nivel del edificio de la Facultad Ciencias y Humanidades modelado en el Anexo 7. La carga viva de servicio es de 250 kg/mt<sup>2</sup> y la carga muerta es de 240 kg/mt<sup>2</sup>. Se especifica concreto 210 kg/cm<sup>2</sup> y acero con esfuerzo de fluencia de  $2800 \text{ kg/cm}^2$ , siendo el claro libre entre tableros de 2.4 mt.

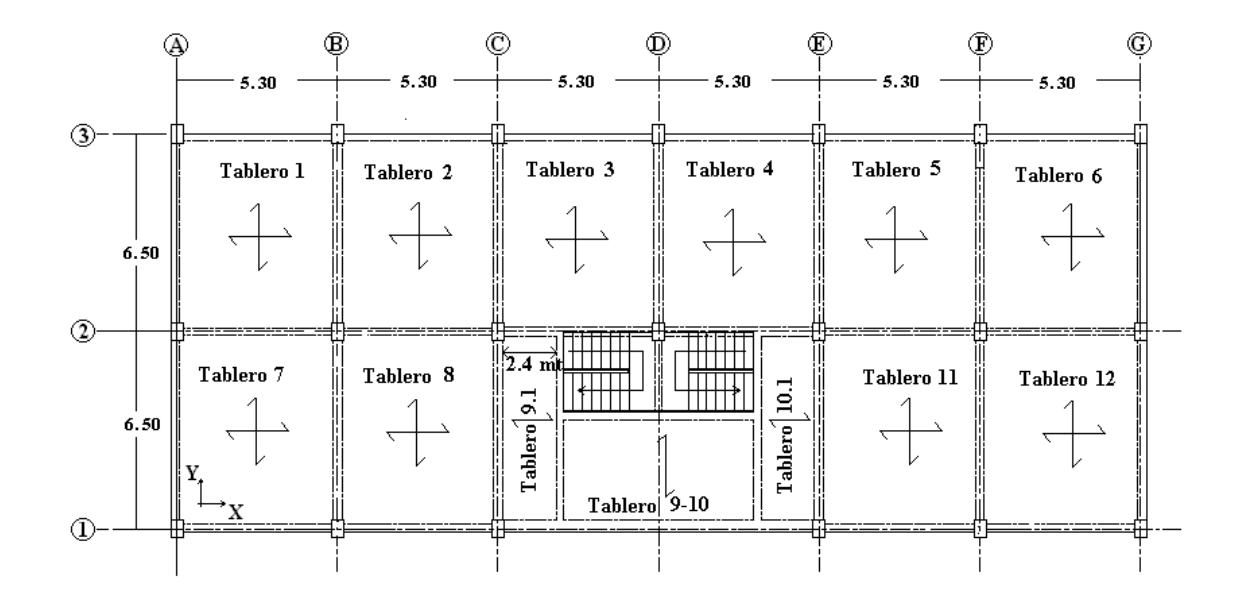

1. Revisar el espesor de las losas del edificio modelado en el Anexo #7; las cuales se eligieron de 15 cms para todos los niveles.

Estimar el espesor de la losa con base a los espesores mínimos:

$$
h = 1/28 = \frac{2.40 \times 100}{28} = 8.57 \text{ cm} \approx 10 \text{ cm}
$$
 (ACI 318-02 Section 9.5.2.1)

Debido a que 10 cm es menor que 15 cm, este espesor elegido será adecuado.

Se utilizará un espesor de 15 cm, para el cual el peso es:

$$
w_{\text{peso propio}} = 2400 \text{ kg/mL}^3 \times 0.15 \text{ mt} = 360 \text{ kg/mL}^2
$$

$$
w_{\text{sobre carga}} = 240 \text{ kg/mL}^2
$$

La carga viva especificada y la carga muerta calculada se multiplican por los factores de carga del código ACI 318-02: (ACI 318-02 Sección 9.2.1)

Carga muerta = 
$$
(240 + 360) \times 1.2 = 720 \text{ kg/mL}^2
$$
  
Carga viva =  $250 \times 1.6 = 400 \text{ kg/mL}^2$   
Total =  $1120 \text{ kg/mL}^2$ 

2. Los momentos de diseño en las secciones críticas para la losa analizada, se encuentran utilizando los valores obtenidos del análisis estructural de una viga simplemente reforzada y empotrada en sus extremos como se muestra en las figuras a continuación. Para casos de dos o más claros se deberán de encontrar los momentos utilizando los coeficientes de momento del ACI 318-02 Sección 8.3.3.

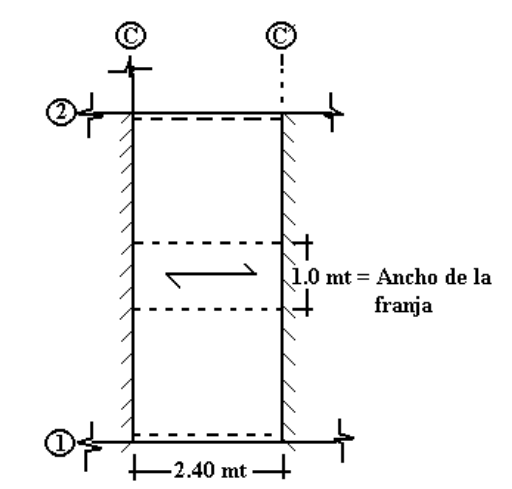

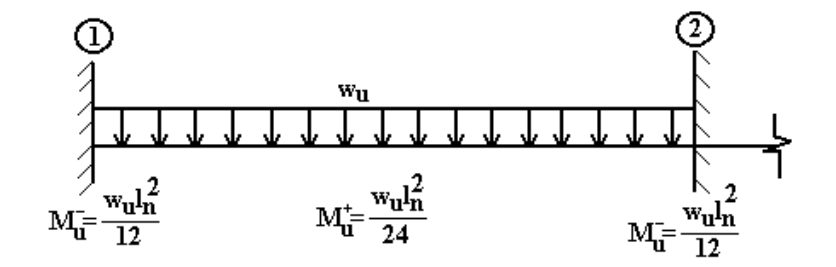

La figura muestra el modelo de análisis.

En el apoyo izquierdo: 
$$
-M = \frac{W_u I_n^2}{12} = \frac{1120 \times 2.40^2}{12} = 537.6 \text{ kg} - \text{mt}
$$
  
En el centro de la luz:  $+M = \frac{W_u I_n^2}{24} = \frac{1120 \times 2.40^2}{24} = 268.8 \text{ kg} - \text{mt}$   
En el apoyo derecho:  $-M = \frac{W_u I_n^2}{12} = \frac{1120 \times 2.40^2}{12} = 537.6 \text{ kg} - \text{mt}$ 

3. El porcentaje de acero a tensión  $\rho_t^*$ :

$$
\rho_{t} = \frac{0.319\beta_{1}f'c}{f_{y}}
$$

$$
\rho_{t} = \frac{0.319 \times 0.85 \times 210}{2800} = 0.020
$$

Si se utilizara este valor de  $\rho_t$ , el espesor mínimo efectivo que se requeriría, controlado por el momento negativo en los apoyos, seria igual a:

$$
d^{2} = \frac{M_{u}}{\phi \rho_{t} f_{y} b \left( 1 - 0.59 \rho_{t} \frac{f_{y}}{f'c} \right)} = \frac{M_{u}}{\phi \omega f' c b (1 - 0.59 \omega)}
$$
  $\omega$ : Cuantía de refuerzo  

$$
d^{2} = \frac{537.6 \times 100}{0.85 \times 0.020 \times 2800 \times 100 \left( 1 - 0.59 \times 0.020 \times \frac{2800}{210} \right)} = 13.40 \text{ cm}^{2}
$$

$$
d = 3.66 \text{ cm}
$$

Este valor es menor que espesor efectivo de  $15{\text -}2.5 = 12.5$  cm, que resulta de la aplicación de las restricciones del código; en consecuencia, se adopta este último valor.

4. En los apoyos, si la profundidad del bloque de esfuerzos es a = 2.5 cm, el área de acero requerido por mt. de ancho en la parte superior de la losa es:

 $\overline{a}$ 

t: Diseño de Estructuras de Concreto Conforme al Reglamento ACI ACI 318-02, Cap. 7 "Diseño por flexión y cargas axiales"

$$
A_s = \frac{M_u}{\phi f_y \left(d - \frac{a}{2}\right)} = \frac{537.6 \times 100}{0.90 \times 280 \left(12.5 - \frac{2.5}{2}\right)} = 1.90 \text{ cm}^2
$$

Si se verifica el valor supuesto del espesor **a** se obtiene:

$$
a = \frac{A_s f_y}{0.85f' c b} = \frac{1.90 \times 2800}{0.85 \times 210 \times 100} = 0.29 cm
$$

Un segundo ensayo se realiza con  $a = 0.29$  cm, entonces:

$$
A_s = \frac{M_u}{\phi f_y \left(d - \frac{a}{2}\right)} = \frac{537.6 \times 100}{0.90 \times 280 \left(12.5 - \frac{0.29}{2}\right)} = 1.73 \text{ cm}^2
$$

A partir de lo cual  $a = 0.29 \times 1.73/1.90 = 0.26$  cm. No es necesaria una revisión adicional. Para las otras secciones criticas a momento, será satisfactorio utilizar el mismo brazo de palanca para determinar las áreas de acero:

En el centro de la luz

$$
A_s = \frac{M_u}{\phi f_y \left(d - \frac{a}{2}\right)} = \frac{268.8 \times 100}{0.90 \times 280 \left(12.5 - \frac{0.29}{2}\right)} = 0.86 \text{ cm}^2
$$

5. El refuerzo mínimo es el requerido para el control del agrietamiento por retracción de fraguado y temperatura. Este es: (ACI 318-02 Sección 7.12.2.1)

$$
A_{st} = 0.0020 \text{ x } 100 \text{ x } 15 = 3.0 \text{ cm}^2
$$

Se proporcionará en barras No.3 espaciadas a:

$$
s = \frac{A_v b_w}{A_{s_t}} = \frac{0.71 \times 100}{3.0} = 23.67
$$
 cm  $\Rightarrow$  20 cm

Para cada franja de 100 cm. Esto exige un pequeño incremento en la cantidad de acero que se utiliza en los apoyos.

6. La fuerza cortante mayorada a una distancia *d* de la cara de los apoyos es:

(ACI 318-02 Sección 8.3.3)

$$
V_{u} = \frac{w_{u}l_{n}}{2} - w_{u} \times d = \frac{537.6 \times 2.40}{2} - 537.6 \times \frac{12.5}{100} = 577.92 \text{ kg}
$$

La resistencia nominal a cortante de la losa de concreto es:

(ACI 318-02 Sección 11.3.1.1)

$$
V_n = V_c = 0.53\sqrt{f'c} b_w d = 0.53\sqrt{210} \times 100 \times 12.5 = 960053 kg
$$

Así, la resistencia de diseño de la losa de concreto,

$$
\phi \text{Vc} = 0.85 \text{ x } 9600.53 = 8160.45 \text{ kg}
$$

 $\phi$ Vc está muy por encima de la resistencia requerida a cortante de Vu = 577.92 kg.

7. Los espaciamientos del refuerzo en la losa para una franja de 1.0 mt. son los siguientes:

Asumiendo barra  $No.3 = 0.71$  cm<sup>2</sup>. En el centro de la luz.

(ACI 318-02 Sección 10.5.1)

$$
A_{\rm cero\;mínimo} = \frac{0.8\sqrt{f'c}}{f_y} \times b_w d = \frac{0.8 \times \sqrt{210}}{2800} \times 100 \times 12.5 = 5.18 \, \text{cm}^2
$$

Acero mínimo proporcionado > acero calculado

 $5.18 > 0.86$  y 1.73 cm<sup>2</sup>

Se desarrollará el acero mínimo en toda la longitud de la losa.

$$
s = \frac{A_v b_w}{A_s}
$$
  
s =  $\frac{0.71 \times 100}{5.18}$  = 13.7 cm  $\rightarrow$  No.3 @ 10 cms.

En los apoyos.

$$
s = \frac{A_v b_w}{A_s}
$$
  
\n
$$
s = \frac{0.71 \times 100}{5.18} = 13.7 \text{ cm} \rightarrow \text{No.3} \text{ @ } 10 \text{ cm} \text{s}.
$$

Longitud del bastón =  $L/4$  = 2.40/4 = 0.60 mt

El área de acero exigida que debe de colocarse en la dirección perpendicular a la del refuerzo principal para propósitos de control de grietas por temperatura y retracción de fraguado es 3.0 cm<sup>2</sup>. Este se proporcionara mediante barras No.3 espaciados a 20 cm, colocadas directamente encima del refuerzo principal en la región de momento positivo y debajo del acero principal en la zona de momento negativo.

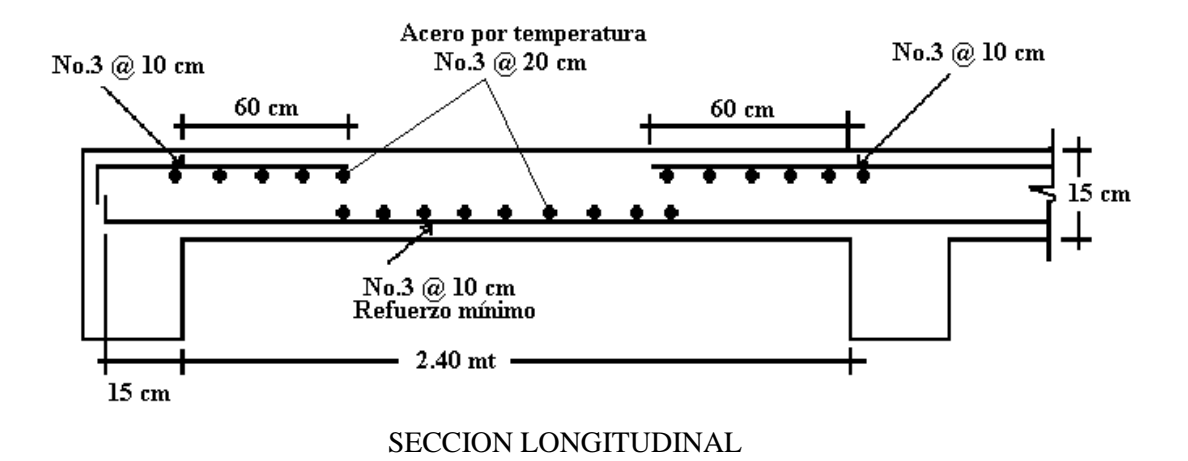

## **3.5.2 LOSA BIDIRECCIONAL.**

Diseñar la losa del tablero # 1 ubicado en el primer nivel del edificio de la Facultad Ciencias y Humanidades modelado en el Anexo 7. Las vigas que se proporcionan serán lo suficientemente rígidas, tanto a flexión como a torsión, como para suponer que la losa esta restringida en todos los lados. La carga viva de servicio es de 250 kg/mt<sup>2</sup> y la carga muerta es de 360 kg/mt<sup>2</sup>. Se especifica concreto 210 kg/cm<sup>2</sup> y acero con esfuerzo de fluencia de 2800 kg/cm<sup>2</sup>, siendo las dimensiones de la losa como se muestran en la figura a continuación.

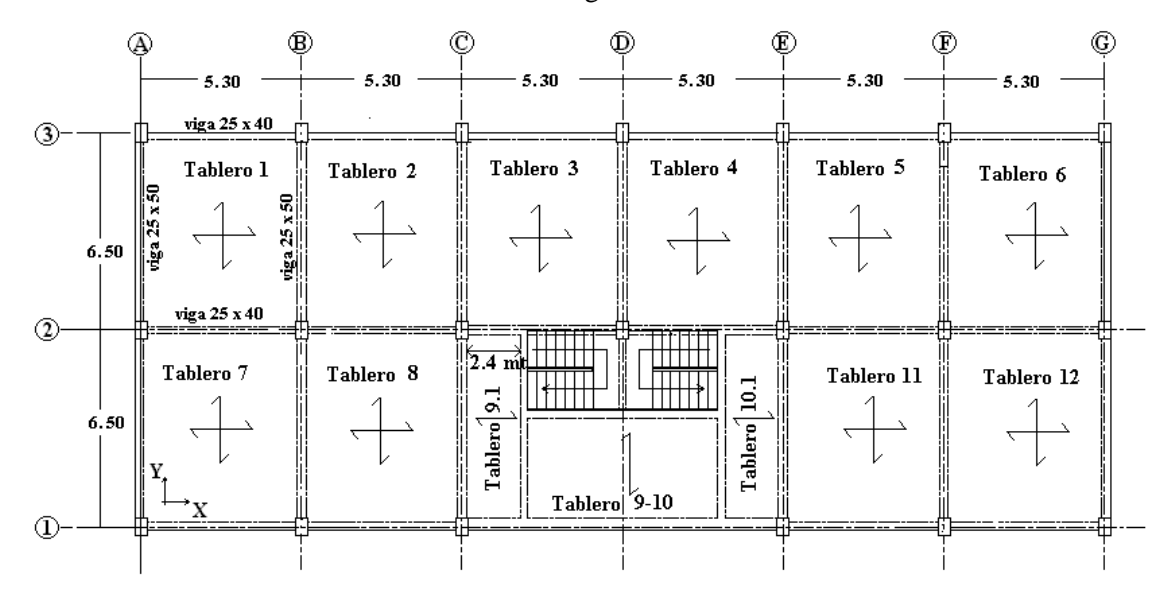

1. El espesor mínimo de la losa puede encontrarse a partir de la ecuación:

$$
h = \frac{1_{n} \left(0.8 + \frac{f_{y}}{14000}\right)}{36 + 9\beta}
$$
 (ACI 318-02 Sección 9.5.3.3)

si  $l_n = 6.50 - 0.25 = 6.25$  mt y  $\beta = 6.25/(5.30 - 0.25) = 1.24$ 

$$
h = \frac{6.25 \times 100 \left(0.8 + \frac{2800}{14000}\right)}{36 + 9 \times 1.24} = 13.25 \text{ cm} \implies 15.0 \text{ cm}
$$

2. Encontrar la carga total de diseño aplicando los factores de carga usuales de 1.2 y 1.4 a las cargas muerta y viva respectivamente:

> $w_{\text{propio}} = 2400 \times 15.0/100 = 360 \text{ kg/m}t^2$  $w_{\text{sobre carga}} = 360 \text{ kg/cm}^2$

Carga muerta =  $(360 + 360)x$  1.2 = 864 kg/mt<sup>2</sup> Carga viva =  $250 \times 1.4$  =  $350 \text{ kg/mL}^2$ Carga total  $= 1214 \text{ kg/mt}^2$ 

3. Este ejemplo será desarrollado por el método de franjas de Hillerborg descrito en el Capitulo 2, Sección 5.2.3.3 de este Trabajo de Graduación. Para el análisis mediante franjas, las líneas de discontinuidad se seleccionarán como representa en la figura a continuación. En las esquinas, la carga se divide igualmente en las dos direcciones; en los demás sitios, el cien por ciento de la carga se asigna en la dirección indicada por las flechas. Se utilizará una relación del momento en el apoyo y el momento en la luz igual a 2.0.

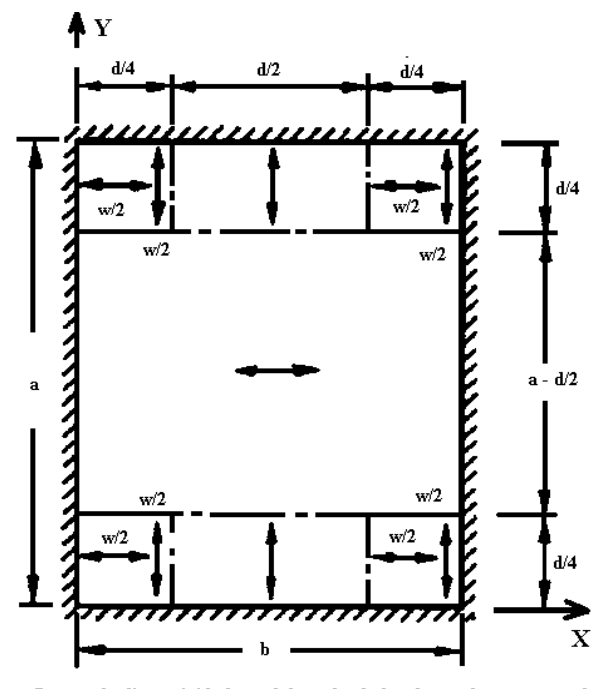

Líneas de discontinidad paralelas a los lados de una losa rectangular

Esta distribución produce los siguientes momentos de diseño:

 $\cdot$  2

En la dirección X:

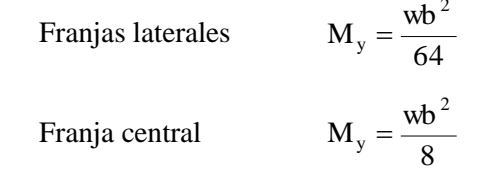

En la dirección Y:

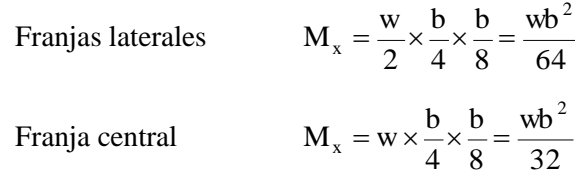

4. El cálculo de los momentos se realiza entonces de la siguiente manera:

Con franjas de borde de ancho igual a:

$$
b/4 = 5.05/4 \approx 1.3
$$
 mt

Franja central en la dirección X:

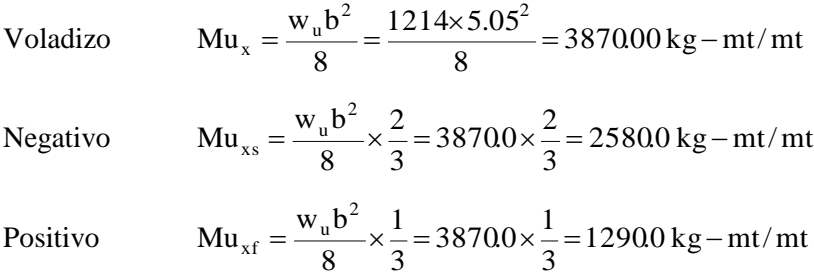

Franja borde en la dirección X:

Voladizo  $483.75 \text{ kg} - \text{mt/mt}$ 64  $1214 \times 5.05$ 64  $\text{Mu}_x = \frac{w_u b^2}{64} = \frac{1214 \times 5.05^2}{64} = 483.75 \text{ kg} -$ Negativo  $322.5$  kg – mt/mt 3  $483.75 \times \frac{2}{5}$ 3 2 64  $\text{Mu}_{\text{xs}} = \frac{w_{u}b^{2}}{64} \times \frac{2}{3} = 483.75 \times \frac{2}{3} = 322.5 \text{ kg} -$ 

Positive 
$$
Mu_{yf} = \frac{w_u b^2}{64} \times \frac{1}{3} = 483.75 \times \frac{1}{3} = 161.25 \text{ kg} - \text{mt/mt}
$$

Franja central en la dirección Y:

Voladizo

\n
$$
\text{Mu}_{y} = \frac{w_{u}b^{2}}{32} = \frac{1214 \times 5.05^{2}}{32} = 967.5 \text{ kg} - \text{mt/mt}
$$
\nNegative

\n
$$
\text{Mu}_{ys} = \frac{w_{u}b^{2}}{32} \times \frac{2}{3} = 967.5 \times \frac{2}{3} = 645.0 \text{ kg} - \text{mt/mt}
$$
\nPositive

\n
$$
\text{Mu}_{yf} = \frac{w_{u}b^{2}}{32} \times \frac{1}{3} = 645.0 \times \frac{1}{3} = 322.5 \text{ kg} - \text{mt/mt}
$$

Franja borde en la dirección Y:

Voladizo 
$$
\text{Mu}_y = \frac{w_u b^2}{64} = \frac{1214 \times 5.05^2}{64} = 483.75 \text{ kg} - \text{mt/mt}
$$
\n
$$
\text{Negative}
$$
\n
$$
\text{Mu}_{ys} = \frac{w_u b^2}{64} \times \frac{2}{3} = 483.75 \times \frac{2}{3} = 322.5 \text{ kg} - \text{mt/mt}
$$
\n
$$
\text{Positive}
$$
\n
$$
\text{Mu}_{yf} = \frac{w_u b^2}{64} \times \frac{1}{3} = 483.75 \times \frac{1}{3} = 161.25 \text{ kg} - \text{mt/mt}
$$

Las cargas y los diagramas de momento para las franjas son como se muestra en la figura.

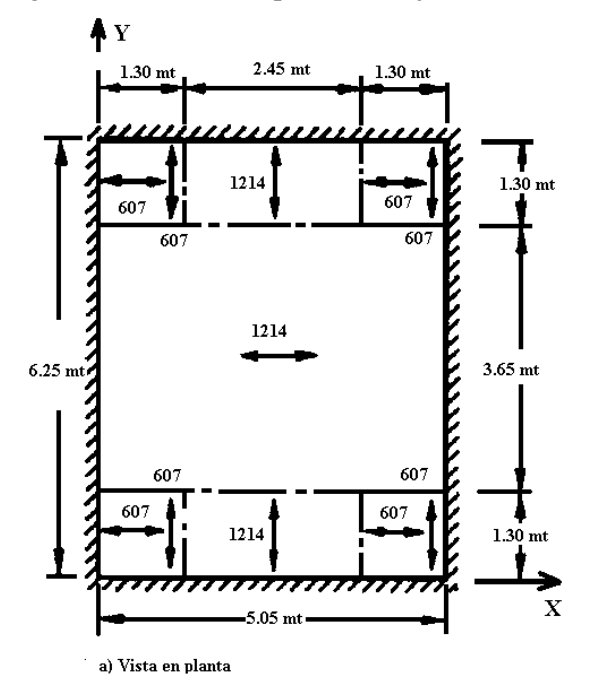

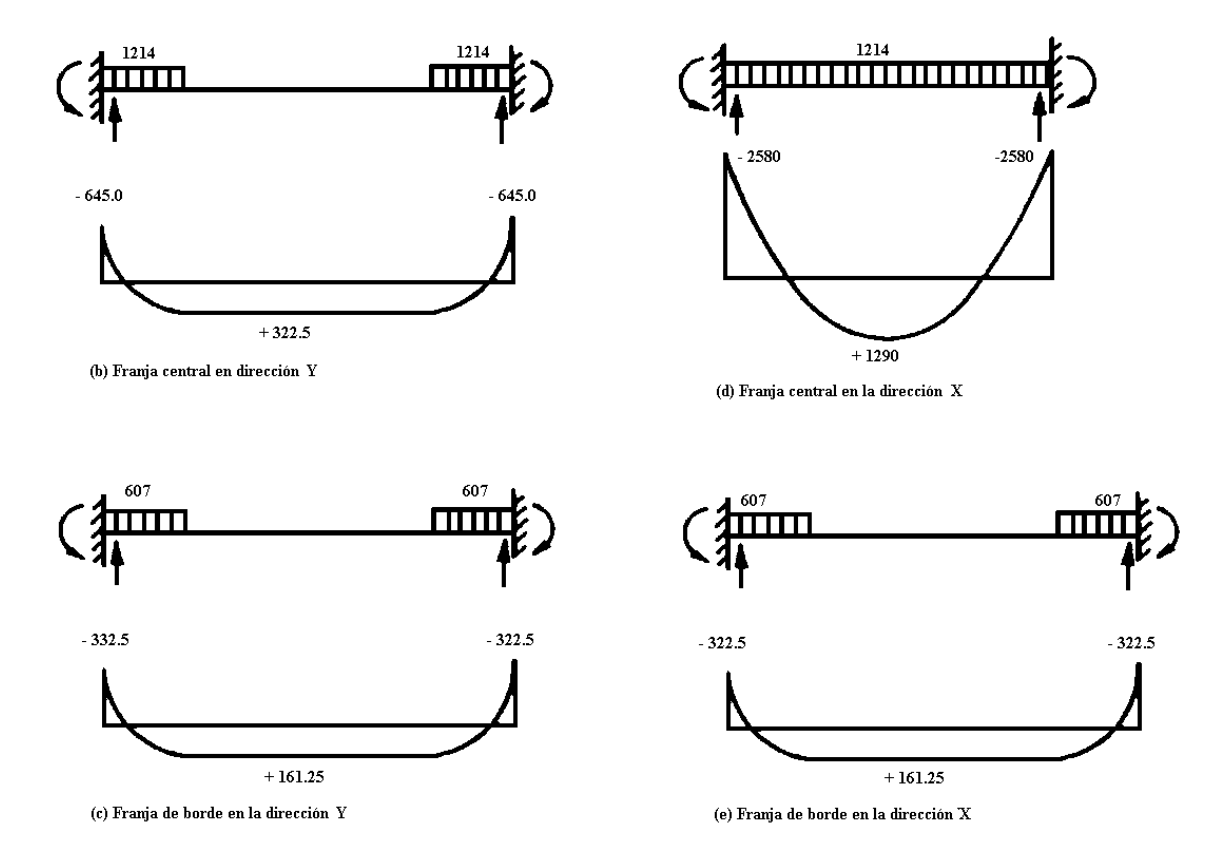

5. El acero mínimo requerido para control de grietas por retracción de fraguado y temperaturas es:

> $As_{\text{min}} = \rho bd$  (ACI 318-02 Sección 7.12.2)  $As_{\text{min}} = 0.0020 \times 100 \times 17.50 = 3.00 \text{ cm}^2/\text{mt}$  de franja

El porcentaje de acero a flexión proporcionado por el acero mínimo que actúa es:

$$
\rho_{\min} = \frac{3.0}{15.0 \times 100} = 0.0020
$$

El factor de resistencia a flexión es igual a:

$$
R = \rho f_y \left( 1 - 0.59 \frac{\rho f_y}{f'c} \right)
$$

$$
R = 0.0020 \times 2800 \left( 1 - 0.59 \frac{0.0020 \times 2800}{210} \right) = 5.51 kg/cm2
$$
  
\n
$$
Mu = \phi Mn = \phi Rbd = \frac{0.90 \times 5.51 \times 100 \times 15.0^{2}}{100} = 1115.78 kg - mt/mt
$$

Comparando este valor con la resistencia requerida a momento, se concluye que el acero mínimo será adecuado en la dirección Y, tanto para la franja central como para las de borde, lo mismo para las franjas de borde en dirección X.

Para suministrar el área necesaria se asumirán barras No.3

$$
s = \frac{A_v \times b}{A_s} = \frac{0.71 \times 100}{3.0} = 23.7 \text{ cm} \implies 20 \text{ cm}
$$

En la franja central en la dirección X, para flexión negativa se calculara como sigue:

$$
R = \frac{M_u}{\phi b d^2} = \frac{2580 \times 100}{0.90 \times 100 \times 15.0^2} = 12.74
$$
  
\n
$$
R = \rho f_y \left( 1 - 0.59 \frac{\rho f_y}{f'c} \right)
$$
  
\n
$$
0 = \rho - 0.59 \rho^2 \frac{f_y}{f'c} - \frac{R}{f_y} \longrightarrow 0 = \rho - 0.59 \rho^2 \frac{2800}{210} - \frac{12.74}{2800}
$$
  
\n
$$
0 = -7.87 \rho^2 + \rho - 0.00455
$$

... Resolviendo la ecuación cuadrática para  $\rho = 0.0047$ 

El área de acero negativo requerido es entonces:

 $As = 0.0047 \times 100 \times 15.0 = 7.05 \text{ cm}^2/\text{mt}$  de franja

Para suministrar el área necesaria se asumirán barras No.3

$$
s = \frac{A_v \times b}{A_s} = \frac{0.71 \times 100}{7.05} = 10.07 \text{ cm} \implies 10 \text{ cm}
$$

En la franja central en la dirección X, para flexión positiva el acero se calculara como sigue:

$$
R = \frac{M_u}{\phi bd^2} = \frac{1290 \times 100}{0.90 \times 100 \times 15.0^2} = 6.37
$$
  
\n
$$
R = \rho f_y \left( 1 - 0.59 \frac{\rho f_y}{f'c} \right)
$$
  
\n
$$
0 = \rho - 0.59 \rho^2 \frac{f_y}{f'c} - \frac{R}{f_y} \longrightarrow 0 = \rho - 0.59 \rho^2 \frac{2800}{210} - \frac{6.37}{2800}
$$
  
\n
$$
0 = -7.87 \rho^2 + \rho - 0.002275
$$

... Resolviendo la ecuación cuadrática para  $\rho = 0.0023$ 

El área de acero negativo requerido es entonces:

 $As = 0.0023 \times 100 \times 15.0 = 3.45 \text{ cm}^2/\text{mt}$  de franja

Para suministrar el área necesaria se asumirán barras No.3

$$
s = \frac{A_v \times b}{A_s} = \frac{0.71 \times 100}{3.45} = 20.58 \text{ cm} \implies 20 \text{ cm}
$$

6. Detalles del acero de refuerzo en la losa.

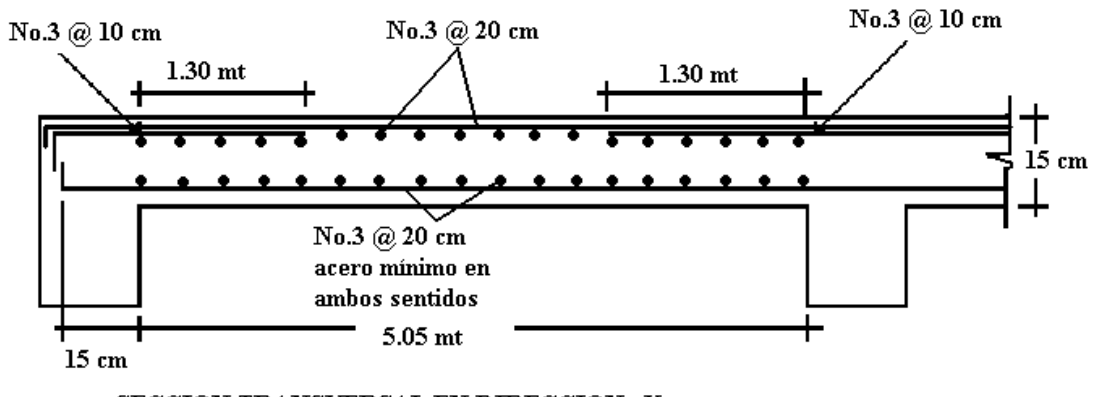

SECCION TRANSVERSAL EN DIRECCION X

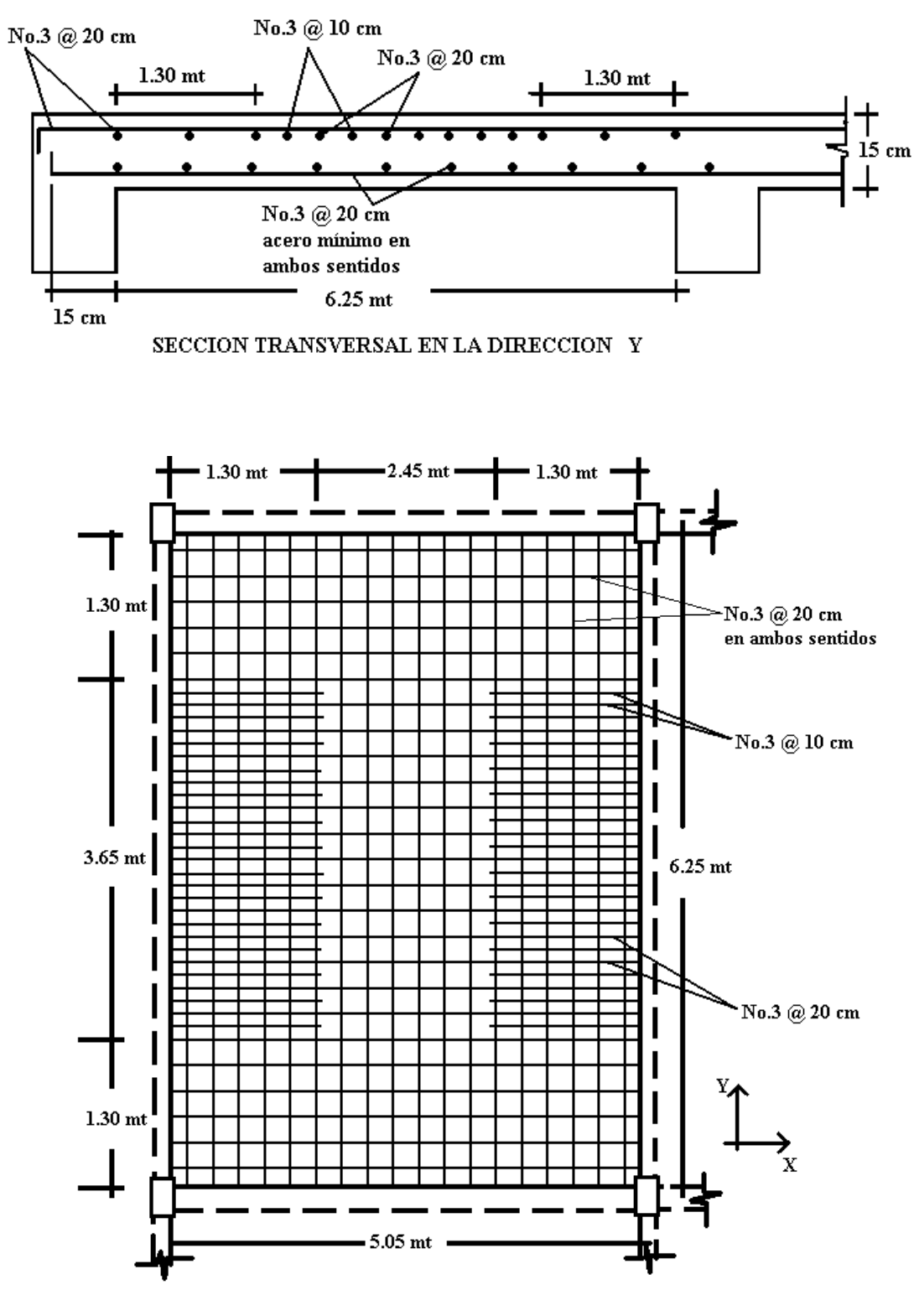

DETALLE DEL CERO DE REUERZO EN EL LECHO SUPERIOR

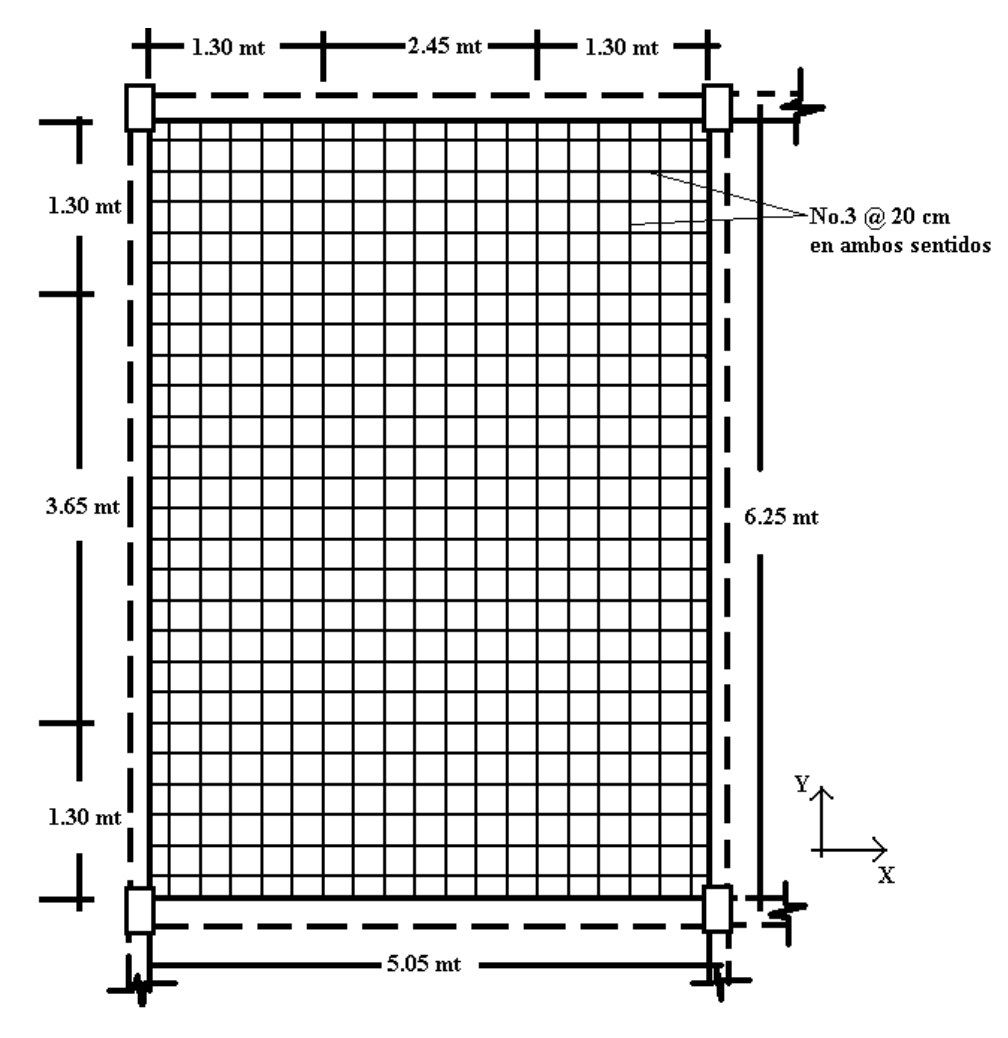

DETALLE DEL ACERO DE REFUERZO EN LECHO INFERIOR

# **3.6 ZAPATA AISLADA.**

Diseñar la zapata aislada ubicada en el apoyo #17 del edificio de Administración de la Facultad de Ciencias y Humanidades.

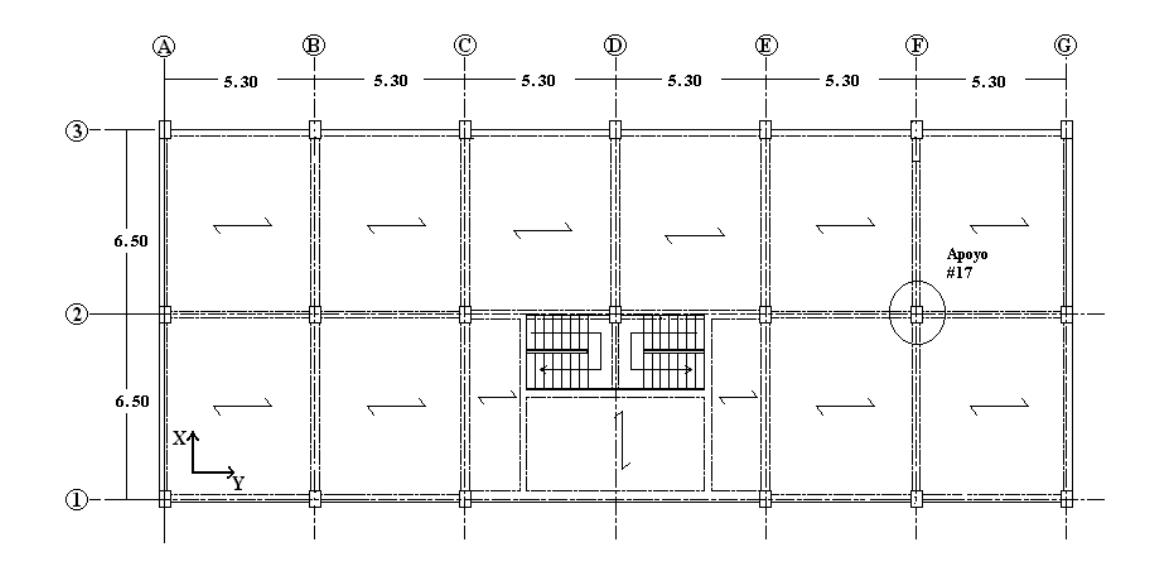

Datos:

Peso volumétrico del C/R = 2400 kg/mt<sup>3</sup> Resistencia del concreto,  $f_c = 280 \text{ kg/mL}^2$ Resistencia del acero de refuerzo,  $f_y = 4200 \text{ kg/cm}^2$ Peso volumétrico del relleno = 1600 kg/cm<sup>2</sup> Capacidad admisible,  $q_{\text{adm}} = 2.00 \text{ kg/cm}^2$ Desplante,  $H_f = 1.00$  mts.

Cargas:

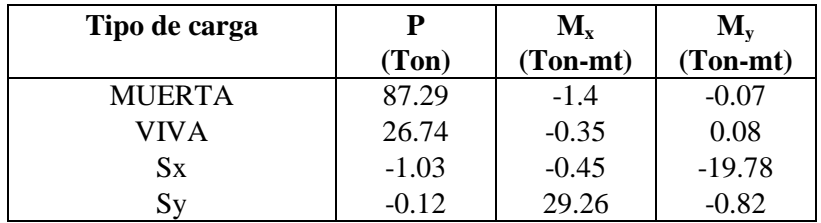

Combinaciones de carga:

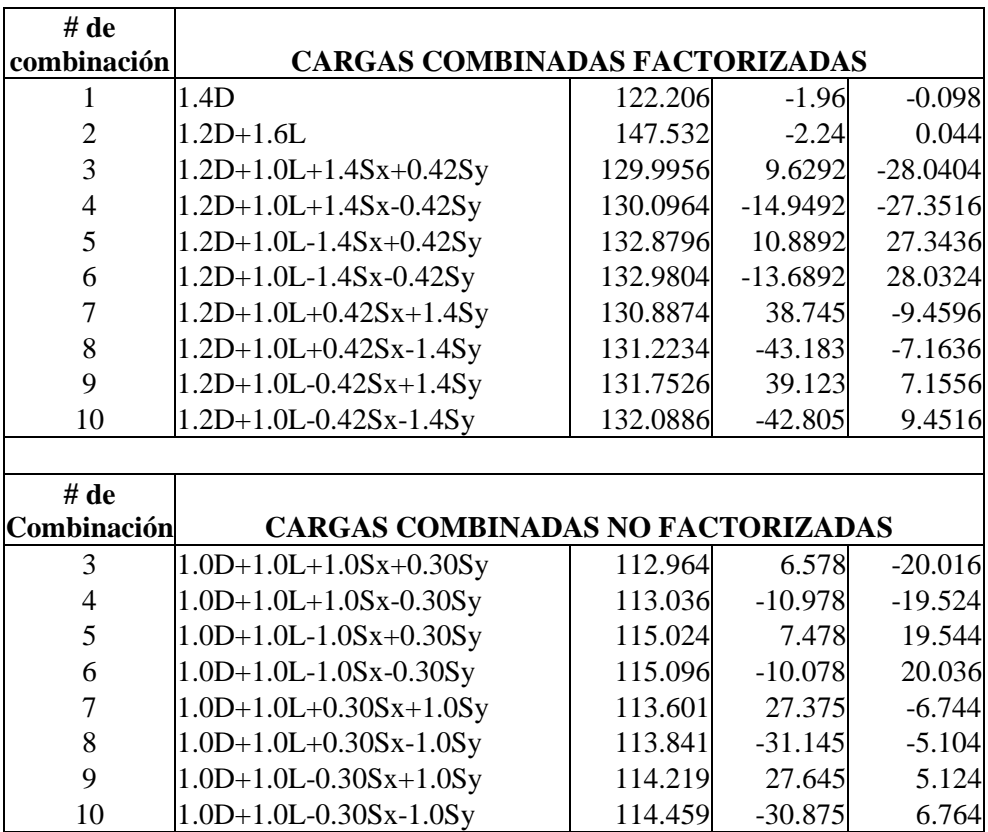

#### **1. Dimensionamiento.**

Se determina las dimensiones en planta de la zapata a partir de las combinaciones de carga sin factorizar y la capacidad admisible del suelo de cimentación.

La mayor carga axial dentro de las combinaciones de carga no factorizadas, corresponde a la combinación "6", con valor P = 115.096. A partir de esta carga se realiza un predimensionamiento y luego se chequea la presión máxima según las cargas y momentos aplicados.

#### $\triangleright$  Capacidad admisible neta:

Cuando se incluyen los efectos de cargas laterales debidas a viento o sismo, es permitido incrementar el valor de la capacidad admisible del suelo de cimentación en un 33%, por lo que:

$$
q_n = 1.33q_{adm} - q_{sz} - q_{sobre\text{ carga}}
$$
  
= 1.33(2.0) - ( $\gamma_{C/R} + \gamma_s$ )/2 x H<sub>f</sub> - 0  
= 2.66 - 0.20  
=2.46

> Predimensionamiento:

$$
P_{\text{max}} = 115.096 \text{ Ton}
$$
  
Area = 
$$
\frac{115.096 \times 1000}{2.46} = 46790 \text{cm}^2 = B^2
$$
  
B = 216 cm, que se aproxima B = 2.20 m.

> Presión máxima:

Los pasos que continúan se realizan para la combinación de carga factorizada #8, de manera demostrativa:

P = 113.841 Ton Psz = 2.20 x 2.20 x (2.4+1.6) / 2 = 9.68 Ton PTOT = 123.521 Ton M<sup>x</sup> = - 39.145 Ton-mt M<sup>y</sup> = - 5.104 Ton-mt e<sup>x</sup> = M<sup>y</sup> / PTOT = - 0.041 mt e<sup>y</sup> = M<sup>x</sup> / PTOT = - 0.252 mt e<sup>x</sup> / B = 0.019 (en valor absoluto) e<sup>y</sup> / B = 0.115

 $\overline{\phantom{a}}$ J  $\backslash$  $\overline{\phantom{a}}$  $\setminus$  $=\frac{P}{p+1} + 6\frac{e_y}{p} +$ B  $6\frac{e}{2}$ B e  $1 + 6$ A  $q_{max} = \frac{P}{A} \left( 1 + 6 \frac{e_y}{P} + 6 \frac{e_x}{P}\right)$  $(1+6(0.115)+6(0.019))$  $2.20 \times 2.20$  $q_{max} = \frac{123.521}{2.20 \times 2.20} (1 + 6(0.115) +$  $=$  $46.04$  Ton/mt<sup>2</sup> =  $4.60$  kg/cm<sup>2</sup> > 2.66 kg/cm<sup>3</sup> El resultado anterior indica que deben de aumentarse las dimensiones en planta de la zapata, hasta que no se sobrepase la capacidad admisible del suelo. Debe comprobarse que en la ecuación anterior al establecer el valor de presión mínima, utilizando signos negativos en lugar de positivos, se obtiene un valor mayor a cero. Si esto no es así, la ecuación anterior no puede utilizarse. Esto resulta en un proceso iterativo, que debe comprobarse para todas las combinaciones de carga no factorizadas, mediante el cual se obtiene el valor de B = 2.85 mts.

Verificando:

$$
P_{sz} = 2.85 \times 2.85 \times (2.4 + 1.6) / 2 = 16.245
$$
 Ton  

$$
P_{TOT} = 130.086
$$
 Ton  

$$
e_x = -0.084
$$
mt  

$$
e_y = -0.014
$$
mt

$$
q_{max} = 25.43 \text{ Ton/mL}^2
$$
  
= 2.54 < 2.66 kg/cm<sup>2</sup> O.K.

#### **2. Cálculo del peralte:**

Para el cálculo por resistencia última se deben utilizar las combinaciones de carga factorizadas. Para zapatas cuadradas suponer,  $H = 0.15B$ 

H = 0.15(2.85) H = 0.4275, aprox. H = 0.45mt Psz = 2.85 x 2.85 x 0.45 x 2400 + 2.85 x 2.85 x (1-0.45) x 1600 = 8772.3 + 7147.8 Psz = 15.92 Ton Pu tot = 131.2234 + 1.2(15.92) = 150.33 Ton Mux = - 43.183 ey/B = 0.101

$$
M_{uy} = -7.164
$$
  $e_x/B = 0.017$ 

Presiones:

$$
q = \frac{P}{A} \left( 1 \pm 6 \frac{e_y}{B} \pm 6 \frac{e_x}{B} \right)
$$
  
\n
$$
q_4 = \frac{P}{A} (1 - 6(0.017) - 6(0.101))
$$
  
\n
$$
= \frac{150.33}{2.85 \times 2.85} (0.292) = 0.54 \text{ kg/cm}^2
$$
  
\n
$$
q_3 = \frac{P}{A} (1 - 6(0.017) + 6(0.101))
$$
  
\n
$$
= 2.78 \text{ kg/cm}^2
$$
  
\n
$$
q_2 = \frac{P}{A} (1 + 6(0.017) - 6(0.101))
$$
  
\n
$$
= 0.92 \text{ kg/cm}^2
$$
  
\n
$$
q_1 = \frac{P}{A} (1 + 6(0.017) + 6(0.101))
$$
  
\n
$$
= 3.16 \text{ kg/cm}^2
$$

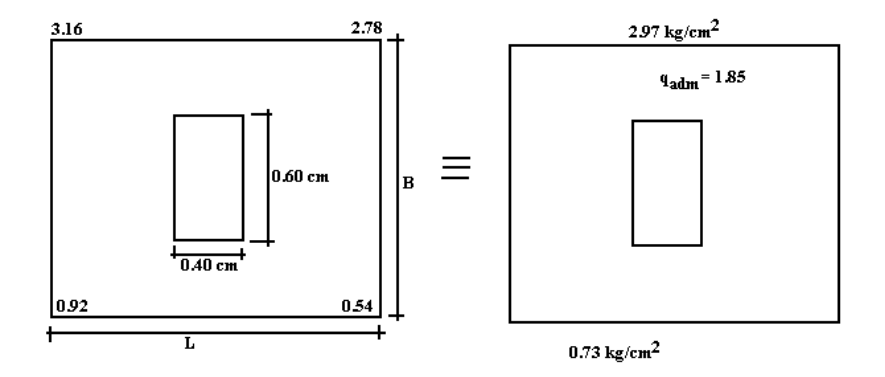

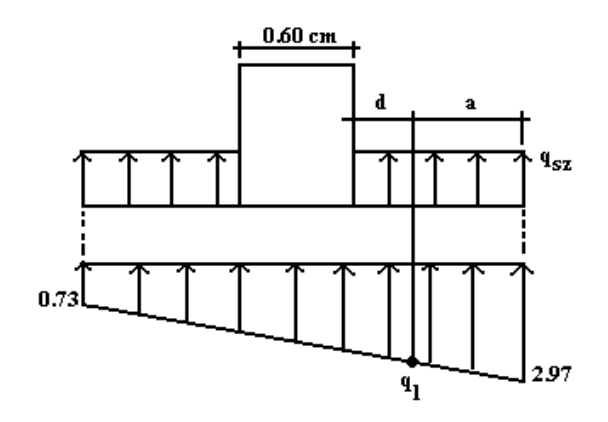

$$
q_{sz} = \frac{P_{sz}}{A} = \frac{1.2(15.92)}{A} = 0.24 \text{ kg/cm}^2
$$
  
\n
$$
q_1 = 0.73 + \frac{(2.97 - 0.73)}{2.85} \left(\frac{2.85}{2} + \frac{0.6}{2} + d\right)
$$
  
\n
$$
d = 0.45 - 0.10 = 0.35 \text{ cm}
$$
  
\n
$$
q_1 = 2.36
$$
  
\n
$$
a = \frac{2.85}{2} - \frac{0.6}{2} - d = 0.775 \text{ cm}
$$

$$
-\frac{}{2}-\frac{}{2}
$$

$$
V_u = \left(\frac{2.97 + 2.36}{2}\right) (77.5 \times 285) - 0.24 (77.5 \times 285)
$$
  
\n
$$
V_u = 58.86 \text{ Ton} - 5.30 = 53.56 \text{ Ton}
$$

$$
\phi V_n = \phi 0.53 \sqrt{f'c} \text{ bd}
$$
  
= 0.75(0.53) $\sqrt{280}$ (285)(35) = 66.35 Ton  
 $\phi V_n > V_u$  O.K.

## 3. **Revisión de Punzonamiento:**

$$
b_0 = 2(C_1 + d) + 2(C_2 + d)
$$
  
\n
$$
b_0 = 2(0.4 + 0.35) + 2(0.6 + 0.35)
$$
  
\n
$$
b_0 = 3.4 \text{ mt} = 340 \text{ cm}
$$

Area critica = Acrit = (C<sup>1</sup> + d)(C<sup>2</sup> + d) = (0.4 + 0.35)(0.6 +0.35) = 0.7125 mt<sup>2</sup> = 7125 cm<sup>2</sup>

$$
V_u = P_u + q_{sz} A_{crit} - q_{prom. crit.}
$$
  
= 131.22 + (0.24 – 1.85)(7125)/1000  
= 131.22 – 11.47 = 19.75 Ton

$$
\phi V_n = el \text{ menor de:}
$$

$$
\phi V_c = \phi 0.53 \left( 1 + \frac{2}{\beta_c} \right) \sqrt{f'c} b_0 d \qquad ; \beta_c = 1.5
$$
  

$$
\phi V_c = \phi 0.265 \left( \frac{\alpha_s d}{b_0} + 2 \right) \sqrt{f'c} b_0 d \qquad ; \alpha_s = 40
$$
  

$$
\phi V_c = \phi 1.06 \sqrt{f'c} b_0 d
$$

Por inspección la última ecuación da el menor valor de  $\phi V_c$ :  $\phi V_c = 0.75(1.06) \sqrt{280(340)(35)}/1000 = 158.30$  T on  $\phi V_n > V_u$  O.K.

### **4. Refuerzo:**

Paralelo a B.

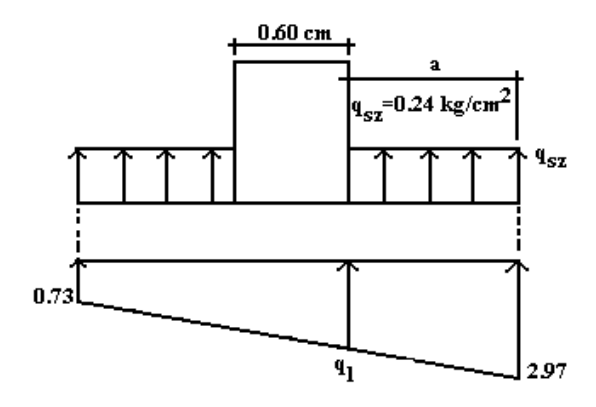

a = 2.85/2 - 0.60/2 = 1.125 mt  

$$
q_1 = 0.73 + \frac{(2.97 - 0.73)}{2.85}(2.85 - 1.125)
$$

 $q_1 = 2.09 \text{ kg/cm}^2$ 

$$
M_{u} = \left[ \frac{(2.97 - (2.09)(112.5))}{2} \frac{2}{3} (112.5) + \frac{2.09(112.5)^{2}}{2} - \frac{0.24(112.5)^{2}}{2} \right] (285)
$$
  
= (3712.5 + 13225.8 - 1518.75)285 = 4394600 kg-cm  
= 43.95 Ton-mt

$$
\rho_t = 0.319 \frac{f'c}{fy} = 0.319 \frac{280}{4200} = 0.018
$$

 $\rho_{min} = 0.0020$  (Contracción y tamperatura)

$$
0.59\omega^2 - \omega + \frac{M_u}{\phi f' c \text{ bd}^2} = 0
$$
  

$$
0.59\omega^2 - \omega + \frac{43.95 \times 10^3}{0.90 \times 280 \times 285 \times 35^2} = 0
$$

$$
\omega=0.0515\,
$$

$$
\omega \frac{f'c}{f_y} = \frac{0.0515(280)}{4200} = 0.0034
$$
  
A<sub>s</sub> = 0.034(285)(35) = 33.92 cm<sup>2</sup>

> Paralelo a L:

$$
M_u = \frac{(1.85 - 0.24)(112.5)^2(285)}{2}
$$

$$
= 29.04
$$
 Ton-mt

$$
0.59\omega^{2} - \omega + \frac{29.04 \times 10^{5}}{0.90 \times 280 \times 285 \times 35^{2}} = 0
$$
  

$$
\omega = 0.034
$$
  

$$
\rho = 0.0023, \qquad A_{s} = 22.94 \text{ cm}^{2}
$$

## **5. RESUMEN**

 $L = 2.85$  mts  $B = 2.85$  mts  $H = 0.45$  mts Refuerzo paralelo a L:  $A_s = 22.94 \text{ cm}^2$ (#6 @ 30 cm) Refuerzo paralelo B:

 $A_s = 33.92$  cm<sup>2</sup> (#6 @ 22.5 cm)

# **3.7 EJEMPLOS VARIOS DE DISEÑO A FLEXIÓN Y CORTANTE.**

# **3.7.1 DISEÑO DE VIGA RECTANGULAR CON REFUERZO A TENSIÓN ÚNICAMENTE.**

Seleccione las dimensiones de una viga rectangular y el refuerzo requerido A<sup>s</sup> para soportar el momento de servicio  $M_D = 7.76$  Ton-mt y  $M_L = 4.85$  Ton-mt. Elija el refuerzo para controlar las fracturas por flexión.

Materiales:

 $f'c = 280 \text{ kg/cm}^2$  $f_v = 4200 \text{ kg/cm}^2$ 

- 1. Para ilustrar el procedimiento completo de diseño para secciones rectangulares con refuerzo a tensión únicamente, un peralte mínimo de la viga será calculado usando el refuerzo máximo permitido para miembros a flexión,  $\rho_t$ . El proceso de diseño seguirá los pasos del método a continuación. (ACI 318-02 Sección 10.3.4)
- a. Determine el porcentaje de refuerzo máximo a tensión para la resistencia de los materiales.

 $f'_c = 280 \text{ kg/cm}^2 \text{ y } f_y = 4200 \text{ kg/cm}^2$  $p_t = 0.01806$  de tabla 4.2

b. Calcular  $bd^2$  requerido.

Resistencia de momento requerido:

$$
M_u = (1.2 \times 7.76) + (1.6 \times 4.85) = 17.072
$$
 Ton-mt (ACI 318-02 Ecuación 9-2)  

$$
R_n = \rho f_y \left( 1 - \frac{0.5 \rho f y}{0.85f'c} \right)
$$

$$
R_n = 0.01806 \times 4200 \left( 1 - \frac{0.5 \times 0.01806 \times 4200}{0.85 \times 280} \right) = 63.76 \text{ kg/cm}^2
$$
  
bd<sup>2</sup> (requerida) =  $\left( \frac{M_u}{\phi R_n} \right) = \left( \frac{17.072 \times 1000 \times 100}{0.90 \times 63.76} \right) = 2975045 \text{ cm}^3$ 

2. Dimensionar el miembro de tal forma que bd<sup>2</sup> proporcionado  $\geq$  bd<sup>2</sup> requerido.

Tomando  $b = 25$  cm (ancho de la columna)

$$
d = \sqrt{\frac{2975045}{25}} = 34.5
$$
 cm

El peralte mínimo de la viga  $\approx 34.5 + 6.25 = 40.75$  cm

Una viga con dimensiones de 25 x 40, para la resistencia del momento será adecuada.

3. Usando el peralte efectivo de 40 cm de la viga, revisar el valor de  $\rho$ .

$$
d = 40 - 6.25 = 33.75
$$
 cm

Método exacto según la Ecuación (4) del código ACI 318-02

$$
R_n = \frac{M_u}{\phi (bd^2 \text{ proportionado})} = \frac{17.072 \times 100 \times 100}{0.90(25 \times 33.75^2)} = 66.61
$$
  

$$
\rho = \frac{0.85f'c}{fy} \left( 1 - \left( \sqrt{1 - \frac{2R_n}{0.85f'c}} \right) \right)
$$
  

$$
\rho = \frac{0.85 \times 280}{4200} \left( 1 - \left( \sqrt{1 - \frac{2 \times 66.61}{0.85 \times 280}} \right) \right) = 0.019
$$

4. Calculo de As requerido.

$$
As = (p) revisado x (bd) proporcionado= 0.019 x 25 x 33.75 = 16.03 cm2
$$

5. Considerando la estática se pueden revisar los cálculos.

T = A<sub>s</sub>f<sub>y</sub> = 16.03 x 4200 = 67326 kg  
a = 
$$
\frac{A_s f_y}{0.85f'_c}
$$
 =  $\frac{67626}{0.85 \times 280 \times 25}$  = 11.32 cm

Resistencia de momento de diseño:

Resistencia de momento de diseño:  
\n
$$
\phi \mathbf{M}_n = \phi \left[ \mathbf{A}_s \mathbf{f}_y \left( \mathbf{d} - \frac{\mathbf{a}}{2} \right) \right] = 0.9 \left[ 67.32 \left( 33.75 - \frac{11.32}{2} \right) \right] = 170207 \text{ Ton-cm}
$$
\n
$$
= 17.02 \text{ Ton-mt} \approx \mathbf{M}_u \text{ requiredo} = 17.07 \text{ Ton-mt} \qquad \text{O.K.}
$$

6. Seleccione el refuerzo para satisfacer la distribución del refuerzo a flexión requerido.

(ACI 318-02 Sección 10.6)

As requerido =  $16.03$  cm<sup>2</sup> Seleccionando 1No.9 y 2No.8 (As = 16.55 cm<sup>2</sup>).

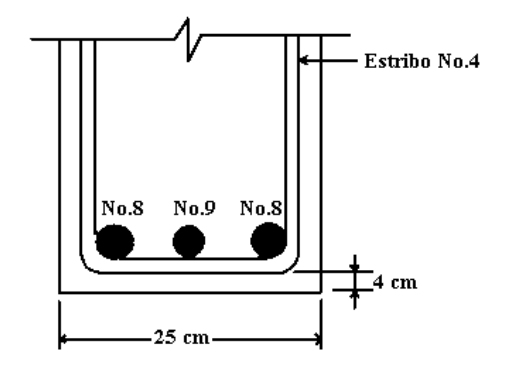

 $C_c = 4 + 1.27 = 5.27$  cm

Máximo espaciamiento permitido,

$$
s = \frac{95000}{f_s} - 2.5C_c
$$

usar  $f_s = 4200 \text{ kg/cm}^2$ 

$$
s = \frac{95000}{2800} - 2.5 \times 5.27 = 20.75 \text{ cm}
$$
Espaciamiento proporcionado 
$$
=\frac{1}{2}\left\{20.75-2\left(4+1.27+\frac{2.54}{2}\right)\right\}
$$
  
 $=3.84 \text{ cm} < 20.75 \text{ cm}$ 

## **3.7.2 DISEÑO DE UNA VIGA RECTANGULAR CON REFUERZO A COMPRESIÓN.**

Una sección transversal de una viga esta limitada por las dimensiones mostradas. Determine el área de refuerzo requerido para las momentos de servicio  $M_D = 59.61$  Ton-mt y  $M_L = 24.26$  Tonmt. Revisar el control de agrietamientos de la sección 10.6 del ACI 318-02.

Materiales:

 $f'c = 280 \text{ kg/cm}^2$  $f_y = 4200 \text{ kg/cm}^2$ 

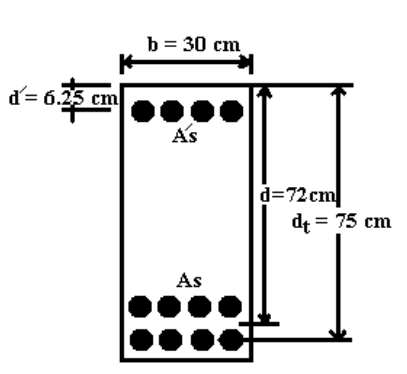

#### **Determinar el refuerzo requerido.**

1. Determinar si refuerzo a compresión es requerido.

 $M_u = 1.2 \text{ x } M_D + 1.6 \text{ x } M_L$  (ACI 318-02 Ecuación 9-2)  $M_u = 1.2$  x 59.61 + 1.6 x 24.26 = 110.348 Ton-mt  $M_n = M u/\phi = 110.348/0.9 = 122.61$  Ton-mt

$$
R_n = \frac{M_n}{bd^2} = \frac{112.61 \times 1000 \times 100}{30 \times 75^2} = 66.73
$$

Este excede el máximo  $R_n = 63.7$  para secciones controladas a tensión con concreto 280 kg/cm<sup>2</sup>, sin refuerzo a compresión. (ver tabla 2-4). También, parece que dos lechos de refuerzo a tensión serán necesarios. Estimando d =  $d_t$  – 3 cm = 72 cm.

2. Encontrar la resistencia nominal del momento resistido por la sección de concreto, sin refuerzo a compresión.

$$
\rho_t = 0.01806 \qquad \text{de Tabla 4-2}
$$

$$
\rho = \rho_t \left(\frac{d_t}{d}\right) = 0.0180 \left(\frac{75}{72}\right) = 0.01881
$$

$$
A_s = \rho bd = 0.01881 \times 30 \times 72 = 40.63 \text{ cm}^2
$$

Considerando la estática se pueden revisar los cálculos.

T = A<sub>s</sub>f<sub>y</sub> = 40.63 x 4200 = 170646 kg  
a = 
$$
\frac{A_s f_y}{0.85f'_c} = \frac{171646}{0.85 \times 280 \times 30} = 23.9
$$
 cm

 $\mathbf{r}$ 

Resistencia de momento de diseño:  
\n
$$
M_n = \left[ A_s f_y \left( d - \frac{a}{2} \right) \right] = \left[ 170.646 \left( 72 - \frac{23.9}{2} \right) \right] = 10247.28 \text{ Ton-cm}
$$
\n
$$
= 102.47 \text{ Ton-mt}
$$

 $M'n = 122.61 - 102.47 = 20.14$  Ton-mt

#### 3. determinando el esfuerzo del acero a compresión f'<sup>s</sup> .

Revisando la fluencia del refuerzo a compresión. Desde que la sección fue diseñada en el limite del esfuerzo a tensión  $\varepsilon_t = 0.005$ , c/d<sub>t</sub> = 0.375

 $c = 0.375d_t = 0.375$  x  $75 = 28.125$  cm  $d'$ /c = 6/28.125 = 0.21 < 0.31

Fluencia del refuerzo a compresión en la resistencia nominal ( $f_s = f_y$ )

4. Determinando el refuerzo total requerido:

$$
A'_{s} = \frac{M'_{n}}{f_{y}(d-d')}
$$
  
= 
$$
\frac{20.14 \times 1000 \times 100}{4200(72-6)} = 7.26
$$
 cm<sup>2</sup>

$$
A_s = 7.26 + \rho bd
$$
  
=7.26 + 0.01881(30 x 72) = 47.89 cm<sup>2</sup>

5. Revisar la capacidad de momento.

Cuando el refuerzo a compresión fluye:

$$
a = \frac{(A_s - A'_s)f_y}{0.85f'_c b} = \frac{40.63 \times 4200}{0.85 \times 280 \times 30} = 23.9 \text{ cm}
$$
  
\n
$$
\phi M_n = \phi \left[ (A_s - A'_s)f_y \left( d - \frac{a}{2} \right) + A'_s f_y (d - d') \right]
$$
  
\n
$$
= 0.9 \left[ (40.63)420 \left( 72 - \frac{23.9}{2} \right) + 7.26 \times 4200 (72 - 6) \right] / (1000 \times 100)
$$

$$
=110.34
$$
 Ton-mt = Mu = 110.34 Ton-mt O.K.

### **Seleccionar el refuerzo para satisfacer el criterio de control de fracturas de la sección 10.6 del código ACI 318-02.**

Refuerzo a compresión:

Seleccionar 2No.8 (As =  $10.13 \text{ cm}^2 > 7.26 \text{ cm}^2$ )

Refuerzo a tensión:

Seleccionando 6No.10 (As =  $49.14 \text{ cm}^2 > 47.89 \text{ cm}^2$ )

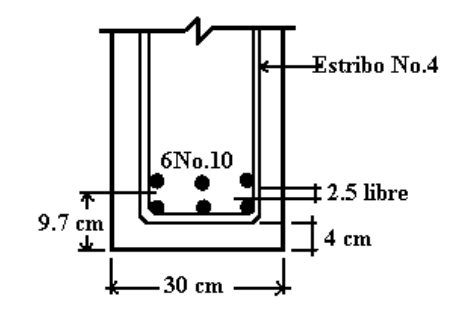

Máximo espaciamiento permitido,

$$
s = \frac{95000}{f_s} - 2.5C_c
$$

 $C_c = 4 + 1.27 = 5.27$  cm usar  $f_s = 2800 \text{ kg/cm}^2$ 

$$
s = \frac{95000}{2800} - 2.5 \times 5.27 = 20.75 \text{ cm}
$$

Espaciamiento proporcionado 
$$
=\frac{1}{2}\left\{20.75 - 2\left(4 + 1.27 + \frac{3.175}{2}\right)\right\}
$$
  
 $= 3.51 \text{ cm} < 20.75 \text{ cm}$  O.K.

**Estribos son requeridos en la distancia donde el refuerzo a compresión es requerido por resistencia. (ACI 318-02 Secciones 7.11.1 y 7.10.5.2)**

Máx. espaciamiento = 16 x diámetro de la barra long. = 16 x 1.9 = 30.4 cm = 48 x diámetro del estribo = 48 x 1.27 = 60.96 cm = la menor dimensión de la sección = 30 cm (Rige)

Usar la  $S_{max}$ . = 30 cm para estribo No.4

# **3.7.3 DISEÑO DE UNA SECCIÓN COMPUESTA CON REFUERZO A TENSIÓN ÚNICAMENTE.**

Seleccione el refuerzo para la sección-T mostrada, para soportar momentos de servicio muertos y vivos de  $M_D = 9.98$  Ton-mt y  $M_L = 12.2$  Ton-mt.

Materiales:

 $f'c = 280 \text{ kg/cm}^2$  $f_v = 4200 \text{ kg/cm}^2$ 

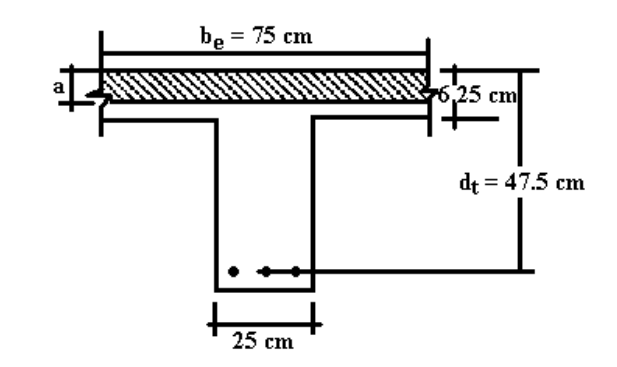

1. Determinar la resistencia a flexión requerida.

 $M_u = 1.2 \times 9.98 + 1.6 \times 12.2 = 31.50$  Ton-mt (ACI 318-02 Ecuación (9-2))

2. Encontrar la profundidad del bloque rectangular equivalente a, como para una sección rectangular. Asumir  $\phi = 0.9$ 

$$
0.59\omega^2 - \omega + \frac{M_u}{\phi f'_c bd^2} = 0
$$

Despejando para  $\omega$ :

$$
\omega = 0.073
$$
  

$$
a = \frac{A_s f_y}{0.85f'c} = \frac{\rho df_y}{0.85f'c} = 1.18 \text{ od} = 1.18 \times 0.073 \times 47.5 = 4.09 \text{ cm} < 6.25 \text{ cm}
$$

Con  $a < h_f$ , determine  $A_s$  para una sección rectangular.

Revisión  $\phi$ :

 $c = a/\beta_1 = 4.09/0.85 = 4.81$  cm  $c/d_t = 4.81/47.5 = 0.102 < 0.375$ la sección esta controlada por tensión, y  $\phi = 0.9$ .

3. Calcular A<sup>s</sup> requerida.

$$
A_s f_y = 0.85 f^2 c b a
$$
  

$$
A_s = \frac{0.85 \times 280 \times 75 \times 4.09}{4200} = 17.38 cm^2
$$

alternativamente,

$$
A_s = \rho bd = \omega \frac{f'c}{f_y} bd
$$
  
= 0.073× $\frac{280}{4200}$ ×75×47.5 = 17.33 cm<sup>2</sup>  
usar 3No.9 (A<sub>s</sub> = 19.23 cm<sup>2</sup>)

4. Revisar el refuerzo mínimo requerido. (ACI 318-02 Sección 10.5)

Para f' c < 310 kg/cm<sup>2</sup>  
\n
$$
\rho_{\min} = \frac{14}{f_y} = \frac{14}{4200} = 0.0033
$$
\n
$$
\frac{A_s}{b_w d} = \frac{19.23}{75 \times 47.5} = 0.0053 > 0.0033
$$
 O.K.

(ACI 318-02 Ecuación (10-3))

5. Revisar la distribución del refuerzo.

máximo desplazamiento permitido,

$$
s = \frac{95000}{f_s} - 2.5C_c
$$
  
C<sub>c</sub> = 4 + 1.27 = 5.27 cm

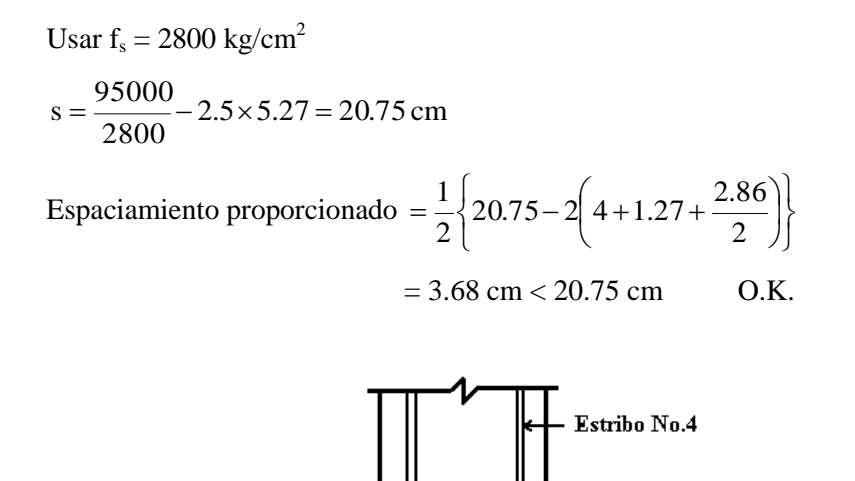

 $3No.9$ 

 $25 \text{ cm}$ 

# **3.7.4 DISEÑO DE UNA SECCIÓN COMPUESTA CON REFUERZO A TENSIÓN ÚNICAMENTE.**

Seleccione el refuerzo para la sección-T mostrada, para soportar momento facturado  $M_u = 55.45$ Ton-mt.

 $\overrightarrow{4}$ cm

6.7 cm

Materiales:

f'c = 280 kg/cm<sup>2</sup> f<sup>y</sup> = 4200 kg/cm<sup>2</sup>

#### **Determinar el refuerzo requerido.**

1. Encontrar la profundidad del bloque rectangular equivalente **a**, como para una sección rectangular. Asumir  $\phi = 0.9$ 

 $M_n = M u/\phi = 55.45/0.9 = 61.61$  Ton-mt Asumir  $a = 6.25$  cm 0.130  $280 \times 75 \times 47.5$ 61.61×1000×100  $f'_{c}$  bd M  $_{\rm c}$  bd<sup>2</sup> 280×75×47.5<sup>2</sup>  $\frac{n}{n} = \frac{01.01 \times 1000 \times 100}{2} =$  $\times75\times$  $=\frac{61.61\times1000\times}{2000\times1000\times1000\t$ 0  $0.59\omega^2 - \omega + \frac{M_u}{\phi f'_c \text{ bd}^2}$  $2^2 - \omega + \frac{N_{\rm u}}{2} =$ φ  $\omega^2 - \omega +$ Despejando para  $\omega$ :

$$
\omega = 0.141
$$
  

$$
a = \frac{A_s f_y}{0.85f'cb} = \frac{\rho df_y}{0.85f'c} = 1.18 \text{ od} = 1.18 \times 0.141 \times 47.5 = 7.90 \text{ cm} > 6.25 \text{ cm}
$$

- 2. Porque el valor de **a** como una sección rectangular excede al espesor del ala, el bloque de esfuerzos se extiende hasta el alma, y el diseño debe basarse en una sección T.
- 3. Calcular el refuerzo requerido  $A_{sf}$  y la resistencia del momento nominal  $M_{nf}$ correspondiente al reborde de la viga colgante en compresión.

Resistencia del reborde a compresión

$$
Cf = 0.85f^{\circ}c (b-b_w)h_f
$$
  
= 0.85 x 280(75 – 25) x 6.25 = 74.38 Ton

 $A<sub>sf</sub>$  requerido para equilibrar  $C_f$ :

$$
A_{\rm sf} = \frac{C_{\rm f}}{f_{\rm y}} = \frac{74.38*1000}{4200} = 17.7 \text{ cm}^2
$$

Resistencia del momento nominal en el reborde:

$$
M_{\text{nf}} = \left[ A_{\text{sf}} f_{\text{f}} \left( d - \frac{h_{\text{f}}}{2} \right) \right]
$$
  
=  $[17.7 \times 4200(47.5 - 3.125)]/(1000 \times 100) = 32.99 \text{ Ton-mt}$ 

4. Resistencia al momento nominal que debe de ser soportada por el alma de la viga.

$$
M_{nw} = M_n - M_{nf} = 61.61 - 32.99 = 28.62
$$
 Ton-mt

5. Calcular el refuerzo Asw requerido para desarrollar la resistencia del momento que debe ser soportado en el alma.

$$
\frac{M_{\text{nw}}}{f'_{\text{c}}bd^2} = \frac{28.62 \times 1000 \times 100}{280 \times 25 \times 47.5^2} = 0.181
$$

$$
0.59\omega^2 - \omega + \frac{M_{\text{u}}}{\phi f'_{\text{c}}bd^2} = 0
$$

Despejando para  $\omega$ :  $\omega = 0.206$ 

$$
\rho_w = 0.206 \times 280/4200 = 0.0137
$$

6. Revisar para ver si la sección esta controlada en tensión. ( $\phi = 0.9$ )

 $p_t = 0.01806$  de la tabla 2.4 Por eso,  $\rho_w < \rho_t$  la sección esta controlada para tensión ( $\phi = 0.9$ )  $A<sub>sw</sub> = \rho<sub>w</sub>bd = 0.0137 \times 25 \times 47.5 = 16.27 \text{ cm}^2$ 

7. El refuerzo total requerido para soportar el momento facturado  $M_u = 55.45$  Ton-mt:

$$
A_s = A_{sf} + A_{sw} = 17.7 + 16.27 = 33.97
$$
 cm<sup>2</sup>

8. Revisar la capacidad del momento.

$$
\phi M_n = \phi \bigg[ (A_s - A_{sf}) f_y \bigg( d - \frac{a_w}{2} \bigg) + A_{sf} f_y \bigg( d - \frac{h_f}{2} \bigg) \bigg]
$$
\n
$$
a_w = \frac{(A_s - A_{sf}) f_y}{0.85 f' c b_w}
$$
\n
$$
= \frac{(33.97 - 17.7) 4200}{0.85 \times 280 \times 25} = 11.48 \text{ cm}
$$
\n
$$
\phi M_n = 0.90 \bigg[ (33.97 - 17.7) 4200 \bigg( 47.5 - \frac{11.48}{2} \bigg) + 17.7 \times 4200 \bigg( 47.5 - \frac{6.25}{2} \bigg) \bigg] / (1000 \times 100)
$$
\n
$$
= 55.37 \text{ Ton-mt} \approx M_u = 55.45 \text{ Ton-mt} \qquad O.K.
$$

### **Seleccione el refuerzo para satisfacer el criterio de control de fracturas.**

Probar con 6No.9 en dos lechos  $(A_s = 38.7 \text{ cm}^2)$ Máximo desplazamiento permitido,

$$
s = \frac{95000}{f_s} - 2.5C_c
$$

$$
C_c = 4 + 1.27 = 5.27 \text{ cm}
$$
  
Usar f<sub>s</sub> = 2800 kg/cm<sup>2</sup>  

$$
s = \frac{95000}{2800} - 2.5 \times 5.27 = 20.75 \text{ cm}
$$

Espaciamiento proporcionado J  $\left\{ \right.$  $\mathbf{I}$  $\overline{\mathfrak{l}}$ ⇃  $\left\lceil$  $\overline{\phantom{a}}$ J  $\left(4+1.27+\frac{2.86}{2}\right)$  $\setminus$  $=\frac{1}{2} \left(20.75-2\right) (4+1.27+$ 2  $20.75 - 2 \left(4 + 1.27 + \frac{2.86}{2}\right)$ 2 1  $= 3.68$  cm  $< 20.75$  cm  $\qquad Q.K.$ 

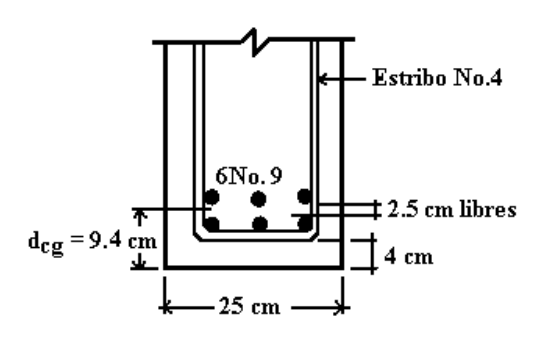

Nota: Dos lechos de refuerzo son requeridos, el cual podría no ser reconocido cuando d se asumió que fuera 47.5 cm. Por tal razón, la altura total deberá ser un poco mas de d +  $d_{cg} = 56.9$ cm.

# **3.7.5 DISEÑO POR CORTANTE – MIEMBROS SUJETOS A CORTANTE Y FLEXIÓN ÚNICAMENTE**

Determinar el tamaño requerido y espaciamiento de los estribos verticales –U para un claro de 9.0 mt, viga simplemente apoyada.

Datos:

 $b_w = 32.5$  cm  $d = 50$  cm  $f'c = 210 \text{ kg/cm}^2$  $f_v = 2800 \text{ kg/cm}^2$  $w<sub>u</sub> = 6.70$  Ton/mt

Para el propósito de este ejemplo, la carga viva se asumirá que este presente en todo el claro, así el cortante de diseño en la línea central del claro es cero. (Un cortante de diseño más grande que cero en la parte media del claro se obtiene, considerando la carga viva parcial en el claro.) Usando el procedimiento para refuerzo a cortante descrito a continuación:

1. Determinar la fuerza cortante factorada.

Cada apoyo:  $V_u = 6.70(4.5) = 30.15$  Ton Cada distancia d del apoyo:  $V_u = 30.15 - 6.70(50/100) = 26.80$  Ton (ACI 318-02 Sección 11.1.3.1)

2. Determinar la resistencia a cortante proporcionada por el concreto.

$$
\phi V_c = \phi 0.53 \sqrt{f'c} b_w d
$$
\n(ACI 318-02 Eq. 11-3)  
\n
$$
\phi = 0.75
$$
\n(ACI 318-02 Section 9.3.2.3)

$$
\phi V_c = 0.75(0.53)\sqrt{210 \times 32.5 \times 50/1000} = 9.36 \text{ Ton}
$$
  
\n
$$
V_u = 26.80 \text{ Ton} > \phi V_c = 9.36 \text{ Ton}
$$
  
\nDebido a esto, el refuerzo por cortante es requerido. (ACI 318-02 Sección 11.1.1)

3. Calcular  $V_u - \phi V_c$  en la sección critica.

(ACI 318-02 Sección 11.5.6.9)

$$
V_{u} - \phi V_{c} = 26.80 - 9.36 = 17.44
$$
 
$$
T \text{ on } < \phi 2.1 \sqrt{f' c} b_{w} d = 37.09
$$
 
$$
T \text{ on } C.K.
$$

4. Determinar la distancia x<sub>c</sub> desde el apoyo donde el refuerzo mínimo a cortante es requerido ( $V_u = \phi V_c$ ):

$$
x_c = \frac{V_u \text{cada apoyo} - (\phi V_c)}{w_u} = \frac{26.80 - 9.36}{6.70} = 2.60 \text{ mt}
$$

Determine la distancia  $x_m$  desde el apoyo donde el concreto puede soportar la fuerza cortante total  $(V_u = \phi V_c/2)$ :

$$
x_{m} = \frac{V_{u} \text{cada apoyo} - (\phi V_{c} / 2)}{w_{u}} = \frac{26.80 - (9.36 / 2)}{6.70} = 3.30 \text{ mt}
$$

5. Usar la tabla 2.10 para determinar el espaciamiento requerido de los estribos verticales-U.

En la sección crítica,  $V_u = 26.80$  Ton >  $\phi V_c = 9.36$  Ton

$$
s(\text{req}^{\dagger}d) = \frac{\phi A_v f_y}{V_u - \phi V_c}
$$
 (ACI 318-02 Eq. 11-15)

Asumiendo estribos No.4 ( $A_v = 2.54$  cm<sup>2</sup>)

$$
s(\text{req'd}) = \frac{0.75 \times 2.54 \times 2800/1000 \times 50}{17.44} = 15.29 \text{ cm}
$$

Revisar el espaciamiento máximo de los estribos:

s (max.) 
$$
\le d/2 = 50/2 = 25
$$
 cm (Rige) (ACI 318-02 Section 11.5.4.1)  
 $\le 60$  cm, debido a que V<sub>u</sub> -  $\phi$ V<sub>c</sub> = 17.44 Ton  $\diamond$   $\phi$ 1.05 $\sqrt{f'c}$ b<sub>w</sub>d = 18.54 Ton

Espaciamiento máximo basados en el refuerzo mínimo a cortante:

$$
s(max) \le \frac{A_v f_y}{0.20\sqrt{f'c} b_w} = \frac{2.54 \times 2800}{0.20 \times \sqrt{210} \times 32.5} = 75.50 \text{ cm}
$$
  

$$
\le \frac{A_v f_y}{3.5b_w} = \frac{2.54 \times 2800}{3.5 \times 32.5} = 62.52 \text{ cm}
$$
 (ACI 318-02 Section 11.5.5.3)

Determiné la distancia x desde el apoyo donde los estribos espaciados a 25 cm pueden ser utilizados:

$$
25 = \frac{0.75 \times 2.54 \times 2800 \times 50}{V_u - 9.36}
$$
  
V<sub>u</sub> - 9.36 = 10.67 Ton 6 V<sub>u</sub> = 10.67 + 9.36 = 20.03 Ton  
x =  $\frac{30.15 - 20.03}{6.70}$  = 1.51 mt

Espaciamiento de los estribos usando estribos-U No.4:

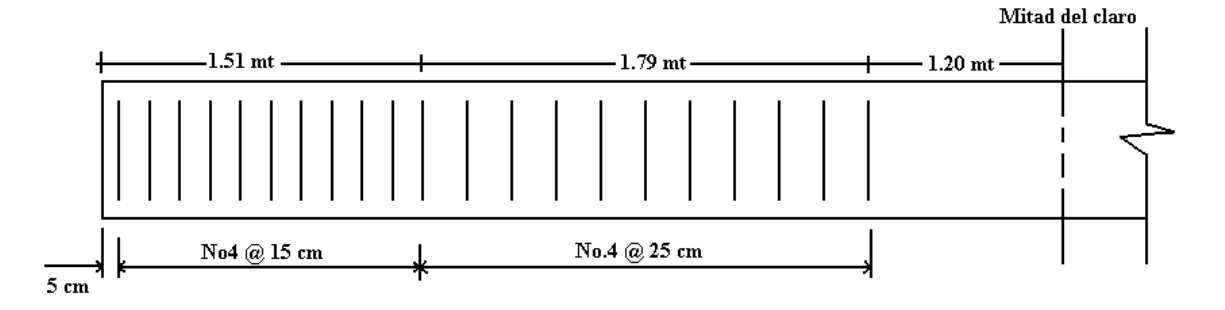

6. Como procedimiento alternativo, usar el método presentado en la tabla 2.6 para determinar el espaciamiento del estribo.

En la sección critica,

 $\phi V_s = V_u - \phi V_c = 26.80 - 9.36 = 17.44$  Ton

De la tabla 12-2 para estribo grado 40: Estribo No.4 @  $d/4$  proporciona  $\phi$  V<sub>s</sub> = 21.34 Ton Estribo No.4 @ d/3 proporciona  $\phi$  V<sub>s</sub> = 16.00 Ton Por interpolación, Estribos-U No.4 @ d/3.19 = 17.44 Espaciamiento del estribo =  $d/3.6 = 50/3.19 = 15.6$  cm

El espaciamiento a lo largo de la viga se determina como se mostró previamente.

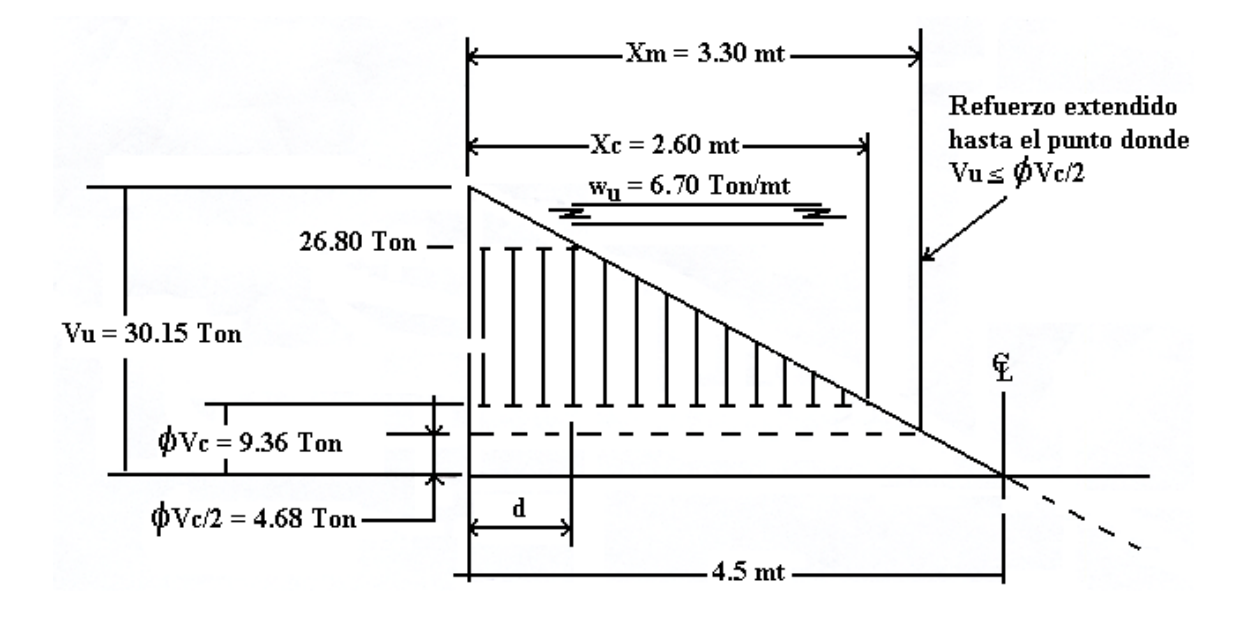

## **3.7.6 DISEÑO POR CORTANTE – CON TENSIÓN AXIAL.**

Determine el espaciamiento requerido de los estribos-U verticales para una viga sujeta a tensión axial.

Datos:

 $f'c = 250 \text{ kg/cm}^2$  $f_y = 2800 \text{ kg/cm}^2$  $M_d = 6.03$  Ton-mt  $M_1 = 4.44$  Ton-mt  $V_d = 5.82$  Ton  $V_1 = 4.09$  Ton  $N_d = -0.90$  Ton (Tension)  $N_1 = -6.91$  Ton (Tension)

- 1. Determinar las cargas factoradas. (ACI 318-02 Sección 9.2.1)
	- $M_u = 1.2(6.03) + 1.6(4.44) = 14.34$  Ton-mt (ACI 318-02 Eq.(9-2)  $V_u = 1.2(5.82) + 1.6(4.09) = 13.53$  Ton-mt  $N_u = 1.2(-0.90) + 1.6(-6.91) = -12.14$  Ton (Tension)
- 2. Determinar la resistencia a cortante proporcionada por el concreto.

$$
\phi V_c = \phi \left[ 1 + \frac{N_u}{35A_g} \right] 0.53 \sqrt{f' c} b_w d
$$
\n(ACI 318-02 Eq. 11-8)  
\n
$$
\phi = 0.75
$$
\n(ACI 318-02 Sección 9.3.2.3)  
\n
$$
\phi V_c = 0.75 \left[ 1 + \frac{(-12140)}{35 \times (45 \times 25)} \right] 0.53 \sqrt{250} \times 25 \times 40/1000 = 4.34 \text{ Ton}
$$

3. Revisar si sección transversal es adecuada.

 $(V_u - \phi V_c) \leq \phi 2.1 \sqrt{f' c b_w d}$ (ACI 318-02 Sección 11.5.6.9)

$$
(V_u - \phi V_c) = 13.53 - 4.34 = 9.19
$$
 Ton  

$$
\phi 2.1 \sqrt{f'c} b_w d = 0.75 \times 2.1 \sqrt{250} \times 25 \times 40/1000 = 24.90
$$
 Ton > 9.19 Ton O.K.

4. Determinar el espaciamiento requerido para los estribos-U.

Asumiendo estribo-U No.3 ( $A_v = 1.42$  cm<sup>2</sup>)  $_{\rm u}$  –  $_{\rm \Psi}$   $_{\rm c}$ v <sup>1</sup> y  $V_{\rm u} - \phi V_{\rm g}$  $A_v f$ s(req'd)  $-\phi$  $\phi$  $=$ 12.98 cm 9.19  $s(\text{req'd}) = \frac{0.75 \times 1.42 \times 2800/1000 \times 40}{0.10000} =$ 

5. Determinar el máximo espaciamiento permisible de los estribos.

 $(V_u - \phi V_c) = 9.19$  Ton  $\phi$ 1.06 $\sqrt{\text{f}}$ 'c b<sub>w</sub>d = 12.57 Ton > 9.19 Ton (ACI 318-02 Sección 11.2.1.2 & 11.5.4.3)

Es por eso que las disposiciones del ACI 318-02 Sección 11.5.4.1 aplican.

s (max.) de estribos verticales 
$$
\le d/2 = 20
$$
 cm (Rige) (ACI 318-02 Sección 11.5.4.1)  
 $\qquad 6 \le 60$  cm

s (max.) para estribos-U No.3 correspondiente a los requerimientos del área de refuerzo mínimo:

$$
s(max) = \frac{A_v f_y}{0.20\sqrt{f' c} b_w} = \frac{1.42 \times 2800}{0.20 \times \sqrt{250 \times 25}} = 50.29 \text{ cm}
$$
 (ACI 318-02 Section 11.5.5.3)  
\n
$$
s(max.) = \frac{A_v f_y}{3.5b_w} = \frac{1.42 \times 2800}{3.5 \times 25} = 45.44 \text{ cm}
$$
  
\n
$$
s(max.) = 20 \text{ cm}
$$
 (Rige)

Resumen:

Usar estribos verticales No.3 @ 12.5 cm

### **3.7.7 DISEÑO POR CORTANTE – CON COMPRESIÓN AXIAL.**

Un miembro a compresión ha sido diseñado para las condiciones de carga dadas. Sin embargo, el diseño original no tomo en cuenta que bajo una carga lateral en dirección inversa (Viento), la carga axial, hecha para los efectos combinados de gravedad y carga lateral, se convierten en  $P_u$  = 4.55 Ton, sin cambios esenciales en el valor de  $M_u$  y  $V_u$ . Revisar los requerimientos del refuerzo por cortante para la columna abajo (1) Cargas del diseño originales y (2) Cargas axiales reducidas.

Datos:

 $M_u = 11.92$  Ton-mt  $P_u = 72.73$  Ton  $V_u = 9.09$  Ton  $f'c = 280 \text{ kg/cm}^2$  $f_y = 2800 \text{ kg/cm}^2$ 

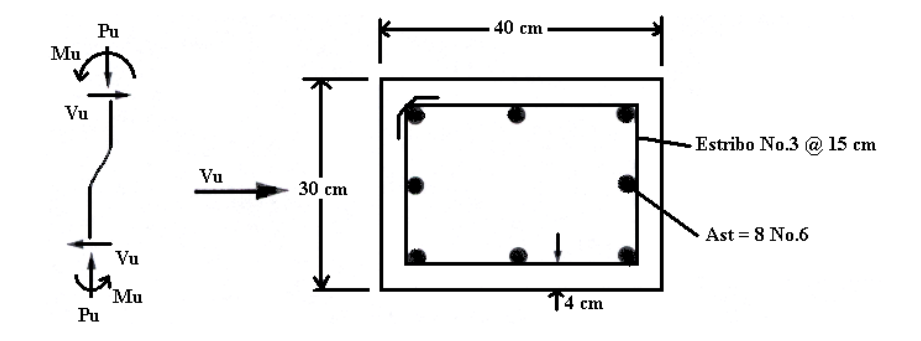

CONDICIÓN  $1:Pu = Nu = 72.73$  Ton

1. Determinar la resistencia proporcionada por concreto.

 $d = 40 - (4 + 0.95 + (1.91/2)) = 34.1$  cm

$$
\phi V_c = \phi \left[ 1 + \frac{N_u}{140A_g} \right] 0.53 \sqrt{f'c} b_w d
$$
\n(ACI 318-02 Eq. 11-4)  
\n
$$
\phi = 0.75
$$
\n(ACI 318-02 Section 9.3.2.3)  
\n
$$
\phi V_c = 0.75 \left[ 1 + \frac{(72730)}{140 \times (40 \times 30)} \right] 0.53 \sqrt{280} \times 30 \times 34.1/1000 = 9.75
$$
 To  
\n
$$
\phi V_c = 9.75
$$
 Ton 
$$
V_u = 9.09
$$
 Ton

2. Debido a que  $V_u = 9.09 > \phi V_c/2 = 4.88$  Ton, el refuerzo mínimo por cortante deberá ser satisfecho. (ACI 318-02 Sección 11.5.5.1)

Estribos No.3 (A<sub>v</sub> = 1.42 cm<sup>2</sup>)

\n
$$
s(max) = \frac{A_v f_y}{0.20\sqrt{f' c} b_w} = \frac{1.42 \times 2800}{0.20 \times \sqrt{280 \times 30}} = 39.60 \text{ cm}
$$
\n(ACI 318-02 Eq. 11-13)

\n
$$
s(max.) = \frac{A_v f_y}{3.5b_w} = \frac{1.42 \times 2800}{3.5 \times 30} = 37.87 \text{ cm}
$$
\n
$$
s(max.) = d/2 = 34.10/2 = 17.05 \text{ cm}
$$
\n(Rige)

\n(ACI 318-02 Section 11.5.4.1)

Por tal razón, usar  $s = 15$  cm es satisfactorio.

CONDICIÓN 2:  $Pu = Un = 4.55$  Ton

1. Determinar la resistencia proporcionada por concreto.

$$
(ACI\,318-02\,Eq.\,11-4)
$$

$$
\phi V_c = 0.75 \left[ 1 + \frac{(4550)}{140 \times (40 \times 30)} \right] 0.53 \sqrt{280} \times 30 \times 34.1/1000 = 6.99 \text{ Ton}
$$
\n
$$
\phi V_c = 6.99 \text{ Ton} < V_u = 9.09 \text{ Ton}
$$
\n(ACI 318-

Refuerzo por cortante debe de ser proporcionado para soportar el exceso de cortante.

- 2. Determinar el máximo espaciamiento permisible para estribos No.3 s (max.) = d/2 = 34.10/2 = 17.05 cm (ACI 318-02 Sección 11.5.4.1) Espaciamiento máximo, d/2, rige para las condiciones 1 y 2.
- 3. Revisar la resistencia del cortante total con No.3 @ 15 cm.

$$
\phi V_s = \phi A_v f_y \frac{d}{s} = \frac{0.75 \times 1.42 \times 2800/1000 \times 34.10}{15} = 6.77 \text{ Ton}
$$
 (ACI 318-02 Eq. 11-15)  
\n
$$
\phi V_c + \phi V_s = 6.99 + 6.77 = 13.76 \text{ Ton} > V_u = 9.09 \text{ Ton}
$$
 O.K.

### **3.8 MUROS ESTRUCTURALES.**

Diseñar la sección de un muro en la primera planta de un edificio. En la base del muro  $M_u$  = 6810.0 Ton-mt y  $V_u = 370.0$  Ton.

Propiedades de los materiales:

 $f'c = 280 \text{ kg/cm}^2$  $fy = 4200 \text{ kg/cm}^2$ 

Las dimensiones del muro son:

Espesor de muro  $= t = 45$  cm

Longitud =  $lw = 7.50$  mt

Altura total del muro en el edificio entero =  $hw = 45$  mt

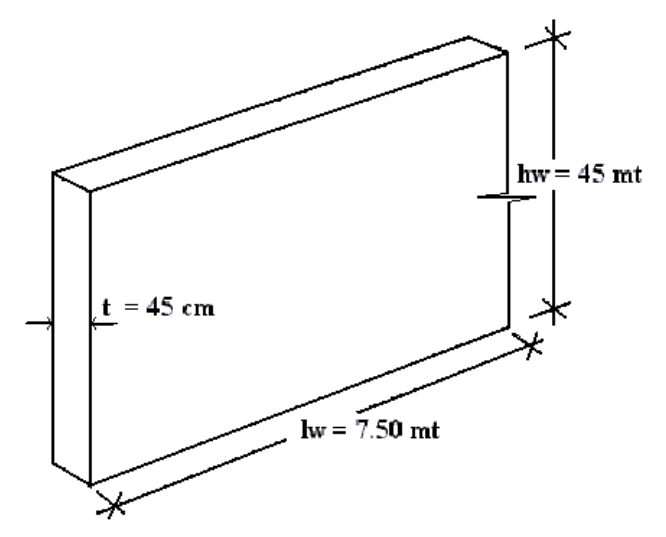

#### **1. Determinando el refuerzo mínimo longitudinal y transversal requerido en la pared.**

a) Revisar si se requieren dos cortinas.

Dos cortinas de refuerzo deberán ser proporcionadas en el muro si la fuerza de cortante factorada asignada al muro excede a  $0.53A_{cv} \sqrt{f'c}$ , donde  $A_{cv}$  es el área de la sección transversal confinada por el espesor en el alma y la longitud de la sección en la dirección de la fuerza cortante considerada. (ACI 318-02 Sección 21.7.2.2)

 $0.53A_{ac}\sqrt{\mathbf{f'c}}=0.53\ \text{x}\ 0.45\ \text{x}\ 750\ \sqrt{280}$  = 2993.2 kg = 2.99 Ton  $<$  V<sub>u</sub> = 370.0 Ton Por ello, dos cortinas de refuerzo son requeridas.

Notar que  $V_u = 370.0$  Ton es menor que el limite de resistencia a cortante  $\emptyset$ 2.12A<sub>cv</sub>  $\sqrt{f'}c = 0.75$  x 2.12 x 45 x 750 $\sqrt{280} = 897.9$  Ton O.K (ACI 318-02 Sección 21.7.4.4)

b) Refuerzo longitudinal y transversal requerido en le muro.

Relación mínima de refuerzo distribuido en el alma = 0.0025 con el máximo espaciamiento de 45 cm. (ACI 318-02 Sección 21.7.2.1)

Con A<sub>cv</sub> (por metro de muro) = 45 x 100 = 4500 cm<sup>2</sup>, el área mínima requerida del refuerzo en cada dirección por metro de muro =  $0.0025$  x  $4500 = 11.25$  cm<sup>2</sup>/mt.

Asumiendo barra No.5 en dos cortinas ( $A_s = 2 \times 1.98 = 3.96 \text{ cm}^2$ ), el espacio requerido es:  $100 = 35.20$ cm < 45cm 11.25  $s = \frac{3.96}{s} \times 100 = 35.20 \text{cm} < 45 \text{cm}$   $\rightarrow$   $s = 30 \text{cm}$ 

#### **2. Requerimientos del refuerzo para cortante. (ACI 318-02 Sección 21.7.4)**

Asumiendo dos cortinas con barras No.5 espaciados a 30 cm. Resistencia a cortante del muro:

$$
\phi V_n = \phi A_{cv} (0.265 \alpha_c \sqrt{f'c} + \rho_n f_y)
$$
 Eq. (21.7) del código ACI 318-02  
donde Ø = 0.75 y α<sub>c</sub> = 2.0 para h<sub>w</sub>/l<sub>w</sub> = 45/7.50 = 6 > 2  
A<sub>cv</sub> = 45 x 750 = 33750 cm<sup>2</sup>  

$$
\rho_n = \frac{3.96}{45 \times 30} = 0.0029
$$

$$
\phi V_n = (0.75 \times 33750)[(0.265 \times 2\sqrt{280} + 0.0029 \times 4200)]/1000 = 532.79
$$
 To  

$$
\phi V_n > 370.0
$$
 To no O.K

Es por eso que se usarán dos cortinas con barras No.5 espaciadas 30 cm. En la dirección horizontal.

La relación de refuerzo  $\rho_v$  no deberá ser menor que la relación  $\rho_n$  cuando la relación  $h_w/l_w$  es menor que 2.0. Desde que la relación  $h_w/l_w$  es igual a 6.0, se utilizará la relación de refuerzo mínimo. (ACI 318-02 Sección 21.7.4.3)

Use dos cortinas con barras No.5 espaciadas a 30 cm. En la dirección vertical.

#### **3. Requerimientos del refuerzo para cargas axiales y flexionantes combinadas.**

Muros estructurales sujetos a cargas axiales y flexinantes combinadas deberán de ser diseñadas deacuerdo con las secciones 10.2 y 1.3 exceptuando la sección 10.3.6 y los requerimientos de no-linealidad de la sección 10.2.2 que aplican.

(ACI 318-02 Sección 21.7.5.1)

Asumiendo que cada una de las columnas son 75 x 75 cm en el extremo del muro, están reforzadas con 24 barras No.11. Como fue determinado arriba 2 barras No.5 en un espacio de 30 cm son requeridas como refuerzo en el alma. Con este refuerzo, el muro es adecuado para soportar las combinaciones de carga.

#### **4. Determinando si elementos de borde especiales son requeridos.**

La necesidad de elementos especiales de borde en los extremos del muro estructural deberá ser evaluado en concordancia con la sección 21.7.6.2 ó 21.7.6.3. Las disposiciones de la sección 21.7.6.2 son utilizadas en este ejemplo.

(ACI 318-02 Sección 21.7.6.1)

La zona de compresión deberá ser reforzada con elementos especiales de borde donde

 $\delta_{\rm n} / h_{\rm w} \ge 0.007$  $600(\delta_{\rm n}/\rm h_{\rm w})$  $c \geq \frac{1_w}{\sqrt{600 \cdot 100 \cdot 100}}, \qquad \delta_u/h_w$  $\mathbf{u}$  /  $\mathbf{u}_{\mathbf{w}}$  $\frac{w}{w}$ ,  $\delta_{u}/h_{w} \ge$  $\delta$  $\geq \frac{1}{\log 2}$ ,  $\delta_n / h_w \geq 0.007$  Eq.(21.8) del código ACI 318-02 En este caso,  $l_w = 7.50$  mt = 750 cm,  $h_w = 45$  mt = 4500 cm,  $\delta_u = 34.3$  cm y  $\delta_u/h_w =$ 0.0076 > 0.007. Por eso, elementos especiales de borde son requeridos si "c" es mayor o igual a  $750/(600 \times 0.0076) = 164.5$  cm.

La distancia "c" ha ser usada en la Eq.(21.8) es la profundidad del eje neutro mas grande calculada para la carga axial factorada y la resistencia del momento nominal consistente con el desplazamiento de diseño  $\delta_u$ . De un análisis de compatibilidad de deformaciones, el "c" mas grande es igual a 172.97 cms. correspondiente a una carga axial de 1658.64 Ton y una resistencia de momento nominal de 13481.19 Ton-mt, el cual es mayor que 164.5 cm. Los elementos de borde son requeridos.

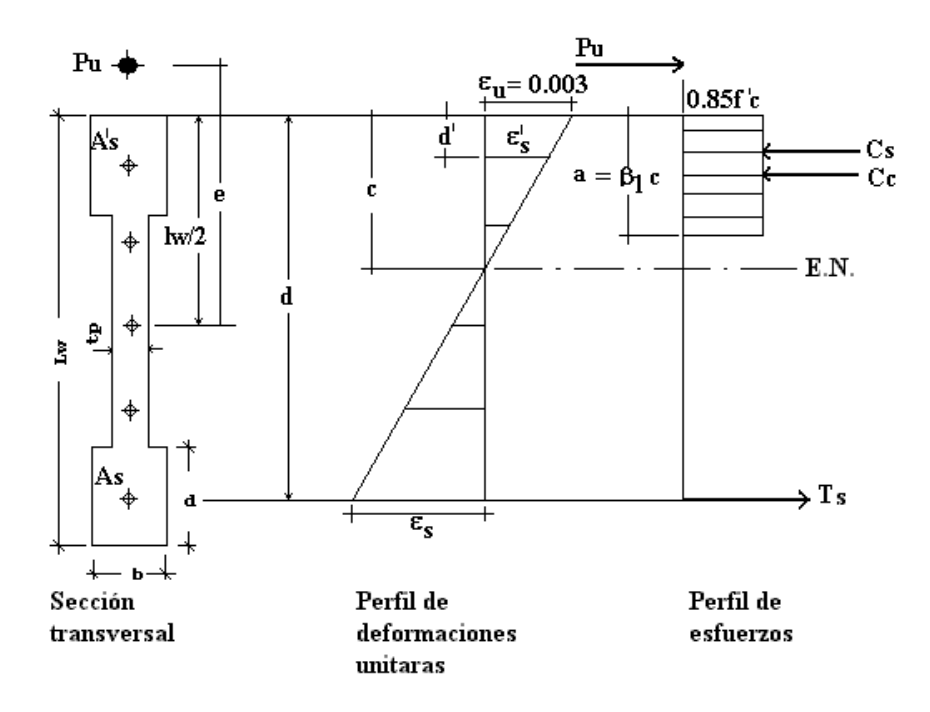

A partir del equilibrio de fuerzas:  $Pu = Cc + Cs - Ts$ 

A partir del equilibrio de momentos alrededor de la mitad del peralte total de la sección:

$$
M_n = P_u e = Cc\left(\frac{l_w}{2} - \frac{a}{2}\right) + Cs\left(\frac{l_w}{2} - d'\right) + Ts\left(d - \frac{l_w}{2}\right)
$$

Los elementos de borde deben de extenderse horizontalmente desde la fibra extrema a compresión una distancia no menor de c - 0.1 l<sub>w</sub> = 172.97 – (0.1 x 750) = 97.97 cm (rige) ó  $c/2 = 172.97/2 = 86.5$  cm. Considerando el desplazamiento de las barras verticales en el alma, confinando 115 cm en ambos extremos del muro.

(ACI 318-02 Sección 21.7.6.4(a))

#### **5. Determinando el refuerzo transversal de los elementos de borde.**

El refuerzo trasversal debe satisfacer los requerimientos de las secciones 21.4.4.1 hasta 21.4.4.3 del código excepto Eq.(21-3) que no necesitan ser cumplidas.

(ACI 318-.02 Sección 21.7.6.4(c))

• Confinamiento en los elementos de borde de 75 x 75 cms. Máximo espaciamiento permisible en estribos rectangulares asumiendo barras No.4 para ganchos y estribos alrededor de todas las barras longitudinales en ambas direcciones del elemento de borde de 75 x 75 cms:

 $S_{\text{max}} = 0.25$ (de la dimensión mínima) = 0.25 x 75 = 18.75 cm

 $= 6$ (diámetro de la barra longitudinal)  $= 6$  x 3.49  $= 20.96$  cm

$$
= s_x = 10 + \left(\frac{35 - h_x}{3}\right) = 10 + \left(\frac{35 - 15}{3}\right) = 16.6 \text{ cm} \ge 15 \text{ cm}
$$
 (Rige);

usar 15 cm (rige)

Donde  $h_x$  = espacio horizontal máximo del estribo o gancho en todas las caras del elemento de borde de 75 x 75 cms:

El área requerida de la sección transversal en el elemento de borde de 75 x 75 cm, asumiendo  $s = 15$  cm:

$$
A_{sh} = \frac{0.09sh_c f_c'}{f_y} = \frac{0.09 \times 15 \times [75 - (2 \times 4) - 1.27]280}{4200} = 5.91 \text{ cm}^2
$$

(ACI 318-02 Sección 21.4.4.1)

Estribos y ganchos No.4 alrededor de todas las barras longitudinales en los elementos de borde de 75 x 75 cm proporcionan  $A_{sh} = 7 \times 1.27 = 8.86 \text{ cm}^2 > 5.91 \text{ cm}^2$ .

Confinamiento del alma

El espaciamiento mínimo permisible de refuerzo transversal No.5:

 $S_{\text{max}} = 0.25$ (miembro de dimensión mínima) = 0.25 x (115-75) = 10 cm  $= 6$ (diámetro de la barra longitudinal) = 6 x 1.59 = 9.54 cm  $\approx 7.5$  cm (Rige)  $h_x = 30 + 1.60$  x 2 = 33.20 cm  $s_x = 10 + \frac{33}{20} = 10.60$  cm 3  $s_x = 10 + \left(\frac{35 - 33.20}{3}\right) =$  $\frac{(35-33.20)}{2}$  $\setminus$  $=10+\frac{35-}{2}$ 

Para confinamiento en la dirección paralela al muro, asumiendo s = 7.5 cm:  $h<sub>c</sub>= 45 - (2 \times 4.0) - 1.59 = 35.41$  cm  $\sin \frac{0.09 \times 1.3 \times 3.341 \times 200}{4200} = 1.59 \text{ cm}^2$  $A_{sh} = \frac{0.09 \times 7.5 \times 35.41 \times 280}{0.088 \times 0.0025}$ 

Usar 2 No.5 horizontales,  $A_{sh} = 2 \times 1.99 = 3.98 \text{ cm}^2 > 1.59 \text{ cm}^2$ 

Para confinamiento en la dirección perpendicular del muro:

$$
h_c = 114.3 - 76.2 = 38.1 \text{ cm}
$$

$$
A_{sh} = \frac{0.09 \times 7.62 \times 38.1 \times 280}{4200} = 1.74 \text{ cm}^2
$$

Con estribos No.5,  $A_{sh} = 2 \times 1.99 = 3.98 \text{ cm}^2 > 1.74 \text{ cm}^2$ 

El refuerzo trasversal del elemento de borde debe de extenderse verticalmente una distancia de l<sub>w</sub> = 7.50 mt (rige) ó  $M_{\nu}/(4V_{\nu}) = 6810/(4 \times 370) = 4.60$  mt de la sección critica. (ACI 318-02 Sección 21.7.6.2 (b))

#### **6. Determinando la longitud de desarrollo y empalmes requeridos.**

Todo refuerzo en muros de corte debe anclarse ó traslaparse según las disposiciones de refuerzo en tensión dadas en la sección 215.4. (ACI 318-02 Sección 21.7.2.3)

 Traslapes para barras verticales No.11 en elementos de borde. Traslapes clase B son diseñados para verticales No.11

Longitud requerida del traslape clase  $B = 1.3l_d$  (ACI 318-02 Sección 12.15.1) Donde

$$
l_{d} = \left(\frac{3}{10} \frac{f_{y} \alpha \beta \lambda \gamma}{\sqrt{f'c} \left(\frac{c + K_{tr}}{d_{b}}\right)}\right) d_{b}
$$
 ACI 318-02 Eq. (12-1)

#### Donde: (ACI 318-02 Sección 12.2.4)

factor de ubicación del refuerzo  $\alpha = 1.0$  (diferentes de las barras superiores) factor de tamaño del refuerzo γ = 1.0 (barras No.7 y mayores) factor de concreto con agregado liviano  $\lambda = 1.0$  (concreto de peso normal) Asumir no mas del 50% del traslape de traslape en cualquier lugar.

$$
c = 4.0 + 1.27 + \frac{3.58}{2} = 7.06 \text{ cm} \quad \text{(Rige)}
$$

$$
= 0.5 \left[ \frac{75 - 2(4.0 + 1.27) - 3.58}{3} \right] = 10.14 \text{ cm}
$$

$$
K_{tr} = \frac{A_{tr}f_{yt}}{105s n} = \frac{(4 \times 1.29)(4200)}{105 \times 15 \times 4} = 3.44 \text{ cm}
$$

Donde  $A_t$  son 4 No.5, s = 15 cm, y *n* (numero de barras desarrollando) = 4 en el lugar de un lecho.

$$
\frac{c + K_{tr}}{d_b} = \frac{7.06 + 3.44}{3.58} = 2.9 > 2.5, \quad \text{usar } 2.5
$$

así que,

$$
1_{\rm d} = \left(\frac{3}{10} \frac{4200 \times 1}{\sqrt{280} \times 2.5}\right) 3.58 = 107.83 \text{cm}
$$

Longitud del traslape clase B = 1.3 x 107.83 = 140.18 cm  $\approx$  1.50 mt Notar que él traslape debe de alternarse al menos cada 60 cm.

#### (ACI 318-02 Sección 12.15.4.1)

 Los traslapes para barras verticales No.5 en el alma del muro. Las disposiciones del capitulo 12 del código son utilizadas en ves de la sección 21.5.4, desde que esta sección asume que las barras están confinadas, los cuales no están en el alma.

Nuevamente asumiendo no mas del 50 % del traslape en cualquier lugar, los traslapes clase B son determinados como sigue:

$$
l_{d} = \left(\frac{3}{10} \frac{f_{y} \alpha \beta \lambda \gamma}{\sqrt{f'c} \left(\frac{c + K_{tr}}{d_{b}}\right)}\right) d_{b}
$$
ACI 318-02 Eq. (12-1)

Donde: (ACI 318-02 Sección 12.2.4)

factor de ubicación del refuerzo  $\alpha = 1.0$  (diferentes de las barras superiores) factor de tamaño del refuerzo  $\gamma = 0.8$  (barras No.7 y mayores) factor de concreto con agregado liviano  $\lambda = 1.0$  (concreto de peso normal)

$$
c = 2.0 + 1.59 + \frac{1.58}{2} = 4.38 \text{ cm}
$$
 (rige)  
= 0.5 x 30 = 15 cm  
K<sub>tr</sub> = 0

$$
\frac{c + K_{tr}}{d_b} = \frac{4.38}{1.59} = 2.7 > 2.5, \quad \text{usar } 2.5
$$

así que,

$$
l_{d} = \left(\frac{3}{10} \frac{4200 \times 0.8}{\sqrt{280} \times 2.5}\right) 1.59 = 38.31 \text{ cm}
$$

longitud del traslape clase B = 1.3 x 38.31 = 49.81 cm  $\approx$  0.75 mt

 La longitud de desarrollo para barras horizontales No.5 en muros asume que ganchos no serán utilizados en los elementos de borde. (ACI 318-02 Sección 21.5.4)

Desde que es razonable asumir que la profundidad del concreto moldeado de una sola vez bajo barras horizontales será mas grande que 30 cm, la longitud de desarrollo requerido no deberá ser menor que 3.5 veces la longitud requerida por la sección 21.5.4.1 del código ACI 318-02:

$$
l_{\rm dh} = \frac{f_y d_b}{17.2\sqrt{f'c}} = \frac{4200 \times 1.59}{17.2\sqrt{280}} = 23.20 \text{ cm} > 8d_b = 12.7 \text{ cm}
$$
 ACI 318-02 Eq.(21.6)  
>15 cm

De este modo, la longitud de desarrollo requerida  $l_d = 3.5 \times 23.20 = 81.20 \text{ cm}$ 

Esta longitud no puede ser acomodada dentro del centro de zona confinada del elemento de borde, es por esto que los ganchos son necesitados. Anclar barras horizontales con refuerzo longitudinal en elementos de borde.

(ACI 318-02 Sección 21.7.4e)

 Detalles de refuerzo para muros estructurales son mostrados en la figura a continuación.

Note que las barras No.5 en 7.5 cm que son requeridas para confinamiento en la dirección paralela al alma son desarrolladas en el elemento de borde y dentro del alma sobre la cara del elemento de borde.

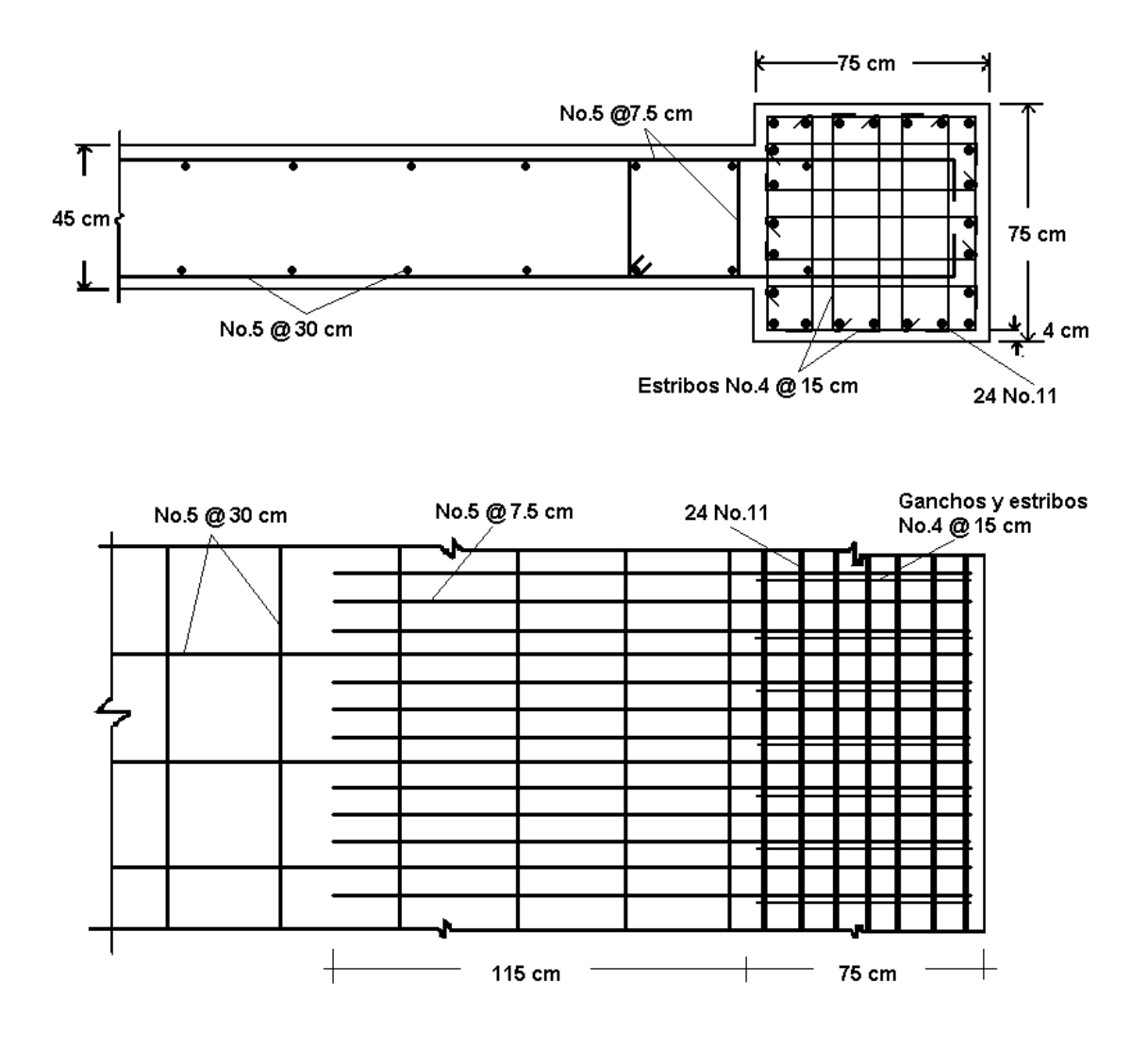

Detalle de refuerzo para muros estructurales.

## **3.9 MÉNSULAS.**

Diseñar una ménsula que se proyecte desde una columna cuadrada de 35 cms. empleando concreto de peso ligero y el método modificado de cortante por fricción para soportar las siguientes reacciones de viga:

Carga muerta  $= 14.5$  Ton Carga viva  $= 13.6$  Ton Fuerza horizontal  $(N_{uc}) = 10.9$  Ton

Calidad de los materiales:

 $f'c = 280 \text{ kg/cm}^2$  (todo ligero)  $fy = 4200 \text{ kg/cm}^2$ 

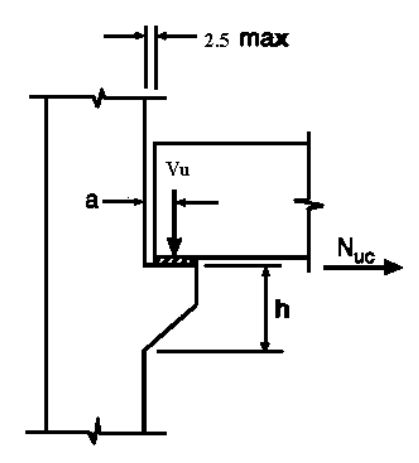

1. Determinando el tamaño de la placa de apoyo.

 $V_u = 1.2(14.5) + 1.6(13.6) = 39.16$  Ton ACI 318-02 Ec.(9.2)  $V_u \le \text{OP}_n b = \text{O}(0.85f^{\circ} cA_1)$  (ACI 318-02 Sección 10.17.1)  $\varnothing$  = 0.65 (ACI 318-02 Sección 9.3.2.4)

 $39.16 = 0.65(0.85 \times 0.280 \times A_1)$ Despejando  $A_1 = 253.1$  cm<sup>2</sup>

Longitud de apoyo requerido =  $\frac{255.1}{25}$  = 7.2 cm 35  $\frac{253.1}{27}$  = Empléese placa de 35 x 7.5 cm

2. Determinando "a"

Supóngase que la reacción de la viga actúa a dos tercios del paño interior de la placa de apoyo y un espacio de 2.5 cm entre el borde posterior de la placa de apoyo y el paño de la columna. Por la tanto:

 $2.5 + (2/3)(7.5) = 7.5$  cm

3. Determinando el peralte total de la ménsula con base en la resistencia limitante de transmisión de cortante,  $V_n$ . Para una colocación más fácil del refuerzo y del concreto, probar h = 38 cm. Suponiendo una barra No.8 con recubrimiento de 2.5 cm.

 $d = 38 - 2.5 - 1.27 = 34.2$  cm  $\rightarrow$  tomar = 34 cm  $0.22\!<\!1.0$ 34 7.5 d  $\frac{a}{1} = \frac{7.5}{1.1} = 0.22$ 

$$
N_{uc} = 1.6 \times 10.9 = 17.44 \text{ Ton} < 39.16 \text{ Ton} \qquad O.K.
$$

Para concreto ligero y f'c = 280 kg/cm<sup>2</sup>. V<sup>n</sup> es el menor de: (ACI 318-02 Sección 11.9.3.2.2)

$$
V_n = \left(56 - 20\frac{a}{d}\right) b_w d = [56 - (20 \times 0.22)]35 \times \frac{34}{1000} = 61.8 \text{ Ton}
$$
  

$$
V_n = \left(0.2 - 0.07\frac{a}{d}\right) f' c b_w d = [0.256 - (0.07 \times 0.22)](280) \times 35 \times \frac{34}{1000} = 61.5 \text{ Ton}
$$

$$
\phi V_n = 0.75(61.5) = 46.13
$$
 Ton  $> V_u = 39.16$  TonO.K.

**4.** Determinando el refuerzo por cortante por fricción Avf.

(ACI 318-02 Sección. 11.9.3.2)

Empleando el método modificado de cortante por fricción como el permitido en la sección 11.7.3 del ACI 318-02:

$$
V_n = 0.8 A_{vf} f y + K_1 b_w d, \text{ con } \frac{A_{vf} f_y}{b_w d} \text{ no menor que 14 kg/cm}^2
$$

Para concreto todo ligero,  $K_1 = 14 \text{ kg/cm}^2$  $V_u \leq \mathcal{O}V_n = \mathcal{O}(0.8A_{vf}fy + 0.014b_wd)$ 

Despejando para A<sub>vf</sub>:

$$
A_{vf} = \frac{V_u - \phi(0.014b_w d)}{\phi 0.8f_y}, \qquad \text{pero no menor que } 0.014 b_w / fy
$$
  

$$
A_{vf} = \frac{39.16 - 0.75(0.014 \times 35 \times 34)}{0.75 \times 0.8 \times 4.2} = 9.5 \text{ cm}^2 \qquad \text{(Rige)}
$$

pero no menor que  $0.014 \times \frac{v_w a}{g} = 0.014 \times \frac{34 \times 34}{100} = 3.9 \text{ cm}^2$ y  $\frac{w}{s} = 0.014 \times \frac{34 \times 34}{1.2} = 3.9 \text{ cm}$ 4.2  $0.014 \times \frac{34 \times 34}{12}$ f  $0.014 \times \frac{b_w d}{a} = 0.014 \times \frac{34 \times 34}{1.2} =$ 

para comparar, comparar Avf mediante la ecuación 11.26 del código 318-02: para concreto ligero,

$$
\mu = 1.4\lambda = 1.4(0.75) = 1.05
$$
\n
$$
A_{vf} = \frac{V_u}{\phi f_y \mu} = \frac{39.16}{0.75 \times 4.2 \times 1.05} = 11.8 \text{ cm}^2 > 9.5 \text{ cm}^2
$$
\n(ACI 318-02 Section 11.7.4.3)

nota: el método modificado de cortante por fricción proporcionará un estimado más cercano de la transferencia de resistencia que el método conservador de cortante por fricción en la sección 11.7.4.1 del ACI 318-02.

5. Determinando el refuerzo por fricción, A<sub>t</sub>. . (ACI 318-02 Sección 11.9.3.3)

 $M_u = V_u a + N_{uc} (h-d) = 39.16(7.5) + 17.44(35 - 34) = 3.11$  Ton-cm

Encontrar A<sup>f</sup> empleando métodos comunes de diseño por flexión, o utilizando conservadoramente  $j_u d = 0.9d$ .

$$
A_{f} = \frac{M_{u}}{\phi f_{y} j_{u} d} = \frac{311.1}{0.75 \times 4.2 \times 0.9 \times 34} = 3.2 \text{ cm}^{2}
$$

Note que para todos los cálculos de diseño,  $\varnothing$  = 0.75. (ACI 318-02 Sección 11.9.3.1)

6. Determinando el refuerzo principal de tensión, An.

(ACI 318-02 Sección 11.9.3.4)

$$
A_n = \frac{N_{uc}}{\phi f_y} = \frac{17.44}{0.75 \times 4.2} = 5.5 \text{ cm}^2
$$

7. Determine el refuerzo principal de tensión,  $A_s$ .

$$
\left(\frac{2}{3}\right)A_{vf} = \left(\frac{2}{3}\right)1.8 = 7.8 > A_f = 3.2 \text{ cm}^2; \ (2/3)A_{vf} \text{ controla el diseño.}
$$
  
\n
$$
A_s = (2/3)A_{vf} + A_n = 7.8 + 5.5 = 13.20 \text{ cm}^2
$$
  
\nUsar 4 barras No.7 ;  $A_s = 15.20 \text{ cm}^2$   
\nVerificar  $A_{s(min)} = 0.04(0.28/4.2) \times 35 \times 34 = 3.17 \text{ cm}^2 < 13.20 \text{ cm}^2$ 

8. Determinando el refuerzo por cortante, Ah.

 $A_h = 0.5(As - An) = 0.5(13.20 - 5.5) = 3.85$  cm<sup>2</sup> Usar 3 estribos # 3 ( $A_h = 4.26$  cm<sup>2</sup>)

El refuerzo por cortante debe colocarse dentro de dos tercios del peralte efectivo adyacente a A<sup>s</sup> .

$$
S_{\text{max}} = (2/3)34 / \left(\frac{2}{3}\right) \times \frac{34}{3} = 7.5 \text{ cm}
$$

Emplear espaciamiento de 7.5 cm

9. Detalles de ménsula.

La ménsula se proyecta  $(2.5 + 7.5 + 5.0) = 15$  cm de paño de la columna.

Usar 15 cm de peralte en la cara exterior de la ménsula, entonces el peralte en el extremo de la placa será.

 $15 + 7.5 = 22.5$  cm  $> 34/2 = 17$  cm O.K.

A<sup>s</sup> que será anclado en cara frontal de la ménsula soldando una barra #8 transversalmente termina en las barras As.

A<sup>s</sup> deberán ser ancladas a columnas por ganchos estándar.

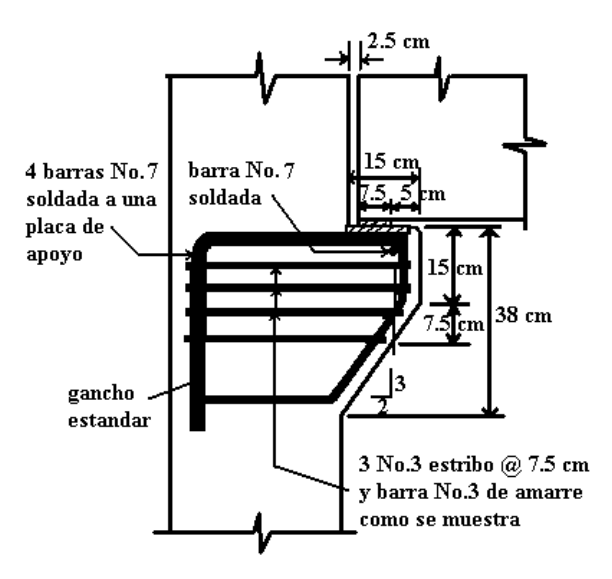

#### **3.10 REBORDE DE VIGA**

La viga L que se muestra debe sostener una losa de estacionamiento con doble T y claro de 19.0 mt.

Las cargas máximas de servicio por nervadura son:

 $DL = 5.03$  Ton  $LL = 2.9$  Ton; carga total = 7.9 Ton

La resistencia de los materiales a utilizar:

$$
f'c = 350 \text{ kg/cm}^2
$$
  
fy = 4200 kg/cm<sup>2</sup>

Las cargas pueden ocurrir en cualquier sitio del reborde de la viga L, excepto cerca de los extremos de la viga. Las nervaduras de las dobles T descansan sobre placas de apoyo de neopreno de 11.4 x 11.4 x 0.6 cm (carga máxima de servicio 70 kg/cm<sup>2</sup>).

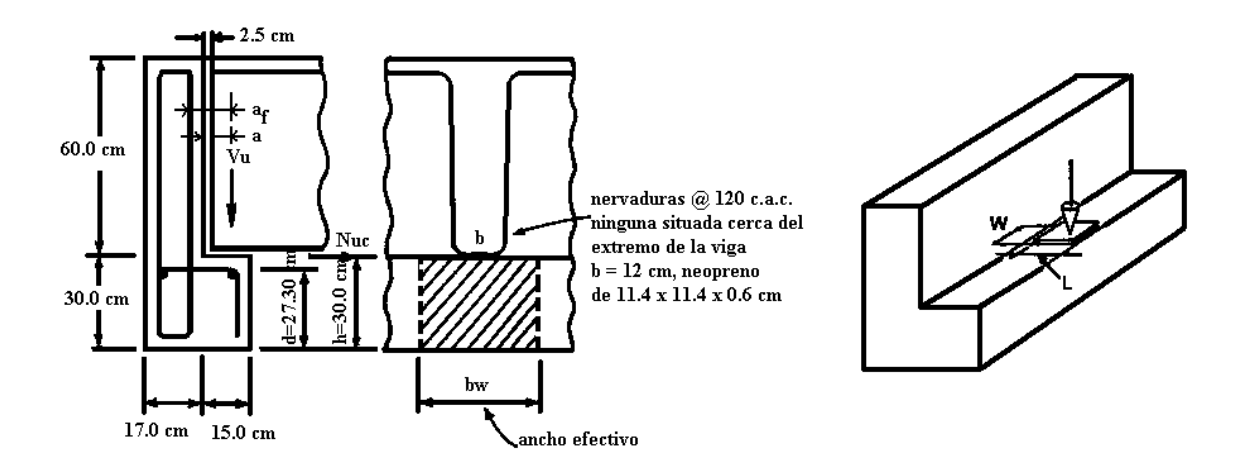

El diseño de acuerdo con las disposiciones del reglamento para ménsulas y cartelas puede requerir un reborde más ancho que el de 15 cm que se muestra. Para mantener el ancho de 15 cm puede ser necesario hacer lo siguiente: (1) Emplear una placa de neopreno de apoyo de resistencia mas elevada (hasta de 141 kg/cm<sup>2</sup>) ó (2) Anclar al refuerzo principal del reborde, A<sub>s</sub>, a un ángulo de la armadura.

Nota: Este ejemplo ilustra el diseño para prevenir modos de falla local. En adición, reborde de vigas deberán ser diseñadas para efectos globales, no consideradas en este ejemplo.

1. Verificando el tamaño de 11.4 x 11.4 cm de la placa de neopreno de apoyo (carga máxima de servicio 70 kg/cm<sup>2</sup>).

Capacidad = 11.4 x 11.4 (0.070) = 9.1 Ton > 7.9 Ton O.K.

- 2. Determinando el claro de cortante tanto para cortante como para flexión. Se considera que la reacción esta a dos tercios del paño interior de la placa de apoyo.
	- a) Para cortante

$$
a = 11.4\left(\frac{2}{3}\right) + 2.5 = 10.1 \text{ cm}
$$

ancho efectivo =  $W + 4a = 11.4 + 4(10.1) = 51.8$  cm

b) Para flexión, la sección en critica esta en el eje del refuerzo de izaje  $(A<sub>v</sub>)$ , suponer un recubrimiento de 2.5 cm y estribos de barras del No.4.

 $a_f = 10.1 + 2.5 + 0.63 = 13.23$  cm ancho efectivo =  $W + 5a = 11.4 + 5(13.23) = 77.55$  cm

3. Verificando la resistencia de apoyo del concreto.

 $V_u = 1.2(5.03) + 1.6(2.9) = 10.68$  Ton Eq.(9-2)del código ACI 318-02  $\textcircled{P}_{\text{nb}} = \textcircled{0}(0.85f^{\circ}_{c}A_{1})$  (ACI 318-02 Sección 10.17.1)

 $\varnothing$  = 0.65 (ACI 318-02 Sección 9.3.2.4)  $\mathcal{O}_m$ <sub>nb</sub> = 0.65(0.85 x 0.350 x 11.4 x 11.4) = 25.13 Ton > 10.68 Ton O.K.

4. Verificando la sección efectiva de reborde de viga para resistencia máxima a la transmisión de cortante  $V_n$ . (ACI 318-02 Sección 11.9.3.2.1)
para f'c = 350 kg/cm<sup>2</sup>; V<sub>n</sub>(max) = 56 b<sub>w</sub>d, donde b<sub>w</sub> = (b + 4 a) = 51.8 cm  
\n
$$
V_n = \frac{56(51.8)(7.30)}{1000} = 79.2 \text{ Ton}
$$
\n(ACI 318-02 Sección 11.9.3.1)  
\n
$$
\emptyset V_n = 0.75(79.2) = 59.4 \text{ Ton} > 10.68 \text{ Ton} \quad O.K.
$$

5. Determinando el refuerzo para cortante por fricción Avf.

(ACI 318-02 Sección 11.9.3.2)

$$
A_{vf} = \frac{V_u}{\phi f_y \mu} = \frac{10.68}{0.75(4.2)1.4} = 2.4 \text{ cm}^2 / \text{ por anchoefectivode } 51.8 \text{ cm}
$$
\n(ACI 318-02 Sección 11.7.4.1)\ndonde\n
$$
\mu = 1.4
$$
\n(ACI 318-02 Sección 11.7.4.3)

6. Revisando el cortante por punzonamiento.

 $\overline{a}$ 

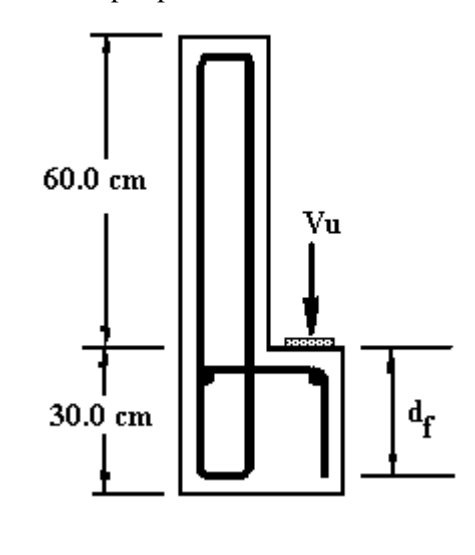

$$
V_{u} \le 1.06\phi \sqrt{f'c}(W + 2L + 2d_{f})d_{f}
$$
\n
$$
W = L = 11.4 \text{ cm}
$$
\n(Ec.3)<sup>1</sup>

 $^1$  Diseño de estructuras de concreto conforme al reglamento ACI 318-02, Cap.

$$
d_f \approx 25.4 \text{ cm (asumida)}
$$
  
1.06 $\phi \sqrt{f'c}$ (3W + 2 $d_f$ ) $d_f$  = 1.06×0.75× $\sqrt{350}$ [(3×11.4)+(2×25.4)]×25.4/1000  
= 32.11 Ton > 10.68

7. Determinando el refuerzo para resistir tensión directa A<sub>n</sub>. A menos que hayan disposiciones especiales para reducir la tensión directa, N<sub>u</sub> debe de tomarse no menor que 0.2V<sup>u</sup> para considerar fuerzas inesperadas debidas a deformación restringida a largo plazo del elemento apoyado, o a otras causas. Cuando el reborde de viga se diseña para resistir fuerzas horizontales especificas, la placa de apoyo debe de estar soldada al refuerzo de tensión A<sup>s</sup> . (ACI 318-02 Sección 11.9.3.4)

$$
N_u = 0.2V_u = 0.2(10.68) = 2.14
$$
 Ton  

$$
A_n = \frac{N_u}{\phi f_y} = \frac{2.14}{0.75(4.2)} = 0.68
$$
cm<sup>2</sup> /por nacho efectivo de 51.8 cm (0.013 cm<sup>2</sup>/cm)

8. Determinando el refuerzo por tensión Af.

$$
M_u = V_u a_f + N_u (h - d) = 10.68(13.23) + 2.14(30 - 27.30) = 147.07
$$
 Ton – cm

Encontrar A<sup>f</sup> empleando métodos normales de diseño por flexión. Para reborde de vigas emplear  $j_u d = 0.8d$ . (ACI 318-02 Sección 11.9.3.3)

$$
\emptyset = 0.75
$$
 (ACI 318-02 Section 11.9.3.1)  
\n
$$
A_{f} = \frac{147.07}{0.75(4.2)(0.8 \times 27.30)} = 2.14 \text{ cm}^{2} / \text{por } 51.8 \text{ cm} \text{ de ancho} = 0.041 \text{ cm}^{2}/\text{cm}
$$

9. Determinando el refuerzo por tensión primaria A<sub>s</sub>. . (ACI 318-02 Sección 11.9.3.5)

$$
\left(\frac{2}{3}\right)A_{vf} = \left(\frac{2}{3}\right)2.4 = 1.6 \text{ cm}^2/\text{por } 51.08 \text{ cm de ancho} = 0.03 \text{ cm}^2/\text{cm}
$$
  
A<sub>s</sub> = 2/3 A<sub>vf</sub> + A<sub>n</sub> = 0.03 + 0.013 = 0.043 cm<sup>2</sup>/cm  
A<sub>s</sub> = A<sub>f</sub> + A<sub>n</sub> = 0.041 + 0.013 = 0.054 cm<sup>2</sup>/cm (rige)

Revisar A<sub>s(min)</sub> = 0.04 
$$
\left(\frac{f'c}{fy}\right)
$$
d por cm de ancho (ACI 318-02 Sección 11.9.5)

\n
$$
= 0.04 \left(\frac{350}{4200}\right) 27.30 = 0.091 \text{ cm}^2/\text{cm} > 0.035 \text{ cm}^2/\text{cm}
$$

Para miembros de rebordes de viga típicos, A<sup>s</sup> mínimo para la secc. 11.9.5 del ACI 318- 02 regirá casi siempre.

10. Determinando el refuerzo por cortante Ah.

$$
A_h = 0.5(A_s - A_n) = 0.5(0.054 - 0.013) = 0.020
$$
 cm<sup>2</sup>/cm

11. Determinando el tamaño final y el espaciamiento del refuerzo del reborde.

Para A<sub>s</sub> = 0.091 cm<sup>2</sup>/cm  
Probar barra No.5 (A = 1.99 cm<sup>2</sup>)  

$$
A_{max} = \frac{1.99}{0.091} = 21.8 \text{cm}
$$

$$
\frac{1.27 \text{ cm}^2}{0.020} \left(\frac{1}{2}\right) = 31.23 \text{ cm} \approx 30 \text{ cm}
$$

No.4 @ 30 cm

 $A_h = 0.0205$  cm<sup>2</sup>/cm. Por facilidad de construcción, proporcionar refuerzo  $A_h$  al mismo espaciamiento de 20 cm.

12. Revisando el área requerida de refuerzo suspendido.

por resistencia:

$$
A_v = \frac{V_u s}{\phi f_y S}
$$

Para  $s = 20$  cm,  $S = 120$  cm

$$
A_v = \frac{10.68 \times 20}{0.75 \times 4.2 \times 120} = 0.56 \text{ cm}^2
$$

Por serviciabilidad:

$$
A_v = \frac{V}{0.5f_y} \times \frac{s}{(W + 3a)}
$$
  
V = 5.03 + 2.9 = 7.93 Ton  
W + 3a = 11.4 + (3 x 10.1) = 41.7 cm  

$$
A_v = \frac{7.93}{0.5 \times 4.2} \times \frac{20}{41.7} = 1.81 cm^2
$$
 (rige)

Barras No.5 suspendidas @ 20 cms. son requeridas

en una longitud de  $b_w = 51.8$  cm  $\approx 60$  cms

Suficientes estribos para cortante combinado y torsión deberán ser proporcionados para efectos globales en el reborde de viga.

#### 13. Detalle de refuerzo

Deacuerdo con la sección 11.9.7, el área de apoyo (11.4 cm) no se debe de extender mas allá de la porción recta del refuerzo del reborde de viga, ni más aya del borde interior de la barra trasversal de anclaje. Con una placa de apoyo de 11.4 cm, se requiere que el ancho del reborde se incremente a 22.9 cm, como se muestra mas adelante. Como opción para satisfacer los propósitos de la sección 11.9.7 se puede emplear un reborde de 15 cm, con una placa de neopreno de resistencia media (105 5 kg/cm<sup>2</sup>) de 7.5 cm y con el refuerzo soldado a un ángulo de la armadura.

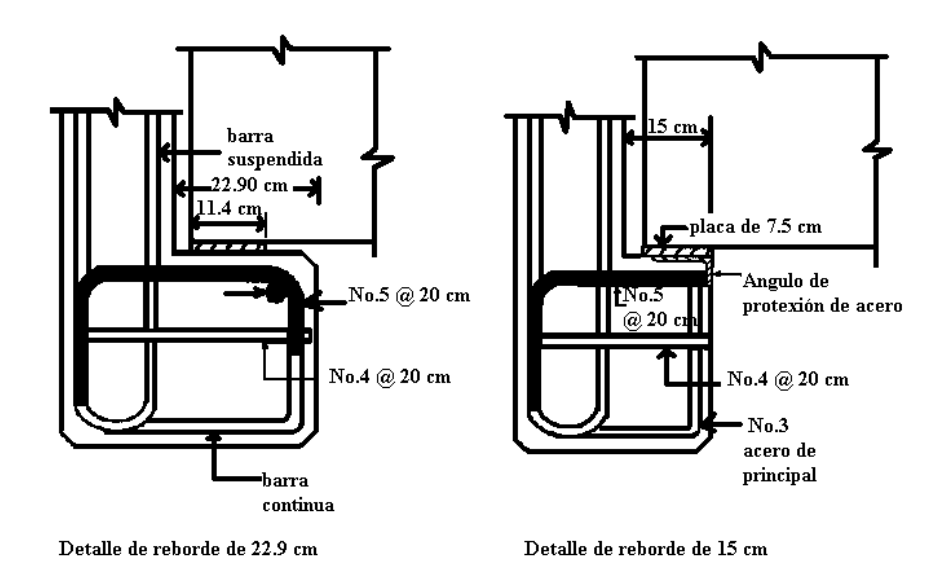

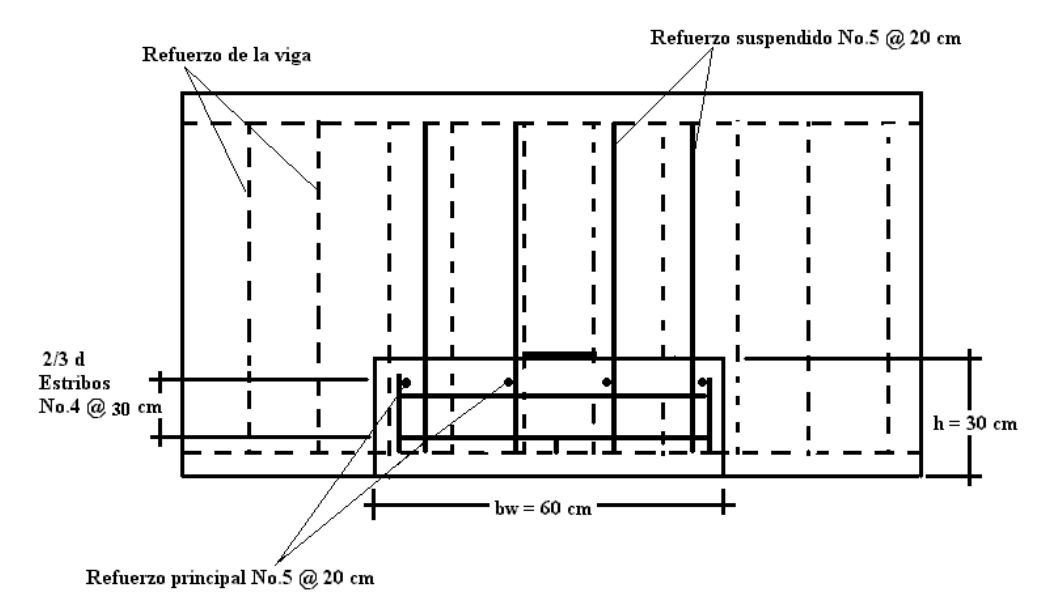

Vista frontal de reborde de viga

# **3.11 ESCALERAS.**

## **3.11.1 ESCALERA APOYADA EN VIGA PRIMARIA Y VIGA SECUNDARIA.**

Diseñar el cuerpo de escaleras que se muestra en la figura a continuación:

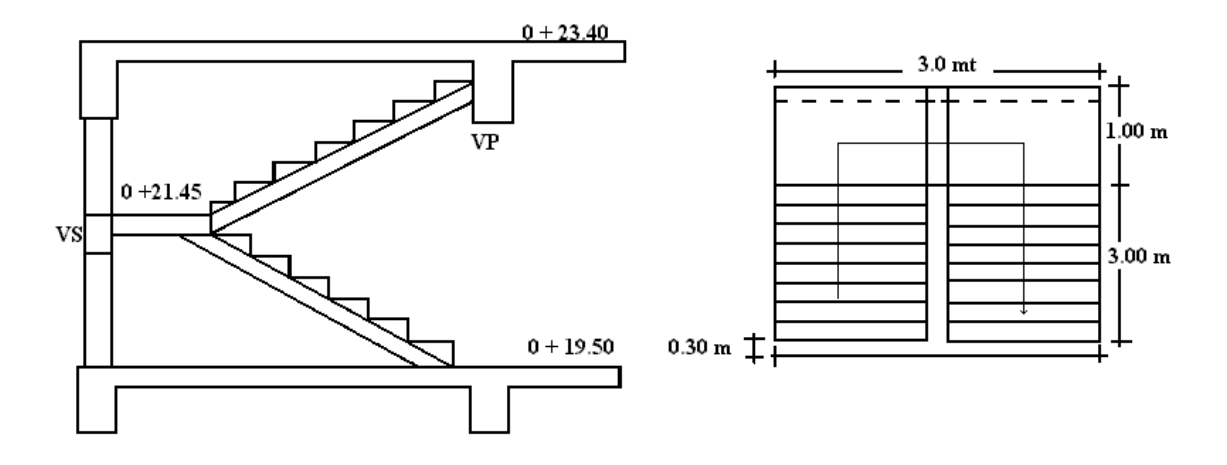

Especificaciones:

$$
f'c = 280 \text{ kg/cm}^2
$$
  
fy = 4200 kg/cm<sup>2</sup>

N<sup>0</sup> de huellas = 
$$
\frac{2.70}{0.30} = 9.0
$$
  
\nN<sup>0</sup> de contrahuellas = 9.0 + 1.0 = 10.0  
\nAltura de contrahuella =  $\frac{1.95}{10} = 0.195$  m ≈ 20 cms  
\nPeralte mínimo: h =  $\frac{1}{30} = \frac{4.0}{30} = 0.133 \approx 15$  cms  
\n $\alpha = \text{Tan}^{-1} = \frac{1.95}{3.00} = 33.02^0$   
\nh' =  $\frac{h}{\cos \alpha} = \frac{15}{\cos 33.02} = 17.89^0 \approx 18.0$  cms

### 1. Cargas de diseño:

Descanso:

Losa = 0.15x2400 = 360 kg/cm<sup>2</sup> Losa adicional = 20 kg/cm<sup>2</sup> C.F. + I.E. = 30 kg/cm<sup>2</sup> CM = 410 kg/cm<sup>2</sup> CV = 350 kg/cm<sup>2</sup> W<sup>1</sup> = 760 kg/cm<sup>2</sup>

$$
Wu1 = 1.2 CM + 1.6 CV
$$
  
\n
$$
Wu1 = 1.2 (410) + 1.6 (350)
$$
  
\n
$$
Wu1 = 1052 kg/cm2
$$
  
\n
$$
Wu1 = 1.052 Ton/m2
$$

Gradas:

$$
Lossa = 0.18x2400 = 432 \text{ kg/cm}^2
$$
  
\n
$$
Lossa adicional = 20 \text{ kg/cm}^2
$$
  
\n
$$
Gradas: 0.15x2000/2 = 140 \text{ kg/cm}^2
$$
  
\n
$$
Pasamanos = 80 \text{ kg/cm}^2
$$
  
\n
$$
CM = 672 \text{ kg/cm}^2
$$
  
\n
$$
CV = 350 \text{ kg/cm}^2
$$
  
\n
$$
W_2 = 1022 \text{ kg/cm}^2
$$

$$
Wu_2 = 1.2 CM + 1.6 CV
$$
  
\n
$$
Wu_2 = 1.2 (672) + 1.6 (350)
$$
  
\n
$$
Wu_2 = 1366.4 kg/cm^2
$$
  
\n
$$
Wu_2 = 1.3664 Ton/m^2
$$

Como se muestra en el dibujo anterior, la escalera está apoyada en la viga primaria y una secundaria, por lo analizaremos el sistema como simplemente apoyado para determinar el refuerzo para momentos positivos.

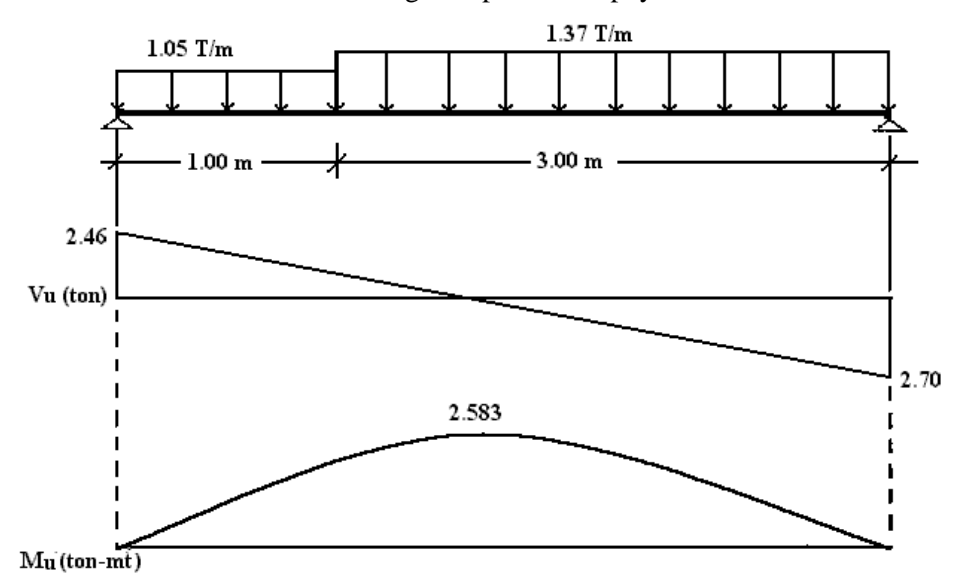

Considerando la escalera como viga simplemente apoyada:

2. Porcentaje de acero necesaria:

Para momento positivo:

$$
Mu_{(+)} = 2.583 \text{ Ton-m} = 258.3 \times 10^3 \text{ kg-cm}
$$
  
\n
$$
\rho_{\text{nec}} = 0.85 \frac{f'c}{fy} - \sqrt{\left(\frac{0.85f'c}{fy}\right)^2 - \left(\frac{0.85f'c}{fy}\right) \left(\frac{2M_u}{\phi f y b d^2}\right)}
$$
  
\n
$$
\rho_{\text{nec}} = 0.057 - \sqrt{0.0032 - 1.961 \times 10^{-9} M_u}
$$
  
\n
$$
\rho_{\text{nec}} = 0.057 - 0.052 = 0.005
$$
  
\n
$$
As_{\text{nec}} = \rho_{\text{nec}} bd = 0.005(100)(12.365) = 6.1825 \text{ cm}^2/\text{ml}
$$

Con esta área de acero, hallaremos el Asprop y su separación.

$$
S = \frac{100A_v}{As_{\text{nec}}}
$$

 $\overline{a}$ 

Para varilla #3  $\Rightarrow$  S = 11.48 cms

 $^{2}$  Trabajo de graduación "ANÁLISIS Y PROPUESTA DEL DISEÑO ESTRUCTURAL DE UN EDIFICIO DE USOS MÚLTIPLES PARA LA UNIVERSIDAD DE EL SALVADOR", elaborado por José Carlos Castro.

Para varilla #4  $\Rightarrow$  S = 20.54 cms Se usara varilla #4 @ 20 cms

### 3. Revisión por cortante:

$$
\phi\text{Vc} = \phi 0.53\sqrt{\text{f}}\text{c} \text{bd}
$$
\n(ACI 318-02 Sección 11.3.1.1)  
\n
$$
\phi\text{Vc} = 0.85(0.53)\sqrt{280}(100)(12.365)x10^{-3}
$$
\n
$$
\phi\text{Vc} = 9.32 \text{ Ton}
$$
\n
$$
\phi\text{Vc} > \text{Vu} \Rightarrow \text{No require estribos}
$$
\n(ACI 318-02 Sección 11.3.1.1)

Revisión por temperatura:

$$
\rho_t = 0.0018
$$
  
As<sub>Temp.</sub> =  $\rho_t$  bh = 0.0018(10)(15) = 2.7 cms<sup>2</sup>  
S = 
$$
\begin{cases} 5h = 5(15) = 75 \text{ cms} \\ 45 \text{ cms} \quad \text{(Rige)} \end{cases}
$$

$$
S = \frac{100A_v}{As_{temp}}
$$

Para varilla #3  $\Rightarrow$  S = 26.29 cms Para varilla #4  $\Rightarrow$  S = 47.04 cms Se colocará varilla #3 @ 25 cms, por temperatura

Por otra parte, para evitar cualquier momento torsionante que se pueda presentar, consideraremos un momento negativo; el cual se calcula con la siguiente expresión:

$$
M_{\text{max}(-)} = \frac{Wl^2}{24} = \frac{1.37(4)^2(10^3)}{24} = 91.33x10^3 \text{ kg-cm}
$$
 (M<sub>max(-)</sub>)<sup>3</sup>

### 4. Porcentaje de acero necesaria:

$$
d = h - \text{recub.} - 1/2d_b
$$
  
\n
$$
d = 15.0 - 2.0 - 0.5(1.27) = 12.37 \text{ cms}
$$
  
\n
$$
\rho_{\text{nec}} = 0.057 - \sqrt{0.0032 - 1.961 \times 10^{-9} \text{ M}_{\text{u}}}
$$
  
\n
$$
\rho_{\text{nec}} = 0.057 - 0.055 = 0.002
$$
  
\n
$$
As_{\text{nec}} = \rho_{\text{nec}} \text{ bd} = 0.002(100)(12.37) = 2.47 \text{ cm}^2/\text{ml}
$$
  
\n
$$
\rho_{\text{nec}} = 0.002 \Rightarrow As_{\text{min}} = As_{\text{nec}}
$$

Con esta área de acero, hallaremos el As<sub>prop</sub> y su separación.

$$
S = \frac{100 \text{A}_{\text{v}}}{\text{As}_{\text{nec}}}
$$
  
Para variila #3  $\Rightarrow$  S = 28.74 cms  
Para variila #4  $\Rightarrow$  S = 51.42 cms  
Se utilizara varilla #3 @ 25 cms

### 5. La longitud de desarrollo básica será:

$$
1db = \frac{0.06A_vfy}{\sqrt{f'c}} = \frac{0.06(0.71)(4200)}{\sqrt{280}} = 10.69 \text{ cms}
$$

Aplicando los factores de modificación tenemos que:

 $ld =$ ldb $\alpha$ <sub>factores</sub>

 $\overline{a}$ 

Donde son aplicables los siguientes factores: (ACI 318/02 Sección 12.2.4)  $\alpha = 1.0$  factor de ubicación del refuerzo

 $3$  Arthur H. Nilson, "DISEÑO D4E ESTRUCTURAS DE CONCRETO",  $12^0$  Edición, Capitulo 11, Ver tabla 11.1.

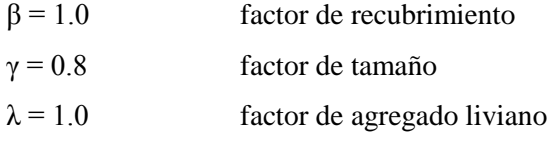

 $ld = 10.69(0.8) = 8.50$  cms

Pero no debe ser menor que:

$$
\frac{0.113d_bfy}{\sqrt{f'c}}
$$
 (ACI 318/02 Section 12.2.2)  
\n
$$
\frac{0.113(0.95)(4200)}{\sqrt{280}} = 26.95 \text{ cms}
$$

Pero según la sección ACI 12.2.1/02 la ld no deberá ser menor que 30.00 cms por lo que regirá esta última.

Longitud real del refuerzo:  $Ld + d = 30.00 + 12.00 = 42.00$  cms  $X + d = 84.00 + 12.00 = 96.00$  $X + 12d_b = 84.00 + 12(0.95) = 95.40$  cms (Rige)

Donde  $X = 0.211 * L = 0.211(4) = 0.84$  m, por lo tanto:  $ld_{\text{real}} = 96.0 \approx 100 \text{ cms}$ 

6. Detallado:

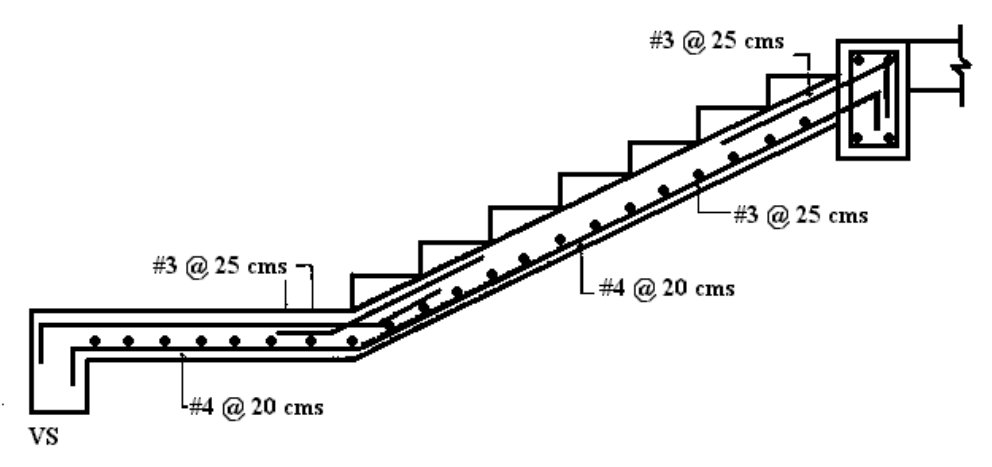

- 7. Diseño de viga secundaria que sirve como apoyo al descanso de escalera.
	- Calculo de dimensiones:

$$
d = \frac{1}{12} = \frac{245}{12} 20.42 \text{ cms}
$$

 $h = 25$  cms

$$
b = \frac{h}{2} = \frac{25}{2} = 12.5 \approx 15.0 \text{ cms}
$$

 $w_{\text{escalera}} = 1.05 \text{ Ton/ml} (3.0 \text{ ml}) + 1.37 \text{ Ton/ml} (3.0 \text{ ml}) = 7.26 \text{ Ton}$ Peso que recibe viga:  $7.26/2.0 = 3.63$  Ton  $w_{\text{viga}} = 2.45(0.15)(0.25)(2.4) = 0.22$  Ton  $= 3.85$  Ton

Considerando la viga como doblemente empotrada:

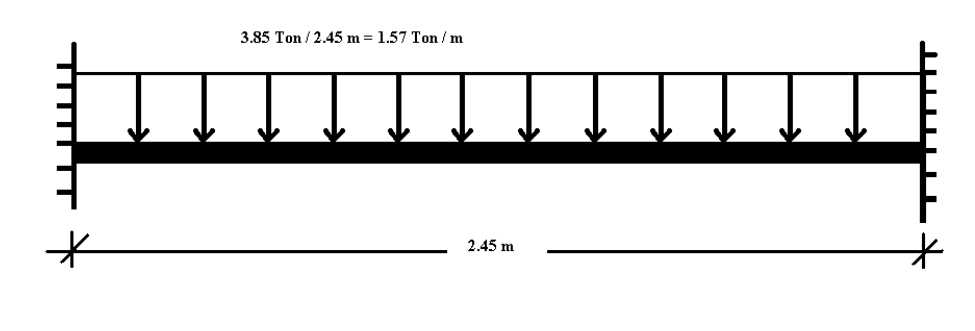

$$
Mu = \frac{WI^{2}}{12} = \frac{1.57(2.45)^{2}}{12} = 0.79 \text{ ton} - m
$$
 (Mu)<sup>4</sup>

Diseño para momento negativo:

 $Mu = \phi f^{\circ}c = \omega (1 - 0.59\omega)bd^2$  $\omega$  – 0.59 $\omega^2$  =  $\frac{1 \text{V} \text{U}}{2 \text{V} \cdot \text{V} \cdot \text{V}} = \frac{0.79 \text{X} \text{I} \cdot \text{V}}{2 \text{V} \cdot \text{V} \cdot \text{V} \cdot \text{V} \cdot \text{V} \cdot \text{V} \cdot \text{V} \cdot \text{V} \cdot \text{V}} = 0.047$ 0.9(280)(15)(21) 0.79x10 f'c bd Mu 2 5  $\frac{1}{2} = \frac{0.72810}{0.0(280)(1.5)(2.1)^2} =$  $\phi$  $ω - 0.59ω<sup>2</sup> - 0.047 = 0$ 

 $\overline{a}$ 

 $4$  Arthur H. Nilson, "DISEÑO D4E ESTRUCTURAS DE CONCRETO",  $12^0$  Edición, Capitulo 11, Ver tabla 11.1.

Resolviendo la ecuación se tiene:

$$
\omega_1 = 1.64
$$

$$
\omega_2 = 0.048
$$

 $1 \leq 1$ 

0.0032 4200 0.048(280) fy  $\rho = \frac{\omega f'c}{\rho} = \frac{0.048(280)}{4.008} =$  $As = pbd = 0.0032(15)(21) = 1.008$  cm<sup>2</sup> As  $_{\text{propuesta}} = 2 \,\text{varillas}$  de #4 = 2.54  $\text{cms}^2$ 

Refuerzo transversal

Cortante máximo:

 $\overline{a}$ 

$$
V_{max} = \frac{Wl}{2} = \frac{1.57(2.45)}{2} = 1.92 \text{ Ton}
$$
 (V<sub>max</sub>)<sup>5</sup>

Contribución del concreto:

 $\phi$ Vc =  $\phi$ 0.53  $\sqrt{f'c}$  bd (ACI 318-02 Sección 11.3.1.1)  $\phi$ Vc = 0.85(0.53)  $\sqrt{280(15)}$ (21) = 2.37 T on  $\phi$ Vc = Vmax  $\Rightarrow$  No requiere estribos Separación máxima =  $d/2 = 21.0/2 = 10.50$  cms  $\Rightarrow$  S = 10 cms

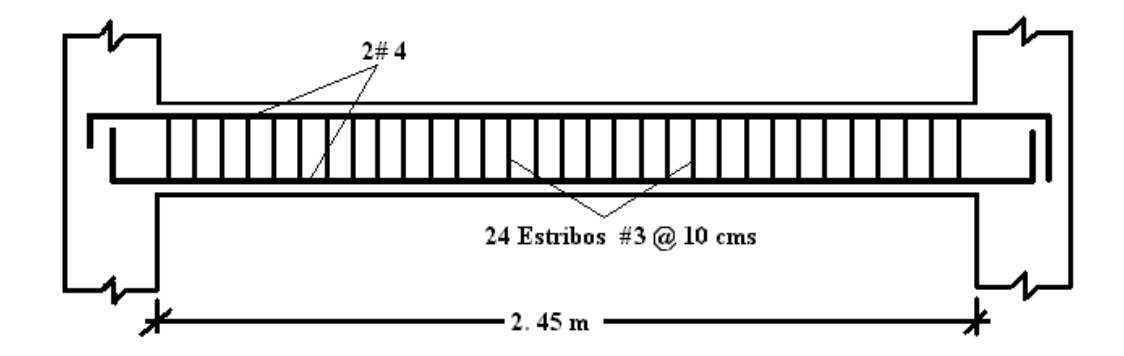

 $<sup>5</sup>$  Arthur H. Nilson, "DISEÑO D4E ESTRUCTURAS DE CONCRETO", 12<sup>0</sup> Edición, Capitulo 11, Ver</sup> tabla 11.1.

### **3.11.2 ESCALERA APOYADA EN VIGAS PRIMARIAS.**

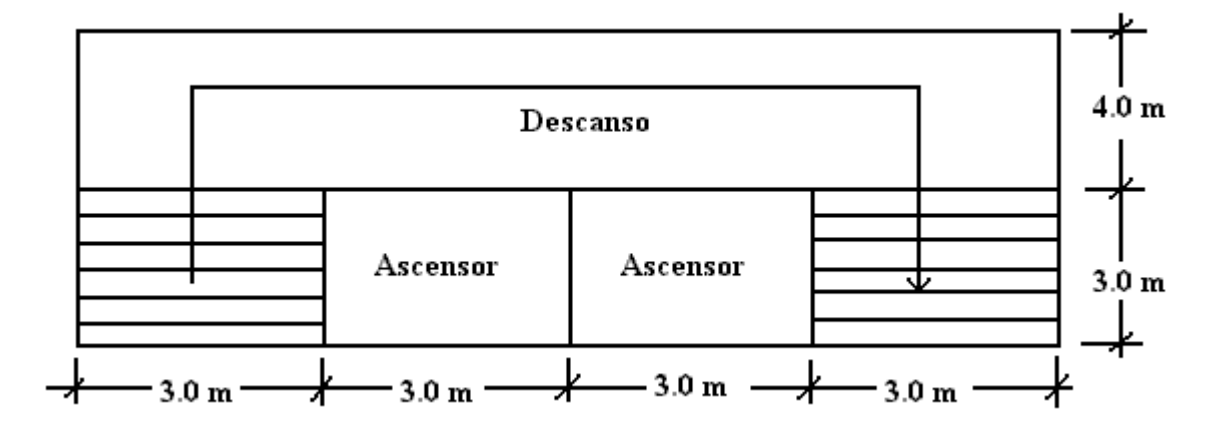

Diseñar el cuerpo de escalera que muestra en la figura a continuación:

Especificaciones:

 $f'c = 280 \text{ kg/cm}^2$  $fy = 4200 \text{ kg/cm}^2$ 

 $N^0$  de huellas: 30 - 0.30 = 2.70/0.30 = 9.0  $N^0$  de contrahuellas:  $9 + 1 = 10$ Altura de contrahuella:  $1.95/10 = 0.195$  mts Peralte mínimo:  $h = 1/25 = 300/25 = 12$  cms  $\alpha$  = artang (1.95/3.0) = 33.02<sup>0</sup>  $h' = h/cos\alpha = 0.12/cos33.02 = 0.14$  mts

1. Cargas de diseño:

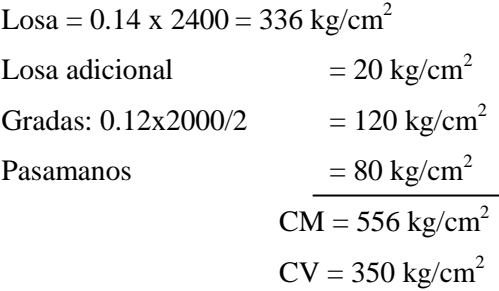

$$
w_u = 1.2CM + 1.6CV = 1.2(556) + 1.6(350) = 1227.2 kg/m2
$$
  

$$
w_u = 1.2272 \text{ Ton/m}2
$$

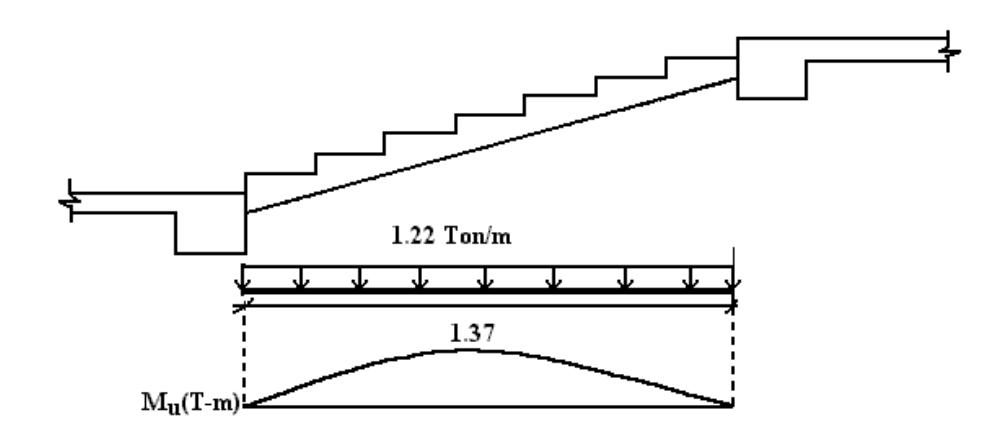

Considerando el sistema como simplemente apoyado

$$
\text{Mu}_{\text{max}} = \frac{\text{WI}^2}{8} = \frac{1.22(3)^2}{8} = 1.37 \text{ Ton-m}
$$
\n
$$
\text{Vu} = \frac{\text{WI}}{2} = \frac{1.22(3)}{2} = 1.83 \text{ Ton}
$$

### 2. Porcentaje de acero necesario:

Para momento máximo = 1.37 Ton-m =  $137x10^3$  kg-cm

$$
\rho_{\text{nec}} = 0.85 \frac{\text{f'}\text{c}}{\text{fy}} - \sqrt{\left(\frac{0.85 \text{f'}\text{c}}{\text{fy}}\right)^2 - \left(\frac{0.85 \text{f'}\text{c}}{\text{fy}}\right) \left(\frac{2M_u}{\phi \text{fybd}^2}\right)} \tag{p_{\text{nec}}\text{)}
$$

Donde:

 $\overline{a}$ 

 $f'c = 280 \text{ kg/cm}^2$  $fy = 4200$  kg/cm<sup>2</sup>  $b = 1.0$  m (ancho unitario)  $d = h - rec - 0.5d_b = 12 - 2.0 - 0.5(1.27) = 9.365$  cms

<sup>6</sup> Trabajo de graduación "ANÁLISIS Y PROPUESTA DEL DISEÑO ESTRUCTURAL DE UN EDIFICIO DE USOS MÚLTIPLES PARA LA UNIVERSIDAD DE EL SALVADOR", elaborado por José Carlos Castro.

 $φ = 0.90$  $\rho_{\text{nec}} = 0.057 - \sqrt{(0.0032 - 3.419 \text{x} 10^{-9} \text{Mu})}$  $\rho_{\text{nec}} = 0.057 - 0.0523 = 0.0047$  $\text{As}_{\text{nec}} = \text{pbd} = 0.0047(100)(9.365) = 4.40 \text{ cm}^2/\text{ml}$ 

3. Separación del refuerzo principal por flexión:

a) Separación mínima  $s \geq bd$  ó 2.5 cms

b)Separación máxima s 
$$
\le
$$
 
$$
\begin{cases} 3h = 3*12 = 36.0 \text{ cms (Rige)} \\ 45.0 \text{ cm} \end{cases}
$$

Con el área de acero necesaria se halla el AS<sub>prop</sub> y su separación:

$$
\frac{\text{As}_{\text{nec}}}{100} = \frac{\text{Av}}{\text{S}} \qquad \Rightarrow \qquad \text{S} = \frac{100\text{Av}}{\text{As}_{\text{nec}}}
$$

Con varilla #3  $\Rightarrow$  S = 16.14 cms Con varilla #4  $\Rightarrow$  S = 28.86 cms Se usará varilla #4 @ 25 cms

Por otra parte, para evitar cualquier momento torsionante que se pueda presentar, consideraremos un momento negativo; el cual se calcula con la siguiente expresión:

$$
M \max_{(-)} = \frac{WI^{2}}{24} = \frac{1.22(3)^{2} (10^{3})}{24} = 45.75 \text{ kg} - \text{cm}
$$

4. Porcentaje de refuerzo necesaria:

$$
\rho_{\text{nec}} = 0.057 - \sqrt{(0.0032 - 3.419x10^{-9} \text{Mu})}
$$

 $\rho_{\text{nec}} = 0.057 - 0.056 = 0.001$  $\rho_{\text{nec}} = 0.001 \Rightarrow \rho_{\text{nec}} = \rho_{\text{min}}$  $\text{As}_{\text{nec}} = \text{pbd} = 0.001(100)(9.365) = 0.94 \text{ cm}^2/\text{ml}$ 

Con esta área de acero, se halla el refuerzo propuesto y su separación.

$$
\frac{\text{As}_{\text{nec}}}{100} = \frac{\text{Av}}{\text{S}} \qquad \Rightarrow \qquad \text{S} = \frac{100\text{Av}}{\text{As}_{\text{nec}}}
$$

Con varilla #3  $\Rightarrow$  S = 75.53 cms Con varilla #4  $\Rightarrow$  S = 135.10 cms Se usará varilla #4 @ 45 cms

5. La longitud de desarrollo básica será:

10.69 cms 280 0.06(0.71)(4200) f'c  $\text{ldb} = \frac{0.06 \text{A}_v \text{fy}}{\sqrt{2\pi}} = \frac{0.06(0.71)(4200)}{\sqrt{2\pi}} =$ 

Aplicando los factores de modificación tenemos que:

 $ld = ldb\alpha_{factors}$ 

Donde son aplicables los siguientes factores: (ACI 318/02 Sección 12.2.4)

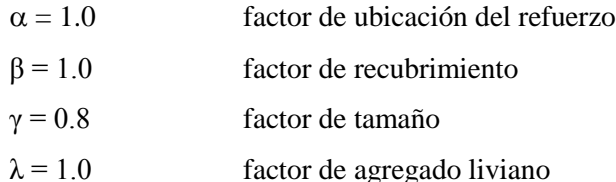

 $ld = 10.69(0.8) = 8.50$  cms

Pero la longitud no debe ser menor que:

$$
\frac{0.113d_bfy}{\sqrt{f'c}}
$$
 (ACI 318/02 Section 12.2.2)

$$
\frac{0.113(0.95)(4200)}{\sqrt{280}} = 26.95 \text{ cms}
$$

Pero según la sección ACI 12.2.1/02 la ld no deberá ser menor que 30.00 cms por lo que regirá esta última.

Longitud real del refuerzo: Ld + d =  $30.00 + 10.00 = 42.00$  cms  $X + d = 64.00 + 12.00 = 76.00$  $X + 12db = 64.00 + 12(0.95) = 75.40$  cms (Rige)

Donde  $X = 0.2111 = 0.211(3) = 0.64$  m, por lo tanto:  $ld_{\text{real}} = 75.40 \approx 80.0 \text{ cms}$ 

6. Revisión por cortante:

 $\phi$ Vc =  $\phi$ 0.53 $\sqrt{f'c}$  bd (11.3.1.1 ACI 318/02 Sección)  $\phi$ Vc = 0.85(0.53) $\sqrt{280}$ (100)(9.37)x10<sup>-3</sup>  $\phi$ Vc = 7.06 Ton  $\phi$ Vc > Vu  $\Rightarrow$  No requiere estribos Refuerzo por temperatura:

 $p_t = 0.0018$  para fy = 4200 kg/cms<sup>2</sup>  $\text{As}_{\text{Temp.}} = \rho_t \text{ bd} = 0.0018(10)(12) = 2.16 \text{ cms}^2$ 

$$
S = \begin{cases} 5h = 5(12) = 60 \text{ cms} \\ 45 \text{ cms} \text{ (Rige)} \end{cases}
$$

Separación máxima del refuerzo por temperatura:

$$
S = \frac{100A_v}{As_{temp}}
$$

Para varilla #3  $\Rightarrow$  S = 32.87 cms

Para varilla #4  $\Rightarrow$  S = 58.79 cms

Se colocará varilla #3 @ 30 cms, por temperatura

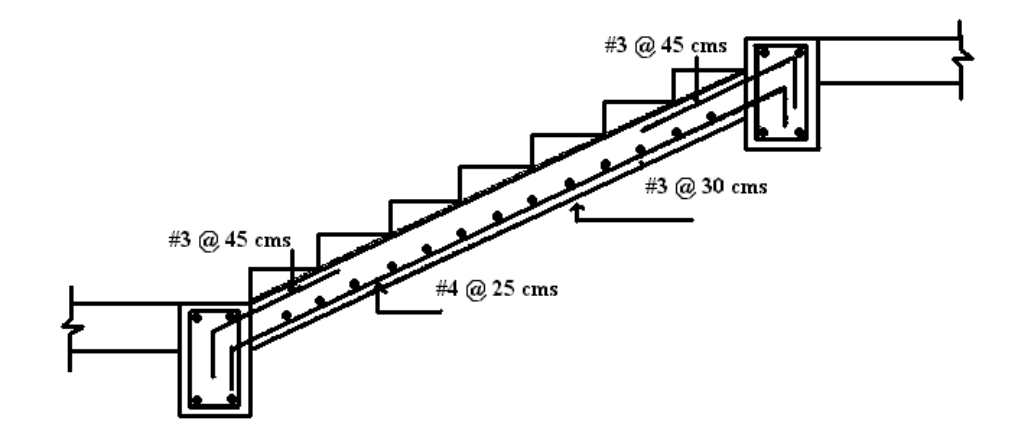

# **CAPITULO 4**

# **PROGRAMAS DE AYUDA DE DISEÑO PARA ELEMENTOS DE CONCRETO REFORZADO**

# **INTRODUCCIÓN.**

El punto medular de este trabajo de graduación lo constituye la generación de herramientas de ayuda para el diseño de los elementos estructurales estudiados. Se decidió que estas herramientas fueran programas de computadora, debido a la relevancia obvia que estos tienen en la práctica actual de la ingeniería estructural y a la capacidad de realizar múltiples cálculos en pocos segundos.

Desde el advenimiento de la computadora digital en la década de 1960 - 1970, la ingeniería estructural fue una de las primeras ramas de la ingeniería beneficiadas, primero en la parte de análisis y posteriormente en el diseño de los elementos componentes de un sistema estructural, según el material específico de los mismos (acero, aluminio, concreto reforzado, madera). Se desarrollaron programas comerciales en universidades con el patrocinio de los fabricantes de equipo – como la compañía IBM -, interesados en encontrarles mercados adicionales. De los primeros programas está el STRESS (Structural Engineering System Solver), que marcó un hito en el empleo del computador para analizar estructuras. Otro programa ampliamente utilizado fue el TABS (Three-dimensional Análisis of Building Systems), que utilizaba el efecto de diafragma para distribuir las fuerzas horizontales a los diferentes marcos estructurales y permitía hacer análisis dinámicos. A este programa siguió una versión modificada llamada ETABS, ampliamente utilizada en la actualidad. En ese hicieron su aparición los primeros programas para analizar estructuras por el métodos de los elementos finitos, como SAP IV (Structural Analysis Program).

Los programas que se han desarrollado como parte de este trabajo de graduación, incluyen los elementos comunes que se encuentran en edificios de concreto reforzado, tales como vigas, columnas, losas, muros de cortante y zapatas. Adicionalmente se incluyen elementos como muros de retención de concreto reforzado, ménsulas y rebordes de viga. Estos programas se han desarrollado en lenguaje Visual Basic 6.0 y dado que fueron desarrollados bajo plataforma Windows Millenium, los requerimientos mínimos para la instalación y ejecución del programa son los siguientes:

- Sistema operativo Windows Millenium
- 32 Mb en memoria RAM

Monitor de alta resolución SVGA y superiores.

En los programas de vigas, columnas, muros de cortante y zapatas es posible leer las fuerzas internas (cortantes y momentos) de los elementos, de un archivo de texto separado por comas (extensión CSV). Para ser leídos, estos archivos deben adecuarse al formato de "Tablas de Salida" del programa ETABS, generados según se describe en la sección 4.1. De esta manera se pueden diseñar muchos elementos en un corto tiempo. Se decidió basarse en el programa ETABS como fuente de los resultados de análisis, debido a que es un programa especifico para análisis de edificios y por su disponibilidad en la Escuela de Ingeniería Civil de la Universidad de El Salvador.

Para ejemplificar el uso de estos programas se han elaborado pequeños manuales (tutoriales), algunos de los cuales se muestran en las secciones 4.2 a 4.6 y el total se incluyen en el CD adjunto junto con los instaladores de los mismos.

Los programas se basan en el diseño por resistencia conforme a las disposiciones del código ACI 318-02 según lo descrito en capitulo 2 de este documento, y han sido probados durante el tiempo de su desarrollo; sin embargo no se omite que pueden generarse errores, por lo que queda a discreción del usuario la utilización de los mismos.

# **4.1 GENERACIÓN DE ARCHIVOS TIPO CSV.**

Para ilustrar la generación de archivos CSV de los datos de salida de análisis del programa ETABS.

A continuación muestra un edificio modelado en el programa de análisis y diseño ETABS, el cual se utiliza para generar tablas que a su vez serán convertida en archivos tipo CSV (separados por comas); estas serán utilizadas por programas de ayuda para diseñar vigas, columnas, muros de cortante y zapatas.

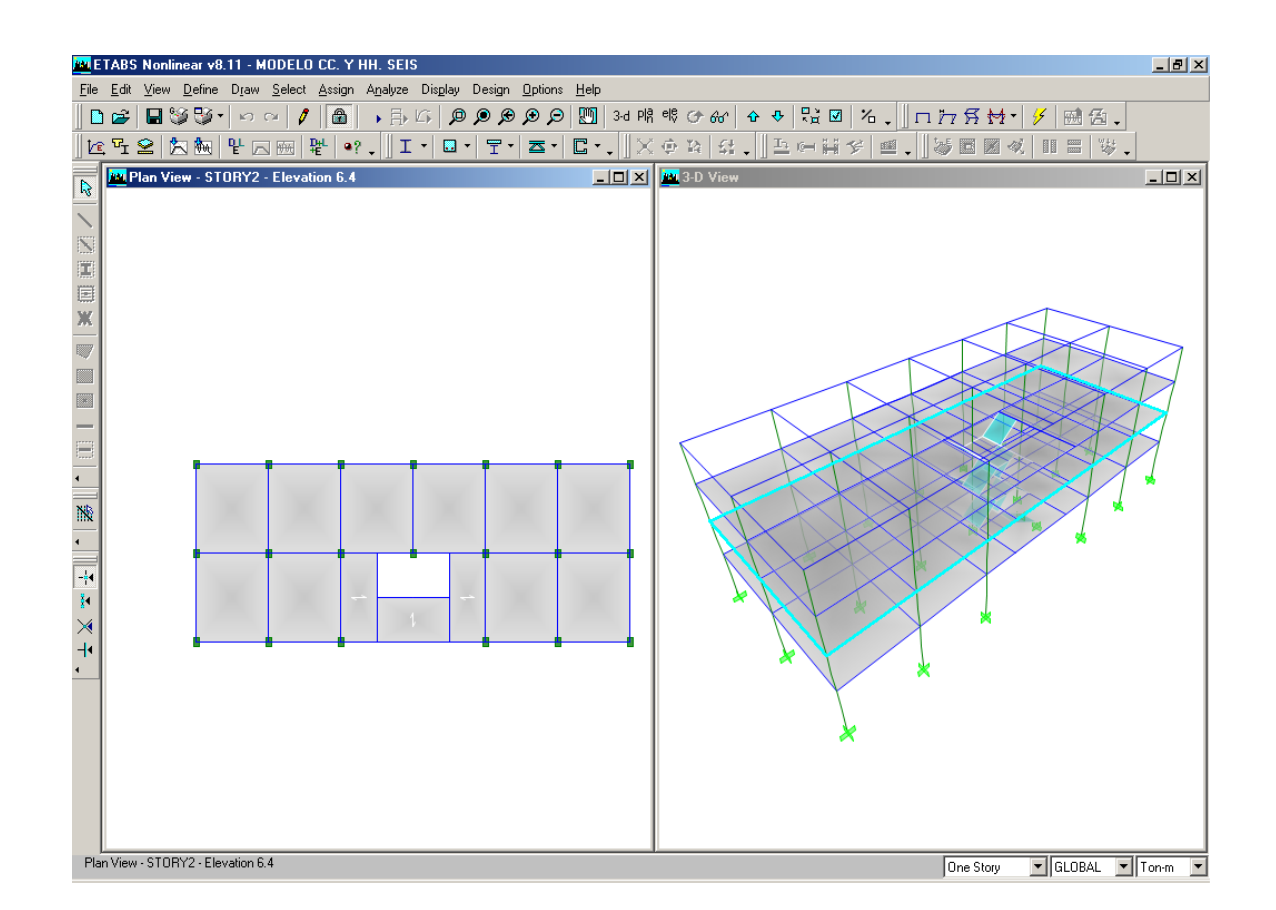

# **4.1.1 DATOS PARA PROGRAMA DE DISEÑO DE ZAPATAS.**

1. En la barra de herramientas del programa ETSB, elegir **Display > Set Output Table Mode**, para poder acceder a las tablas de resultados.

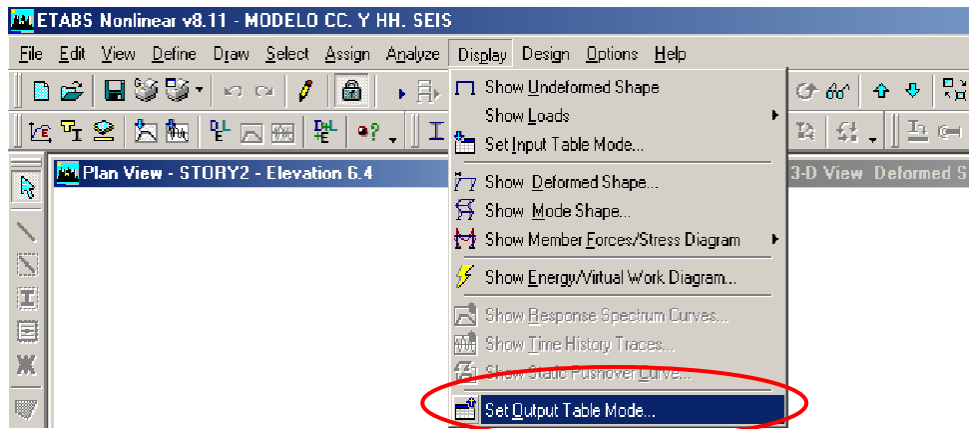

2. Marcar la casilla de Reacciones para ver las reacciones calculadas en los apoyos de la base del edificio hacer click en botón **Selec Loads**.

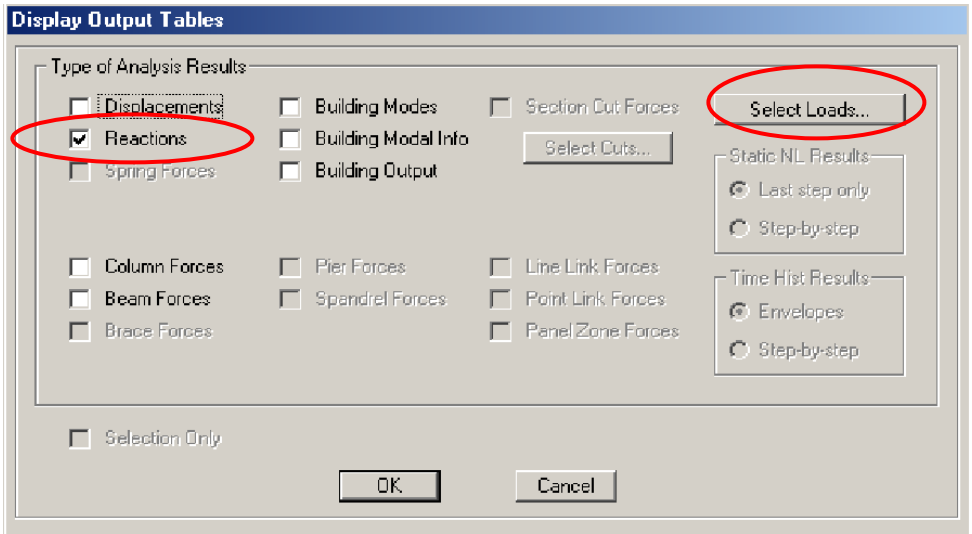

3. Marcar los casos de carga (no combinaciones) definidas en el modelo y hacer click en O.K.

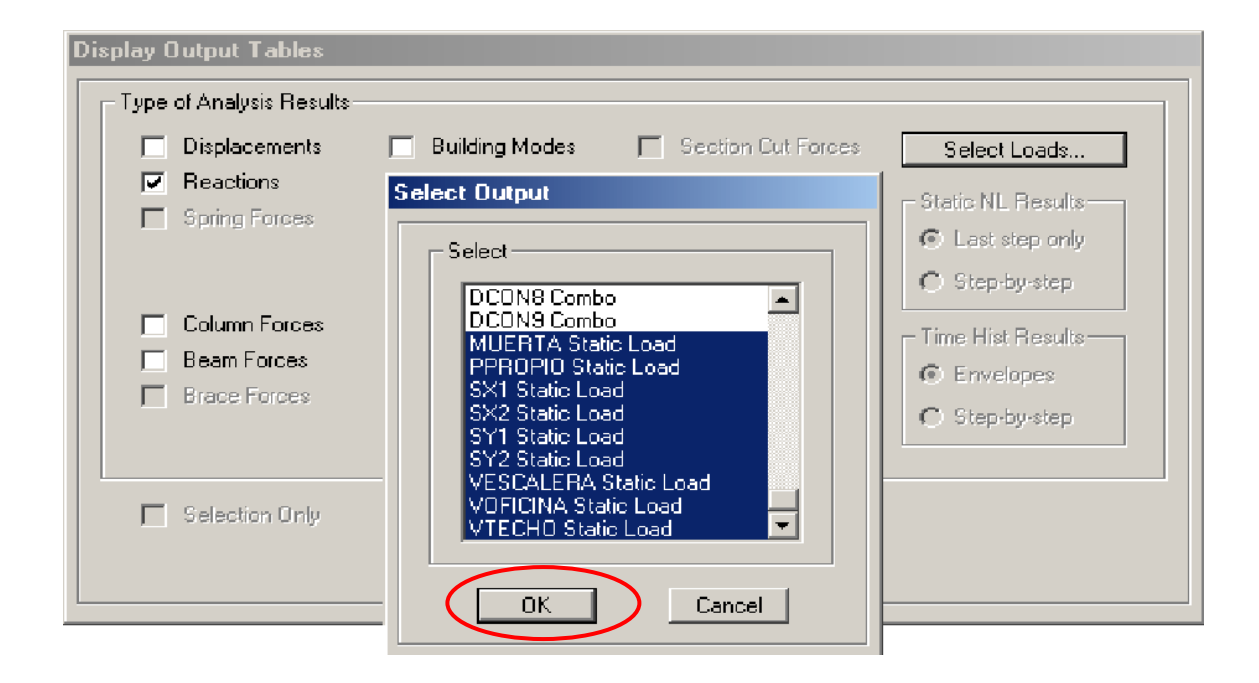

- **Display Output Tables** Type of Analysis Results Displacements **Building Modes** Section Cut Forces П. Select Loads...  $\nabla$  Reactions Building Modal Info п. Select Cuts... Static NL Results Spring Forces F Building Output C Last step only Step-by-step Column Forces  $\Box$  Pier Forces  $\Box$  Line Link Forces г Time Hist Results-Beam Forces Spandrel Forces  $\Box$  Point Link Forces П C Envelopes Brace Forces Panel Zone Forces  $\bigcirc$  Step-by-step Selection Only  $\Box K$ Cancel
- 4. Hacer click en el botón O.K. para salir y visualizar la tabla seleccionada.

5. Copiar la tabla completa en una hoja de Excel como se muestra, verificando que todos los valores generados en esta tabla estén en unidades Ton – mt.

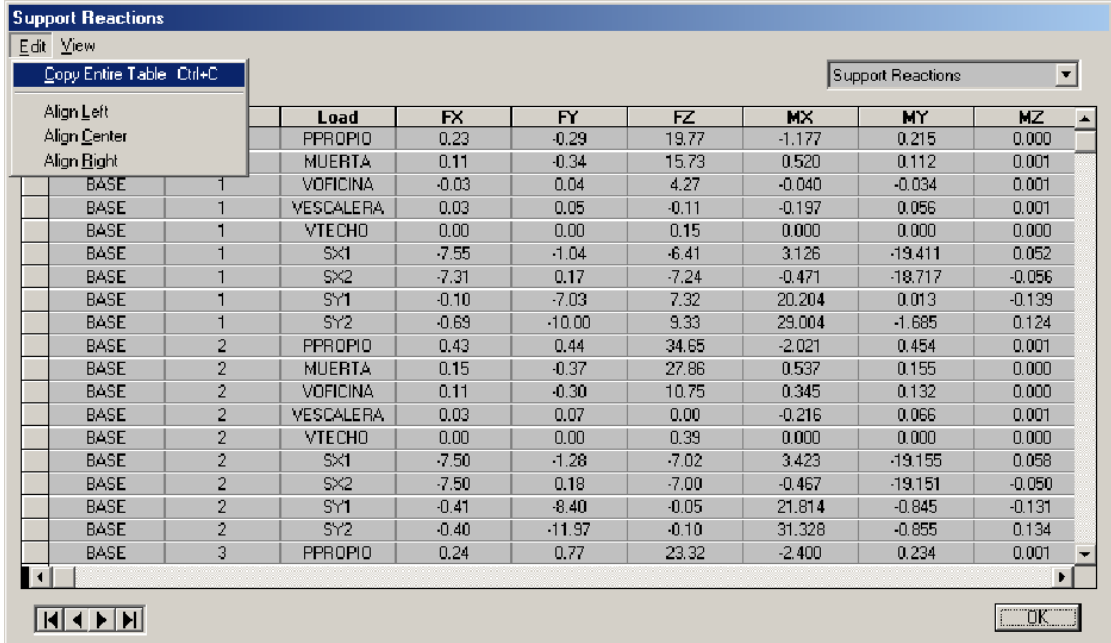

 $\overline{\phantom{a}}$ 

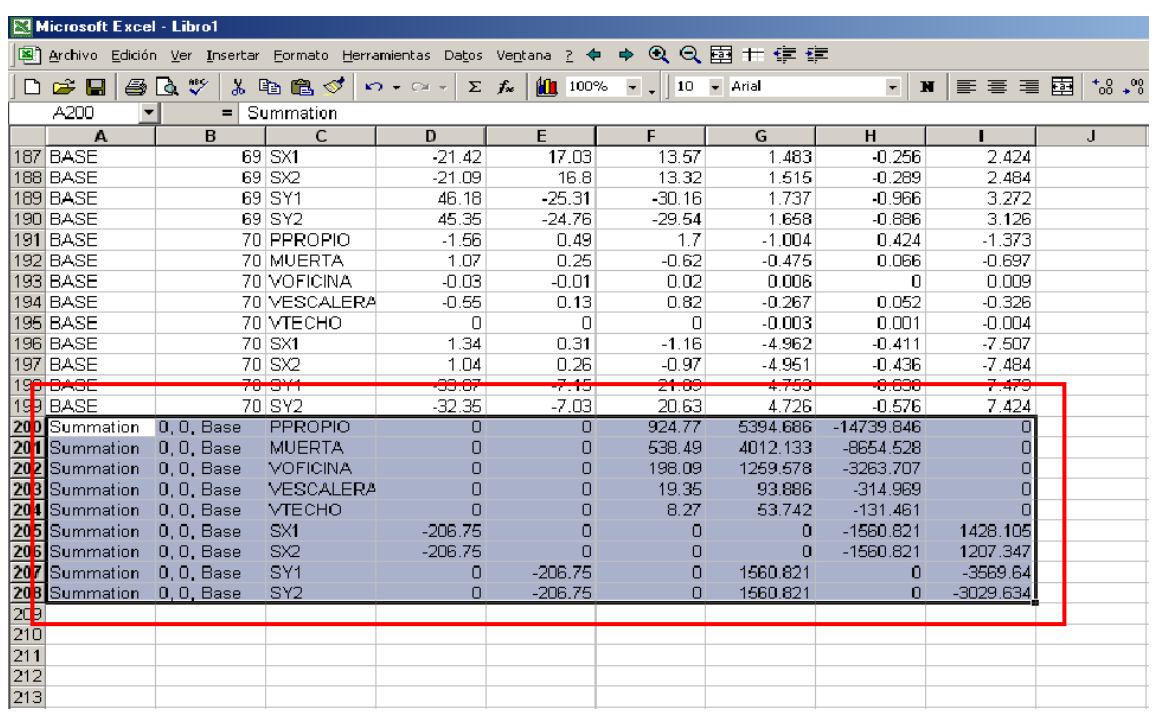

6. Seleccionar y borrar las sumatorias de las reacciones al final de la tabla copiada.

7. Guardar como archivo CSV (delimitado por comas).

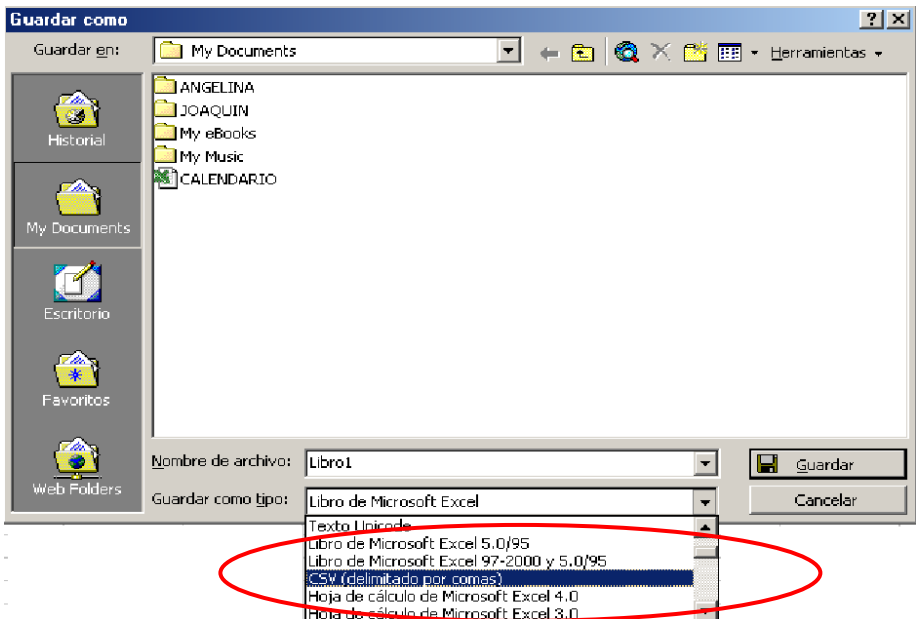

# **4.1.2 DATOS PARA PROGRAMA DE DISEÑO DE VIGAS**

1. Para crear una archivo con las acciones calculadas, primero Seleccionar el tramo o eje viga que se desea diseñar.

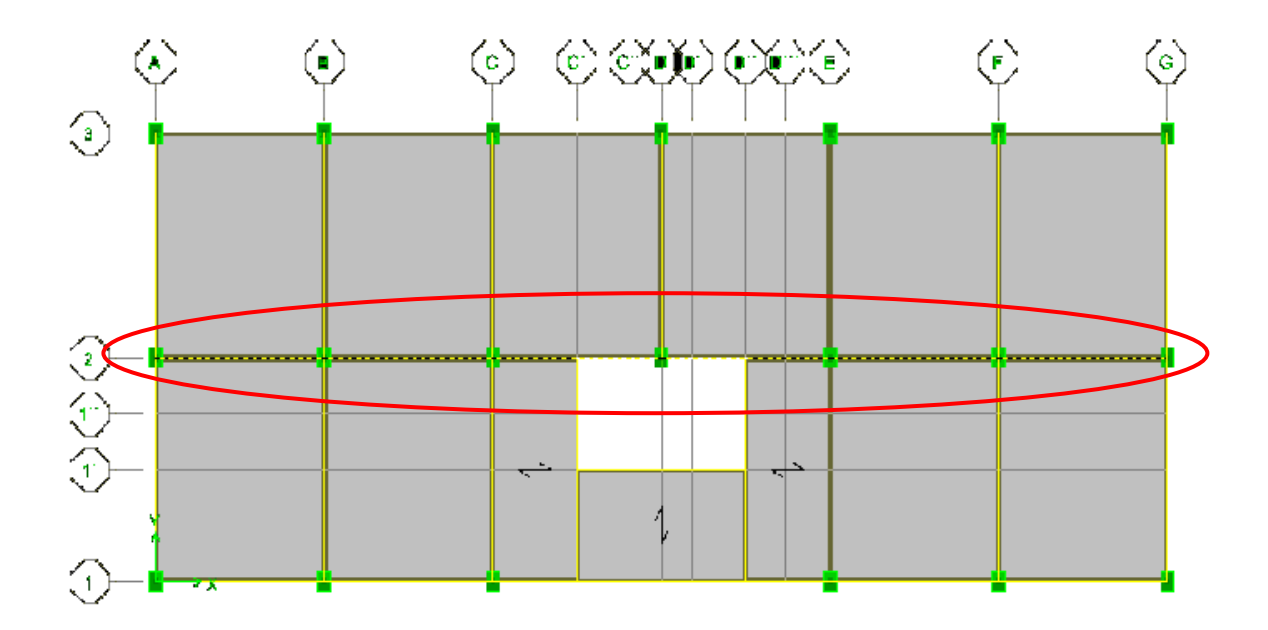

2. Marcar la casilla de fuerzas en vigas para poder visualizar las acciones en el tramo seleccionado y hacer clic en el botón **Selec Loads.**

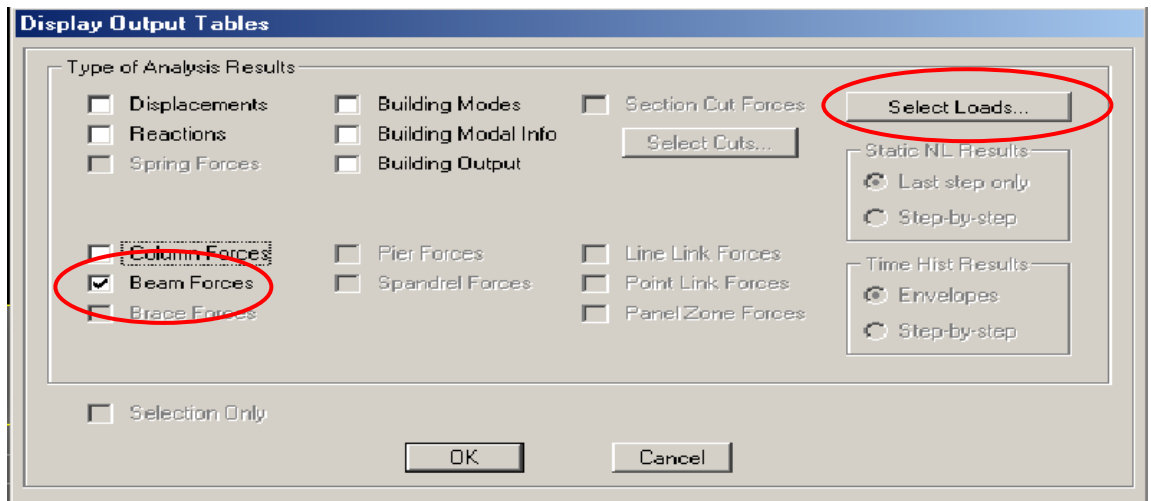

3. Marcar los casos de carga (No combinaciones) definidas en el modelo y hacer click en O.K.

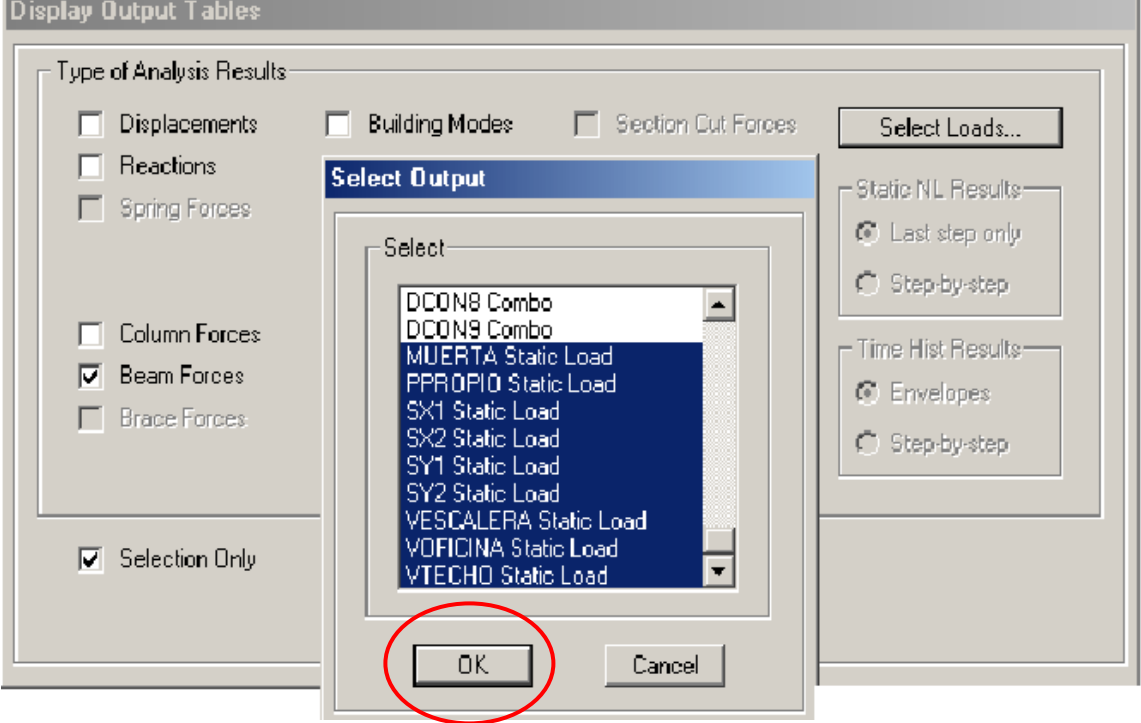

4. Hacer click en el boton O.K. para salir y visualizar la tabla seleccionada.

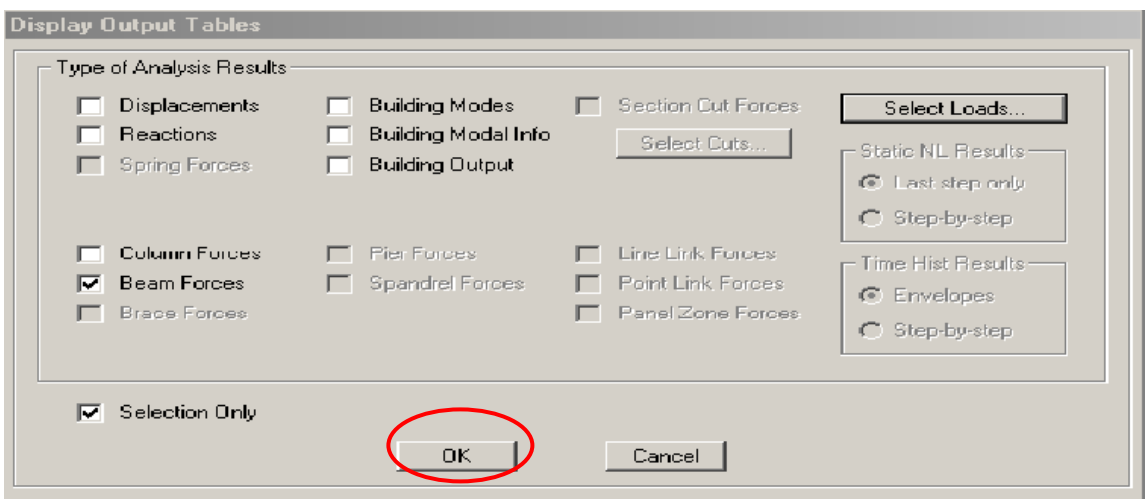

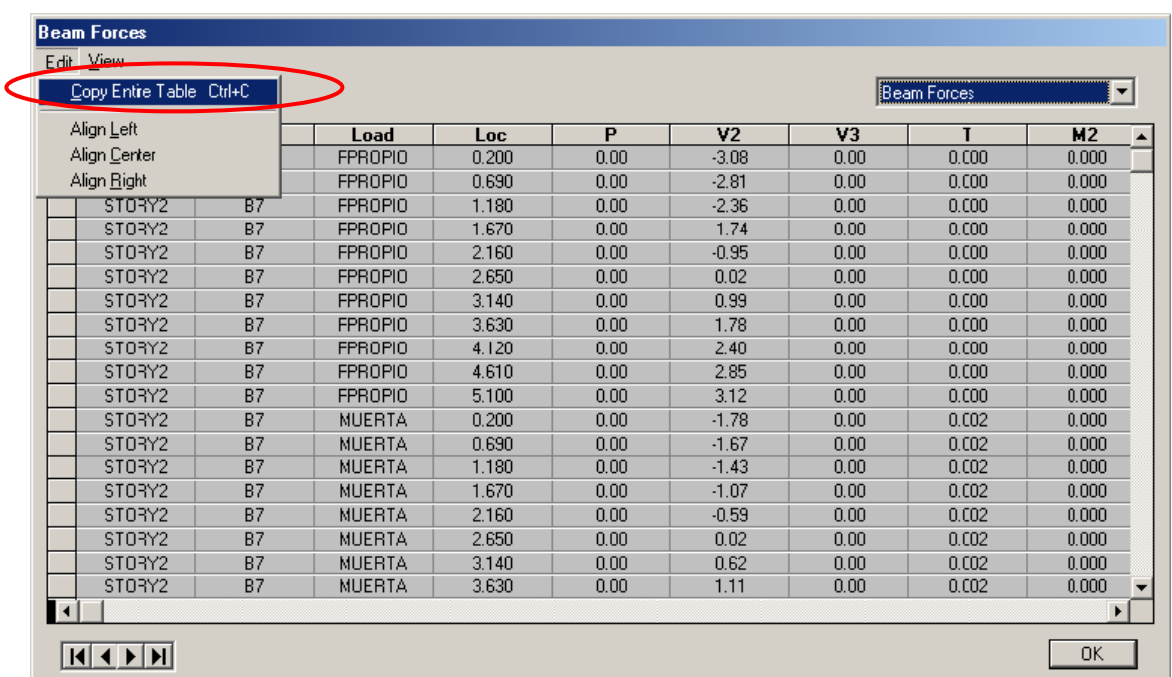

5. Copiar la tabla completa en una hoja de Excel como se muestra:

6. Copiar y guardar como archivo CSV (delimitado por comas)

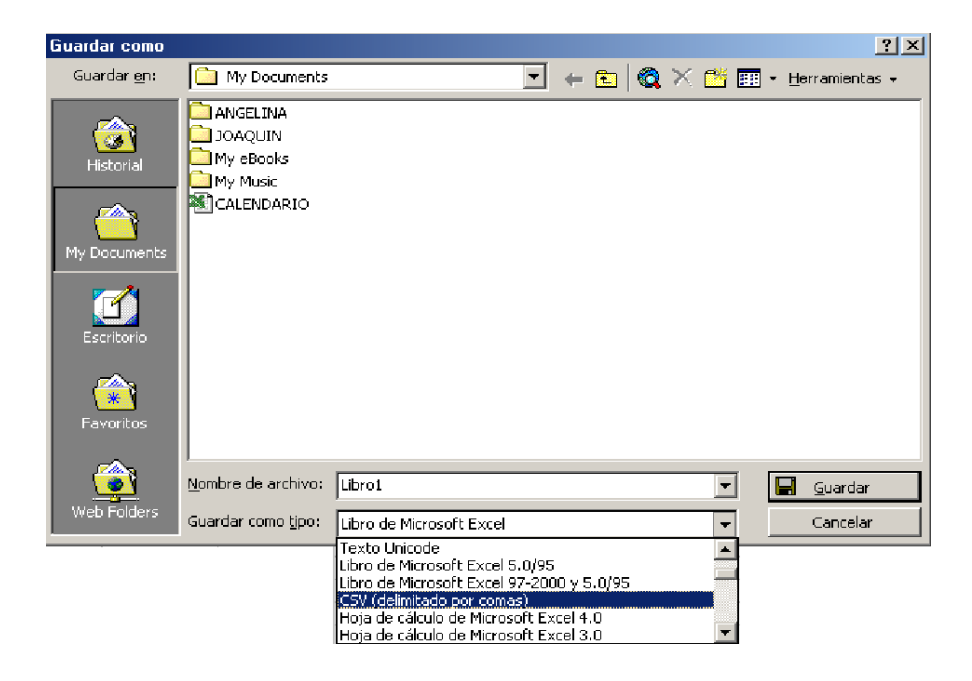

### **4.1.3 DATOS PARA EL PROGRAMA DE DISEÑO DE COLUMNAS.**

Podrán ser seleccionadas en el modelo de análisis las columnas que se deseen diseñar de igual manera que las vigas. Para el caso de columnas esbeltas, se deben de obtener todos los acciones de todas las columnas.

# **4.1.4 DATOS PARA EL PROGRAMA DE DISEÑO DE MUROS DE CORTANTE.**

- 1. Para generar las tablas de resultados que genera el programa ETABS, deberá modelar el ejemplo y correr programa haciendo click en el botón  $\bullet$  (ejecutar).
- 2. Hacer click en el combando **Display > Set Output Table Mode...** para que aparezca el cuadro **Display Output Tables.**

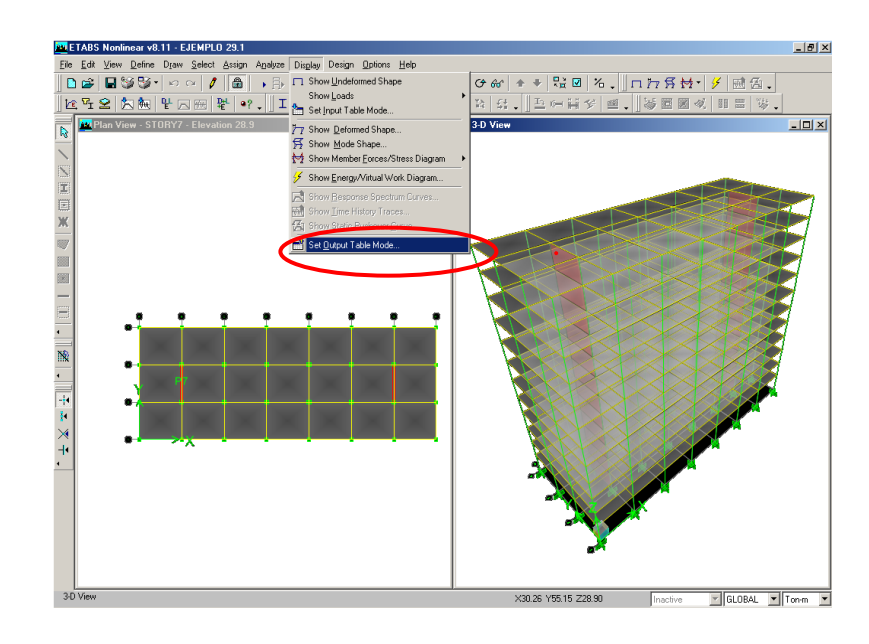

**3.** En el cuadro **Display Output Tables**, marcar en la caja **Pier Forces** y hacer click en el botón **Select Loads...** para visualizar el cuadro de díalogo **Select Output.**

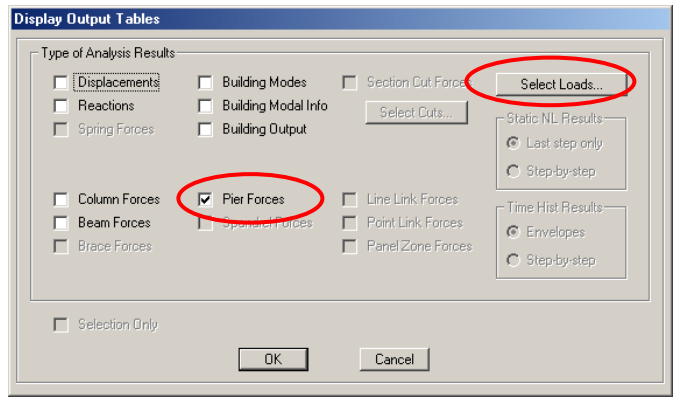

4. En el cuadro de dialogo **Select Output**, seleccionar los tipos de cargas definidas por usuario únicamente; importante no seleccionar los combos de combinaciones. Hacer cilck en el botón O.K. en los dos cuadros de dialogo anteriores para visualizar la tabla de resultados.

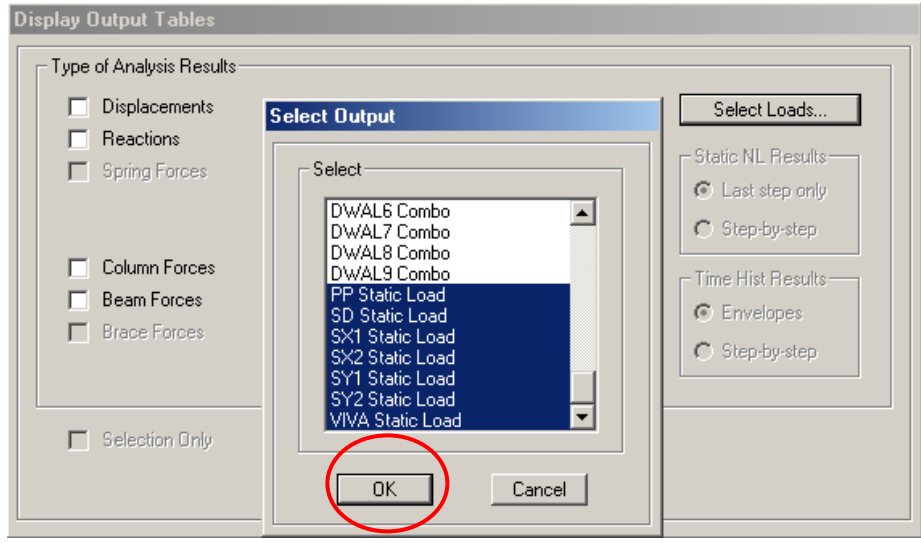

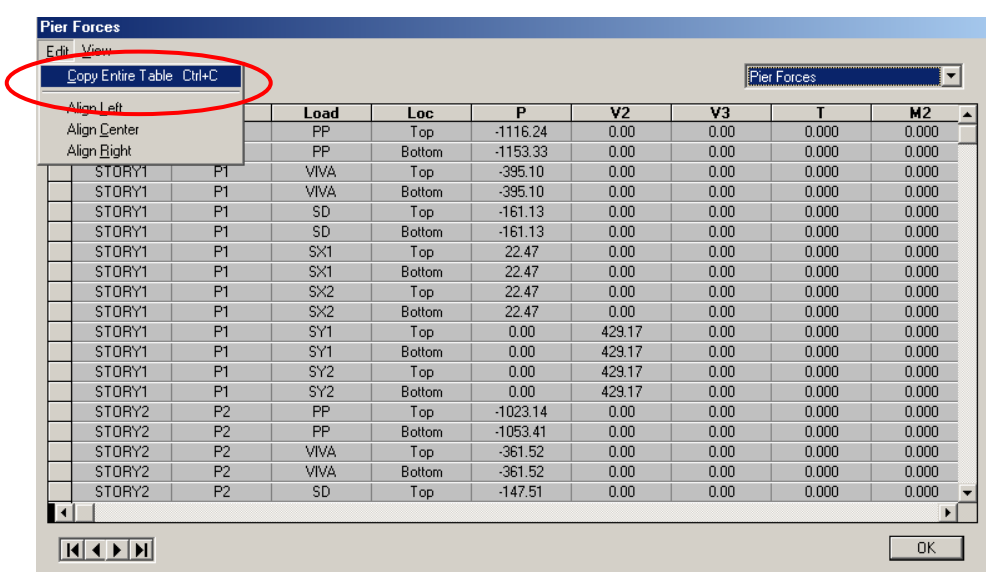

**5.** Seleccionar **Edit > Copy Entire Table**, para copiar la tabla completa en un archivo de EXCEL.

**6.** Guardar el archivo como tipo CSV (separado por comas).

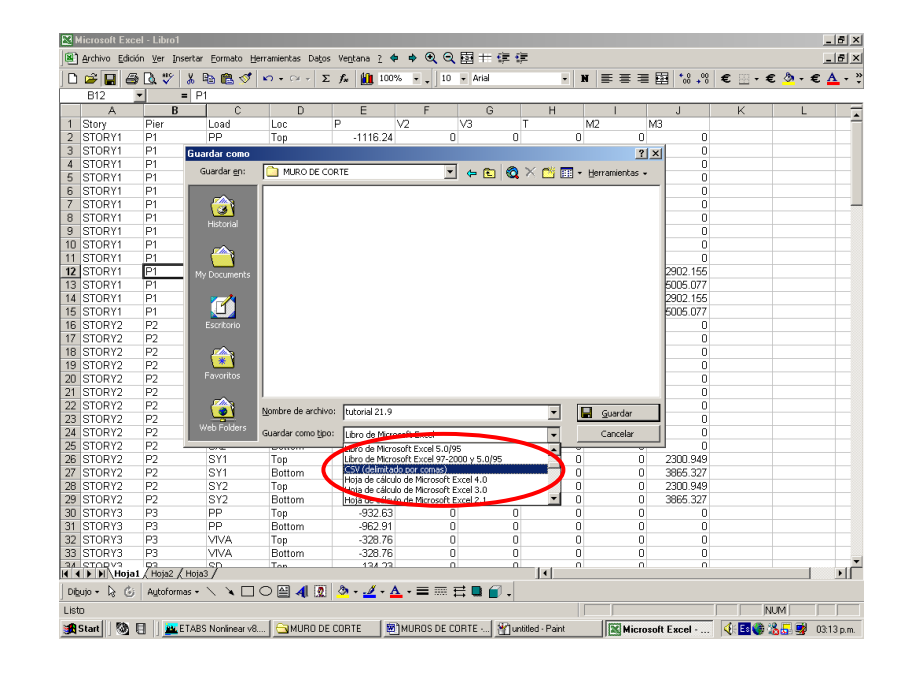

# **4.2 PROGRAMA PARA EL DISEÑO DE MURO DE CORTE.**

El ejemplo que se muestra en la figura a continuación muestra un edificio de 12 niveles, las columnas y las paredes de corte tienen secciones transversales constantes en toda la altura del edificio, la base del nivel mas bajo se asume restringido. Las vigas y las losas también tienen las mismas dimensiones en todos los niveles. Aun cuando las dimensiones en el ejemplo están dentro de rangos prácticos, la estructura por si misma es hipotética, y ha sido escogida para fines ilustrativos.

El primer piso tiene 4.90 mt de alto y los restantes pisos cada uno tiene 4 mt. los vanos tienen 8.0 mt en la dirección X y 7.0 mt en la dirección Y.

Materiales:

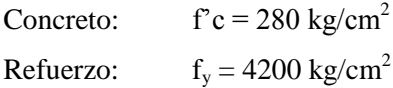

Cargas de servicio:

Carga viva: Piso =  $245 \text{ kg/mL}^2$ Valor promedio para cargas en corredores  $= 125 \text{ kg/mL}^2$ Promedio total de cargas vivas para piso =  $370 \text{ kg/mL}^2$ Techo =  $100 \text{ kg/mL}^2$ 

Cargas muertas:

Promedio por divisiones =  $100 \text{ kg/mL}^2$ Cielo falso e instalaciones eléctricas = 50 kg/mt<sup>2</sup> Promedio total de cargas muertas (piso) =  $150 \text{ kg/mL}^2$ Techo =  $50 \text{ kg/mL}^2$ 

Dimensionamiento de los elementos:

Columnas de borde: 60x60 cm Columnas interiores: 75x75 cm Vigas: 50x60 cm

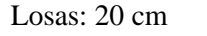

Muros: 45 cm en el alma

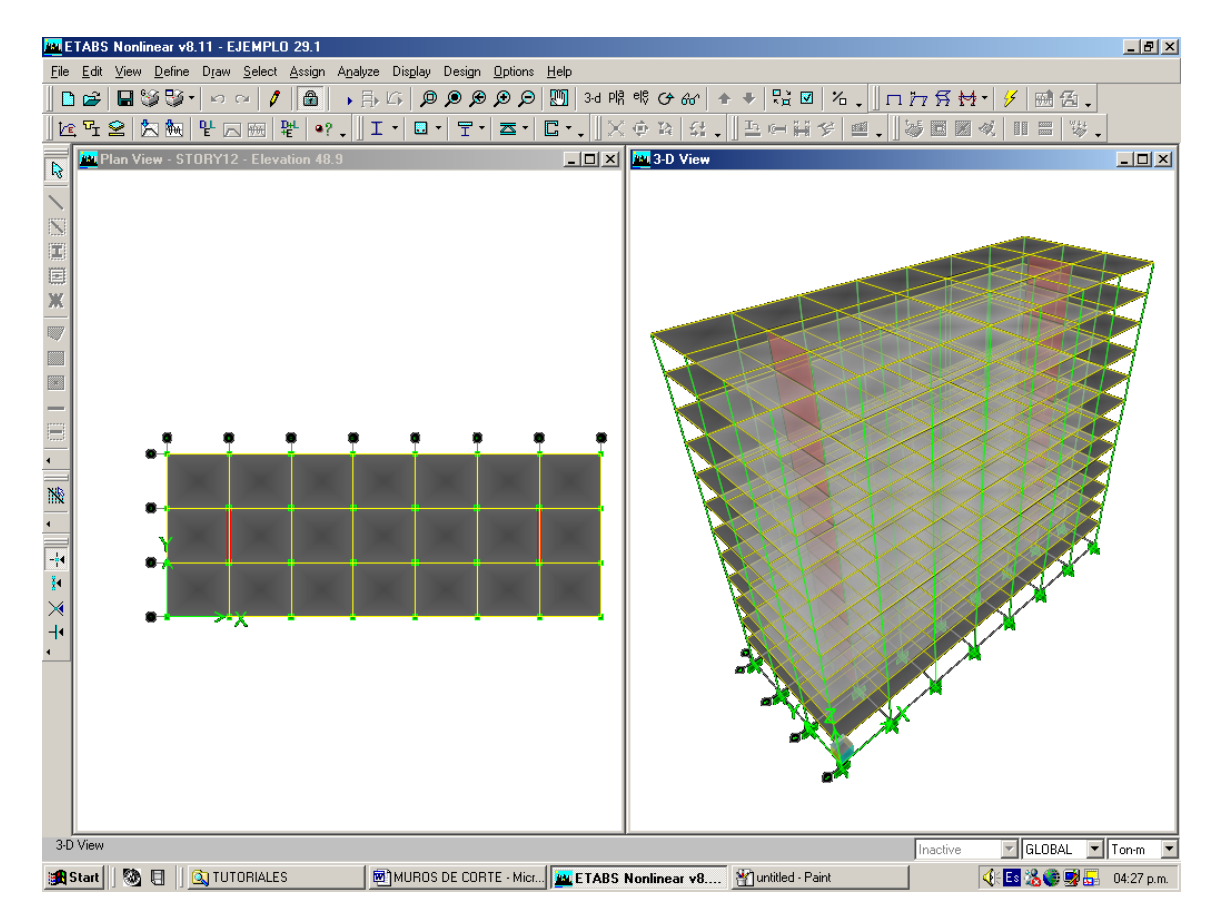

Planta y elevación del edificio modelado en el programa ETABS.

### **1. INGRESO DE DATOS GENERALES EN EL PROGRAMA UES-DMC.**

Ingresar los datos generales del muro en **DIMENSIONES**:

Lw (mt): Largo

Hw (mt): Alto

tp (cm): Espesor, marcar en la caja(fijar) si desea fijarse para ser diseñado con el espesor elegido.
- b (cm): Ancho del elemento de borde, marcar en la caja(fijar) si desea fijarse para ser diseñado con el espesor elegido.
- d (cm): Largo del elemento de borde, marcar en la caja(fijar) si desea fijarse para ser diseñado con el espesor elegido.

Definir la resistencia del concreto y el acero en el recuadro **MATERIALES**:

 $f'c$  (kg/cm<sup>2</sup>): Resistencia a la compresión del concreto.

 $f_{y}$  (kg/cm<sup>2</sup>): Resistencia a la fluencia del refuerzo principal.

 $f_{ys}$  (kg/cm<sup>2</sup>): Resistencia a la fluencia del refuerzo de confinamiento.

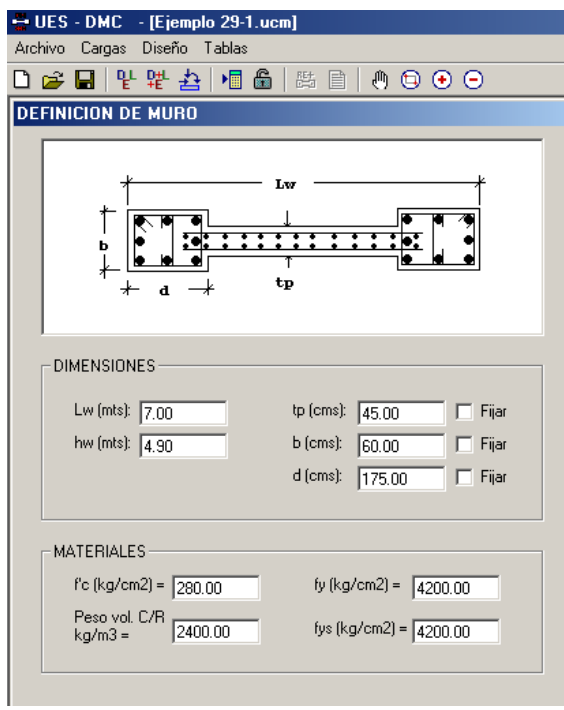

Definición de muro de corte.

# **2. DEFINICIÓN DE CARGAS.**

Hacer click en el comando **Cargas > Valores de Carga...** o hacer click en el botón Valores de Carga , para visualizar el cuadro de diálogo de **Definir Cargas** (Valores). Las cargas se pueden ingresarse manualmente o leerse de un archivo de EXCEL tipo CSV (separado por comas).

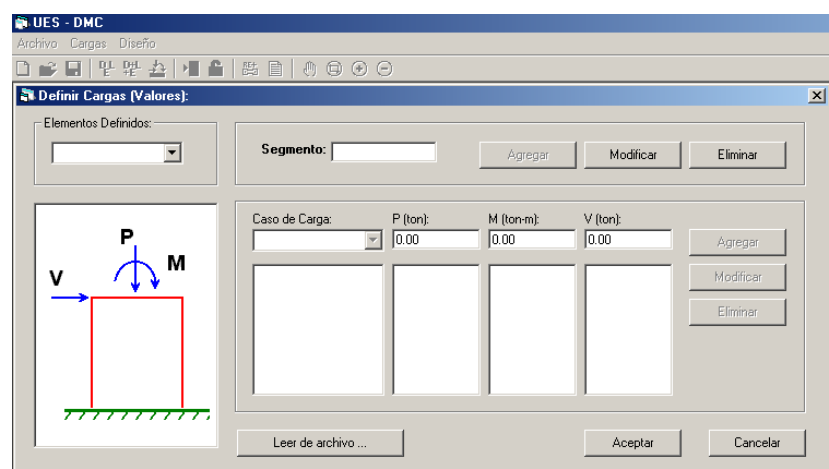

Para leer de archivo, hacer click en el botón **Leer de archivo** y seleccionara el archivo que se desea.

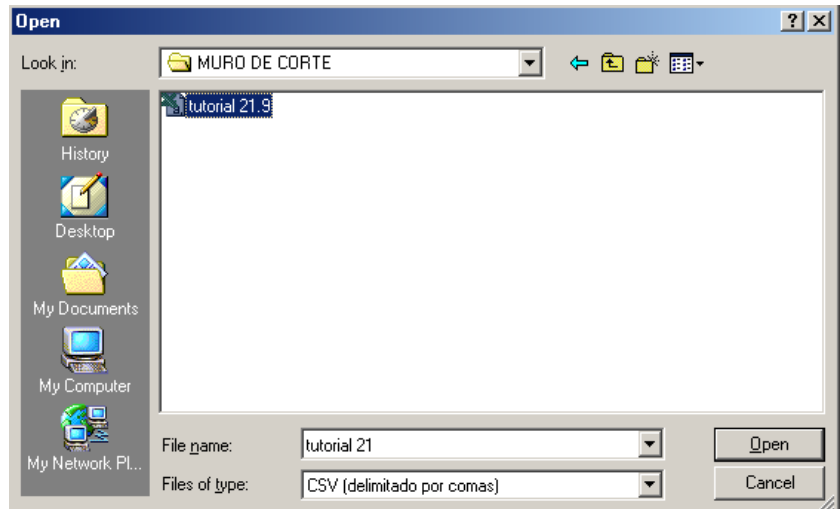

Revisar las cargas seleccionadas, haciendo click el cuadro elementos definidos para cada uno de los elementos que se desea diseñar.

Las cargas podrán ser ingresadas manualmente digitando el valor en la casilla correspondiente y haciendo click en Agregar; además deberá de darse un nombre al elemento en la caja **segmento**  y hacer clic en **Agregar**.

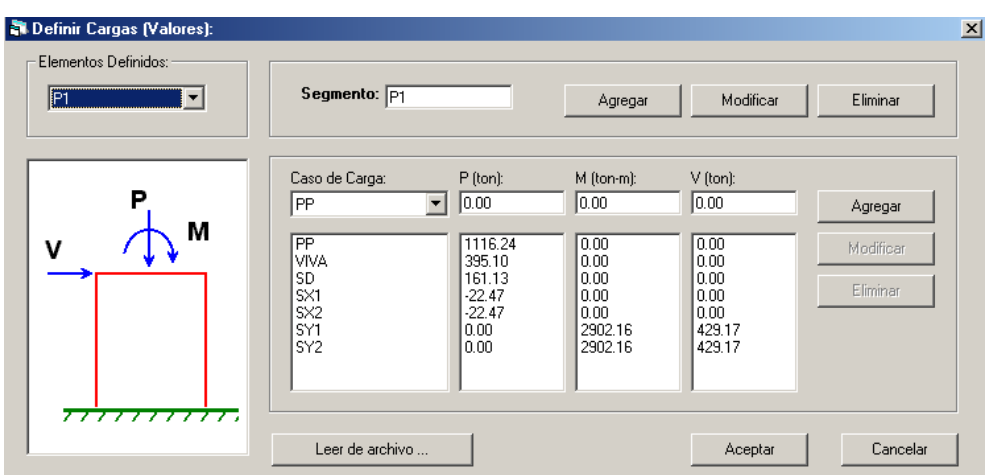

# **3. DEFINIR LOS CASOS CARGA A UTILIZAR.**

Hacer un click en el comando **Cargas > Casos de carga...** o click en el botón Casos de carga, para que aparezca el formulario **Definir Casos de Carga** como se muestra en la figura. Si se introdujeron los casos de carga de forma automática por medio de un archivo EXCEL tipo CSV, aparecerán los nombres de las cargas que fueron modeladas en el programa ETABS, las cuales podrán ser modificadas.

Si se colocaran los casos de carga manualmente, se deberá de colocar el nombre del caso, la naturaleza y la dirección de la carga en caso de que fuese sismo. Si se requiere agregar, modificar o eliminar un caso de carga se deberá de seleccionar el nombre del caso, luego hacer click en el botón que ejecute la función deseada. Hacer click en **Aceptar** para salir y aceptar que los casos de carga son correctos.

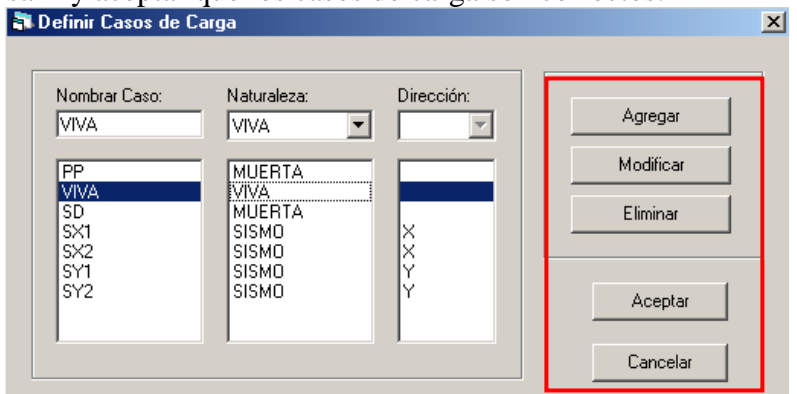

# **4. DEFINICIÓN DE LAS COMBINACIONES DE CARGA.**

Hacer un click en el comando **Cargas > Combinaciones de carga...** o hacer un click en el botón Combinaciones de carga <sup>pu</sup>, para visualizar la caja de dialogo **Combinaciones de Carga** y en la cual se presionara el botón **Agregar Nuevo Combo** para definir cada uno de los combos de diseño.

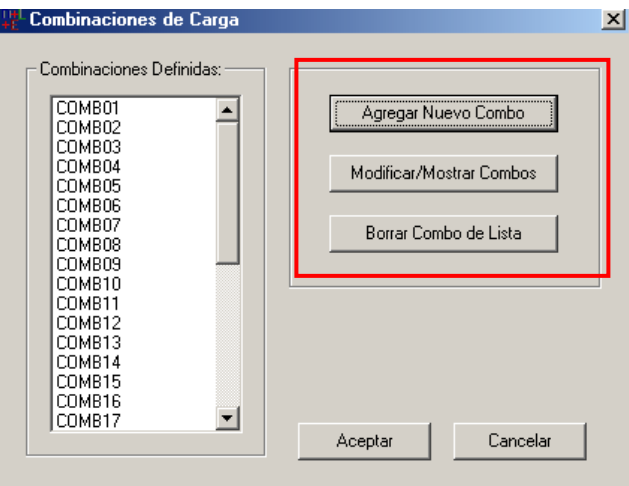

En el cuadro **Definir Combinaciones de Carga**, se colocarán los factores de amplificación seleccionando el **caso de carga** y digitando el valor en la casilla **factor**. Hacer click en O.K. para aceptar el nuevo combo.

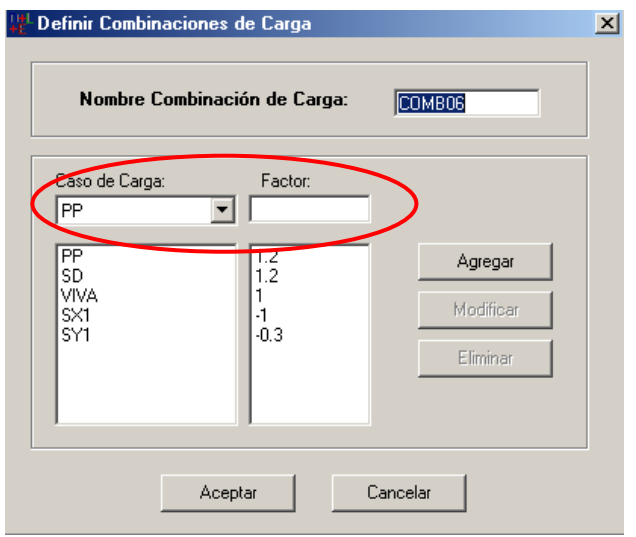

**5. EJECUCIÓN DEL PROGRAMA.**

Para que el programa realice el proceso de cálculo, presionar el comando **Diseño > Calcular...** o hacer click en botón  $\overline{\mathbb{B}}$ , se visualizará el cuadro de **RESULTADOS DE MURO DE CORTANTE**, donde tendrá las opciones de visualizar los diferentes resultados y esquemas del diseño.

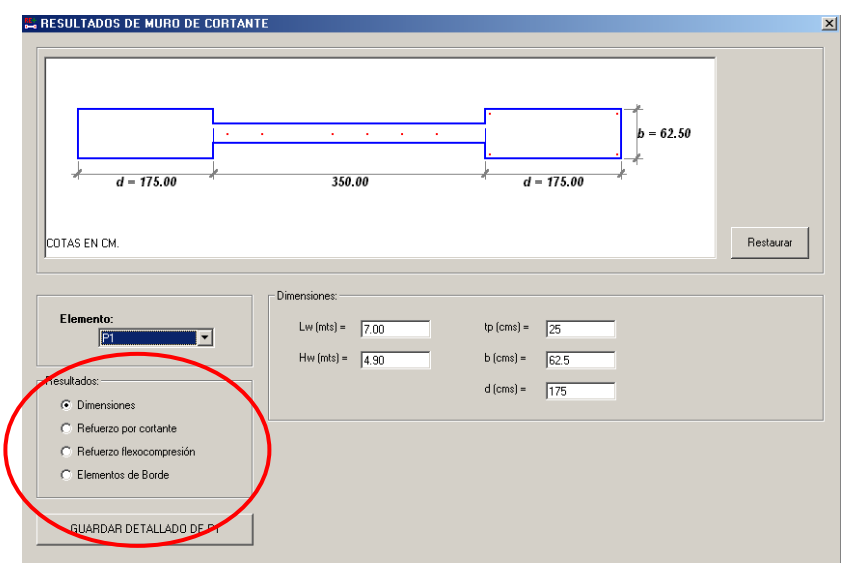

 La opción **Dimensiones** aparecerá seleccionada, en esta se podrá observar en el esquema las dimensiones calculadas de la sección de muro y elementos de borde.

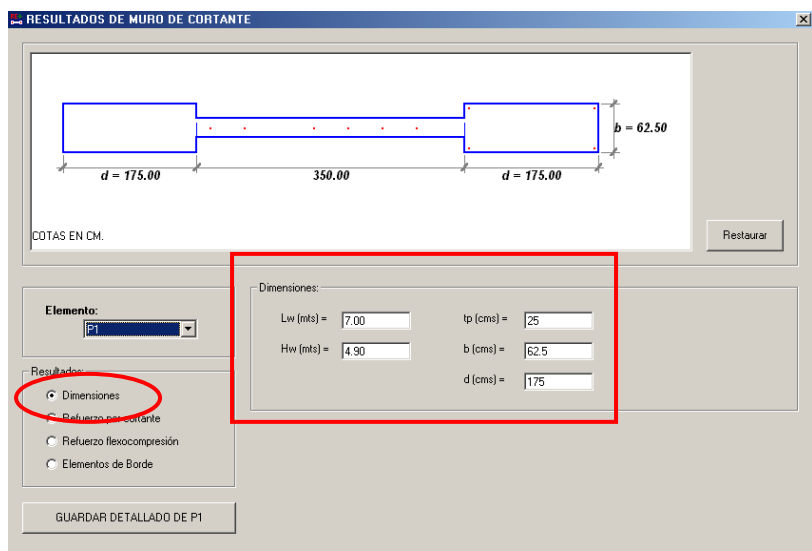

**Refuerzo por cortante:**

No. Cortinas; muestra que son necesarias dos cortinas de refuerzo, tanto vertical como horizontal. Se deberán elegirse los calibres y separaciones de barras con los cuales el refuerzo proporcionado sea mayor o igual que el refuerzo necesario, no sobrepasando la separación máxima.

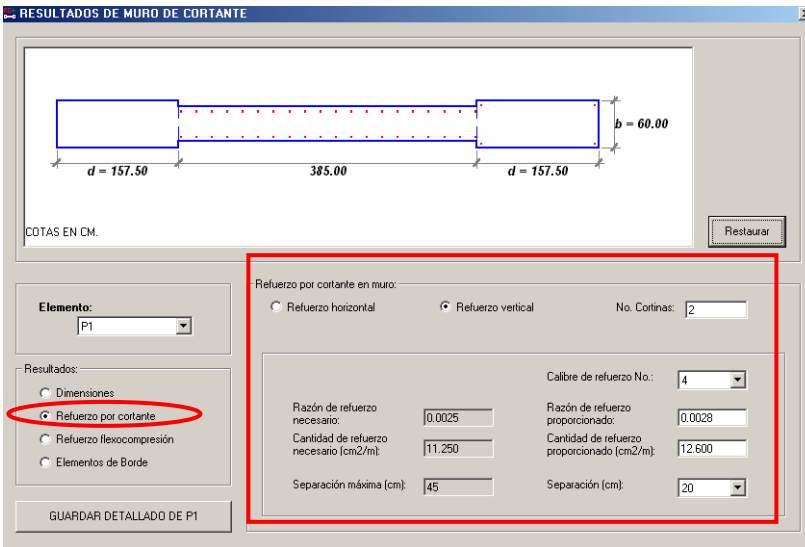

## **Refuerzo por flexo compresión:**

Se elegirán el calibre de barra y el numero de barras a colocar tanto en la dirección *d* (larga) y *b* (corta) del elemento de borde, los cuales deberán de proporcionar refuerzo igual o mayor que el refuerzo requerido.

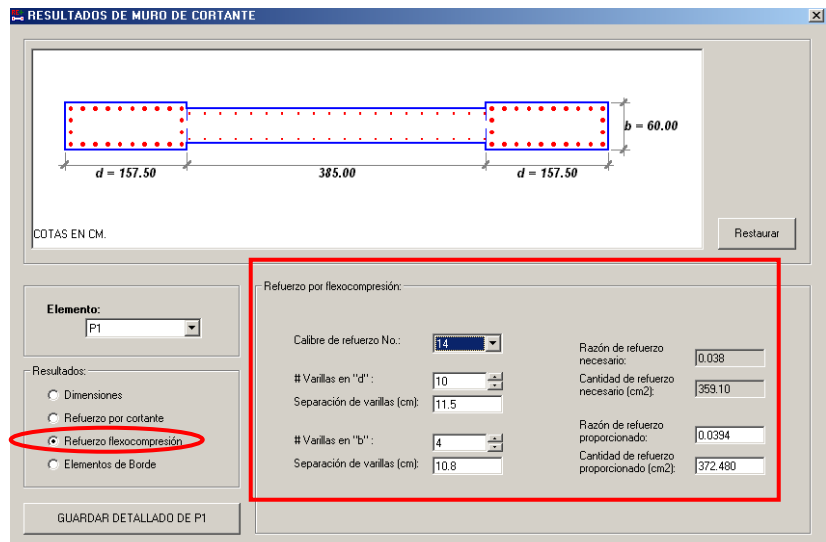

**Requisitos de confinamiento en elementos de borde:**

Se elegirán el calibre y la separación de los estribos en los elementos de borde tanto en las direcciones *d* y *b*, cumpliendo que el acero proporcionado sea mayor o igual que el acero necesario.

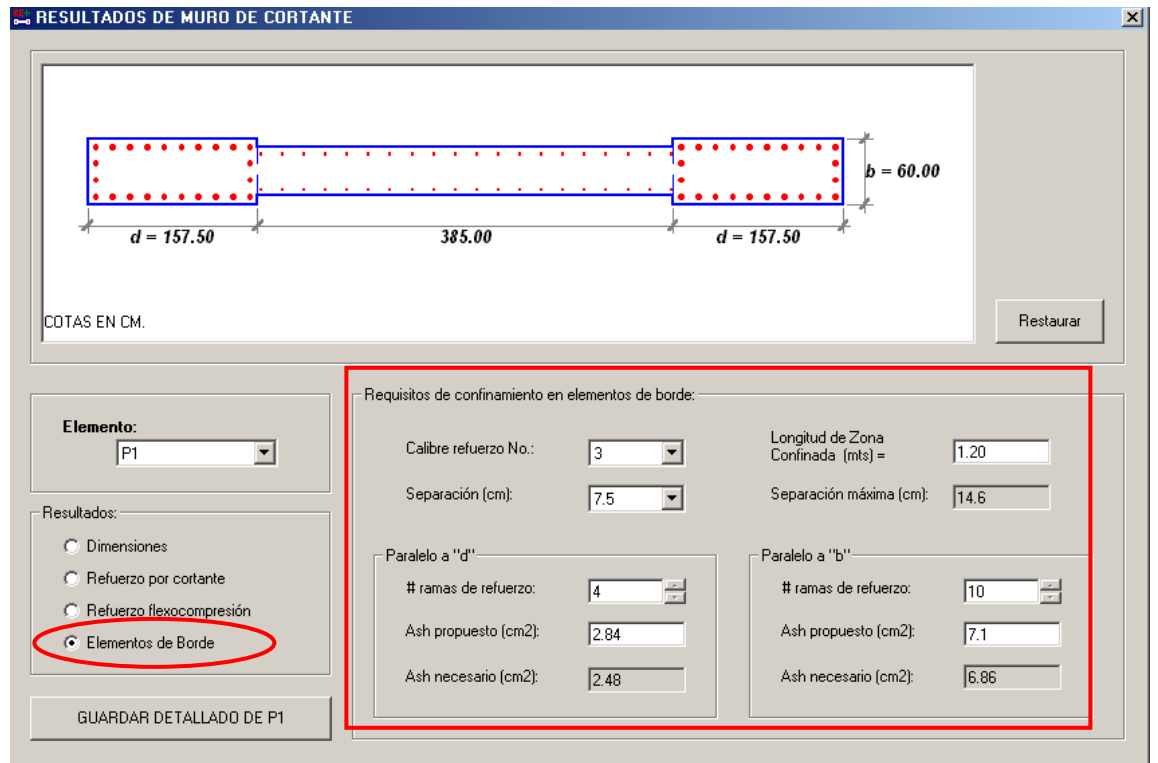

# **6. GENERACIÓN Y VISUALIZACIÓN DE LA MEMORIA DE CALCULO.**

Hacer clic en el comando **Memoria de Cálculo e** para generar la memoria de cálculo y guardar el archivo, la memoria aparecerá automáticamente.

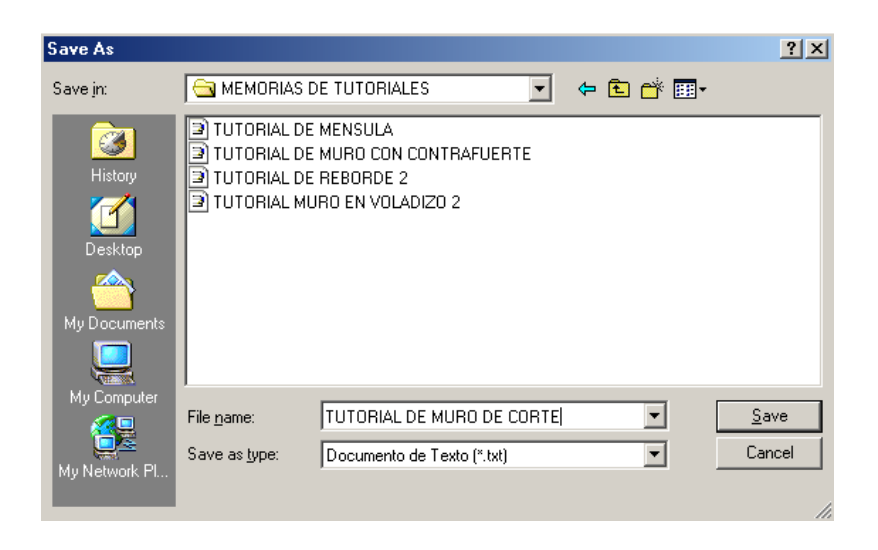

 UNIVERSIDAD DE EL SALVADOR FACULTAD DE INGENIERÍA Y ARQUITECTURA ESCUELA DE INGENIERÍA CIVIL

¯¯¯¯¯¯¯¯¯¯¯¯¯¯¯¯¯¯¯¯¯¯¯¯¯¯¯¯¯¯¯¯¯¯¯¯¯¯¯¯¯¯¯¯¯¯¯¯¯¯

 TRABAJO DE GRADUACIÓN: DISEÑO DE ELEMENTOS ESTRUCTURALES EN EDIFICIOS DE CONCRETO REFORZADO

 PROGRAMA PARA EL DISEÑO DE MUROS DE CORTANTE

UES - DMC

VERSION: 1.0

 Realizado por: LUIS ADOLFO ALVARADO CHORRO SANTOS GILBERTO PINEDA ALVARADO JOAQUIN ALEXIS VENTURA RAMIREZ

San Salvador, El Salvador. 2004.

¯¯¯¯¯¯¯¯¯¯¯¯¯¯¯¯¯¯¯¯¯¯¯¯¯¯¯¯¯¯¯¯¯¯¯¯¯¯¯¯¯¯¯¯¯¯¯¯¯¯

## P R O P I E D A D E S D E M A T E R I A L E S

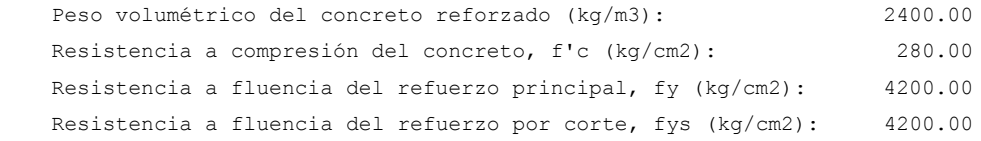

¯¯¯¯¯¯¯¯¯¯¯¯¯¯¯¯¯¯¯¯¯¯¯¯¯¯¯¯¯¯¯¯¯¯¯¯¯¯¯¯¯¯¯¯¯¯¯¯¯¯¯¯¯¯¯¯¯¯¯¯¯¯¯¯¯¯¯¯¯¯¯¯

\_\_\_\_\_\_\_\_\_\_\_\_\_\_\_\_\_\_\_\_\_\_\_\_\_\_\_\_\_\_\_\_\_\_\_\_\_\_\_\_\_\_\_\_\_\_\_\_\_\_

## C A S O S D E C A R G A

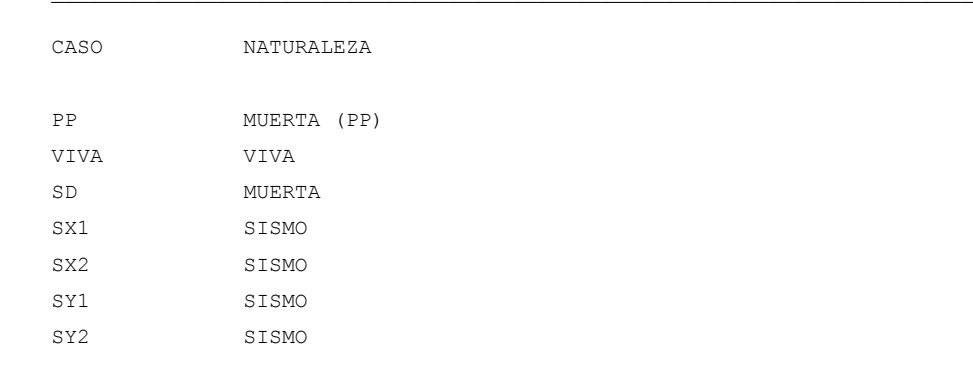

## C O M B I N A C I O N E S D E C A R G A

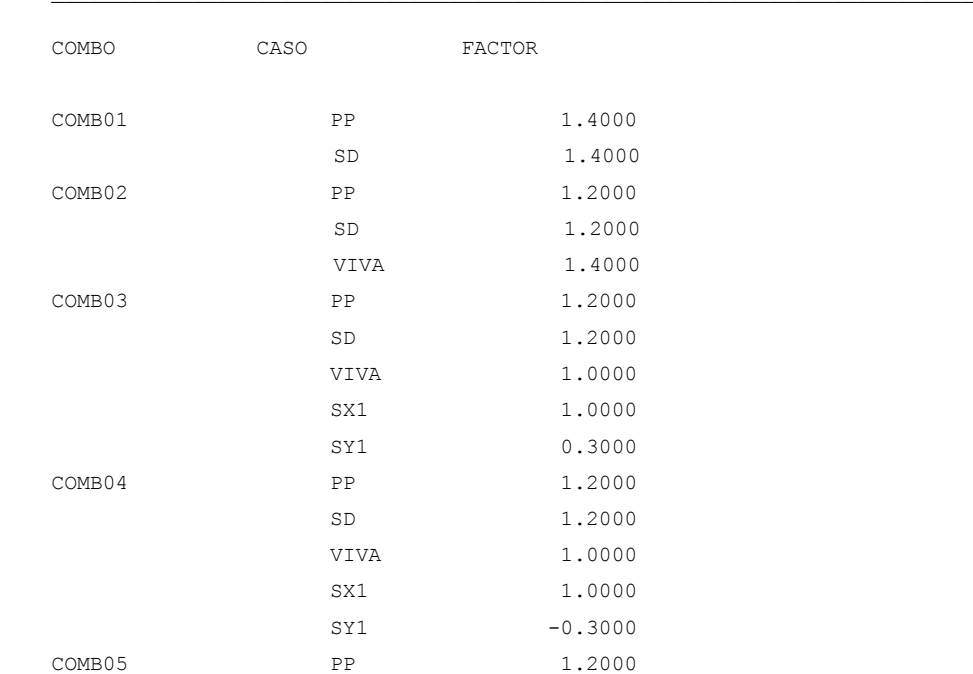

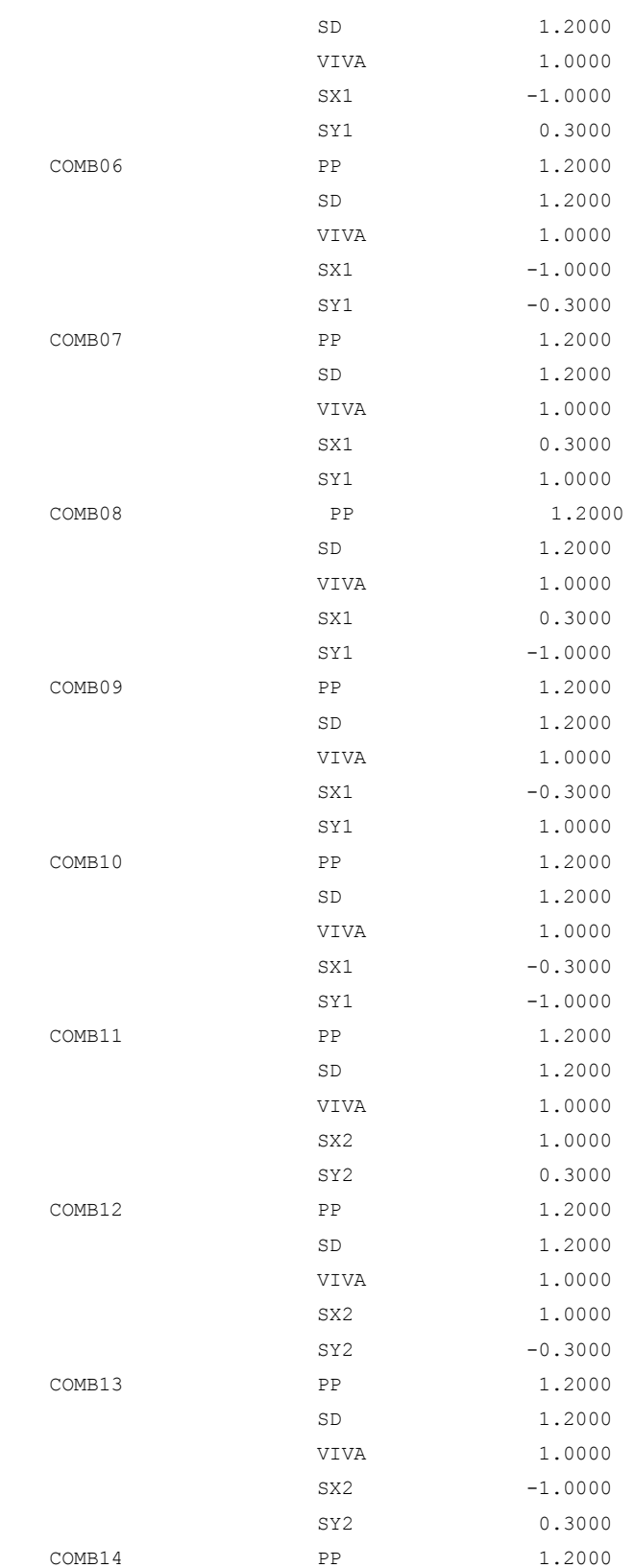

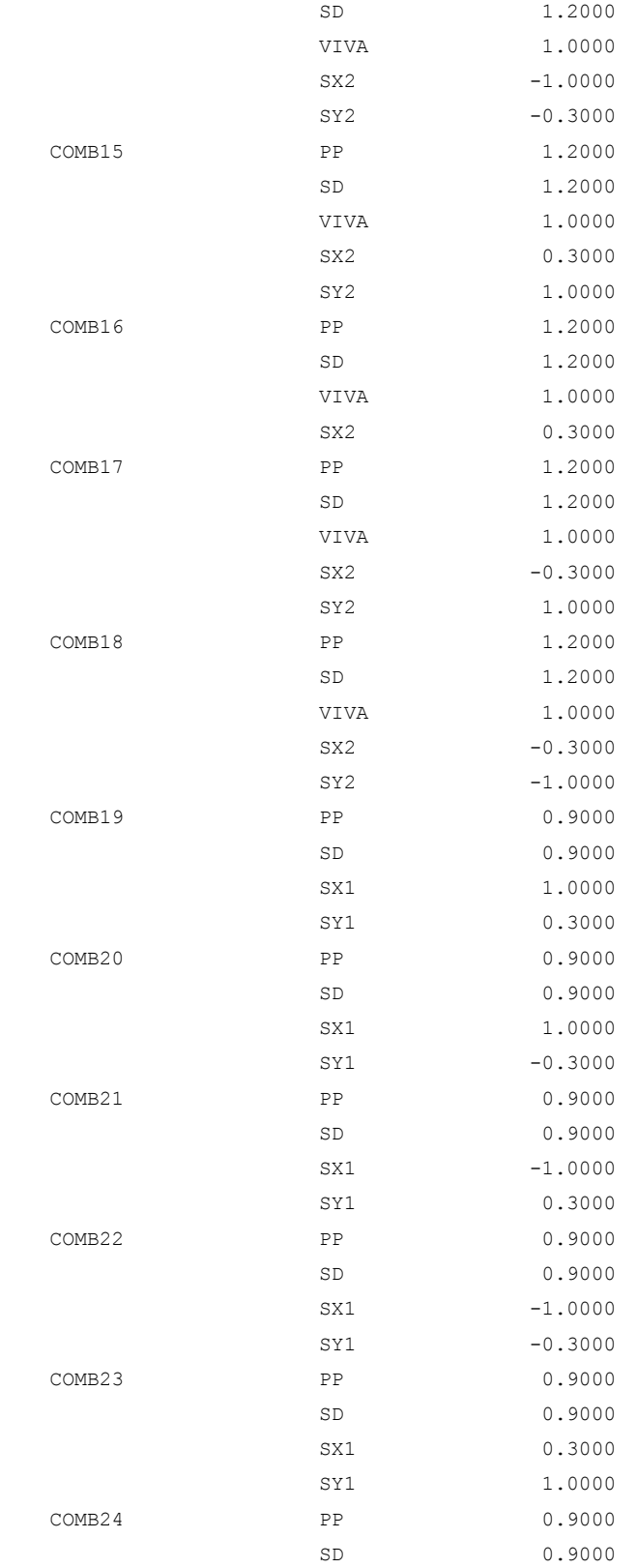

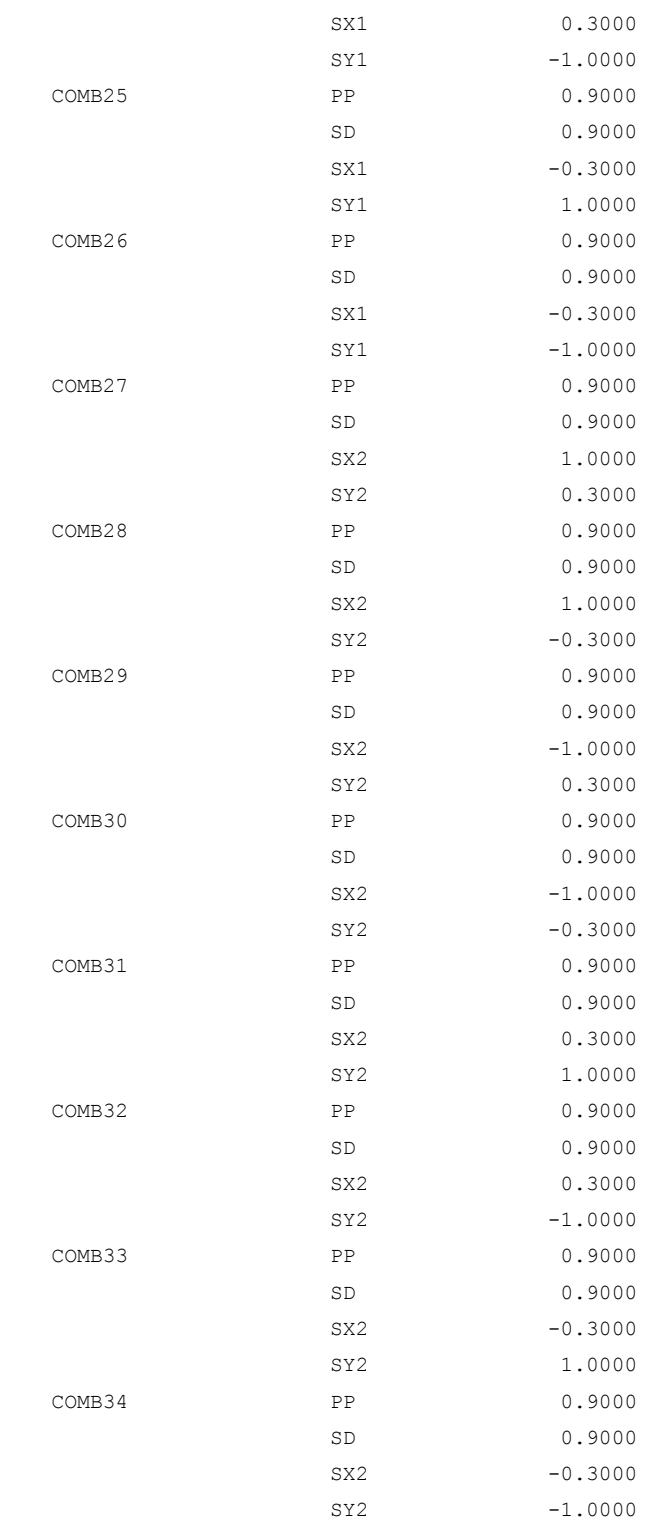

¯¯¯¯¯¯¯¯¯¯¯¯¯¯¯¯¯¯¯¯¯¯¯¯¯¯¯¯¯¯¯¯¯¯¯¯¯¯¯¯¯¯¯¯¯¯¯¯¯¯¯¯¯¯¯¯¯¯¯¯¯¯¯¯¯¯¯¯¯¯¯¯

¯¯¯¯¯¯¯¯¯¯¯¯¯¯¯¯¯¯¯¯¯¯¯¯¯¯¯¯¯¯¯¯¯¯¯¯¯¯¯¯¯¯¯¯¯¯¯¯¯¯¯¯¯¯¯¯¯¯¯¯¯¯¯¯¯¯¯¯¯¯¯¯

¯¯¯¯¯¯¯¯¯¯¯¯¯¯¯¯¯¯¯¯¯¯¯¯¯¯¯¯¯¯¯¯¯¯¯¯¯¯¯¯¯¯¯¯¯¯¯¯¯¯¯¯¯¯¯¯¯¯¯¯¯¯¯¯¯¯¯¯¯¯¯¯

R E S U L T A D O S P O R E L E M E N T O

## ELEMENTO (MURO): P1

```
 Longitud de muro Lw (mts) = 7.00
Altura de muro Hw (mts) = 4.90
```
## CARGAS DE SERVICIO:

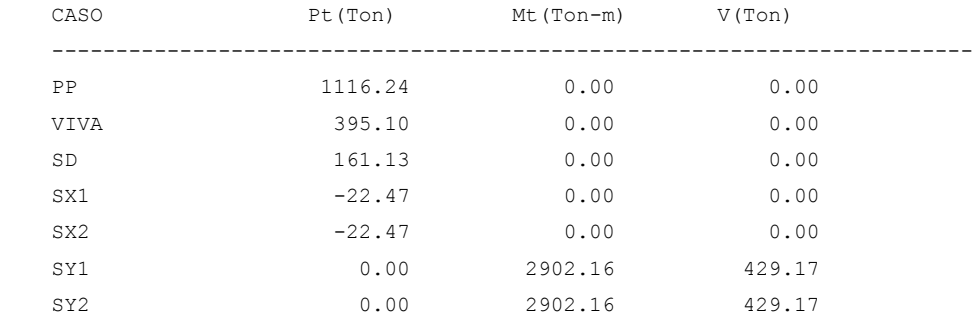

#### CARGAS COMBINADAS FACTORIZADAS:

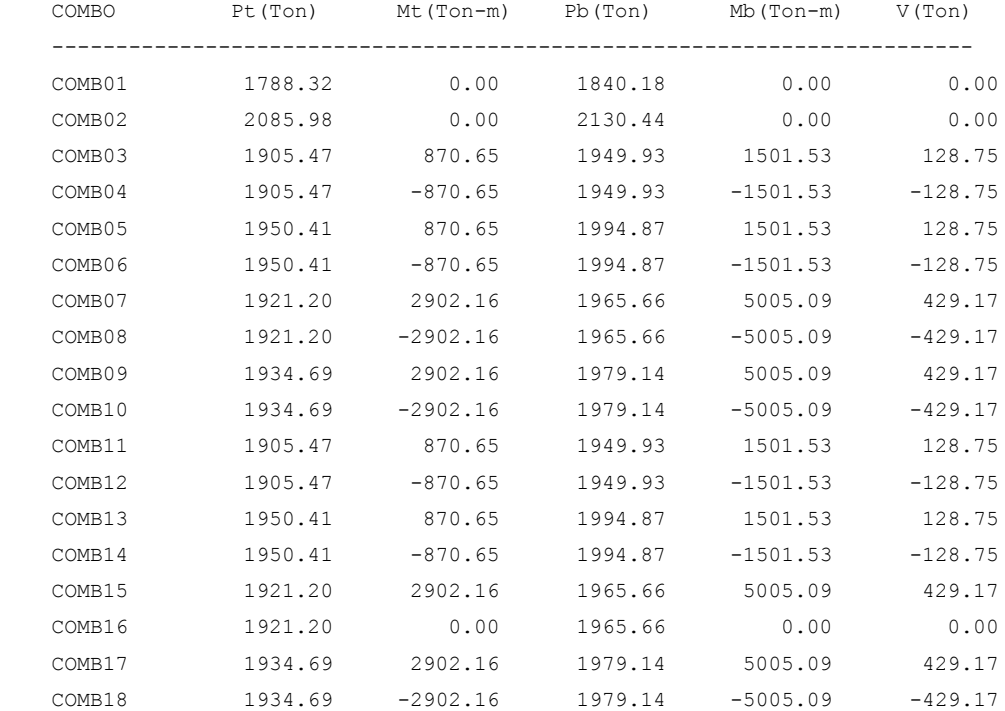

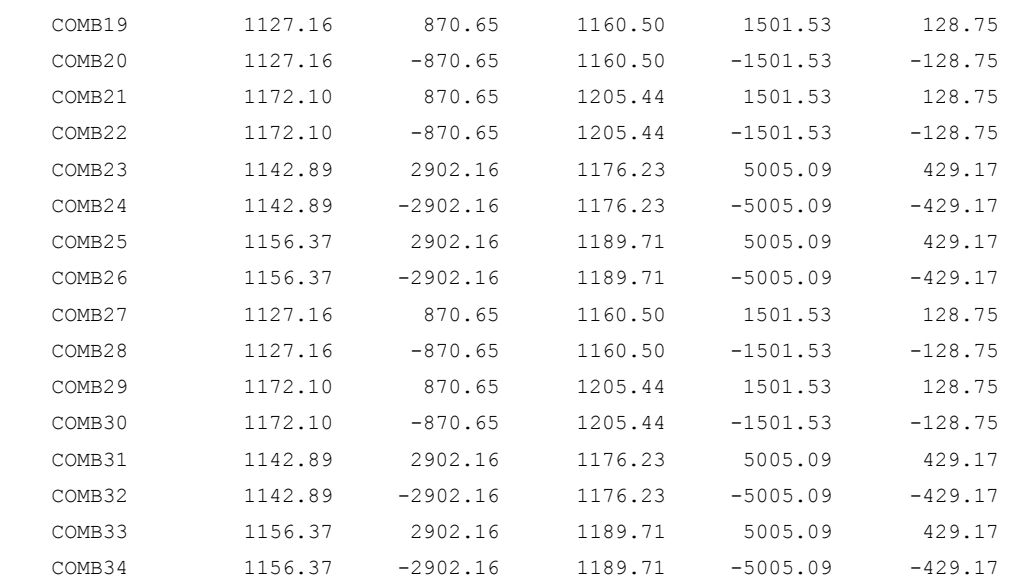

#### CALCULO POR CORTANTE

Resistencia a cortante del muro ØVn = Ø Acv ( alpha \* (f'c)^(1/2) + rhoh \* fys) (ACI 21.7.4)

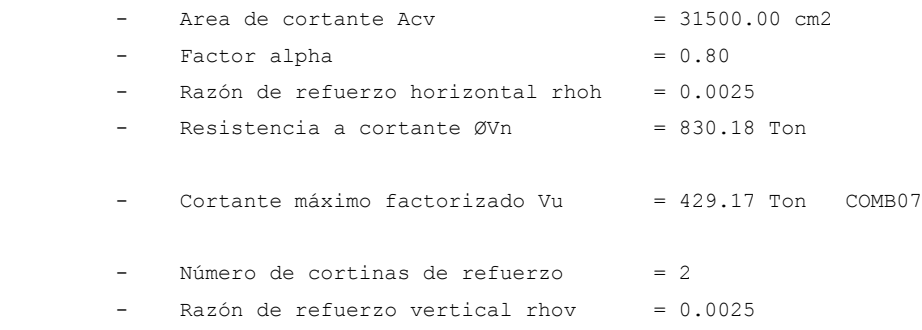

#### CALCULO POR FLEXOCOMPRESION

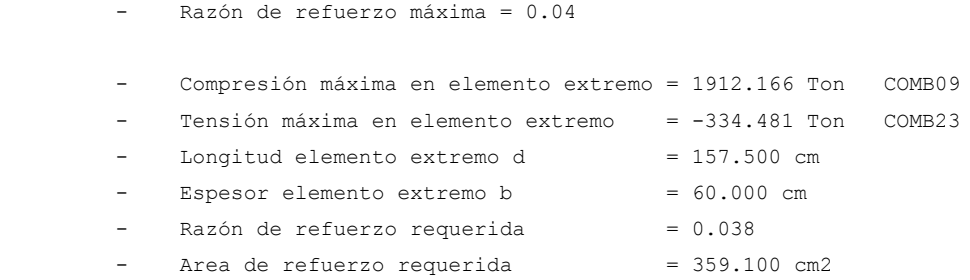

#### REQUISITOS DE CONFINAMIENTO

```
fmáx = Pu/Ag + (Mu/IG) * (L'w/2)Límite para considerar confinamiento = 0.2 * f'c = 56 kg/cm2
   - Momento de Inercia de la sección Ig = 1643667000.000 cm4
   - Area total de la sección Ag = 36225.000 cm2
    - Esfuerzo calculado fmáx = 137.232 kg/cm2 COMB09
    Se requiere confinar elementos de borde
```
LONGITUD DE CONFINAMIENTO

 $Lbz = (Pu/2Po + 0.075)$   $Lw$  >= 0.15  $Lw$ 

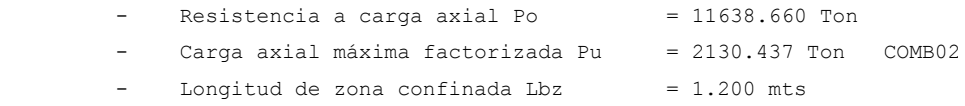

# **4.3 PROGRAMA DE DISEÑO DE ZAPATAS.**

# **4.3.1 EJEMPLO DE ZAPATAS AISLADAS.**

Diseñar las zapatas aisladas del modelo de aplicación del edificio de Administración de la Facultad de Ciencias Y Humanidades descrito en la sección 3.1 del capitulo 3 de este trabajo de graduación.

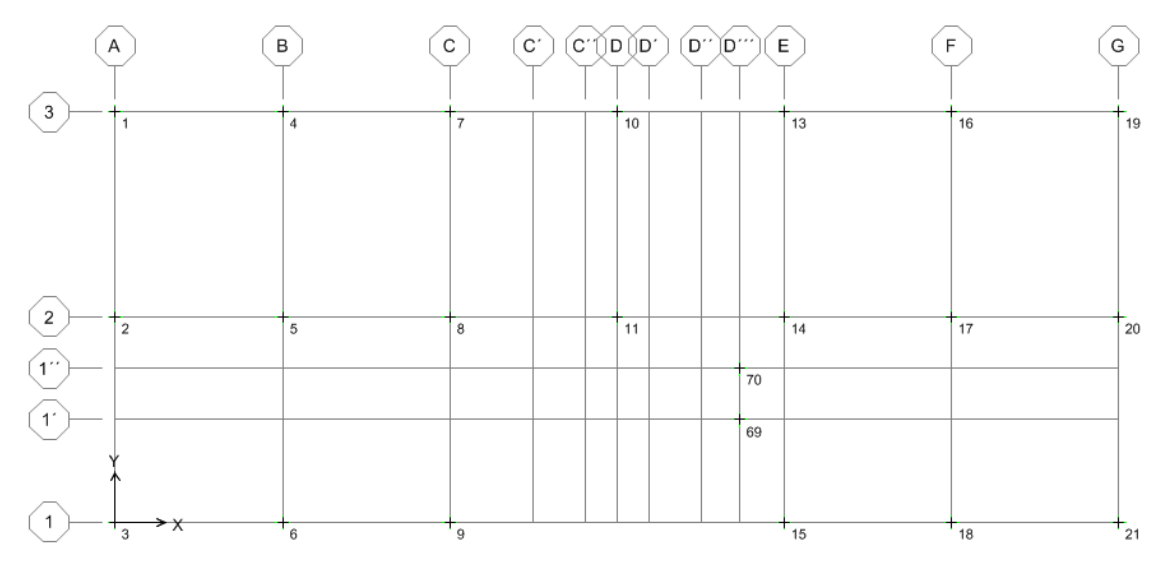

# **PRESENTACIÓN.**

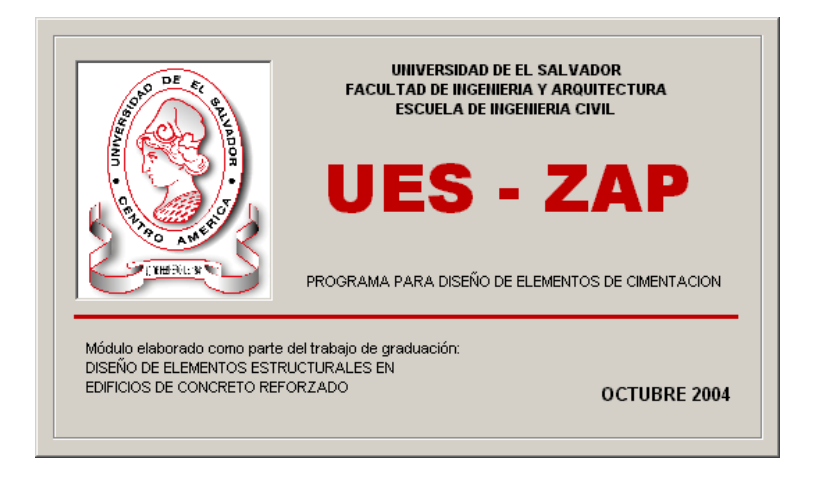

# **MENÚ PRINCIPAL Y BARRA DE HERRAMIENTAS.**

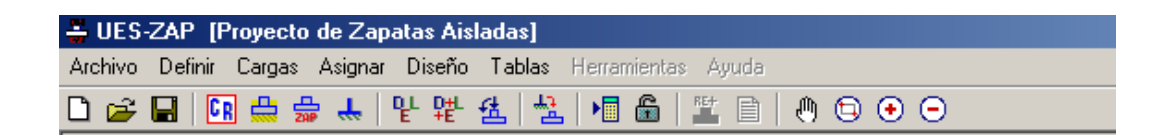

## **INGRESO DE DATOS.**

1. Al iniciar el programa, y al seleccionar **Archivo > Nuevo proyecto...** del menú principal o hacer click en el botón  $\Box$  aparece la ventana "**NUEVO PROYECTO**". Elegir la opción "**Zapatas Aisladas**" y hacer clic en el botón **Aceptar**.

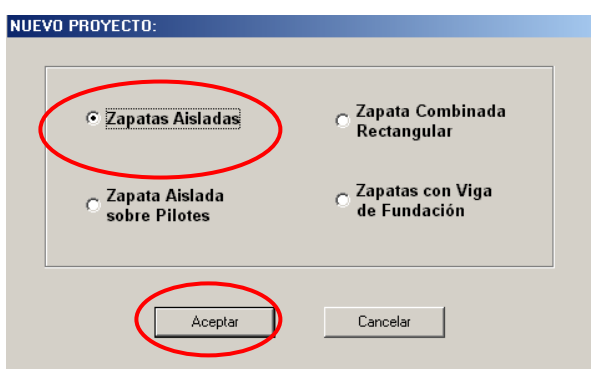

2. Seleccionar en menú principal **Definir** > **Materiales...** o hacer clic en el botón **CR** para seleccionar las características de los materiales.

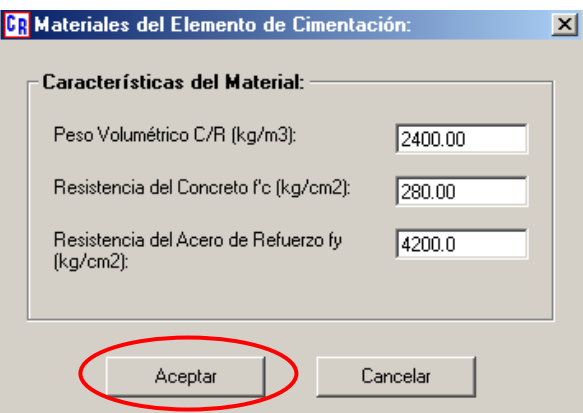

3. Selecciones en menú principal **Definir > Suelo...** o hacer click en botón **en** para definir las características de suelo.

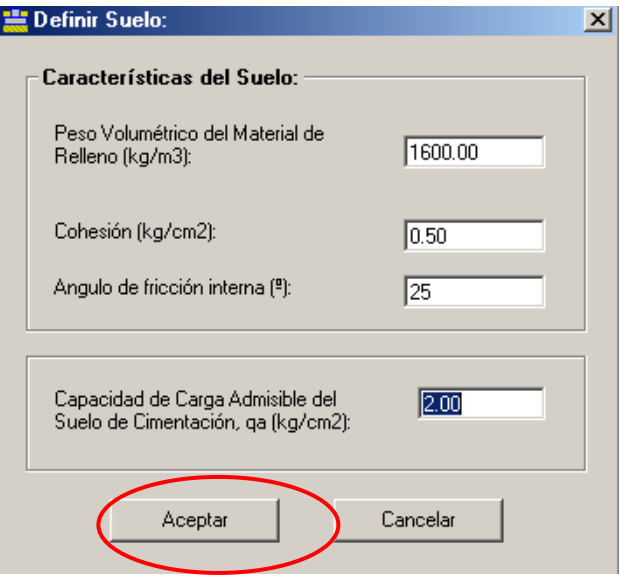

4. Selecciones en menú principal **Definir > Zapatas...** o hacer click en botón **Francisco** para definir los diferentes tipos geométricos de a zapata que se desee diseñar.

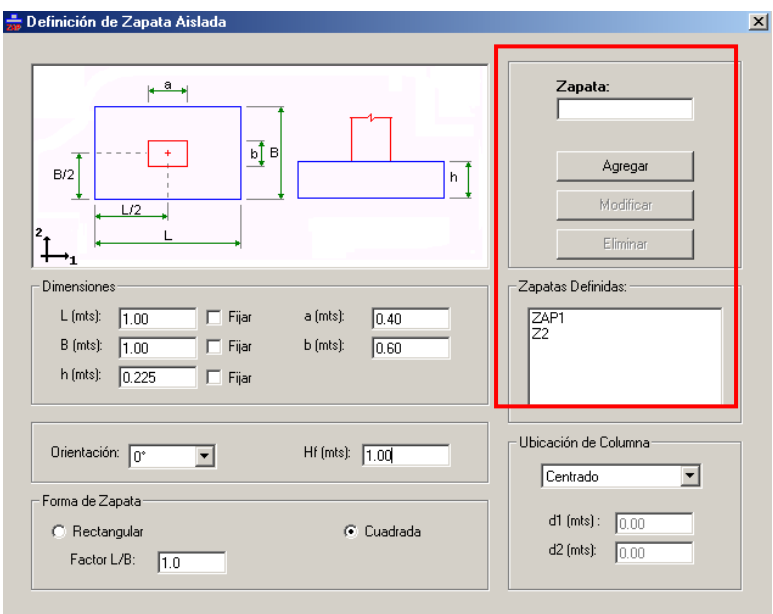

5. Selecciones en menú principal **Definir** > Apoyos... o hacer click en botón  $\frac{1}{\sqrt{2}}$  para definir los apoyos; estos podrán ser definidos de forma manual eligiendo el **No. de Apoyos** > **Aplicar** y seleccionar el nombre de cada uno de ellos en **Nombre Apoyo** > **Agregar**.

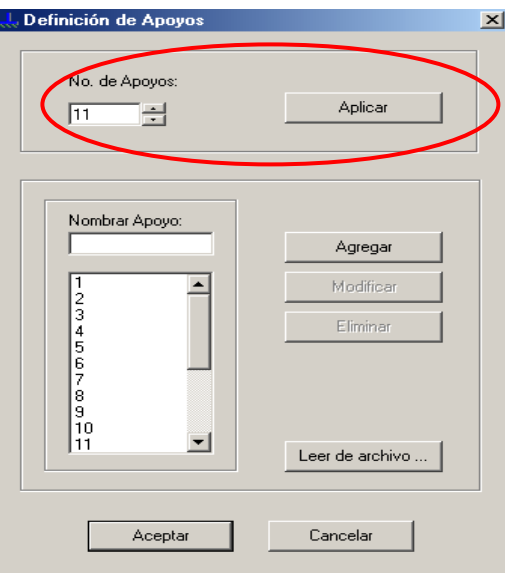

**Otra forma es leer los apoyos de forma automática a través de la lectura de un archivo EXCEL tipo CSV (separado por comas) que se genera del análisis de resultados del programa ETABS.** 

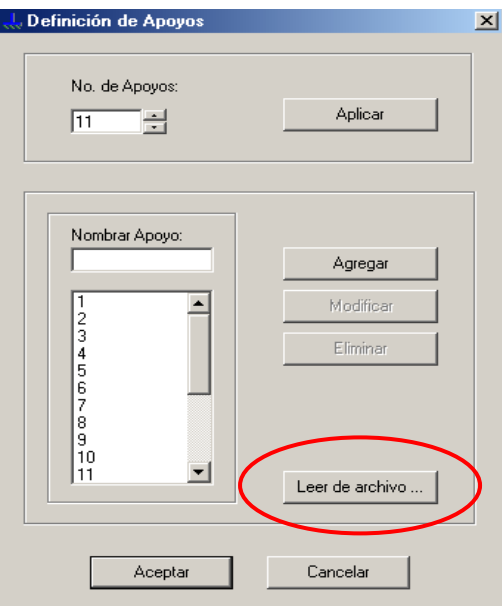

Seleccionar el **archivo > Open;** se mostraran automáticamente los apoyos en la cuadro de **Definición de Apoyos,** hacer click en **Aceptar** para volver al menú principal.

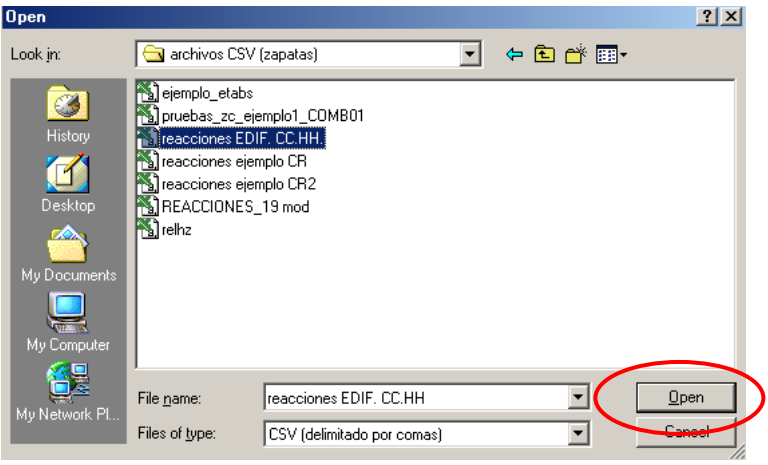

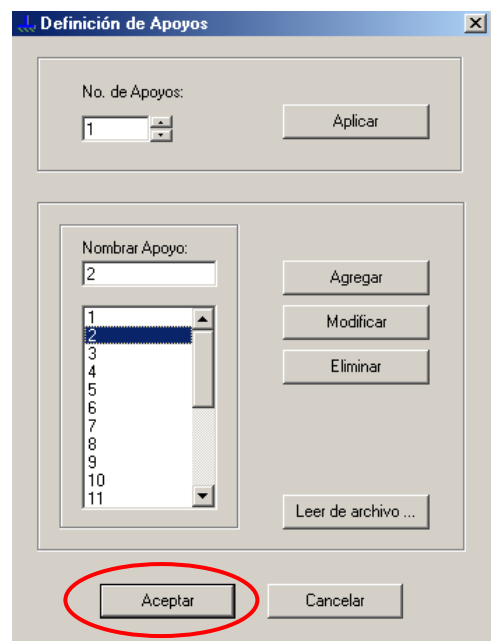

6. Definir los casos de carga, seleccionando en el menú principal **Cargas** > **Casos de Carga...** o hacer clic en el botón  $\mathbb{R}$ . Seleccione la naturaleza para cada uno de los casos de carga que aparecerán o crear los casos de carga manualmente digitando el nombre de la **carga > naturaleza** y haciendo click en **Agregar** o modificar, según la situación.

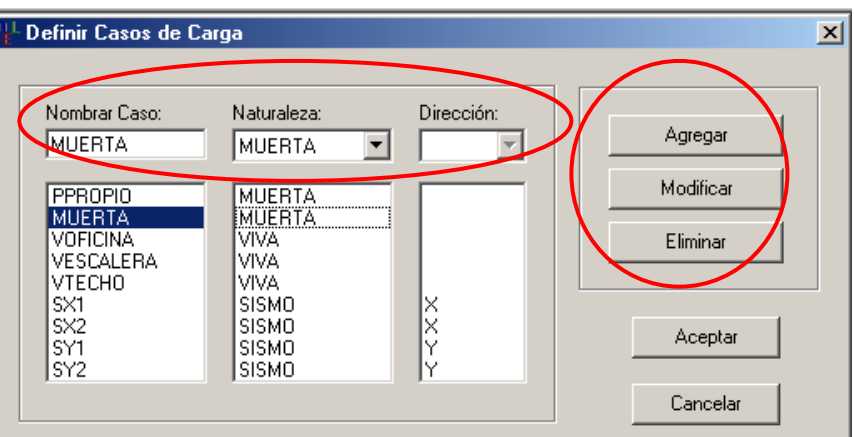

7. Selecciones en menú principal **Cargas > Combinaciones de Cargas...** o hacer click en botón <sup>pu</sup>r. Aparecerán las combinaciones defendías en el modelo de aplicación del ETABS. Estas podrán ser modificadas haciendo click en el botón **Modificar/Mostrar Combos** y agregar manualmente combos seleccionado **Agregar Nuevo Combo.**

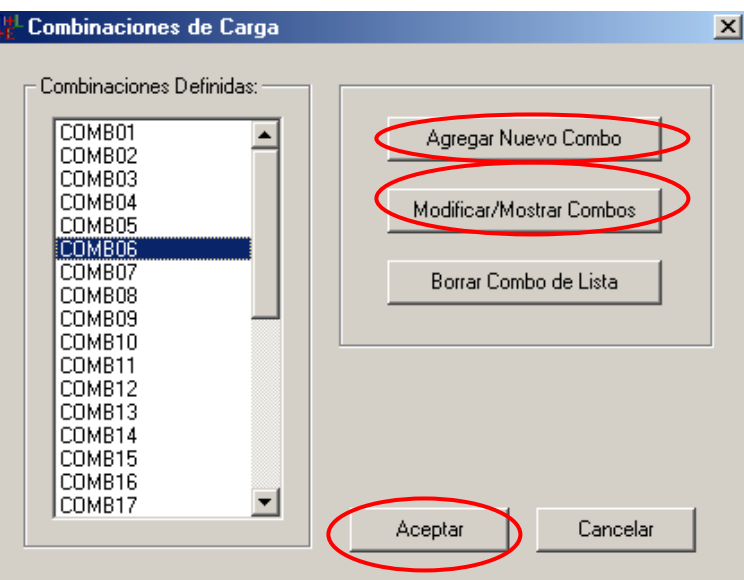

Hacer click en botón **Agregar Nuevo Combo** para agregar manualmente los factores de amplificación a cada caso de carga y hacer click en el botón **Aceptar** para agregar el combo al la lista.

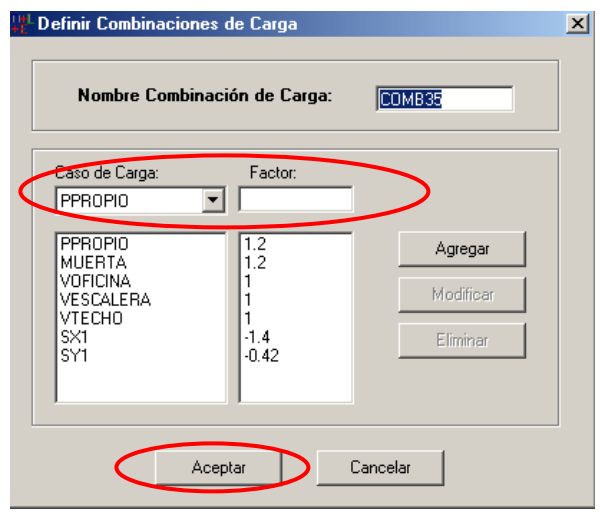

8. Selecciones en menú principal **Cargas > Cargas (reacciones)...** o hacer click en botón . Aparecerán las reacciones calculadas del análisis del modelo de aplicación del ETABS. Estas podrán ser ingresadas manualmente digitando en la casilla correspondiente el valor de carga.

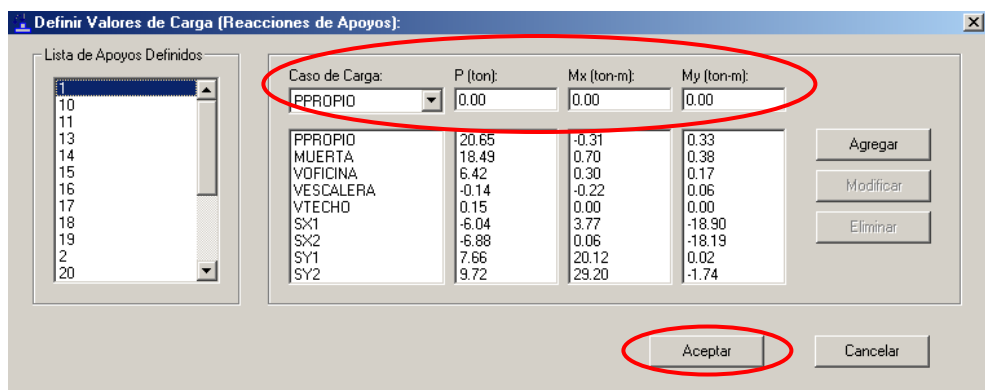

9. Selecciones en menú principal **Asignar > Apoyos/Zapatas...** o hacer click en botón ... En este Cuadro de díalogo se debe seleccionar los apoyos y asignar el tipo de zapata a ser diseñada en dicho apoyo. Si selecciona **Ninguno** en el recuadro **Tipo de Apoyo** eliminará las elecciones de zapatas hechas previamente.

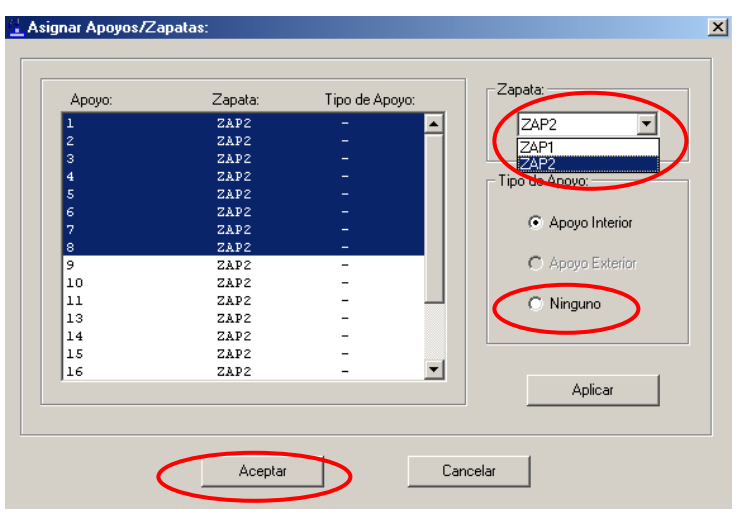

10. Seleccionar en menú principal **Diseño > Código...** y marcar el código de diseño que desee aplicar para el diseño de las zapatas.

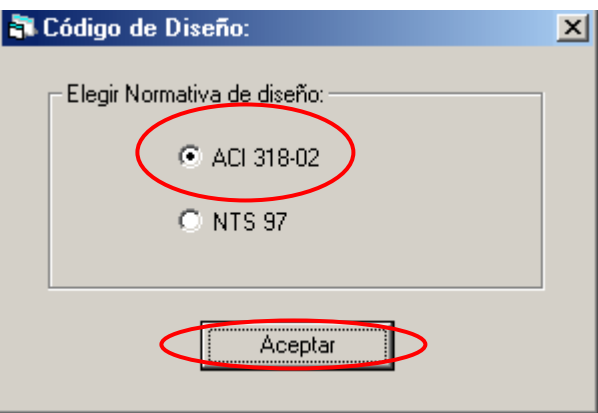

10. Seleccionar en le menú principal **Diseño > Calcular...** o hacer clic en el botón **la** para que de inicio el diseño.

# **RESULTADOS DEL DISEÑO:**

1. En el recuadro **Apoyo** escoger la zapata para visualizar el resultado del diseño.

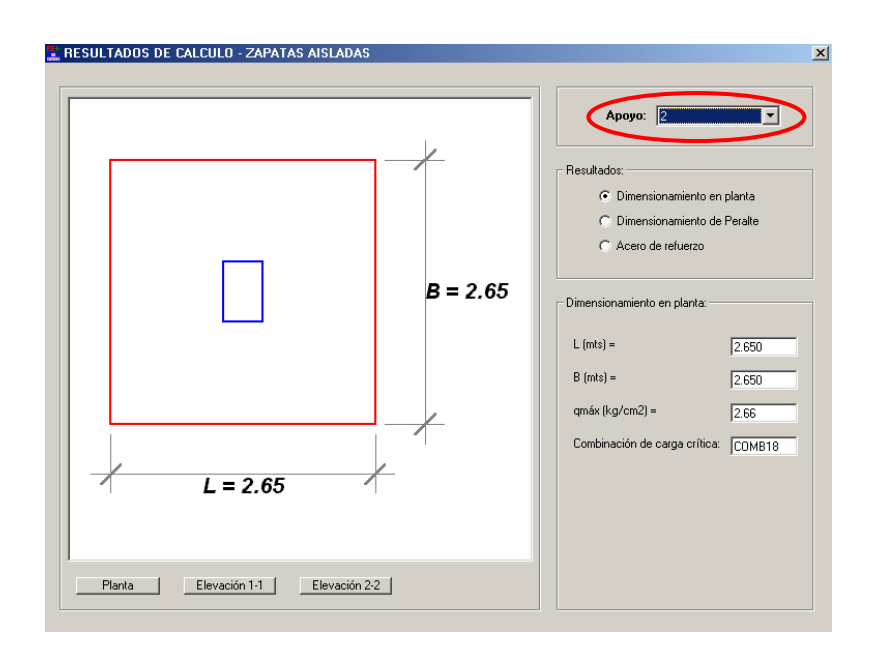

2. En el recuadro elegir **Dimensionamiento** en planta para ver las dimensiones diseñadas por el programa y mostrará en el esquema a la izquierda del recuadro.

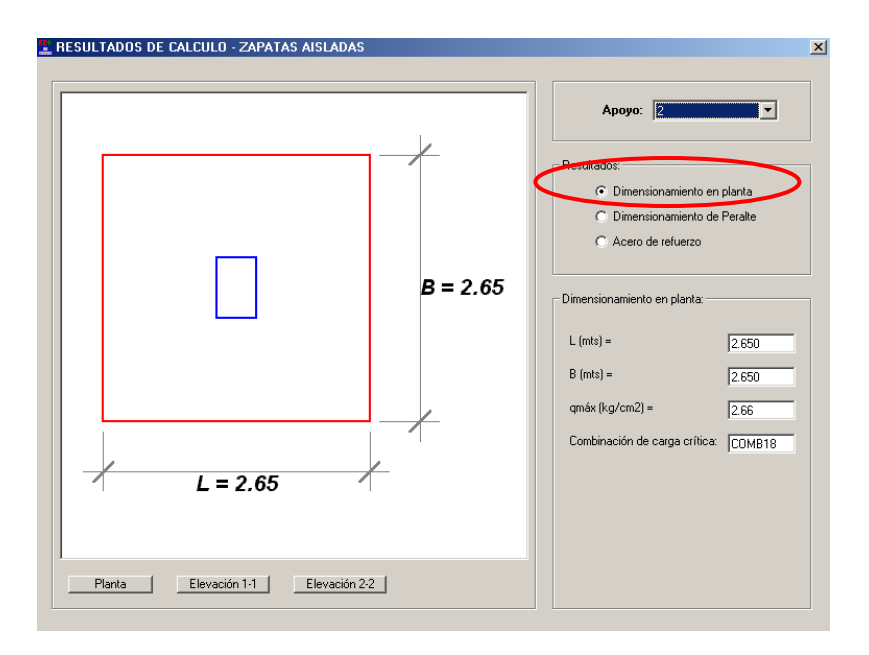

3. Seleccionar **Dimensiones del Peralte** para visualizar los cortantes de diseño y los cortantes de servicio con los cuales fue diseñada la columna además de combinación de carga que se utilizó.

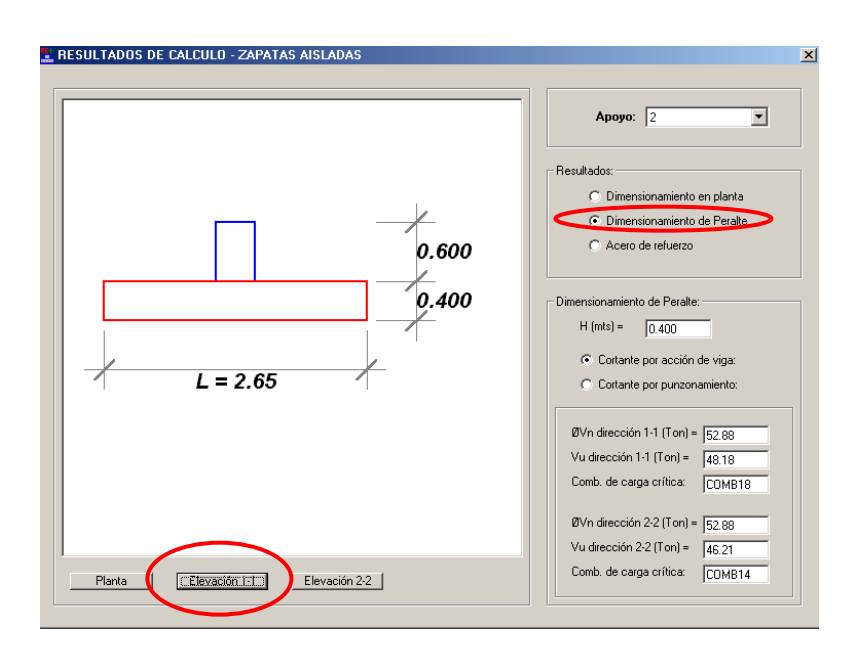

**4. Seleccionando** Acero de refuerzo **se visualizará en el recuadro acero de refuerzo los requerimientos refuerzo tanto en dirección L como en la dirección B de zapata. Deberá seleccionar un calibre de barra para proporcionar el acero; automáticamente el programa seleccionará la cantidad y separación de las barras en la dirección seleccionada.**

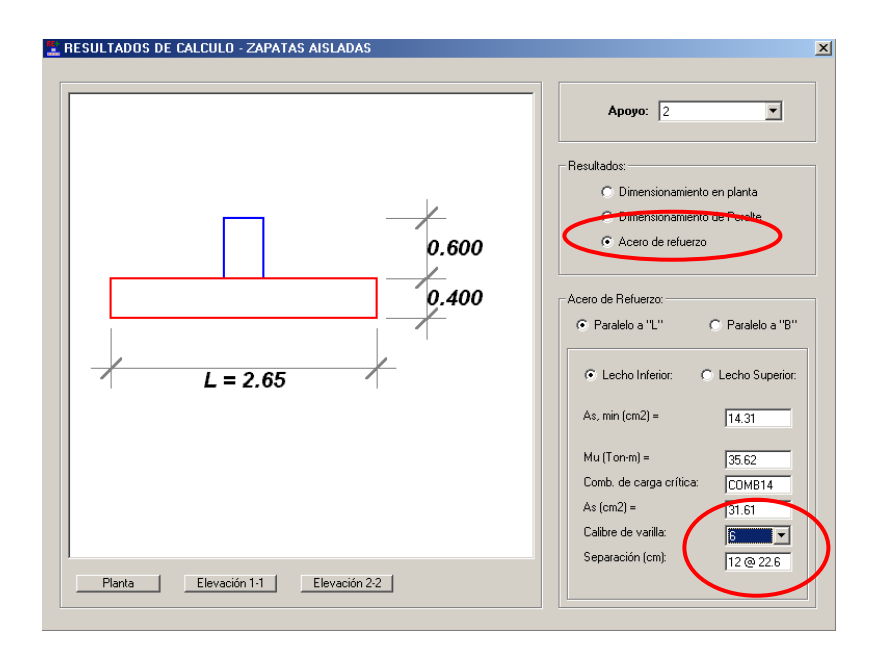

5. Generar y guardar el archivo de la memoria de cálculo haciendo click en el botón  $\blacksquare$ .

 UNIVERSIDAD DE EL SALVADOR FACULTAD DE INGENIERIA Y ARQUITECTURA ESCUELA DE INGENIERIA CIVIL

¯¯¯¯¯¯¯¯¯¯¯¯¯¯¯¯¯¯¯¯¯¯¯¯¯¯¯¯¯¯¯¯¯¯¯¯¯¯¯¯¯¯¯¯¯¯¯¯¯¯

 TRABAJO DE GRADUACION: DISEÑO DE ELEMENTOS ESTRUCTURALES EN EDIFICIOS DE CONCRETO REFORZADO

 PROGRAMA PARA EL DISEÑO DE ZAPATAS AISLADAS

UES - ZAP

 Realizado por: LUIS ADOLFO ALVARADO CHORRO SANTOS GILBERTO PINEDA ALVARADO JOAQUIN ALEXIS VENTURA RAMIREZ

San Salvador, El Salvador. 2004.

P R O P I E D A D E S D E M A T E R I A L E S

¯¯¯¯¯¯¯¯¯¯¯¯¯¯¯¯¯¯¯¯¯¯¯¯¯¯¯¯¯¯¯¯¯¯¯¯¯¯¯¯¯¯¯¯¯¯¯¯¯¯

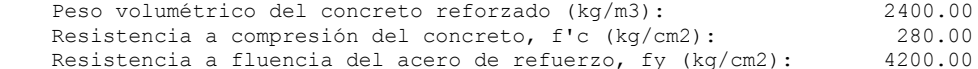

¯¯¯¯¯¯¯¯¯¯¯¯¯¯¯¯¯¯¯¯¯¯¯¯¯¯¯¯¯¯¯¯¯¯¯¯¯¯¯¯¯¯¯¯¯¯¯¯¯¯¯¯¯¯¯¯¯¯¯¯¯¯¯¯¯¯¯¯¯¯¯¯

P R O P I E D A D E S D E L S U E L O

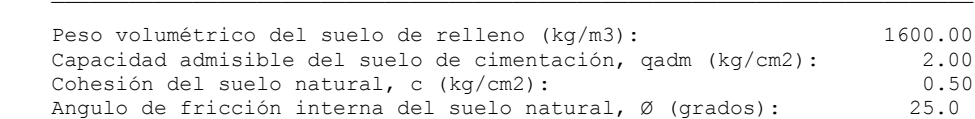

¯¯¯¯¯¯¯¯¯¯¯¯¯¯¯¯¯¯¯¯¯¯¯¯¯¯¯¯¯¯¯¯¯¯¯¯¯¯¯¯¯¯¯¯¯¯¯¯¯¯¯¯¯¯¯¯¯¯¯¯¯¯¯¯¯¯¯¯¯¯¯¯

C A S O S D E C A R G A

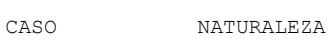

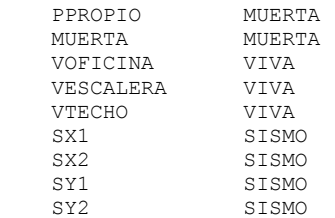

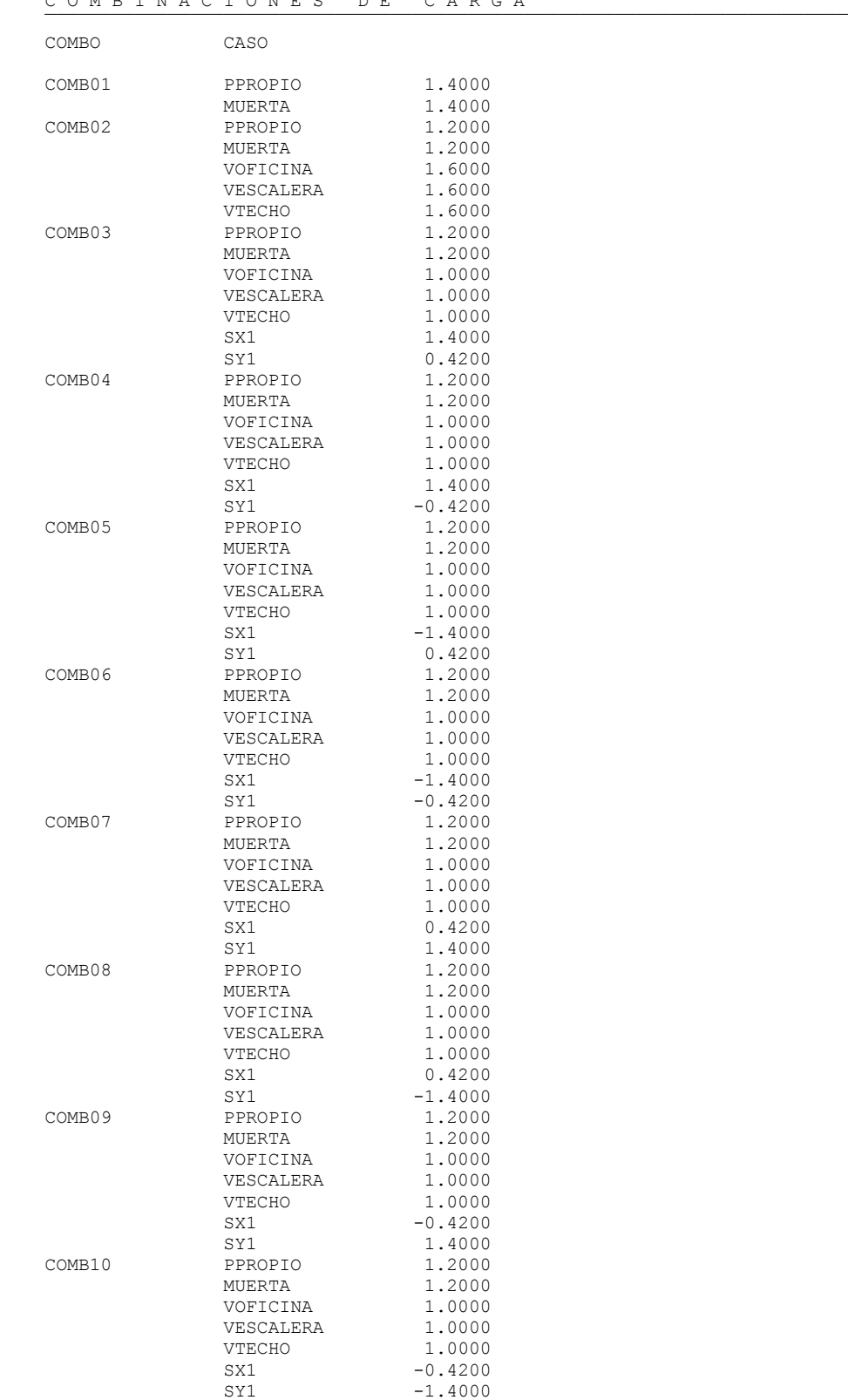

#### C O M B I N A C I O N E S D E C A R G A

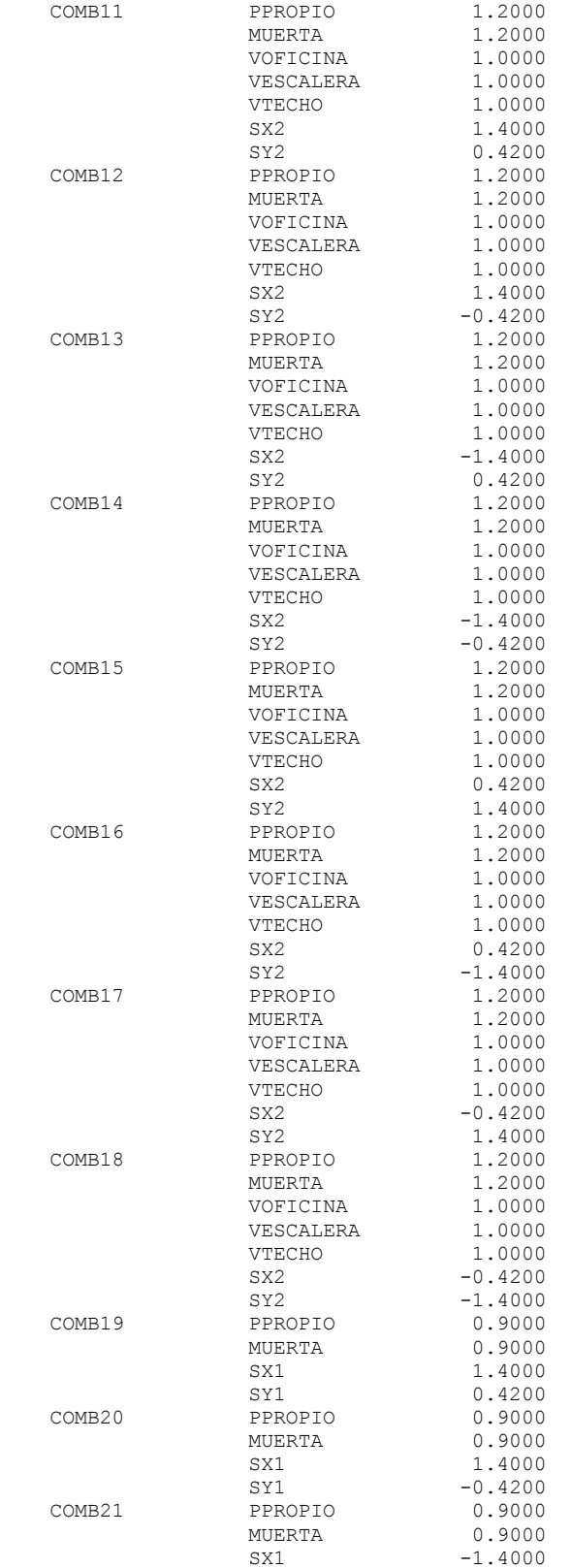

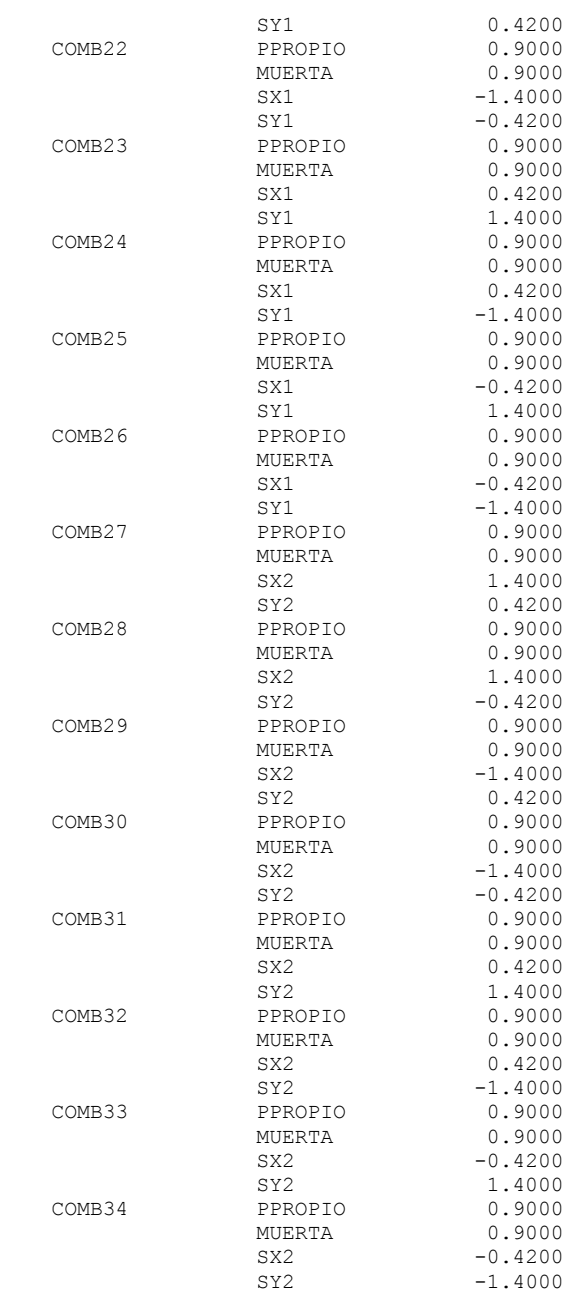

#### R E S U M E N D E R E S U L T A D O S

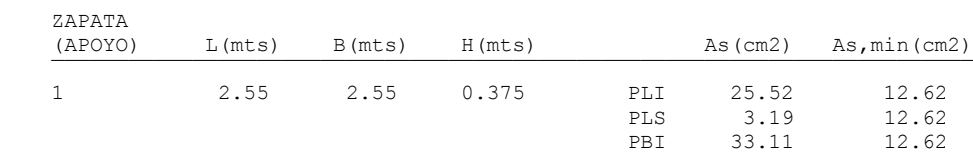

 \_\_\_\_\_\_\_\_\_\_\_\_\_\_\_\_\_\_\_\_\_\_\_\_\_\_\_\_\_\_\_\_\_\_\_\_\_\_\_\_\_\_\_\_\_\_\_\_\_\_\_\_\_\_\_\_\_\_\_\_\_\_\_\_\_\_\_\_\_\_\_\_ ¯¯¯¯¯¯¯¯¯¯¯¯¯¯¯¯¯¯¯¯¯¯¯¯¯¯¯¯¯¯¯¯¯¯¯¯¯¯¯¯¯¯¯¯¯¯¯¯¯¯¯¯¯¯¯¯¯¯¯¯¯¯¯¯¯¯¯¯¯¯¯¯

¯¯¯¯¯¯¯¯¯¯¯¯¯¯¯¯¯¯¯¯¯¯¯¯¯¯¯¯¯¯¯¯¯¯¯¯¯¯¯¯¯¯¯¯¯¯¯¯¯¯¯¯¯¯¯¯¯¯¯¯¯¯¯¯¯¯¯¯¯¯¯¯

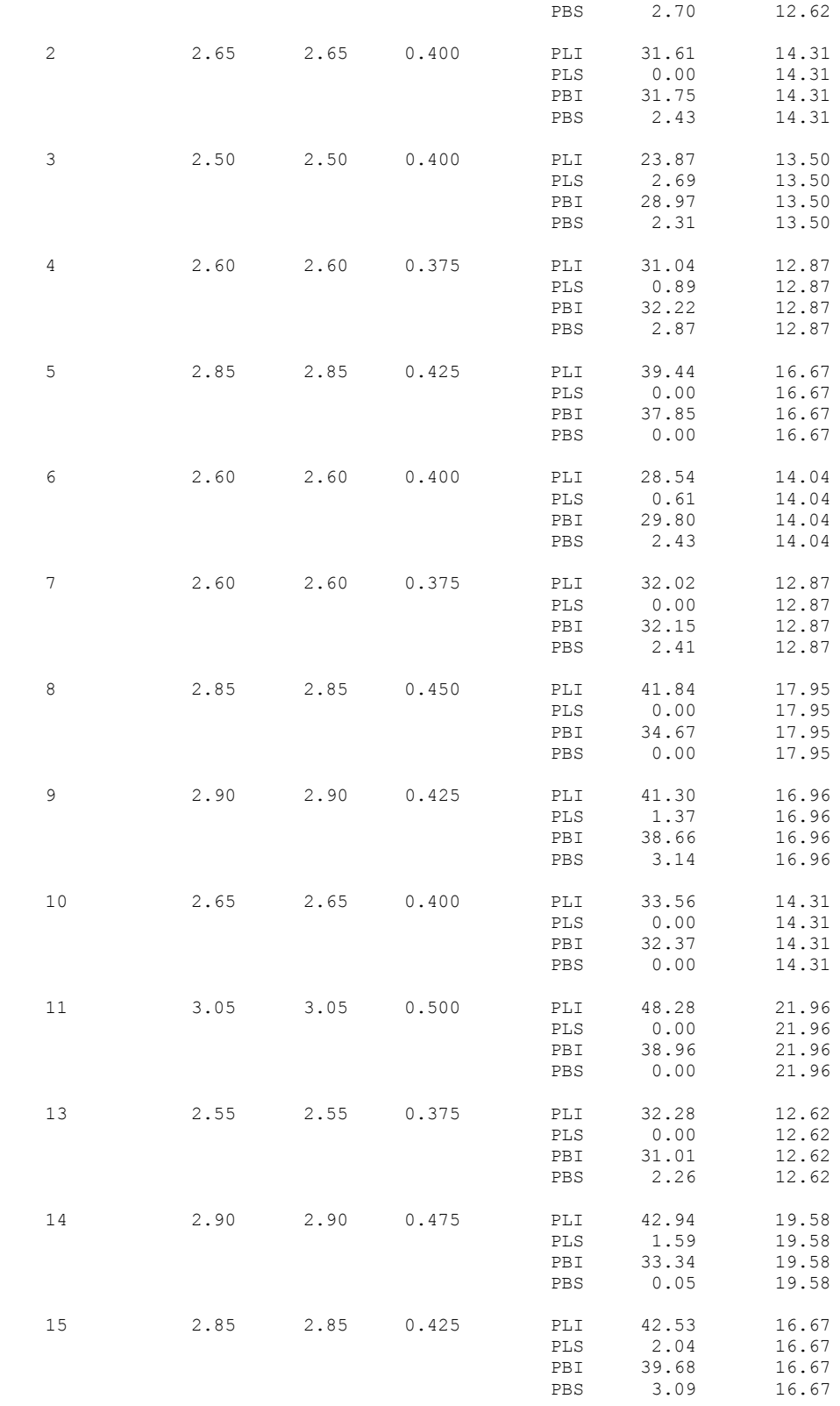

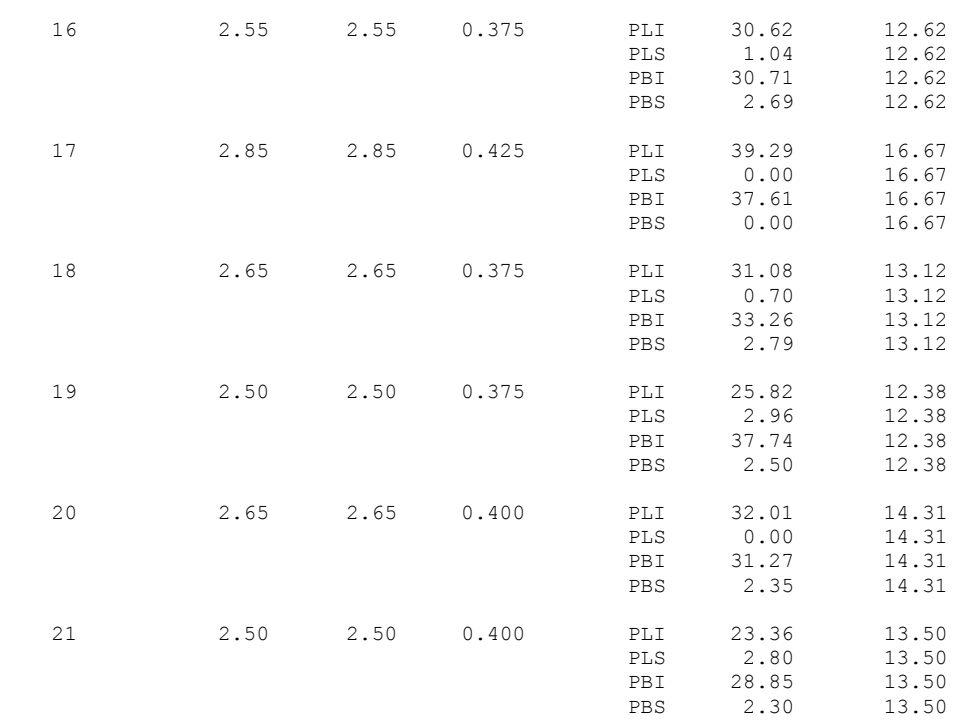

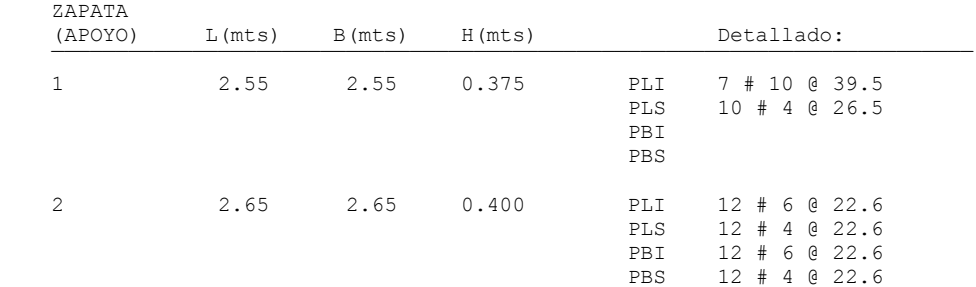

# **4.3.2 EJEMPLO DE ZAPATA CON PILOTES.**

# **INGRESO DE DATOS.**

1. Al iniciar el programa, y al seleccionar **Archivo > Nuevo proyecto...** del menú principal o hacer click en el botón  $\Box$  aparece la ventana "NUEVO PROYECTO". Elegir la opción **"Zapatas Aislad a sobre Pilotes"** y hacer clic en el botón Aceptar.

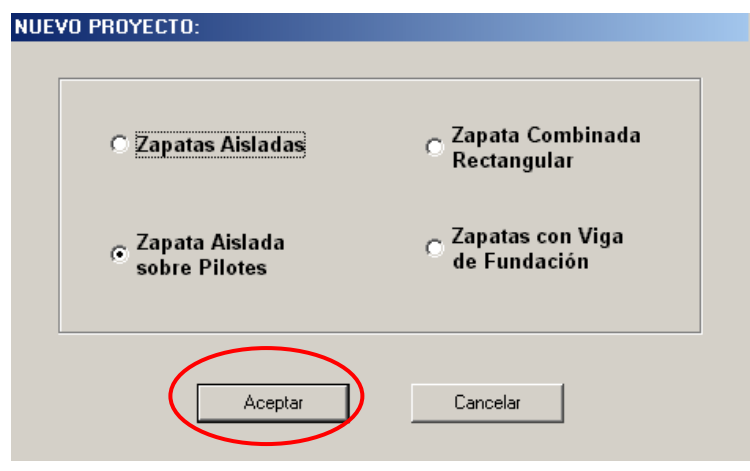

2. En el menú principal seleccionara **Definir > Capacidad de Puilote...** o hacer click en el botón **para definir la capacidad de los pilote y el suelo**.

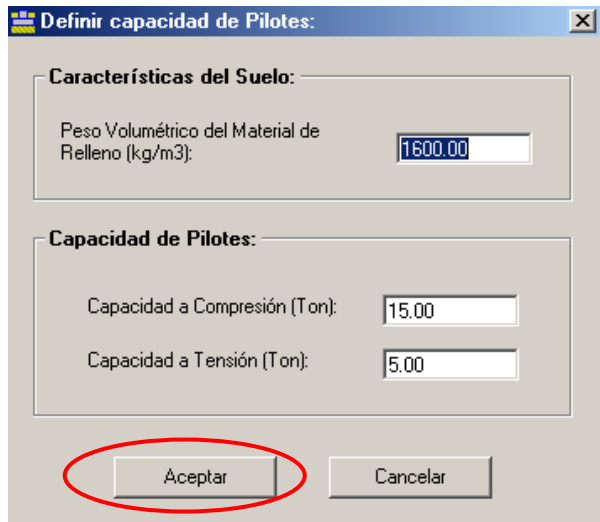

**2.** Definir la geometría de zapata seleccionando en el menú principal **Definir > Zapatas... o haciendo clic en el botón**  $\frac{1}{20}$ . En este cuadro de dialogó se definen las dimensiones de la zapata y pedestal, altura de desplante (Hf) y la cantidad y distribución de los pilotes.

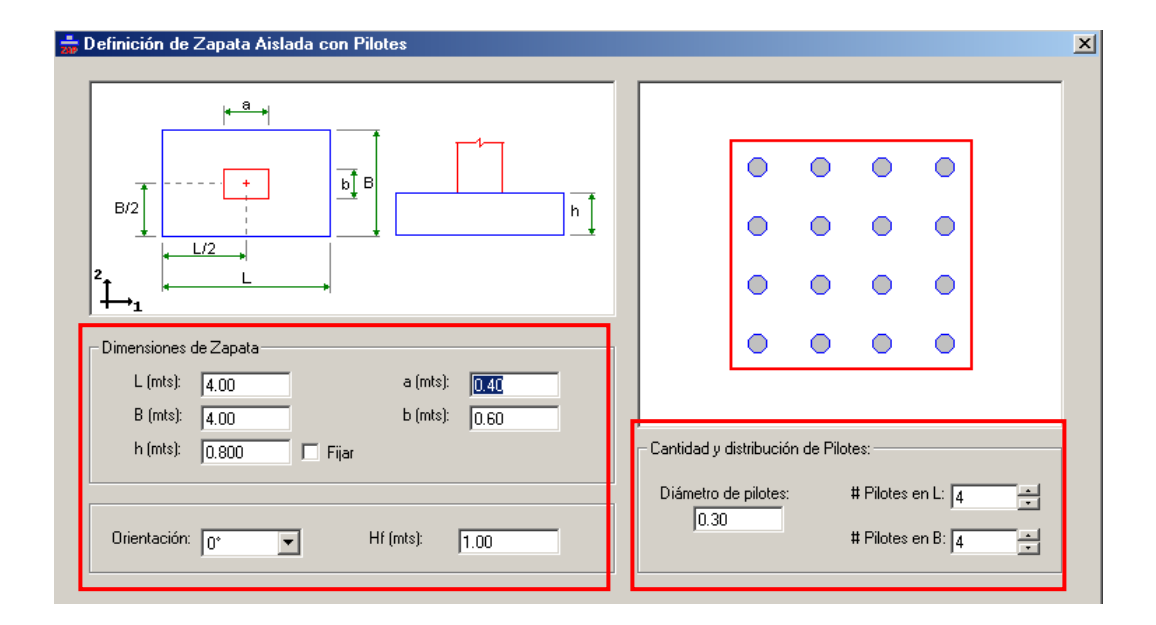

# **RESULTADOS DEL DISEÑO**

- 1. Para ejecutar visualizar los resultados del programa, Seleccionar en le menú principal **Diseño > Calcular...** o hacer clic en el botón **po** para que de inicio el diseño.
- 2. En el recuadro **Apoyo** escoger la zapata para visualizar el resultado del diseño. Marcando el recuadro **Dimensiones** se podrán visualizar las dimensiones de la zapata que se esquematizan en la figura a la izquierda.

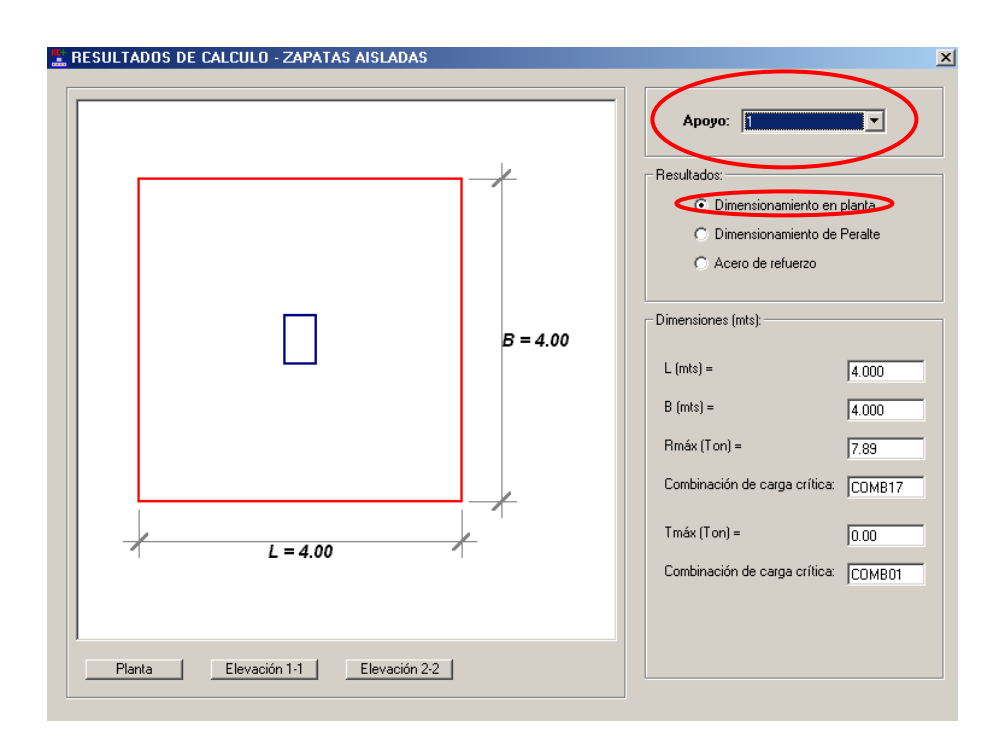

3. Seleccionando en el recuadro resultados **Dimensiones del Peralte**, se podrá ver el peralte diseñado para la zapata al igual que datos de cortantes de diseño y de servicio con los que el programa diseño la zapata.

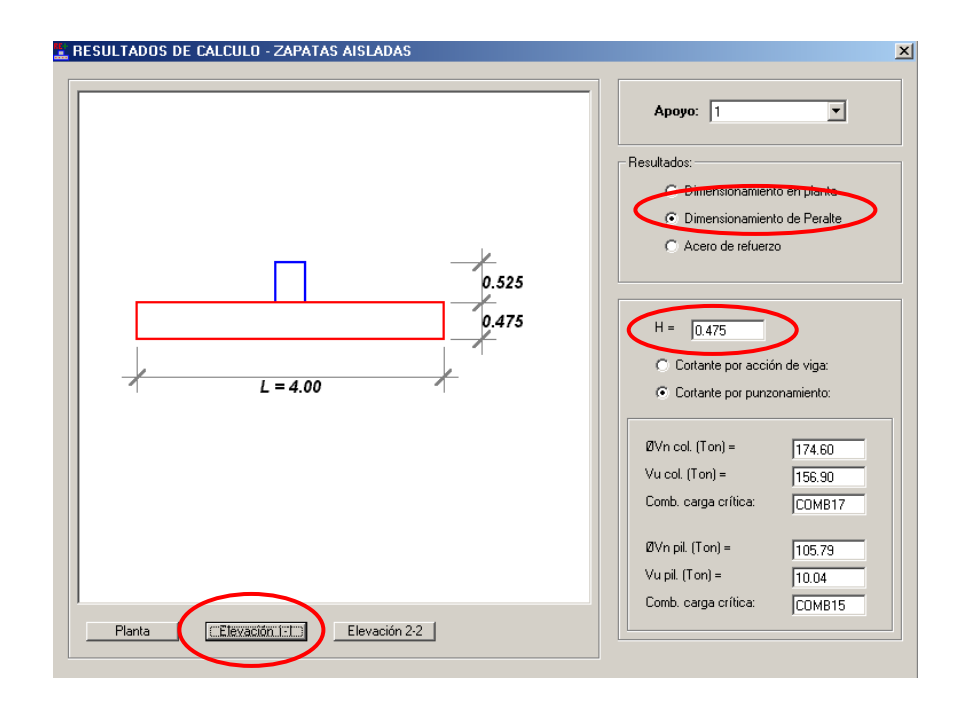

**4. Seleccionando** Acero de refuerzo **se visualizará en el recuadro acero de refuerzo los requerimientos de refuerzo tanto en dirección L como en la dirección B de zapata. Deberá seleccionar un calibre de barra para proporcionar el acero; automáticamente el programa seleccionará la cantidad y separación de las barras en la dirección seleccionada.**

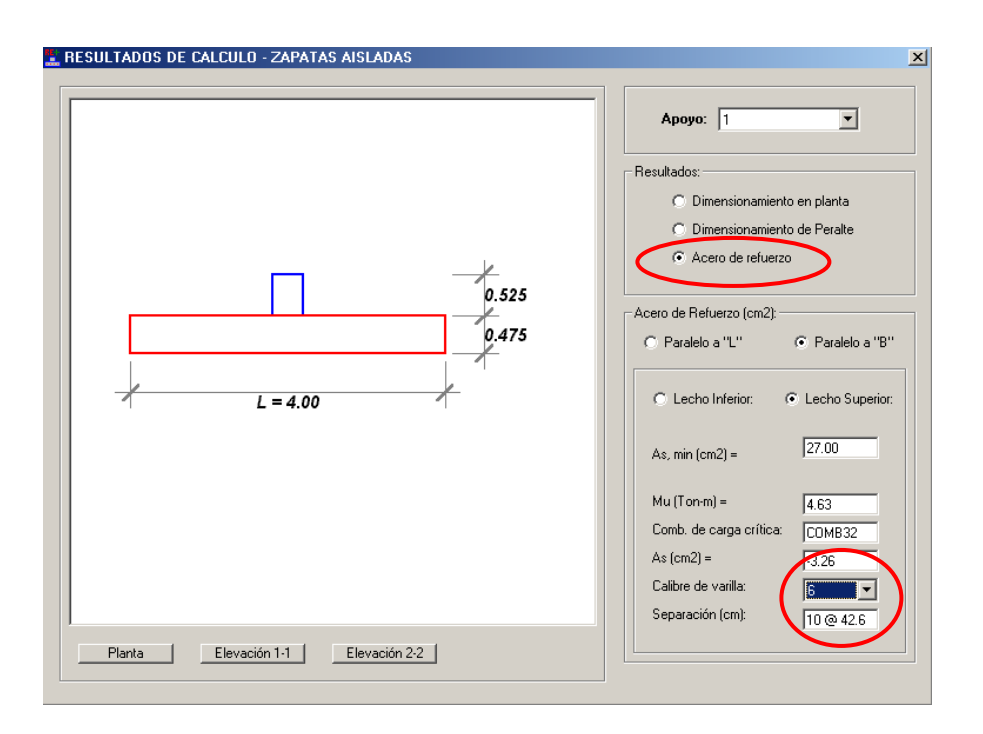

6. Generar y guardar el archivo de la memoria de cálculo haciendo click en el botón  $\Box$ .

 UNIVERSIDAD DE EL SALVADOR FACULTAD DE INGENIERIA Y ARQUITECTURA ESCUELA DE INGENIERIA CIVIL

¯¯¯¯¯¯¯¯¯¯¯¯¯¯¯¯¯¯¯¯¯¯¯¯¯¯¯¯¯¯¯¯¯¯¯¯¯¯¯¯¯¯¯¯¯¯¯¯¯¯

 TRABAJO DE GRADUACION: DISEÑO DE ELEMENTOS ESTRUCTURALES EN EDIFICIOS DE CONCRETO REFORZADO

 PROGRAMA PARA EL DISEÑO DE ZAPATAS AISLADAS SOBRE PILOTES

UES - ZAP

 Realizado por: LUIS ADOLFO ALVARADO CHORRO SANTOS GILBERTO PINEDA ALVARADO JOAQUIN ALEXIS VENTURA RAMIREZ

San Salvador, El Salvador. 2004.

## P R O P I E D A D E S D E M A T E R I A L E S

¯¯¯¯¯¯¯¯¯¯¯¯¯¯¯¯¯¯¯¯¯¯¯¯¯¯¯¯¯¯¯¯¯¯¯¯¯¯¯¯¯¯¯¯¯¯¯¯¯¯

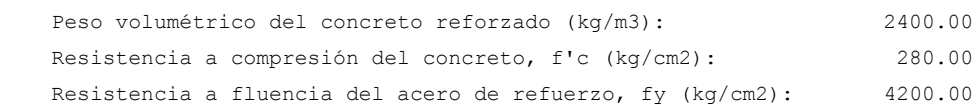

¯¯¯¯¯¯¯¯¯¯¯¯¯¯¯¯¯¯¯¯¯¯¯¯¯¯¯¯¯¯¯¯¯¯¯¯¯¯¯¯¯¯¯¯¯¯¯¯¯¯¯¯¯¯¯¯¯¯¯¯¯¯¯¯¯¯¯¯¯¯¯¯

## P R O P I E D A D E S D E L S U E L O

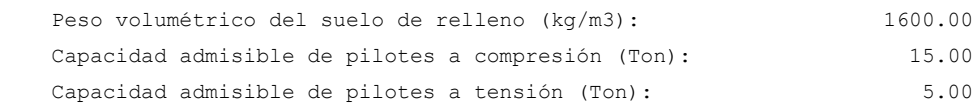

¯¯¯¯¯¯¯¯¯¯¯¯¯¯¯¯¯¯¯¯¯¯¯¯¯¯¯¯¯¯¯¯¯¯¯¯¯¯¯¯¯¯¯¯¯¯¯¯¯¯¯¯¯¯¯¯¯¯¯¯¯¯¯¯¯¯¯¯¯¯¯¯

#### C A S O S D E C A R G A

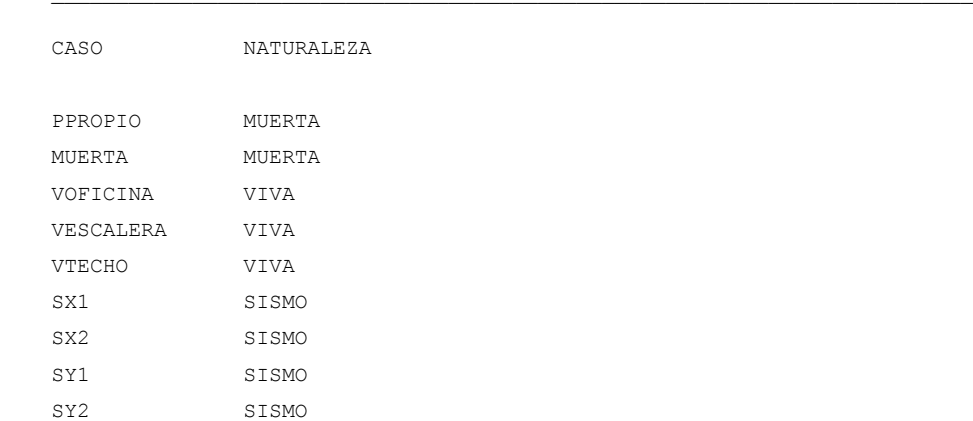
¯¯¯¯¯¯¯¯¯¯¯¯¯¯¯¯¯¯¯¯¯¯¯¯¯¯¯¯¯¯¯¯¯¯¯¯¯¯¯¯¯¯¯¯¯¯¯¯¯¯¯¯¯¯¯¯¯¯¯¯¯¯¯¯¯¯¯¯¯¯¯¯

#### C O M B I N A C I O N E S D E C A R G A

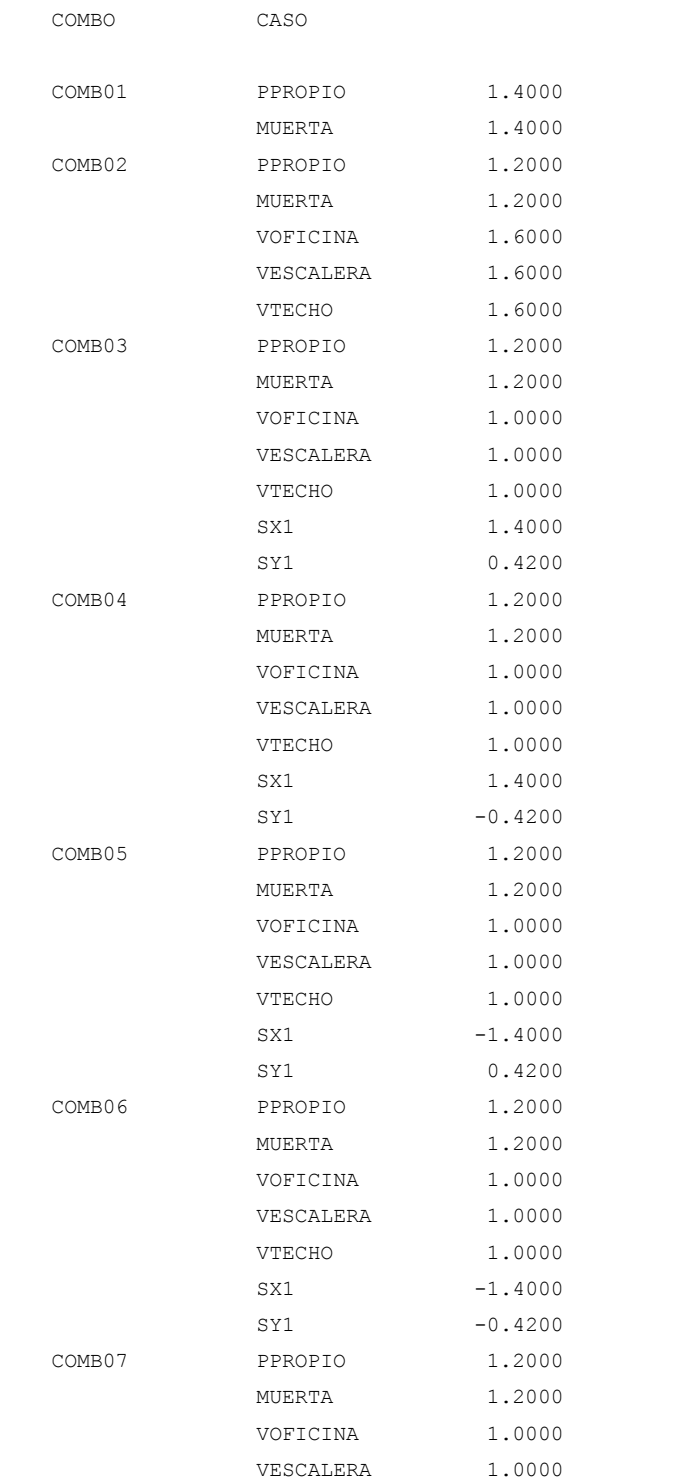

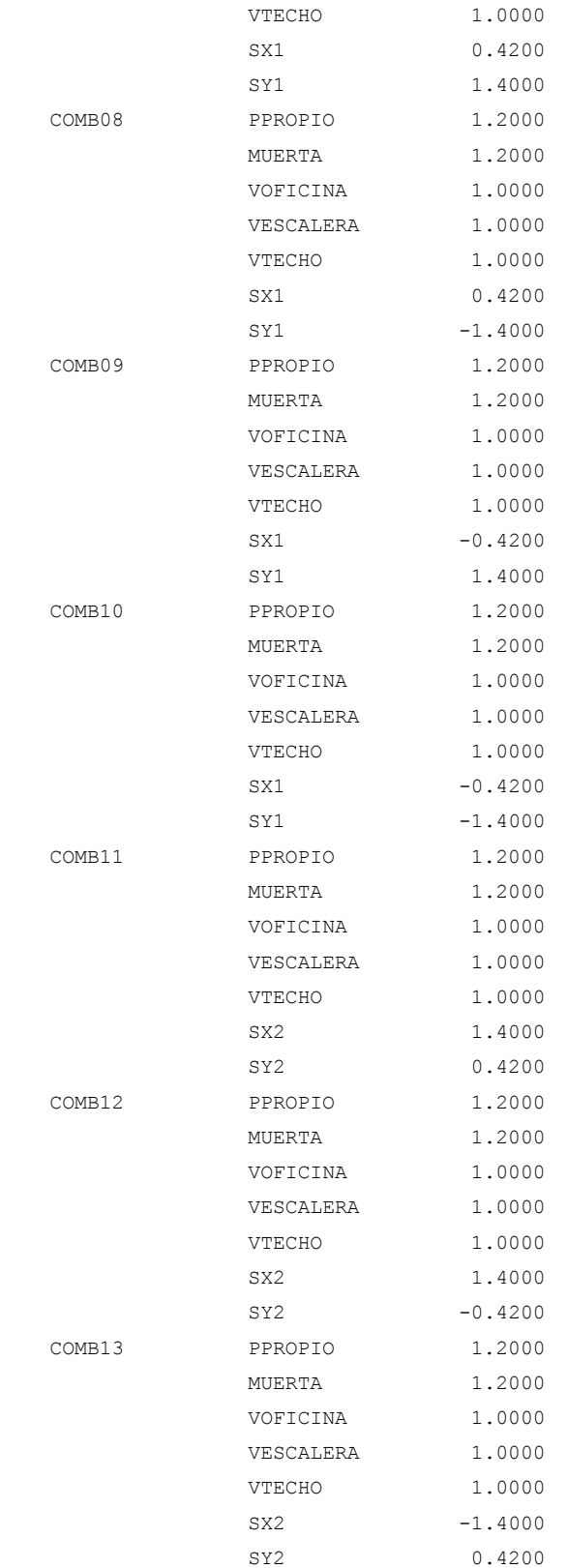

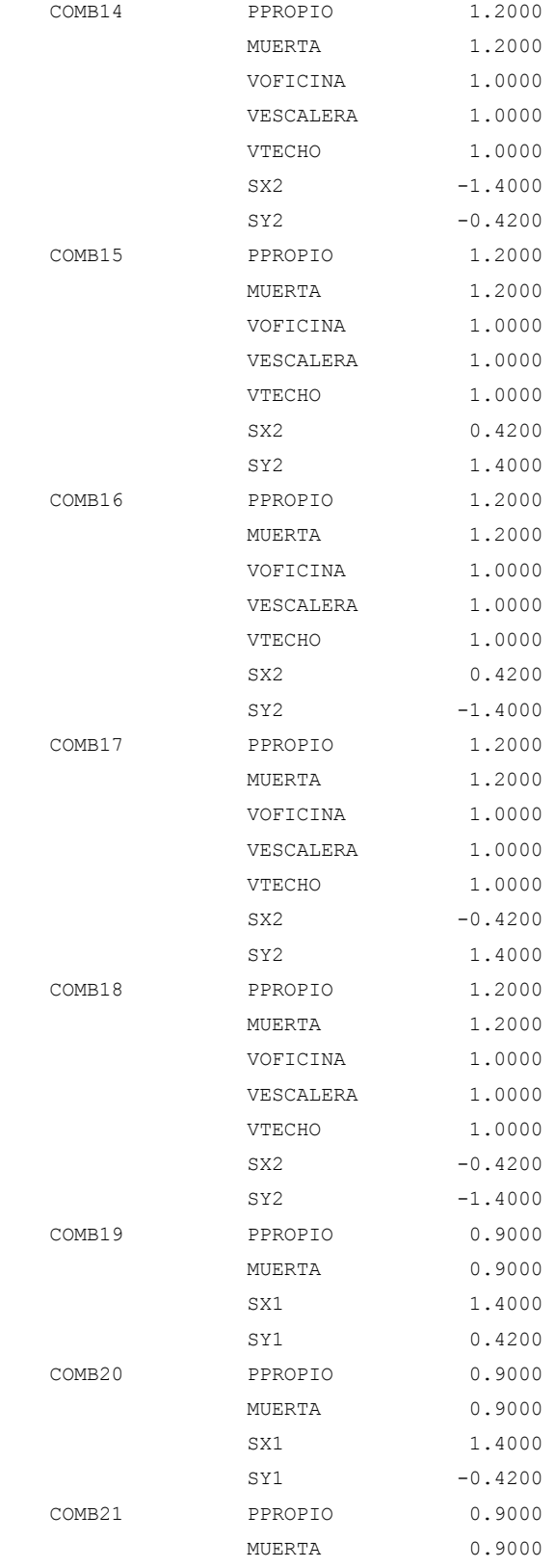

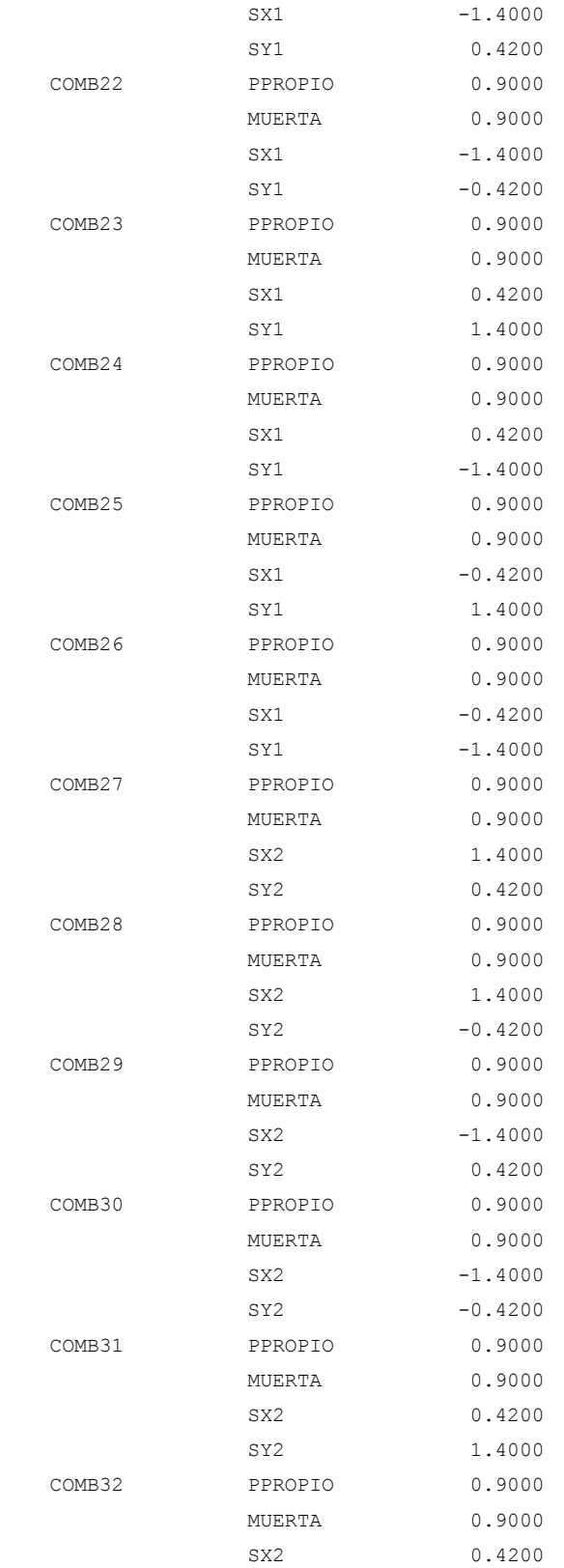

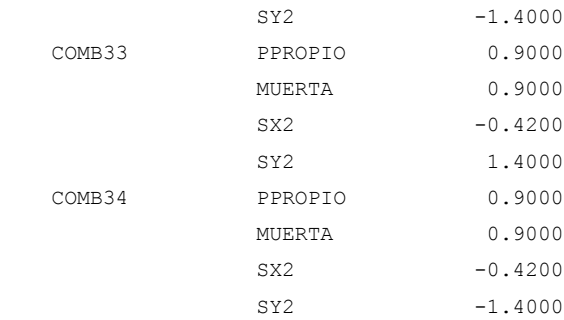

#### R E S U M E N D E R E S U L T A D O S

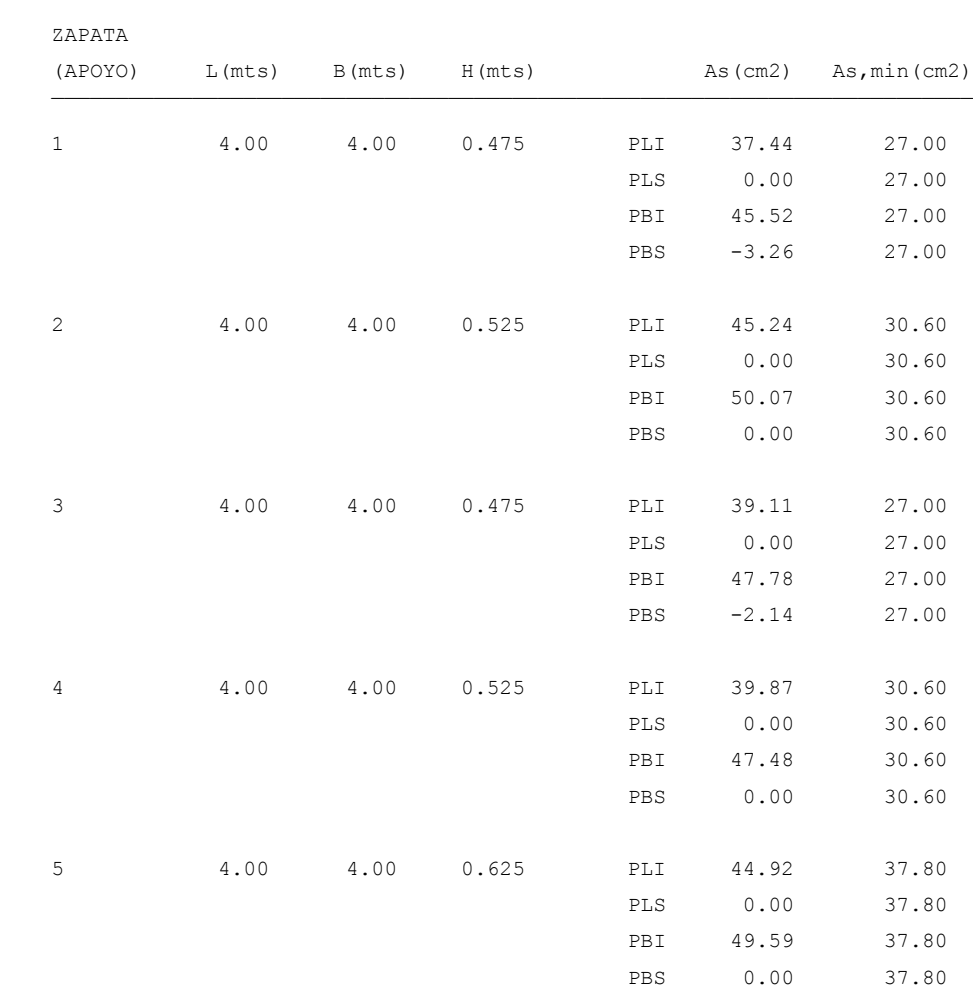

¯¯¯¯¯¯¯¯¯¯¯¯¯¯¯¯¯¯¯¯¯¯¯¯¯¯¯¯¯¯¯¯¯¯¯¯¯¯¯¯¯¯¯¯¯¯¯¯¯¯¯¯¯¯¯¯¯¯¯¯¯¯¯¯¯¯¯¯¯¯¯¯

¯¯¯¯¯¯¯¯¯¯¯¯¯¯¯¯¯¯¯¯¯¯¯¯¯¯¯¯¯¯¯¯¯¯¯¯¯¯¯¯¯¯¯¯¯¯¯¯¯¯¯¯¯¯¯¯¯¯¯¯¯¯¯¯¯¯¯¯¯¯¯¯

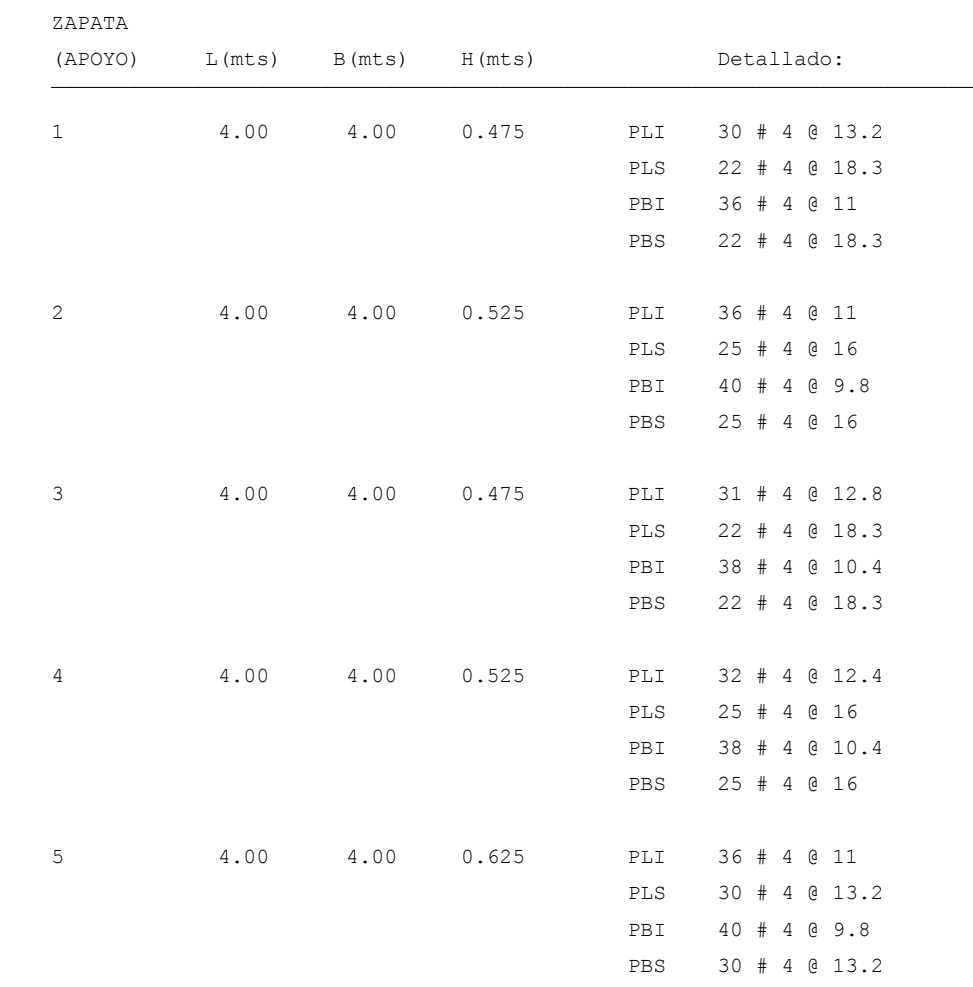

### **4.3.3 EJEMPLO DE ZAPATA COMBINADA.**

### **INGRESO DE DATOS.**

1. Al iniciar el programa, y al seleccionar **Archivo > Nuevo proyecto...** del menú principal o hacer click en el botón  $\Box$  aparece la ventana "NUEVO PROYECTO". Elegir la opción **"Zapatas Combinada Rectangular"** y hacer clic en el botón Aceptar.

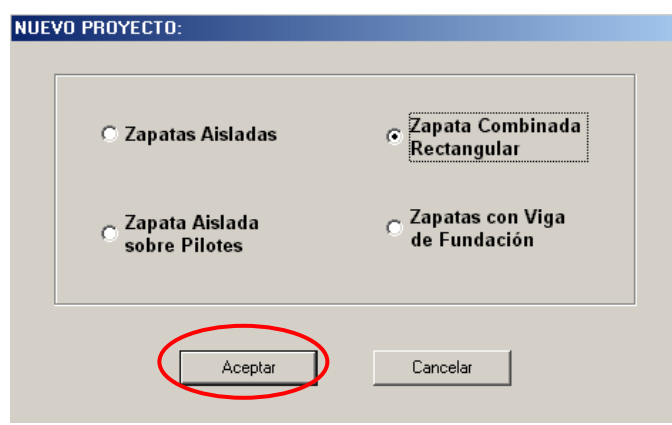

2. Definir la geometría de zapata seleccionando en el menú principal **Definir > Zapatas... o haciendo click en el botón** .

En este cuadro de diálogo se definen las dimensiones geométricas de la zapata y pedestal, altura de desplante(Hf) y la orientación de la zapata interna con respecto a la zapata externa; esta se define fijando una zapata como externa y girando el ángulo contrario a las agujas hacia la ubicación de la zapata interna que desea combinar.

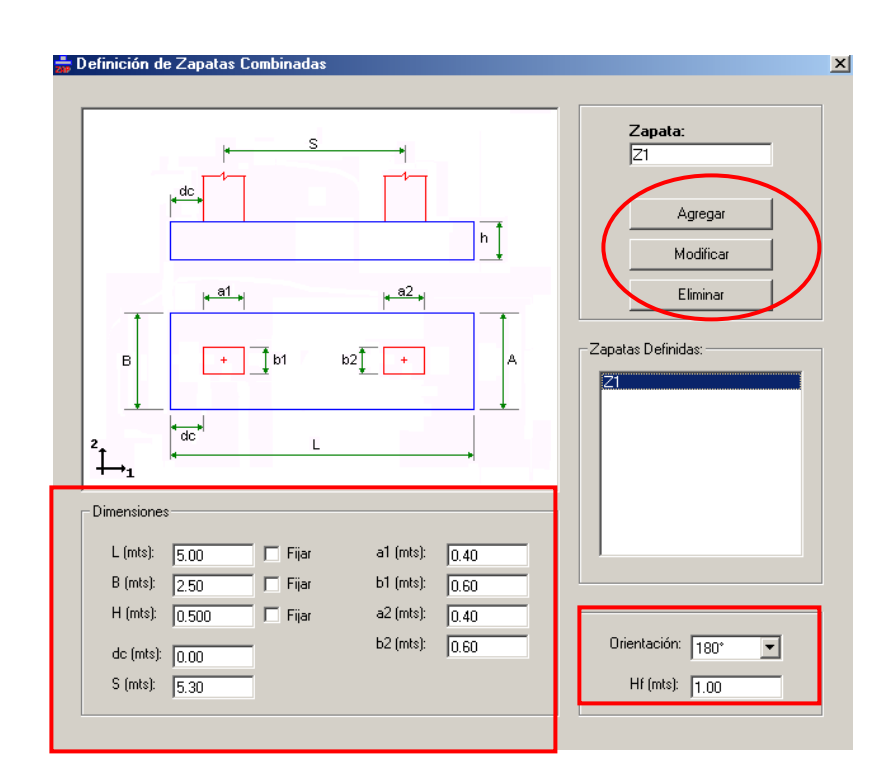

3. Selecciones en menú principal **Asignar > Apoyos/Zapatas...** o hacer click en botón ... En este Cuadro de dialogo se debe seleccionar los apoyos de las zapatas que serán combinados y asignarles el tipo de apoyo (externo o interno) según la ubicación de cada uno de ellos en la planta del edificio. para este ejemplos se decidió que la zapata externa era la ubicada en el apoyo #2 y la interna la del apoyo #5 (ver esquema al inicio de la sección 4.3.1.

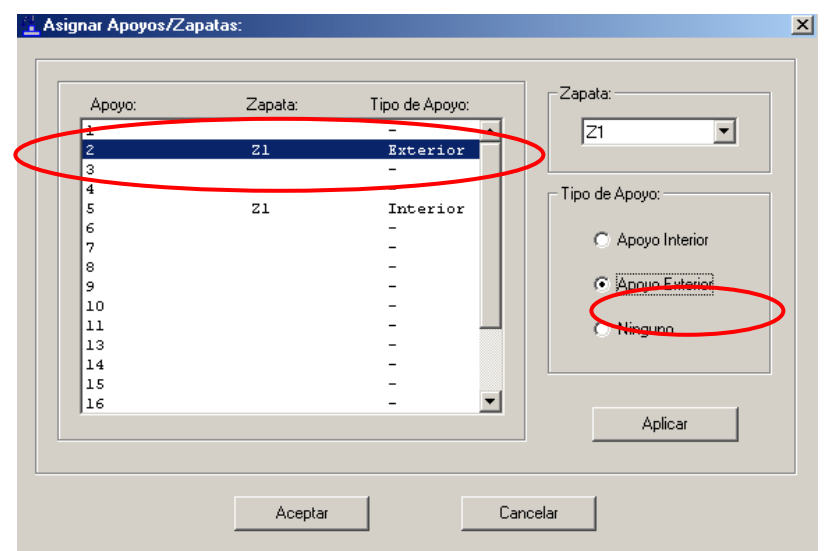

### **RESULTADOS DEL DISEÑO.**

- 1. Para ejecutar visualizar los resultados del programa, Seleccionar en le menú principal **Diseño > Calcular...** o hacer clic en el botón **e** para que de inicio el diseño.
- 2. Marcar **Dimensionamiento en planta,** para ver el diseño de las dimensiones en planta y en elevación de la zapata

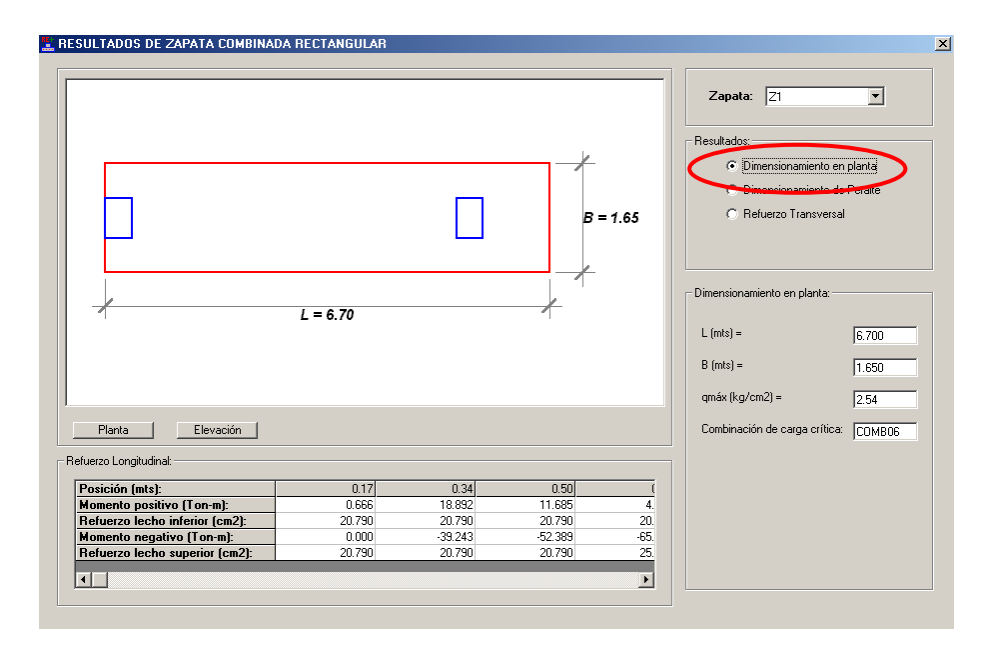

3. Seleccionando en el recuadro resultados **Dimensiones del Peralte**, se podrá ver el peralte diseñado para la zapata al igual que datos de cortantes de diseño y de servicio con los que el programa diseño la zapata.

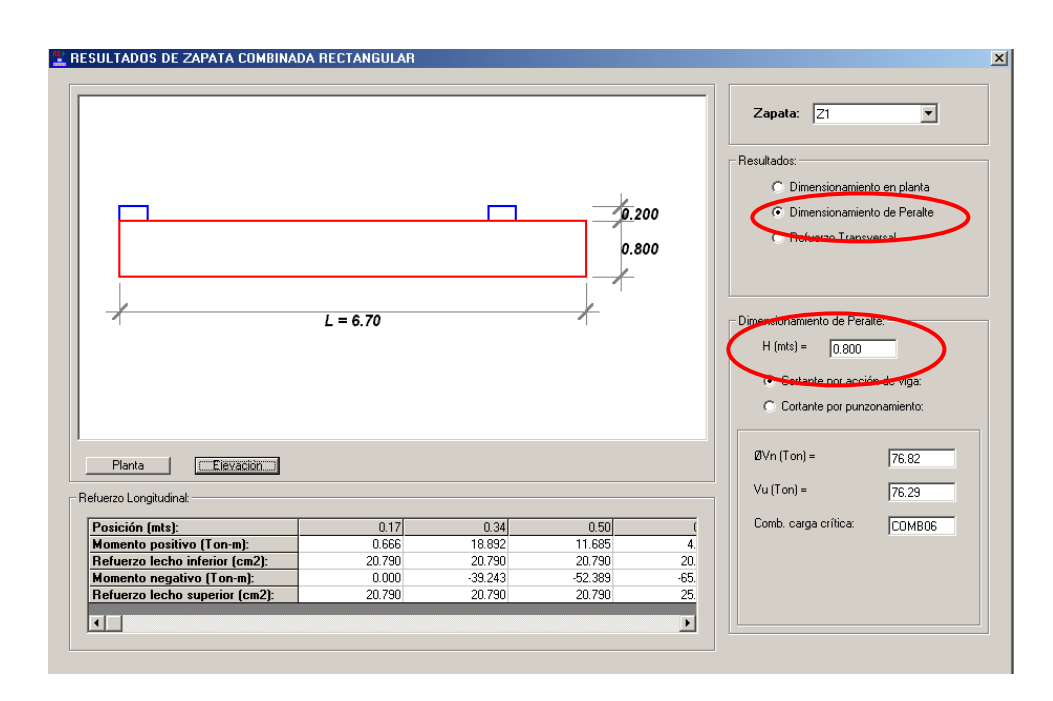

4. Seleccionando **Refuerzo transversal,** se visualizará en el recuadro **Refuerzo transversal bajo columnas** donde se deberá seleccionar un diámetro de barra tanto para el lecho de inferior como para el lecho superior de cada una de las dos columnas combinadas, automáticamente el programa seleccionará la cantidad y separación de las barras en la columna seleccionada.

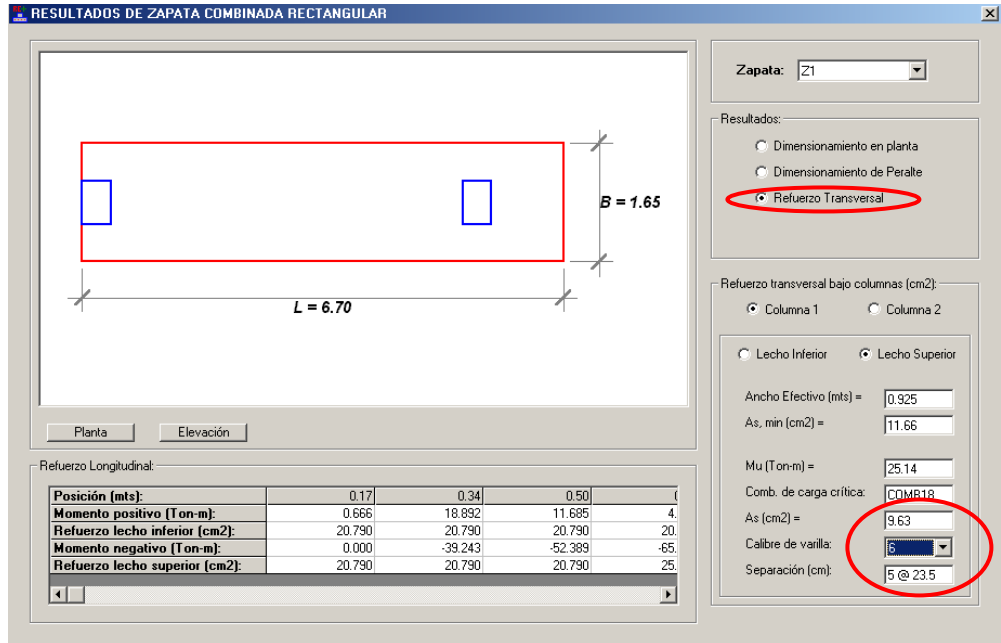

5. Generar y guardar el archivo de la memoria de cálculo haciendo click en el botón  $\Box$ .

¯¯¯¯¯¯¯¯¯¯¯¯¯¯¯¯¯¯¯¯¯¯¯¯¯¯¯¯¯¯¯¯¯¯¯¯¯¯¯¯¯¯¯¯¯¯¯¯¯¯

 UNIVERSIDAD DE EL SALVADOR FACULTAD DE INGENIERIA Y ARQUITECTURA ESCUELA DE INGENIERIA CIVIL

 TRABAJO DE GRADUACION: DISEÑO DE ELEMENTOS ESTRUCTURALES EN EDIFICIOS DE CONCRETO REFORZADO

 PROGRAMA PARA EL DISEÑO DE ZAPATAS COMBINADAS

UES - ZAP

 Realizado por: LUIS ADOLFO ALVARADO CHORRO SANTOS GILBERTO PINEDA ALVARADO JOAQUIN ALEXIS VENTURA RAMIREZ

San Salvador, El Salvador. 2004.

#### P R O P I E D A D E S D E M A T E R I A L E S

¯¯¯¯¯¯¯¯¯¯¯¯¯¯¯¯¯¯¯¯¯¯¯¯¯¯¯¯¯¯¯¯¯¯¯¯¯¯¯¯¯¯¯¯¯¯¯¯¯¯

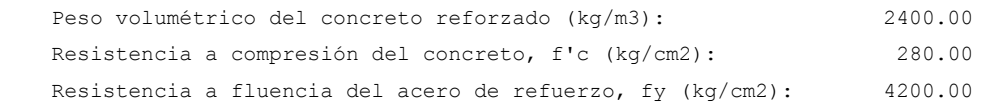

¯¯¯¯¯¯¯¯¯¯¯¯¯¯¯¯¯¯¯¯¯¯¯¯¯¯¯¯¯¯¯¯¯¯¯¯¯¯¯¯¯¯¯¯¯¯¯¯¯¯¯¯¯¯¯¯¯¯¯¯¯¯¯¯¯¯¯¯¯¯¯¯

#### P R O P I E D A D E S D E L S U E L O

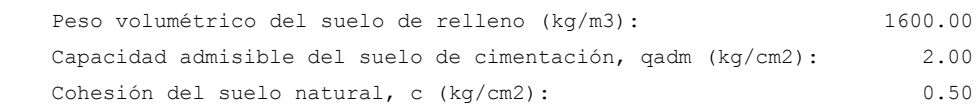

¯¯¯¯¯¯¯¯¯¯¯¯¯¯¯¯¯¯¯¯¯¯¯¯¯¯¯¯¯¯¯¯¯¯¯¯¯¯¯¯¯¯¯¯¯¯¯¯¯¯¯¯¯¯¯¯¯¯¯¯¯¯¯¯¯¯¯¯¯¯¯¯

Angulo de fricción interna del suelo natural, Ø (grados): 25.0

¯¯¯¯¯¯¯¯¯¯¯¯¯¯¯¯¯¯¯¯¯¯¯¯¯¯¯¯¯¯¯¯¯¯¯¯¯¯¯¯¯¯¯¯¯¯¯¯¯¯¯¯¯¯¯¯¯¯¯¯¯¯¯¯¯¯¯¯¯¯¯¯

¯¯¯¯¯¯¯¯¯¯¯¯¯¯¯¯¯¯¯¯¯¯¯¯¯¯¯¯¯¯¯¯¯¯¯¯¯¯¯¯¯¯¯¯¯¯¯¯¯¯¯¯¯¯¯¯¯¯¯¯¯¯¯¯¯¯¯¯¯¯¯¯

### C A S O S D E C A R G A

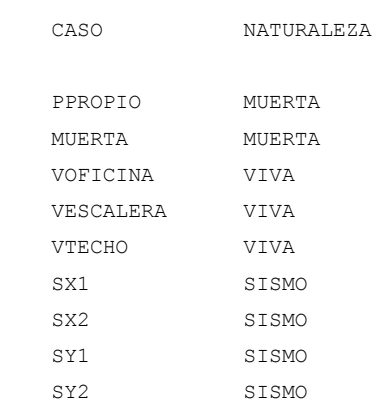

### C O M B I N A C I O N E S D E C A R G A

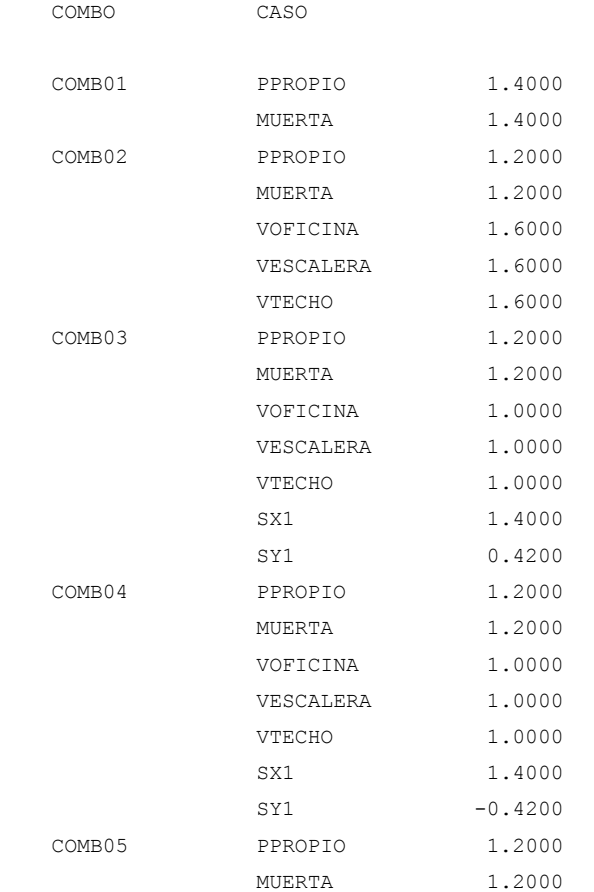

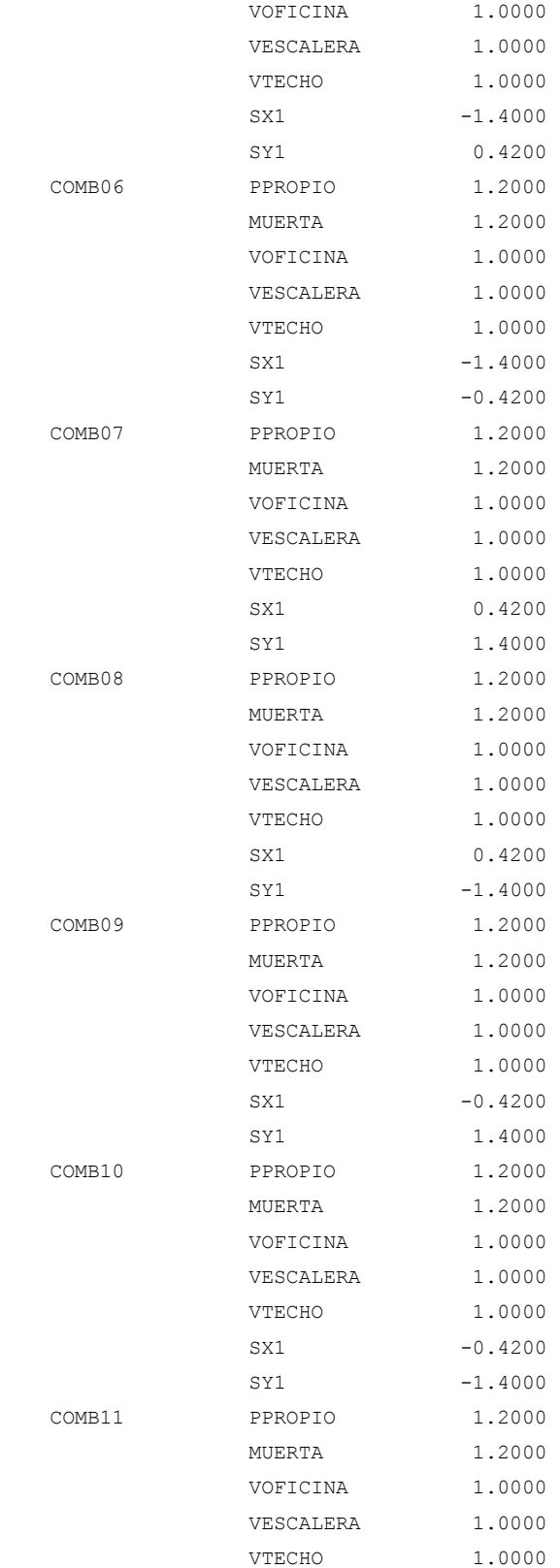

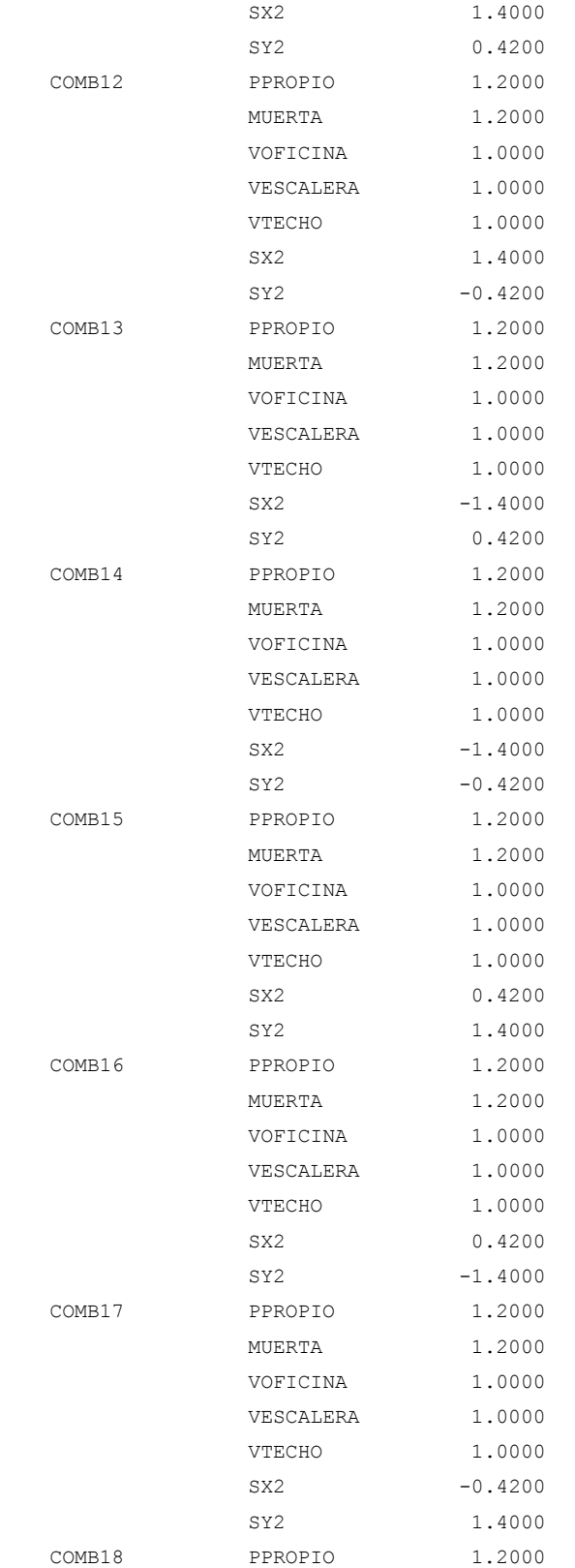

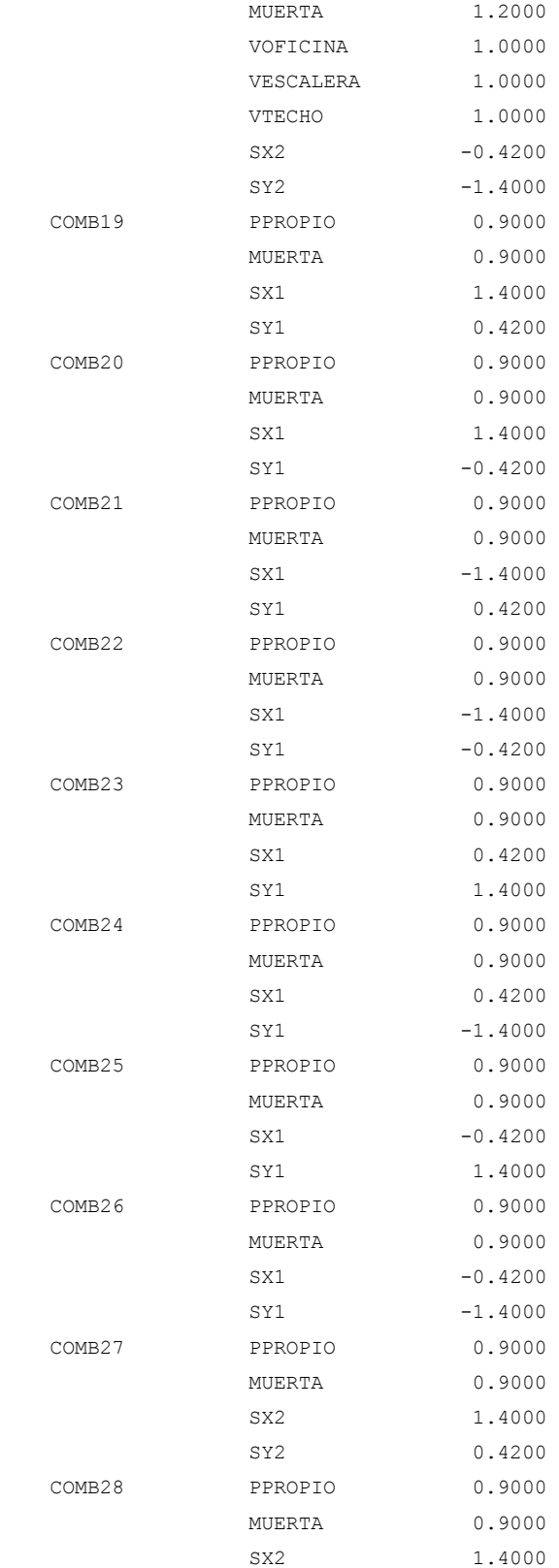

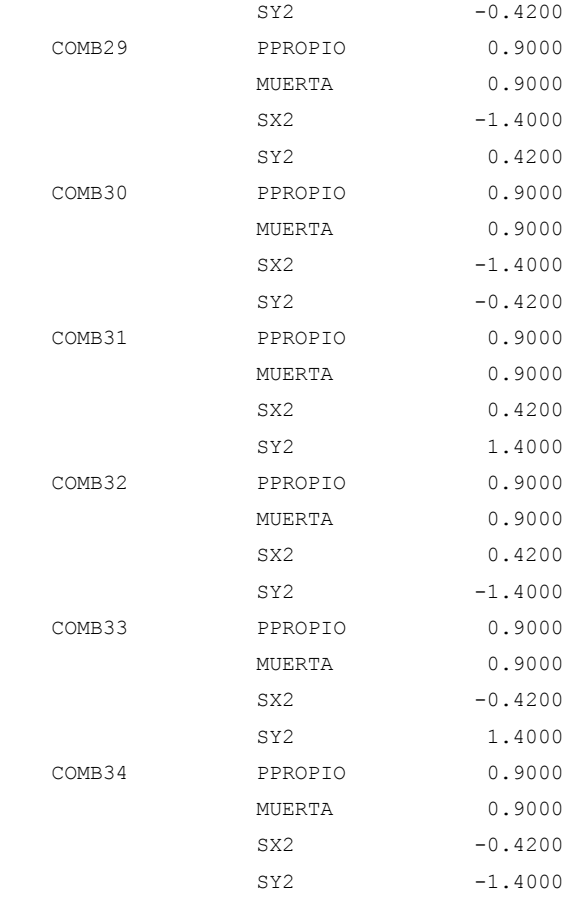

R E S U L T A D O S P O R Z A P A T A

#### ZAPATA: Z1

DATOS:

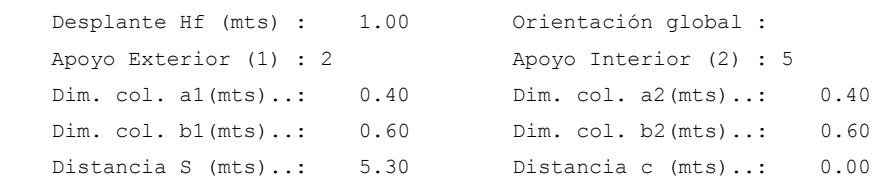

¯¯¯¯¯¯¯¯¯¯¯¯¯¯¯¯¯¯¯¯¯¯¯¯¯¯¯¯¯¯¯¯¯¯¯¯¯¯¯¯¯¯¯¯¯¯¯¯¯¯¯¯¯¯¯¯¯¯¯¯¯¯¯¯¯¯¯¯¯¯¯¯

¯¯¯¯¯¯¯¯¯¯¯¯¯¯¯¯¯¯¯¯¯¯¯¯¯¯¯¯¯¯¯¯¯¯¯¯¯¯¯¯¯¯¯¯¯¯¯¯¯¯¯¯¯¯¯¯¯¯¯¯¯¯¯¯¯¯¯¯¯¯¯¯

¯¯¯¯¯¯¯¯¯¯¯¯¯¯¯¯¯¯¯¯¯¯¯¯¯¯¯¯¯¯¯¯¯¯¯¯¯¯¯¯¯¯¯¯¯¯¯¯¯¯¯¯¯¯¯¯¯¯¯¯¯¯¯¯¯¯¯¯¯¯¯¯

RESULTADOS:

------------------------------------------------------------------------

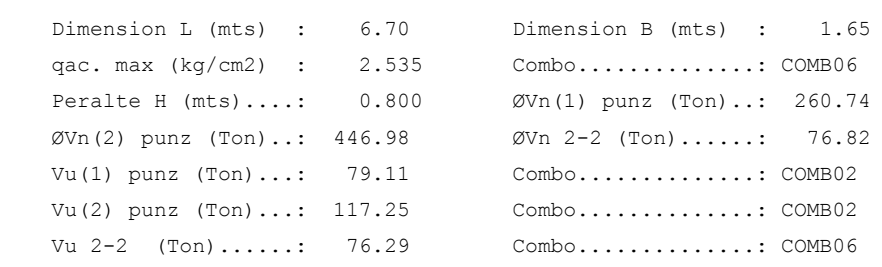

Flexión transversal bajo columnas:

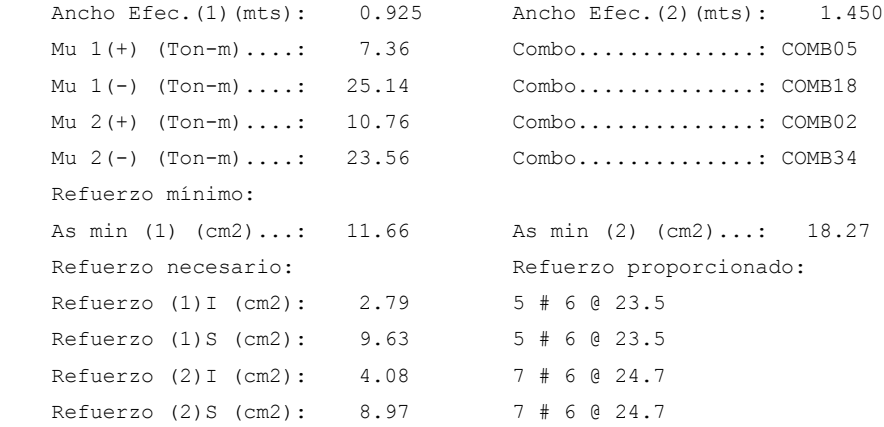

Refuerzo Longitudinal:

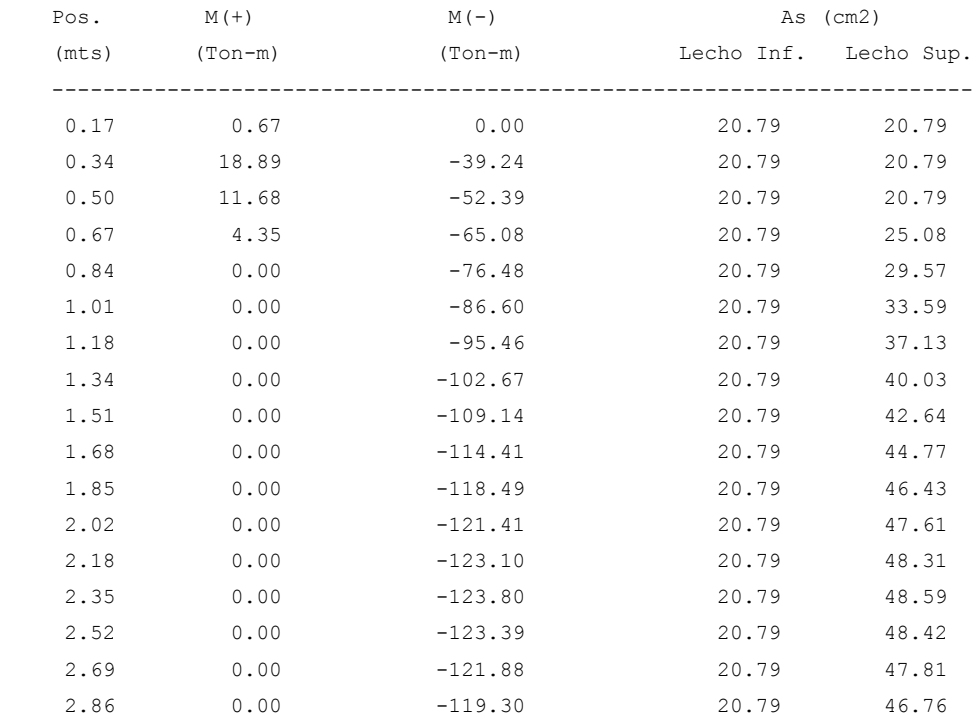

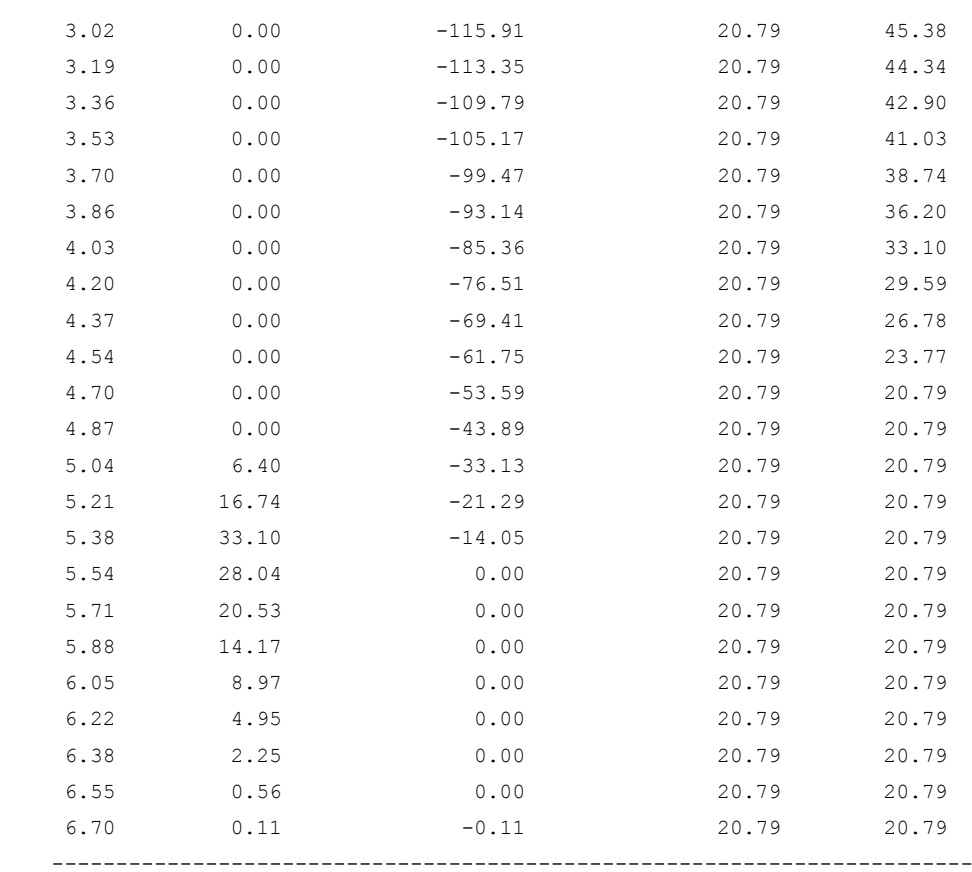

# **4.3.4 EJEMPLO DE ZAPATA CON VIGA DE FUNDACIÓN.**

### **INGRESO DE DATOS.**

1. Al iniciar el programa, y al seleccionar **Archivo > Nuevo proyecto...** del menú principal o hacer click en el botón  $\Box$  aparece la ventana "NUEVO PROYECTO". Elegir la opción **"Zapatas Con Viga de Fundación"** y hacer clic en el botón Aceptar.

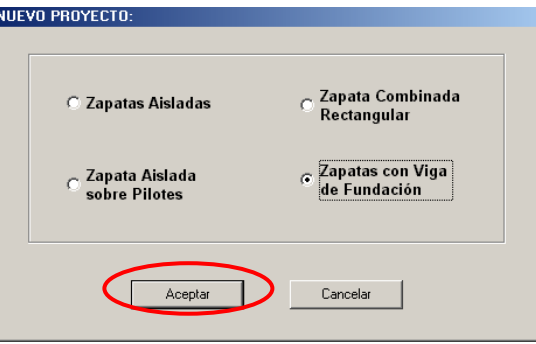

2. Definir la geometría de zapata seleccionando en el menú principal **Definir > Zapatas... o haciendo clic en el botón**  $\frac{1}{\sqrt{2}}$ . En este cuadro de dialogó se definen las dimensiones de la zapatas y pedestales, altura de desplante(Hf) y las dimensiones de la viga de fundación.

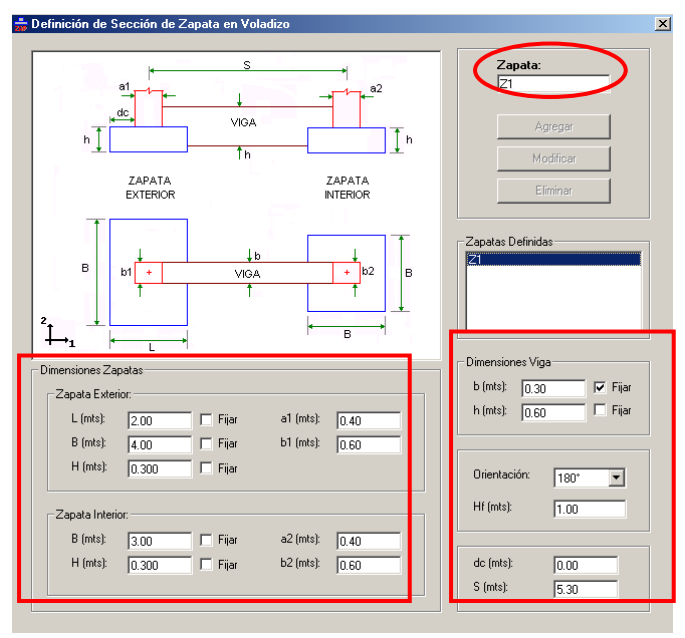

3. Seleccionar en menú principal **Asignar > Apoyos/Zapatas...** o hacer click en botón ... En este cuadro de diálogo se debe seleccionar los apoyos de las zapatas que serán

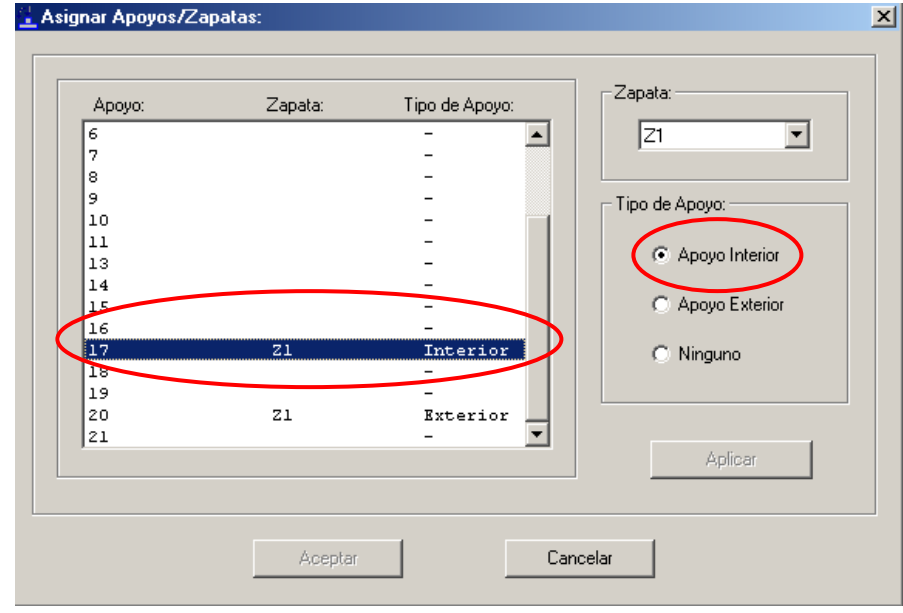

ligadas con la viga de fundación asignarles el tipo de apoyo (externo o interno) según la ubicación de cada uno de ellos en la planta del edificio.

# **RESULTADOS DEL DISEÑO.**

- 1. Para ejecutar visualizar los resultados del programa, Seleccionar en le menú principal **Diseño > Calcular...** o hacer clic en el botón **e** para que de inicio el diseño.
- 2. Marcar **Dimensionamiento en planta,** para ver el diseño de las dimensiones en planta y en elevación de las zapatas exterior e interior.

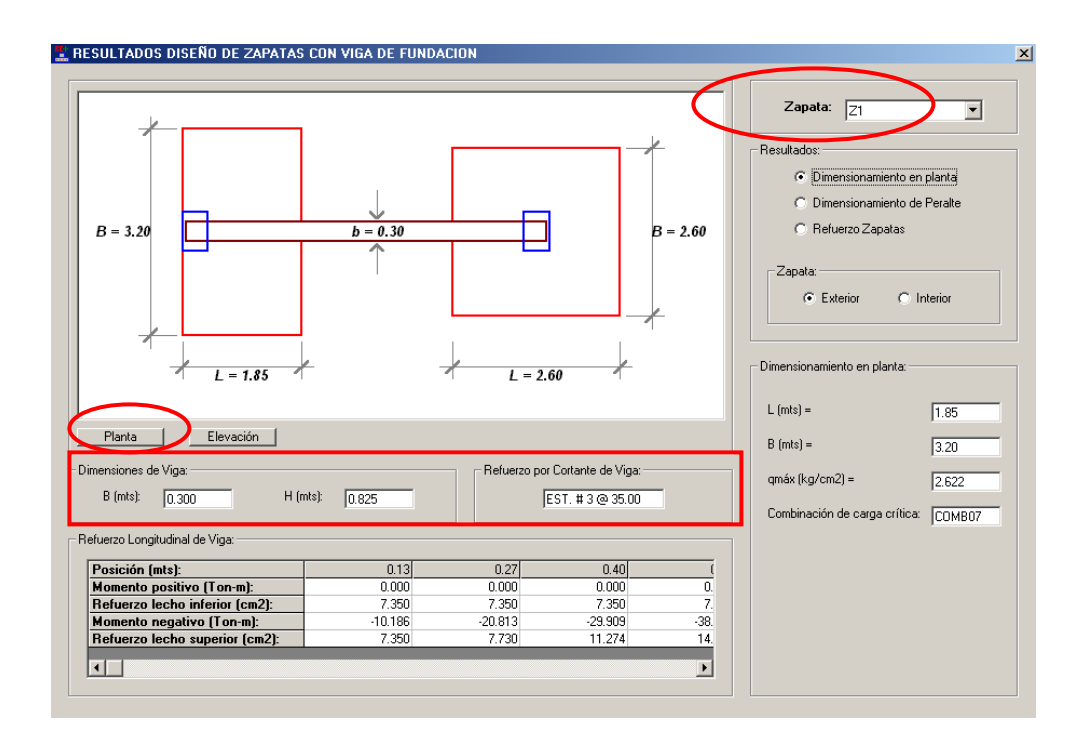

3. Seleccionando en el recuadro resultados **Dimensiones del Peralte**, se podrá ver el peralte diseñado para la zapata al igual que datos de cortantes de diseño y de servicio con los que el programa diseñó la zapata.

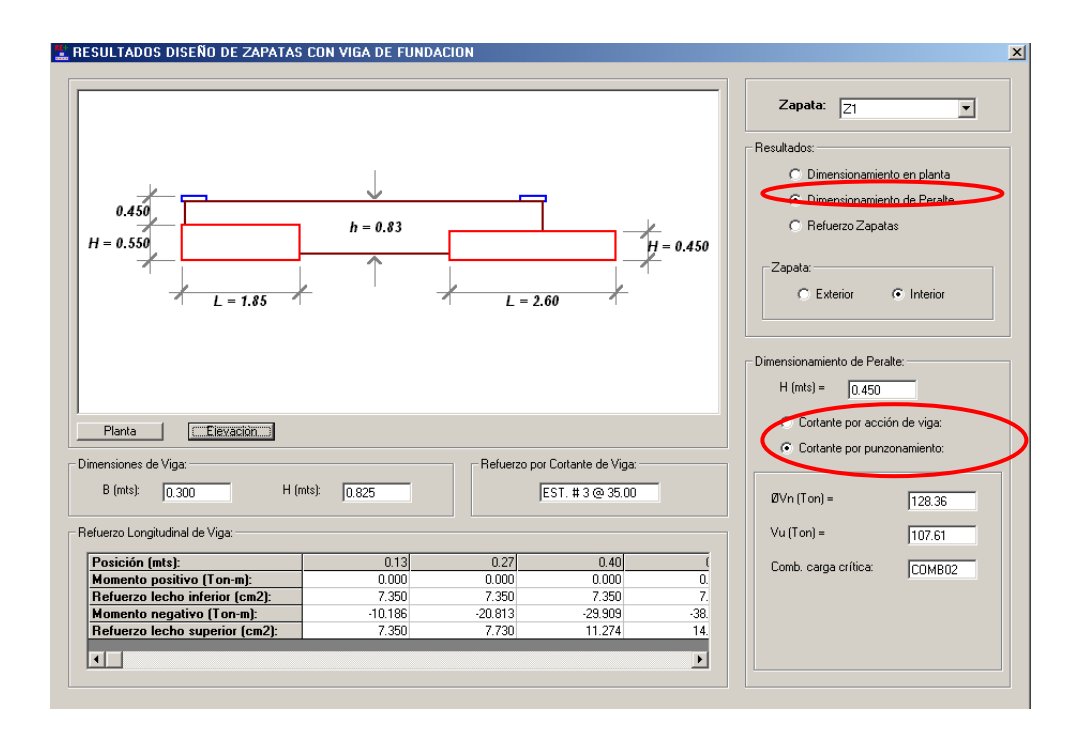

4. Seleccionando **Acero de refuerzo** se visualizará en el recuadro acero de refuerzo los requerimientos de refuerzo tanto en dirección L como en la dirección B de las dos zapatas ligadas . Deberá seleccionar un calibre de barra para proporcionar el acero; automáticamente el programa seleccionará la cantidad y separación de las barras en la dirección seleccionada.

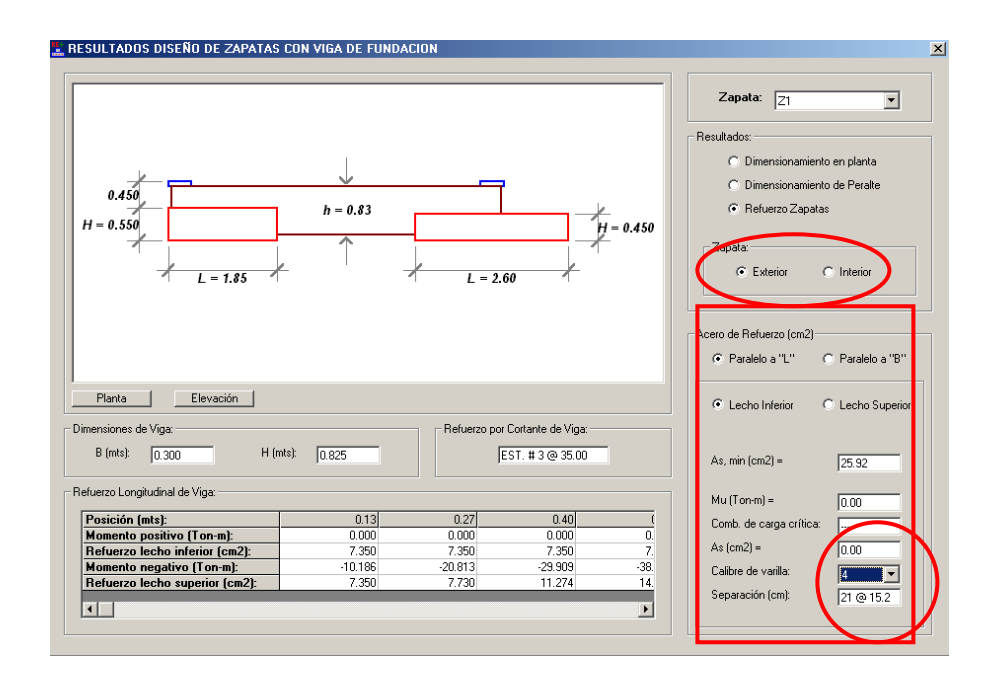

5. Generar y guardar el archivo de la memoria de cálculo haciendo click en el botón  $\blacksquare$ .

 UNIVERSIDAD DE EL SALVADOR FACULTAD DE INGENIERÍA Y ARQUITECTURA ESCUELA DE INGENIERIA CIVIL

¯¯¯¯¯¯¯¯¯¯¯¯¯¯¯¯¯¯¯¯¯¯¯¯¯¯¯¯¯¯¯¯¯¯¯¯¯¯¯¯¯¯¯¯¯¯¯¯¯¯

 TRABAJO DE GRADUACION: DISEÑO DE ELEMENTOS ESTRUCTURALES EN EDIFICIOS DE CONCRETO REFORZADO

 PROGRAMA PARA EL DISEÑO DE ZAPATAS CON VIGA DE FUNDACION

UES - ZAP

 Realizado por: LUIS ADOLFO ALVARADO CHORRO SANTOS GILBERTO PINEDA ALVARADO JOAQUIN ALEXIS VENTURA RAMIREZ

San Salvador, El Salvador. 2004.

### P R O P I E D A D E S D E M A T E R I A L E S

¯¯¯¯¯¯¯¯¯¯¯¯¯¯¯¯¯¯¯¯¯¯¯¯¯¯¯¯¯¯¯¯¯¯¯¯¯¯¯¯¯¯¯¯¯¯¯¯¯¯

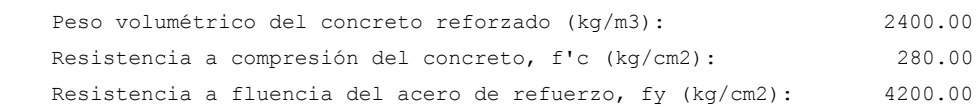

¯¯¯¯¯¯¯¯¯¯¯¯¯¯¯¯¯¯¯¯¯¯¯¯¯¯¯¯¯¯¯¯¯¯¯¯¯¯¯¯¯¯¯¯¯¯¯¯¯¯¯¯¯¯¯¯¯¯¯¯¯¯¯¯¯¯¯¯¯¯¯¯

#### P R O P I E D A D E S D E L S U E L O

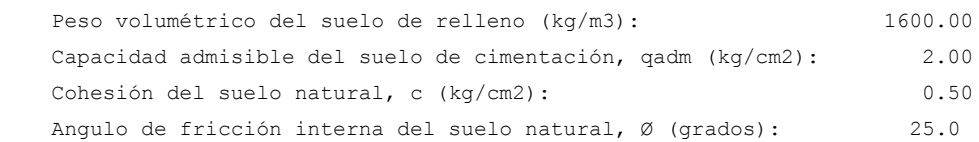

¯¯¯¯¯¯¯¯¯¯¯¯¯¯¯¯¯¯¯¯¯¯¯¯¯¯¯¯¯¯¯¯¯¯¯¯¯¯¯¯¯¯¯¯¯¯¯¯¯¯¯¯¯¯¯¯¯¯¯¯¯¯¯¯¯¯¯¯¯¯¯¯

#### C A S O S D E C A R G A

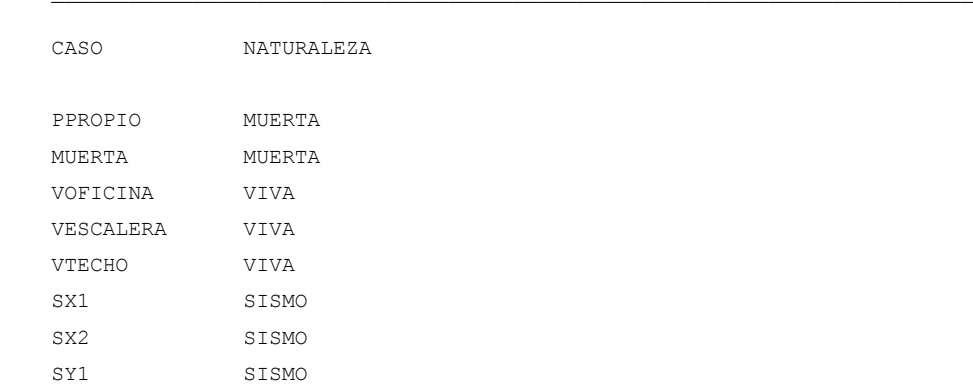

```
SY2 SISMO
```
### C O M B I N A C I O N E S D E C A R G A

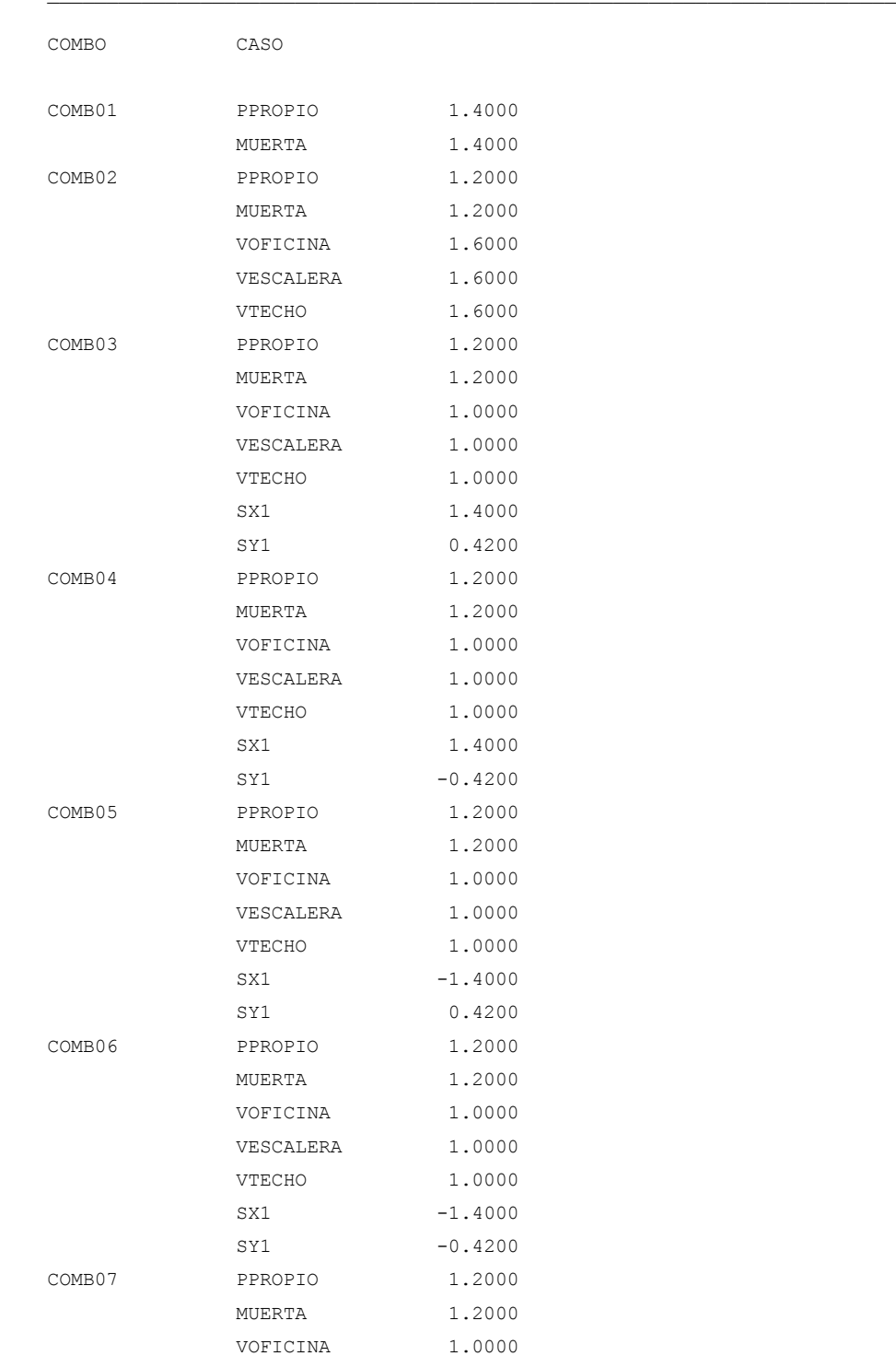

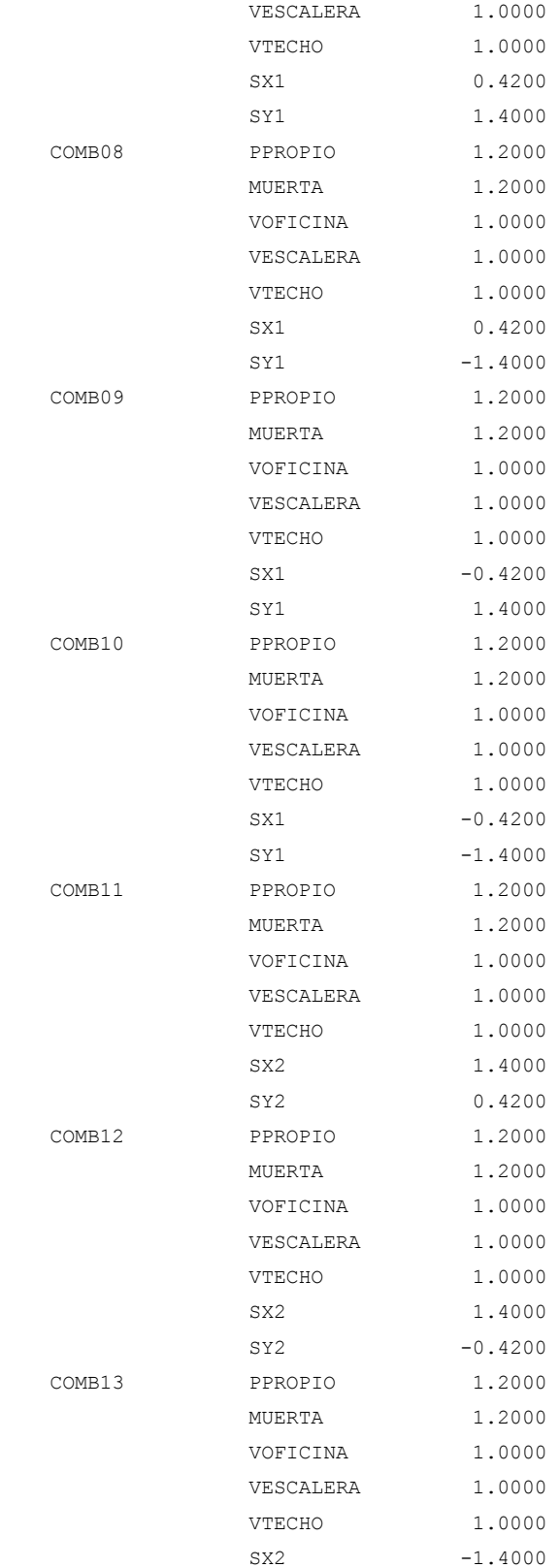

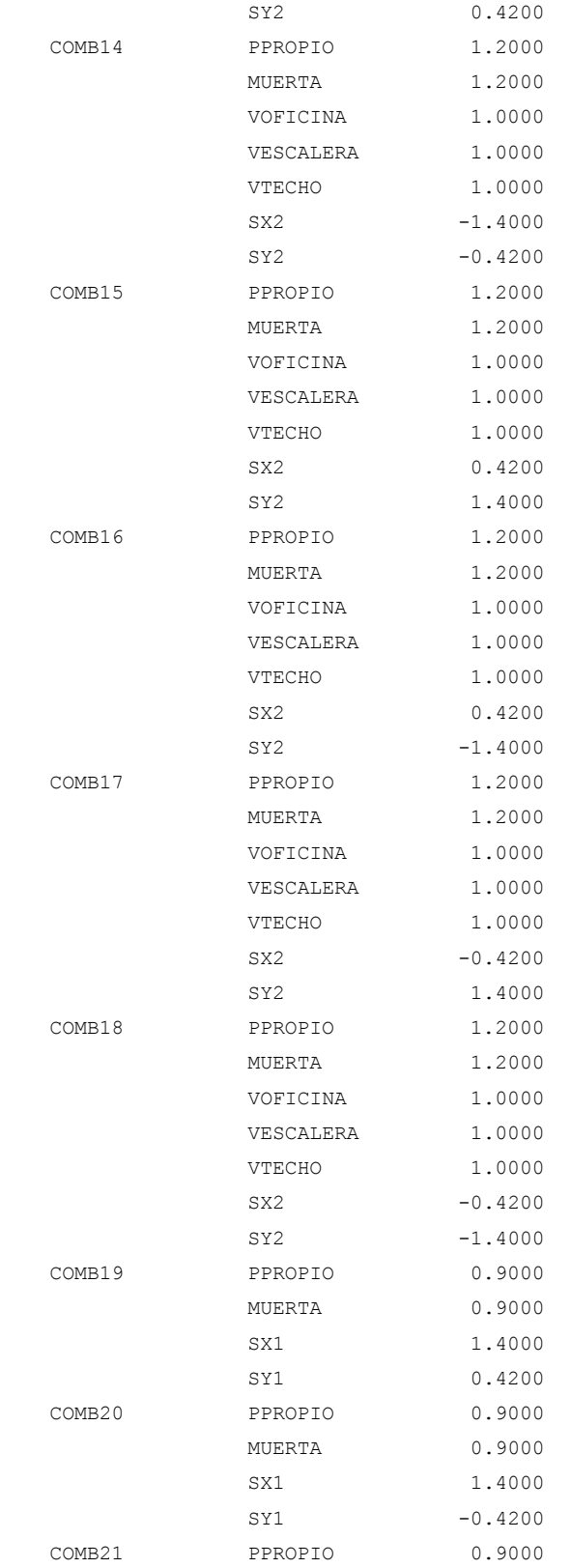

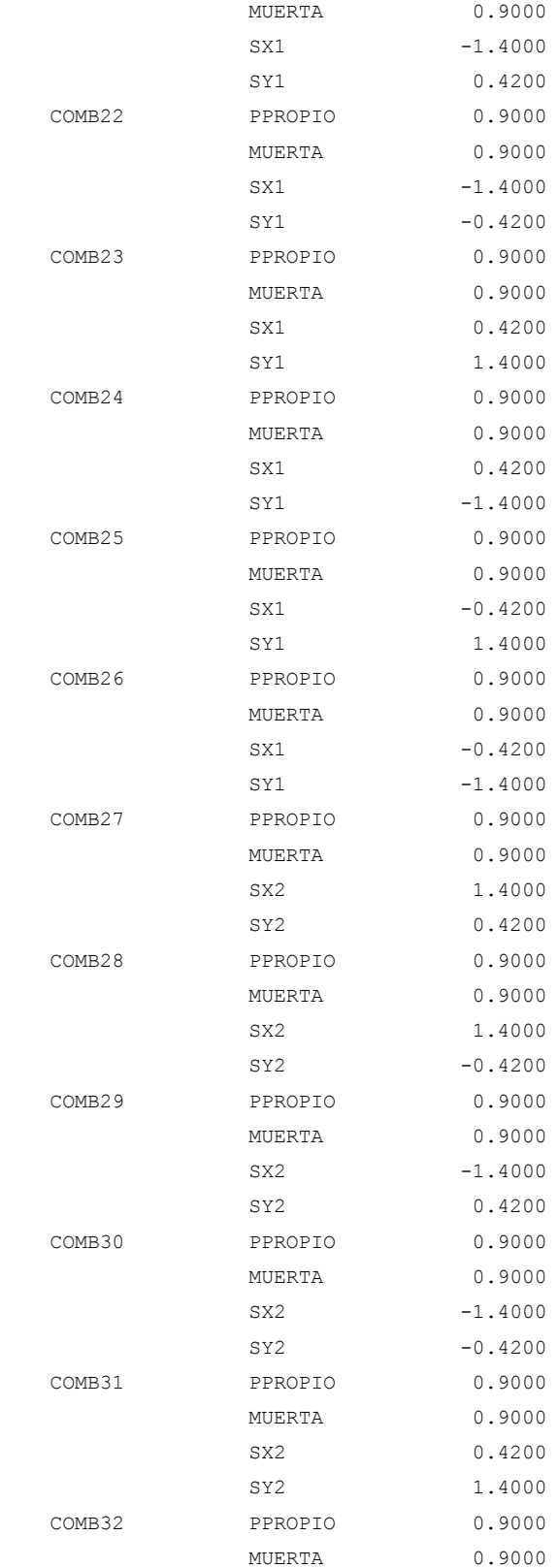

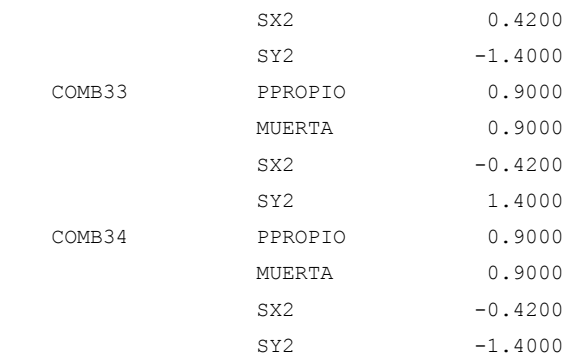

#### R E S U L T A D O S P O R Z A P A T A

#### ZAPATA: Z1

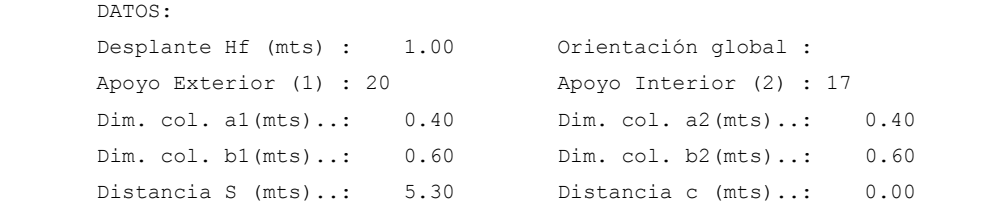

¯¯¯¯¯¯¯¯¯¯¯¯¯¯¯¯¯¯¯¯¯¯¯¯¯¯¯¯¯¯¯¯¯¯¯¯¯¯¯¯¯¯¯¯¯¯¯¯¯¯¯¯¯¯¯¯¯¯¯¯¯¯¯¯¯¯¯¯¯¯¯¯

¯¯¯¯¯¯¯¯¯¯¯¯¯¯¯¯¯¯¯¯¯¯¯¯¯¯¯¯¯¯¯¯¯¯¯¯¯¯¯¯¯¯¯¯¯¯¯¯¯¯¯¯¯¯¯¯¯¯¯¯¯¯¯¯¯¯¯¯¯¯¯¯

¯¯¯¯¯¯¯¯¯¯¯¯¯¯¯¯¯¯¯¯¯¯¯¯¯¯¯¯¯¯¯¯¯¯¯¯¯¯¯¯¯¯¯¯¯¯¯¯¯¯¯¯¯¯¯¯¯¯¯¯¯¯¯¯¯¯¯¯¯¯¯¯

#### RESULTADOS:

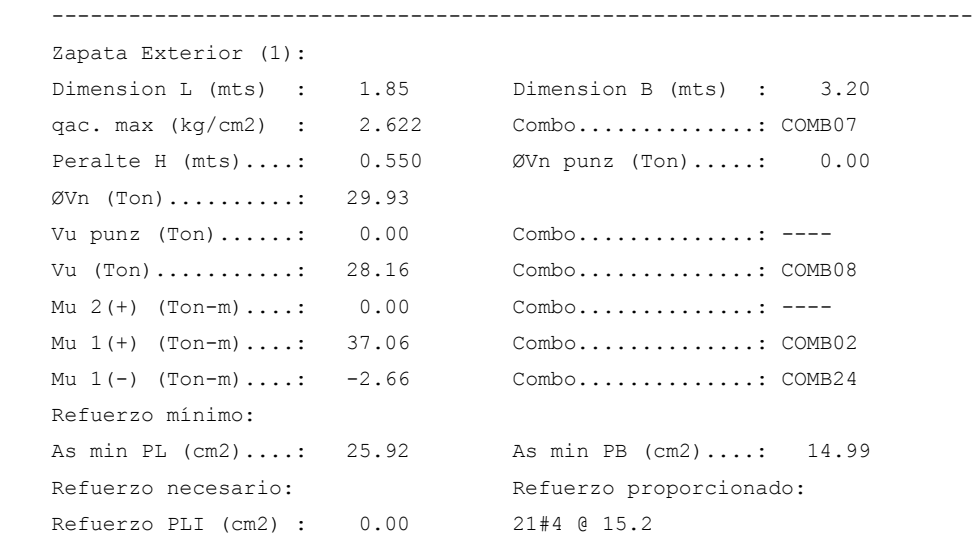

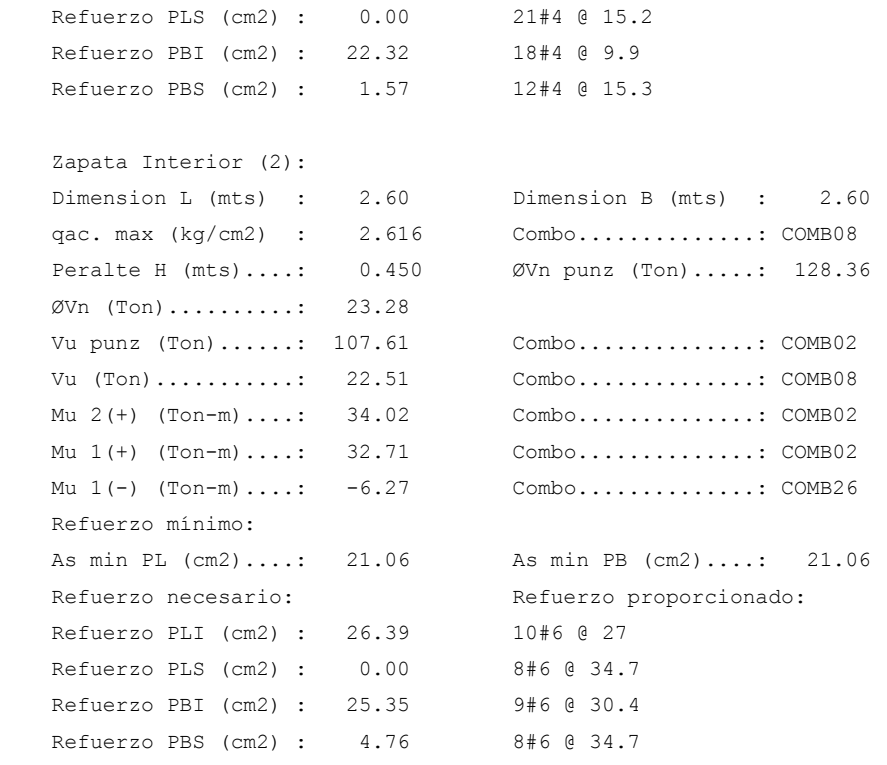

#### Viga de fundación :

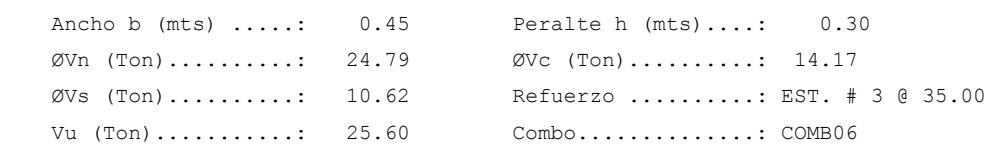

#### Refuerzo Longitudinal:

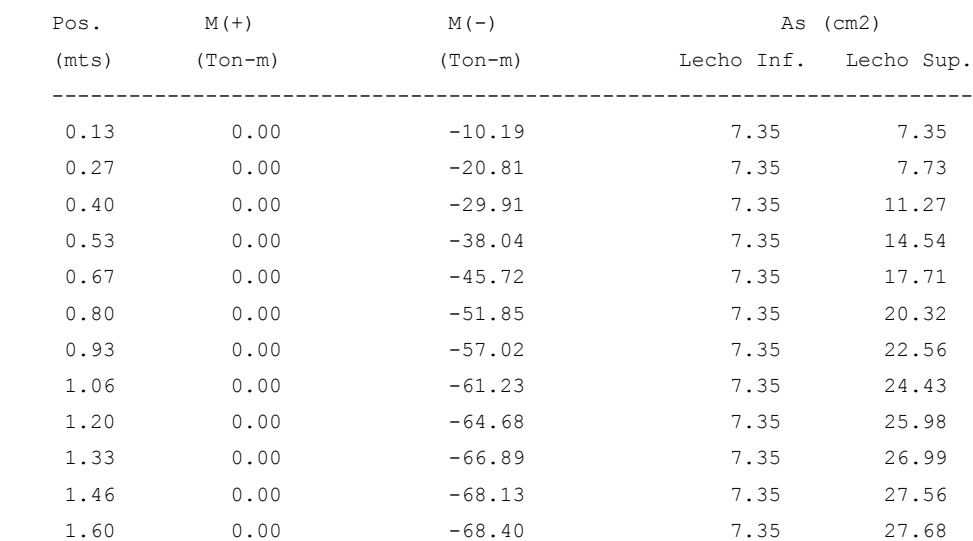

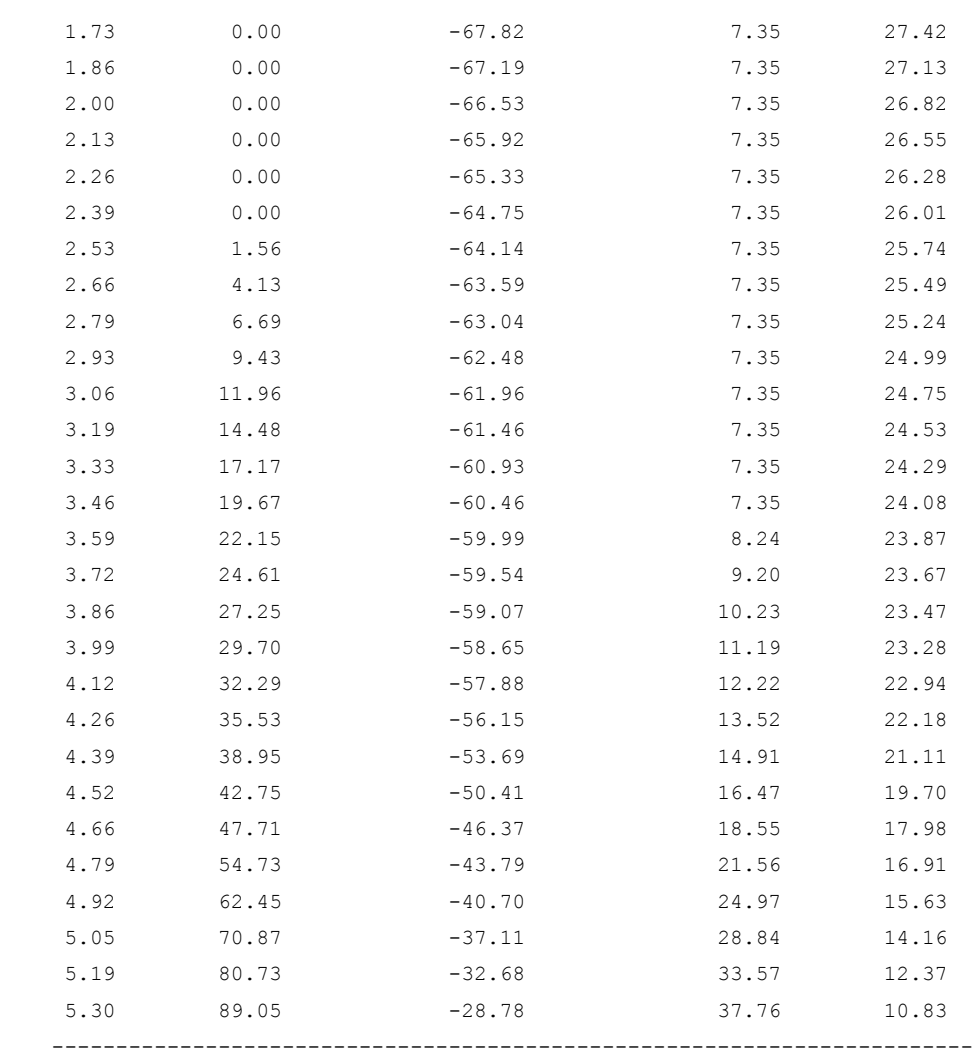

# **4.4 PROGRAMA PARA EL DISEÑO DE MÉNSULA, UES M\_VR.**

Diseñar una ménsula con los siguientes datos de entrada:

Parámetros generales:

 $a = 7.5$  cm  $b = 35$  cm  $h = 38$  cm Recubrimiento  $= 2.5$  cm

Cargas:

Carga muerta  $= 14.5$  Ton Carga Viva = 13.6 Ton Fuerza horizontal  $= 10.9$  Ton

Materiales:

 $f'c = 280$  kg/cm<sup>2</sup> (Concreto de peso ligero)  $fy = 4200$  kg/cm<sup>2</sup>

La ménsula será colada monolíticamente con la columna.

### **1. INICIAR EL PROGRAMA.**

En la pantalla principal hacer click en el botón MENSULA para ingresar al programa principal.

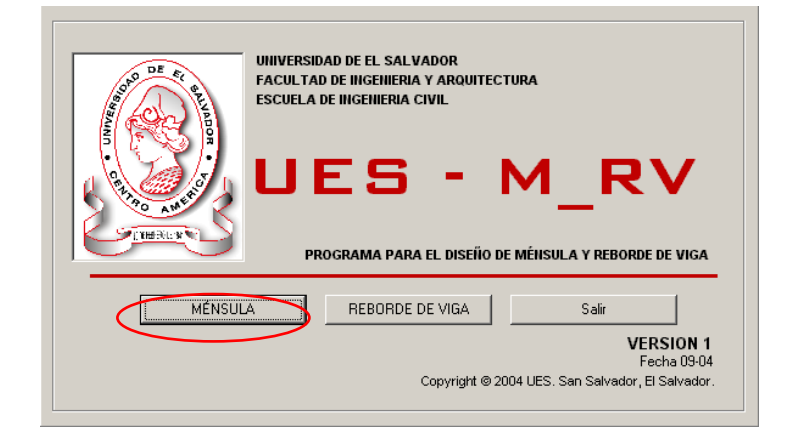

### **2. DEFINICIÓN DE CARGAS.**

En el recuadro **Cargas de Servicio,** colocar las cargas de servicio (Muerta y Viva) y la fuerza horizontal (P) si existe.

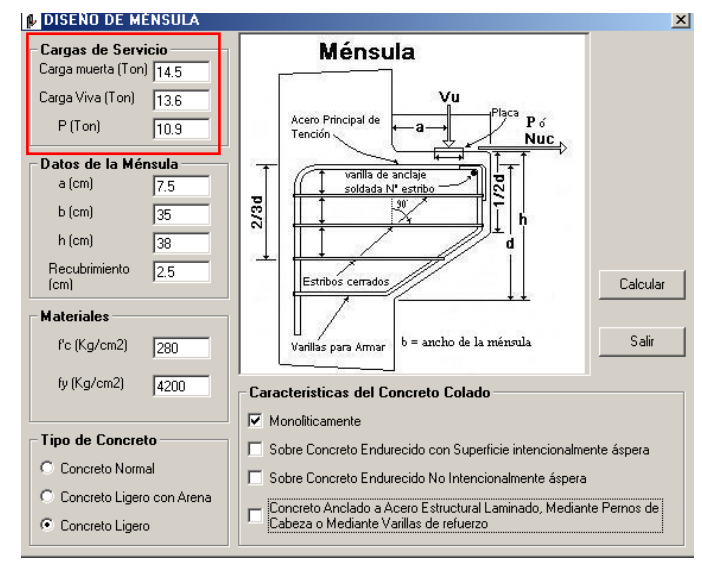

### **3. DEFINICIÓN DE DATOS GENERALES.**

En el recuadro **Datos de la Ménsula,** colocar los datos generales requeridos por el programa.

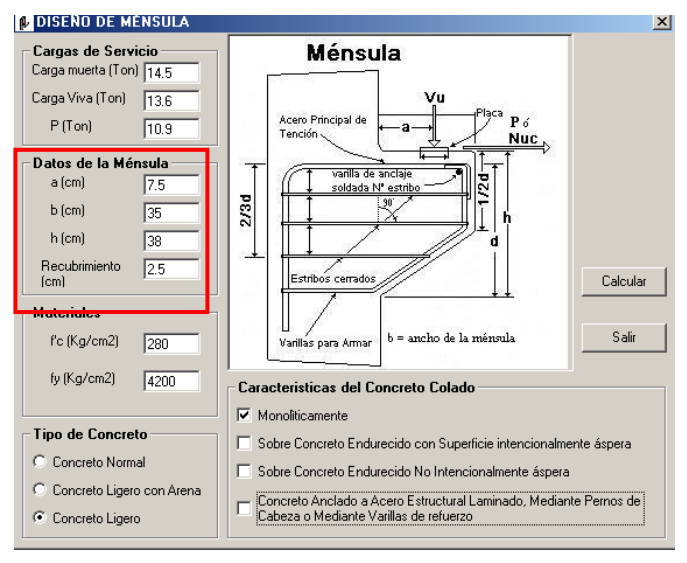

### **4. DEFINICIÓN DE MATERIALES.**

En el recuadro **Materiales**, colocar la resistencia de los materiales especificados.

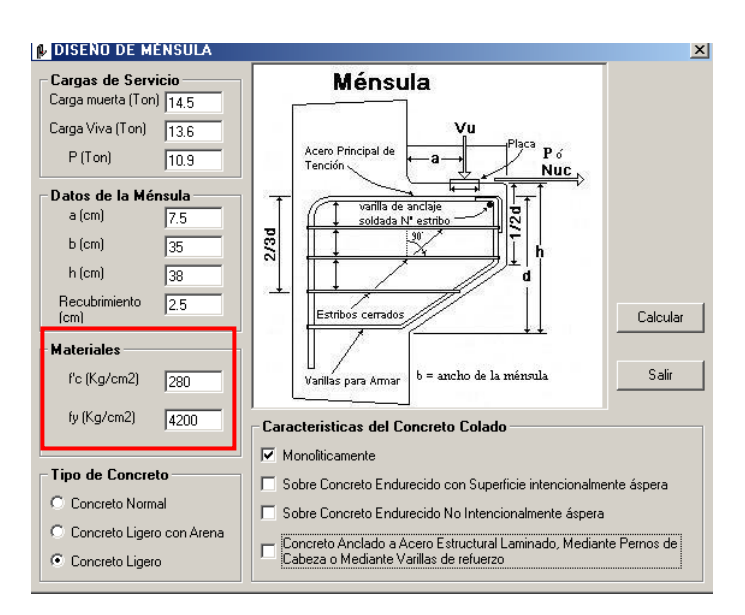

### **5. DEFINICIÓN DEL TIPO DE CONCRETO**

Seleccionar el tipo de concreto en el recuadro **Tipo de concreto.**

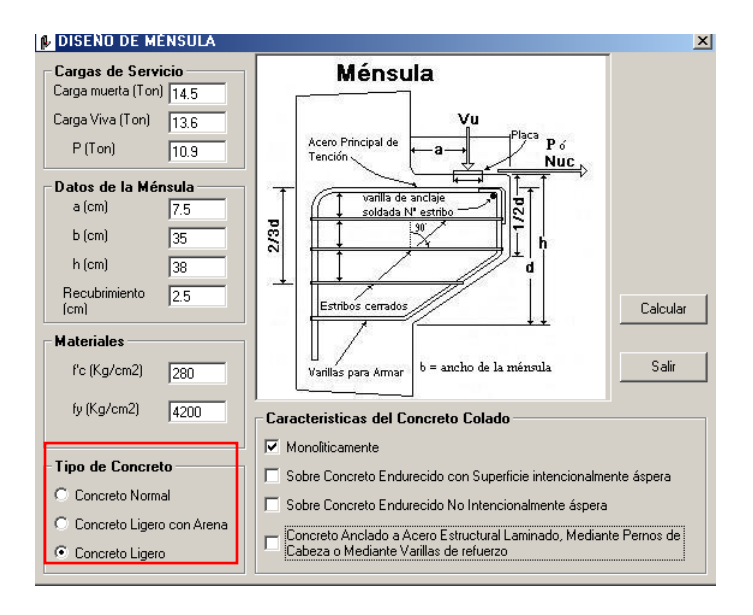

## **6. CARACTERÍSTICAS DEL CONCRETO.**

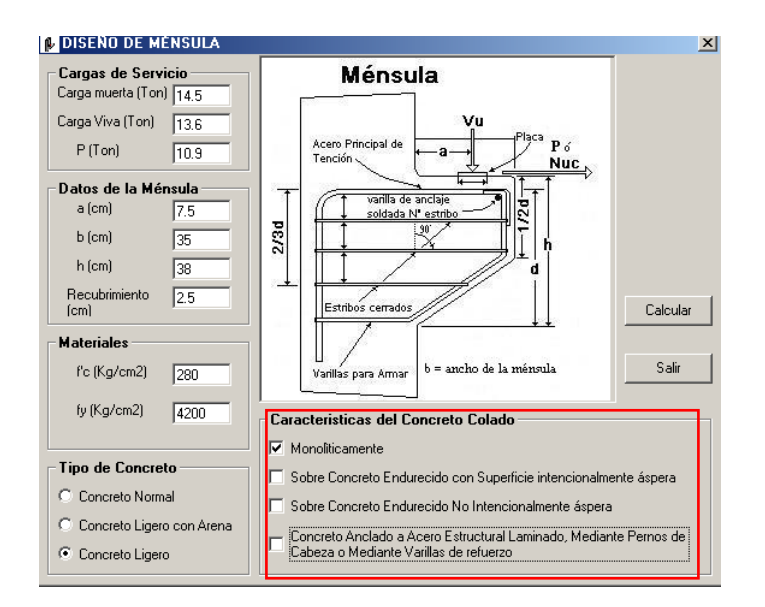

Marcar la casilla con la característica de la colocación del concreto.

### **7. EJECUTAR.**

Hacer click en el comando calcular para visualizar los resultados del diseño de la ménsula.

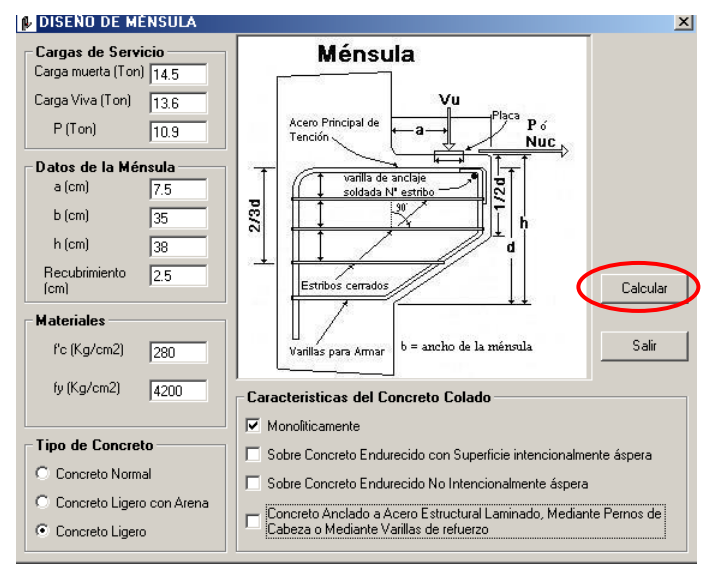

### **8. RESULTADOS.**

En el recuadro **Acero principal**, elegir el calibre que desea colocar. Se detallan la cantidad de barras, separación y el área proporcionada por el calibre elegido; que deberá ser mayor o igual que el acero requerido por la ménsula. El esquema muestra la barra de acero principal en color azul.

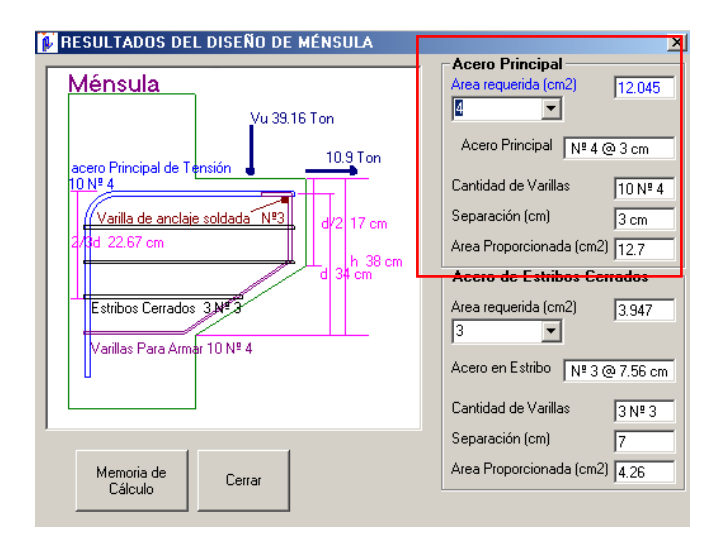

En el recuadro **Acero de Estribos Cerrados,** elegir el calibre de barra que desea colocar. Se visualizará la cantidad barras, separación y el área de acero proporcionada por esta barra; que deberá ser mayor o igual a el área de acero requerida.

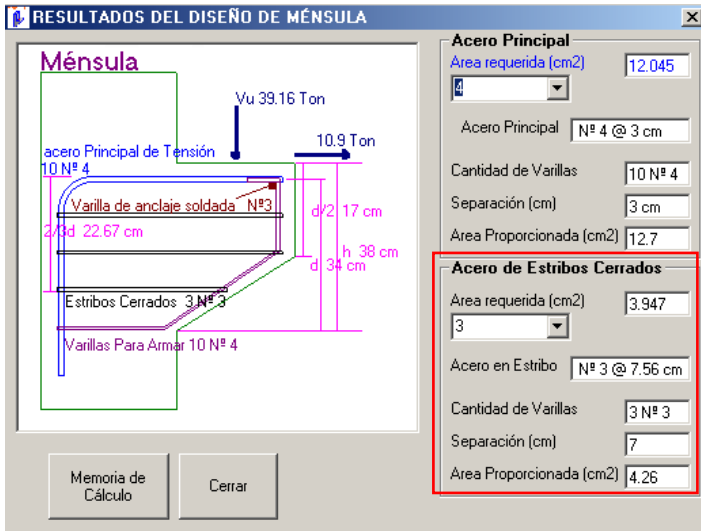

### **9. MEMORIA DE CALCULO.**

Hacer click en el comando **Memoria de Cálculo** para generar el archivo texto donde será guardada la memoria de cálculo.

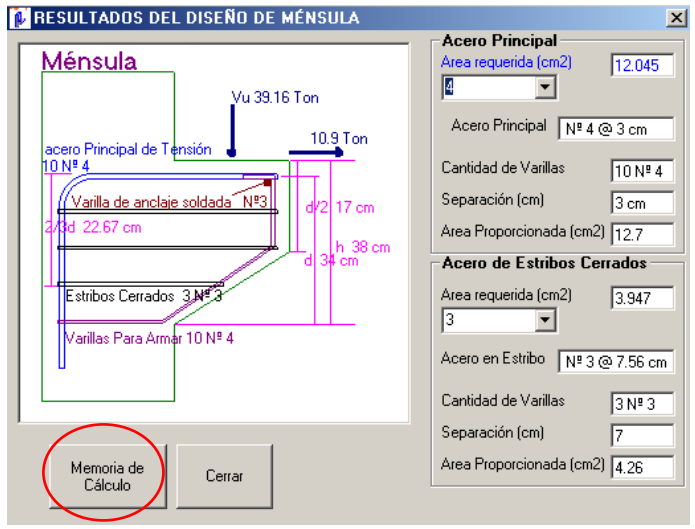

# 10. **GENERACIÓN DEL ARCHIVO DE TEXTO DE LA MEMORIA DE CALCULO.**

Seleccionar el lugar donde se desea guardar el archivo para luego poder visualizarlo.

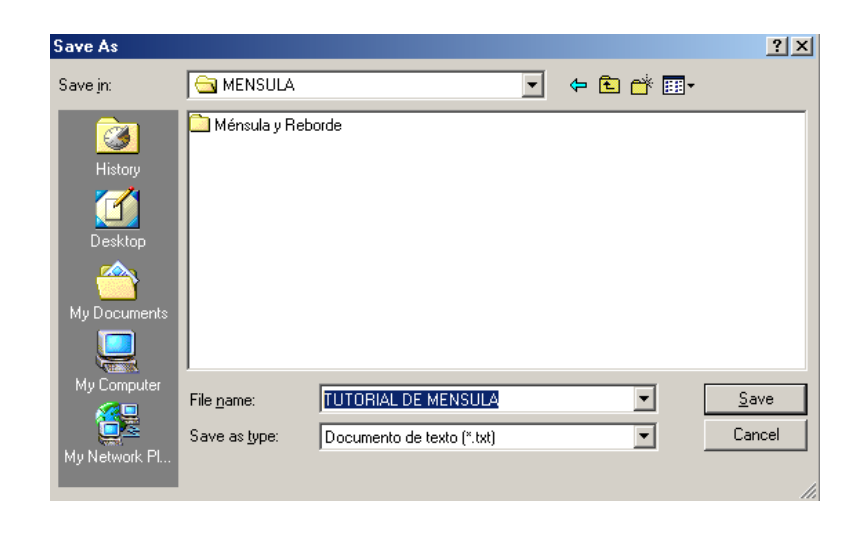
## **11. VISUALIZACIÓN DE LA MEMORIA DE CALCULO.**

Seleccionar el archivo que se ha creado en el paso 10, para visualizar los resultados del análisis de la ménsula.

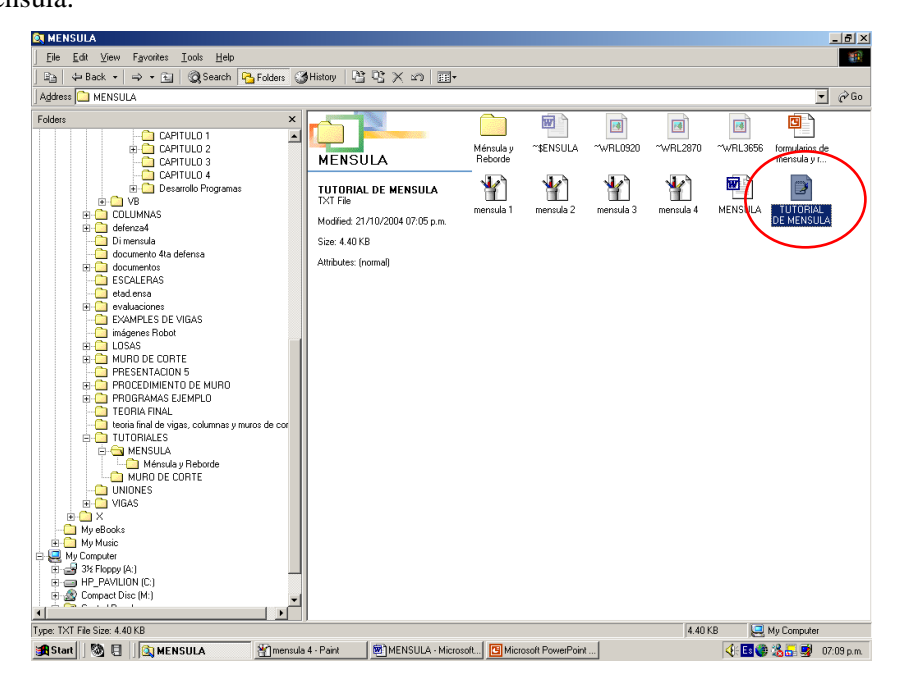

MEMORIA DE CALCULO

 UNIVERSIDAD DE EL SALVADOR FACULTAD DE INGENIERÍA Y ARQUITECTURA ESCUELA DE INGENIERÍA CIVIL

 PROGRAMA PARA EL DISEÑO DE MÉNSULA Y REBORDE DE VIGA

¯¯¯¯¯¯¯¯¯¯¯¯¯¯¯¯¯¯¯¯¯¯¯¯¯¯¯¯¯¯¯¯¯¯¯¯¯¯¯¯¯¯¯¯¯¯¯¯¯¯¯

UES - M\_RV

 VERSIÓN: 1 FECHA: 09-04

 Elaborado por: LUIS ADOLFO ALVARADO CHORRO SANTOS GILBERTO PINEDA ALVARADO JOAQUÍN ALEXIS VENTURA RAMÍREZ

 San Salvador, El Salvador. 2004. Trabajo de Graduación

¯¯¯¯¯¯¯¯¯¯¯¯¯¯¯¯¯¯¯¯¯¯¯¯¯¯¯¯¯¯¯¯¯¯¯¯¯¯¯¯¯¯¯¯¯¯¯¯¯¯¯

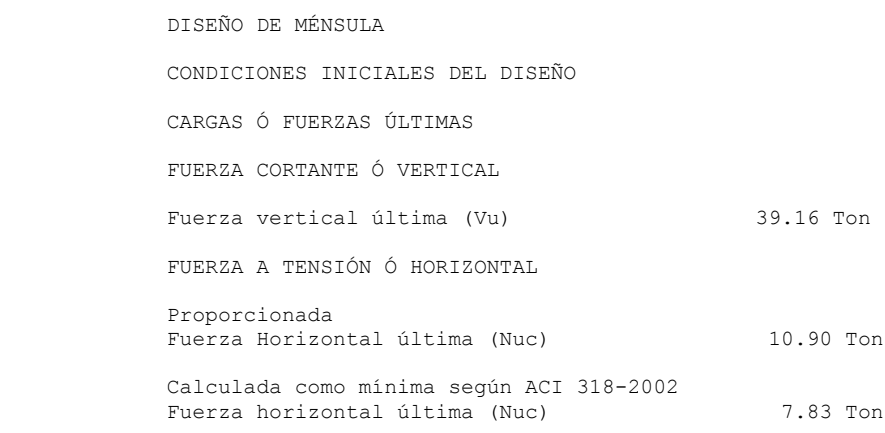

DIMENSIONES DE LA MÉNSULA

¯¯¯¯¯¯¯¯¯¯¯¯¯¯¯¯¯¯¯¯¯¯¯¯¯¯¯¯¯¯¯¯¯¯¯¯¯¯¯¯¯¯¯¯¯¯¯¯¯¯¯

¯¯¯¯¯¯¯¯¯¯¯¯¯¯¯¯¯¯¯¯¯¯¯¯¯¯¯¯¯¯¯¯¯¯¯¯¯¯¯¯¯¯¯¯¯¯¯¯¯¯¯

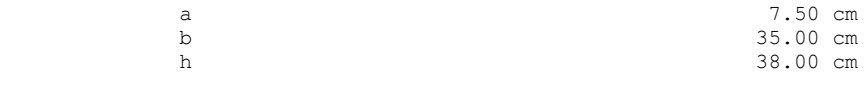

PROPIEDADES DE LOS MATERIALES

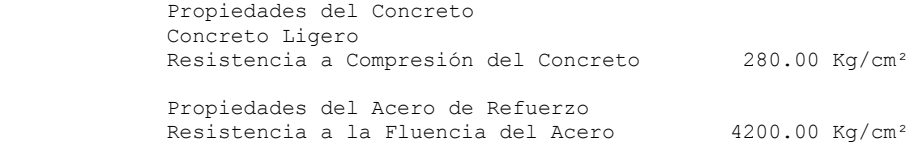

Características del Concreto Colado

¯¯¯¯¯¯¯¯¯¯¯¯¯¯¯¯¯¯¯¯¯¯¯¯¯¯¯¯¯¯¯¯¯¯¯¯¯¯¯¯¯¯¯¯¯¯¯¯¯¯¯

¯¯¯¯¯¯¯¯¯¯¯¯¯¯¯¯¯¯¯¯¯¯¯¯¯¯¯¯¯¯¯¯¯¯¯¯¯¯¯¯¯¯¯¯¯¯¯¯¯¯¯

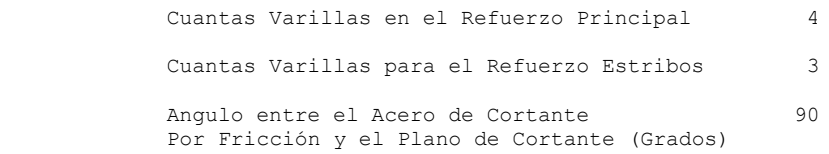

RESULTADOS DEL DISEÑO DE LA MÉNSULA

¯¯¯¯¯¯¯¯¯¯¯¯¯¯¯¯¯¯¯¯¯¯¯¯¯¯¯¯¯¯¯¯¯¯¯¯¯¯¯¯¯¯¯¯¯¯¯¯¯¯¯

ACERO PRINCIPAL

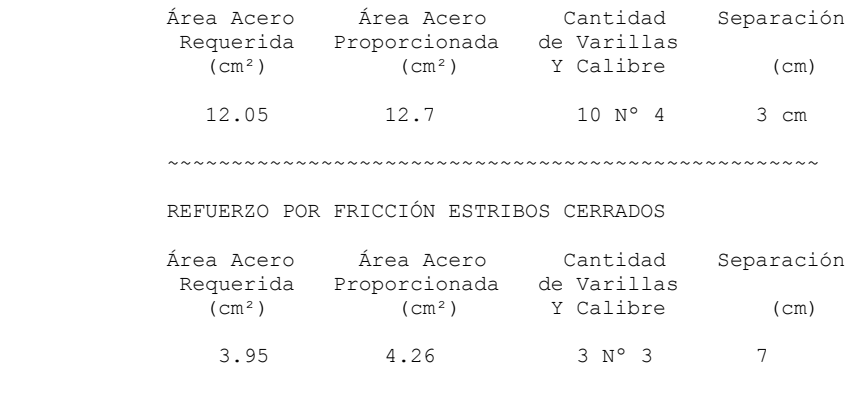

 Recuerde que los resultados dependen de que sí usted a colocado los datos correctos en el programa ~~~~~~~~~~~~~~~~~~~~~~~~~~~~~~~~~~~~~~~~~~~~~~~~~~~

¯¯¯¯¯¯¯¯¯¯¯¯¯¯¯¯¯¯¯¯¯¯¯¯¯¯¯¯¯¯¯¯¯¯¯¯¯¯¯¯¯¯¯¯¯¯¯¯¯¯¯

## **4.5 PROGRAMA DE DISEÑO DE REBORDE DE VIGA, M\_RV.**

Diseñar el reborde de viga con los siguientes datos de entrada:

Cargas:

Carga muerta  $= 5.03$  Ton

Carga viva  $= 2.90$  Ton

Materiales:

 $f'c = 350 \text{ kg/cm}^2$ 

 $fy = 4200 \text{ kg/cm}^2$ 

Concreto de peso volumétrico normal

Datos generales:

Altura del reborde  $(h) = 30$  cm

Ancho del reborde  $= 15$  cm

Peralte efectivo (d) =  $27.3$  cm

Datos de la placa de neopreno:

Carga máxima de servicio = 70 kg/cm<sup>2</sup>

Ancho  $= 11.4$  cm

 $Largo = 11.4 cm$ 

 $E$ spesor = 0.60 cm

## **12. INICIAR EL PROGRAMA.**

En la pantalla principal hacer click en el botón **REBORDE DE VIGA** para ingresar al programa principal.

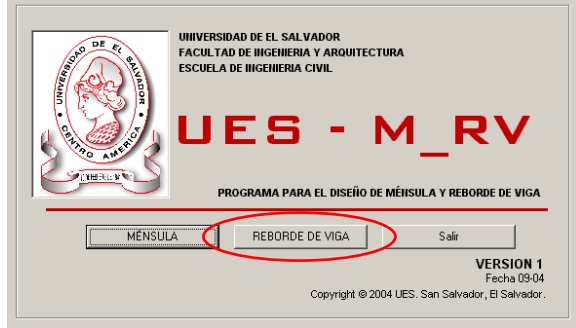

## **13. DEFINICIÓN DE CARGAS.**

En el recuadro **Cargas de servicio,** colocar las cargas de servicio (Muerta y Viva).

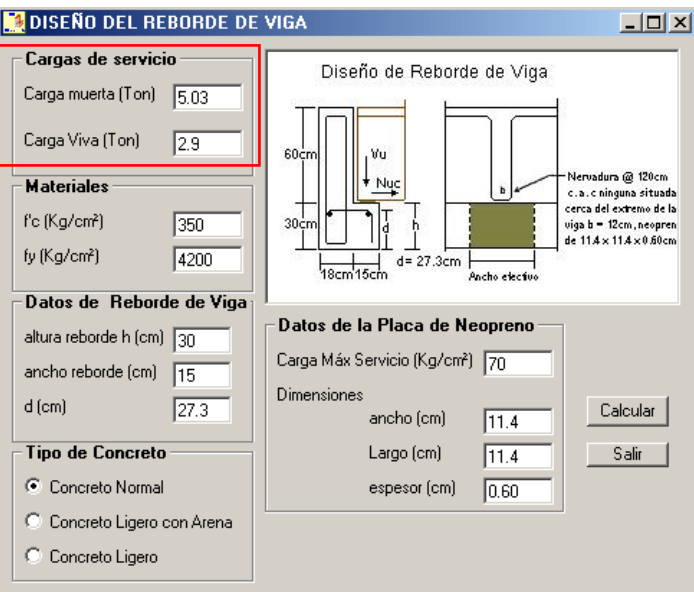

## **14. DEFINICIÓN DE MATERIALES.**

En el recuadro **Materiales**, colocar la resistencia de los materiales especificados.

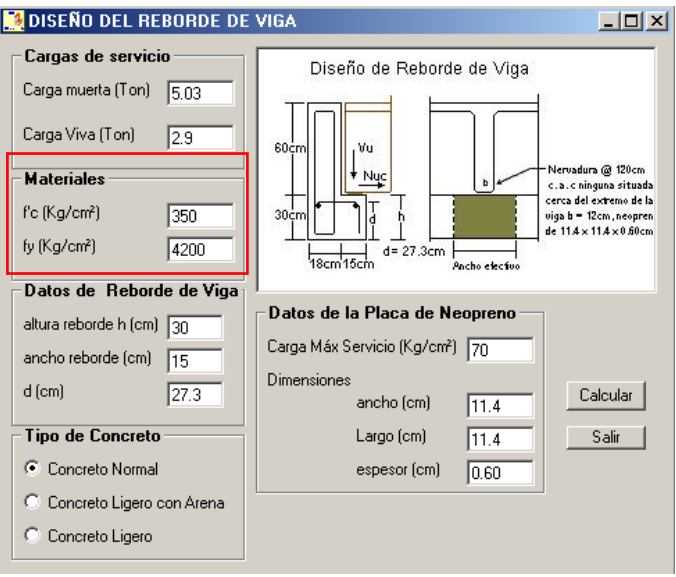

## **15. DEFINICIÓN DE DATOS GENERALES.**

En el recuadro **Datos de Reborde de Viga,** colocar los datos generales requeridos por el programa.

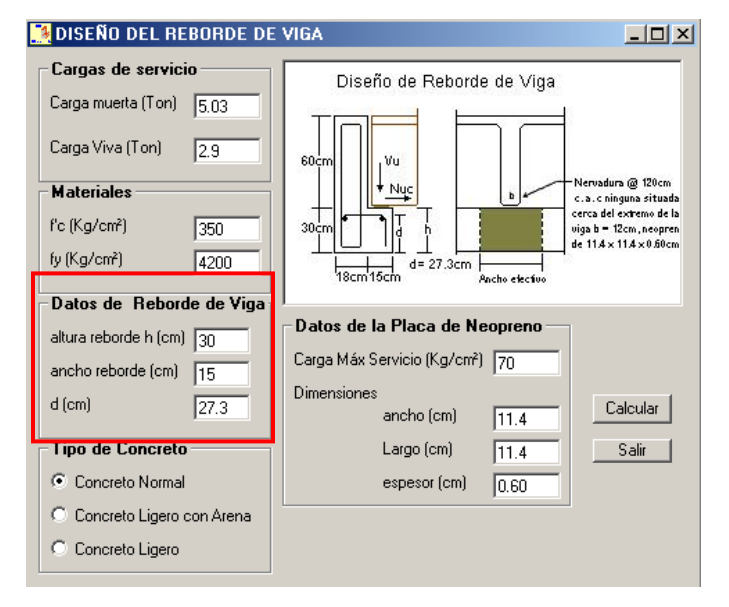

## **16. DEFINICIÓN DEL TIPO DE CONCRETO**

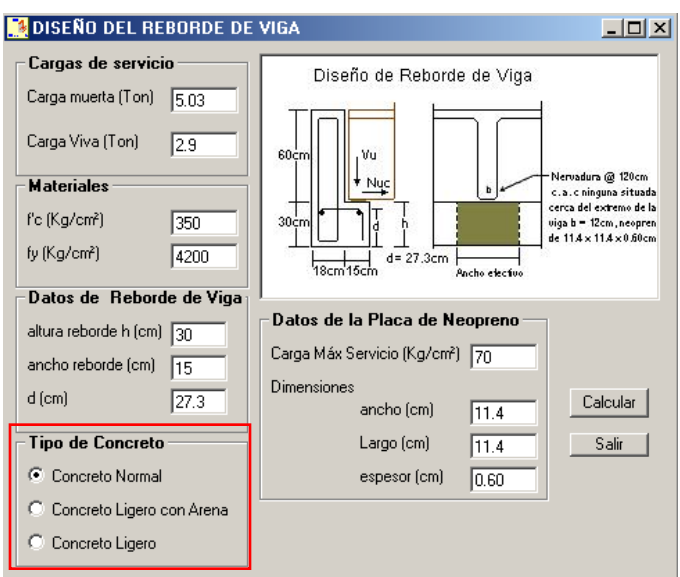

Seleccionar el tipo de concreto en el recuadro **Tipo de concreto.**

## **17. DEFINICIÓN DE LOS DATOS DE LA PLACA DE NEOPRENO.**

En el recuadro **Datos de la Placa de Neopreno**, colocar la resistencia y dimensiones de la placa de neopreno.

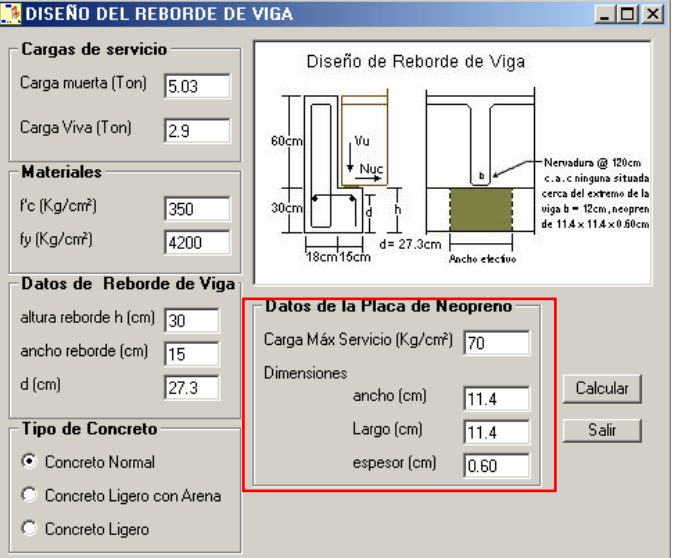

## **18. EJECUTAR.**

Hacer click en el comando calcular para visualizar los resultados del diseño del reborde de viga.

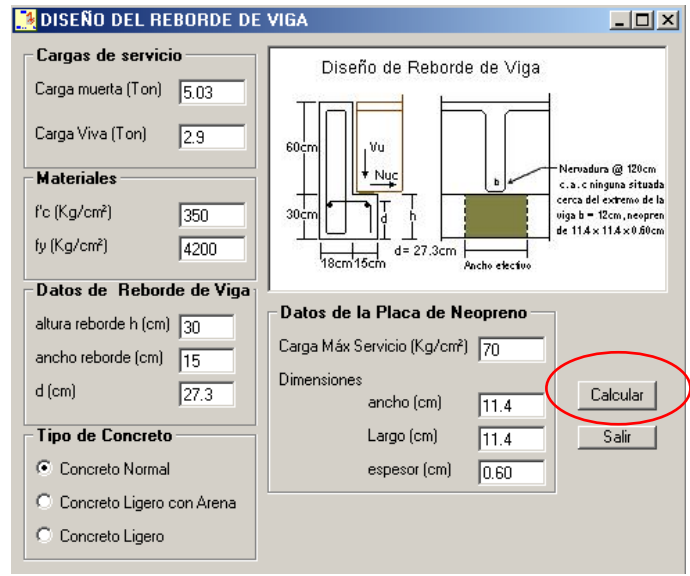

## 19. **RESULTADOS.**

En el recuadro **Area de acero que se requiere**, muestra el área del refuerzo por centímetro lineal y la longitud del reborde.

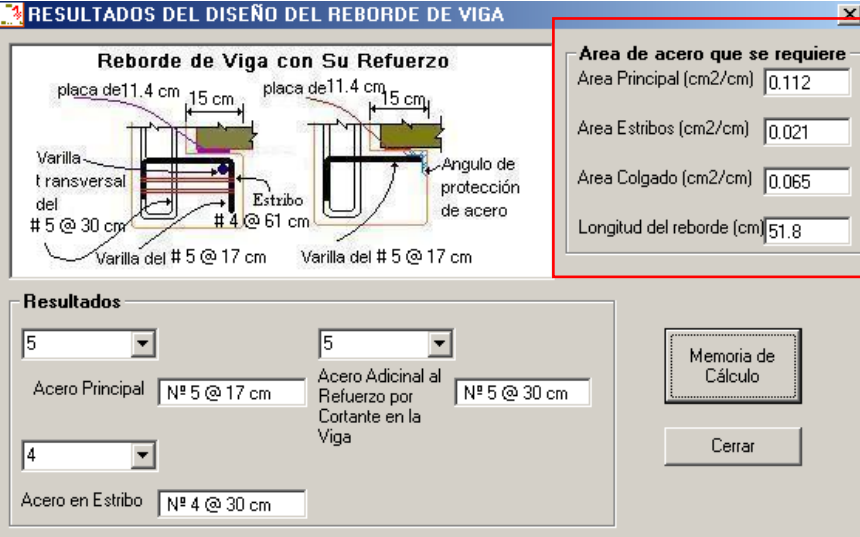

En el recuadro **Resultados**, se debe de colocar el calibre de barra para el acero principal, acero en estribos y el acero adicional por cortante en la viga.

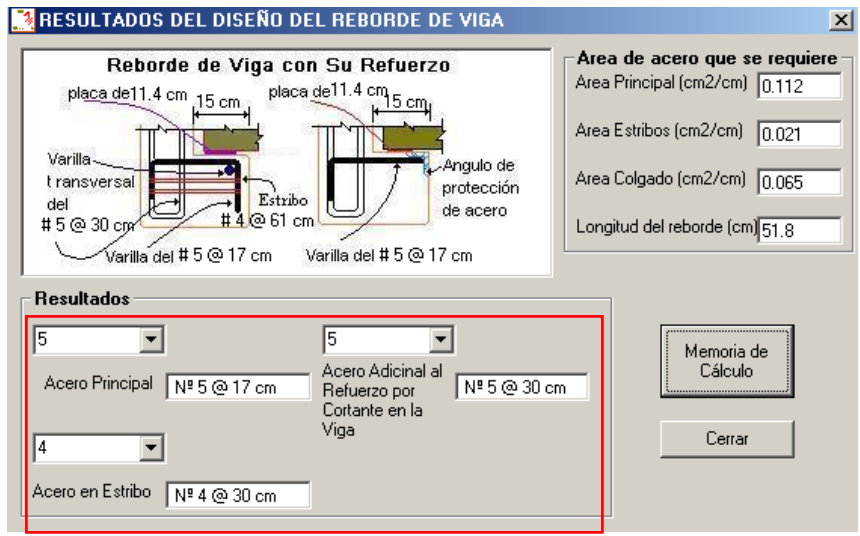

#### **20. MEMORIA DE CALCULO.**

Hacer click en el comando **Memoria de Cálculo** para generar el archivo texto donde será guardada la memoria de cálculo.

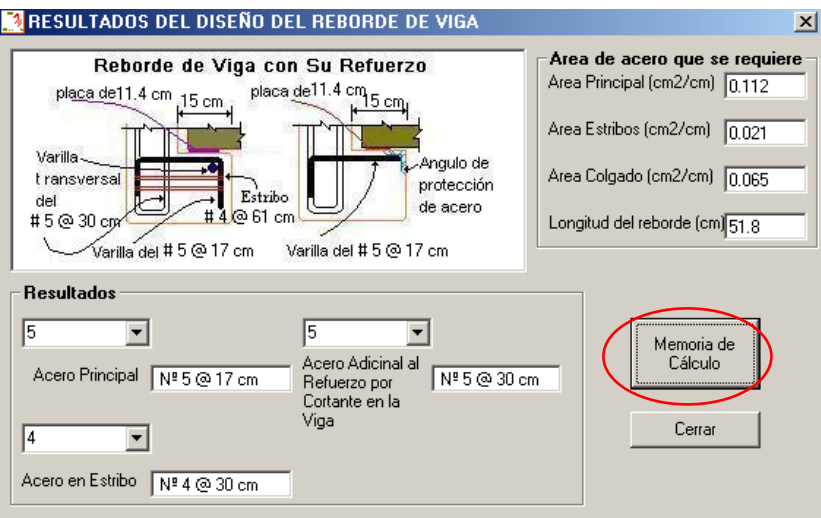

## 21. **GENERACIÓN DEL ARCHIVO DE TEXTO DE LA MEMORIA DE CALCULO.**

Seleccionar el lugar donde se desea guardar el archivo para luego poder visualizarlo.

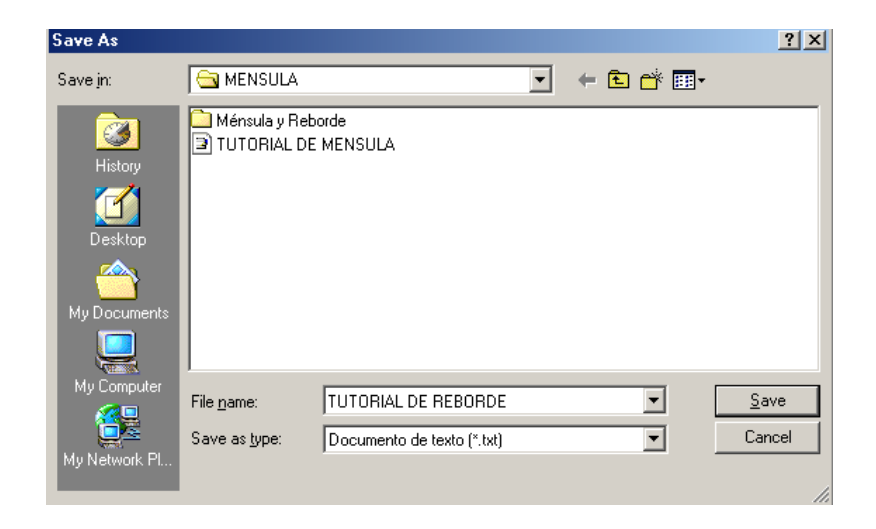

## **22. VISUALIZACIÓN DE LA MEMORIA DE CALCULO.**

Seleccionar el archivo que se ha creado en el paso 10, para visualizar los resultados del análisis del reborde de viga.

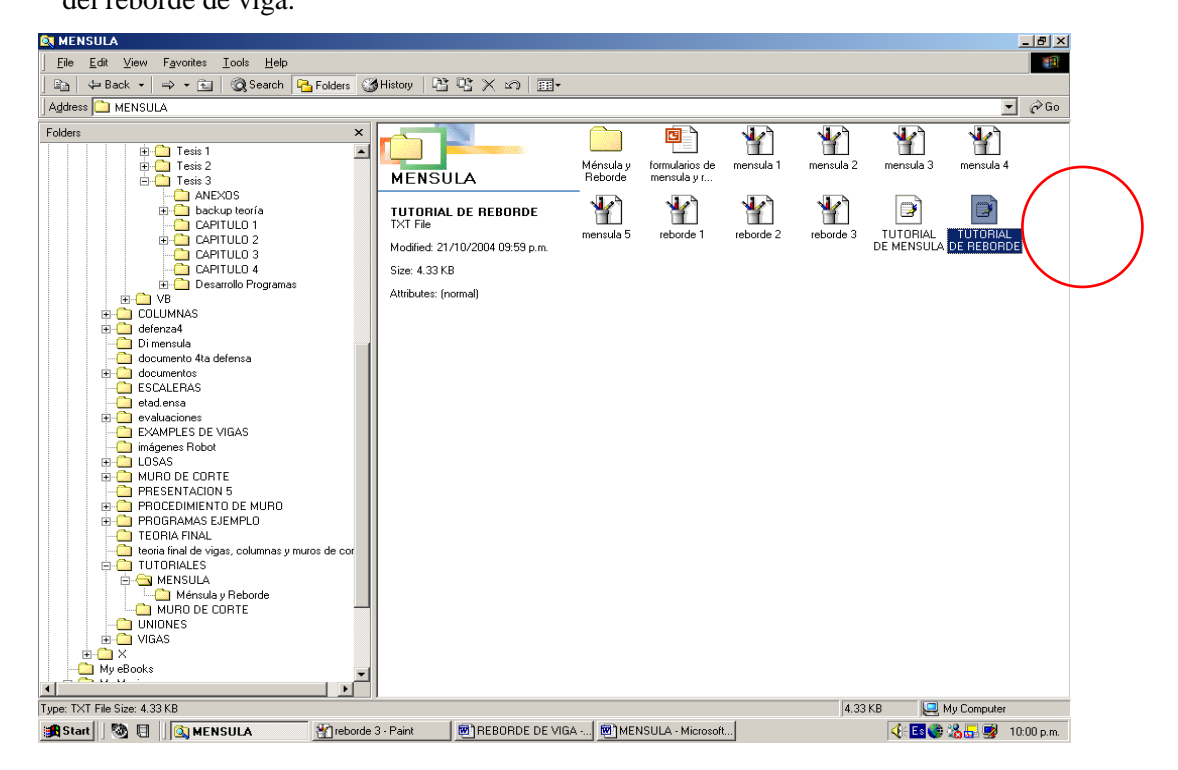

**MEMORIA DE CALCULO**

¯¯¯¯¯¯¯¯¯¯¯¯¯¯¯¯¯¯¯¯¯¯¯¯¯¯¯¯¯¯¯¯¯¯¯¯¯¯¯¯¯¯¯¯¯¯¯¯¯¯¯

UNIVERSIDAD DE EL SALVADOR FACULTAD DE INGENIERÍA Y ARQUITECTURA ESCUELA DE INGENIERÍA CIVIL

> PROGRAMA PARA EL DISEÑO DE MÉNSULA Y REBORDE DE VIGA

> > UES - M\_RV

VERSIÓN: 1 FECHA: 09-04

 Elaborado por: LUIS ADOLFO ALVARADO CHORRO SANTOS GILBERTO PINEDA ALVARADO JOAQUÍN ALEXIS VENTURA RAMÍREZ

 San Salvador, El Salvador. 2004. Trabajo de Graduación

 ¯¯¯¯¯¯¯¯¯¯¯¯¯¯¯¯¯¯¯¯¯¯¯¯¯¯¯¯¯¯¯¯¯¯¯¯¯¯¯¯¯¯¯¯¯¯¯¯¯¯¯ DISEÑO DEL REBORDE DE VIGA CONDICIONES INICIALES DEL DISEÑO CARGAS DE SERVICIO Y FUERZAS Carga muerta 5.03 Ton Carga viva 2.90 Ton Propiedades del acero de refuerzo Resistencia a la fluencia del acero 4200.00 Kg/cm² ¯¯¯¯¯¯¯¯¯¯¯¯¯¯¯¯¯¯¯¯¯¯¯¯¯¯¯¯¯¯¯¯¯¯¯¯¯¯¯¯¯¯¯¯¯¯¯¯¯¯¯ PROPIEDADES DE LOS MATERIALES PROPIEDADES DEL CONCRETO TIPO DEL CONCRETO Concreto normal Peso específico  $2.40$  Ton/cm<sup>3</sup> Resistencia a compresión del concreto 350.00 Kg/cm² Propiedades del acero de refuerzo Resistencia a la fluencia del acero 4200.00 Kg/cm² ¯¯¯¯¯¯¯¯¯¯¯¯¯¯¯¯¯¯¯¯¯¯¯¯¯¯¯¯¯¯¯¯¯¯¯¯¯¯¯¯¯¯¯¯¯¯¯¯¯¯¯ DATOS DEL REBORDE DE VIGA Altura del reborde de viga (h) 30.00 cm<br>Ancho del reborde de viga (b) 35.00 cm Ancho del reborde de viga (b) 15.00 cm<br>Peralte del reborde de viga (d) 27.30 cm Peralte del reborde de viga (d) ¯¯¯¯¯¯¯¯¯¯¯¯¯¯¯¯¯¯¯¯¯¯¯¯¯¯¯¯¯¯¯¯¯¯¯¯¯¯¯¯¯¯¯¯¯¯¯¯¯¯¯ DATOS DE LA PLACA DE NEOPRENO Carga máx. servicio  $70.00 \text{ Kg/cm}^2$  DIMENSIONES Ancho 11.40 cm Largo (w) 11.40 cm Espesor 0.60 cm

RESULTADOS DEL DISEÑO DEL REBORDE DE VIGA

¯¯¯¯¯¯¯¯¯¯¯¯¯¯¯¯¯¯¯¯¯¯¯¯¯¯¯¯¯¯¯¯¯¯¯¯¯¯¯¯¯¯¯¯¯¯¯¯¯¯¯

ACERO PRINCIPAL

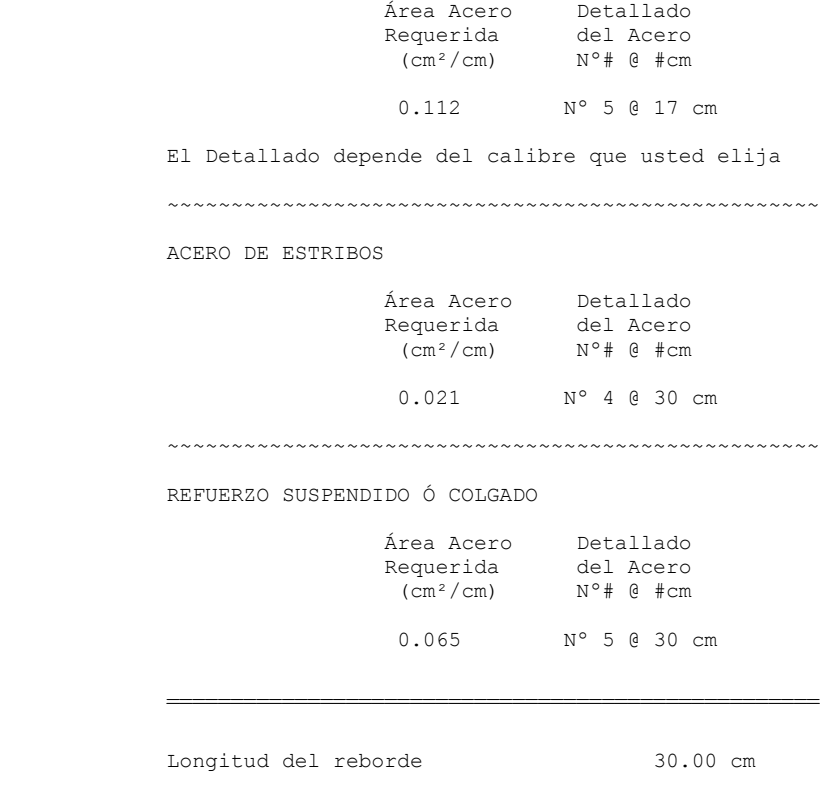

 Recuerde que los resultados dependen de que si usted a colocado los datos correctos en el programa ~~~~~~~~~~~~~~~~~~~~~~~~~~~~~~~~~~~~~~~~~~~~~~~~~~~

## **4.6 PROGRAMA PARA DISEÑO DE MUROS DE RETENCIÓN.**

## **4.6.1 MURO EN VOLADIZO.**

Utilizando el programa de diseño UES – MR, diseñar un muro en voladizo con los siguientes datos:

Datos de muro:

Altura de muro  $= 6.7$  mt Pendiente interna de pantal $a = 0.0$  % Pendiente externa de pantalla = 3.3 % Desplante del muro = 1.5 mt Angulo de inclinación del talud =  $10<sup>0</sup>$ Sobrecarga  $= 0.0$ 

Propiedades del suelo natural:

Peso especifico =  $1.8$  Ton/mt<sup>3</sup> Angulo de fricción interna =  $30^0$  $Cobesión =  $0.0$$ 

Propiedades del suelo de fundación:

Peso especifico =  $1.9$  Ton/mt<sup>3</sup> Angulo de fricción interna =  $20^{\circ}$ Cohesión =  $4.0$  Ton/mt<sup>2</sup> Capacidad admisible  $= 20$  Ton/mt<sup>2</sup>

Resistencia de los materiales:

Peso especifico del C/R = 2.4 Ton/mt<sup>3</sup> Resistencia del concreto =  $210 \text{ kg/cm}^2$ Resistencia del acero de refuerzo =  $4200 \text{ kg/cm}^2$ 

Utilizar el método de análisis de Rankine para la condición de sismo en la zona I, además se optará por diseñará tensor a una altura de 5.0 mt de la pantalla y separados 2.0 mt entre cada uno.

1. INICIANDO EL PROGRAMA UES – MR.

Hacer click en el botón **Muro En Voladizo** para acceder a la pantalla de ingreso de datos.

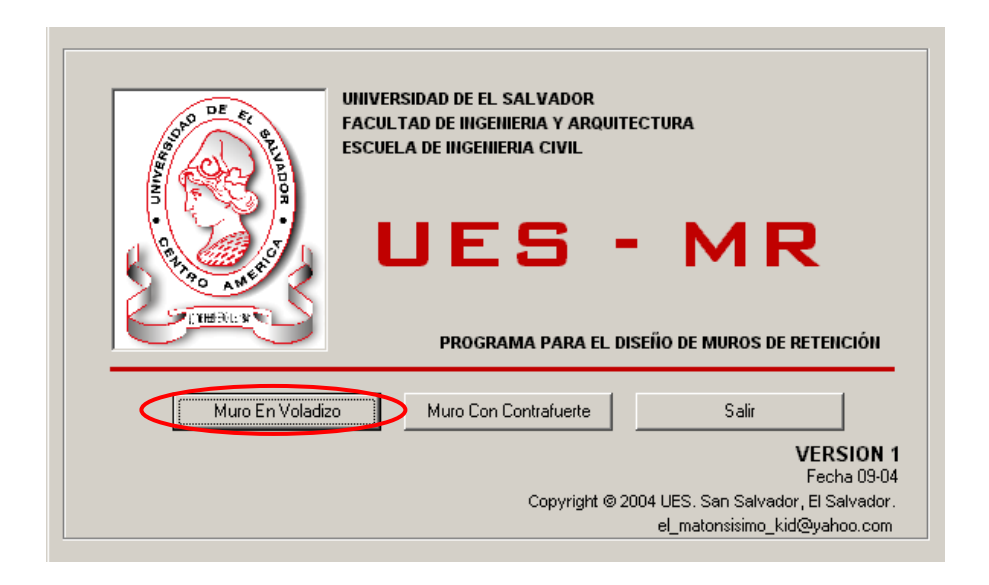

## 2. INGRESO DE DATOS.

En esta pantalla se ingresarán manualmente todos datos de geometría del muro, propiedades del suelo natural y suelo de fundación, resistencia de los materiales, el método de análisis y las condiciones de sismo; además el usuario tendrá la opción de decidir si quiere que el programa diseñe tensor colocando la altura y el espaciamiento de mismo.

Para un diseño adecuado todos los datos deberán ser ingresados en las unidades que son requeridas en el programa tal como se muestra en la figura a continuación.

Habiendo ingresado todos los datos correctamente, hacer click en botón **calcular** para visualizar los resultados del diseño.

Muro En Voladizo

Datos del Muro

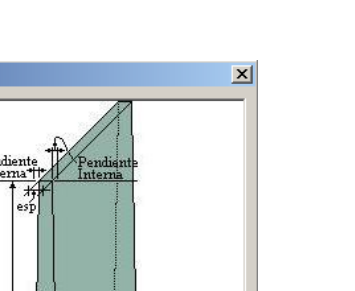

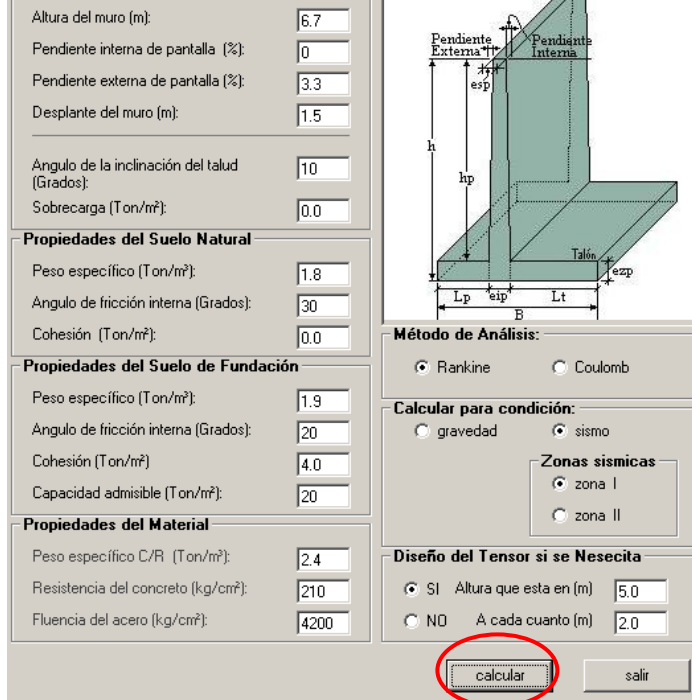

- 1

 $\overline{157}$ 

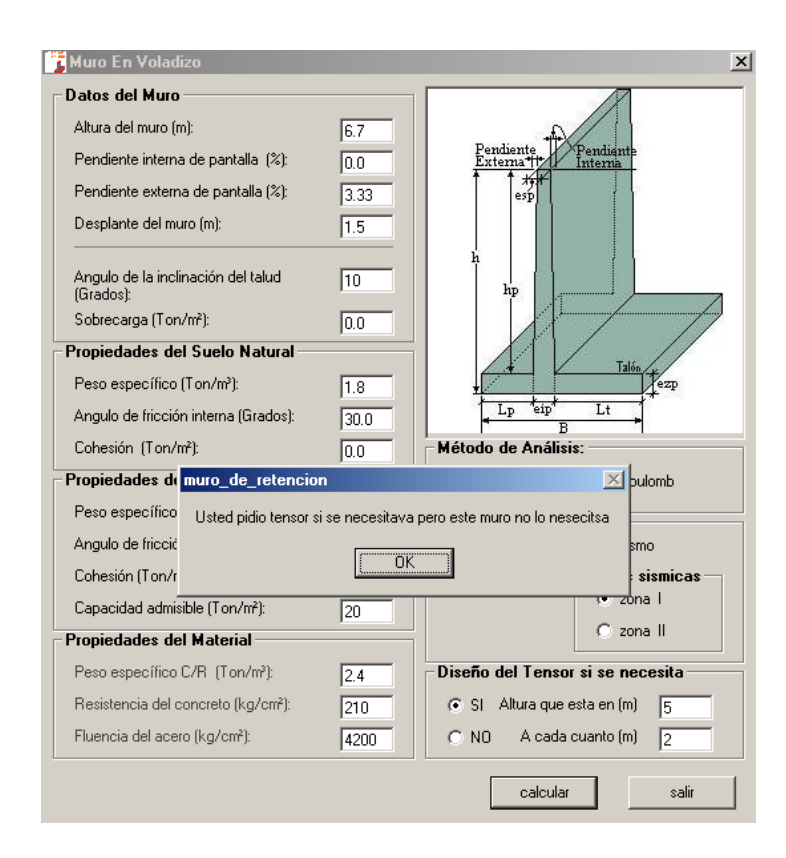

Notar que aparece un mensaje el cual comunica al usuario que el tensor especificado en la pantalla de ingreso de datos no es necesario. Para continuar con el diseño, hacer clic en el botón O.K.

## 3. RESULTADOS DEL ANÁLISIS Y DISEÑO.

 Se visualizará la pantalla **Resultado Muro En Voladizo;** donde se muestran las diferentes dimensiones requeridas, factores de seguridad calculados y los factores requeridos por la norma salvadoreña y las cargas que el suelo resiste.

Haga click en el botón **esquema** para visualizar un bosquejo del muro con las dimensiones diseñadas.

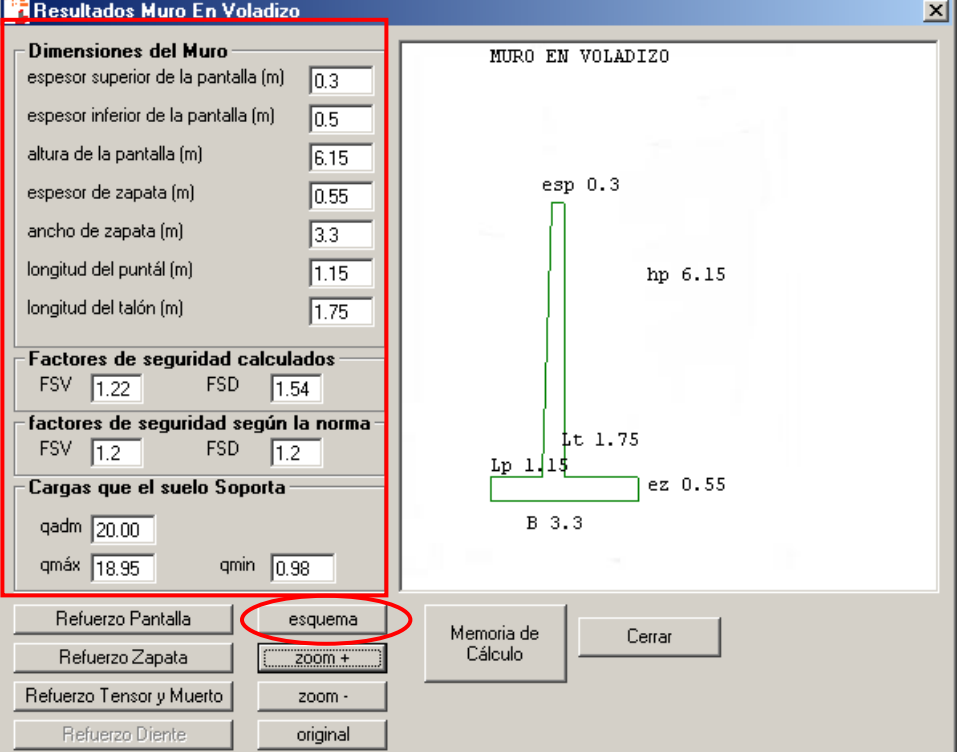

 Presione el botón **Refuerzo Pantalla,** esta pantalla muestra la siguiente información del diseño:

Cortantes inducidos por las cargas y el cortante resistente del concreto en la pantalla del muro, notar que el cortante del concreto es mayor que el cortante por las cargas lo cual es correcto y las dimensiones superior e inferior de la pantalla además de la altura de pantalla.

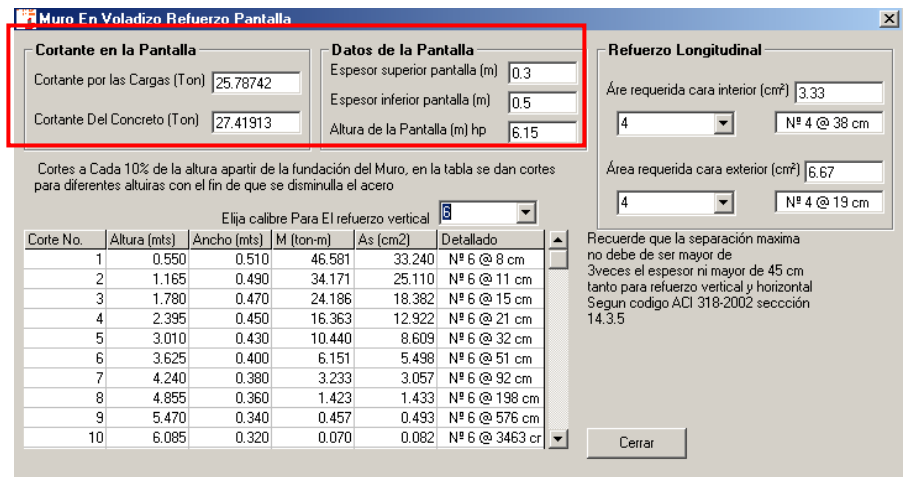

En el recuadro **Refuerzo longitudinal** se muestra el área requerida tanto en la cara exterior como interior de la pantalla, en la cual el usuario podrá elegir el calibre que se desee colocar en la pantalla del muro.

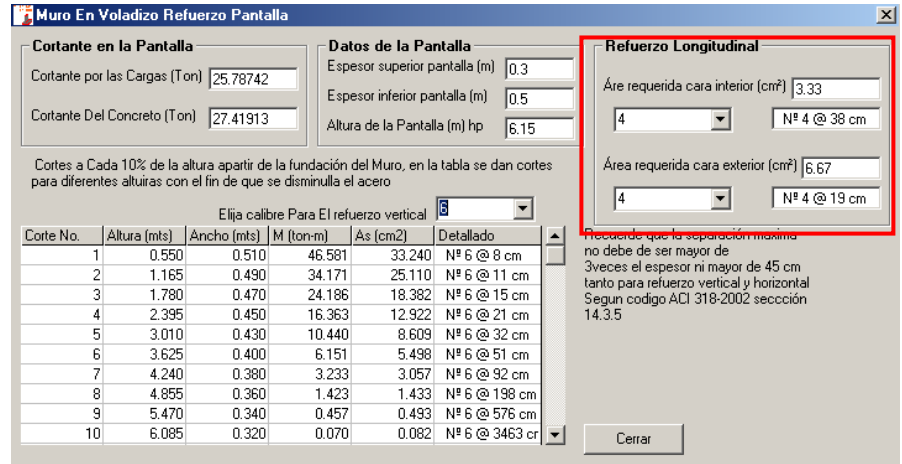

El refuerzo vertical se muestra en la tabla donde se realizan cortes a cada 10% de la altura para mostrar los requerimientos de refuerzo a las diferentes alturas del

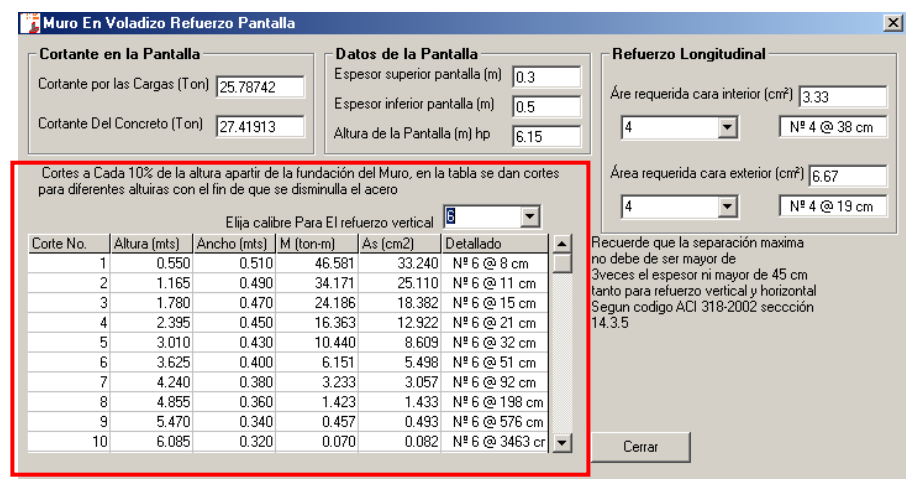

muro. Se debe de seleccionar un calibre para proporcionar el área de acero requerida por cada corte.

 Los resultados del refuerzo en la zapata podrán ser visualizados haciendo click en el botón **Refuerzo en la Zapata;** en esta pantalla se muestran las áreas de acero requeridas por la punta, el talón y el refuerzo horizontal. Seleccione el calibre de varillas con el que desee cubrir el área requerida, se mostrará simultáneamente la separación a ser coloca la barra. Esta pantalla muestra información adicional de cortantes en la punta y talón además de los factores de seguridad calculados para ser comparados con los requeridos por la norma. Notar que para que el diseño sea satisfactorio los factores calculados deberán ser mayores que los propuestos por la norma; de igual manera los cortantes debido a las cargas deberán ser menores que los el cortante resistente por el concreto.

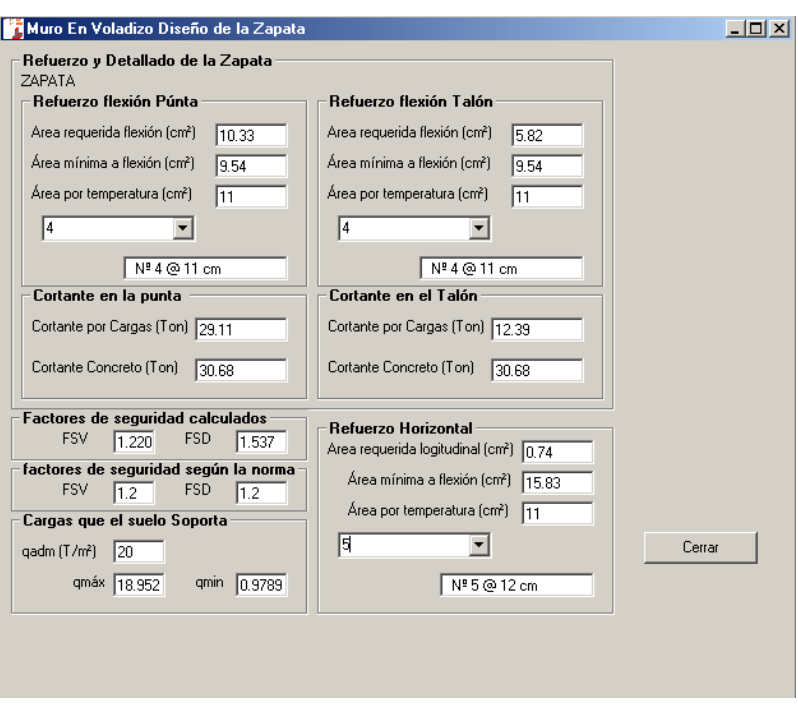

Debido a que no es necesario diseñar tensor y diente los botones **Refuerzo Tensor y Muerto** además del botón **Refuerzo Diente** que muestran el detallado de refuerzo no aparecerán activados.

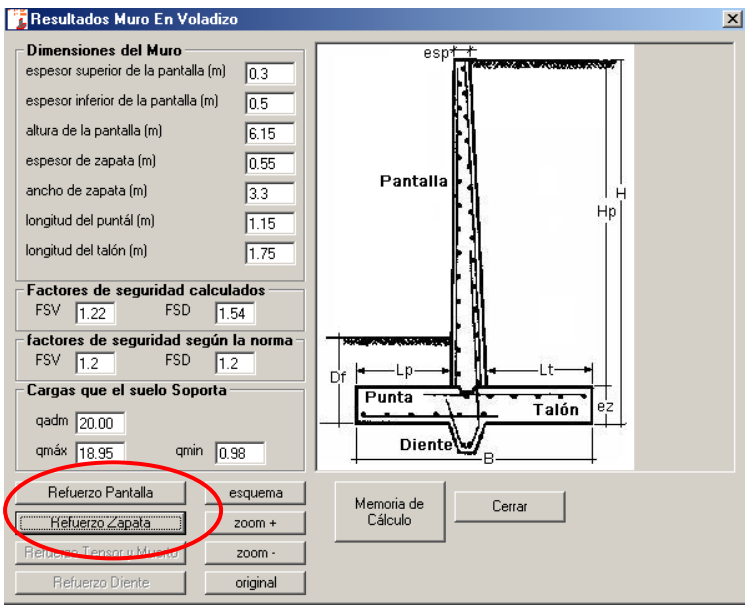

## 4. GENERACIÓN DEL ARCHIVO DE LA MEMORIA DE CALCULO.

Para generar el archivo donde se podrá visualizar la memoria de calculo, presione el botón Memoria de Cálculo y guarde el archivo.

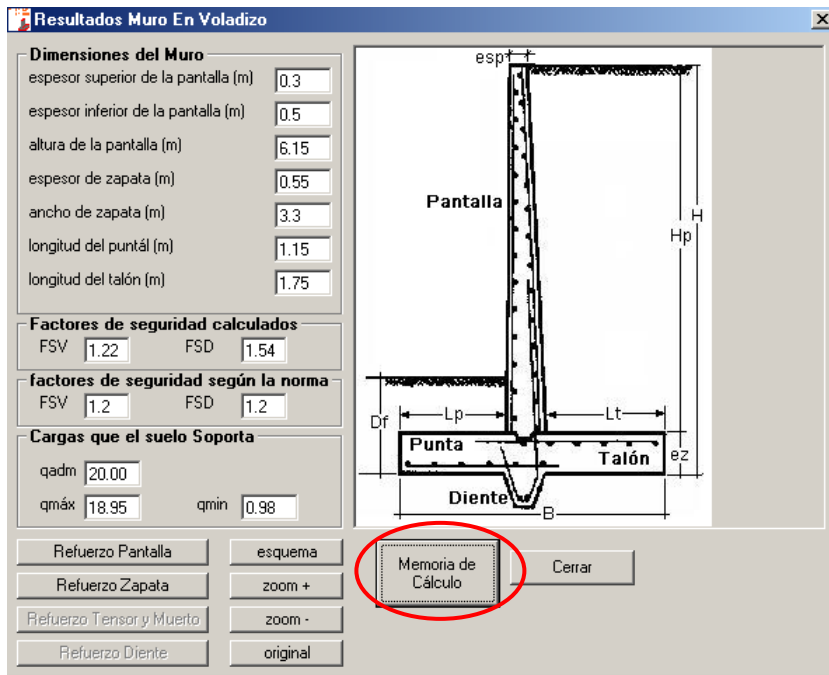

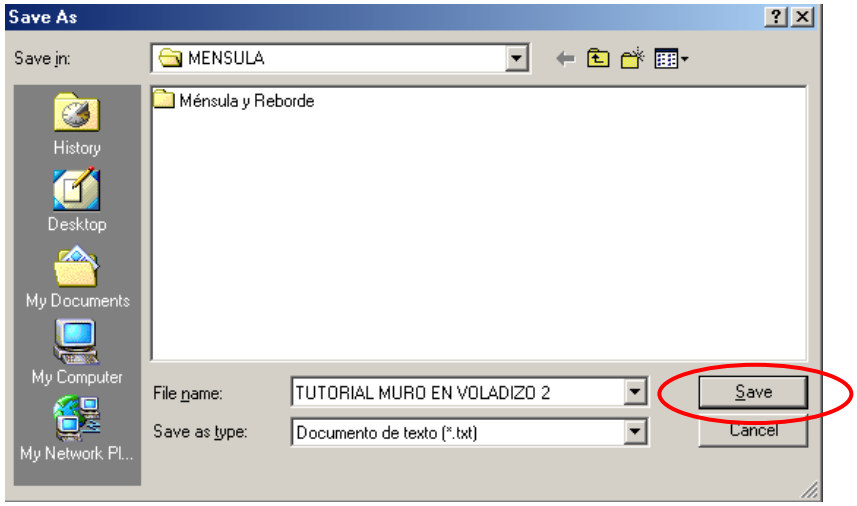

5. VER LA MEMORIA DE CALCULO.

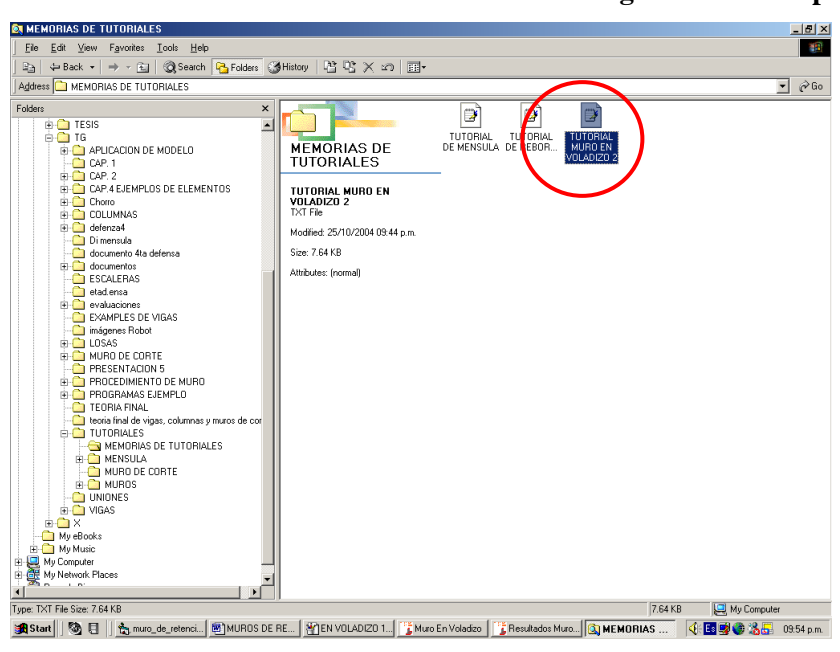

#### **Para ver la memoria de calculo seleccione el archivo de texto guardado en el paso anterior.**

 UNIVERSIDAD DE EL SALVADOR FACULTAD DE INGENIERÍA Y ARQUITECTURA ESCUELA DE INGENIERÍA CIVIL

¯¯¯¯¯¯¯¯¯¯¯¯¯¯¯¯¯¯¯¯¯¯¯¯¯¯¯¯¯¯¯¯¯¯¯¯¯¯¯¯¯¯¯¯¯¯¯¯¯¯¯

 PROGRAMA PARA EL DISEÑO DE MUROS DE RETENCIÓN DE CONCRETO REFORZADO

UES - MR

VERSIÓN: fecha 09-04

 Elaborado por: LUIS ADOLFO ALVARADO CHORRO SANTOS GILBERTO PINEDA ALVARADO JOAQUÍN ALEXIS VENTURA RAMÍREZ

San Salvador, El Salvador. 2004.

DISEÑO DE MURO EN VOLADIZO

CONDICIONES INICIALES DEL DISEÑO

¯¯¯¯¯¯¯¯¯¯¯¯¯¯¯¯¯¯¯¯¯¯¯¯¯¯¯¯¯¯¯¯¯¯¯¯¯¯¯¯¯¯¯¯¯¯¯¯¯¯¯

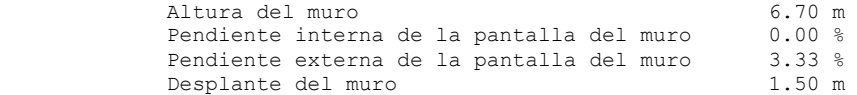

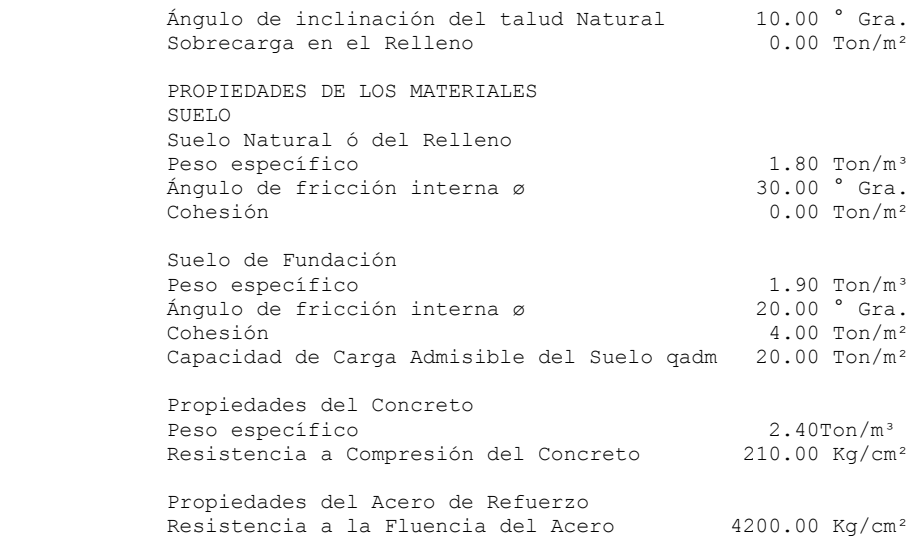

CALCULO DEL MURO EN VOLADIZO

¯¯¯¯¯¯¯¯¯¯¯¯¯¯¯¯¯¯¯¯¯¯¯¯¯¯¯¯¯¯¯¯¯¯¯¯¯¯¯¯¯¯¯¯¯¯¯¯¯¯¯

¯¯¯¯¯¯¯¯¯¯¯¯¯¯¯¯¯¯¯¯¯¯¯¯¯¯¯¯¯¯¯¯¯¯¯¯¯¯¯¯¯¯¯¯¯¯¯¯¯¯¯

¯¯¯¯¯¯¯¯¯¯¯¯¯¯¯¯¯¯¯¯¯¯¯¯¯¯¯¯¯¯¯¯¯¯¯¯¯¯¯¯¯¯¯¯¯¯¯¯¯¯¯

¯¯¯¯¯¯¯¯¯¯¯¯¯¯¯¯¯¯¯¯¯¯¯¯¯¯¯¯¯¯¯¯¯¯¯¯¯¯¯¯¯¯¯¯¯¯¯¯¯¯¯

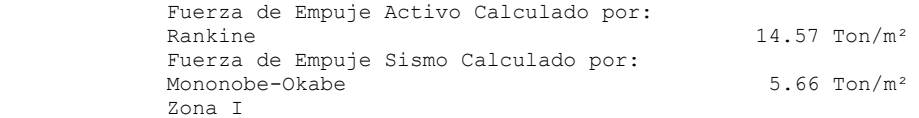

#### DIMENSIONAMIENTO

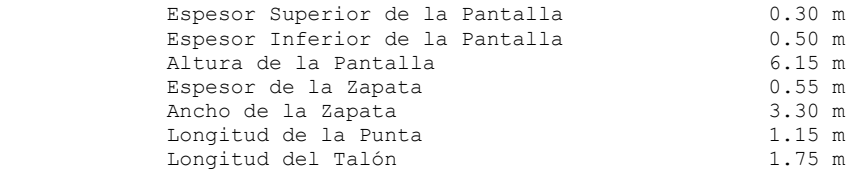

 DISEÑO DEL DIENTE No se Necesita DISEÑO DEL TENSOR No se Necesita

ESFUERZOS EN LA PARTE INFERIOR DE LA ZAPATA

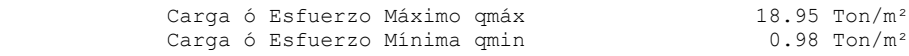

 Estos Esfuerzos ya fueron Revisados Con: La Capacidad de carga Admisible del Suelo de Fundación

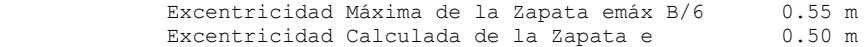

DISEÑO ESTRUCTURAL DE LA ZAPATA

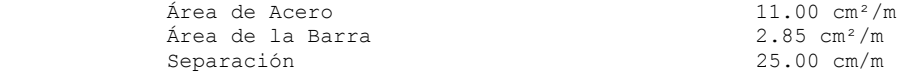

DISEÑO ESTRUCTURAL DE LA PANTALLA

¯¯¯¯¯¯¯¯¯¯¯¯¯¯¯¯¯¯¯¯¯¯¯¯¯¯¯¯¯¯¯¯¯¯¯¯¯¯¯¯¯¯¯¯¯¯¯¯¯¯¯

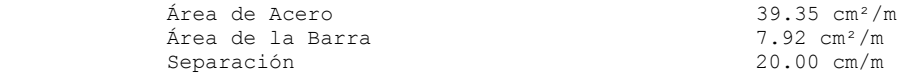

 Este acero es Tomando todo el empuje desde la cota de fundación.

 Para mayor Detallado en la pantalla a continuación se Presenta una tabla

¯¯¯¯¯¯¯¯¯¯¯¯¯¯¯¯¯¯¯¯¯¯¯¯¯¯¯¯¯¯¯¯¯¯¯¯¯¯¯¯¯¯¯¯¯¯¯¯¯¯¯

 Cortes en la pantalla Iniciando los cortes en la unión de Pantalla y Zapata Los siguientes a cada 10% de la altura de Pantalla

TABLA DE CORTES

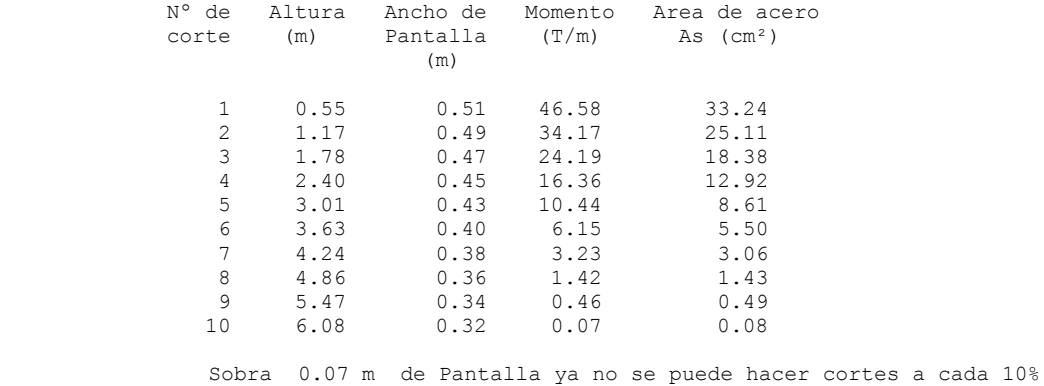

¯¯¯¯¯¯¯¯¯¯¯¯¯¯¯¯¯¯¯¯¯¯¯¯¯¯¯¯¯¯¯¯¯¯¯¯¯¯¯¯¯¯¯¯¯¯¯¯¯¯¯

ESTABILIDAD DEL MURO CON SUS FACTORES

FACTORES DE SEGURIDAD ESTIPULADOS POR:

 LA NORMA TÉCNICA PARA DISEÑO DE CIMENTACIONES Y ESTABILIDAD DE TALUDES DE ESTRUCTURAS DE CONCRETO REFORZADO DE EL SALVADOR (1997)

 Factor de Seguridad al Volteo FSV: Factor de Seguridad al Deslizamiento FSD: Factor de Seguridad a la Capacidad de Carga FSCP:

 FSV FSD FSCP Para Condición de Gravedad 1.5 1.5 3.0 Para Condición de Sismo 1.2 1.2 No esta Reglamentado

```
 FACTORES DE SEGURIDAD CALCULADOS:
CONDICIÓN
de Gravedad
```
¯¯¯¯¯¯¯¯¯¯¯¯¯¯¯¯¯¯¯¯¯¯¯¯¯¯¯¯¯¯¯¯¯¯¯¯¯¯¯¯¯¯¯¯¯¯¯¯¯¯¯

¯¯¯¯¯¯¯¯¯¯¯¯¯¯¯¯¯¯¯¯¯¯¯¯¯¯¯¯¯¯¯¯¯¯¯¯¯¯¯¯¯¯¯¯¯¯¯¯¯¯¯

 FSV FSD FSCP 1.22 1.54

 Recuerde que los Resultados dependen de la correcta introducción de los datos de Entrada

## **4.6.2 MURO CON CONTRAFUERTE.**

Utilizando el programa de diseño UES – MR, diseñar un muro con contrafuerte con los siguientes datos:

Datos de muro:

Altura de muro  $= 8.0$  mt Desplante del muro = 1.5 mt Angulo de inclinación del talud  $= 0.0$ Sobrecarga  $= 0.0$ 

Propiedades del suelo natural:

Peso especifico =  $1.8$  Ton/mt<sup>3</sup> Angulo de fricción interna =  $30^0$  $Cohesión =  $0.0$$ 

Propiedades del suelo de fundación:

Peso especifico =  $1.8$  Ton/mt<sup>3</sup> Angulo de fricción interna =  $30^0$ Cohesión =  $0.0$  Ton/mt<sup>2</sup> Capacidad admisible =  $25$  Ton/mt<sup>2</sup>

Resistencia de los materiales:

Peso especifico del  $C/R = 2.4$  Ton/mt<sup>3</sup> Resistencia del concreto =  $210 \text{ kg/cm}^2$  Resistencia del acero de refuerzo = 2800 kg/cm<sup>2</sup>

Utilizar el método de análisis de Rankine para la condición de sismo en la zona I.

## 1. INICIANDO EL PROGRAMA UES – MR.

Hacer click en el botón **Muro Con Contrafuerte** para acceder a la pantalla de ingreso de datos.

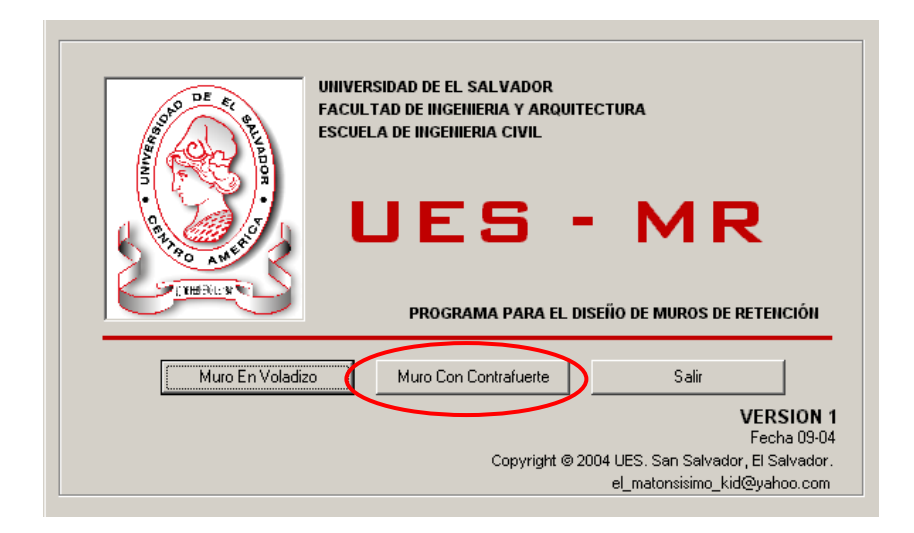

## 2. INGRESO DE DATOS.

En esta pantalla se ingresaran manualmente todos datos de geometría del muro, propiedades del suelo natural y suelo de fundación, resistencia de los materiales, el método de análisis y las condiciones de sismo.

Para un diseño adecuado todos los datos deberán ser ingresados en las unidades que son requeridas en el programa tal como se muestra en la figura a continuación.

Habiendo ingresado todos los datos correctamente, hacer click en botón **calcular** para visualizar los resultados del diseño.

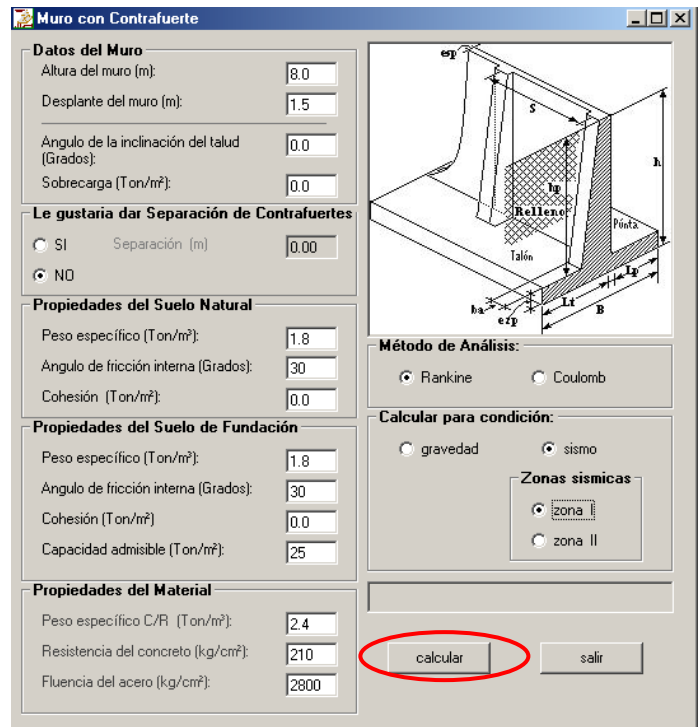

## 3. RESULTADOS.

 En la figura a continuación se puede observar en los diferentes recuadros el dimencionamiento de las diferentes partes del muro, datos generales del contrafuerte, los factores de seguridad calculados y las cargas que el suelo resiste.

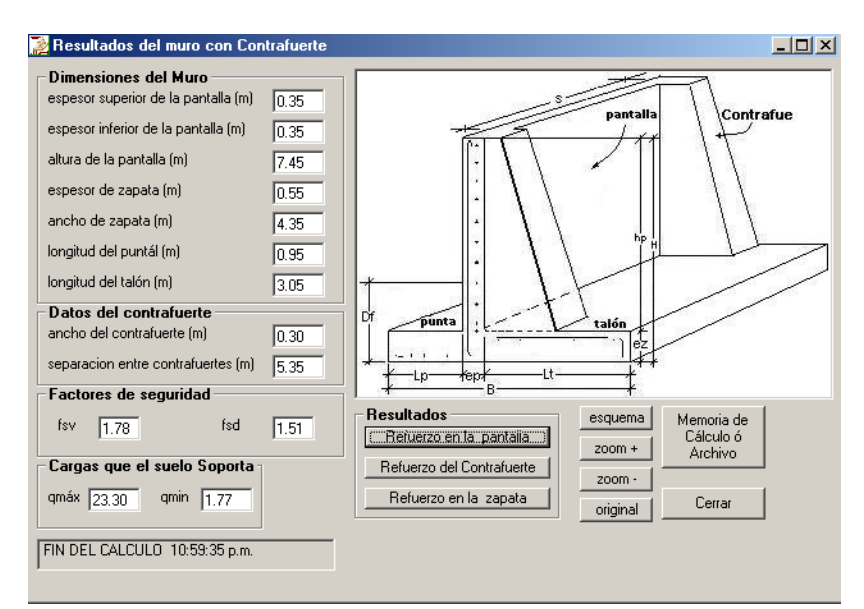

Haga click en el botón **esquema** para visualizar un bosquejo del muro con las dimensiones diseñadas.

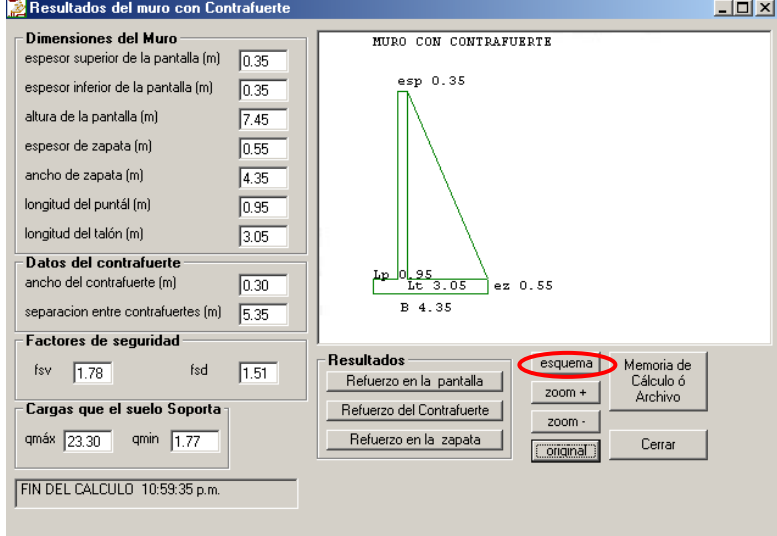

 Haciendo click en el botón **Refuerzo en la pantalla** se podrán visualizar las tablas de refuerzo necesario para las caras interior y exterior de la pantalla tanto refuerzo horizontal como vertical.

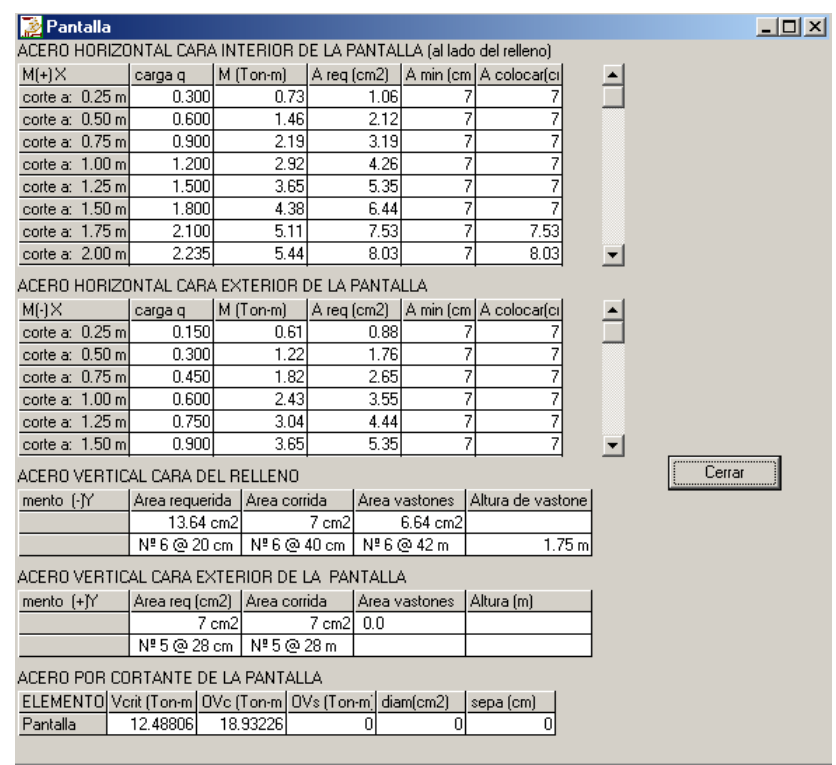

 Haciendo click en el botón **Refuerzo del Contrafuerte** se podrán visualizar las tablas de refuerzo necesario para los diferentes cortes en la altura del contrafuerte, además el área necesaria por cortante en el contrafuerte.

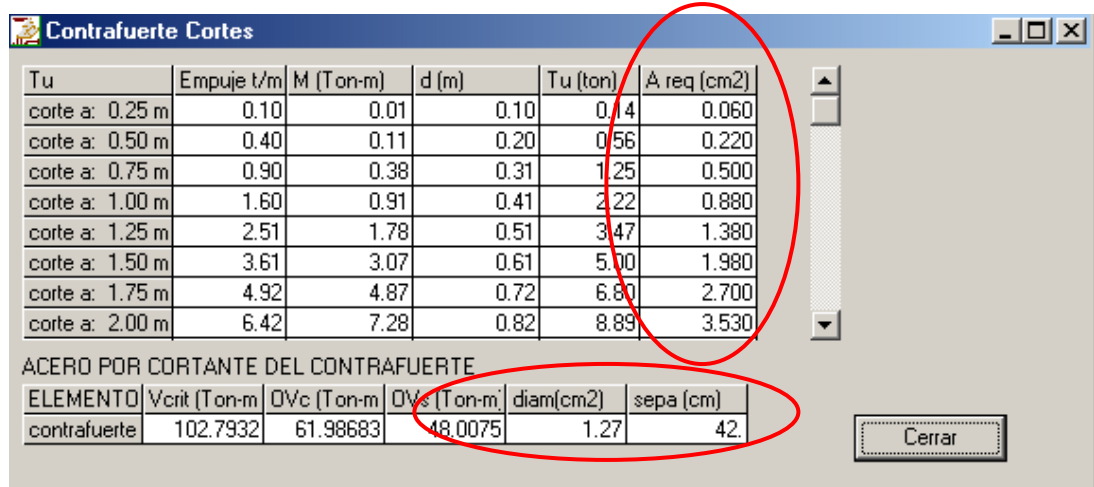

 El botón **Refuerzo en la zapata** muestra los requerimientos de refuerzo tanto transversal como por cortante en la zapata.

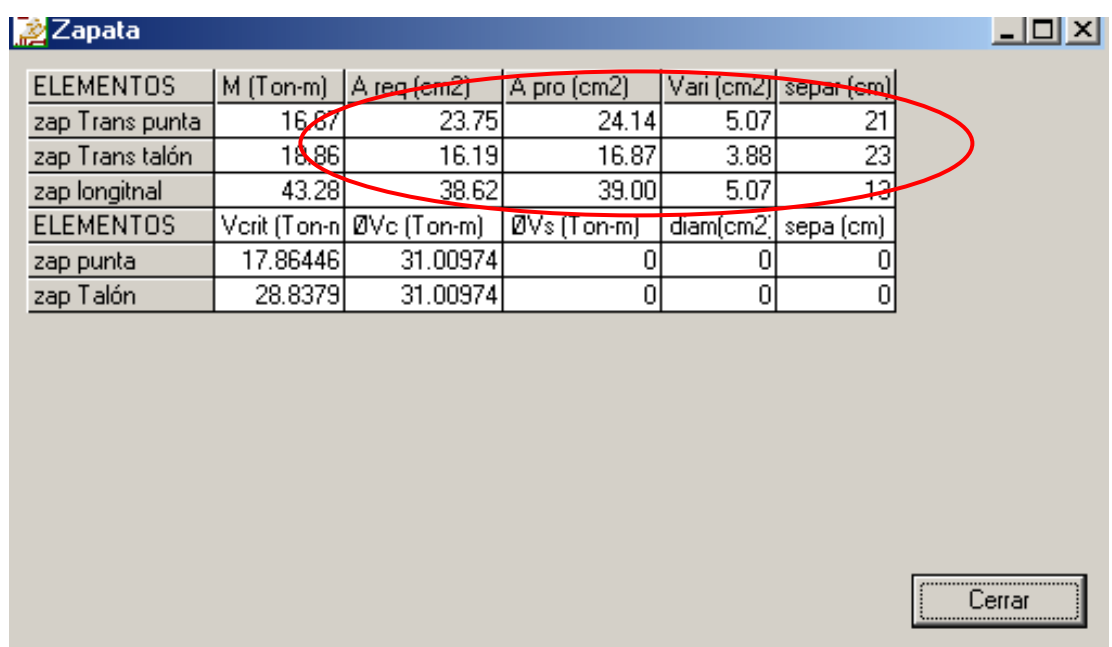

## 4. ARCHIVO DE TEXTO PARA LA MEMORIA DE CALCULO.

¯¯¯¯¯¯¯¯¯¯¯¯¯¯¯¯¯¯¯¯¯¯¯¯¯¯¯¯¯¯¯¯¯¯¯¯¯¯¯¯¯¯¯¯¯¯¯¯¯¯¯

La generación del archivo de texto para la memoria de cálculo se genera de la manera descrita en los pasos 4 y 5 del muro en voladizo. La memoria de cálculo generada para el muro con contrafuerte se muestra a continuación.

> UNIVERSIDAD DE EL SALVADOR FACULTAD DE INGENIERIA Y ARQUITECTURA ESCUELA DE INGENIERIA CIVIL PROGRAMA PARA EL DISEÑO DE MUROS DE RETENCION DE CONCRETO REFORZADO UES - MR VERSION: fecha 09-04 Elaborado por: LUIS ADOLFO ALVARADO CHORRO SANTOS GILBERTO PINEDA ALVARADO

JOAQUIN ALEXIS VENTURA RAMIREZ

San Salvador, El Salvador. 2004.

¯¯¯¯¯¯¯¯¯¯¯¯¯¯¯¯¯¯¯¯¯¯¯¯¯¯¯¯¯¯¯¯¯¯¯¯¯¯¯¯¯¯¯¯¯¯¯¯¯¯¯

 DISEÑO DE MURO CON CONTRAFUERTE DATOS DE LAS CONDICIONES INICIALES DEL DISEÑO Altura del Muro  $8.00 \text{ m}$ <br>Desplante del muro  $1.50 \text{ m}$ Desplante del muro  $1.50 \text{ m}$ <br>Ángulo de Inclinación del Talud Natural  $0.00 \text{ }^{\circ}$  en Grados Ángulo de Inclinación del Talud Natural  $0.00$  ° en Grados Sobrecarga en el Relleno  $0.00$  Ton/m<sup>2</sup> Sobrecarga en el Relleno PROPIEDADES DE LOS MATERIALES SUELO Suelo Natural ó Relleno que va a sostener el Muro<br>Peso Específico  $1.80$  Ton/m<sup>3</sup> Peso Específico  $1.80$  Ton/m³<br>Ángulo de Fricción Interna ø  $30.00$  º en Grados Ángulo de Fricción Interna ø<br>Cohesión  $0.00$  Ton/m<sup>2</sup> Suelo de Fundación Peso específico  $1.80$  Ton/m<sup>3</sup><br>Ángulo de fricción interna ø 10.00 ° en Grados Ángulo de fricción interna ø Cohesión 0.00 Ton/m² Capacidad de Carga Admisible del Suelo qadm 25.00 Ton/m² Propiedades del Concreto Peso Específico  $2.40$  Ton/cm<sup>3</sup><br>Resistencia a Compresión del Concreto  $210.00$  Kg/cm<sup>2</sup> Resistencia a Compresión del Concreto Propiedades del Acero de Refuerzo Resistencia a la Fluencia del Acero 2800.00 Kg/cm²

CALCULO DEL MURO CON CONTRAFUERTE

¯¯¯¯¯¯¯¯¯¯¯¯¯¯¯¯¯¯¯¯¯¯¯¯¯¯¯¯¯¯¯¯¯¯¯¯¯¯¯¯¯¯¯¯¯¯¯¯¯¯¯

¯¯¯¯¯¯¯¯¯¯¯¯¯¯¯¯¯¯¯¯¯¯¯¯¯¯¯¯¯¯¯¯¯¯¯¯¯¯¯¯¯¯¯¯¯¯¯¯¯¯¯

¯¯¯¯¯¯¯¯¯¯¯¯¯¯¯¯¯¯¯¯¯¯¯¯¯¯¯¯¯¯¯¯¯¯¯¯¯¯¯¯¯¯¯¯¯¯¯¯¯¯¯

¯¯¯¯¯¯¯¯¯¯¯¯¯¯¯¯¯¯¯¯¯¯¯¯¯¯¯¯¯¯¯¯¯¯¯¯¯¯¯¯¯¯¯¯¯¯¯¯¯¯¯

 Fuerza de Empuje Activo Calculado por: Rankine 19.20 Ton/m<sup>2</sup>

DIMENSIONAMIENTO

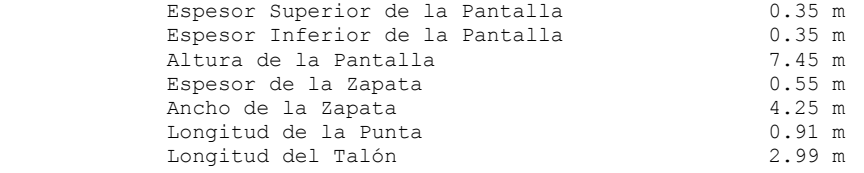

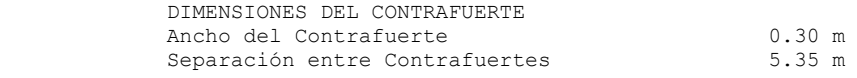

ESFUERZOS EN LA PARTE INFERIOR DE LA ZAPATA

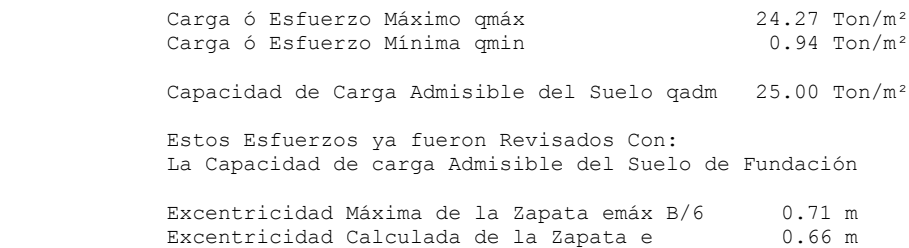

\_\_\_\_\_\_\_\_\_\_\_\_\_\_\_\_\_\_\_\_\_\_\_\_\_\_\_\_\_\_\_\_\_\_\_\_\_\_\_\_\_\_\_\_\_\_\_\_\_\_\_

DISEÑO ESTRUCTURAL DE LA ZAPATA

¯¯¯¯¯¯¯¯¯¯¯¯¯¯¯¯¯¯¯¯¯¯¯¯¯¯¯¯¯¯¯¯¯¯¯¯¯¯¯¯¯¯¯¯¯¯¯¯¯¯¯

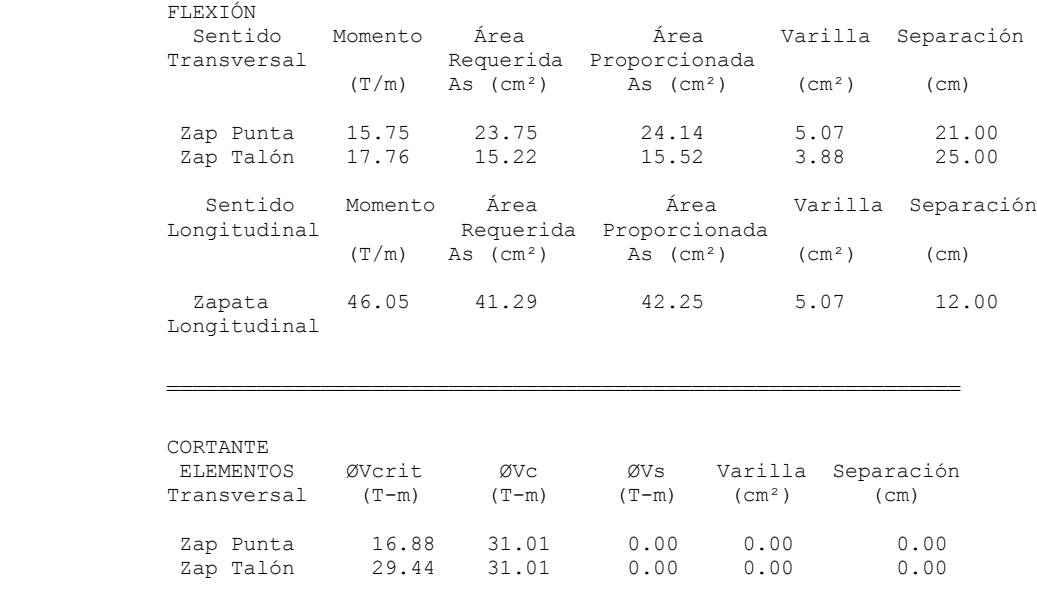

DISEÑO ESTRUCTURAL DEL CONTRAFUERTE

#### FLEXIÓN

 A continuación se presenta una Tabla Con Cortes a cada 0.25 m del Contrafuerte Iniciando los Cortes en la Parte Superior ó Corona Hasta llegar a la union Contrafuerte Zapata

¯¯¯¯¯¯¯¯¯¯¯¯¯¯¯¯¯¯¯¯¯¯¯¯¯¯¯¯¯¯¯¯¯¯¯¯¯¯¯¯¯¯¯¯¯¯¯¯¯¯¯¯¯¯¯¯¯¯¯¯¯¯

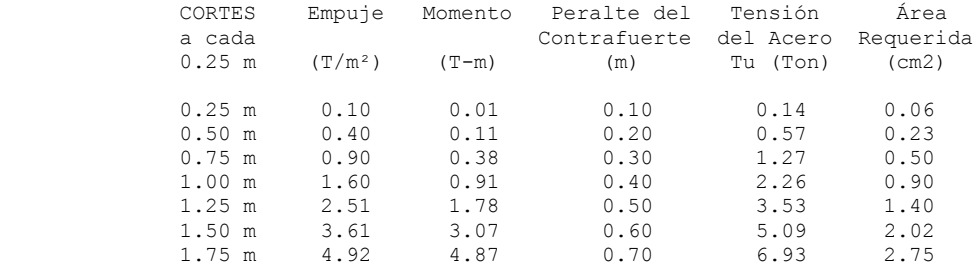

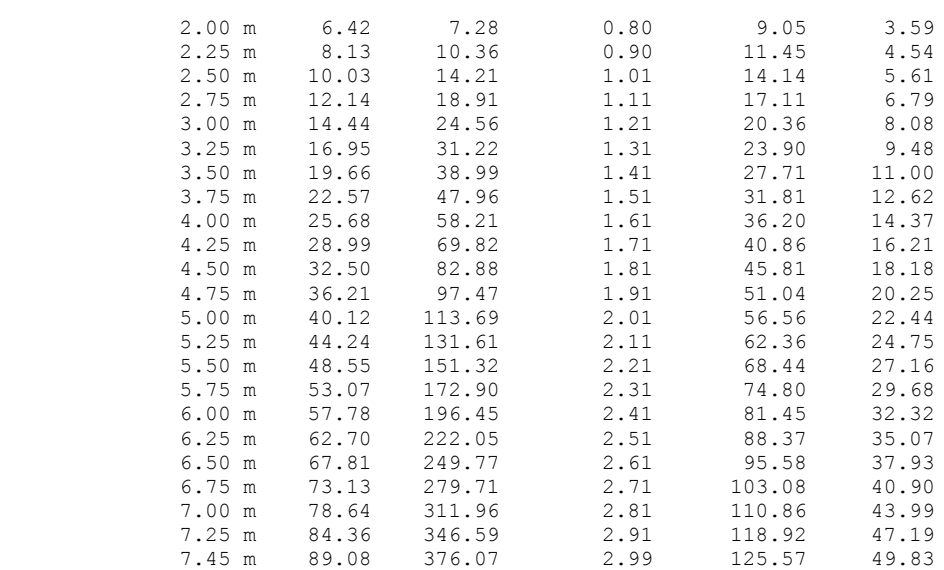

 El último corte en ocasiones no coincide de que sea a cada 0.25 m por que la cantidad de cortes depende de la Altura de la Pantalla Pero el Programa siempre dada este corte en la unión Contrafuerte y Zapata

¯¯¯¯¯¯¯¯¯¯¯¯¯¯¯¯¯¯¯¯¯¯¯¯¯¯¯¯¯¯¯¯¯¯¯¯¯¯¯¯¯¯¯¯¯¯¯¯¯¯¯¯¯¯¯¯¯¯¯¯¯¯

¯¯¯¯¯¯¯¯¯¯¯¯¯¯¯¯¯¯¯¯¯¯¯¯¯¯¯¯¯¯¯¯¯¯¯¯¯¯¯¯¯¯¯¯¯¯¯¯¯¯¯¯¯¯¯¯¯¯¯¯¯¯

#### CORTANTE

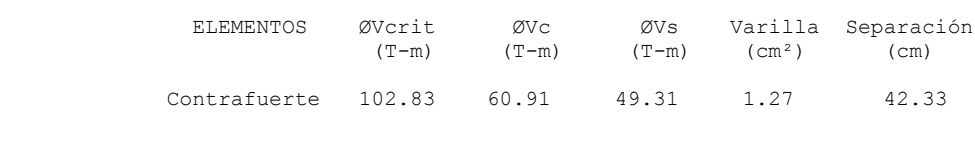

#### DISEÑO ESTRUCTURAL DE LA PANTALLA

 ACERO HORIZONTAL CARA INTERIOR DE LA PANTALLA (al lado del relleno) M(+) en la dirección X

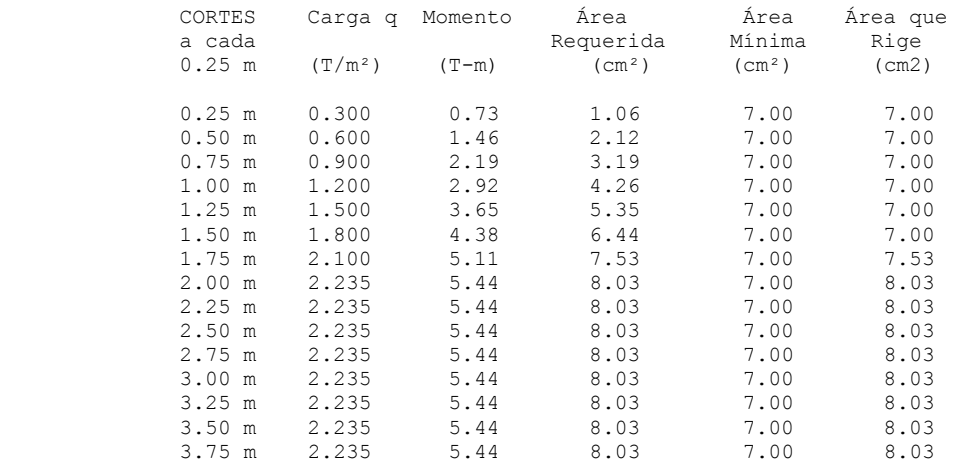

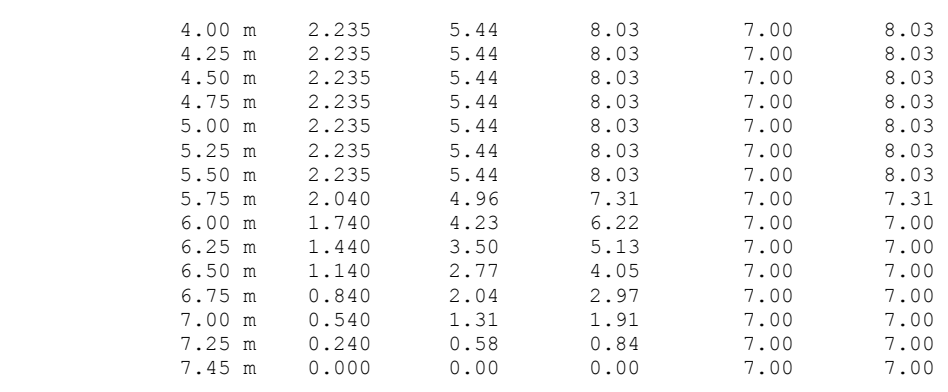

#### ACERO HORIZONTAL CARA EXTERIOR DE LA PANTALLA M(-) en la dirección X

¯¯¯¯¯¯¯¯¯¯¯¯¯¯¯¯¯¯¯¯¯¯¯¯¯¯¯¯¯¯¯¯¯¯¯¯¯¯¯¯¯¯¯¯¯¯¯¯¯¯¯¯¯¯¯¯¯¯¯¯¯¯

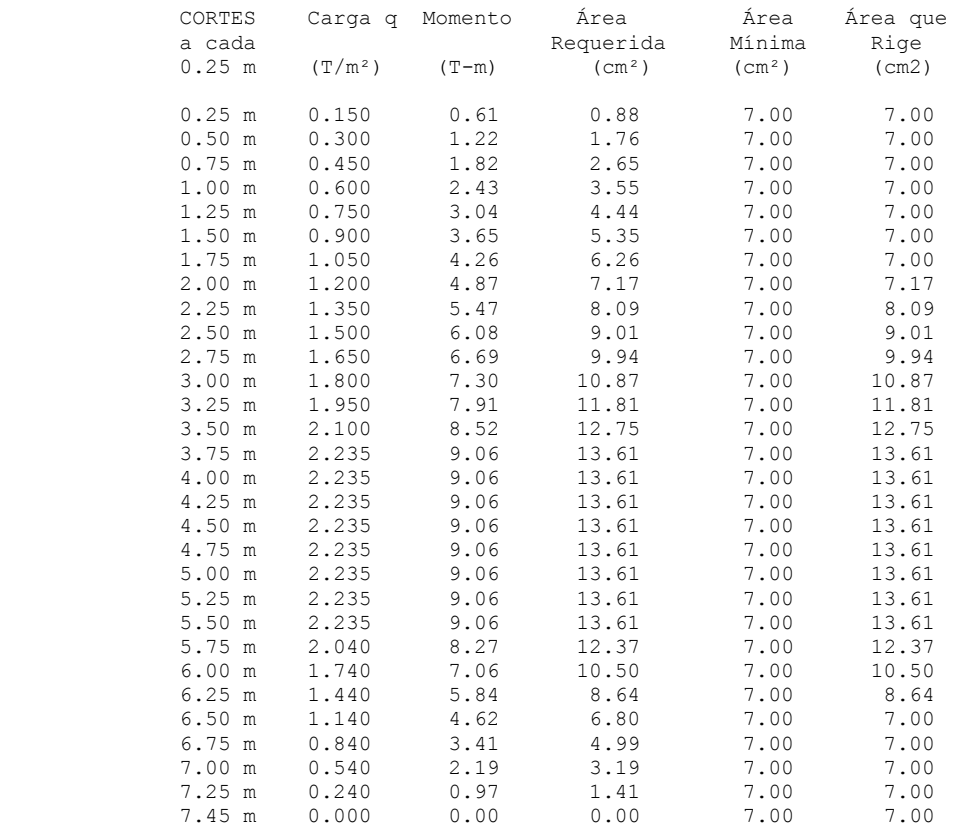

El Área Mínima Según el Reglamento ACI 318-2002 Sección 7.12.2.1 y 10.5

 ACERO VERTICAL CARA DEL RELLENO M(-) en la dirección Y

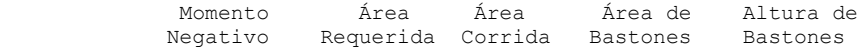

¯¯¯¯¯¯¯¯¯¯¯¯¯¯¯¯¯¯¯¯¯¯¯¯¯¯¯¯¯¯¯¯¯¯¯¯¯¯¯¯¯¯¯¯¯¯¯¯¯¯¯¯¯¯¯¯¯¯¯¯¯¯

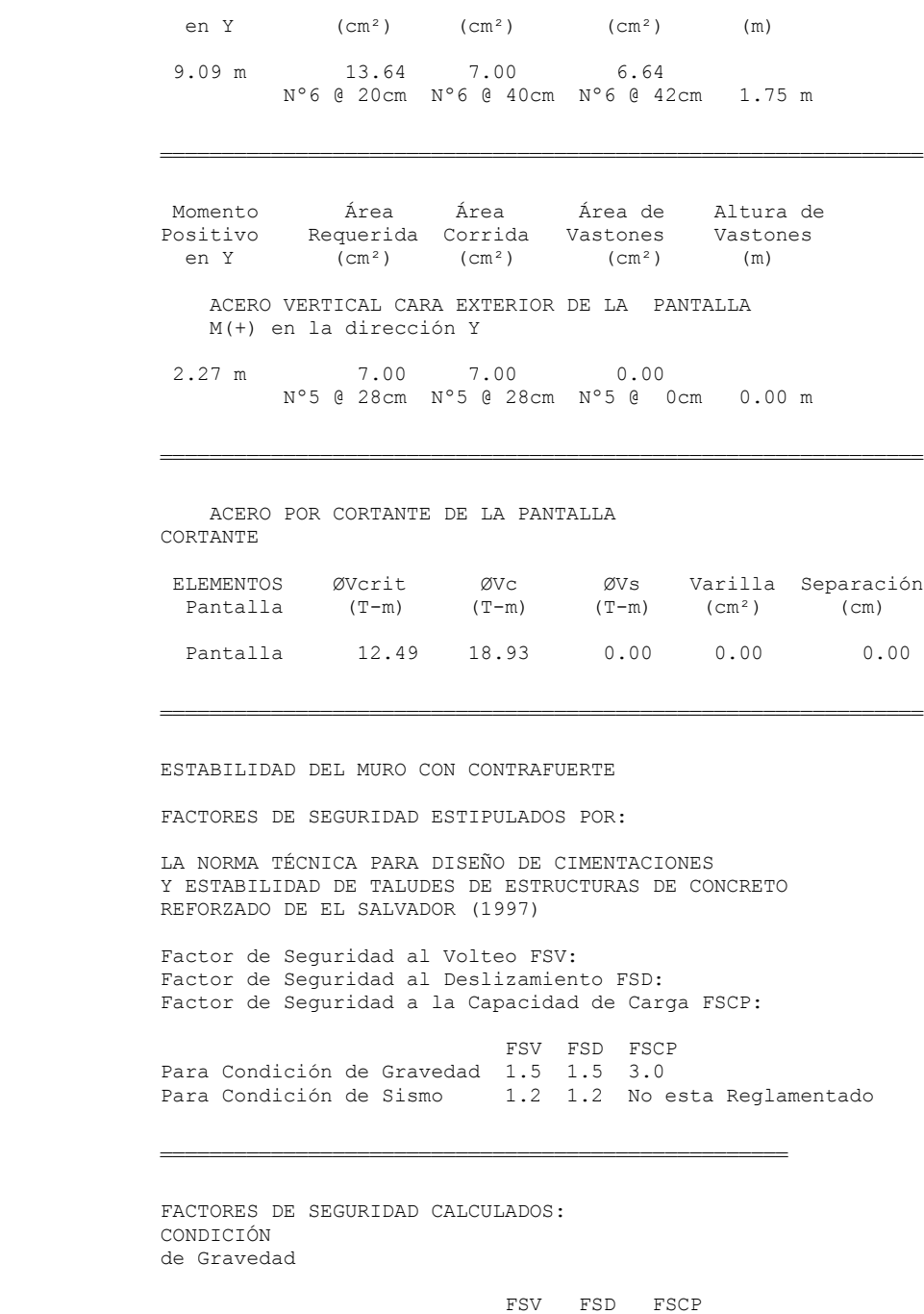

 Recuerde que los Resultados dependen de la correcta introducción de los datos de Entrada

¯¯¯¯¯¯¯¯¯¯¯¯¯¯¯¯¯¯¯¯¯¯¯¯¯¯¯¯¯¯¯¯¯¯¯¯¯¯¯¯¯¯¯¯¯¯¯¯¯¯¯

2.54 1.93

## **CAPITULO 5**

# **CONCLUSIONES Y RECOMENDACIONES**
### **CONCLUSIONES.**

- 1. Este trabajo de graduación no se considera suficiente en contenido ni en profundidad para garantizar un aprendizaje avanzado en el tema de diseño de estructuras de concreto. Se considera, sin embargo, haber cumplido con el objetivo de facilitar a los estudiantes una información valiosa como introducción a estos temas.
- 2. Los programas de diseño desarrollados como parte de este trabajo de graduación proporcionan resultados de dimensionamiento y cantidad de refuerzo requerido según las solicitaciones de carga que el usuario determine. Sin embargo no se proporciona, en la mayoría, la facilidad de que el usuario realice el detallado de los elementos estructurales diseñados, lo cual deberá hacerse en forma manual, según los resultados obtenidos.
- 3. La importancia de haber desarrollado estos programas es que ofrecen la facilidad de realizar un diseño satisfactorio y eficiente en un corto tiempo. Sin embargo, la exactitud y precisión del diseño en general, depende del conocimiento y comprensión de la metodología de cálculo de cada elemento estructural en cuestión, para hacer buen uso de los mismos.
- 4. El programa de diseño de vigas facilita principalmente el diseño de vigas secundarias continuas, ya que incorpora las rutinas de análisis estructural para determinar las acciones internas en cada tramo. Para vigas principales, es preferible leer directamente cargas internas en los elementos a partir de un programa de análisis, ofreciendo la ventaja de calcular según los requerimientos de la edición 2002 del código ACI 318.
- 5. El programa de diseño de columnas puede ser utilizado para el cálculo de columnas cortas, condición que debe conocer el usuario. El programa proporciona el refuerzo requerido en una sección de concreto especificada para todas las combinaciones de carga que el usuario estipule, calculando la capacidad de la columna a través del análisis de

equilibrio y compatibilidad de deformaciones, lo que para efecto biaxial supone el cálculo en un plano no principal de la columna.

- 6. El programa de diseño de losas armadas en dos direcciones puede ser aplicado únicamente a cargas distribuidas uniformemente sobre toda la superficie de la losa, no considerándose cargas puntuales, como la debida a un equipo pesado, o linealmente distribuidas como la de una pared.
- 7. Se revisó el algoritmo de cálculo utilizado en el programa UES ZAP para zapatas aisladas, contra el diseño realizado en forma manual, concluyendo que es satisfactorio en el cálculo del dimensionamiento y del peralte de la zapata. En el cálculo del acero de refuerzo se observa que se obtienen mayor cantidad de refuerzo con el programa, específicamente cuando se consideran momento biaxial, ya que considera una distribución de presiones más precisa según el diseño convencional de zapatas. En el cálculo de zapatas combinadas, con viga de fundación y zapatas con pilotes, no se observa diferencia considerable al cálculo manual.
- 8. La rutina de cálculo utilizada en el programa de diseño de muros de cortante, realiza un diseño aproximado que proporciona cantidades mayores de refuerzo en el muro que si se considerara la distribución real del refuerzo en los elemento de borde y en el alma del muro, a través del análisis de equilibrio y compatibilidad de deformaciones.
- 9. El diseño generado por el programa de ménsula y reborde de viga, basado en el método de cortante por fricción conforme al código ACI 318, concuerda con los resultados de un diseño manual.

### **RECOMENDACIONES.**

- 1. Si se desea ampliar las opciones del programa de muros de retención, se recomienda tomar en cuenta en el diseño condiciones no comunes como lo son la presencia del agua en la cimentación y la estratificación del relleno a soportar por el muro.
- 2. Para obtener un diseño óptimo en la estabilidad de muros de retención, se recomienda el empleo de elementos adicionales como son el tensor, muerto y diente, que son elementos que ayudan a la reducción de las dimensiones de la zapata.
- 3. Para poder utilizar el programa de losas armadas en dos direcciones cuando se tenga carga puntual o linealmente distribuida en la misma, se recomienda hacer una distribución uniforme equivalente por unidad de área.
- 4. En el diseño de zapatas, cuando se desee determinar las dimensiones en planta, el peralte y el refuerzo; se recomienda realizar un segundo cálculo fijando las dimensiones obtenidas del primero, para efectos de garantizar el chequeo de estabilidad.
- 5. Se recomienda, de ser posible, promover un trabajo de graduación en el cual se desarrollen los programas de cálculo de zapatas según el concepto de viga sobre fundación elástica, desarrollado por el método de elementos finitos, para efectos de comparación con el concepto de cimentación rígida empleado en el programa UES – ZAP, a efecto de optimizar el diseño bajo condiciones de carga específicas.

# **BIBLIOGRAFÍA**

### **BIBLIOGRAFÍA**

- 1. American Concrete Institute. (2002). "Building code requirements for structural concrete and commentary, ACI 318-02M". American Concrete Institute. U. S. A.
- 2. American Association of State Highway and Transportation Officials. (1996). "Standard specification for highway bridges".  $A$ ASHTO.  $16<sup>th</sup>$  edition. U. S. A.
- 3. American Concrete Institute. (1999). "Building code requirements for structural concrete and commentary, ACI 318-99". American Concrete Institute. U. S. A.
- 4. American Society of Civil Engineers. (1998). "Minimum design loads for buildings and other structures ASCE 7-98". American Society of Civil Engineers. U. S. A.
- 5. Bazán, E.; Meli, R. (2002). "Diseño estructural". Editorial Limusa. 2<sup>da</sup> edición. México.
- 6. Bazán, E.; Meli, R. ( 2002). "Diseño sísmico de edificios". Editorial Limusa. México.
- 7. Bazán, E.; Meli, R. (1987). "Manual de diseño sísmico de edificios de acuerdo con el reglamento de construcciones para el Distrito Federal". Editorial Limusa. México.
- 8. Bowles, Joseph E. (1982). "Foundation analysis and design". McGraw-Hill. 3<sup>ra</sup> edición. U. S. A.
- 9. Calavera, J. (1989). "Muros de contención y muros de sótano". Instituto Técnico de Materiales y construcción. Madrid.
- 10. Cruz Torres, J. A.; Guevara Retana, J. M. (1990). "Computarización de vigas de concreto reforzado". Tesis. Universidad Centroamericana José Simeon Cañas. E. S.
- 11. Das, Braja M. (1999). "Principios de ingeniería de cimentaciones". Editorial Internacional. 4<sup>ta</sup> edición. México.
- 12. Fanella, D. A.; Rabat, B. G. (2002) "Notes on ACI 318-02 Building code requirements for structural concrete". Portland Cement Associations. U. S. A.
- 13. Fanella, D. A.; Rabat, B. G. (2002) "Notes on ACI 318-02 Building code requirements for structural concrete". Portland Cement Associations. U. S. A.
- 14. Fanella, D. A.; Munshi, J. A. (1998). "Design of concrete buildings for earthquake and wind forces, according to the 1997 uniform building code". Portland Cement Association. U. S. A.
- 15. Francés Fadón, B.; Lopez, L. A. (1995). "diseño computarizado de columnas de concreto". Universidad Centroamericana José Simeon Cañas. E. S.
- 16. Hernández Gutiérrez, Manuel de Jesús; et. al. (1996). "Evaluación de daños y rediseño estructural del edificio de la escuela de ingeniería mecánica". Tesis. Universidad de El Salvador. E.S.
- 17. Hernández, D.A.; Héctor D. (1997). "El nuevo reglamento para la seguridad estructural de las construcciones y sus normas técnicas". Asociación Salvadoreña de Ingenieros y Arquitectos. Seminario.
- 18. Instituto Mexicano del Cemento y el Concreto. (1995). "Reglamento para las construcciones de concreto estructural y comentarios (ACI 318-95 y ACI 318R-95)". IMCYC. México.
- 19. Jiménez, J. A. ( ). "Geotecnia y cimentos II, mecánica del suelo y de las rocas". Editorial Rueda. 2<sup>da</sup> edición. Madrid.
- 20. Laible, Jeffrey P. (1992). "Análisis estructural". Editorial McGraw-Hill. México.
- 21. Lin, T. Y.; Stotesbury, S. D. (1991). "Conceptos y sistemas estructurales para arquitectos e ingenieros". Editorial Limusa. México.
- 22. Ministerio de Obras Públicas. (1994). "Reglamento para seguridad estructural de las construcciones de El Salvador". Ministerio de Obras Públicas.
- 23. Ministerio de Obras Públicas. (1994). "Norma técnica para diseño y construcción de El Salvador". Ministerio de Obras Públicas.
- 24. Ministerio de Obras Públicas. (1994). "Norma para diseño por sismo". Ministerio de Obras Públicas.
- 25. Moncada Cuellar, León Enrique. (1992). "Comportamiento, análisis y diseño de paredes de concreto reforzado en edificaciones". Tesis. Universidad Centroamericana José Simeon Cañas. E.S.
- 26. Nawy, E.G. (1988). "Concreto reforzado. Un enfoque básico". Editorial Prentice-Hall. México.
- 27. Nilson, Arthur H. (1999). "Diseño de estructuras de concreto". Editorial McGraw-Hill. 12ª. Edicion. Colombia.
- 28. Peck, R.; Hanson, W.; Thornburn T. (1982). "Ingeniería de cimentaciones".Editorial Limusa. 2<sup>da</sup> edición. México.
- 29. Segui, William. T. (2000)."Diseño de estructuras de acero con LRFD". Editorial Internacional. 2<sup>da</sup> edición.
- 30. Tanner, John L.; Everard, Noel J. (1976). "Diseño de concreto armado, teoría y problemas resultados". Editorial McGraw-Hill. 1<sup>ra</sup> edición. España.

# **ANEXOS**

## **ANEXO 1**

# **TABLA DE PESOS DE MATERIALES DE CONSTRUCCIÓN**

### **PESOS DE SUELOS**

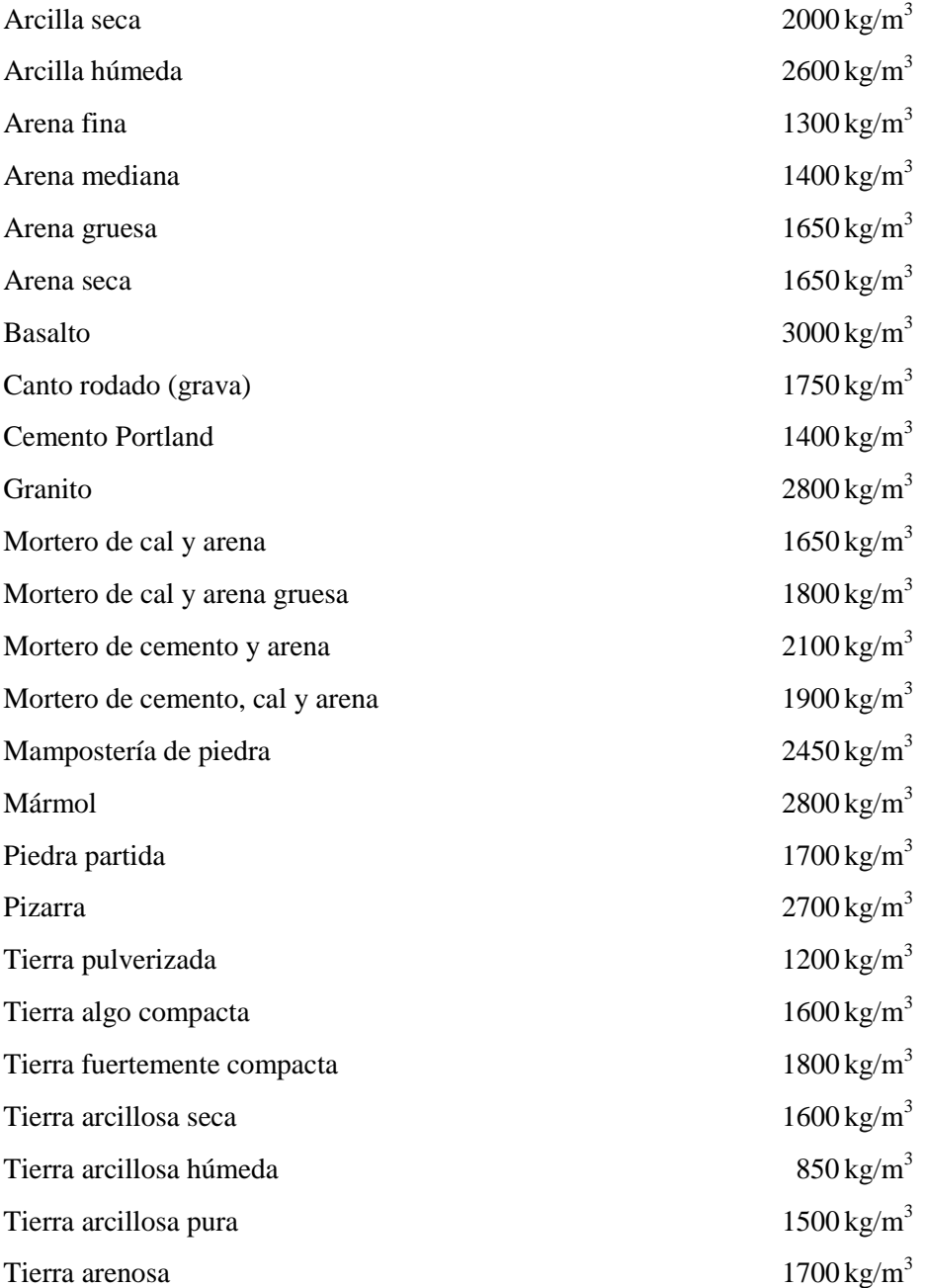

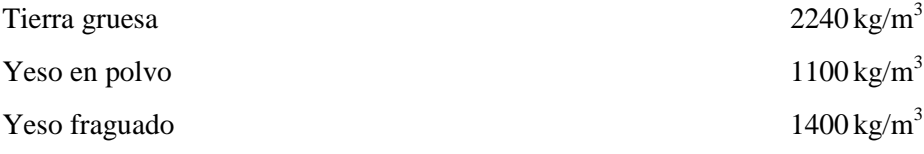

### **PESOS DE ELEMENTOS DE TECHO**

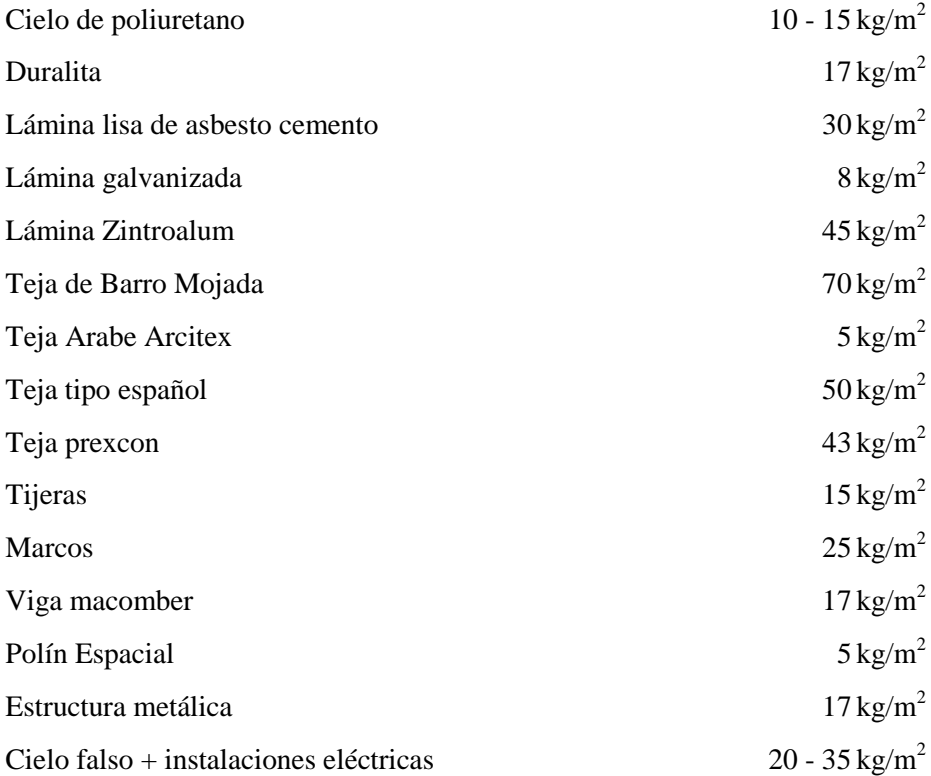

### **PESOS DE ELEMENTOS DE PARED**

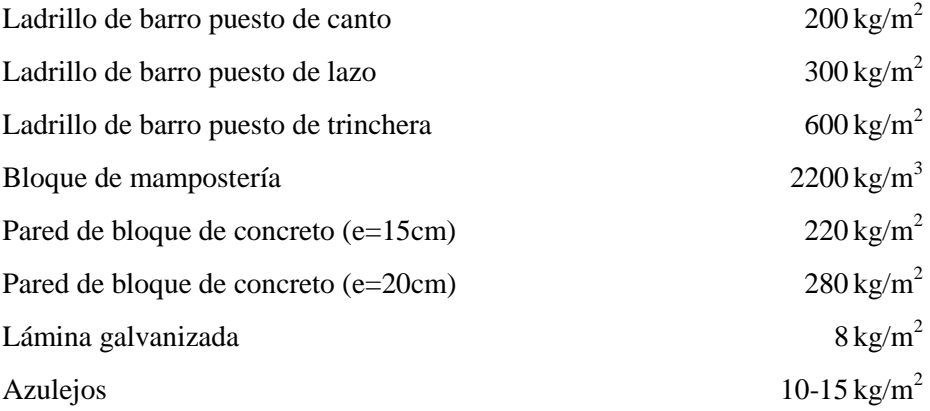

### **PESOS DE ELEMENTOS DE ENTREPISOS**

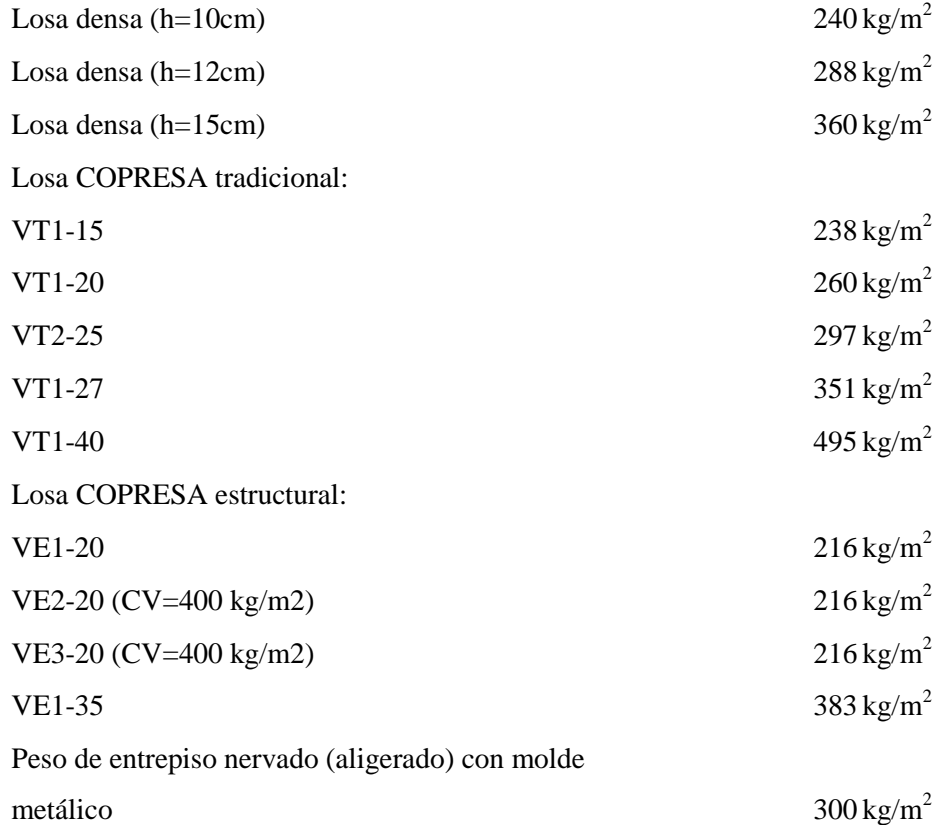

### **PESOS DE MADERA**

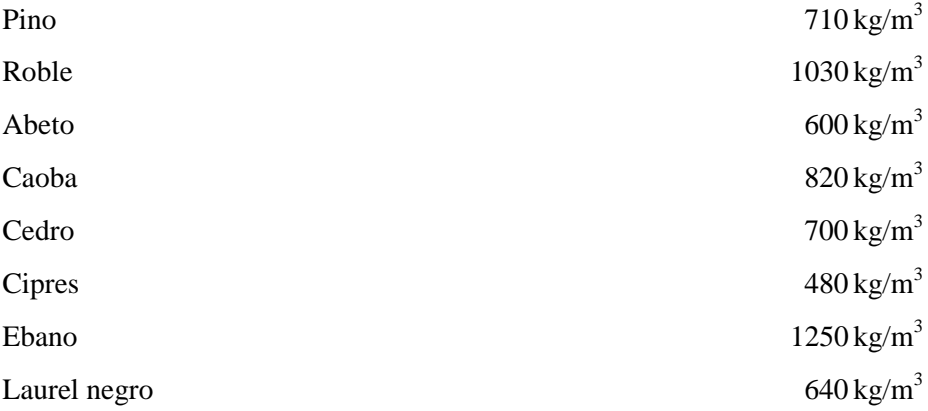

### **METALES Y MINERALES**

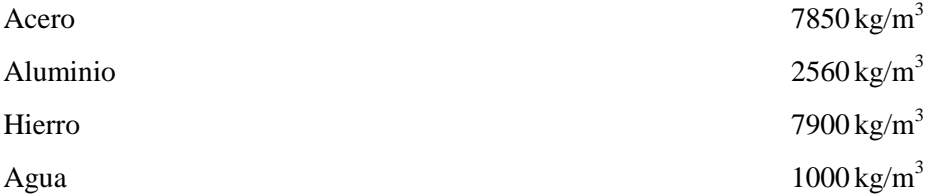

### **VIDRIO ESTRUCTURAL**

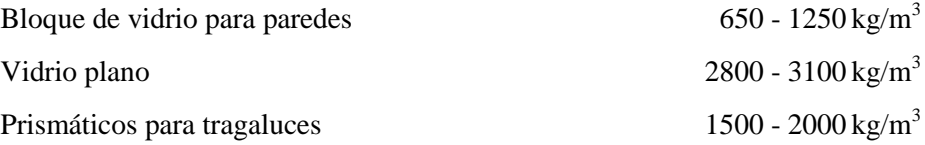

### **PESOS DE PISOS**

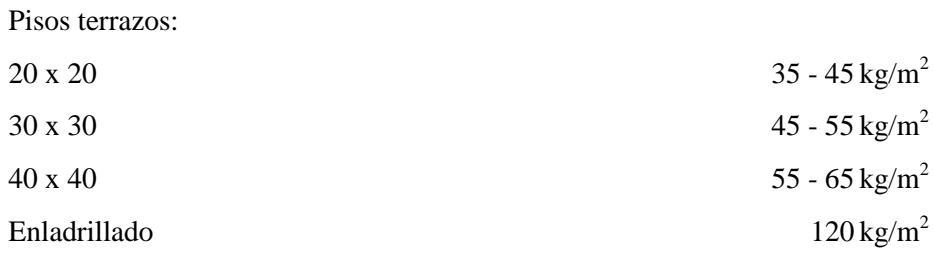

### **MATERIALES VARIOS**

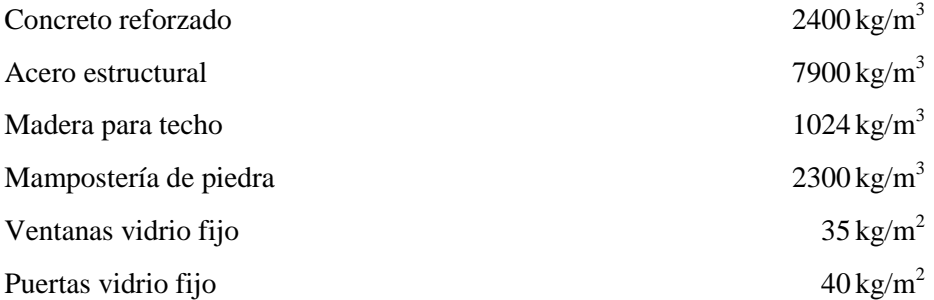

### ANEXO 2

# **TABLA DE CARGAS VIVAS UNITARIAS MÍNIMAS (RSEC)**

Art. 25. Para la aplicación de las cargas vivas unitarias se deberán tomar en consideración las siguientes disposiciones:

- 1. **La carga viva máxima, Wm,** se deberá emplear para diseño estructural por fuerzas gravitacionales y para calcular asentamientos inmediatos en suelos, así como en el diseño estructural de las cimentaciones ante cargas gravitacionales.
- 2. La carga viva instantánea, W<sub>i</sub>, se deberá usar para el análisis sísmico y por viento.
- 3. **La carga viva media, W,** se deberá utilizar en el cálculo de deflexiones y asentamientos diferidos.
- 4. Cuando el efecto de la carga viva sea favorable para la estabilidad de la estructura, como en los casos de flotación, de volteo y de succión por viento, su intensidad se considerará nula sobre toda el área.
- 5. Las cargas vivas uniformes de la Tabla de Cargas Vivas Unitarias Mínimas se considerarán distribuidas sobre el área tributaria de cada elemento, entendiéndose por área tributaria el área que incide con su carga unitaria sobre el elemento en referencia, de acuerdo al tipo de losa o cubierta que se trate.

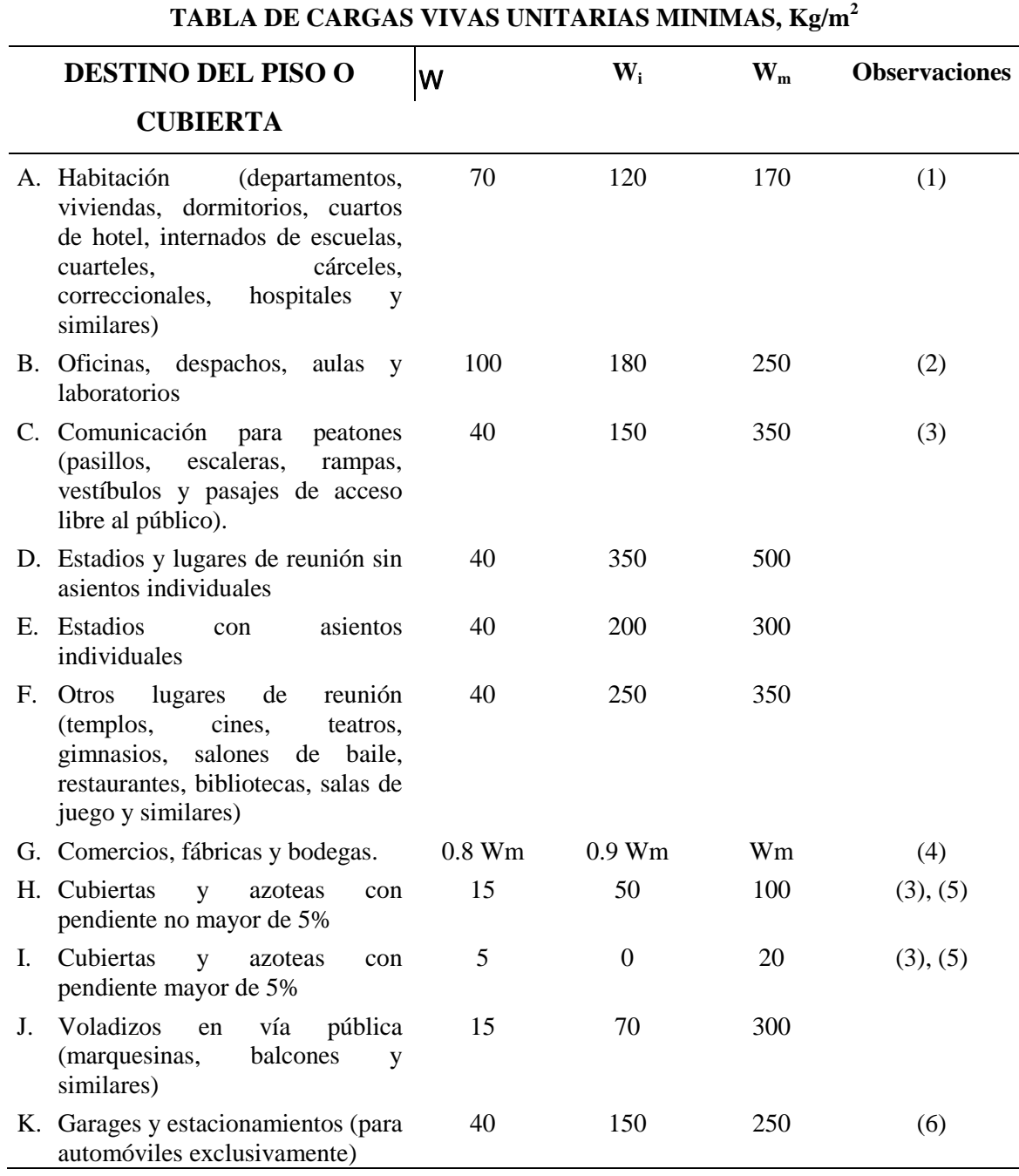

### **OBSERVACIONES A LA TABLA.**

- 1. Para elementos con área tributaria, A, mayor de 36 m<sup>2</sup>,  $W_m$  podrá reducirse, tomándola igual a 100 + 420 /  $\sqrt{\ }$  A. Cuando sea más desfavorable se considerará en lugar de W<sub>m</sub> una carga de 500 kg aplicada sobre un área de 50x50 cm en la posición más crítica.
- 2. Para elementos con área tributaria, A, mayor de 36 m<sup>2</sup>,  $W_m$  podrá reducirse, tomándola igual a 180 + 420 /  $\sqrt{\phantom{a}}$  A. Cuando sea más desfavorable se considerará en lugar de W<sub>m</sub> una carga de 1000 kg aplicada sobre un área de 50x50 cm en la posición más crítica.
- 3. En el diseño de pretiles de cubiertas, azoteas y barandales para escaleras, rampas, pasillos y balcones, se supondrá una carga viva horizontal no menor de 100 kg/m actuando a nivel y en la dirección más desfavorable.
- 4. Atendiendo al destino del piso se determinará con los criterios del artículo 24 la carga unitaria  $W_m$ , la cual no será inferior a 350 kg/m<sup>2</sup> y deberá especificarse en los planos estructurales y en placas metálicas colocadas en lugres fácilmente visibles de la edificación.
- 5. Las cargas vivas especificadas para cubiertas y azoteas no incluyen las cargas producidas por recipientes de agua y anuncios, ni las que se deben a equipos u objetos pesados que puedan apoyarse o colgarse. Estas cargas deben preverse por separado y especificarse en los planos estructurales.

Adicionalmente los elementos de las cubiertas y azoteas deberán revisarse con una carga concentrada de 100 kg aplicada en la posición más crítica.

6. Más una concentración de 1500 kg en el lugar más desfavorable del miembro estructural que se trate.

# **ANEXO 3**

# **TABLA DE CARGAS VIVAS MÍNIMAS UNIFORMEMENTE DISTRIBUIDAS Y CARGAS VIVAS MÍNIMAS CONCENTRADAS (ASCE 7-98).**

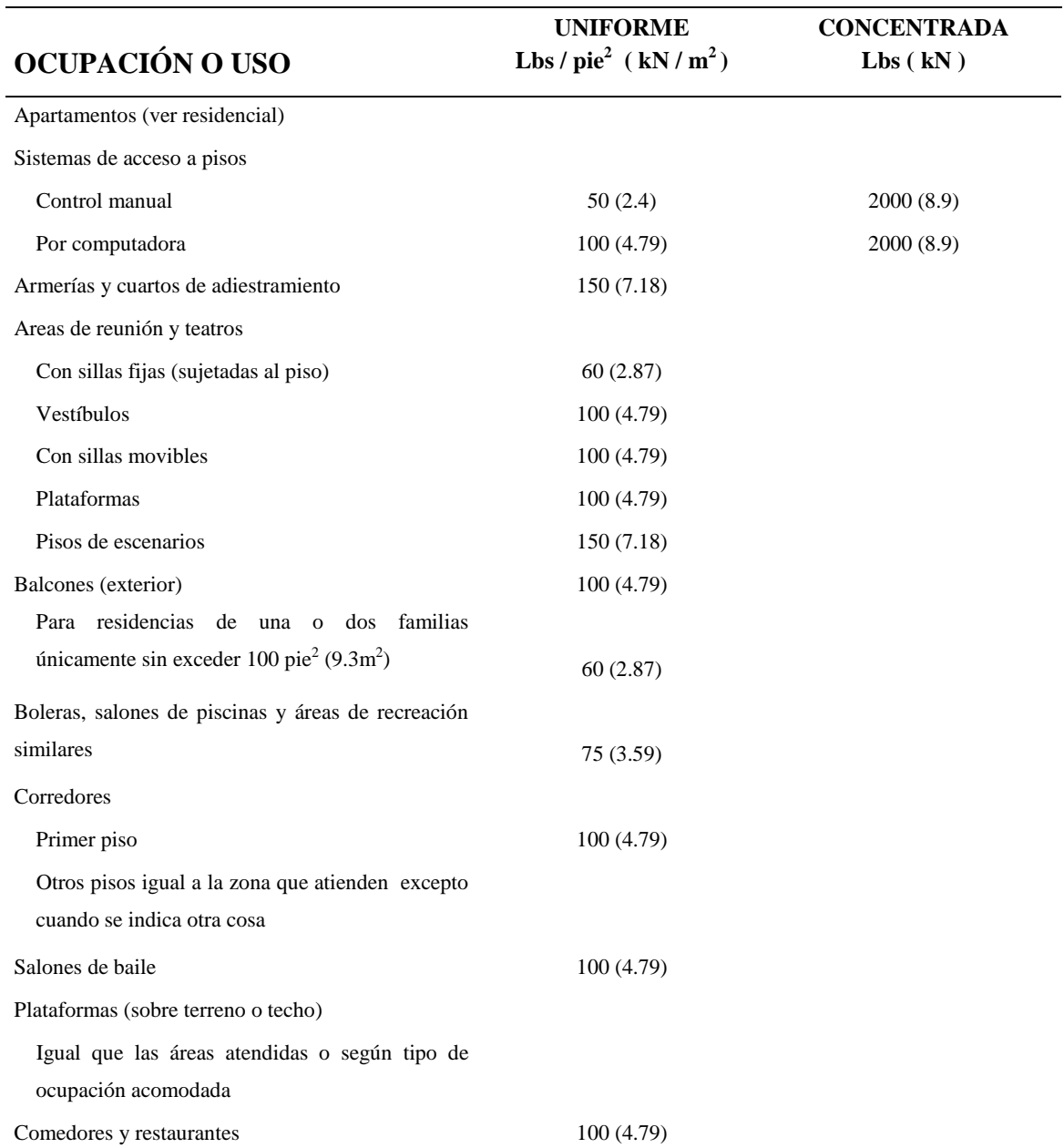

Viviendas (ver residencial)

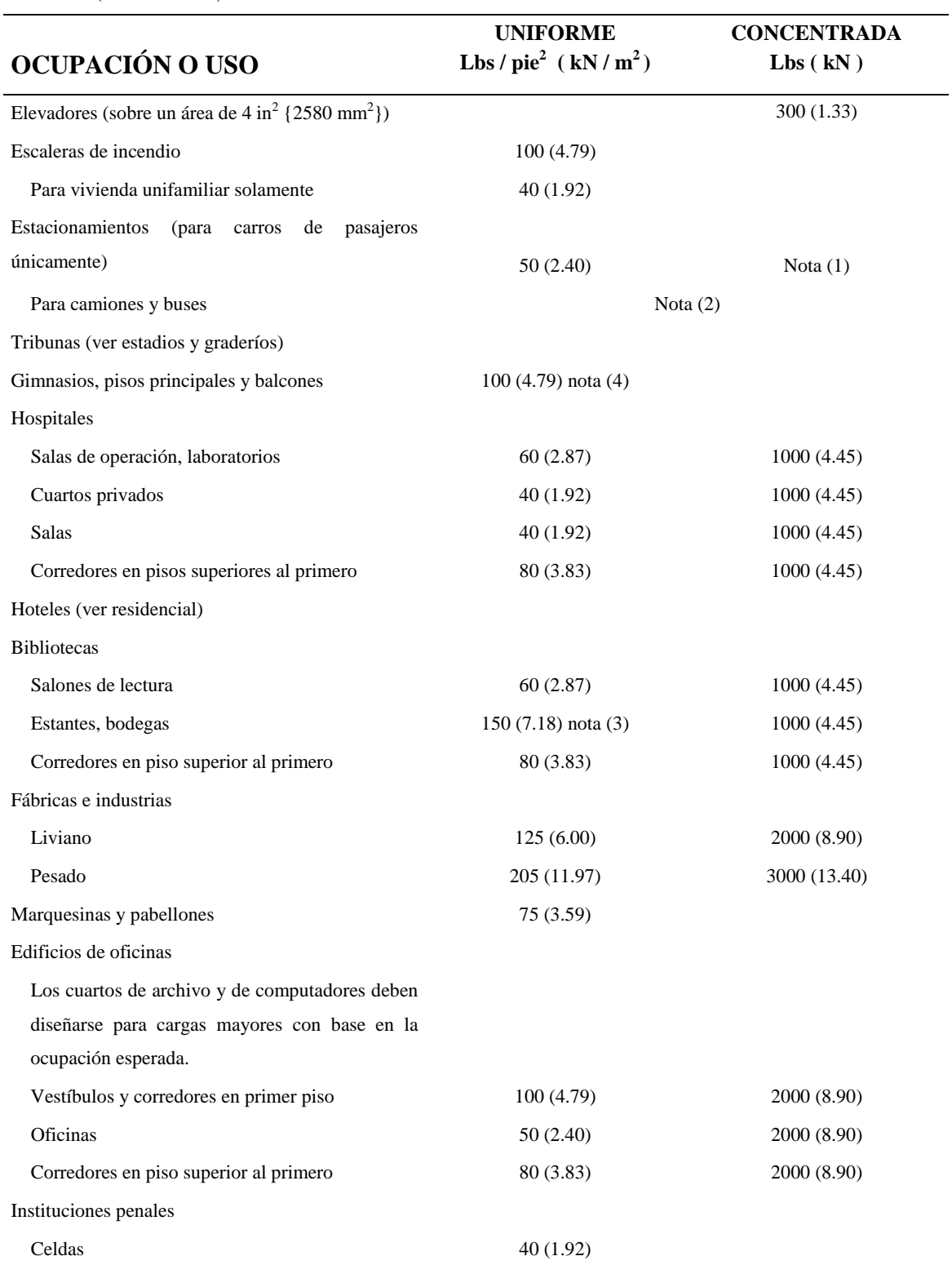

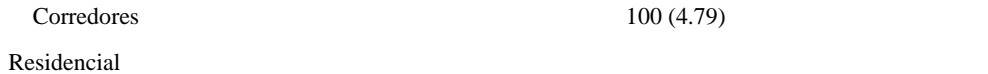

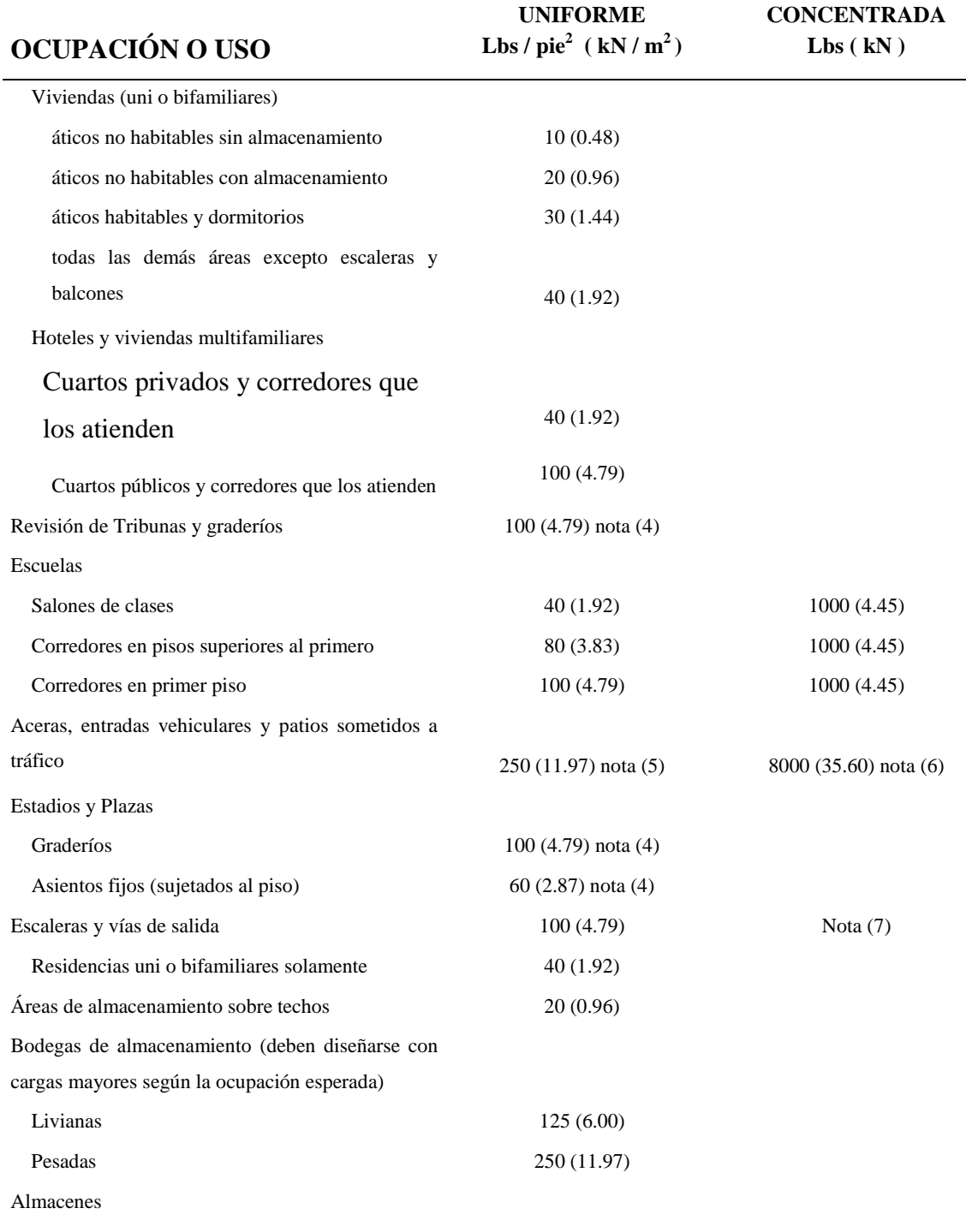

Al por menor

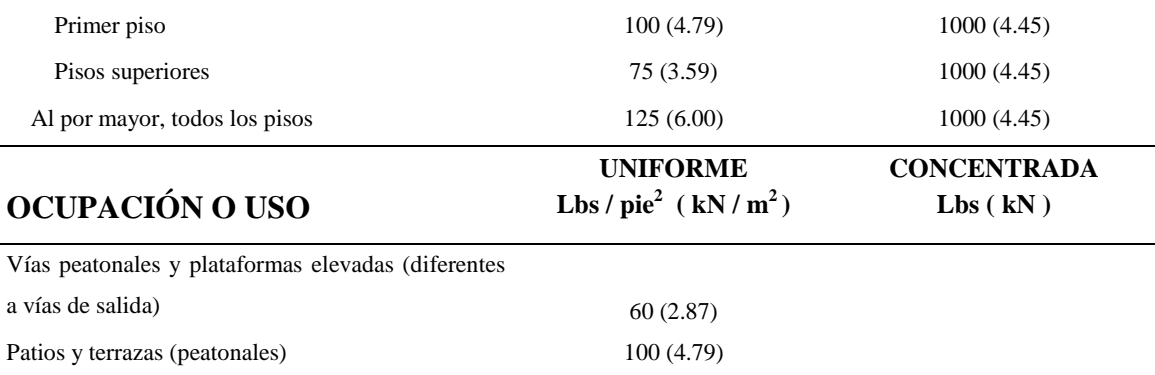

- (1) Los pisos en garajes o porciones de edificio usadas para el almacenamiento de vehículos de motor se diseñarán para las cargas vivas uniformemente distribuidas de la Tabla 4-1 o las siguientes cargas concentradas: (1) para automóviles de pasajeros que no acomodan más de nueve pasajeros 2000 lb (8.90 kN) actuando en una área de 20in2 (12900 mm2), (2) estructuras del aparcamiento mecánicas sin losa o cubierta, únicamente automóviles de pasajeros, 1500 lb (6.70 kN) por llanta.
- (2) Garajes para uso de camiones y autobuses se diseñarán de acuerdo con un método aceptado que contenga especificaciones para las cargas de camión y de autobús.
- (3) El peso de libros y archiveros se calcularán usando una densidad supuesta de 65 lb/ft3 (10.21 kN/m3) y convertidas a carga uniformemente distribuida, esta carga se usará si excede 150 lb/ft3 (7.18 kN/m2).
- (4) Además de las cargas vivas verticales, las fuerzas oscilantes horizontales paralelas y perpendiculares a la longitud de asientos será incluido en el diseño según los requisitos de ANSI/NFPA 102.
- (5) También se considerarán otras cargas uniformes de acuerdo con un método aceptado que contenga especificaciones para las cargas del camiones donde esto sea apropiado.
- (6) La carga concentrada de la llanta se aplicará en una área de 20in2 (12900 mm2).

La carga concentrada mínima en escaleras (en un área de 4 in2 (2580 mm2)) es 300 lbs (1.33kN)

# **ANEXO 4 DETALLES DEL REFUERZO.**

### **A4.1 VARILLAS DE REFUERZO.**

Las varillas o barras de refuerzo es el tipo de refuerzo más común, y se encuentran disponibles en un amplio intervalo de diámetros. Estas barras vienen corrugadas para aumentar la resistencia al deslizamiento entre el acero y el concreto (adherencia). Los tamaños de las varillas se denominan mediante números que corresponde muy cercanamente al diámetro nominal de las mismas y difiere de un sistema de unidades a otro. En nuestro país, aún cuando en el diseño se trabaje con unidades de kg y cm, la designación de las varillas se da según el sistema inglés; por tanto el número de varilla corresponde aproximadamente al número de octavos de pulgada del diámetro de la misma.

**TABLA A4.1** Dimensiones y pesos nominales de varillas (Norma Técnica para Diseño y Construcción de Estructuras de Concreto).

| Tamaño de Varilla<br>No. | Diámetro nominal<br>$\mathbf{C}\mathbf{m}$ | Área nominal<br>$\text{cm}^2$ | Peso nominal<br>kg/m |
|--------------------------|--------------------------------------------|-------------------------------|----------------------|
| $2*$                     | 0.64                                       | 0.32                          | 0.25                 |
| 3                        | 0.95                                       | 0.71                          | 0.56                 |
| $\overline{4}$           | 1.27                                       | 1.27                          | 1.00                 |
| 5                        | 1.59                                       | 1.98                          | 1.56                 |
| 6                        | 1.90                                       | 2.85                          | 2.24                 |
| 7                        | 2.22                                       | 3.88                          | 3.05                 |
| 8                        | 2.54                                       | 5.07                          | 3.98                 |
| 9                        | 2.87                                       | 6.45                          | 5.07                 |
| 10                       | 3.23                                       | 8.19                          | 6.42                 |
| 11                       | 3.58                                       | 10.06                         | 7.92                 |

\* Varilla No. 2 es lisa

# **A4.2 GANCHOS ESTÁNDAR Y DIÁMETROS MÍNIMOS DE DOBLEZ.**

Los requisitos para ganchos estándar y para diámetro interior mínimo de doblez terminado de las varillas de refuerzo se ilustran en las tablas A4.2 y A4.3. Los detalles de ganchos estándar para estribos y anillos sólo se aplican a las varillas del #8 y menores.

| Tamaño de la varilla | Diámetro mínimo de doblez<br>terminado, D $^{(a)}$ |  |
|----------------------|----------------------------------------------------|--|
| Del # 3 al # 8       | $6d_h$                                             |  |
| #9, #10 y #11        | $8d_h$                                             |  |
| #14 y #18            | $10 d_h$                                           |  |

**TABLA A4.2** Gancho estándar para refuerzo principal

(a) Medido en el lado interior de la varilla.

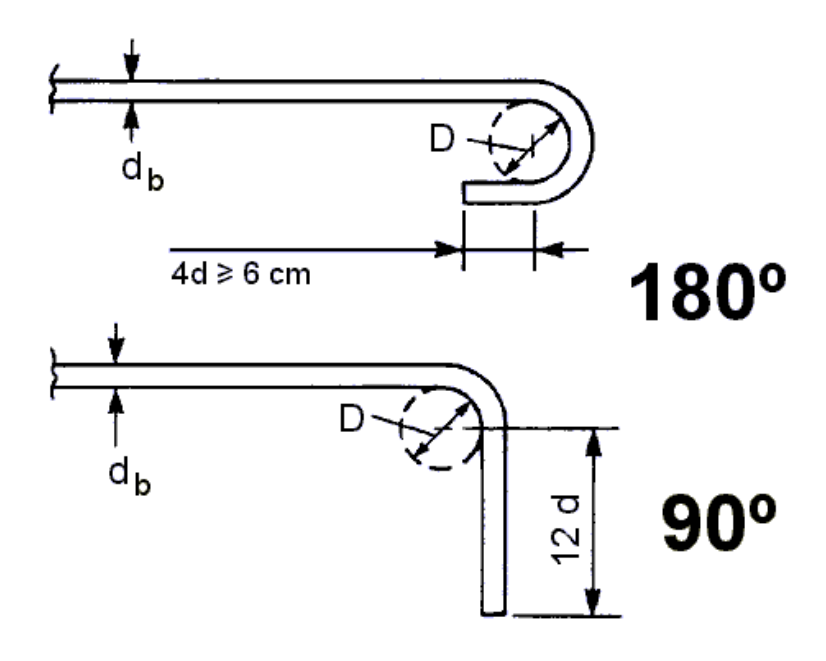

| Tamaño de la varilla | Diámetro mínimo de doblez<br>terminado, D $^{(b)}$ |  |
|----------------------|----------------------------------------------------|--|
| Del #3 al #5         | 4 d <sub>h</sub>                                   |  |
| Del #6 al #8         | 6 d <sub>b</sub>                                   |  |

**TABLA A4.3** Gancho estándar para estribos y para anclaje de refuerzo

(b)Medido en el lado interior de la varilla.

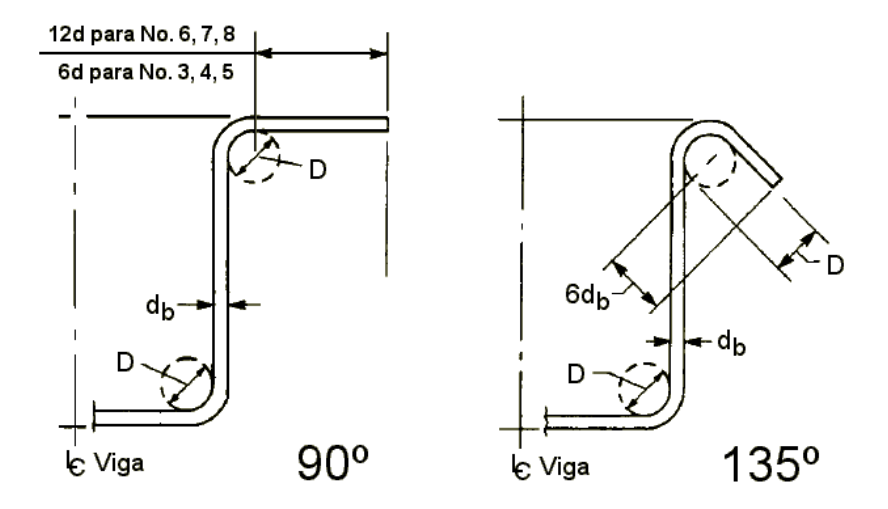

### **A4.3 DOBLADO.**

Todo el refuerzo debe doblarse en frío, a menos que el ingeniero estructural permita lo contrario. Para dobleces no comunes puede requerirse una fabricación especial que incluya el calentamiento, en cuyo caso el ingeniero estructural debe aprobar las técnicas utilizadas.

Las varillas de refuerzo parcialmente empotradas en concreto no deben doblarse en el campo sin autorización del ingeniero. La sección 7.3.2 de los Comentarios al Código proporciona los lineamientos para el doblado y calentamiento en el campo, cuando sea necesario, para varillas parcialmente empotradas en concreto.

### **A4.4 COLOCACIÓN DEL REFUERZO.**

Para el acero de refuerzo, se requieren soportes que lo sostengan adecuadamente y lo aseguren contra el desplazamiento durante el colado; sin embargo, no es necesario que dichos soportes sean de alguna clase o material específicos. La soldadura de varillas transversales (soldadura por puntos) para el ensamble del refuerzo está prohibida, excepto cuando el ingeniero la autorice específicamente.

Se conceden tolerancias para la colocación del refuerzo para recubrimiento mínimo de concreto y para peralte efectivo, d. Ambas dimensiones son componentes del peralte total, por lo que las tolerancias para estas dimensiones están relacionadas directamente. El grado de tolerancia permitida depende del tamaño del elemento, expresado como función del peralte efectivo d. Las tolerancias mencionadas se dan en la tabla A4.4. Las excepciones a estas disposiciones son:

- 1. La tolerancia para la distancia libre al fondo del molde no debe ser menos de 6 mm  $(1/4")$ .
- 2. La tolerancia para el recubrimiento no debe reducirse más de un tercio del recubrimiento mínimo requerido en los planos de diseño y especificaciones.

Para los extremos de las varillas y para la posición longitudinal de los dobleces, la tolerancia es de  $\pm$  5 cm, excepto en los extremos discontinuos de los elementos, en los que la tolerancia es  $\pm$ 1.5 cm. Estas tolerancias se ilustran en la figura A4.1.

| Peralte efectivo "d"   | <b>Tolerancia</b><br>para "d" | Tolerancia para<br>Recubrimiento mínimo |
|------------------------|-------------------------------|-----------------------------------------|
| $D \leq 20$ cm o menos | $\pm 1.0$ cm                  | $-1.0$ cm                               |
| $d >$ mas de 20 cm     | $+ 1.5$ cm                    | $-1.5$ cm                               |

**TABLA A4.4** Tolerancias de dimensiones críticas para la ubicación del refuerzo

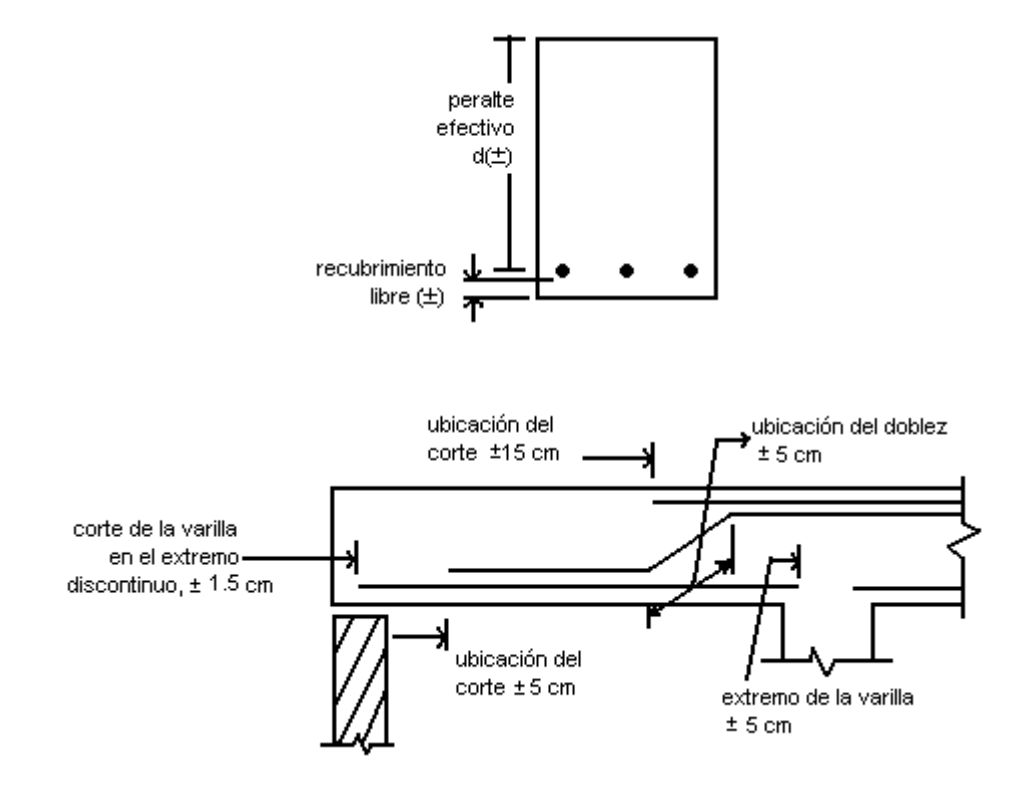

**FIGURA A4.1** Tolerancias para el doblez de la varilla y la ubicación de los cortes

### **A4.5 LIMITES PARA EL ESPACIAMIENTO DEL REFUERZO.**

### **Espaciamiento mínimo**

Los requisitos de espaciamiento de distancia libre entre las varillas son los siguientes: para los elementos con varillas paralelas en una capa, no menor que el diámetro de una varilla ni menor que 2.5 cm; para el refuerzo colocado en dos o más capas, las varillas deberán estar exactamente una sobre otra, con un espacio libre vertical de 2.5 cm por lo menos. Para elementos en compresión reforzados con espiral o con amarres, la distancia libre entre varillas longitudinales no debe ser menor de 1.5 diámetros nominales de la varilla confinada, ni menos de 4 cm. Es necesario observar que estos requisitos de espaciamiento también se aplican a la distancia libre entre las varillas traslapadas y varillas en paquete. Asimismo, es preciso tener en cuenta que los requisitos de espaciamiento basados en el tamaño de los agregados que se mencionan en la

sección 3.3.3 del código pueden ser aplicables. Las distancias libres entre varillas se presentan en la tabla A4.5.

### **Espaciamiento máximo**

En los muros y en las losas que no sean nervaduras, el refuerzo principal por flexión no debe espaciarse más de tres veces el espesor del muro o losa, ni más de 50 cm.

**TABLA A4.5** Distancias libres varillas, paquetes o tendones (cables).

| Tipo de refuerzo         | Tipo de elemento                                              | Distancia libre   |
|--------------------------|---------------------------------------------------------------|-------------------|
| Varillas corrugadas      | Elemento de flexión                                           | $d_h \geq 2.5$ cm |
|                          | Elementos en compresión reforzados<br>con anillos o espirales | $d_h \geq 2.5$ cm |
| Tendones para pretensado | <b>Alambres</b>                                               | $4d_h$            |
|                          | Torones                                                       | $3d_h$            |

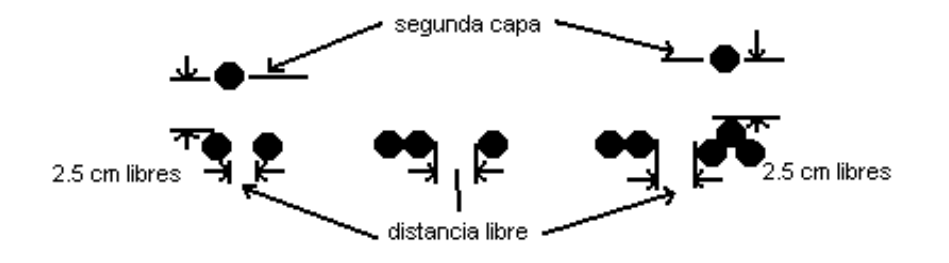

### **A4.6 PAQUETES DE VARILLAS.**

Para algunas situaciones que requieran fuertes concentraciones de refuerzo, los paquetes de varilla de tamaño estándar pueden ahorrar espacio y reducir la congestión para la colocación y consolidación del concreto. Como una consideración de diseño, los paquetes de varillas en las columnas son un medio efectivo para localizar y orientar el refuerzo, incrementando la capacidad de la columna; además se requerirán menos amarres laterales si las varillas de las columnas están empaquetadas.

Se permiten paquetes de varillas (varillas de refuerzo unidas en forma paralela que deban actuar como una unidad) únicamente si se confinan con anillos laterales o estribos. Se establecen algunas restricciones para el uso de paquetes de varillas en elementos sujetos a flexión. Dichas restricciones son las siguientes:

- 1. Las varillas del # 14 y del #18 no pueden colocarse en paquetes cuando se unen en vigas y trabes.
- 2. Si cada varilla de un paquete se corta dentro del claro, los puntos de corte deben estar distanciados por lo menos 40 diámetros de la varilla.
- 3. Sólo debe haber un máximo de dos varillas en paquete en cada plano (tres o cuatro varillas adyacentes en un plano no se consideran como varillas en paquete).
- 4. Para el espaciamiento y el recubrimiento libre mínimo, una unidad de varillas en paquete deberá tratarse como si fuera una sola varilla, con un área equivalente al área total de todas las varillas del paquete. Los diámetros equivalentes de paquetes de varillas se dan en la tabla A4.6.
- 5. Pueden agruparse en paquete un máximo de cuatro varillas (véase la figura A4.2).
- 6. Los paquetes de varillas se deben confinar dentro de estribos o anillos.

| Tamaño de la<br>varilla | Diámetro de la<br>varilla | 2 diámetros de<br>la varilla | 3 diámetros de<br>la varilla | 4 diámetros de<br>la varilla |
|-------------------------|---------------------------|------------------------------|------------------------------|------------------------------|
| #6                      | 1.90                      | 1.06                         | 3.30                         | 3.81                         |
| #7                      | 2.22                      | 3.14                         | 3.83                         | 4.44                         |
| #8                      | 2.54                      | 3.60                         | 4.41                         | 5.10                         |
| #9                      | 2.8                       | 4.06                         | 4.95                         | 5.74                         |
| #10                     | 3.22                      | 4.57                         | 5.68                         | 6.45                         |
| #11                     | 3.60                      | 5.05                         | 6.19                         | 7.16                         |
| #14                     | 4.30                      | 6.07                         | 7.44                         | 8.61                         |

**TABLA A4.6** Diámetros equivalentes de paquetes de varillas, en cm

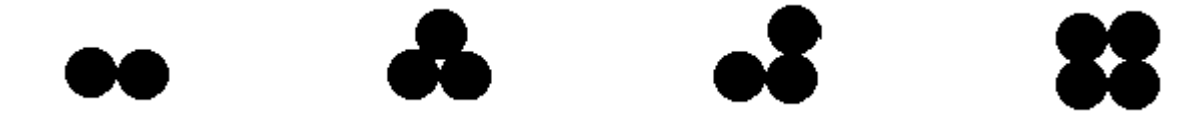

**FIGURA A4.2** Distintas opciones para agrupar varillas de refuerzo en paquetes

# **A4.7 PROTECCIÓN DE CONCRETO PARA EL REFUERZO.**

Los requisitos para recubrimiento o protección de concreto están especificados para elementos colados sobre el suelo, en contacto con el suelo o a la intemperie y para elementos interiores no expuestos al intemperismo.

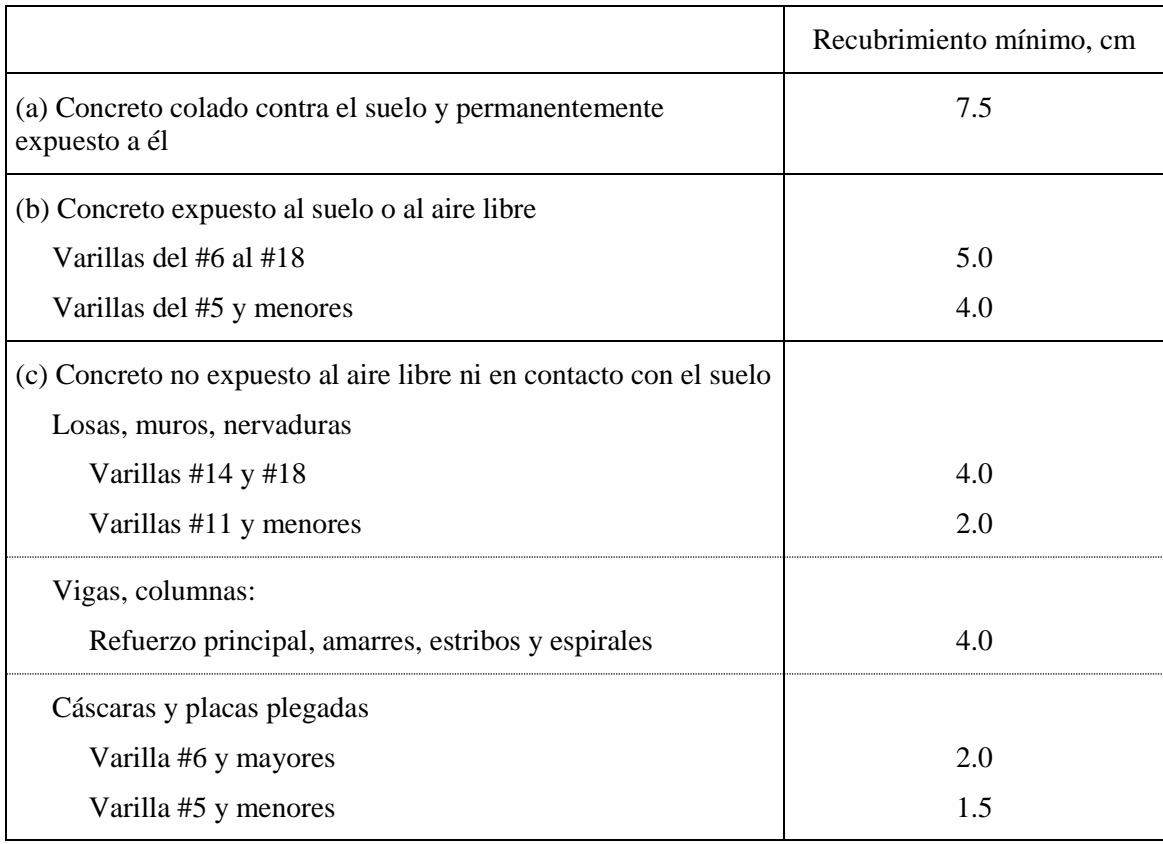

### **TABLA A4.7** Recubrimiento mínimo de concreto colado en obra (no presforzado).

Las varillas de mayor diámetro y las varillas en paquetes requieren un recubrimiento ligeramente mayor. El medio ambiente corrosivo o la protección contra el fuego también justifica un incremento en el recubrimiento. El diseñador debe tener muy presentes las recomendaciones de los comentarios del código (sección R7.7.5) para aumentar el recubrimiento cuando el concreto en servicio esté expuesto a fuentes externas de cloruros, tales como sales descongelantes y agua de mar.

### **A4.8 DETALLES ESPECIALES DEL REFUERZO PARA COLUMNAS.**

Cuando son necesarios los cambios de sección en columnas, las varillas longitudinales pueden doblarse de acuerdo con las siguientes restricciones:

- 1. La pendiente de la parte inclinada de las varillas dobladas respecto al eje de columna no debe exceder de 1 en 6 (véase la figura A4.3).
- 2. Las porciones abajo y arriba de una varilla doblada deben permanecer paralelas al eje de la columna.
- 3. El soporte horizontal de los dobleces debe obtenerse por medio de anillos, espirales o partes del sistema de piso. Amarres y anillos, si se usan, se deben colocar en puntos espaciados a no más de 15 cm a partir del punto de doblez (véase la figura A4.3). El apoyo horizontal proporcionado debe estar diseñado para resistir 1.5 veces la componente horizontal de la fuerza calculada en la parte inclinada de las varillas.
- 4. Las varillas con inclinación deben doblarse antes de colocarlas en las cimbras.
- 5. Cuando las caras de la columna están desplazadas 7.5 cm o más, las varillas longitudinales de la columna no deben doblarse. Deben proporcionarse bastones separados, traslapados con las varillas longitudinales adyacentes a las caras desplazadas de la columna (véase la figura A4.3), En algunos casos, la columna puede estar desplazada 7.5 cm o más en una sola o en algunas caras, y menor de 7.5 en las caras restantes, lo que podría implicar el doblado de algunas varillas longitudinales de la columna debido al cambio de sección y el empleo de algunos bastones traslapados separados en la misma columna.

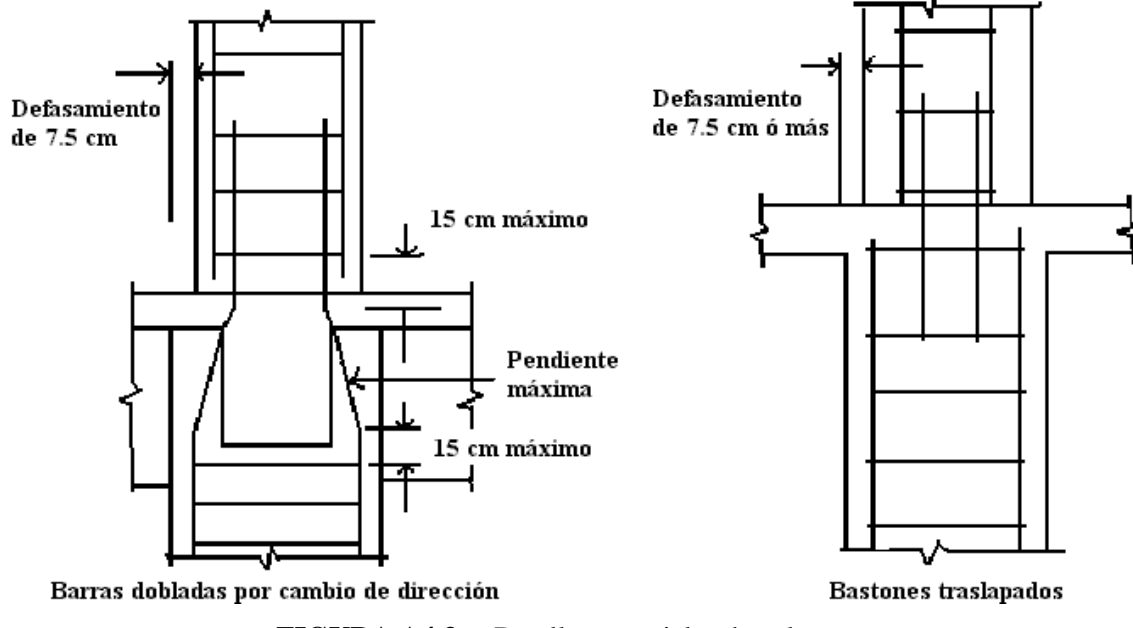

**FIGURA A4.3** Detalles especiales de columnas.

### **A4.9 UNIONES (CONEXIONES).**

Debe proporcionarse confinamiento para empalmes de refuerzo continuo y para anclajes de refuerzo, que terminen en uniones de viga y columna. Este confinamiento puede consistir en concreto externo o amarres, espirales o estribos cerrados internos.

### **A4.10 REFUERZO LATERAL PARA ELEMENTOS EN COMPRESIÓN.**

### **A4.10.1 ESPIRALES**

El diámetro mínimo de refuerzo en espiral para una construcción con elementos colados en obra es del #3 y el espaciamiento libre debe estar entre los límites de 2.5 y 7.5 cm. El anclaje del refuerzo en espiral se debe proporcionar por medio 1.5 vueltas en el extremo de cada espiral. Los empalmes del refuerzo en espiral consistente de varillas corrugadas no recubiertas, pueden traslaparse una longitud de 48d<sub>b</sub>, pero no menor de 30 cm, o deben soldarse.

El refuerzo en espiral debe extenderse desde la parte superior de la zapata o losa, en cualquier piso, hasta el nivel del refuerzo horizontal más bajo en losas, ábacos o vigas superiores. Cuando las vigas o trabes no encuadren en todos los lados de la columna, los anillos deben extenderse por arriba de la parte superior de la espiral hasta la base de la losa o del ábaco (véase la figura A4.4). En columnas con capitel, las espirales se deben extender al nivel donde el diámetro o ancho del capitel da dos veces el de la columna.

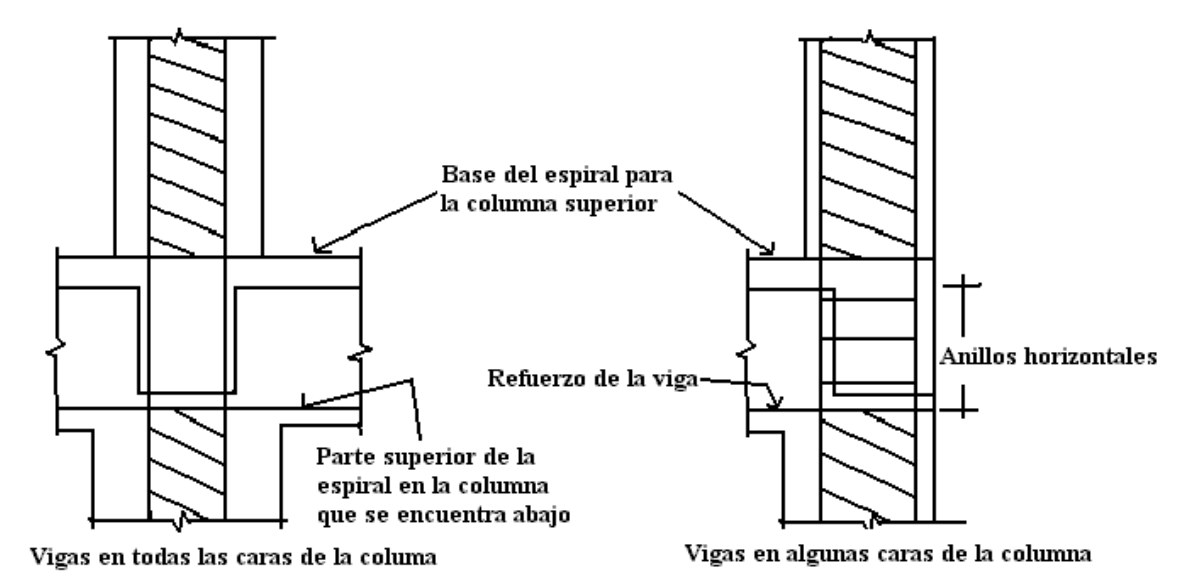

**FIGURA A4.4** Terminación de espirales.

#### **A4.10.2 AMARRES.**

Todas las varillas de refuerzo no presforzadas deben estar confinadas por medio de amarres (ties) transversales de por lo menos el calibre #3 para varillas longitudinales #10 o menores, y de por lo menos el calibre #4 para varillas longitudinales #11, #14, #18 y paquetes de varillas. El espaciamiento vertical de los amarres no debe exceder de 16 diámetros de la varilla longitudinal, 48db, o de la menor dimensión del elemento sujeto a compresión.

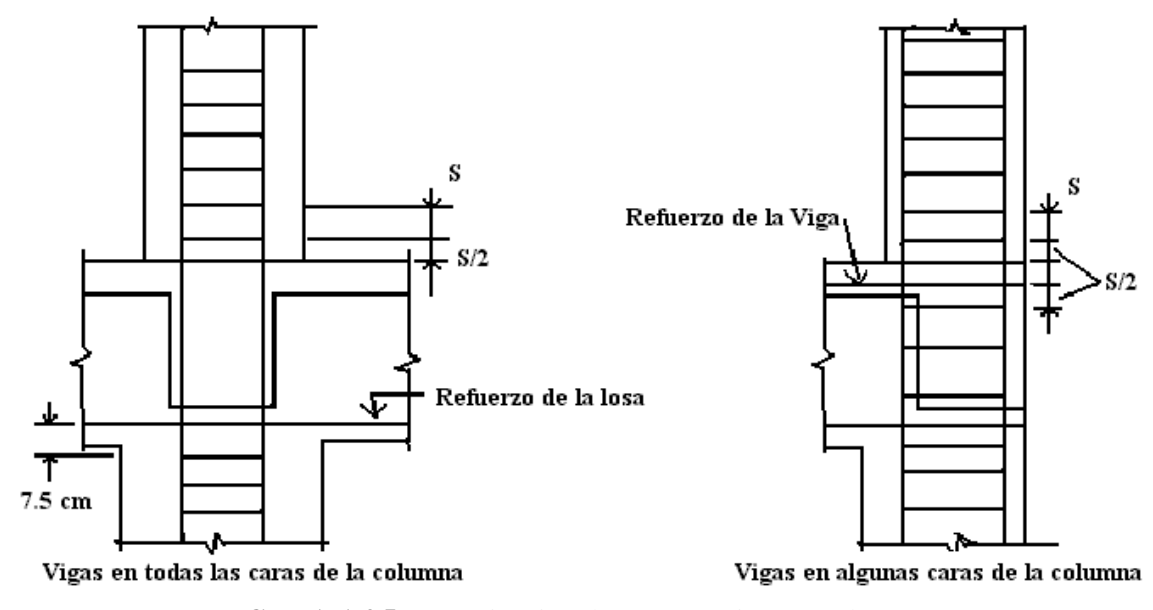

**FIGURA A4.5** Terminación de amarres (ties) en columnas.

Los amarres deben disponerse de tal forma que cada varilla longitudinal de esquina y varilla alternada tenga apoyo transversal proporcionado por la esquina de un amarre con un ángulo interior no mayor de 135º, y ninguna varilla longitudinal debe estar separada a más de 15 cm libres de una varilla apoyada transversalmente. Ninguna varilla sin soporte deberá estar a una distancia mayor de 15 cm de la otra varilla con soporte (véase la figura A4.6). Obsérvese que la restricción de 15 cm libres se mide a lo largo del amarre.

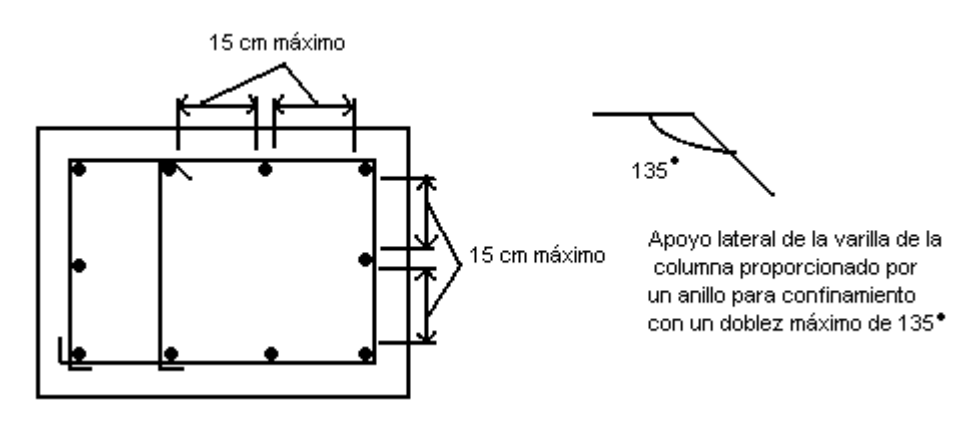

**FIGURA A4.6** Apoyo lateral de varilla de columna mediante anillos.

En columnas reforzadas con amares, éstos no deberán colocarse a una distancia mayor de la mitad del espaciamiento entre amarres, con respecto al piso o a la zapata, ni a más de la mitad
del espaciamiento entre amarres por debajo del refuerzo horizontal más abajo de la losa o ábaco que está encima. Si las vigas o trabes encuadran en una columna en las 4 caras, los anillos pueden terminarse a una distancia no mayor de 7.5 cm abajo del refuerzo horizontal del lecho más bajo de las vigas o trabes (véase la figura A4.5). Cuando el refuerzo principal esté colocado con un patrón circular, se permite usar un solo anillo circular para un espaciamiento especificado. Esta disposición permite el uso de anillos circulares con una separación mayor que la especificada para columnas con refuerzo en espiral.

#### **A4.11 REFUERZO LATERAL PARA ELEMENTOS EN FLEXIÓN.**

Cuando se emplea refuerzo en compresión para incrementar la resistencia a la flexión de un elemento (secc. ACI 10.3.9) o para el control de deflexiones a largo plazo, se requiere que dicho refuerzo esté confinado mediante amarres o estribos (sección ACI 7.11.1). Los requisitos de tamaño y espaciamiento de los amarres o estribos son los mismos que para los anillos en columnas. Se puede emplear malla de alambre con un área equivalente. Los amarres o estribos deben extenderse a lo largo de la distancia en la que se requiere el refuerzo de compresión para resistencia a la flexión o para el control de deflexiones. No debe interpretarse que la sección ACI 7.11.1 aplica al refuerzo localizado en una zona de compresión para ayuda al ensamblaje de la jaula de refuerzo y mantener el refuerzo del alma en el lugar durante la colocación del concreto.

El confinamiento requerido en la sección ACI 7.11.1 se ilustra mediante el estribo en forma de U de la figura A4.7; la parte continua inferior del estribo satisface la disposición de confinamiento de la sección ACI 7.11.1 para las dos varillas inferiores que se muestran. Por lo general, no es necesario un estribo completamente cerrado, excepto cuando las condiciones de reversión de esfuerzos requieran que el refuerzo longitudinal, tanto superior como inferior, se diseñen como refuerzo de compresión.

El refuerzo de torsión, cuando se requiera. Debe consistir en estribos completamente cerrados, anillos cerrados o espirales, como se requiere en la sección ACI 11.6.7.3.

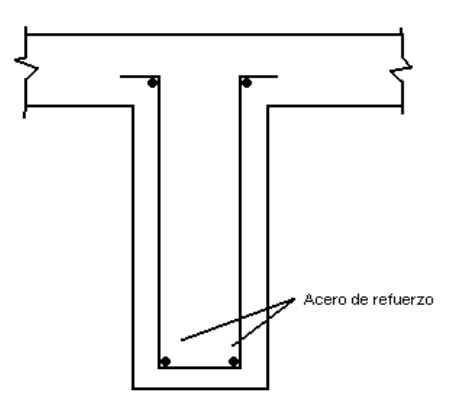

**FIGURA A4.7** Confinamiento para refuerzo de compresión.

#### **Estribos cerrados**

De acuerdo con la sección ACI 7.11.3, un estribo cerrado se forma ya sea de una pieza con ganchos terminales traslapados de 90 ó 135 grados alrededor de una varilla longitudinal, o bien de una o dos piezas con un traslape tipo B, como se ilustra en la figura A4.8. El estribo cerrado de una sola pieza con ganchos terminales traslapados no resulta práctico en el momento del colado. Ninguno de los estribos cerrados que se muestran en la figura A4.8 se considera eficaz para elementos sujetos a torsión elevada. Se ha demostrado mediante pruebas que, con torsión elevada, se observa pérdida del recubrimiento de concreto y pérdida consiguiente del anclaje, cuando se emplean ganchos de 90 grados y se utilizan detalles de traslapes donde el confinamiento por el concreto externo es limitado. Véase la figura A4.9. El ACI Detailing Manual, parte 3, recomienda los detalles ilustrados en la figura A4.10 para el empleo de estribos cerrados usados como refuerzo de torsión.

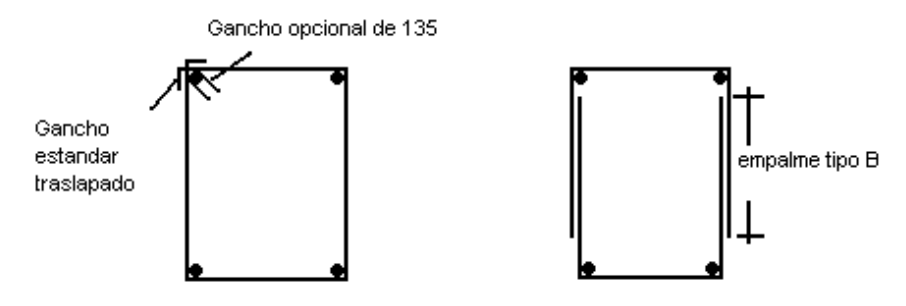

**FIGURA A4.8** Definición del código ACI para anillo o estribo cerrado

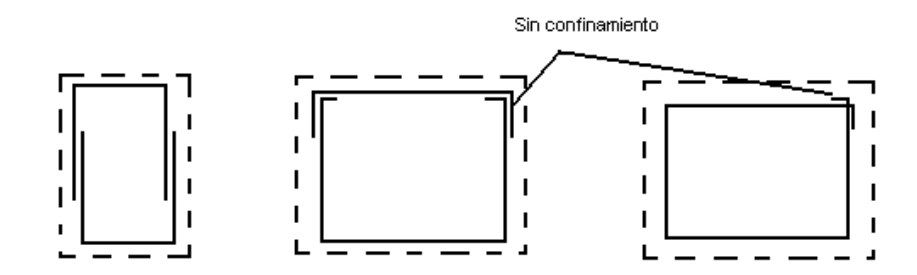

**FIGURA A4.9** Detalles de estribos cerrados no recomendables para elementos sujetos a torsión elevada.

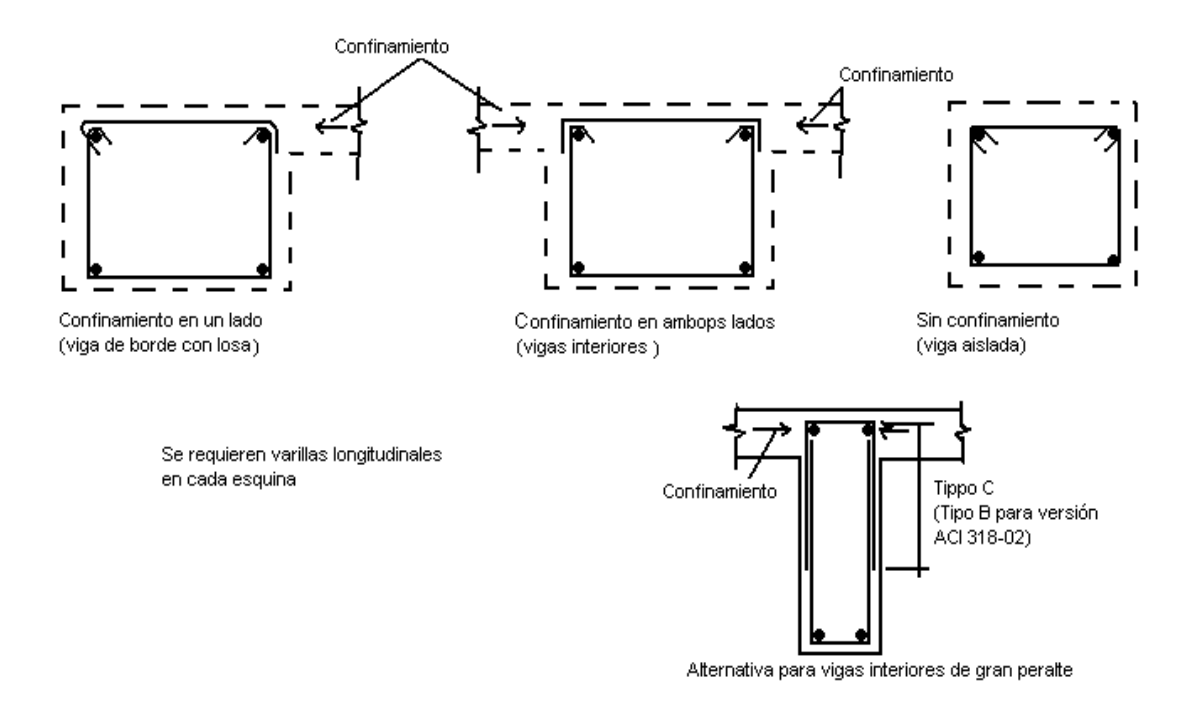

**FIGURA A4.10** Detalles recomendables para estribos cerrados de dos piezas

### **A4.12 REFUERZO POR CONTRACCIÓN Y TEMPERATURA.**

Se requiere un refuerzo mínimo por contracción y temperatura normal al refuerzo principal a flexión para los pisos estructurales y las losas de techo (no así para las losas que están sobre el suelo donde el refuerzo por flexión se extiende solamente en una dirección.) Los porcentajes mínimos de acero, basados en el área total del concreto, son:

- 1. 0.0020 para varillas corrugadas grado 40 y 50.
- 2. 0.0018 para varillas corrugadas grado 60 o malla de alambre soldado.
- 3. 0.0018 x 4220 / f<sup>y</sup> para el acero de refuerzo con resistencia a la fluencia mayor de 4220 kg/cm<sup>2</sup> , pero no menos de 0.0014

El espaciamiento del refuerzo por contracción y temperatura no debe exceder de 5 veces el espesor de la losa o de 45 cm los empalmes y anclajes terminales del refuerzo por contracción y temperatura deben estar diseñados para la resistencia total a la fluencia especificada.

### **ANEXO 5**

### **LONGITUD DE DESARROLLO Y EMPALMES DE REFUERZO**

La tensión o compresión calculada en el refuerzo en cada sección de un elemento estructural debe *desarrollarse* a cada lado de la sección proporcionando longitud de desarrollo, ganchos o dispositivos mecánicos. Los ganchos no deben utilizarse para desarrollar barras a compresión.

A partir de un punto de esfuerzo "pico" (máximo) en el refuerzo, es necesario proveer cierta longitud de refuerzo o anclaje para desarrollar el esfuerzo. Esta longitud de desarrollo o anclaje es necesaria en ambos lados de tales puntos de esfuerzo "pico". A menudo, el refuerzo se extiende una considerable distancia en un lado del punto de esfuerzo crítico por lo que únicamente es necesario calcular la longitud de desarrollo o anclaje del refuerzo en el otro lado.

El código ACI 12.1.2 limita el valor de  $\sqrt{f'_c}$  a 26.5 kg/cm<sup>2</sup>, ya que aún no se cuenta con la información experimental suficiente que asegure ductilidad y seguridad de las estructuras construidas con concreto de alta resistencia.

# **A5.1 DESARROLLO DE VARILLAS CORRUGADAS Y ALAMBRE CORRUGADO EN TENSIÓN.**

La longitud de desarrollo de varillas y alambres corrugados rectos en tensión, expresadas en términos de diámetros de varillas y alambres, están dadas en la sección ACI 12.2.3 por la ecuación general:

$$
l_{d} = \left(\frac{3}{10} \frac{f_{y}}{\sqrt{f'_{c}}} \frac{\alpha \beta \gamma \lambda}{\left(\frac{c + K_{tr}}{d_{b}}\right)}\right) d_{b}
$$
 (ACI 12-1)

donde

 $l_d$  = longitud de desarrollo, cm

 $d_b$  = diámetro nominal de varilla o alambre, cm

 $f_y$  = resistencia a la fluencia especificada para varillas o alambre no presforzado, kg/cm<sup>2</sup>

 $f_c$  = resistencia a compresión del concreto especificada, kg/cm<sup>2</sup>

#### α = **factor de ubicación del refuerzo**

- = 1.3 para refuerzo horizontal ubicado de tal manera que más de 30 cm de concreto fresco se coloque bajo el refuerzo que se desarrolla o traslapa.
- = 1.0 para otro refuerzo.

#### β = **factor de recubrimiento**

- = 1.5 para varillas o alambres recubiertos con epóxico, con recubrimiento de concreto menor que  $3d_b$ , o espaciamiento libre menor que 6  $d_b$ .
- = 1.2 para todas las otras barras o alambres recubiertos con epóxico
- = 1.0 para refuerzo no recubierto

Sin embargo, el producto de α y β no es necesario que sea mayor que 1.7.

#### γ = **factor de tamaño del refuerzo**

- = 0.8 para varillas No. 6 o menores y alambre corrugado
- = 1.0 para varilla No. 7 y mayores

#### λ = **factor para concreto con agregado liviano**

- = 1.3 cuando se utiliza concreto con agregado liviano, o
- = 1.8  $\sqrt{f'}_c$  / f<sub>ct</sub> pero no menor de 1.0, cuando se especifica f<sub>ct</sub> (resistencia promedio a la tensión del concreto de agregado ligero, kg/cm<sup>2</sup>).
- = 1.0 cuando se utiliza concreto de peso normal

#### c = **dimensión del espaciamiento o del recubrimiento**, cm

= la menor de (1) distancia desde el centro de la varilla o alambre que se desarrolla hasta la superficie de concreto más cercana, y (2) la mitad del espaciamiento centro a centro entre las varillas o alambres que se desarrollan.

 $K<sub>tr</sub>$  = **índice de refuerzo transversal** 

$$
= \frac{A_{tr}f_{yt}}{105 \,\mathrm{s} \, n}
$$

donde

- $A_{tr}$  = área total de la sección transversal que se encuentra dentro del espaciamiento s, y que cruza el plano potencial de separación, a través del refuerzo que se está desarrollando,  $\text{cm}^2$ .
- $f_{\rm vt}$  = resistencia especificada a la fluencia del refuerzo transversal, kg/cm<sup>2</sup>
- $s =$  espaciamiento máximo del refuerzo trasversal, dentro de  $l_d$ , centro a centro, cm.
- n = numero de varillas o alambres que se están desarrollando a lo largo del plano de separación.

El término (c + K<sub>tr</sub>) /  $d_b$  de la ecuación (ACI 12-1) no puede tomarse mayor de 2.5 (ACI 12.2.3).

Podrá ser permitido el uso de  $K_{tr} = 0$  como simplificación de diseño aun si el refuerzo transversal está presente. Aunque el refuerzo transversal este presente, si un recubrimiento libre de 2d<sub>b</sub> y se proporciona un espacio libre entre barras desarrolladas de  $4d_b$ , entonces la variable "c" será igual a 2.5d<sub>b</sub>. Para las condiciones precedentes, aun si  $K_{tr} = 0$ , el término (c +  $K_{tr}$ ) / d<sub>b</sub> será igual a 2.5.

El término (c + K<sub>tr</sub>) / d<sub>b</sub> en el denominador de la ecuación (ACI 12-1) toma en cuenta los efectos de escaso recubrimiento, poco espaciamiento entre varillas, y confinamiento provisto por el refuerzo transversal. Para simplificar los cálculos de  $l_d$ , valores preseleccionados para el término  $(c + K_{tr})$  / d<sub>b</sub> fueron escogidos a partir de la edición 1995 del código. Como resultado, la ec. (ACI 12-1) puede tomar las formas simplificadas especificadas en la sección 12.2.2 del código, las cuales son mostradas en la tabla A5.1. Para propósitos de presentación y discusión, las cuatro ecuaciones se han identificado en esta tabla como ecuaciones (A) a la (D).

En las ecuaciones (A) y (B), el término (c +  $K_{tr}$ ) /  $d_b$  es igual a 1.5, mientras en ecuaciones (C) y (D), es igual a 1.0.

Para la utilización de las ecuaciones (A) y (B) es necesario se cumplan cualquiera de los dos grupos de condiciones que se detallan:

#### Grupo #1

Las siguientes tres condiciones deberán cumplirse simultáneamente:

- 1. El espaciamiento libre del refuerzo desarrollado o empalme no deberá ser menor que el diámetro del refuerzo que esta siendo desarrollado,  $d_b$ .
- 2. El recubrimiento libre para el refuerzo a desarrollar no deberá ser menor que  $d_{b}$ .
- 3. La mínima cantidad estribos en *l<sup>d</sup>* no deberá ser menor que los valores mínimo especificados en la sección ACI 11.5.5.3 para vigas ó ACI 7.10.5 para columnas.

#### Grupo #2

Las siguientes dos condiciones deberán cumplirse simultáneamente:

- 1. El espaciamiento libre del refuerzo a desarrollar o empalmar no debe ser menor que  $2d_b$ .
- 2. El recubrimiento libre no deberá ser menor que  $d_b$ .

Si las condiciones de los grupos #1 y #2 no pueden cumplirse, deberán usarse las ecuaciones C ó D. La longitud de desarrollo determinada por la ecuación (ACI 12-1) o las ecuaciones de la tabla A5.1, no debe ser menor de 30 cm. Valores de  $l_d$  como función de  $d_b$  puede ser determinado como se muestra en las tablas A5.2 y A5.3.

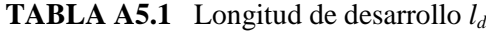

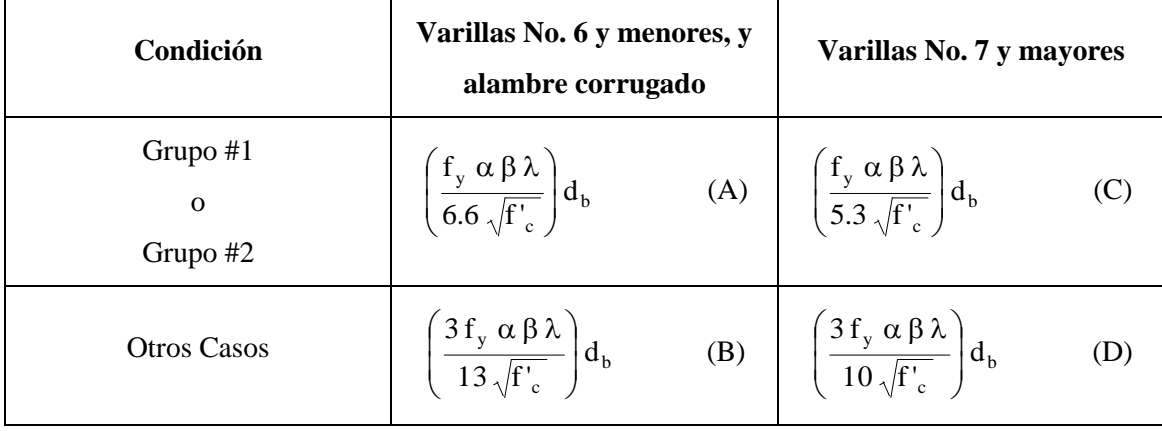

|                                    | f'c<br>kg/cm <sup>2</sup> | $f_v = 2800 \text{ kg/cm2}$                          |                             | $f_v = 4200 \text{ kg/cm2}$                          |                             |  |
|------------------------------------|---------------------------|------------------------------------------------------|-----------------------------|------------------------------------------------------|-----------------------------|--|
| Condición                          |                           | Varillas No. 6 y<br>menores, y alambre<br>corrugado. | Varillas No. 7 y<br>mayores | Varillas No. 6 y<br>menores, y alambre<br>corrugado. | Varillas No. 7 y<br>mayores |  |
| Grupo $#1$<br>$\Omega$<br>Grupo #2 | 210                       | $29d_h$                                              | $36 d_h$                    | 44 $d_h$                                             | 55 $d_h$                    |  |
|                                    | 280                       | $25 d_h$                                             | $32 d_h$                    | $38d_h$                                              | $47d_h$                     |  |
|                                    | 350                       | $23 d_h$                                             | $28d_h$                     | $34\ d_h$                                            | $42 d_h$                    |  |
|                                    | 420                       | $21 d_h$                                             | $26 d_h$                    | $31 d_h$                                             | $39d_h$                     |  |
|                                    | 560                       | $18 d_h$                                             | $22 d_h$                    | $27d_h$                                              | $34\ d_h$                   |  |
|                                    | 700                       | $16 d_h$                                             | $20d_h$                     | $24\ d_h$                                            | $30 d_h$                    |  |
| Otros<br>casos                     | 210                       | $45 d_h$                                             | $55 d_h$                    | $66 d_h$                                             | $82\ d_h$                   |  |
|                                    | 280                       | 39 $d_h$                                             | $47d_h$                     | 57 $d_h$                                             | $71d_h$                     |  |
|                                    | 350                       | $35 d_h$                                             | $42 d_h$                    | $51d_h$                                              | $64 d_h$                    |  |
|                                    | 420                       | $32 d_h$                                             | 39 $d_h$                    | $46 d_h$                                             | 58 $d_h$                    |  |
|                                    | 560                       | $27d_h$                                              | $33 d_h$                    | $40d_h$                                              | $50d_h$                     |  |
|                                    | 700                       | $24d_h$                                              | $30d_h$                     | $36 d_h$                                             | $45 d_h$                    |  |

**TABLA A5.2** Longitud de desarrollo l<sub>d</sub> para refuerzo sin recubrimiento, ubicado en lecho inferior, concreto de peso normal.

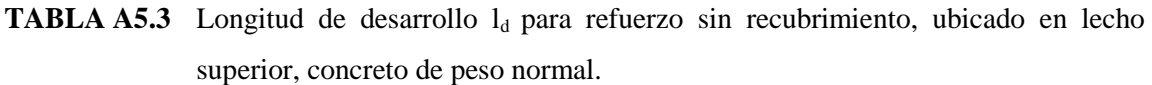

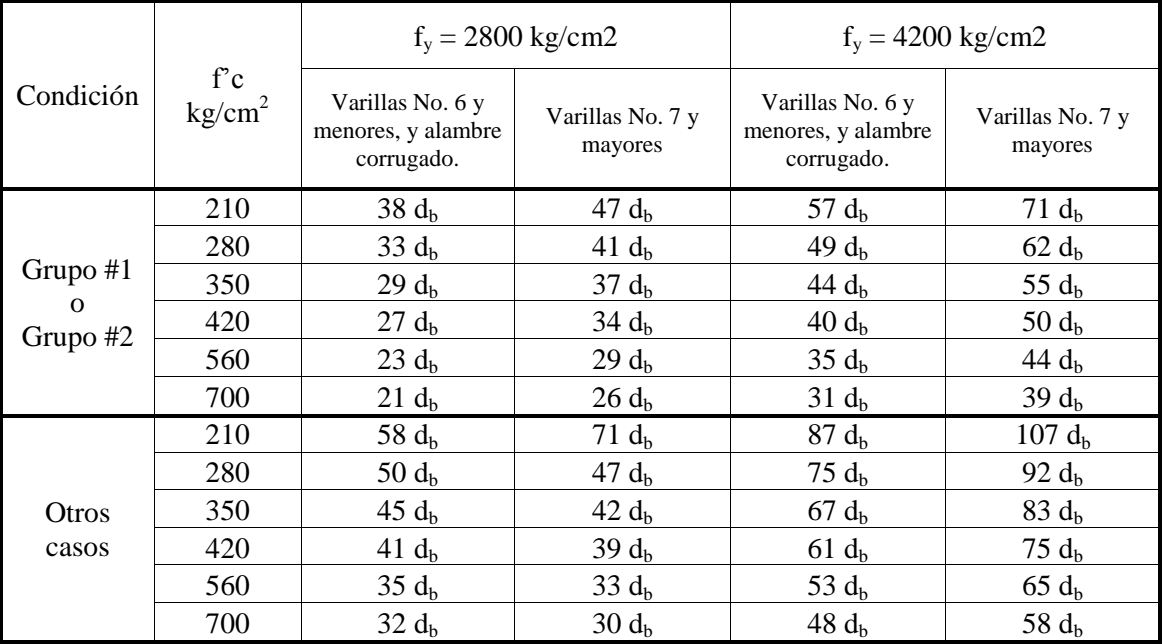

La longitud de desarrollo podrá ser reducida por la relación  $[(A_s \text{ required})/(A_s \text{ proportional})]$ cuando exceso de refuerzo es proporcionado en un miembro a flexión. Note que esta reducción no aplica cuando el desarrollo completo de  $f_y$  es requerido, como para empalmes a tensión en las secciones 7.13, 12.15.1, y 13.3.8.5 del código, el desarrollo del refuerzo para momento positivo en el apoyo (ACI 12.11.2), y para desarrollo de refuerzo por contracciones y temperatura de acuerdo a la sección 7.12.2.3 del código ACI. Note también que esta reducción en la longitud de desarrollo no es permitida para refuerzo en estructuras localizadas en regiones de alto riesgo sísmico o estructuras asignadas para alto desempeño sísmico o categoría de diseño (ver ACI 21.2.1.4).

# **A5.2 DESARROLLO DE VARILLAS CORRUGADAS Y ALAMBRES CORRUGADOS EN COMPRESIÓN.**

Se especifican longitudes de desarrollo más cortas para las varillas corrugadas sujetas a compresión, ya que el efecto de debilitamiento de las grietas a tensión por flexión no ocurre en las varillas a compresión. La longitud de desarrollo para varillas corrugadas y alambres corrugados en compresión es  $l_{dc} = 0.075d_b f_y / \sqrt{f'}c$ , pero no menor que  $0.0043d_b f_y$  ó 20 cm. Note que  $l_{dc}$  puede ser reducida donde exceso de refuerzo es proporcionado (ACI 12.3.3(a)) y donde estribos o espirales de confinamiento sean proporcionados alrededor del refuerzo (ACI 12.3.3(b)). Longitudes de desarrollo para barras grado 60 en compresión están dadas en la tabla A5.4.

#### **A5.3 LONGITUD DE DESARROLLO DE VARILLAS EN PAQUETE.**

El incremento de la longitud de desarrollo para barras individuales en un paquete, ya sea en tensión o en compresión, es requerida cuando 3 ó 4 barras son empaquetadas juntas. La longitud adicional se necesita porque el grupo hace más dificultoso el movilizar la resistencia de deslizamiento entre las barras. El factor de modificación es 1.2 para un paquete de 3 barras, y 1.33 para un paquete de 4 barras. Otros requerimientos pertinentes se incluyen en la sección ACI 7.6.6.4 concerniente a puntos de corte de barras individuales en un paquete, y ACI 12.14.2.2 relacionadas a los empalmes en paquetes de barras.

| Tamaño de varilla | f' c (concreto de peso normal) kg/cm <sup>2</sup> |              |                    |  |  |
|-------------------|---------------------------------------------------|--------------|--------------------|--|--|
| No.               | 210                                               | 280          | $\geq 310*$        |  |  |
| 3                 | 20.7                                              | $**$<br>17.9 | $\ast\ast$<br>17.0 |  |  |
| 4                 | 27.6                                              | 23.9         | 22.7               |  |  |
| 5                 | 34.5                                              | 29.8         | 28.4               |  |  |
| 6                 | 41.4                                              | 35.8         | 34.0               |  |  |
| 7                 | 48.3                                              | 41.8         | 39.7               |  |  |
| 8                 | 55.2                                              | 47.8         | 45.4               |  |  |
| 9                 | 62.1                                              | 53.7         | 51.1               |  |  |
| 10                | 69.0                                              | 59.7         | 56.8               |  |  |
| 11                | 75.9                                              | 65.7         | 62.4               |  |  |
| 14                | 96.6                                              | 83.6         | 79.5               |  |  |
| 18                | 124.2                                             | 105.5        | 102.2              |  |  |

**TABLA A5.4** Longitud de desarrollo  $l_{dc}$  (cm) de varillas corrugadas grado 60 en compresión.

\* para  $fc \geq 310 \text{kg/cm}^2$ , la mínima longitud de desarrollo básica esta gobernada por  $0.043d_bf_v$ ; para barras grado 60,  $l_{dc} = 18d_b$ 

\*\* la longitud de desarrollo l<sub>dc</sub> (incluyendo factores de modificación aplicables) no deberá ser menor de 20cm.

### **A5.4 DESARROLLO DE GANCHOS ESTÁNDAR EN TENSIÓN.**

Las disposiciones para determinar la longitud de desarrollo de varillas corrugadas con ganchos estándar en su extremo son dadas en la sección ACI 12.5. Un gancho sólo puede ser considerado efectivo en varillas desarrolladas en tensión, y no en compresión (ver secciones ACI 12.1.1 y ACI 12.5.5).

Para aplicar las disposiciones de desarrollo de los ganchos, el primer paso es calcular la longitud de desarrollo de las varillas, l<sub>dh</sub>. Esta longitud es multiplicada por un factor de modificación aplicable. La longitud de desarrollo l<sub>dh</sub> es medida desde la sección critica a la parte exterior del gancho estándar, es decir, la longitud embebida entre la sección critica y el inicio del gancho, más el radio de doblez del gancho, más un diámetro de la barra. Para referencia la figura A5.1 muestra l<sub>dh</sub> y los detalles del gancho estándar para todos los tamaños de barras.

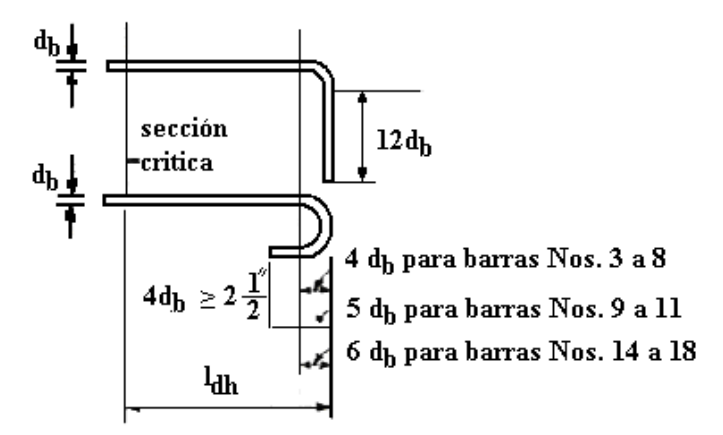

**FIGURA A5.1** Longitud de desarrollo l<sub>dh</sub> para ganchos estándar.

La longitud de desarrollo, para ganchos estándar en tensión está dada en la sección ACI 12.5.2 como:

$$
l_{dh} = \left(\frac{0.08f_y \beta \lambda}{\sqrt{f'c}}\right) d_b
$$

Donde  $\beta = 1.2$  para barras con recubrimiento con epóxico y  $\lambda = 1.3$  para concretos con agregados livianos. Para otros casos,  $\beta$  y  $\lambda$  son iguales a 1.0.

La tabla A5.5 muestra las longitudes de desarrollo de ganchos embebidos en concreto de peso normal para diferentes resistencias de compresión y acero sin recubrimiento grado 60.

Los factores de modificación de  $l_{dh}$  listados en la sección ACI 12.5.3 toman en cuenta lo siguiente:

 Condiciones de confinamiento favorables proporcionadas por el incremento del recubrimiento (ACI 12.5.3 (a)).

- Favorable confinamiento proporcionado por estribos o amarres transversales para resistir las separaciones del concreto (ACI 12.5.3 (b) y (c)).
- Si se proporciona más refuerzo que el requerido por el análisis (ACI 12.5.3 (d)).

| Tamaño de      | $f_c$ (concreto de peso normal), kg/cm <sup>2</sup> |       |       |      |      |      |
|----------------|-----------------------------------------------------|-------|-------|------|------|------|
| varilla No.    | 210                                                 | 280   | 350   | 420  | 560  | 700  |
| 3              | 22.0                                                | 19.1  | 17.1  | 15.6 | 13.5 | 12.0 |
| $\overline{4}$ | 29.4                                                | 25.5  | 22.8  | 20.8 | 18.0 | 16.1 |
| 5              | 36.8                                                | 31.8  | 28.5  | 26.0 | 22.5 | 20.1 |
| 6              | 44.1                                                | 38.2  | 34.2  | 31.2 | 27.0 | 24.1 |
| $\overline{7}$ | 51.5                                                | 44.6  | 39.9  | 36.4 | 31.5 | 28.2 |
| 8              | 58.8                                                | 51.0  | 45.6  | 41.6 | 36.0 | 32.2 |
| 9              | 66.2                                                | 57.3  | 51.3  | 46.8 | 40.5 | 36.2 |
| 10             | 73.6                                                | 63.7  | 57.0  | 52.0 | 45.0 | 40.3 |
| 11             | 80.9                                                | 70.1  | 62.7  | 57.2 | 49.5 | 44.3 |
| 14             | 103.0                                               | 89.2  | 79.8  | 72.8 | 63.1 | 56.4 |
| 18             | 132.5                                               | 114.7 | 102.6 | 93.6 | 81.1 | 72.5 |

**TABLA A5.5** Longitud de desarrollo l<sub>dh</sub> (centímetros) de ganchos estándar para acero sin recubrimiento y grado 60.

Nota: La longitud desarrollo  $l_{dh}$  (incluyendo los factores de modificación) no debe ser menor que el mayor de 8d<sub>b</sub> o 15 cm.

El recubrimiento lateral (perpendicular al plano del gancho) y el recubrimiento de la varilla más allá del gancho de 90 grados se ilustra en la figura A5.2. Las figuras R12.5.3(a) y R12.5.3(b) de los comentarios del código, ilustran los casos donde los factores de modificación de la disposición 12.5.3(b) pueden ser utilizados.

Después de multiplicar la longitud de desarrollo  $l_{dh}$  por el factor de modificación aplicable, la longitud de desarrollo resultante  $l_{dh}$  no deberá ser menor que la mayor de  $8d_b$  o 15 cms.

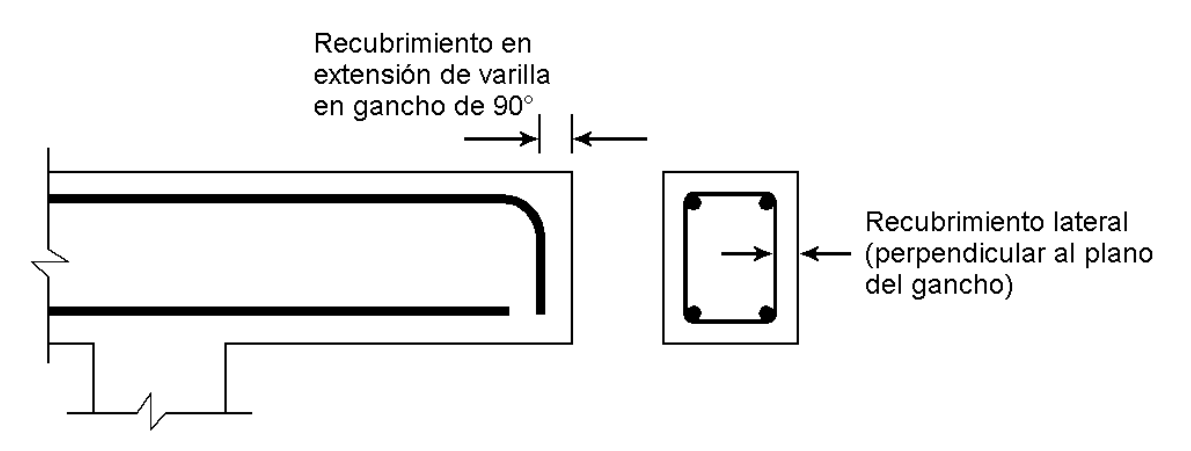

**FIGURA A5.2** Recubrimientos de concreto referidos en sección 12.5.3 (a) del código ACI.

La sección 12.5.4 del código ACI, es una disposición especial para barras que terminan en extremos discontinuos de elementos, tales como en los extremos de las vigas simplemente apoyadas, en extremos libres de voladizos, y en los extremos de elementos que concurren en una unión donde el elemento no se extiende más allá de ésta. Cuando tiene que desarrollarse la resistencia total de una varilla con gancho y tanto el recubrimiento lateral como el superior (o inferior) sobre el gancho es menor a 6 cm, la sección 12.5.4 requiere que el gancho esté confinado dentro de amarres o estribos sobre la longitud de desarrollo  $l_{dh}$ . El espaciamiento de los amarres o estribos no debe exceder 3d<sub>b</sub>, donde d<sub>b</sub> es el diámetro de la varilla con gancho. En adición, el factor de modificación de 0.8 para confinamiento proporcionado por estribos (ACI 12.5.3 (b) y (c)) no se aplica a la condición especial cubierta por la sección 12.5.4. En extremos discontinuos de losas con concreto confinado proporcionado por la losa continua en ambos lados perpendiculares al plano del gancho, las disposiciones de la sección 12.5.4 no aplican.

#### **A5.5 LONGITUD DE DESARROLLO DEL REFUERZO SUJETO A FLEXIÓN.**

Le sección 12.10 del código, proporciona los requerimientos básicos para la longitud de desarrollo del refuerzo desde los puntos de esfuerzos máximos o críticos. La figura A5.3(a) y (b) ilustra las secciones críticas típicas y los requerimientos del código para longitudes de desarrollo y terminaciones del refuerzo a flexión en vigas continuas. Los puntos de máximos momentos positivos y negativos ( $M^+$ <sub>u</sub> y  $M^-$ <sub>u</sub>) corresponden a secciones críticas, a partir de los cuales se debe proporcionar un anclaje adecuado  $l_d$ . Las secciones críticas también están en los puntos dentro del claro en donde se termina el refuerzo adyacente; las varillas continuas deben tener anclaje adecuado  $l_d$ , desde los puntos de corte teóricos de las varillas terminadas (ver ACI 12.10.4). Debe observarse también que las varillas cortadas tienen que prolongarse hasta sobrepasar el punto teórico de corte, de acuerdo con ACI 12.10.3. Estos requisitos son necesarios para prevenir un posible desplazamiento del diagrama de momento debido a las variaciones de la carga, el asentamiento de los apoyos y a otros cambios imprevistos en las condiciones de momento.

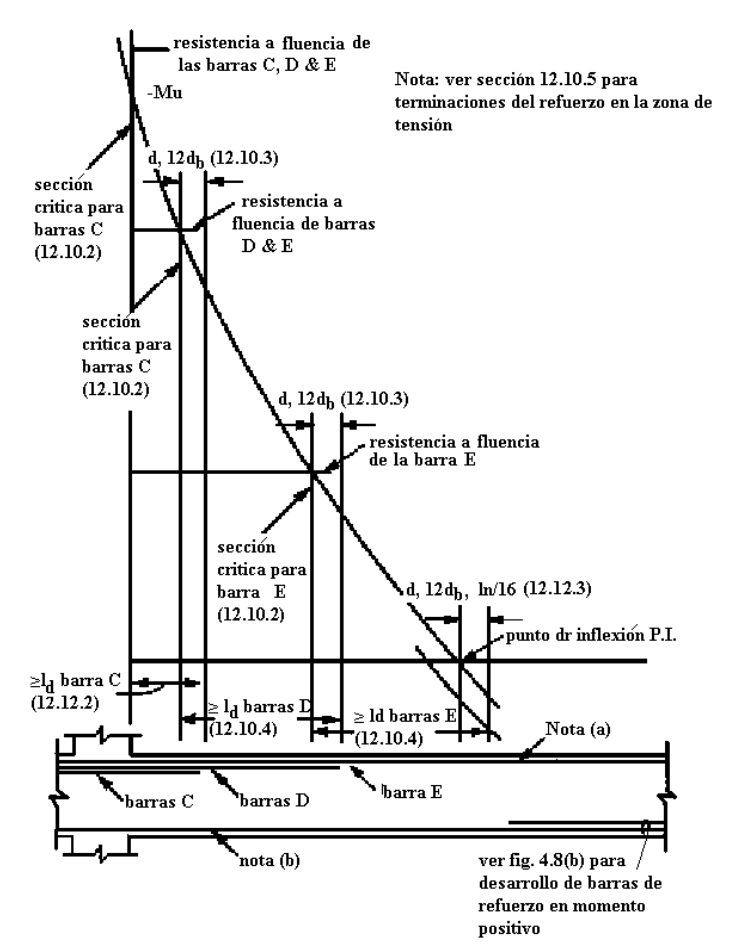

Nota (a): La porción del refuerzo total negativo (A's) debe de ser continuo (traslape con un empalme clase A o empalme mecánico o soldado cumpliendo con ACI 12.14.3) a lo largo de longitud total del perímetro de la viga (ACI 7.13.2.2).

(a) Refuerzo del momento negativo

**FIGURA A5.3** Desarrollo de refuerzo en momento positivo y negativo.

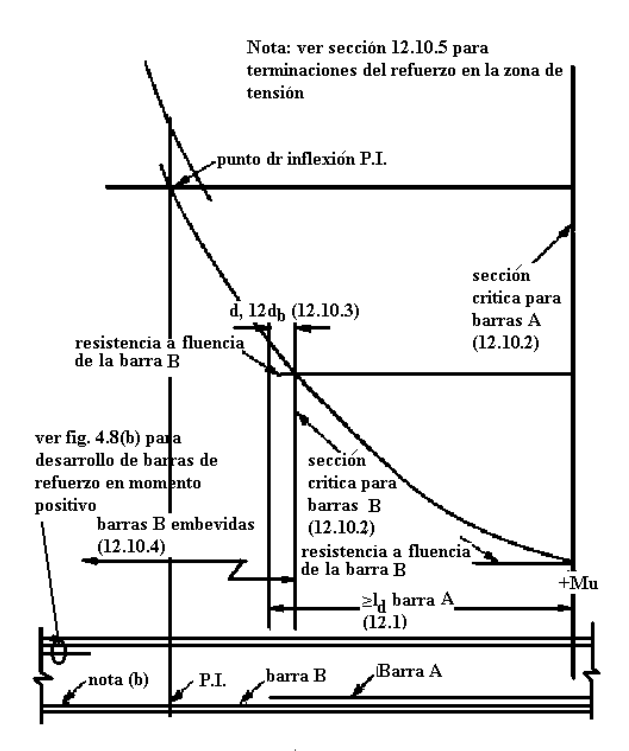

Nota (b): La porción del refuerzo total positivo  $(A_s^*)$  debe de ser continuo (traslape con un empalme clase A o empalme mecánico o soldado cumpliendo con ACI 12.14.3) a lo largo de longitud total del perímetro de la viga y vigas sin estribos cerrados (ACI 7.13.2.2). Ver también sección ACI 7.13.2.4.

(b) Refuerzo en momento positivo

**FIGURA A5.3** Desarrollo de refuerzo en momento positivo y negativo

En la figura A5.4, la longitud de desarrollo  $l_d$  dentro del apoyo es probablemente menos crítica que la longitud de desarrollo requerida. En tal caso, la seguridad depende principalmente en el anclaje exterior proporcionado en el extremo. Una varilla transversal soldada, de igual diámetro, deberá proporcionar un anclaje extremo efectivo. Un gancho estándar en el plano vertical no será efectivo porque puede existir una esquina de concreto esencialmente simple cerca de la carga y puede causar una falla local. Cuando las ménsulas son anchas y las cargas no se aplican tan cerca de la esquina, barras con forma de U en un plano horizontal proporcionan ganchos efectivos.

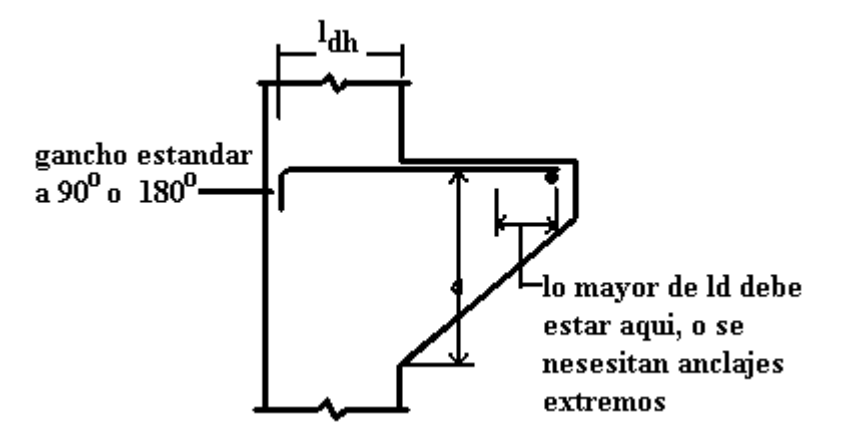

**FIGURA A5.4** Elementos especial que depende principalmente del anclaje en el extremo.

# **A5.6 LONGITUD DE DESARROLLO DEL ACERO DE REFUERZO PARA MOMENTO POSITIVO.**

Para mayor protección contra la probable modificación de momentos debido a diversas causas, en la sección ACI 12.11.1 se requiere que cantidades específicas de refuerzo por momento positivo se extiendan a lo largo de la misma cara del elemento dentro del apoyo y para las vigas que estén empotradas en el apoyo al menos 15 cm. Las cantidades específicas son de un tercio para elementos sencillos y de un cuarto para elementos continuos. Por ejemplo, en la figura A5.3 (b), el área de las varillas "B" tendría que ser de un cuarto al menos del área del refuerzo requerida en el punto de  $+M<sub>u</sub>$  máximo.

El ACI 12.11.2 intenta asegurar la ductilidad en la estructura bajo sobrecarga severa, como podría experimentarse en fuertes vientos o sismos. En un sistema resistente a cargas laterales, el anclaje total del refuerzo que se prolonga dentro del apoyo toma en cuenta una posible reversión del esfuerzo bajo dicha sobrecarga. Es necesario proporcionar el anclaje apropiado para desarrollar toda la resistencia a la fluencia en tensión en la cara del apoyo. Las disposiciones requerirán que tales elementos tengan varillas del lecho inferior empalmadas en apoyos interiores o con ganchos en apoyos exteriores. El requisito de anclaje completo no se aplica a ningún exceso del refuerzo proporcionado en el apoyo.

La sección 12.11.3 del código, limita el tamaño de las varillas de refuerzo a momento positivo en apoyos simples y en puntos de inflexión. En efecto, esto impone una restricción en el diseño del refuerzo por adherencia en flexión, dentro de las zonas de momento mínimo y de esfuerzo cortante considerable. Las varillas deberán ser limitadas a un diámetro tal que la longitud de desarrollo  $l_d$  calculada para f<sub>y</sub> de acuerdo al ACI 12.2, no excede  $(M_n/V_u) + l_a$ . El límite de tamaño de varilla en apoyos simples, cuando las varillas tienen ganchos estándar o anclajes mecánicos equivalentes y que terminan más allá del eje del apoyo, puede suprimirse.

La longitud ( $M_n/V_n$ ) podrá ser incrementada 30% cuando el extremo de la varilla esté confinado por una reacción compresiva, como la proporcionada por una columna inferior, pero no cuando una viga se apoya en una viga principal.

Para vigas con apoyos simples mostradas en al figura A5.5, la longitud  $l_d$  máxima que se permite para las varillas "a" es  $1.3M_n/V_u + l_a$ . Esto tiene efecto de limitar el tamaño de la varilla para satisfacer la adherencia por flexión. A pesar de que la longitud total del anclaje desde la sección crítica para las varillas "a" es mayor que  $1.3M_n/V_u + l_a$ , el tamaño de las varillas "a" deberá limitarse para que se cumpla  $l_d \leq 1.3 M_n/V_u + l_a$ . Obsérvese que  $M_n$  es momento resistente nominal de la sección transversal (sin el factor  $\phi$ ). En un punto de inflexión (ver figura A5.6), el refuerzo a momento positivo deberá de tener longitud de desarrollo l<sub>d</sub>, calculado de acuerdo con ACI 12.2, que no exceda el valor de  $M_n/V_u + l_a$ , con  $l_a$  igual al mayor entre d o 12 $d_b$ .

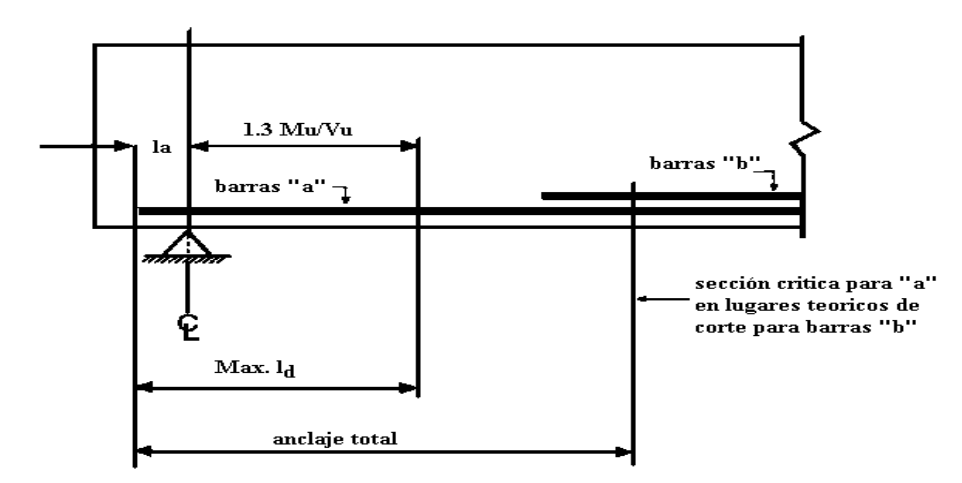

**FIGURA A5.5** Requerimientos de longitud de desarrollo en apoyos simples (varillas rectas).

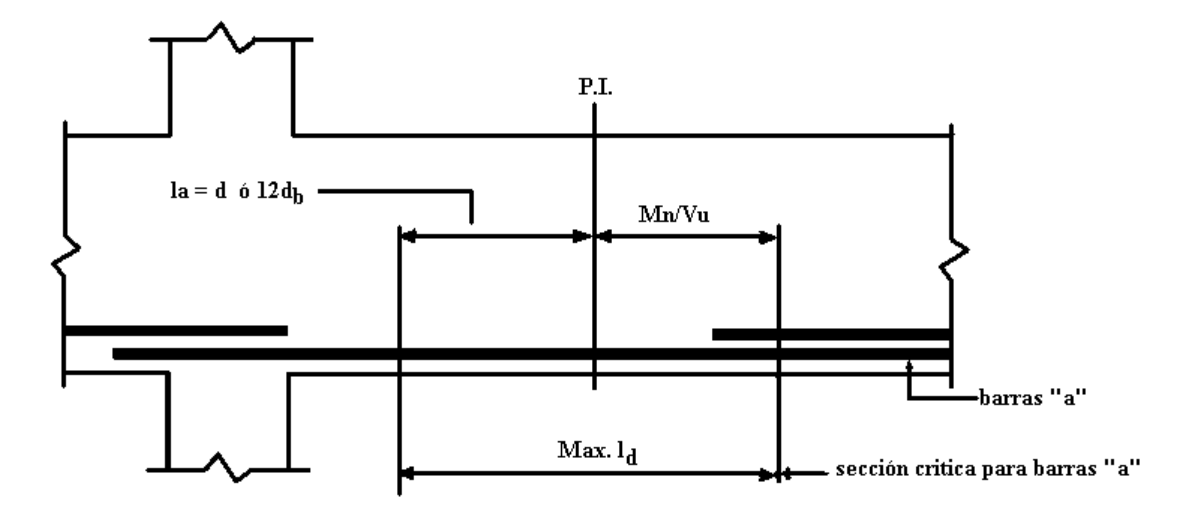

**FIGURA A5.6** Conceptos para determinar en tamaño máximo de varillas "a" en el punto inflexión

## **A5.7 LONGITUD DE DESARROLLO DEL ACERO DE REFUERZO PARA MOMENTO NEGATIVO.**

Los requisitos de la sección 12.12.3 del código, previenen contra el posible desplazamiento del diagrama de momento en los puntos de inflexión. Al menos 1/3 del refuerzo por momento negativo proporcionado en el apoyo debe extenderse hasta una longitud especificada, más allá de un punto de inflexión. La longitud de embebida debe ser el peralte efectivo del elemento d,  $12d<sub>b</sub>$ , o 1/16 del claro libre, cual sea el mayor, como se muestra en las figuras A 5.3 y A5.7. El área de la barra "E" en la figura A5.3(a) deberá ser al menos 1/3 del área de refuerzo proporcionada por  $-M<sub>u</sub>$  en la cara del apoyo. La longitud de anclaje del refuerzo superior en tensión, más allá de los apoyos interiores de elementos continuos, por lo general se vuelve parte del refuerzo superior del claro adyacente, como se muestra en la figura A5.7.

Los ganchos estándar en los extremos son un medio efectivo para desarrollar varillas superiores en tensión en apoyos exteriores, como se muestra en la figura A5.8.

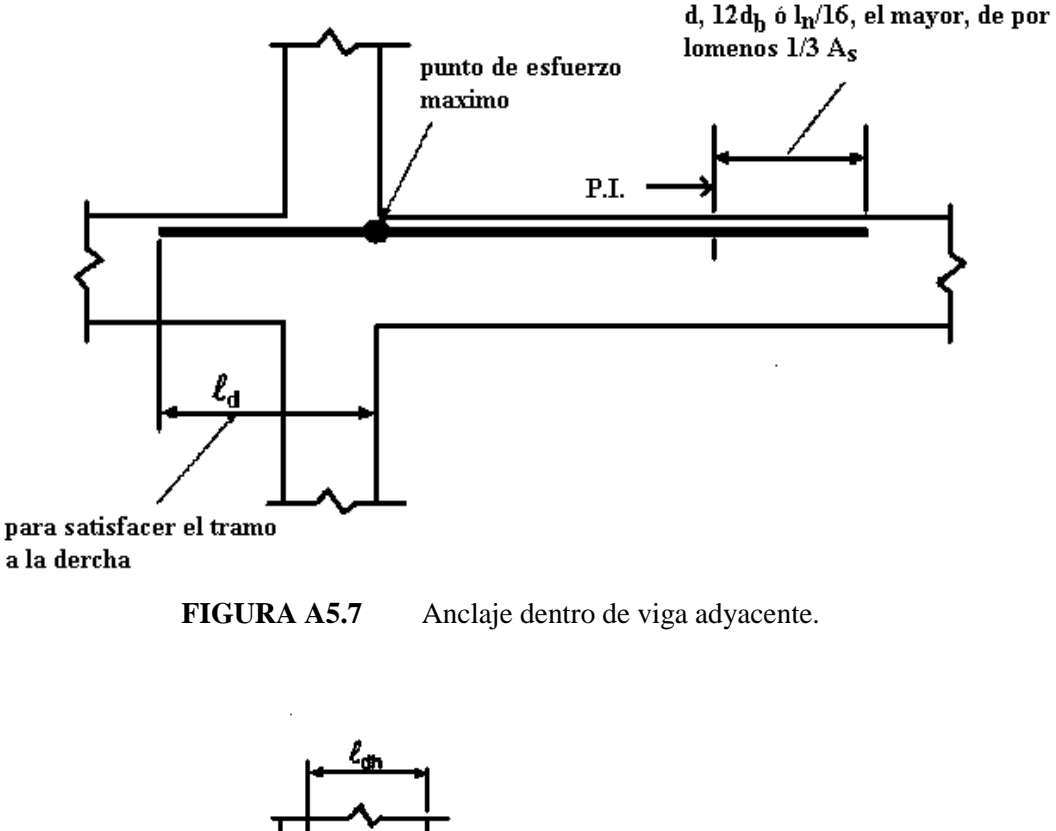

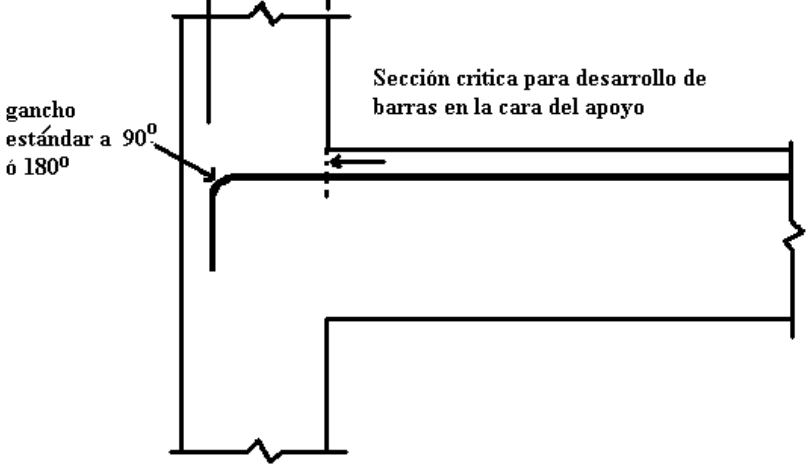

**FIGURA A5.8** Anclaje con gancho estándar en apoyo exterior

#### **A5.8 EMPALMES DE REFUERZO.**

Las varillas de acero de refuerzo se producen en longitudes estándar que se determinan por condiciones de su facilidad de transporte y de su peso. En la construcción, por lo general, no se

utilizan las varillas de refuerzo según la longitud de fabricación para el armado de la estructura, sino que se recortan o, por el contrario, deben ser más largas, debiendo empalmarse (para varillas No. 11 y menores) en los puntos donde los momentos flexionantes son menos críticos. El modo más efectivo para obtener la continuidad en el refuerzo, es el de soldar las piezas cortadas sin disminuir las propiedades mecánicas o de resistencia de la varilla en la zona soldada; sin embargo, por consideraciones de costo se requieren otras alternativas. Existen básicamente tres clases de empalme:

- 1. **Traslapes**: dependen del desarrollo total de la adherencia de las dos varillas en la zona de traslape, para varillas no mayores que las del No. 11.
- 2. **Soldado por fusión de dos varillas en la conexión**: este proceso se puede justificar económicamente para varillas mayores que las del No. 11.
- 3. **Conexiones mecánicas**: Se pueden lograr con los extremos de las varillas que se deben empalmar. Estos conectores deben tener una resistencia de fluencia por lo menos 1.25 veces la de las varillas que conectarán. Son empleados más comúnmente para varillas de diámetros grandes.

Las disposiciones para los empalmes requieren que el ingeniero especifique los detalles de los empalmes en forma clara y completa en los documentos contractuales. Los planos estructurales, las notas y especificaciones deben ilustrar o describir claramente todas las ubicaciones de los empalmes, los tipos permitidos o requeridos, y para traslapes, longitud requerida de los traslapes. El ingeniero no puede simplemente expresar que todos los traslapes serán de acuerdo con el código ACI 318; esto se debe a que son muchos los factores que afectan los empalmes de refuerzo, entre los cuales se encuentran los que se mencionan a continuación para empalmes en tensión de varillas corrugadas:

- Tamaño de la barra
- Resistencia a fluencia de la barra
- Resistencia a compresión del concreto
- Ubicación de la varilla (varillas de lecho superior u otras)
- Concreto con agregados de peso normal o liviano
- Espaciamiento entre varillas y recubrimiento desde la cara lateral del elemento.
- Refuerzo transversal confinado
- Cubierta epóxica.
- Número de varillas empalmadas en un solo sitio

Es casi imposible que un detallador de varillas de refuerzo sepa qué empalmes se requieren en determinada ubicación en la estructura, si el ingeniero no ilustra o define en forma explícita los requisitos de los empalmes.

Los traslapes no son permitidos en varillas mayores que la No.11, ya sea en tensión o en compresión, excepto:

- Varillas No.14 y No.18 en compresión podrán ser traslapadas a barras No.11 y menores (ACI 12.16.2).
- Varillas No.14 y No.18 en compresión podrán ser traslapadas a bastones que sobresalen de elementos de cimentación de tamaño menor (ACI 15.8.2.3).

La sección ACI 12.14.2.2 proporciona las disposiciones para el traslape de varillas en paquete (en tensión o en compresión). Las longitudes de traslape requeridas para varillas individuales dentro del paquete deben incrementarse en un 20% y 33% para paquetes de 3 y 4 varillas, respectivamente. Las varillas en paquete se empalman traslapando barras individuales a lo largo de la longitud del paquete.

En elementos a flexión las varillas pueden empalmarse con traslapes sin contacto. Para prevenir una posible sección no reforzada en un traslape espaciado, el ACI 12.14.2.3 limita la distancia máxima entre varillas en un traslape a 1/5 de la longitud de traslape requerida, ni más de 15 cm.

La sección 12.14.3 del código, permite el uso de empalmes soldados u otras uniones mecánicas. Un empalme totalmente mecánico debe desarrollar, en tensión o compresión, al menos 125 por ciento de la resistencia a fluencia especificada para la varilla. Un empalme totalmente soldado deberá desarrollar en tensión por lo menos un 125% de resistencia especificada a la fluencia de varilla. La ANSI/AWS D1.4 permite soldaduras donde las barras no estén descubiertas. El uso de empalmes soldados y uniones mecánicas teniendo menos del 125% de la resistencia a fluencia del acero esta limitado a varillas No. 5 y menores, en regiones de bajo esfuerzo.

En la sección 12.14.3.3 del código, requiere que toda la soldadura del refuerzo se realice conforme al *Structural Welding Code-Reinforcing Steel* (ANSI/AWS D1.4). La sección ACI 3.5.2 requiere que los refuerzos a ser soldados deberán ser indicados en los planos, y los procedimientos de soldadura a seguir. El ingeniero deberá estar familiarizado con las disposiciones de ANSI/AWS D1.4 y las especificaciones ASTM para refuerzo de barras.

### **A5.8.1 TRASLAPES DE BARRAS CORRUGADAS Y ALAMBRES CORRUGADOS EN TENSIÓN.**

Los traslapes de varillas corrugadas y alambre corrugado se designan como Clase A y Clase B con la longitud del traslape siendo un múltiplo de la longitud de desarrollo en tensión  $l_d$ . La clasificación de dos niveles de traslape es para alentar a los diseñadores a traslapar las varillas en puntos de mínimo esfuerzo y para que alternen los traslapes a lo largo de la longitud de las varillas a fin de mejorar el comportamiento de los detalles críticos.

La longitud de desarrollo  $l_d$  (ACI 12.2) empleada para calcular la longitud de traslape debe ser la correspondiente al desarrollo de fy, porque la clasificación de los traslapes ya refleja cualquier exceso de refuerzo en el lugar del traslape (el factor de ACI 12.2.5 para exceso de A<sub>s</sub> no debe utilizarse). La longitud mínima de traslape es 30 cm.

Para traslapes del refuerzo de losas y muros, el espaciamiento libre efectivo de las varillas que están siendo traslapadas en el mismo lugar se toma como el espaciamiento libre entre las varillas traslapadas. Este criterio de espacio libre es ilustrado en la figura A5.9(a). El espaciamiento de traslapes sin contacto (el espaciamiento entre varillas traslapadas no mayor de (1/5) de la longitud del traslape o 15 cm) debe de ser considerado lo mismo que para traslapes de contacto. Para traslapes de barras de columnas y vigas, el espaciamiento libre efectivo entre varillas empalmadas dependerá en la orientación de la varilla empalmada; ver la figura A5.9(b) y (c), respectivamente.

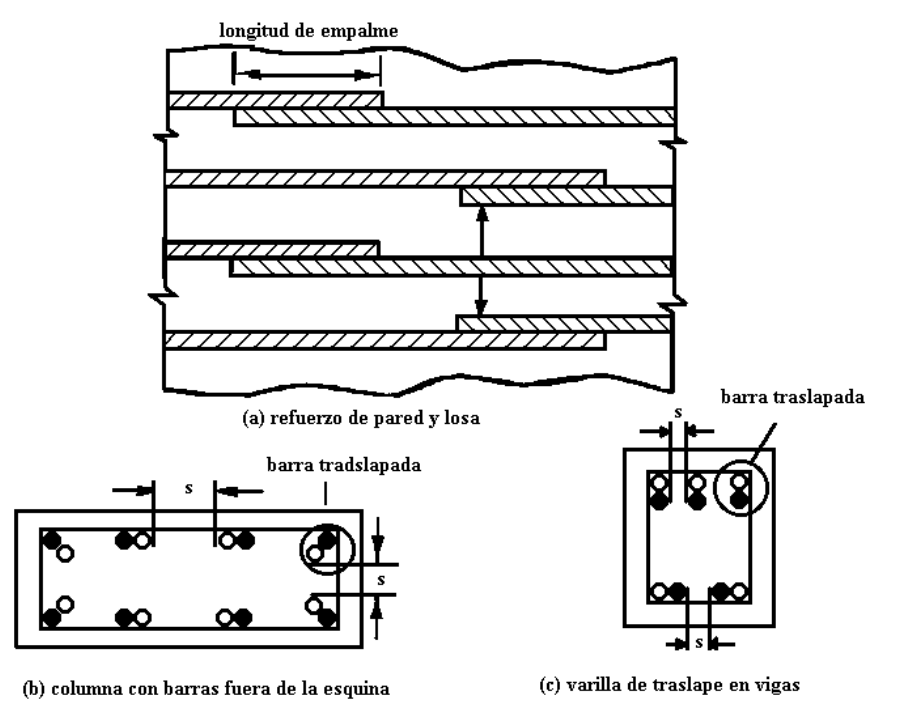

**FIGURA A5.9** Espacio libre efectivo de barras traslapadas

El diseñador deberá de especificar la clase del empalme que se usará. La clase del traslape depende de la magnitud de la resistencia a tensión y el porcentaje de refuerzo del traslape en una longitud de empalme dado, como se muestra en la tabla A5.6. Si el área de refuerzo a tensión proporcionado en el lugar del traslape es más del doble requerido por resistencia (esfuerzos de tensión bajo) y la mitad o menos del área total del acero es traslapado dentro de la longitud de empalme requerida, un empalme Clase A puede ser usado. Ambas condiciones de traslape deben satisfacerse, si no es así un empalme Clase B debe ser utilizado.

**TABLA A5.6** Condición de traslapes en tensión (en el lugar de traslape).

| CLASE A. $1.0 l_d$                            | CLASE B. $1.3 l_d$          |  |  |
|-----------------------------------------------|-----------------------------|--|--|
| $(A_s$ proporcionado) $\geq 2(A_s$ requerido) | Todas las otras condiciones |  |  |
| y porcentaje de acero del traslape $\leq 50$  |                             |  |  |

#### **A5.8.2 TRASLAPES DE VARILLAS CORRUGADAS A COMPRESIÓN.**

Puesto que el comportamiento de adherencia de las varillas de refuerzo en compresión no se complica con el problema potencial del agrietamiento transversal por tensión en el concreto, los traslapes en compresión no requieren de tan estrictas restricciones como las especificadas en traslapes en tensión. Pruebas han demostrado que la resistencia de traslapes en compresión dependen principalmente del apoyo extremo de las varillas en el concreto, sin un incremento proporcional en la resistencia aunque se duplique la longitud de traslape. El código requiere longitudes significativas para barras con resistencias mayores de 4200 kg/cm<sup>2</sup>.

La longitud de un traslape en compresión será de  $0.0071f_yd_b$ , para  $f_y$  de 4200 kg/cm<sup>2</sup> o menor, o  $(0.0128f_y - 24)d_b$  para  $f_y$  mayor que 4200 kg/cm<sup>2</sup>, pero no menor que 30 cm. Para f<sup>2</sup> e menor que  $210 \text{ kg/cm}^2$ , longitud de traslape debe incrementarse  $1/3$ .

La sección 12.16.2 del código, requiere que cuando varillas de diferente tamaño se traslapen en compresión, la longitud de empalme deberá ser la longitud de desarrollo a compresión de la varilla de mayor diámetro, o la longitud de empalme de la varilla más pequeña, la que sea de mayor longitud.

#### **A5.8.3 REQUISITOS ESPECIALES PARA TRASLAPES EN COLUMNAS.**

Las disposiciones de traslapes en columnas se basan en el concepto de proporcionar alguna resistencia a tensión en todos los lugares de los traslapes de las columnas aún si el análisis indica únicamente compresión en un lugar de traslape.

Se permiten traslapes en varillas de columnas sujetas a compresión o tensión. El tipo de traslape que ha de usarse dependerá del esfuerzo de las varillas en la localización del empalme, de la compresión o de la tensión y de la magnitud si existe tensión, debido a todas las combinaciones de cargas factorizadas consideradas en el diseño de la columna. El tipo de traslape que ha de usarse estará gobernado por la combinación de cargas que producen la mayor tensión en las varillas que están siendo traslapadas. Los requisitos de diseño para los traslapes en varillas de columnas pueden ilustrarse por medio de la interacción típica carga-momento, como se muestra en la figura A5.10.

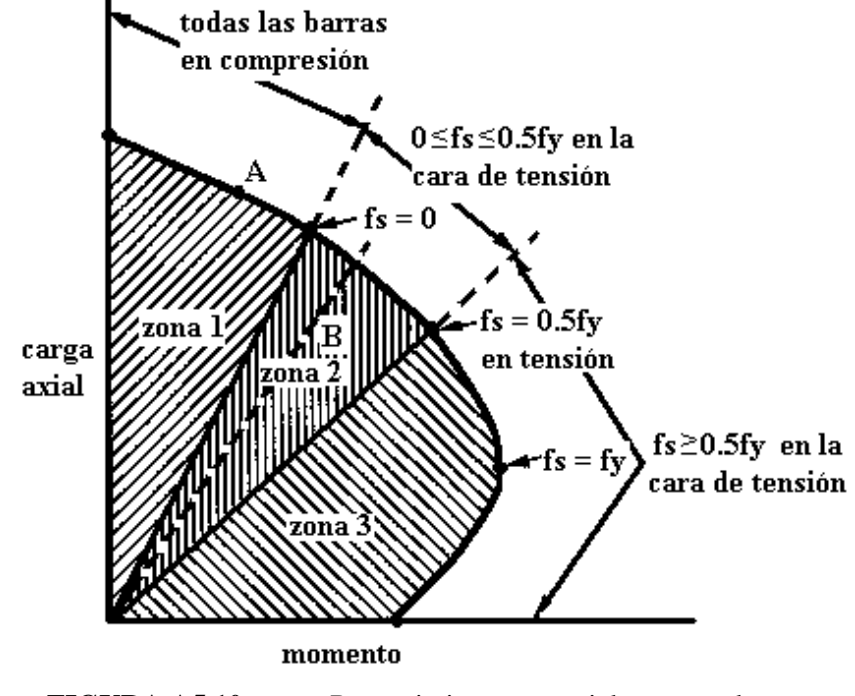

**FIGURA A5.10** Requerimientos especiales para columnas

Para combinaciones de carga factorizada en la zona 1 de la figura A5.10, todas las varillas de la columna se consideran sujetas a compresión. Para esta condición el ACI 12.7.2.1 especifica un traslape en compresión según la sección 12.6, modificado por un factor de reducción según las secciones 12.7.2.4 o 12.7.2.5 del código.

Cuando el esfuerzo en las varillas en las caras de tensión de la columna varía desde cero a 0.5f<sup>y</sup> (zona 2), se especifica un traslape en tensión Clase B si más de la mitad del total de varillas se traslapan en una misma sección, o, un traslape Clase A si no más de la mitad de las varillas de la columna se traslapan en la misma sección, caso en el cual deben alternarse los traslapes al menos una longitud  $l_d$ .

Para las combinaciones de carga que producen esfuerzos de tensión en el acero extremo a tensión mayor a 0.5fy, el traslape deberá ser de tensión Clase B.

Por tanto, el tipo de traslape a utilizar en una sección de columna dependerá de la combinación de cargas que fije el mayor valor de esfuerzo a tensión, propósito para el cual se pueden utilizar los diagramas de interacción como el mostrado en la figura A5.10. De esta manera el uso de diagramas de interacción carga-momento facilitará grandemente el diseño de empalmes de varillas en las columnas.

Las secciones 12.17.2.4 y 12.17.2.5 del código ACI, proporciona los factores de reducción para traslapes en compresión cuando los empalmes están encerrados por estribos en toda su longitud (0.83 factor de reducción) o por espirales (0.75 factor de longitud). Cuando estribos son usados para reducir la longitud del traslape, el estribo deberá tener un área mínima de 0.015hs. Las ramas de los estribos en ambos sentidos deberán proporcionar área efectiva mínima para permitir el factor de modificación de 0.83, ver la figura A5.11. La longitud mínima traslape de 30cm aplica a la reducción.

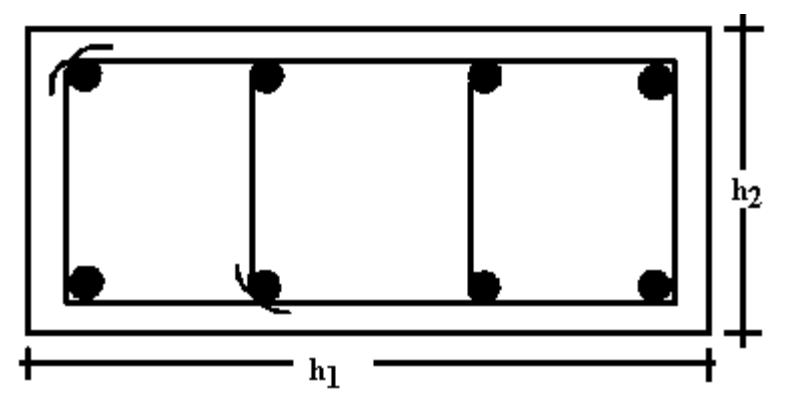

(Dimensión perpendicular a h<sub>1</sub>) área de 4 barras amarradas  $\geq 0.0015h_1s$ (Dimensión perpendicular a h<sub>2</sub>) área de 2 barras amarradas  $\geq 0.0015h_2s$ **FIGURA A5.11** Aplicación de la sección 12.17.2.4

Se permiten empalmes soldados o conectores mecánicos en las varillas de columnas cuando el esfuerzo de las varillas es de compresión o bien de tensión para todas las combinaciones de carga factorizada (zona 1, 2 y 3 de figura A5.10). Deben usarse uniones completamente mecánicas o completamente soldadas; es decir, el empalme soldado o unión mecánica deben desarrollar al menos 125% de la resistencia de fluencia de la varilla,  $1.25A_bf_v$ . El uso de empalmes soldados o mecánicos de menor resistencia es permitido para varillas empalmadas No.5 y menores en tensión, según la sección 12.15.4 del código.

### **ANEXO 6**

# **MÉTODOS APROXIMADOS PARA DISEÑO DE COLUMNAS CON FLEXIÓN BIAXIAL**

#### **SUPERFICIES DE FALLA.**

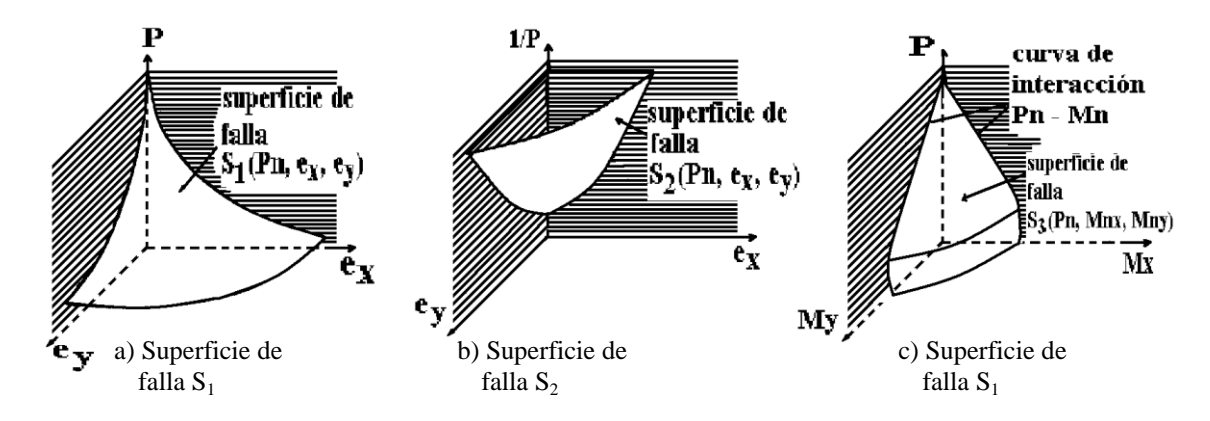

**FIGURA A6.1** Superficies de falla para compresión combinada con flexión biaxial.

La resistencia nominal de una sección bajo flexión biaxial y compresión es una función de tres variables,  $P_n$ ,  $M_{nx}$  y  $M_{ny}$ , que pueden expresarse en términos de una carga que actúa a excentricidades  $e_x = M_{ny} / P_n$  y  $e_y = M_{nx} / P_n$ . Una superficie de falla se puede describir como la superficie producida por el trazo de la carga de falla  $P_n$  como función de sus excentricidades  $e_x$  y  $e_y$  o de sus momentos de flexión asociados,  $M_{ny}$  y  $M_{nx}$ . Se han definido tres tipos de superficies de falla. La superficie básica  $S_1$  se define como una función dependiente de las variables  $P_n$ , e<sub>x</sub> y  $e_y$ , como se muestra en la figura A6.1a. Se puede derivar de  $S_1$  una superficie recíproca, en la que se emplea el recíproco de la carga axial nominal  $P_n$  para generar la superficie  $S_2$  (1/ $P_n$ ,  $e_x$ , ey), figura A6.1b. El tercer tipo de superficie de la falla, figura A6.1c, se obtiene relacionando la carga axial nominal P<sub>n</sub> con los momentos  $M_{nx}$  y  $M_{ny}$ , lo cual genera la superficie S<sub>3</sub> (P<sub>n</sub>, M<sub>nx</sub>,  $M_{\text{nv}}$ ). La superficie  $S_3$  es la extensión tridimensional del diagrama uniaxial de interacción descrito previamente.

### **A. MÉTODO DE BRESLER DE CARGA RECÍPROCA.**

Este método aproxima la ordenada  $1/P_n$  sobre la superficie  $(1/P_n, e_x, e_y)$  a una ordenada correspondiente  $1/P_n$  en el plano S'<sub>2</sub> ( $1/P_n$ , e<sub>x</sub>, e<sub>y</sub>) que se define por los puntos característicos A, B y C indicados en la figura A6.2. Para cualquier sección transversal en particular, el valor P<sub>o</sub> (correspondiente al punto C) es la resistencia a la carga bajo compresión axial pura;  $P_{ox}$ (correspondiente al punto B) y  $P_{oy}$  (correspondiente al punto A) son las resistencias a carga bajo las excentricidades uniaxiales e<sub>y</sub> y e<sub>x</sub>, respectivamente. Cada punto en la superficie total se aproxima utilizando un número infinito de planos.

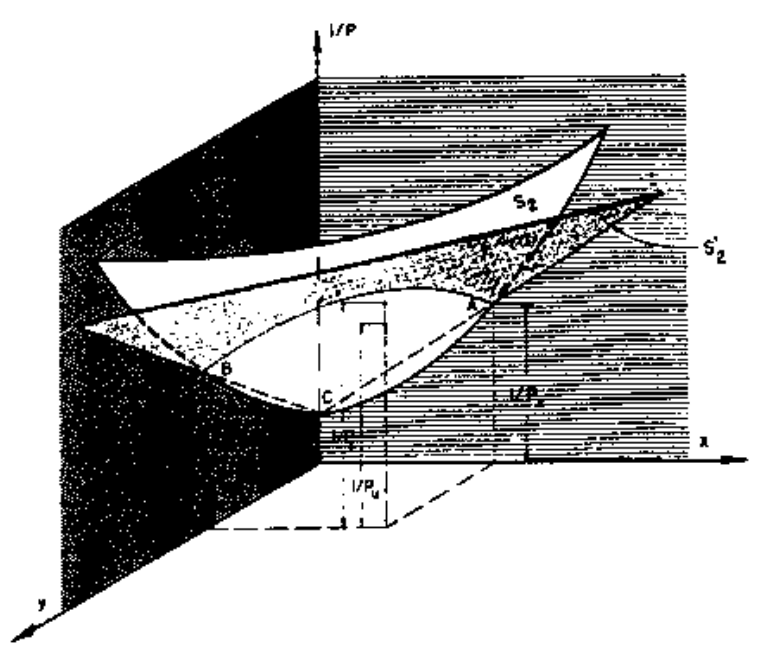

**FIGURA A6.2** Método de la carga recíproca.

La expresión general para la resistencia a carga axial para cualquier valor de  $e_x$  y  $e_y$  es como sigue:

$$
\frac{1}{P_n} \approx \frac{1}{P'_n} = \frac{1}{P_{ox}} + \frac{1}{P_{oy}} - \frac{1}{P_o}
$$

Reordenando las variables se obtiene:

$$
P_n \approx \frac{1}{\frac{1}{P_{ox} + \frac{1}{P_{oy}} - \frac{1}{P_o}}}
$$
 (A6.1)

Donde:

 $P_{ox} =$  máxima resistencia a carga axial de la columna con un momento de  $M_{nx} = P_n e_y$ .

 $P_{ox} =$  máxima resistencia a carga axial de la columna con un momento de  $M_{ny} = P_n e_x$ .

 $P_0$  = máxima resistencia a carga axial sin momentos aplicados.

Esta ecuación es sencilla en su forma y las variables se determinan fácilmente. Los resultados experimentales han demostrado que la ecuación es bastante aproximada cuando la flexión no rige el diseño. La ecuación debe usarse solamente cuando:

$$
P_n \ge 0.1 f'_c A_g \tag{A6.2}
$$

#### **B. MÉTODO DE BRESLER DE CONTORNOS DE CARGA.**

En este método se aproxima la superficie  $S_3$  ( $P_n$ ,  $M_{nx}$ ,  $M_{ny}$ ) por medio de un grupo de curvas que corresponden a los valores constantes de P<sub>n</sub>. Estas curvas, como se ilustra en la figura A6.3, pueden considerarse como "contornos de carga".

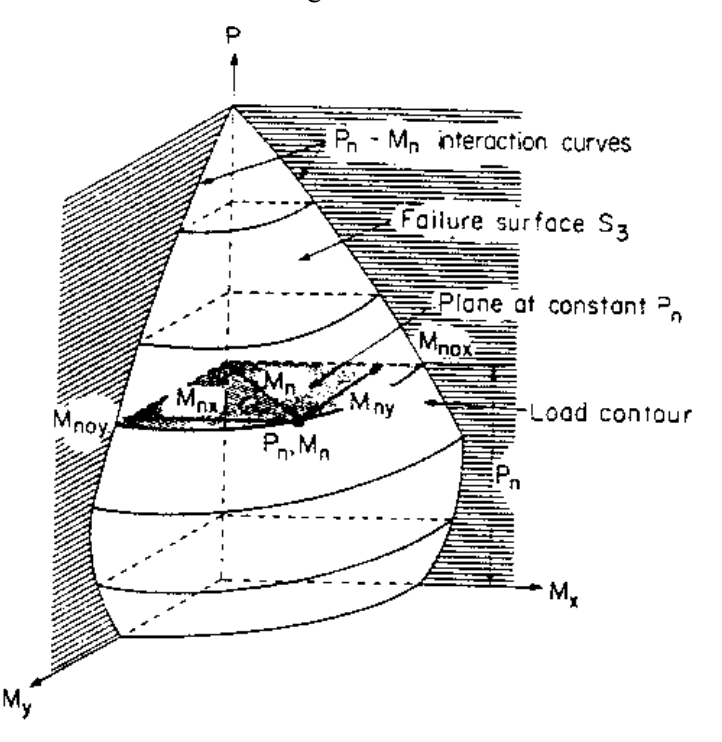

**FIGURA A6.3** Contorno de carga de Bresler para P<sub>n</sub> constante en la superficie de falla S<sub>3</sub>.

La expresión general de esas curvas puede aproximarse por medio de una ecuación adimensional de interacción de la forma:

$$
\left(\frac{\mathbf{M}_{\text{nx}}}{\mathbf{M}_{\text{nox}}}\right)^{\alpha} + \left(\frac{\mathbf{M}_{\text{ny}}}{\mathbf{M}_{\text{noy}}}\right)^{\beta} = 1.0 \tag{A6.3}
$$

donde  $M_{nx}$  y  $M_{ny}$  son resistencias nominales a momentos biaxiales en la dirección de los ejes "x" y "y" respectivamente y constituyen el equivalente vectorial de la resistencia nominal a momento uniaxial  $M_n$ . El momento  $M_{n \alpha x}$  es la resistencia nominal a momento uniaxial sobre el eje "x", y M<sub>noy</sub> la resistencia nominal a momento uniaxial sobre el eje "y". Los valores de los exponentes  $\alpha$  y  $\beta$  son una función de la cantidad, distribución y posición del refuerzo, las dimensiones de la columna, la resistencia y propiedades elásticas del acero y del concreto. Bresler indica que es razonable suponer que  $\alpha = \beta$ ; por consiguiente la ec. (A6.3) se convierte en:

$$
\left(\frac{\mathbf{M}_{\text{nx}}}{\mathbf{M}_{\text{nox}}}\right)^{\alpha} + \left(\frac{\mathbf{M}_{\text{ny}}}{\mathbf{M}_{\text{noy}}}\right)^{\alpha} = 1.0 \tag{A6.4}
$$

Cuando se emplee la ecuación (A6.4), siempre será necesario determinar el valor de  $\alpha$  para la sección transversal que se diseña. Bresler indica que típicamente,  $\alpha$  varía de 1.15 a 1.55, con un valor de 1.5 siendo razonablemente exacto para la mayoría de las secciones cuadradas y rectangulares que tuvieran distribuido uniformemente el refuerzo.

Con un valor de  $\alpha$  igual a la unidad, la ecuación de interacción se convierte en una ecuación lineal:

$$
\frac{\mathbf{M}_{\text{nx}}}{\mathbf{M}_{\text{nox}}} + \frac{\mathbf{M}_{\text{ny}}}{\mathbf{M}_{\text{noy}}} = 1.0 \tag{A6.5}
$$

La ecuación (A6.5) dará siempre resultados conservadores dado que subestima la capacidad de la columna, especialmente para grandes cargas axiales o bajos porcentajes de refuerzo. Debe utilizarse solamente cuando:

$$
P_n < 0.1 f'_c A_g \tag{A6.6}
$$

#### **C. MÉTODO DE LA PCA PARA CONTORNOS DE CARGA.**

El enfoque de la PCA (Pórtland Cement Association) fue desarrollado como una extensión del método de Bresler de contornos de carga. En la figura A6.4 se muestra un típico contorno de carga de Bresler. En el método de la PCA se define un punto B de tal manera que las resistencias biaxiales nominales a momento  $M_{nx}$  y  $M_{ny}$ , en este punto, están en la misma relación que la resistencia a momento uniaxiales  $M_{\text{nov}}$  y  $M_{\text{nov}}$ . Por consiguiente, en el punto B

$$
\frac{\mathbf{M}_{\text{nx}}}{\mathbf{M}_{\text{ny}}} = \frac{\mathbf{M}_{\text{nox}}}{\mathbf{M}_{\text{noy}}} \tag{A6.7}
$$

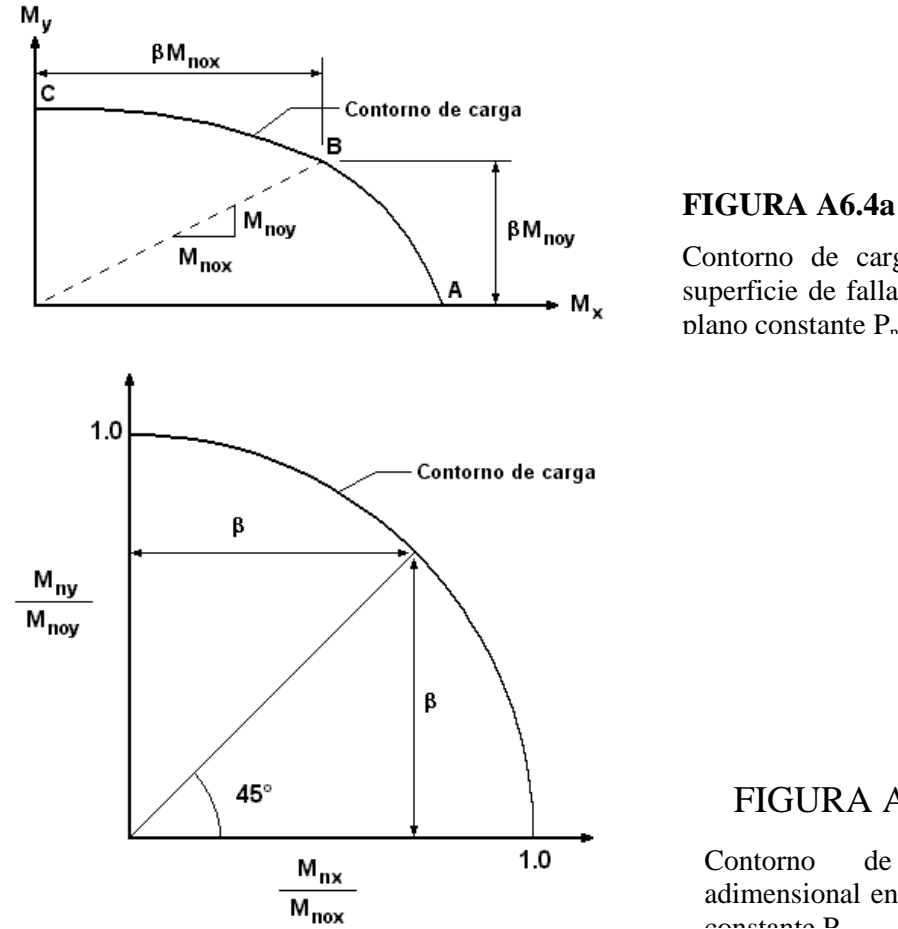

Contorno de carga de la superficie de falla  $S_3$  en el plano constante P<sub>n</sub>

FIGURA A6.4b

Contorno de carga adimensional en el plano constante D

Cuando el contorno de carga de la figura A6.4a es adimensional, toma la forma que se muestra en la figura A6.4b, y el punto B tendrá coordenadas  $(x, y)$  de  $\beta$ . La ventaja de expresar el comportamiento en términos relativos estriba en el hecho de que los contornos de carga de la superficie (figura A6.4b), es decir la intersección formada por planos de la constante  $P_n/P_o$  y la superficie, se pueden considerar, para propósitos de diseño, simétricos con respecto al plano vertical que bisecta los dos planos de coordenadas. Aún para secciones rectangulares o que tienen diferente cantidad de refuerzo en las dos superficies adyacentes, esta aproximación proporciona valores suficientemente exactos para el diseño.

La relación entre  $\alpha$  de la ecuación (A6.4) y  $\beta$  se obtiene sustituyendo las coordenadas del punto B de la figura A6.4a en la ecuación (A6.4) y resolviendo  $\alpha$  en términos de  $\beta$ . Esto da:

$$
\alpha\ =\ \frac{\log 0.5}{\log \beta}
$$

Entonces, la ecuación (A6.4) puede expresarse como:

$$
\left(\frac{\mathbf{M}_{\mathrm{nx}}}{\mathbf{M}_{\mathrm{nox}}}\right)^{\left(\frac{\log 0.5}{\log \beta}\right)} + \left(\frac{\mathbf{M}_{\mathrm{ny}}}{\mathbf{M}_{\mathrm{noy}}}\right)^{\left(\frac{\log 0.5}{\log \beta}\right)} = 1.0 \tag{A6.8}
$$

En la referencia 2.1 puede encontrarse las curvas generadas de la ecuación (A6.8) para nueve valores de  $\beta$ ; además, gráficos que proporcionan valores de  $\beta$  calculados a través de análisis de equilibrio de fuerzas y compatibilidad de deformaciones.

Aunque se ha simplificado el análisis para una sección particular, la determinación de una sección que satisfaga los requisitos de resistencia impuestos por una carga que sea excéntrica con respecto a ambos ejes, solamente se puede realizar por análisis sucesivos de secciones supuestas. Se puede alcanzar una rápida y fácil convergencia a una sección satisfactoria mediante la aproximación de los contornos de carga por medio de dos líneas rectas que intersectan la línea a 45 grados, como se muestra en la figura A6.5.

Por simple geometría se puede demostrar que la ecuación de línea superior es:

$$
\frac{M_{nx}}{M_{nox}} \left(\frac{1-\beta}{\beta}\right) + \frac{M_{ny}}{M_{noy}} = 1 \quad \text{para} \quad \frac{M_{ny}}{M_{nx}} > \frac{M_{noy}}{M_{nox}} \quad (A6.9)
$$

Que puede expresarse por conveniencia en el diseño como:

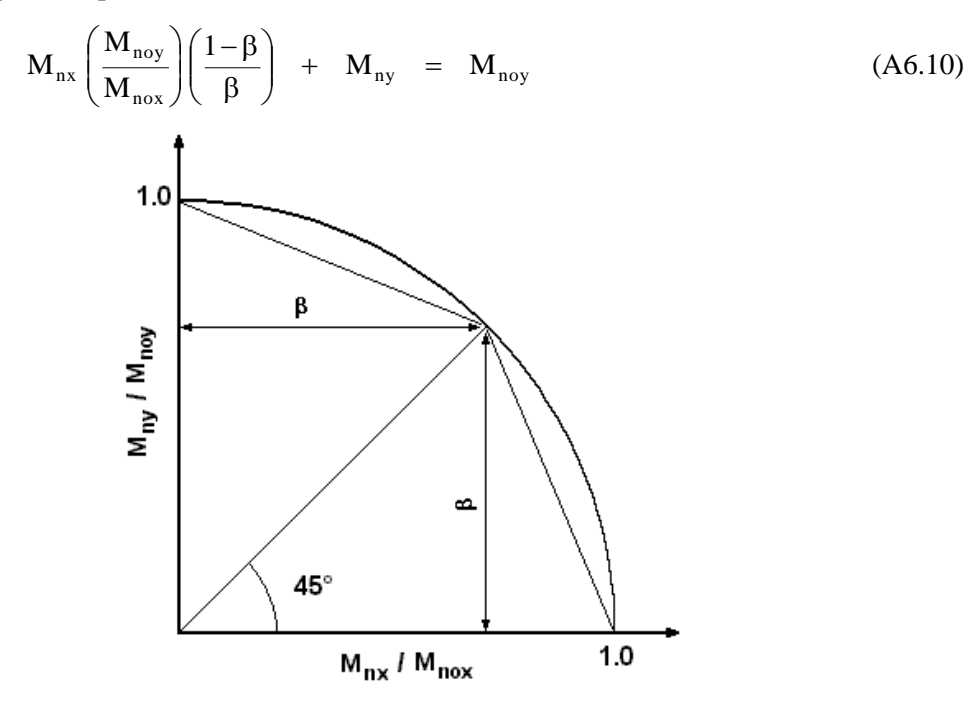

**FIGURA A6.5** Aproximación bilineal del contorno de carga adimensional.

Para secciones rectangulares con refuerzo distribuido uniformemente en todas las superficies, la ecuación (A6.10) puede aproximarse por:

$$
M_{nx} \frac{b}{h} \left( \frac{1-\beta}{\beta} \right) + M_{ny} \approx M_{noy}
$$
 (A6.11)

La ecuación de la línea inferior de la figura A6.5 es:

o

$$
\frac{M_{nx}}{M_{nox}} + \frac{M_{ny}}{M_{noy}} \left(\frac{1-\beta}{\beta}\right) = 1 \quad \text{para} \quad \frac{M_{ny}}{M_{nx}} < \frac{M_{noy}}{M_{noz}} \quad (A6.12)
$$

$$
\mathbf{M}_{\text{nx}} + \mathbf{M}_{\text{ny}} \left( \frac{\mathbf{M}_{\text{nox}}}{\mathbf{M}_{\text{noy}}} \right) \left( \frac{1-\beta}{\beta} \right) = \mathbf{M}_{\text{nox}} \tag{A6.13}
$$

Para secciones rectangulares con refuerzo distribuido uniformemente en todas las superficies,

$$
\mathbf{M}_{\text{nx}} + \mathbf{M}_{\text{ny}} \frac{\mathbf{h}}{\mathbf{b}} \left( \frac{1 - \beta}{\beta} \right) \approx \mathbf{M}_{\text{nox}}
$$
 (A6.14)

Al diseñar con las ecuaciones (A6.11) y (A6.14), debe escogerse la relación b/h ó h/b y se debe suponer el valor de  $\beta$ . Para columnas ligeramente cargadas,  $\beta$  variará desde 0.55 hasta cerca de 0.70. Por tanto, un valor de 0.65 para  $\beta$  es generalmente una buena selección inicial en el análisis de la flexión biaxial.

#### **PROCEDIMIENTO DE DISEÑO MANUAL.**

Se presenta a continuación un procedimiento en forma general para el diseño manual:

- 1. Fijar el valor de  $\beta$  en 0.65 o tomarlo de diagramas (referencia 2.1).
- 2. Si  $M_{n\nu}/M_{nx}$  es mayor que b/h, emplear la ecuación (A6.11) para calcular una resistencia equivalente aproximada a momento uniaxial  $M_{\text{nov}}$ . Si  $M_{\text{ny}}/M_{\text{nx}}$  es menor que b/h, emplear la ecuación (A6.14) para calcular una resistencia equivalente aproximada a momento uniaxial  $M_{\text{nox}}$ .
- 3. Diseñar la sección para proporcionar una resistencia  $P_n$  a carga axial y una resistencia equivalente a momento uniaxial  $M_{\text{nov}}$  o  $M_{\text{nox}}$ .
- 4. Verificar la sección escogida por cualquiera de los siguientes tres métodos:
	- a. Método de Bresler de carga recíproca:

$$
P_n \leq \frac{1}{\frac{1}{P_{ox} + \frac{1}{P_{oy}} - \frac{1}{P_o}}}
$$

b. Método de Bresler de contornos de carga:

$$
\frac{M_{nx}}{M_{nox}} + \frac{M_{ny}}{M_{noy}} \leq 1.0
$$

c. Método de la PCA de contornos de carga: usar la ec. (A6.8) o,

$$
\begin{array}{ccc} \displaystyle \frac{M_{nx}}{M_{nox}} \bigg( \frac{1-\beta}{\beta} \bigg) \;\; + \ \ \, \frac{M_{ny}}{M_{noy}} \;\; \leq \;\; 1 & \qquad para \qquad \frac{M_{ny}}{M_{nx}} \;\; > \ \ \, \frac{M_{noy}}{M_{nox}} \\[0.4cm] \displaystyle \frac{M_{nx}}{M_{nox}} \;\; + \ \ \, \frac{M_{ny}}{M_{noy}} \bigg( \frac{1-\beta}{\beta} \bigg) \;\; \leq \;\; 1 & \qquad para \qquad \frac{M_{ny}}{M_{nx}} < \frac{M_{noy}}{M_{noz}} \\[0.4cm] \end{array}
$$
## **ANEXO 7**

# **TABLAS DE RESULTADOS DE ANÁLISIS DEL EDIFICIO DE ADMINISTRACIÓN DE LA FACULTAD DE CIENCIAS Y HUMANIDADES.**

#### **TABLA A7.1** DATOS DE LAS VIGAS B7 Y B8 DEL PRIMER NIVEL DEL EDIFICIO DE ADMINISTRACIÓN DE LA FACULTAD DE C.C. Y H.H.

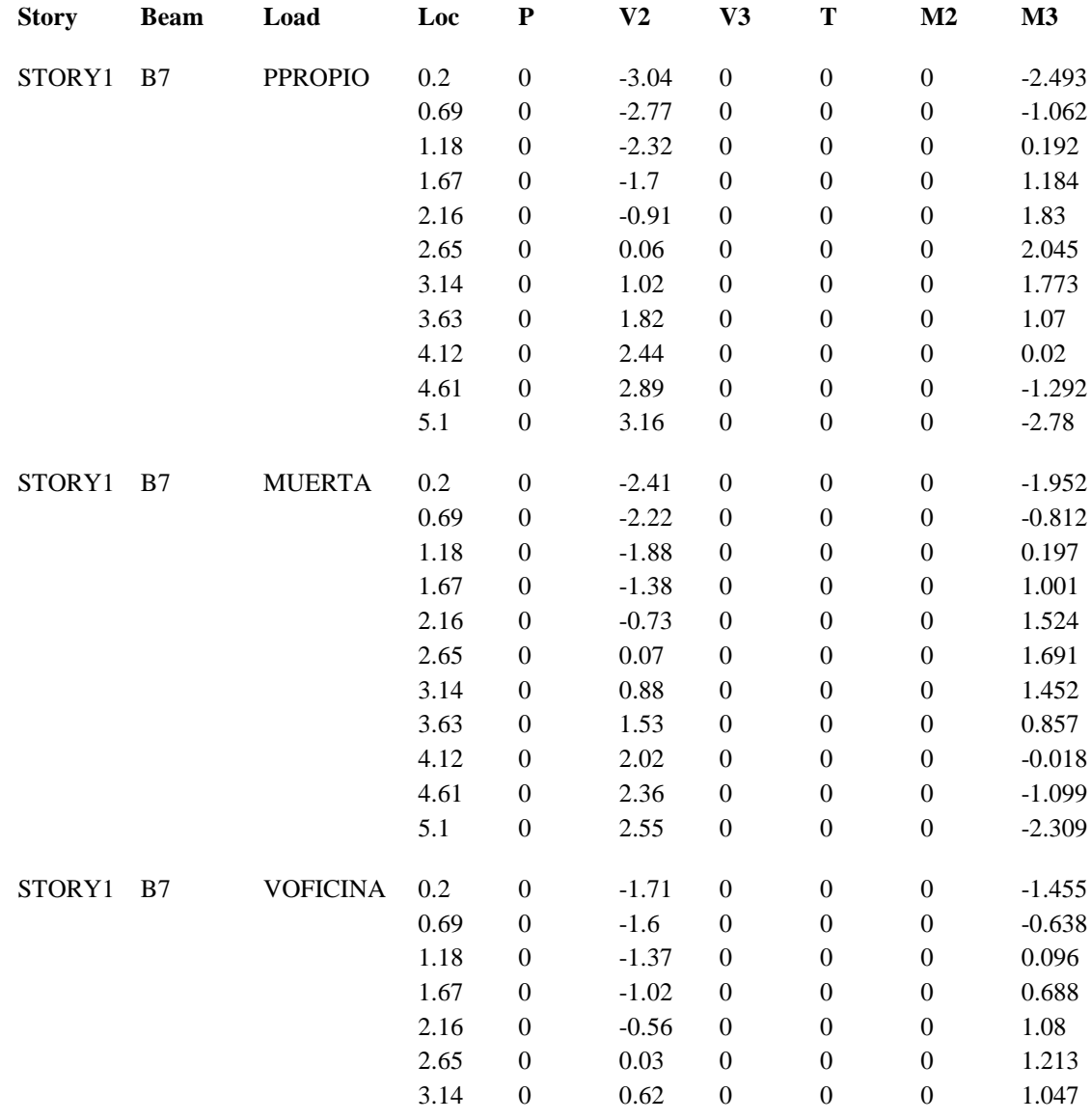

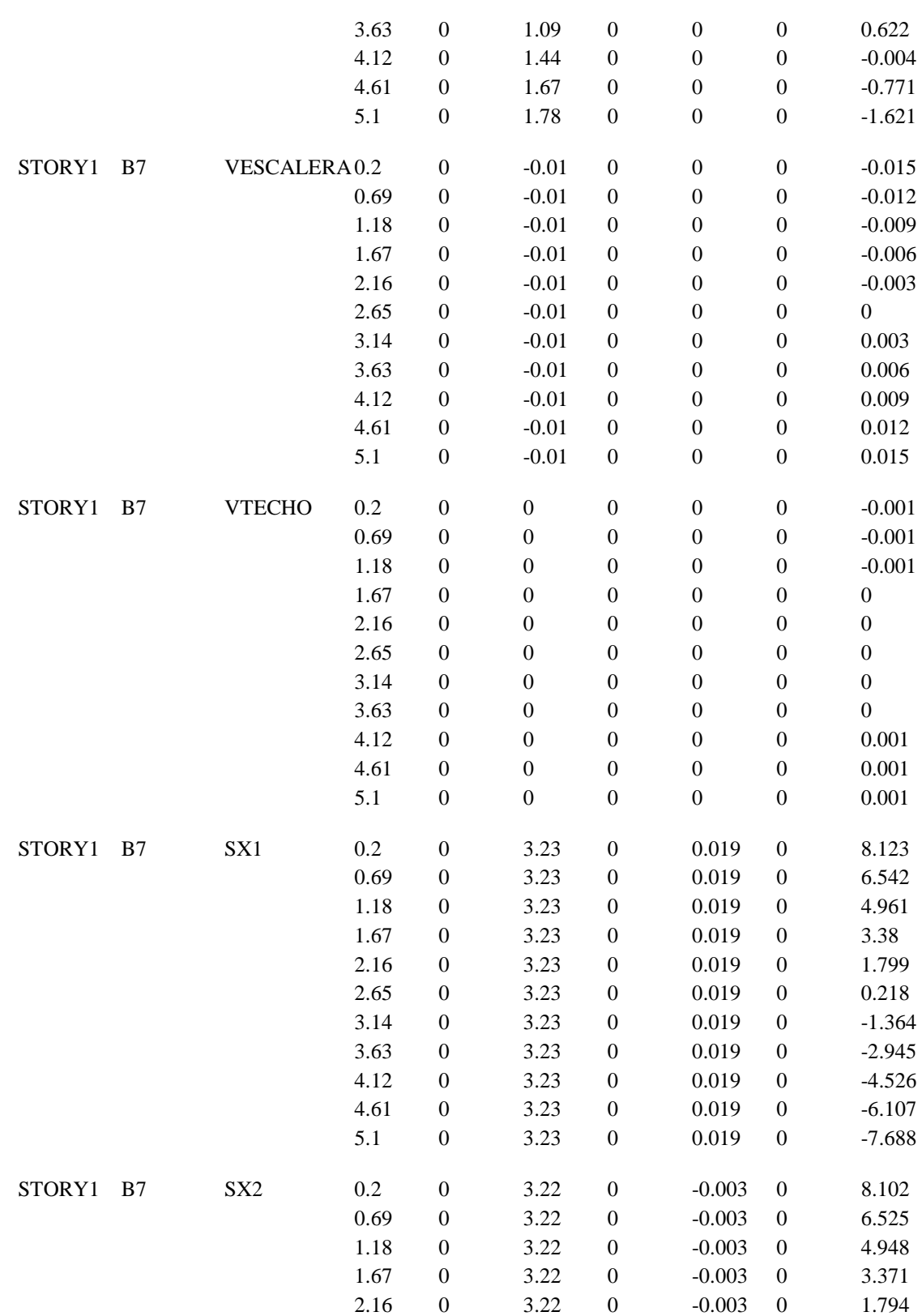

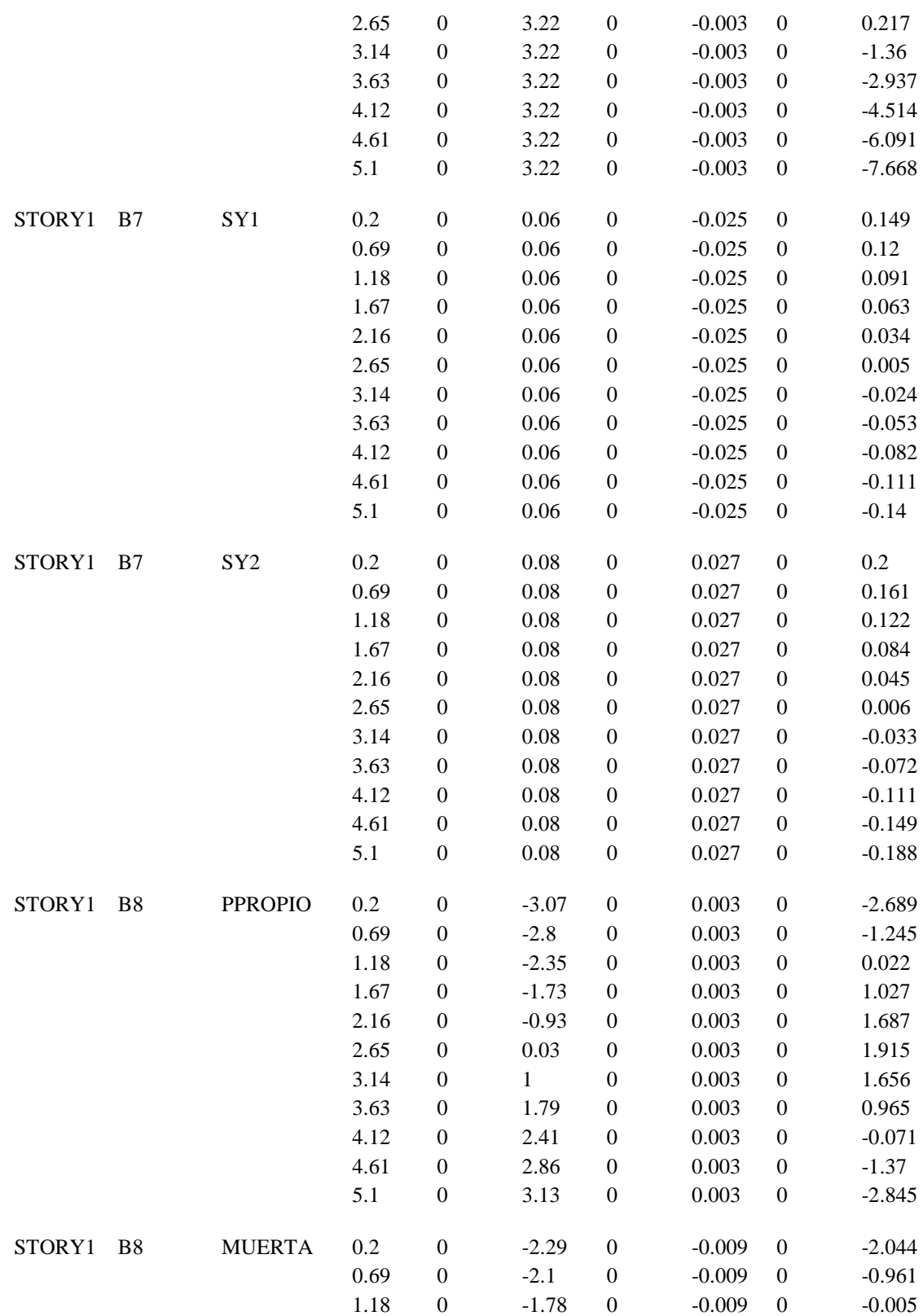

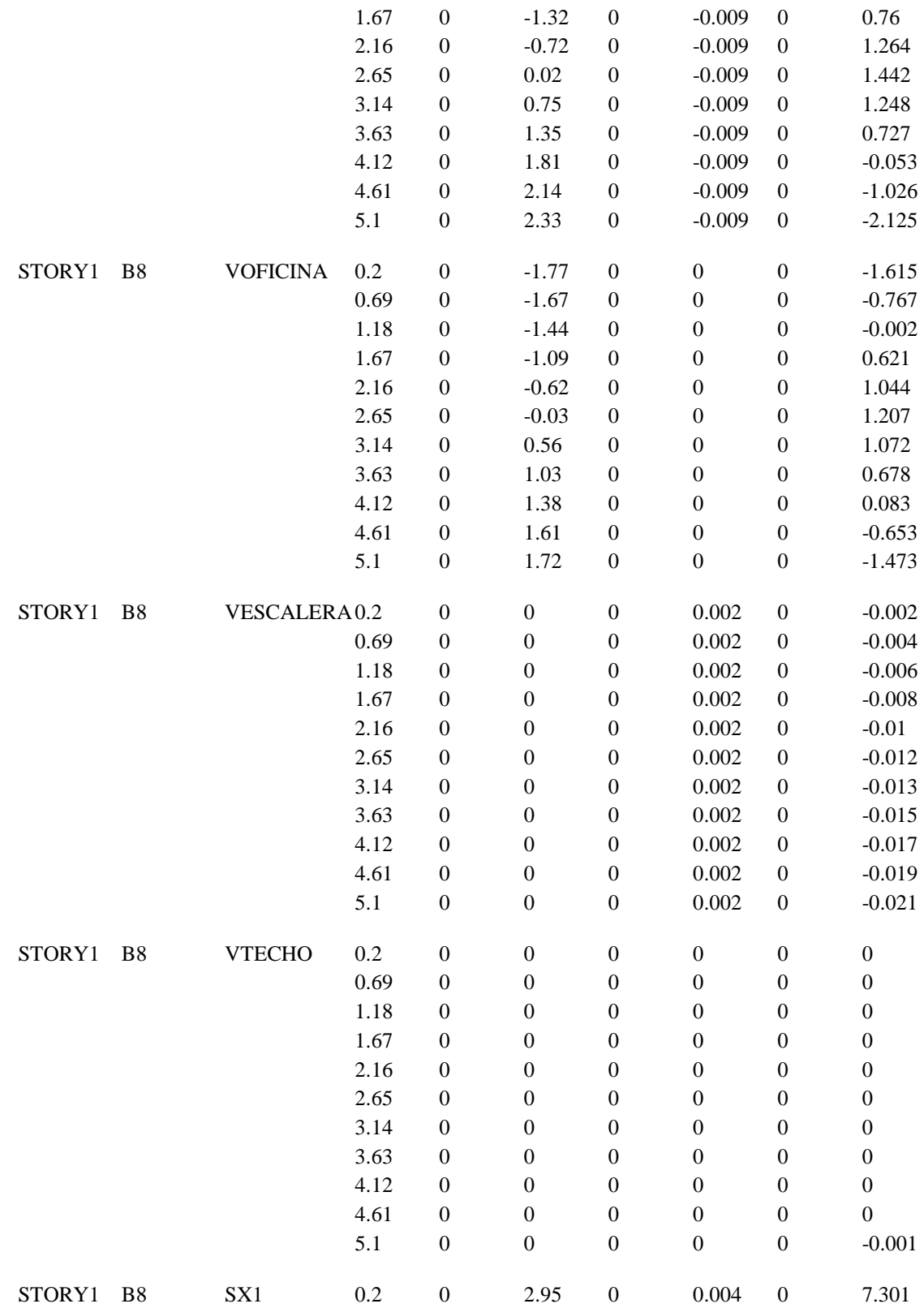

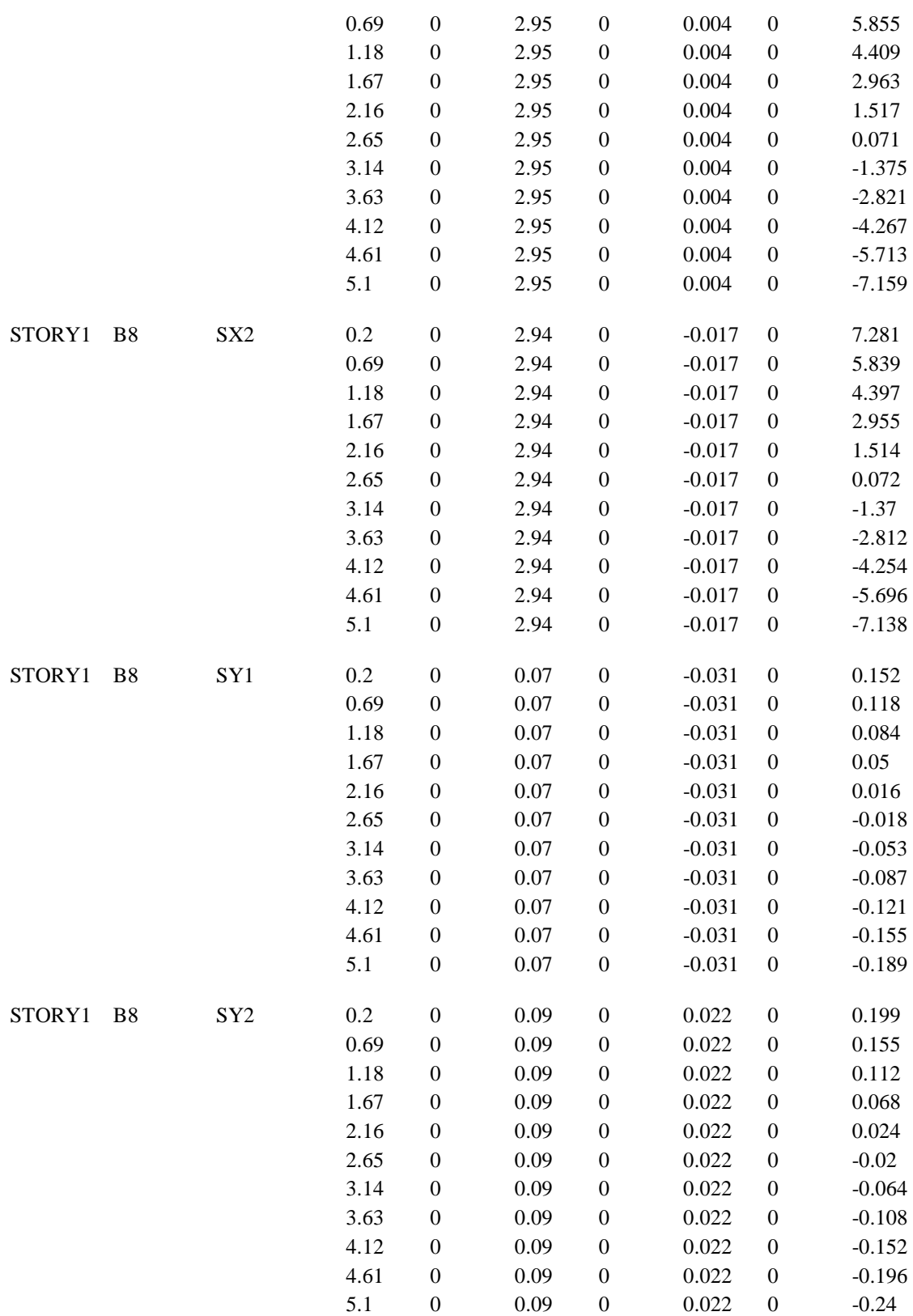

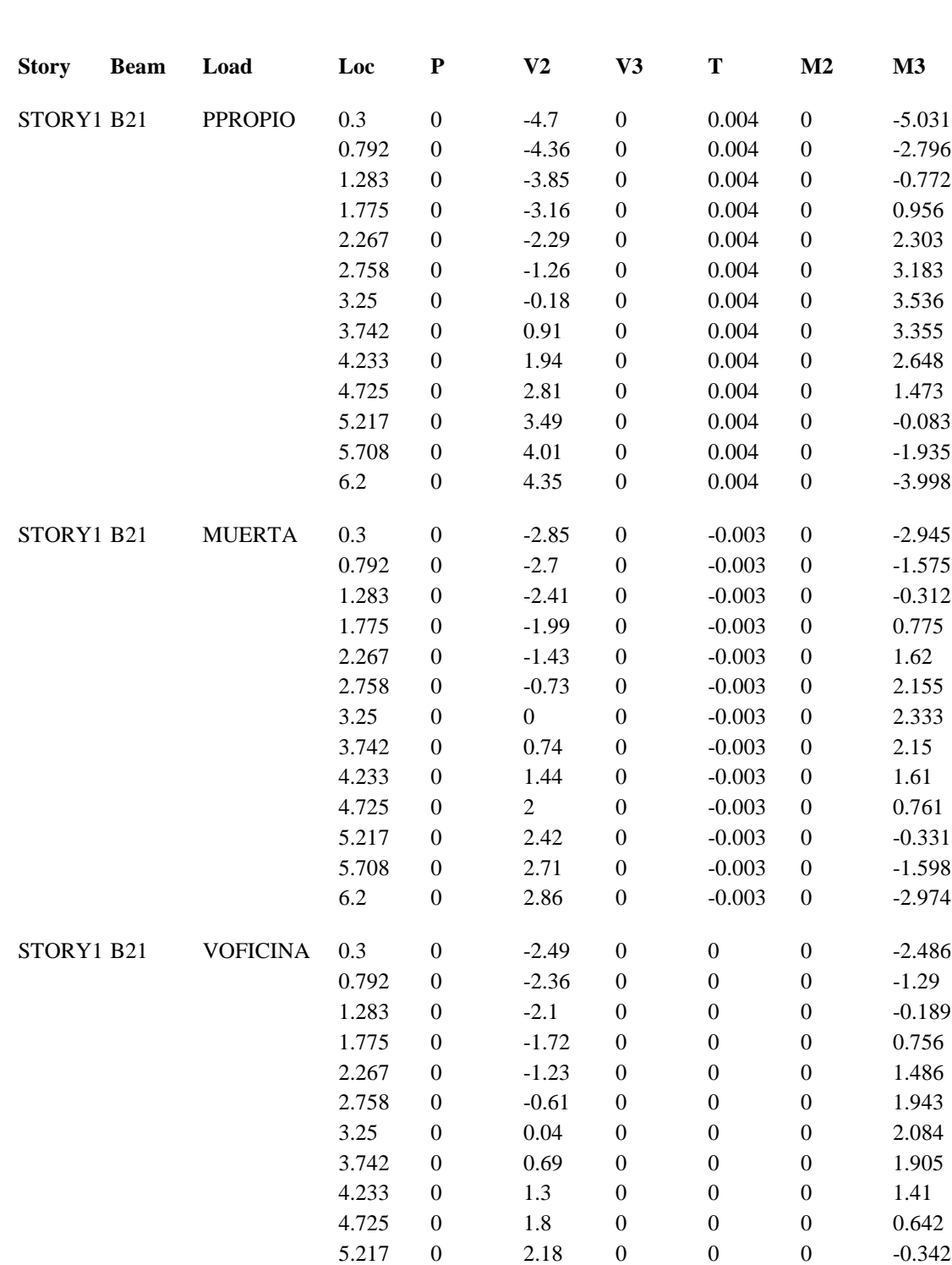

5.708 0 2.43 0 0 0 -1.48

#### **TABLA A7.2** DATOS DE LAS VIGAS B21 Y B22 DEL PRIMER NIVEL DEL EDIFICIO DE ADMINISTRACIÓN DE LA FACULTAD DE C.C. Y H.H.

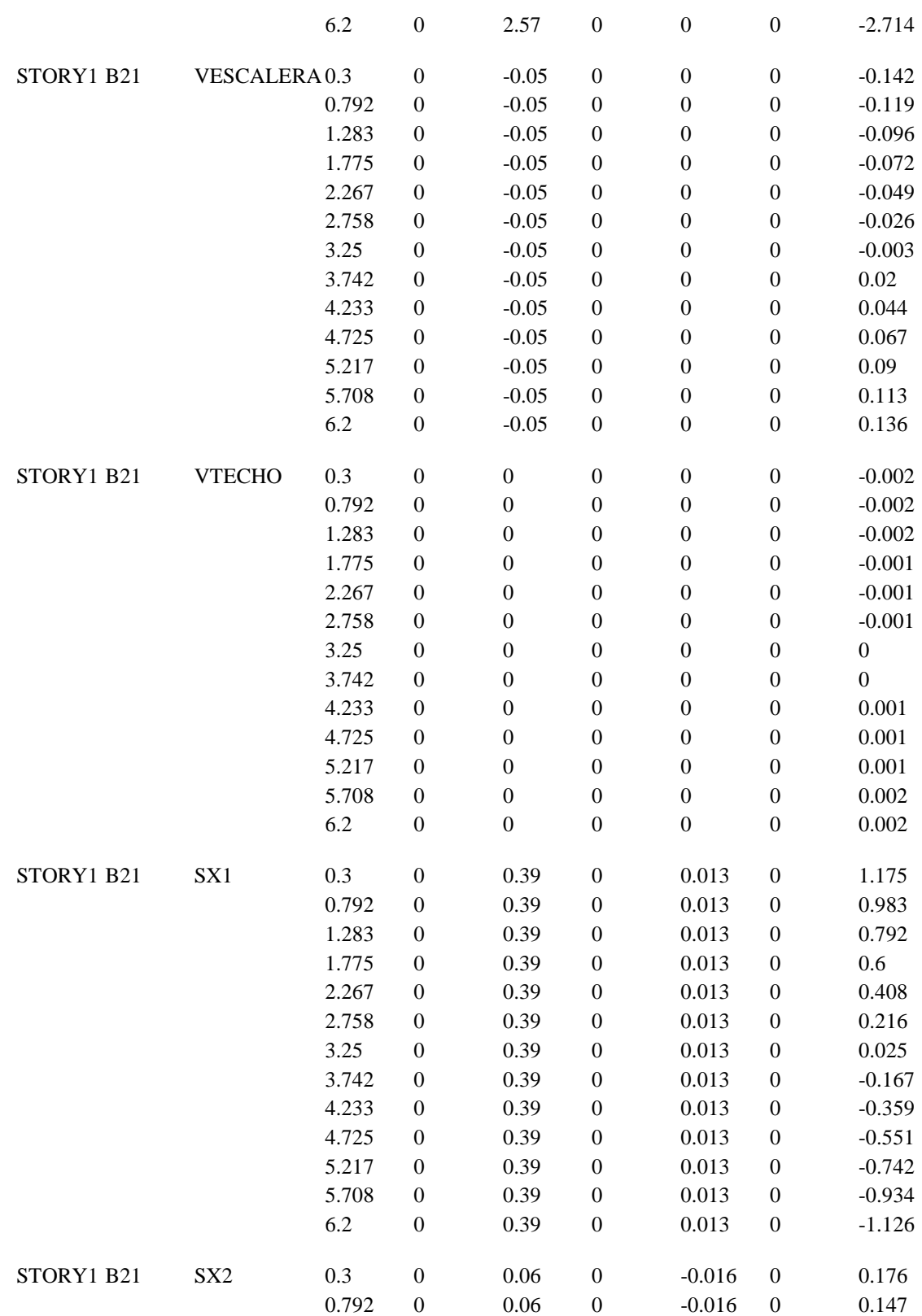

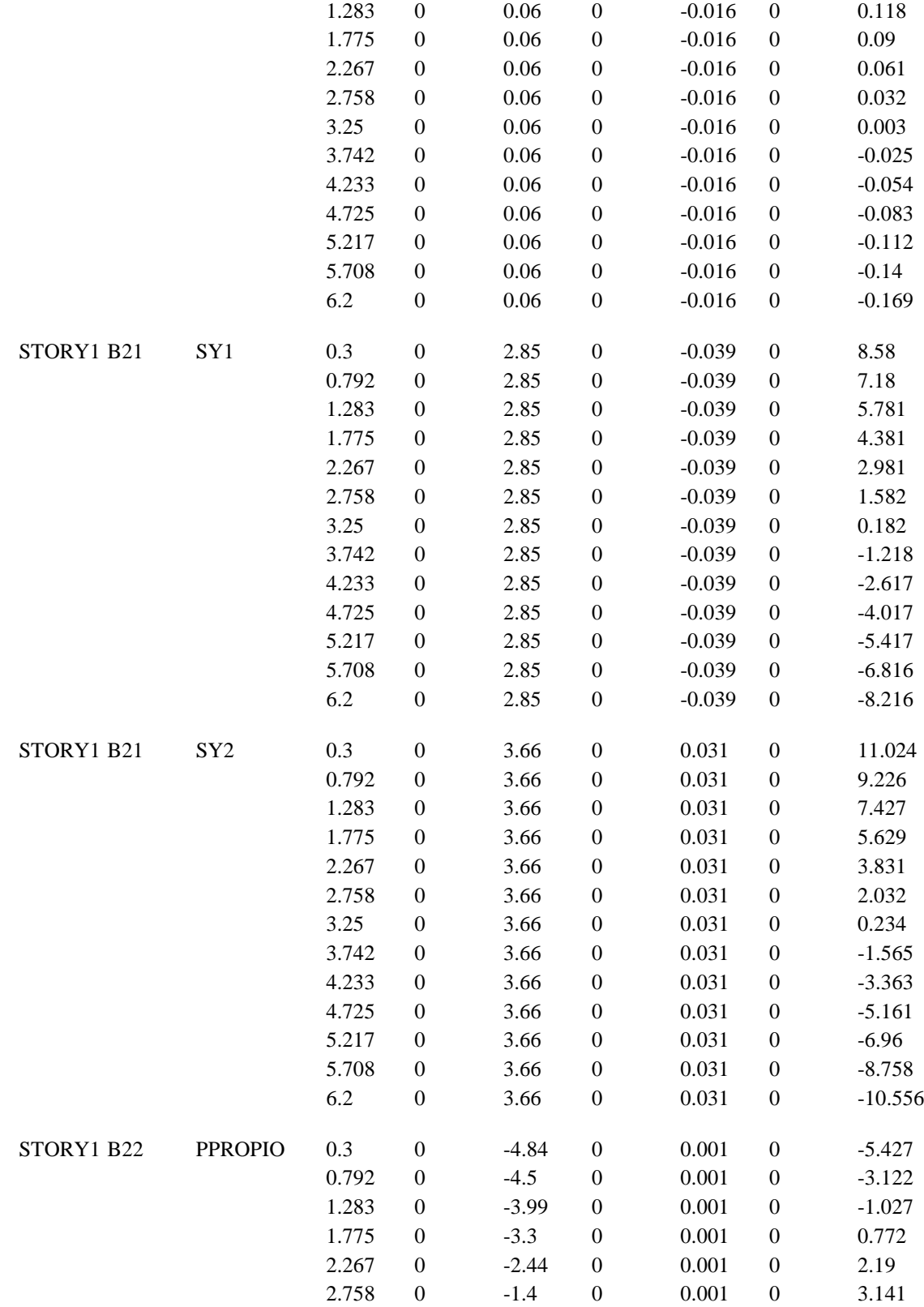

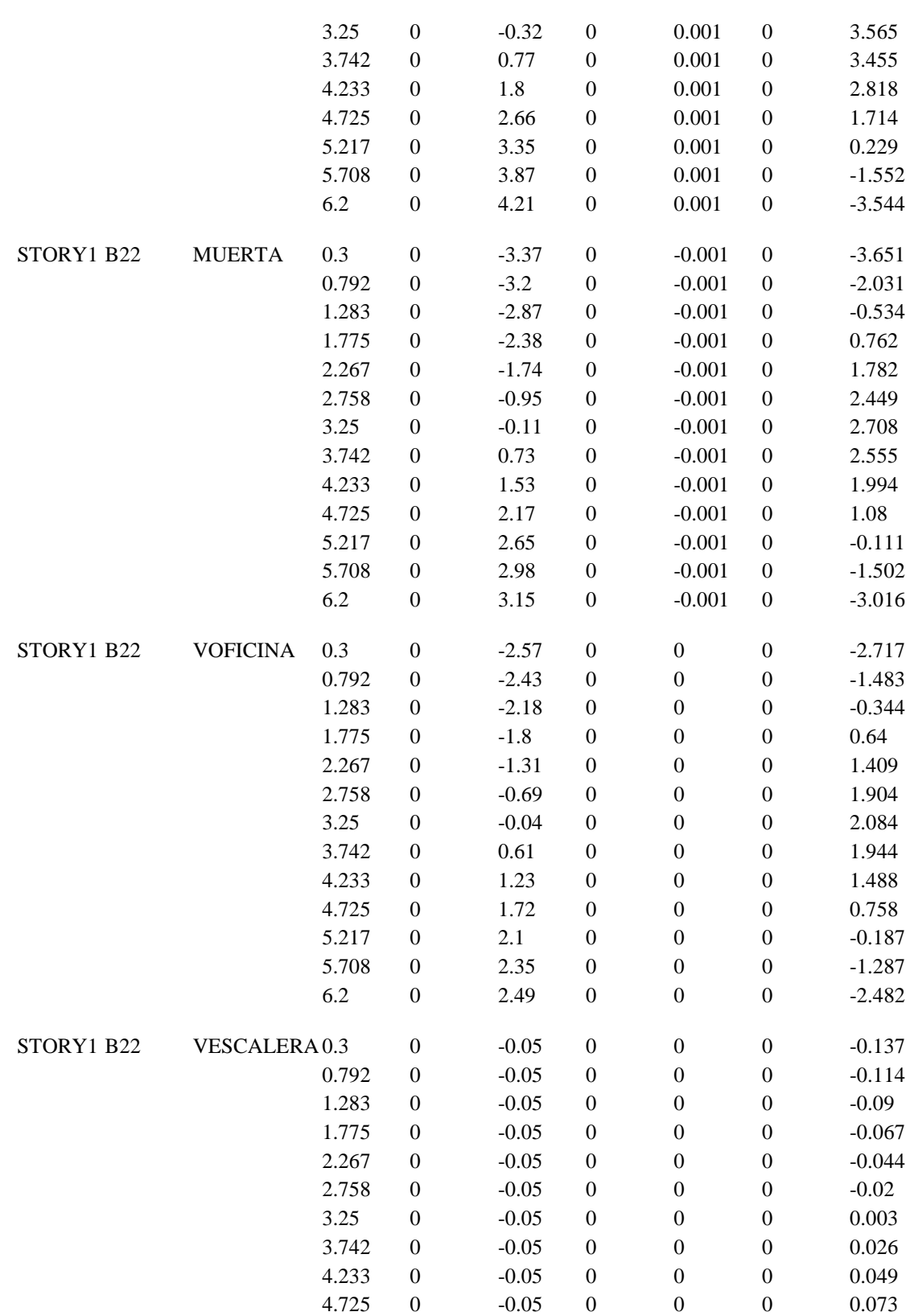

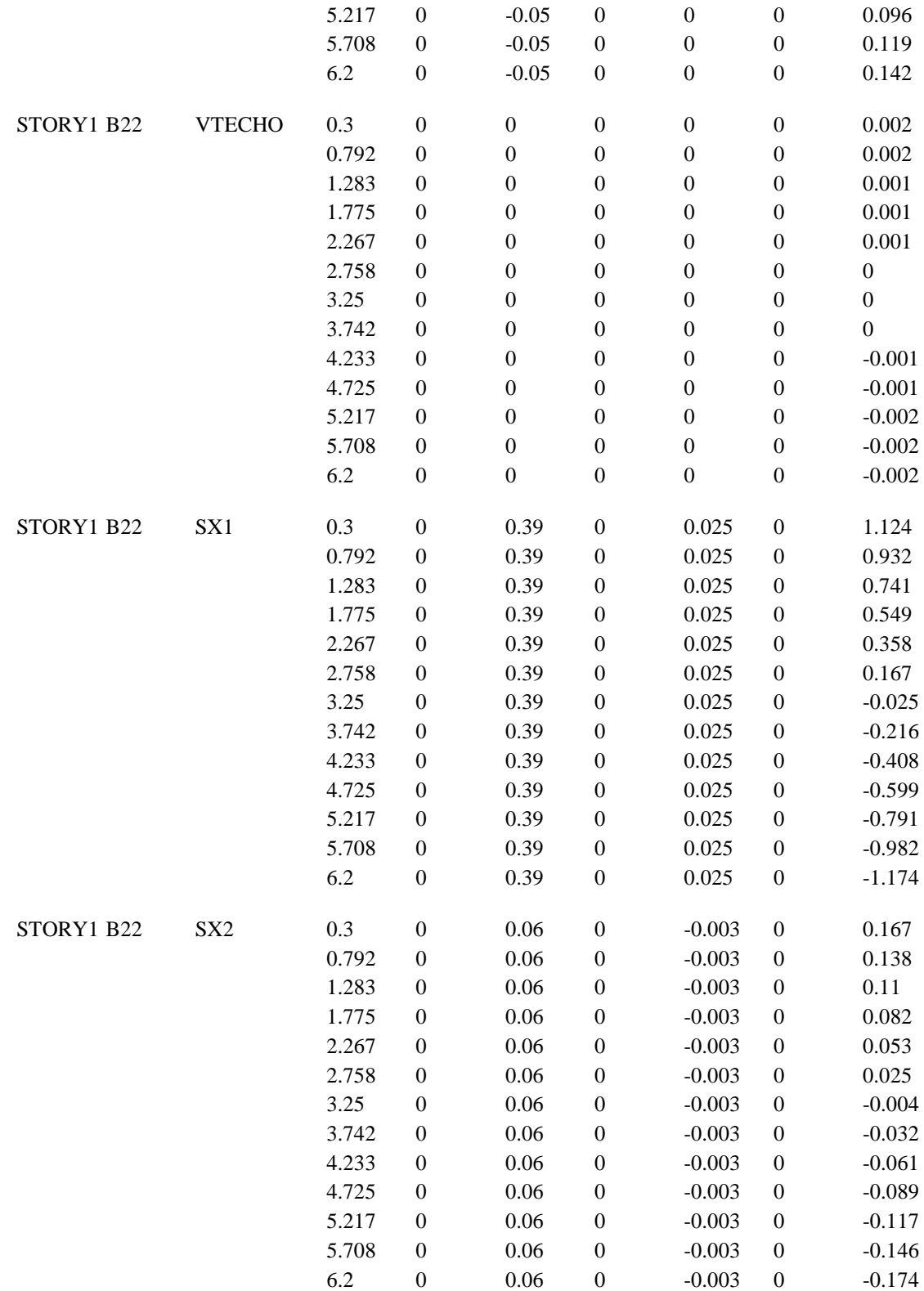

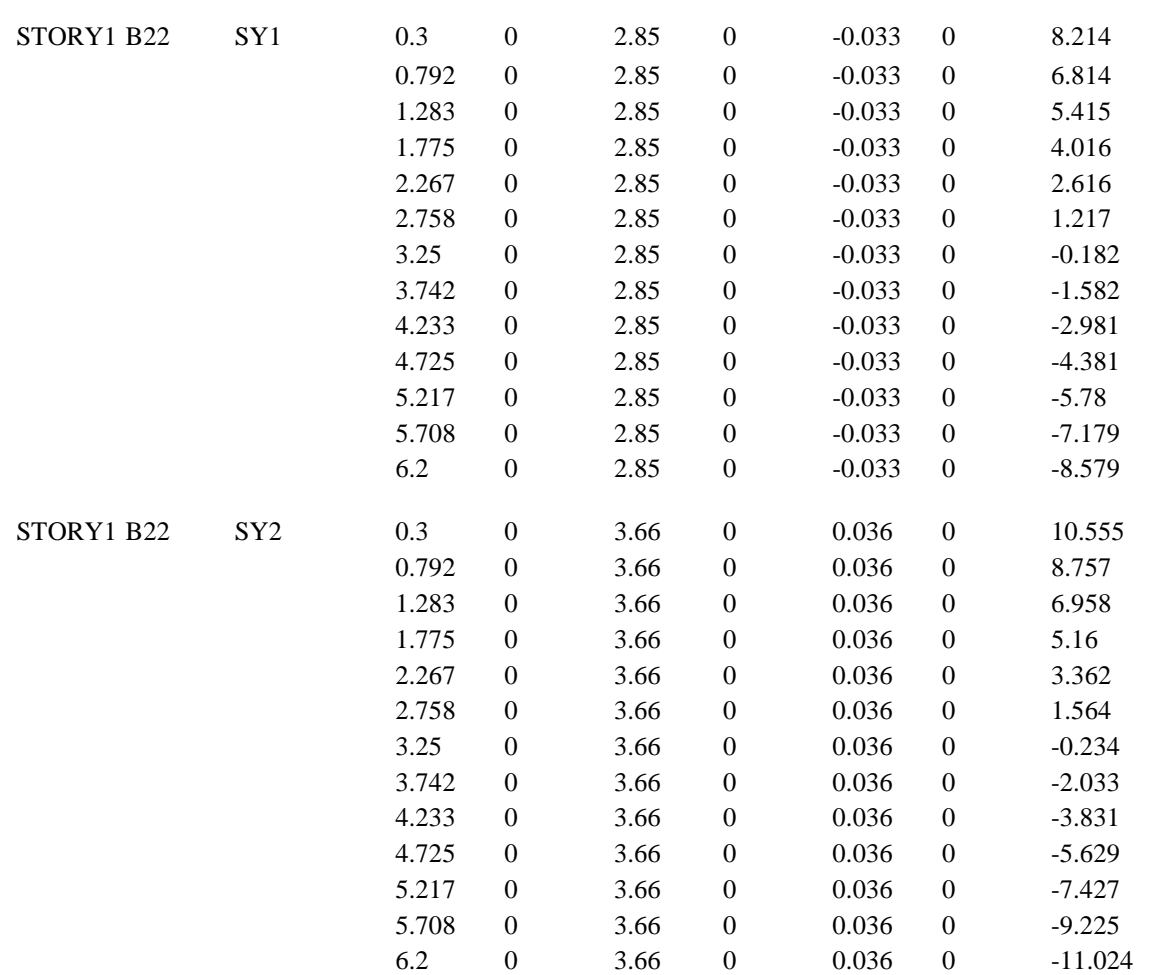

### **TABLA A7.3** DATOS PARA DISEÑO DE LAS VIGAS B7 Y B8 EN SEGUNDO NIVEL DEL EDIFICIO DE ADMINISTRACIÓN DE LA FACULTAD DE CC Y HH.

ETABS v8.11 File: MODELO CC. Y HH. CINCO Ton-m Units PAGE 1 Agosto 27, 2004 23:43

tg

B E A M F O R C E S

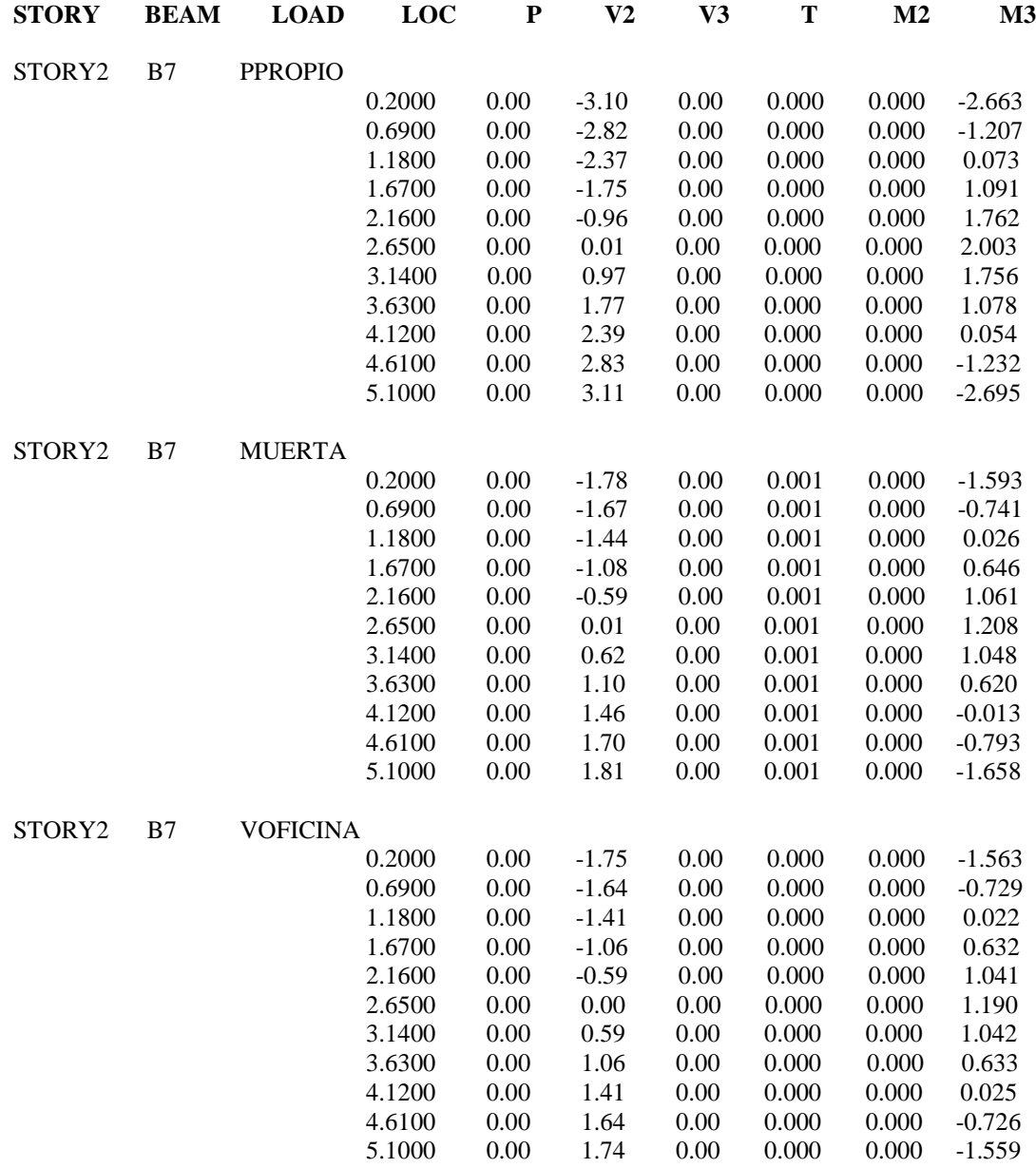

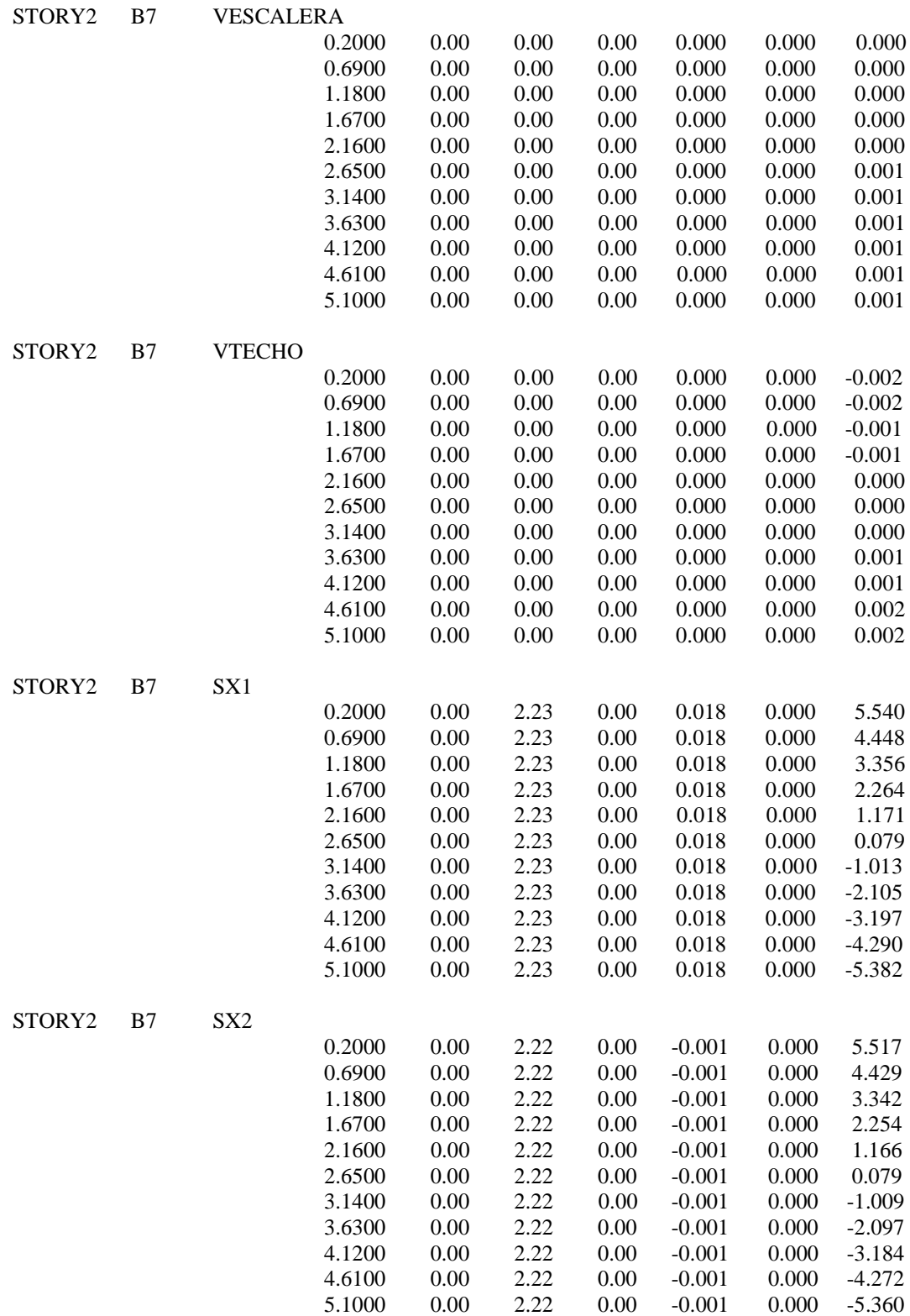

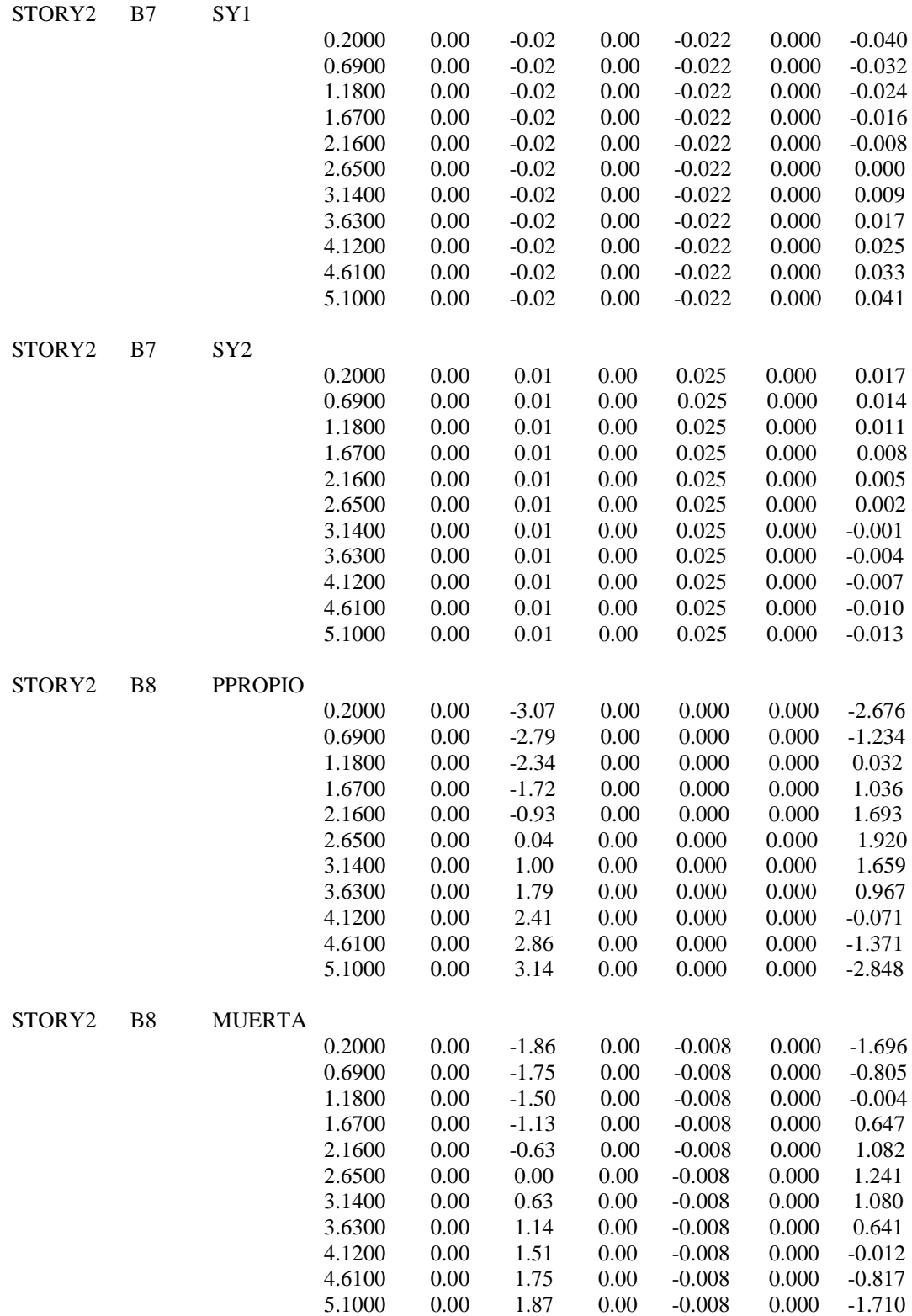

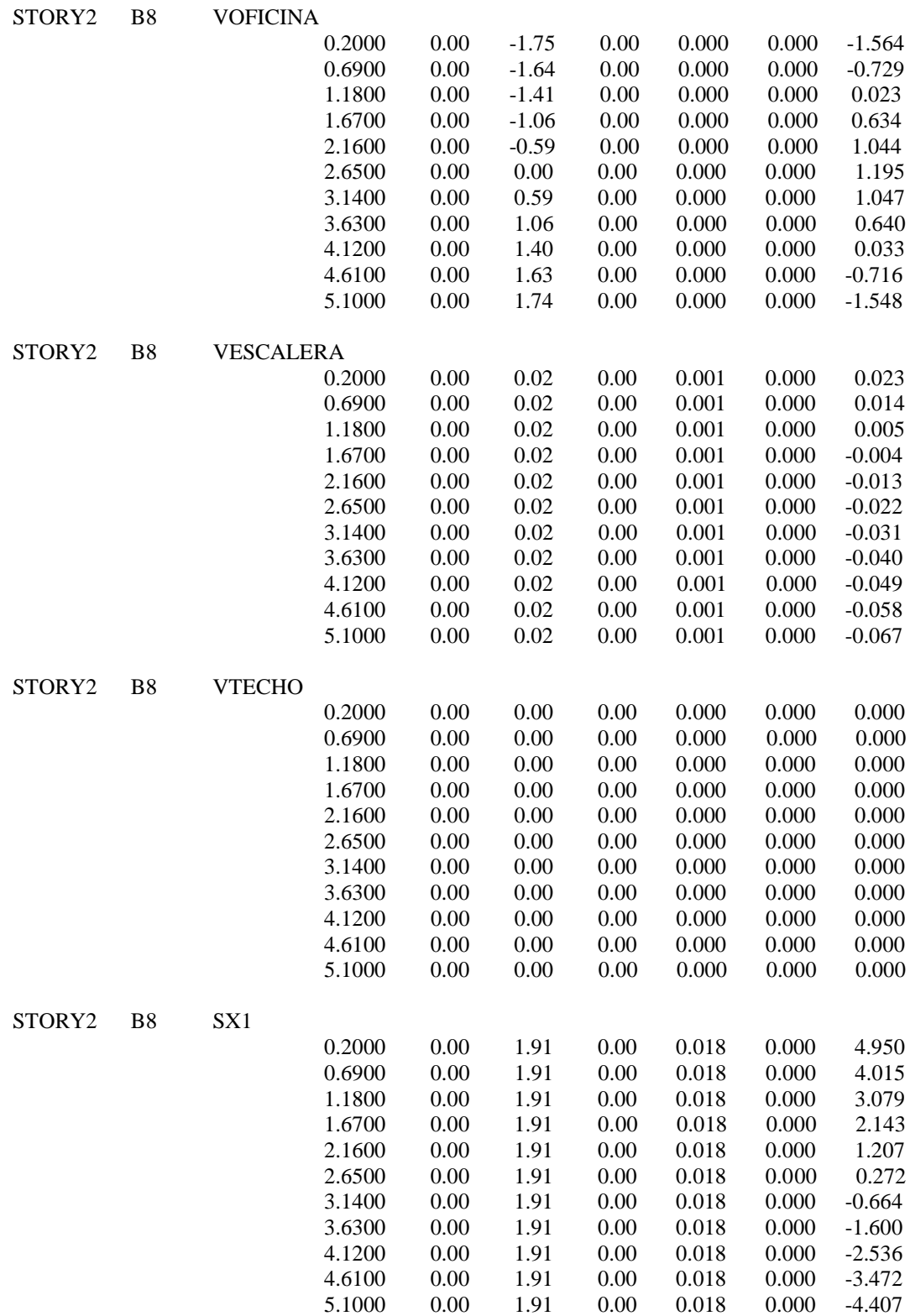

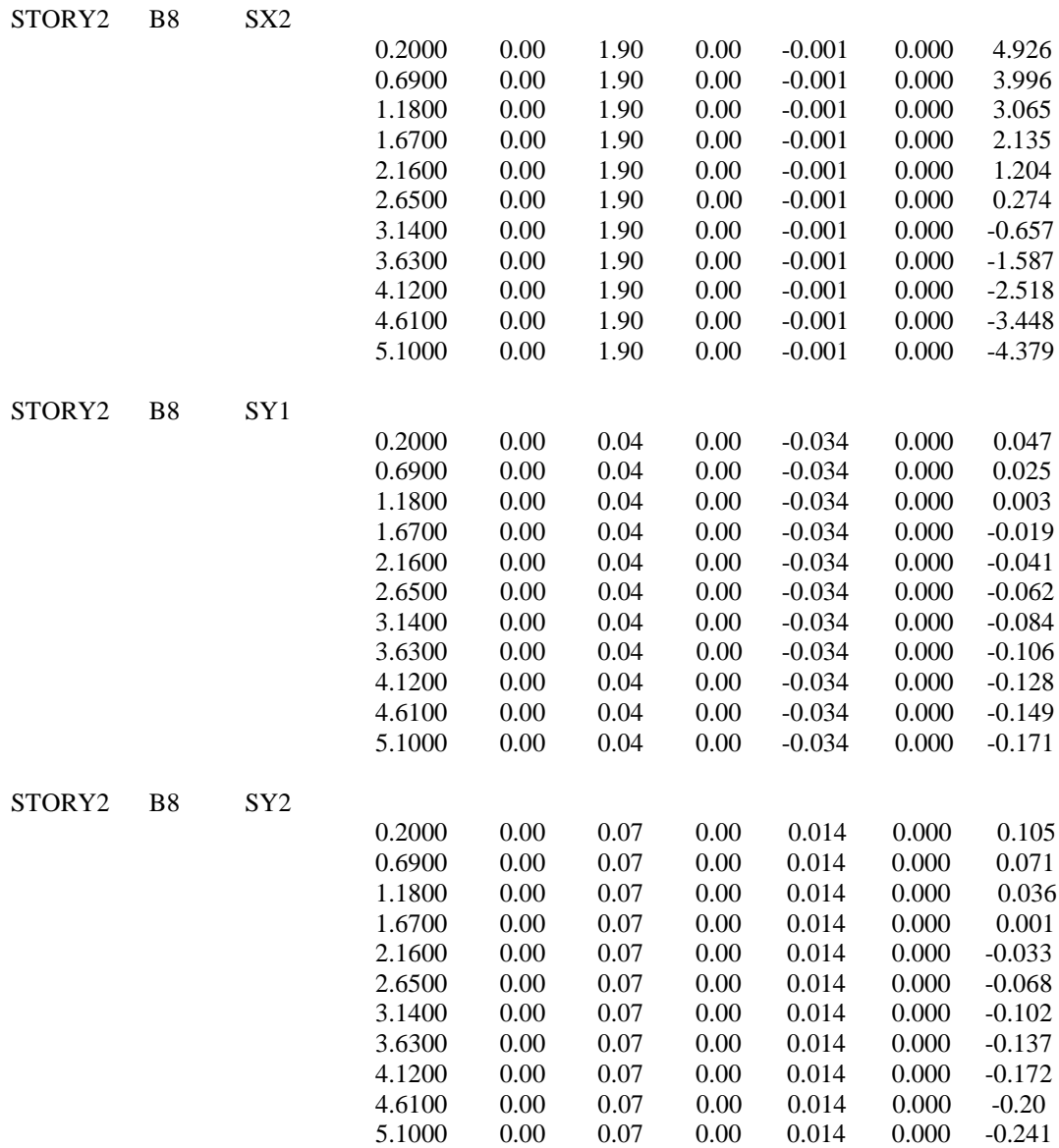

#### **TABLA A7.4** DATOS PARA DISEÑO DE LA COLUMNA EN LA INTERSECCIÓN 2-B EN EL PRIMER NIVEL DEL EDIFICIO DE ADMINISTRACIÓN DE LA FACULTAD DE C.C. Y H.H.

ETABS v8.11 File: MODELO CC. Y HH. CINCO Ton-m Units PAGE 1 Agosto 27, 2004 23:49

tg

#### COLUMN FORCES

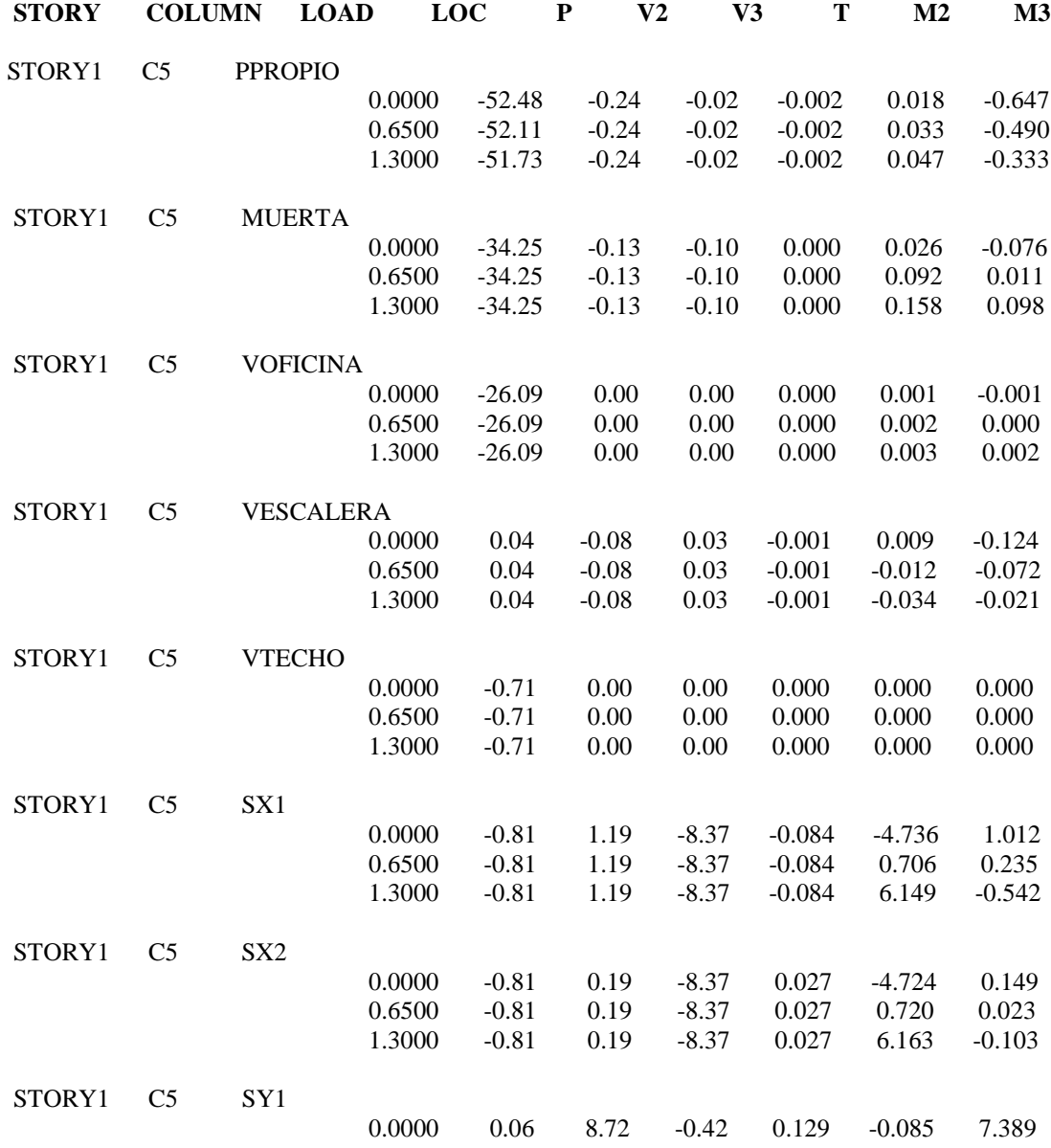

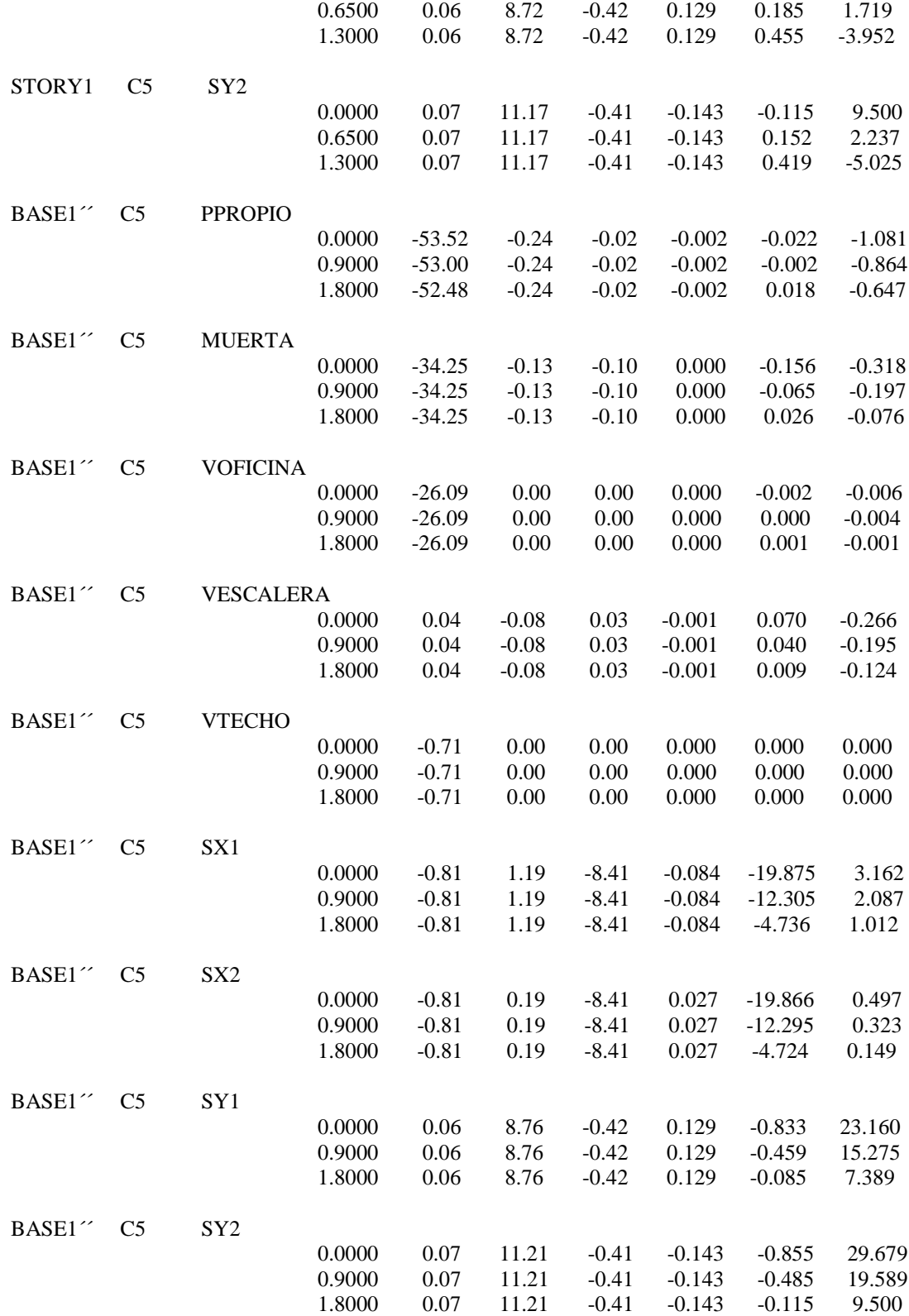